Министерство образования Республики Беларусь

Учреждение образования «Полоцкий государственный университет»

С. П. Алиева

# ТЕОРИЯ ЭЛЕКТРИЧЕСКИХ ЦЕПЕЙ

Учебно-методический комплекс для студентов специальности 1-39 01 01 «Радиотехника»

> Новополоцк ПГУ 2010

## Рекомендовано к изданию методической комиссией радиотехнического факультета в качестве учебно-методического комплекса (протокол № 6 от 07.06.2009)

#### РЕЦЕНЗЕНТЫ:

канд. техн. наук, зав. науч.-исслед. лаб. УО «БГУИР» Н. М. НАУМОВИЧ; канд. техн. наук, доц. каф. радиоэлектроники УО «ПГУ» В. Ф. ЯНУШКЕВИЧ

#### Алиева**,** С**.** П**.**

А**50**  Теория электрических цепей : учеб.-метод. комплекс для студентов специальности 1-39 01 01 «Радиотехника» / С. П. Алиева. – Новополоцк : ПГУ, 2010. – 364 с.

ISBN 978-985-531-149-3.

Даны общие и необходимые сведения о расчете и анализе электрических цепей, приведены методы и способы синтеза электрических цепей, рассмотрены вопросы устойчивости цепей при переходных и установившихся процессах, приведены алгоритмы решений типовых задач по основным разделам дисциплины, а также лабораторный практикум.

Предназначен для студентов радиотехнических специальностей высших учебных заведений

## УДК **621.372.06(075.8)**  ББК **31.211**я**73**

**ISBN 978-985-531-149-3** © Алиева С. П., 2010 © УО «Полоцкий государственный университет», 2010

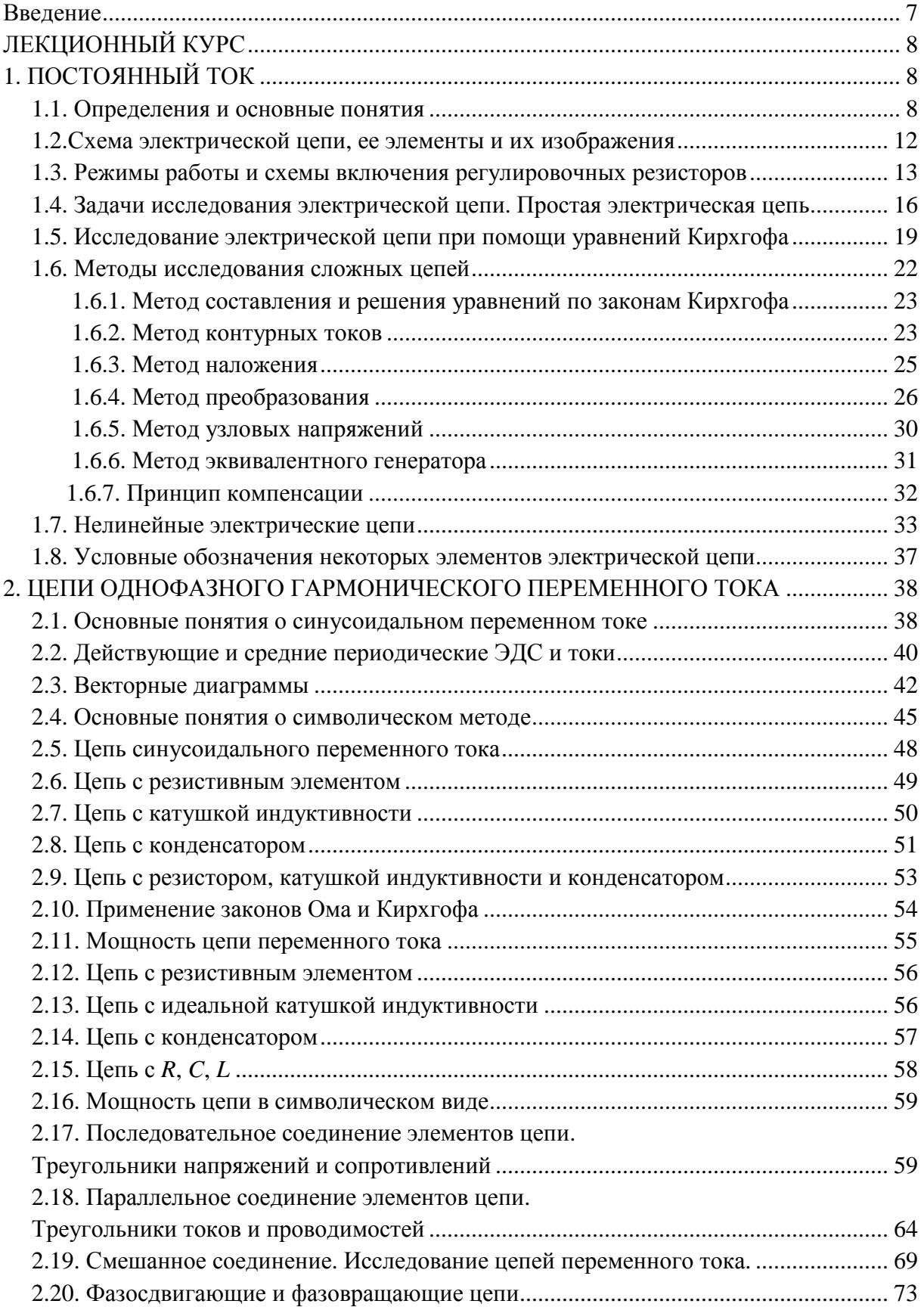

## СОДЕРЖАНИЕ

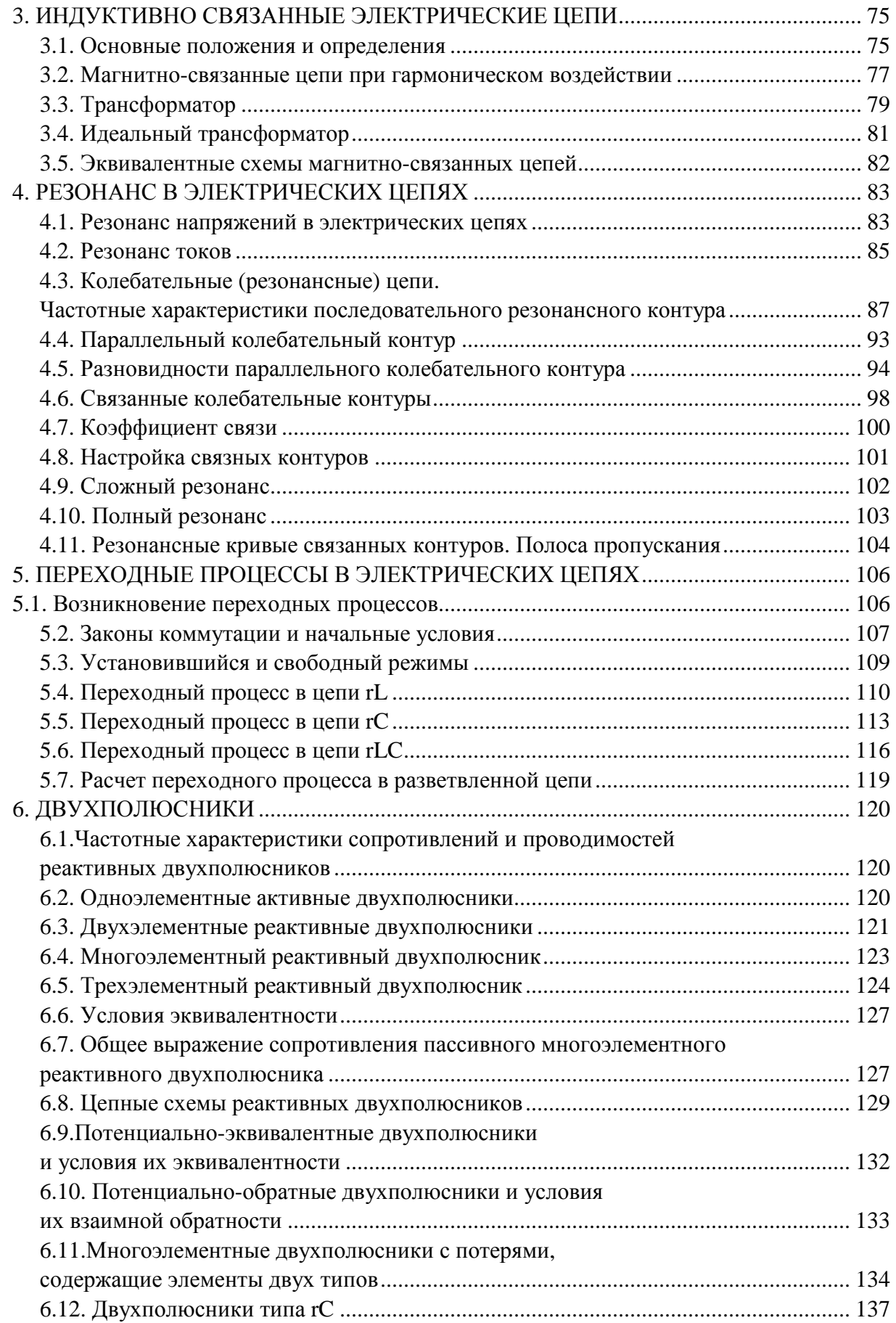

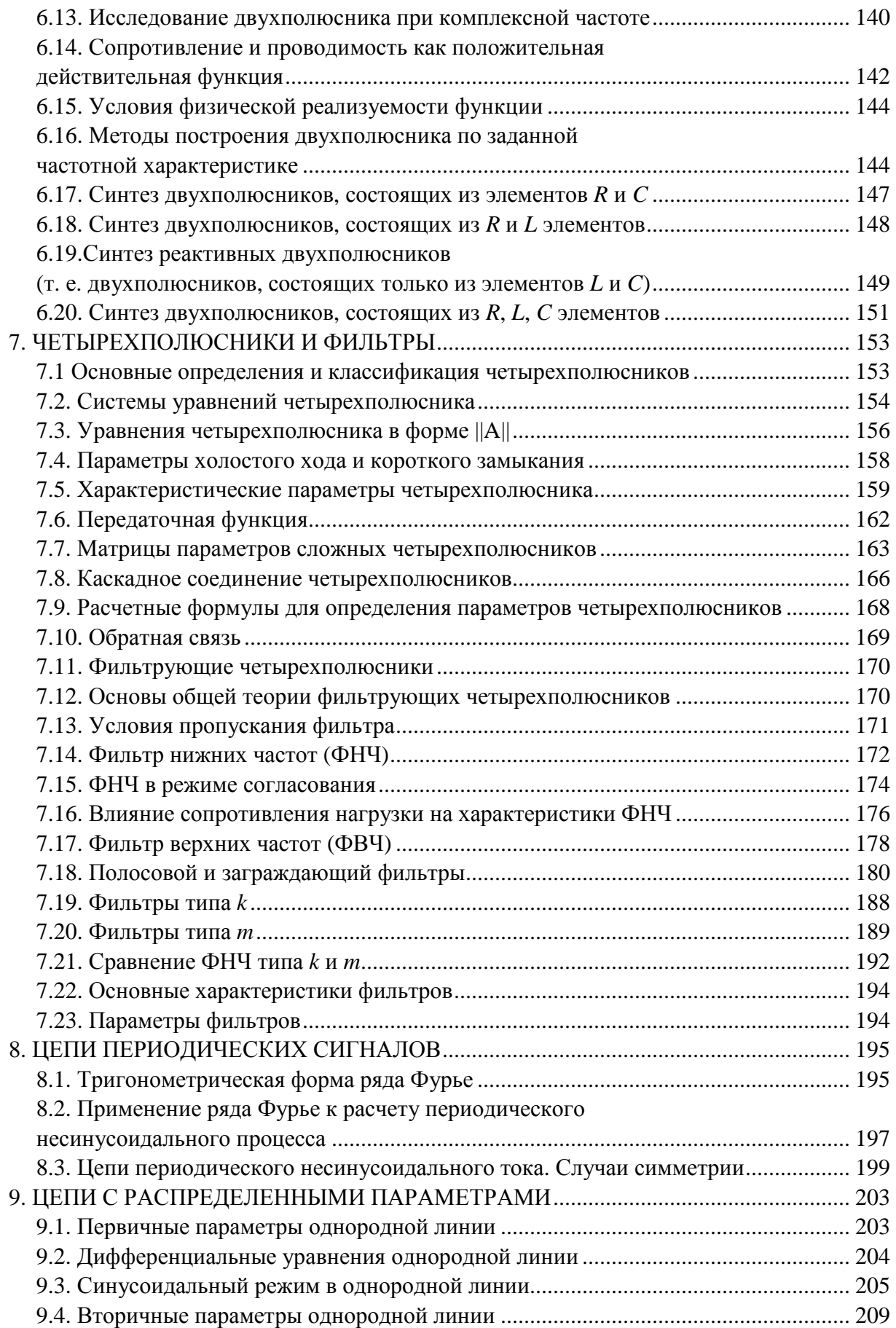

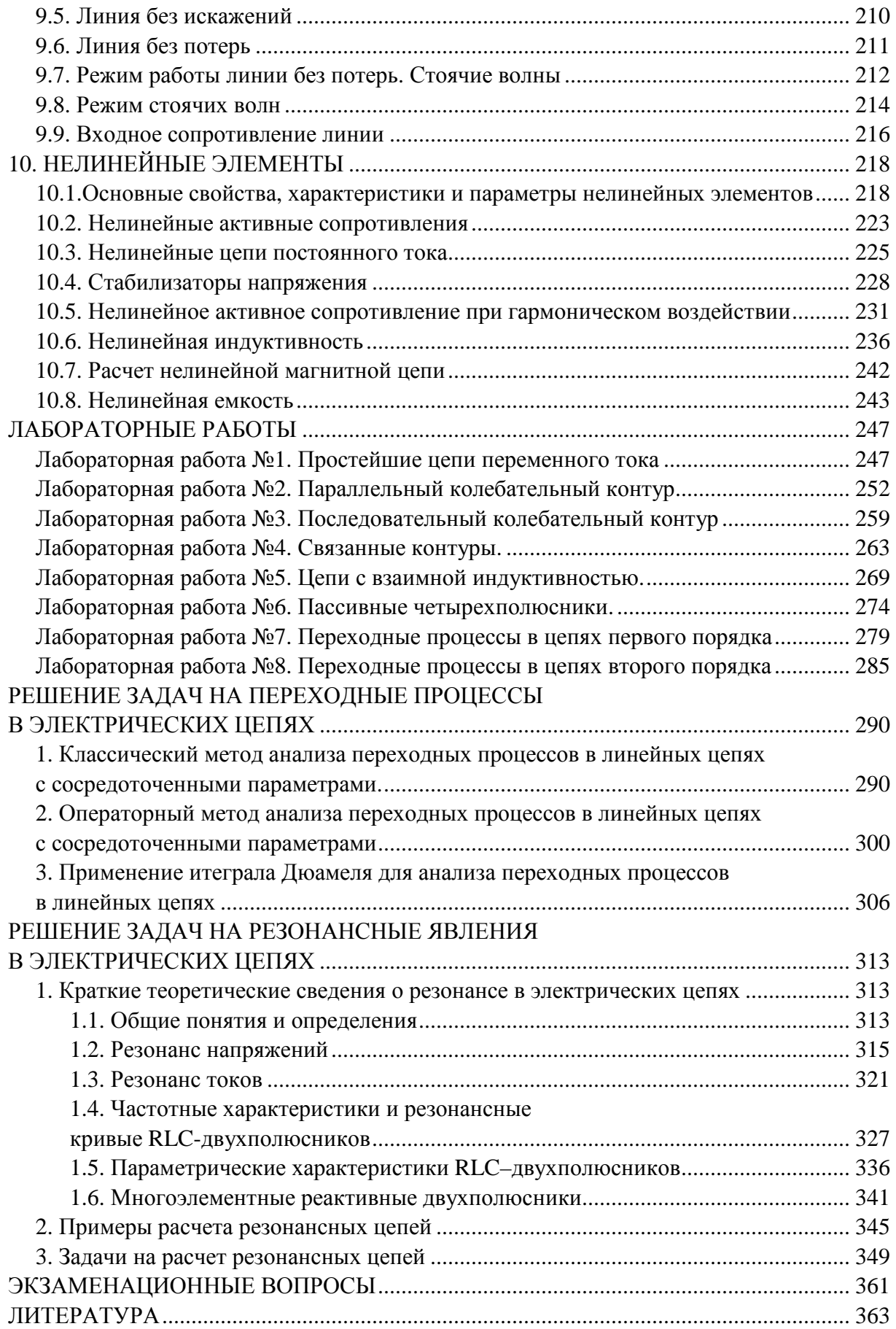

#### ВВЕДЕНИЕ

Данный учебно-методический комплекс представляет собой сочетание взаимосвязанных и взаимодополняющих учебно-методических материалов и образовательных технологий, которые соответствуют требованиям общеобразовательного стандарта по специальностям 1-39 01 01 «Радиотехника», 1-39 02 01 «Моделирование и компьютерное проектирование радиоэлектронных средств», 1-36 04 02 «Промышленная электроника».

Дисциплина «Теория электрических цепей» обеспечивает базовую подготовку студентов, необходимую для получения теоретических знаний по расчету, синтезу простейших цепей постоянного и переменного тока, расчета и анализа цепей с заданными параметрами, построения векторных диаграмм токов и напряжений, определения параметров на любом участке электрической цепи, изучения резонансных цепей, переходных процессов в цепях первого и второго порядка при воздействии постоянных и синусоидальных воздействий, синтеза двухполюсников с заданными характеристиками, определения параметров четырехполюсников, анализа нелинейных цепей и цепей с распределенными параметрами, режимов работы длинных линий.

В то же время знания, полученные студентами при изучении данной дисциплины, пригодятся при изучении радиоприемных и радиопередающих устройств, радиотехнических цепей.

УМК содержит рабочую программу, курс лекций, методические указания по проведению практических и лабораторных занятий, обеспечивающие проведение текущего и итогового контроля качества усвоения знаний и умений.

Теория электрических цепей наряду с физикой и высшей математикой является основой для развития электро- и радиотехнических областей науки. Применение теории электрических цепей для анализа вновь разрабатываемых устройств и систем позволяет существенно сократить затраты средств и времени на проектирование, а также повышает производительность и качество разработок, что в свою очередь приводит к уменьшению стоимости техники, повсеместному ее внедрению во все отрасли народного хозяйства и быта.

Исходя из этого, в конспекте лекций даны общие и необходимые сведения об основных методах анализа и расчета электро- и радиотехнических схем, методы определения входных и выходных параметров без анализа внутренней структуры цепи (метод черного ящика), которые позволяют автоматизировать процессы исследования и изучения заданных устройств.

Методические указания по проведению практических занятий содержат алгоритмы решения типовых задач по основным разделам дисциплины, а также домашний практикум.

УМК позволит повысить качество усвоения знаний студентами по данному курсу и улучшить методическое обеспечение учебного процесса.

## ЛЕКЦИОННЫЙ КУРС

## **1.** ПОСТОЯННЫЙ ТОК

#### **1.1.** Определения и основные понятия

Проводники, в отличие от диэлектриков, характеризуются наличием свободных электронов, движущихся хаотически внутри них.

Если вдоль проводника действует напряжение, то внутри него возникает электрическое поле. При напряженности поля  $E$  на электроны с зарядом е действует сила *f* = *Ee*. Величины Е, е ― векторные. Каждый электрон имеет отрицательный заряд и получает составляющую скорости, направленную противоположно вектору  $E$  (рис. 1.1).

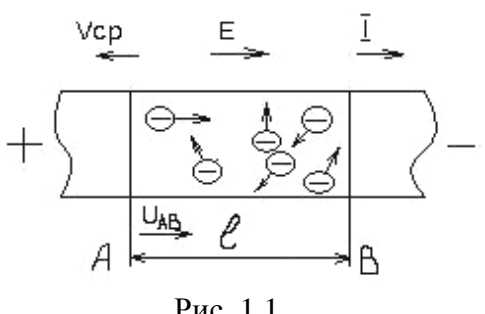

Упорядоченное движение, характеризующееся некоторой средней скоростью электронов V<sub>cp</sub>, определяет протекание электрического тока.

Исторически направление тока было принято обратным направлению движения электронов.

Рис. 1.1

В цепях могут протекать токи, зна-

чение и (или) направление которых изменяется во времени. Такие токи называются переменными.

Токи могут быть периодическими или непериодическими.

Значения периодического тока повторяются по истечении некоторого промежутка времени, который называется периодом.

Протекание электрического тока в цепи может вызывать нагрев проводов цепи, воздействие на магниты в окружающем пространстве, возникновение электромагнитных сил и др. При протекании тока в растворах или расплавах солей и кислот происходит электролиз.

В системе СИ сила тока *I* измеряется в A (амперах),  $MA = 10^{-3} A$ , мк $A = 10^{-6}$  A.

Плотность тока *I* в данной точке пространства является векторной величиной и определяется отношением элементарного тока *dI*, протекающего через элементарную площадку *dS*, проходящего через эту точку перпендикулярно направлению тока, к ее размеру. Направление *j* будет сов- $\rightarrow$ падать с нормалью к площадке и направлению тока *dI*:

$$
[j] = A/M^2; A/MM^2.
$$

В общем случае *I*, протекающий через *S*, будет равен интегралу скалярных произведений векторов плотности тока *ј* на векторы, перпендикулярные элементарным площадкам dS рассматриваемой поверхности:

$$
I = \int_{S} j dS. \tag{1.1}
$$

Если *і* одинаковы во всех точках поперечного сечения проводника, то

$$
I = jS. \tag{1.2}
$$

В однородной изотропной среде (т. е. свойства не зависят от направления  $E$ ,  $H$ ) составляющая средней V упорядоченного движения электронов пропорциональна напряженности и имеет с ним одинаковое направление, следует вектор  $j = rE$ , где  $r - y$ дельная электрическая проводимость.

Иначе  $E = \rho j$ , где  $\rho$  — удельное электрическое сопротивление материала проводника.

Ток в цепи протекает под действием напряжения  $(U)$ .

Рассмотрим участок проводника между сечениями А и В длиной l, напряженность в котором одинаково во всех точках.

Напряжение между сечениями А и В  $(U_{AB})$  складывается из напряжений на отдельных элементарных участках и определяется как

$$
U_{AB} = \int_{A}^{B} E dl = El = \frac{\rho l I}{S} = rI ,
$$
 (1.3)

где  $r = \frac{\rho l}{S}$  — сопротивление проводника длиной *l* и площадью поперечного сечения S.

$$
[U] = B; [r] = \text{OM}.
$$

Проводник имеет  $r = 1$  Ом, если при протекании  $I = 1$  А, на зажимах  $U = 1$  B.

$$
\[\rho\] = \left[\frac{E}{j}\right] = \left[\left(\frac{B}{M}\right) \cdot \left(\frac{M^2}{A}\right)\right] = \text{OM} \cdot \text{M},
$$
\n
$$
\[r\] = \left[\frac{1}{\rho}\right] = \frac{1}{\text{OM} \cdot \text{M}}.
$$

Итак, плотность постоянного тока *і* во всех точках цилиндрического проводника одинакова.

С увеличением температуры сопротивление металлических проводников увеличивается, а при уменьшении температуры — уменьшается.

Зависимость сопротивления от температуры, исключая область сверхнизких температур:

$$
r = r_0 \left[ 1 + \alpha (t^0 - t_0^0) \right],
$$
 (1.4)

 $r_0$  — сопротивление при исходной  $t_0^0$  (обычно  $t_0^0$ =20°С); где

 $r$  — сопротивление при  $t^0$ :

α — температурный коэффициент.

Рассмотрим простейшую электрическую цепь, состоящую из источника энергии с ЭДС E и внутренним сопротивлением  $r_{\rm g}$ . На зажимы источника включен вольтметр (V) и может быть включена нагрузка с сопротивлением г. Сила тока измеряется амперметром (рис. 1.2).

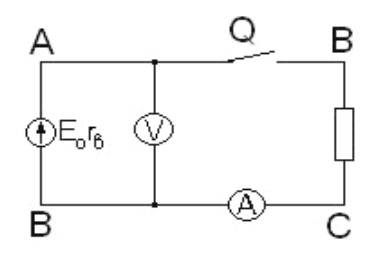

Рис. 1.2. Простейшая электрическая цепь, состоящая из источника энергии с ЭДС  $E$  и внутренним сопротивлением  $r_{\epsilon}$ 

Замкнем рубильник Q. При  $E = 0$ , ток отсутствует. Поместим цепь в электрическое поле любой конфигурации, ток и в этом случае будет отсутствовать, т. к. линейный интеграл вектора напряженности ф Edl по кон-Typy  $ABCD = 0$ .

Значение напряжения равно линейному интегралу вектора напряженности электрического поля вдоль пути от одной точки до другой. Для потенциального поля (электростатическое поле неподвижных заряженных тел при отсутствии в них токов) напряжение вдоль любого замкнутого контура равно нулю:

$$
\oint Edl = 0. \tag{1.5}
$$

Если ЭДС не электростатического происхождения (обусловлено химическими или тепловыми процессами) либо индуктирована магнитным полем, то линейный интеграл вектора напряженности по контуру цепи становится равным алгебраической сумме и введенных ЭДС:

$$
\oint Edl = \sum_{1}^{k=n} E_k \,. \tag{1.6}
$$

Это принципиальное отличие цепи с введенными сторонними или индуктированными ЭДС от системы заряженных тел электростатического поля.

При отсутствии ЭДС соединенные проводниками заряженные тела выравниваются по истечении времени, а при наличии ЭДС разность потенциалов между заряженными телами поддерживается сколь угодно долго.

Для нашей цепи  $I = \frac{E}{r + r_s}$ .

Если у нас  $E$  — генератор, то  $r_{\rm g}$  — это сопротивление обмоток и контакта щеток.

В соответствии с законом Джоуля-Ленца энергия (Дж), выделяемая в цепи с сопротивлением  $r$  при протекании тока  $I$  в течение времени  $t$  (c)

$$
A = I^2 rt; [A] = \text{Hx.}
$$
 (1.7)

Эта энергия может превращаться в тепловую и рассеиваться в окружающей среде. Она может преобразовываться в другие виды энергий: в механическую (двигатели), энергию излучения (в радиотехнических устройствах) и др. В этих случаях нужно считать, что имеется некоторое эквивалентное  $r_{\rm s}$ .

Мощность  $[P] = B$ т численно равно энергии (Дж), рассчитанной на единицу времени:

$$
P = \frac{dA}{dt} = I^2 r.
$$
 (1.8)

Учитывая, что  $U = Ir$ ,  $I = \frac{U}{r} = Ug$ , записываем

$$
P = I^2 r = UI = U^2 g,
$$
\n(1.9)

где g — проводимость.

На основании закона сохранения энергии утверждаем, что А и Р, доставляемые в электрическую систему всеми источниками энергии, равны А и Р, потребляемым приемниками, т. е. соблюдается баланс А и Р.

Р часто выражают в кВт, МВт.

При любом законе изменения тока и напряжения энергия, доставляемая приемнику за промежуток времени  $t = t_3 - t_2$  (или отдаваемая источником) определяется

$$
A = \int_{t_2}^{t_3} P dt = \int_{t_2}^{t_3} I^2 r dt = \int_{t_2}^{t_3} U^2 g dt = \int_{t_2}^{t_3} U I dt.
$$
 (1.10)

Если  $U =$ const,  $I =$ const,  $P =$ const в течение времени t, то

$$
A = Pt = I2rt = U2gt = Ult;
$$
\n
$$
[A] = 1 \ \text{Im} \cdot \text{c}.
$$
\n(1.11)

#### **1.2.** Схема электрической цепи**,** ее элементы и их изображения

Электрическая цепь состоит из источника энергии, доставляющего энергию в цепь, и приемников, в которых она потребляется и преобразуется в другие виды энергий, а затем рассеивается или используется для практических целей.

Источниками могут быть электрические генераторы, электрохимические источники, термопреобразователи и другие (внутренняя часть цепи). Для простоты идеализируем источник энергии, т. е. исключаем из рассмотрения индукцию обмоток и емкости между витками обмоток генератора, не влияющие на процессы протекания постоянного тока.

Обычно электрический генератор изображается как последовательное соединение источника энергии и резистивного элемента с внутренним сопротивлением  $r<sub>e</sub>$ .

Приемниками могут быть резисторы, электродвигатели, заряжаемые аккумуляторы, электролизные ванны и т. д. Любой приемник можно представить в виде идеального резистивного элемента, т. е. элемента, обладающего только сопротивлением, или резистивного элемента и источника ЭДС.

Случай для электродвигателя, развивающего при вращении ЭДС направление встречно протеканию тока, изображен на рис. 1.3

Если в состав приемника входят один или несколько элементов, которые характеризуются только определенными сопротивлениями (например, нагревательные элементы), то их можно рассматривать в виде идеальных резисторов. Такой приемник называется пассивным (рис. 1.4).

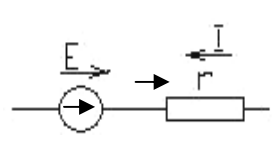

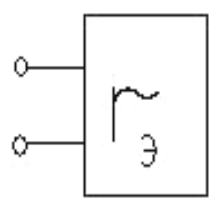

Рис. 1.3 Рис. 1.4. Пассивный двухполюсник

Если в состав приемника входит один или несколько элементов с источником ЭДС, то такой приемник называется активным.

Соединение может быть последовательное и параллельное. Совокупность сопротивлений различных элементов приемника в целом или любого участка, соединенных произвольным образом, можно представить в виде элемента, обладающего активным сопротивлением *r*<sup>э</sup> . Такой элемент, заменяющий часть электрической цепи и имеющий два входных зажима, называется пассивным двухполюсником (см. рис. 1.4.)

Если в состав данного участка входит источник ЭДС или *I*, то такой эквивалентный элемент будет называться активным двухполюсником.

Идеальный источник ЭДС имеет постоянные ЭДС и напряжение на зажимах при всех токах нагрузки. У реального источника ЭДС и напряжение на зажимах изменяется при изменении нагрузки (вследствие падения напряжения в обмотках и внутренних процессов в электрогенераторе). Это учитывается последовательно включенным резистором. Реальный источник ЭДС изображен на рис. 1.5.

Идеальный источник тока обеспечивает протекание неизменного тока в приемниках при всех изменениях их сопротивления. У реального источника тока ток во внешней цепи изменяется при изменении сопротивления. Реальный источник тока изображен на рис. 1.6.

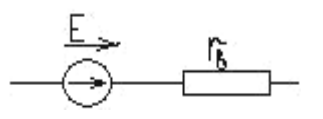

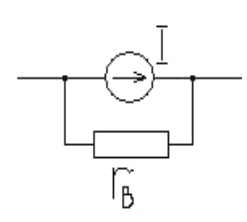

Рис. 1.5. Реальный источник ЭДС Рис. 1.6. Реальный источник тока

Примером реального источника тока может служить электронный усилитель, внутреннее сопротивление которого обычно велико по сравнению с сопротивлением нагрузки.

## **1.3.** Режимы работы и схемы включения регулировочных резисторов

Источники энергии и приемники могут работать в различных режимах. В режиме холостого хода (ХХ) источника энергии приемники отключены и ток нагрузки равен нулю (рис. 1.7).

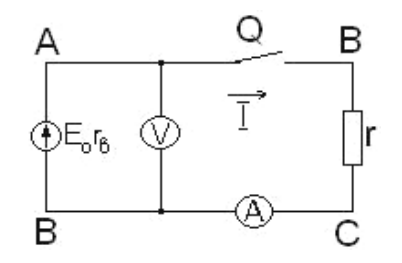

Рис. 1.7. Источник энергии в режиме холостого хода

Когда рубильник Q отключен и ток нагрузки генератора равен нулю, если пренебречь очень небольшим током вольтметра V, напряжение на зажимах генератора практически равно его ЭДС.

Некоторые приемники могут также работать практически вхолостую, если отсутствует нагрузка.

Короткое замыкание (КЗ) как аварийный режим имеет место при замыкании накоротко зажимов источника энергии или проводов линий от источника энергии к приемнику, когда ток ограничивается только внутренним сопротивлением источника или источника и проводов линии, например, при замыкании проводов сети энергоснабжения. Токи при этом достигают недопустимо больших значений, опасных по перегреву для проводов сети.

Номинальный режим работы источника энергии, приемника или другого устройства указывается в паспорте, каталоге и т. п. Эти данные означают, что устройство может неопределенно долго или в определенном режиме работать без перегрева и других недопустимых последствий при указании номинальных  $U, I, P$ .

Согласованный режим работы осуществляется, когда требуется получить от источника энергии с данными параметрами тах Р, например, тах Р от какого-нибудь преобразователя для подачи на приемник.

Для нашей схемы

$$
P = UI = I^2 r = \frac{r}{(r + r_e)^2} E^2,
$$
\n(1.12)

где  $I = \frac{E}{(R + R_e)}$  — ток приемника.

Наибольшее P будет при max  $\frac{r}{(r+r_{\epsilon})^2}$ .

Возьмем производную по r от величины  $\frac{r}{(r+r_0)^2}$  и приравняем к нулю:

$$
\frac{d}{dr} \left[ \frac{r}{(r+r_e)^2} \right] = \frac{(r+r_e)^2 - 2(r+r_e)r}{(r+r_e)^4} = 0, \qquad (1.13)
$$

следовательно,  $r_e = r$ , при этом P, отдаваемая приемнику, равна  $\Delta P$  — мощности потерь в источнике энергии:

$$
P = I^2 r = \Delta P = I^2 r_e = \frac{EI}{2}.
$$
 (1.14)

Аналогично и для источника тока. Максимальная мощность имеет место при равенстве сопротивления нагрузки, которое включается параллельно  $r_{\rm e}$  по схеме замещения (рис. 1.8).

Итак, мощность, передаваемая приемнику, будет наибольшей при равенстве сопротивления нагрузки и сопротивления (внутреннего) источника энергии.

В промышленности этот режим не используется, т. к. мощность источников энергии находится в соответствии с требованием потребителей, следовательно, потери мощности тоже велики, а КПД очень низок.

Рис. 1.8

Приемники электрической энергии цепей постоянного тока: лампы накаливания, нагревательные приборы, электролизные ванны, электролвигатели и лр.

При относительно небольших мощностях напряжение и ток регулируются при помощи реостатов. Простейший случай — последовательное соединение реостата с приемником (рис. 1.9).

При изменении сопротивления реостата изменяется ток и  $U_{np}$  на зажимах приемника. Регулирование тока и напряжения в данной схеме в сравнительно узких пределах.

Если необходимо регулировать  $U_{npue_{MH}}$  и  $I_{npue_{MH}}$  в широких пределах при неизменном напряжении сети, то применяется потенциометрическая схема, изображенная на рис. 1.10.

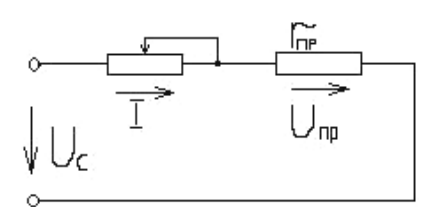

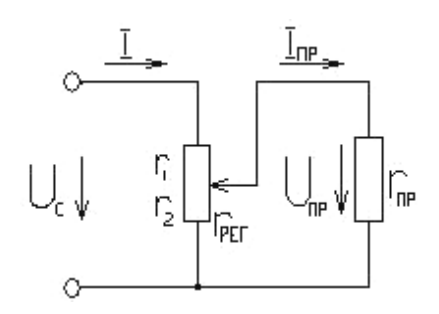

Рис. 1.9. Последовательное соединение реостата с приемником

Рис. 1.10. Потенциометрическая схема

Сопротивление  $r_{\text{pec}}$  реостата выбирается в несколько раз меньше  $r_{\text{np}}$ (возможно при маломощных приемниках).

Если  $r_{np} >> r_{pec}$ , то с некоторой погрешностью для небольших  $I_{np}$  напряжение на его зажимах

$$
U_{np} = Ir_2 = \frac{r_2}{r_1 + r_2} U_c, \qquad (1.15)
$$

 $U_c$  — напряжение сети. гле

 $U_{np}$  линейно зависит от перемещения подвижного контакта.

Если  $I_{np}$  возрастает при увеличении  $U_{np}$ , то эта зависимость не будет линейной.

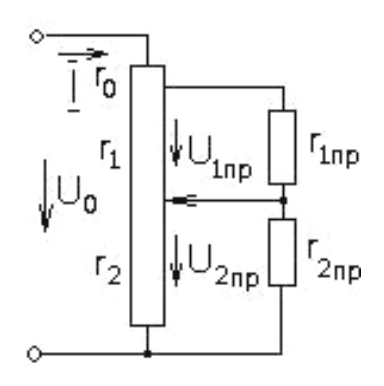

Если требуется одно или несколько различных  $U$  питания приемников, при  $U_c = \text{const}$  применяется схема делителя напряжения (рис. 1.11).

Если  $r_1$  и  $r_2$  относительно малы по сравнению с  $r_{1np}$  и  $r_{2np}$ , то

$$
U_{1np} = Ir_1 = \frac{r_1}{r_0 + r_1 + r_2} U_c ; \qquad (1.16)
$$

Рис. 1.11. Схема делителя напряжения

 $I_{np} = Ir_2 = \frac{r_2}{r_1} + \frac{U_c}{r_2}$  $r_0 + r_1 + r$ *r*  $U_{2m} = Ir$  $0$   $1$   $1$   $1$   $2$ 2  $r_2 = r_2 - r_0 + r_1 +$  $= Ir_2 = \frac{r_2}{r_1} + U_c.$  (1.17)

При значительной мощности в качестве делителей напряжения применяются устройства, потери энергии в которых относительно невелики.

## **1.4.** Задачи исследования электрической цепи**.**  Простая электрическая цепь

Определения:

Внутренняя часть цепи ― источник питания.

Внешняя часть цепи ― потребитель вместе с соединяющими проводами и рубильником.

Неразветвленная электрическая цепь ― на всех участках протекает один и тот же ток.

Линейная цепь ― сопротивление неизменно при различных токах в ней.

Нелинейная цепь ― цепь, имеющая хотя бы один участок, сопротивление которого зависит от силы тока или напряжения.

Разветвленная цепь — цепь, содержащая участки с различными токами (рис. 1.12).

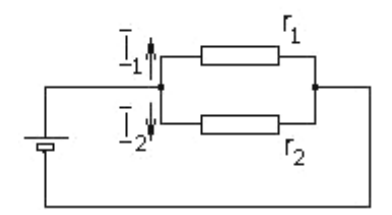

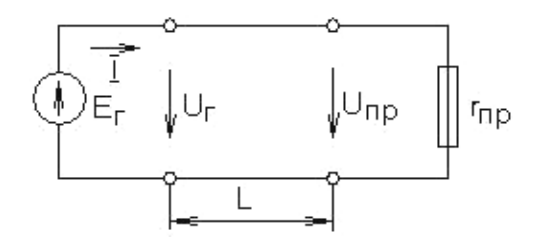

Рис. 1.12. Пример разветвленной цепи

Рис. 1.13. Пример простейшей электрической цепи

Ветвь ― часть цепи, которая содержит только последовательно соединенные элементы.

Узел ― точка, в которой соединяются несколько ветвей.

Электрическая цепь — совокупность устройств и объектов, образующих путь для электрического тока, электромагнитные процессы в котором могут быть описаны с помощью понятий об ЭДС, напряжения и тока.

Цели исследования электрических цепей:

- определение падения напряжения на зажимах приемника при нагрузке и колебаний напряжений:

- определение тока при коротком замыкании в любой точке и др.

Из этих расчетов определяем требуемые сечения проводов или при данных сечениях — падение напряжения и колебания напряжения. По данным расчетам выбирают устройства для отключения при коротком замыкании.

Рассмотрим простую электрическую цепь, изображенную на рис. 1.13.

L — линия передачи длинной L.

Ток I в линии определяется потребной мощностью приемника, и по нему производится расчет проводов:

$$
I = \sqrt{P_{np} / r_{np}}.\tag{1.18}
$$

Напряжение  $U_z$  в начале линии меньше ЭДС на величину падения напряжения в источнике:

$$
U_z = E - E r_\text{e},\tag{1.19}
$$

а напряжение  $U_{nn}$  меньше  $U_{2}$  на величину падения напряжения в линии. Уменьшение соответствующего напряжения называется изменением или потерей напряжения и для цепей постоянного тока равно падению напряжения. Допускается уменьшение отклонения напряжения на 2,5-5%, и увеличение не более чем на 5%.

Расчет линии по отклонениям напряжения для максимальных и минимальных нагрузок — определение сечения проводов при этих нагрузках. Возможно наоборот: определение потери напряжения для линий при данных сечениях проводов и нагрузке.

Следующей задачей расчета является выбор или проверка сечения проводов линий исходя из того, чтобы провода не перегревались при протекании по ним тока, или проверка имеющихся проводов определенного сечения на отсутствие нагрева.

По закону Ома, потери напряжения в линии

$$
\Delta U = Ir_n = \frac{I \rho I}{S},\tag{1.20}
$$

где  $l = 2L$  — длина обоих проводов линии;

S - площадь поперечного сечения проводов;

р — удельное сопротивление материала провода.

Потери напряжения (%):

$$
\xi = \frac{\Delta U}{U_z} 100 = \frac{I}{U_z} \rho \frac{l}{S} 100.
$$
 (1.21)

Напряжение на зажимах приемника:

$$
U_{np} = U_z - \Delta U \tag{1.22}
$$

Потеря мощности в линии:

$$
\Delta P = \Delta U I = I^2 r_1. \tag{1.23}
$$

КПД:

$$
\eta = \frac{P_{np}}{P_z} 100 = \frac{P_z - \Delta P}{P_z} 100 = \frac{U_z I - \Delta U I}{U_z I} 100 = 100 - \xi.
$$
 (1.24)

Из формулы (1.21) следует, что

$$
\xi = \frac{I}{U_z} \rho \frac{l}{S} 100 = \frac{P_T}{U_z^2} \rho \frac{l}{S} 100, \qquad (1.25)
$$

где *P<sub>2</sub>* — мощность источника энергии.

С увеличением *L* для передачи требуемой мощности при заданных потерях и приемлемой *S* необходимо увеличить *U*, следовательно, передача больших мощностей на дальние расстояния осуществляется по линиям высокого напряжения.

Протекание тока по проводам обусловливает в них потерю энергии и мощности. В процессе нагрева часть этой энергии идет на повышение температуры, а часть рассеивается как тепловая в окружающую среду.

По окончании нагрева устанавливается некоторое превышение температуры проводов над температурой окружающей среды и вся энергия потерь рассеивается: превышение температуры проводов можно считать приблизительно равной пропорционально потерям мощности в проводах.

Допустимые температуры нормируются, т. к. при значительном нагреве уменьшается срок службы изоляции проводов; при достаточно высокой температуре изоляция обугливается, а неизолированные провода интенсивно окисляются.

При проверке проводов по допустимому нагреву обычно пользуются таблицами дополнительных токов для различных сечений проводов и жил кабелей.

При коротком замыкании ток будет протекать не по приемнику, а по проводам через место соединения. Значение тока может быть очень большим.

Причинами короткого замыкания могут быть:

- ― соединение проводов при их раскачивании;
- ― пробой изоляции между проводами;
- ― механическое повреждение изоляции и т. д.

Автоматическое отключение при коротком замыкании в мощных цепях производится с помощью различных выключателей. Часто используют плавкие предохранители (пробочные, трубчатые, пластинчатые), автоматы, встроенные в предохранитель (рис. 1.14, 1.15).

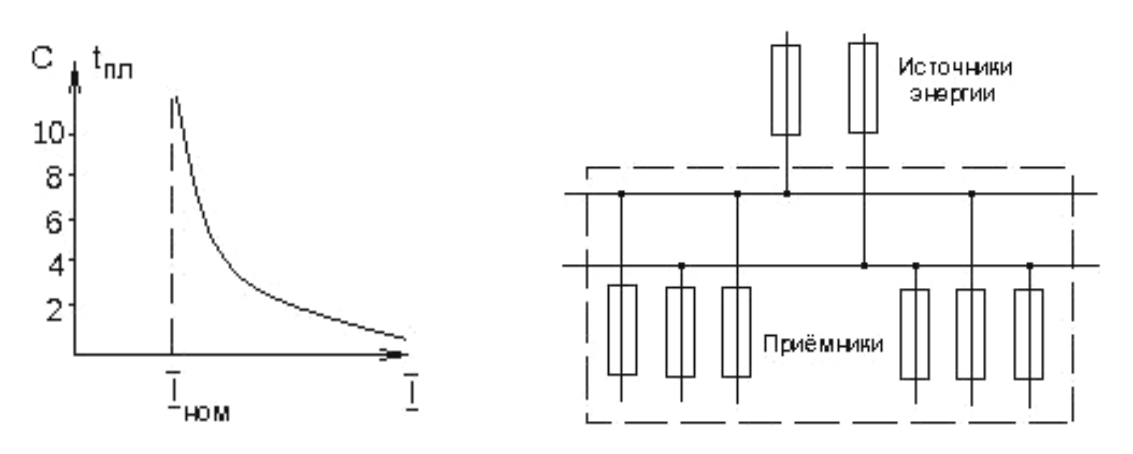

Рис. 1.14. Зависимость время плавления плавкой вставки от тока

Рис. 1.15. Схема группового щитка постоянного тока в распределительных сетях низкого напряжения (например, питание определенных квартир)

При протекании по вставке  $I \leq I_{\text{hom}}$ , на который она рассчитана, вставка не плавится в течение очень продолжительного времени.

При  $I \geq I_{\text{HOM}}$  вставка плавится, с увеличением *I* уменьшается время плавления,  $I_{\text{HOM}}$  выбранных предохранителей должен быть несколько больше максимального тока цепи.

По технологическим требованиям предохранители должны быть при каждом переходе от большего *S* провода к меньшему.

## **1.5.** Исследование электрической цепи при помощи уравнений Кирхгофа

Основными законами, на базе которых разработаны методы исследования цепей, являются закон Ома и законы Кирхгофа.

Первый закон Кирхгофа вытекает из принципа непрерывности тока (рис. 1.16).

В узле электрической цепи А, где сходится *n* проводов, не может быть накопление зарядов; следовательно, сумма зарядов, протекающих

в любой момент времени к узлу А, равна сумме зарядов, уходящих из узла А. На основании этого формируется первый закон Кирхгофа.

Алгебраическая сумма токов в проводах, сходящихся в любом узле электрической цепи, равна нулю:

$$
\sum_{1}^{k=n} I_k = 0. \tag{1.26}
$$

При этом токи, текущие к узлу, следует брать с одним знаком, а токи, текущие от узла, — с другим.

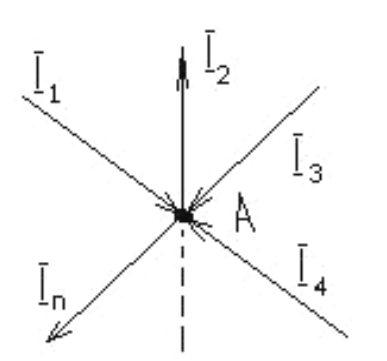

Рис. 1.16. Графическое отображение принципа непрерывности тока

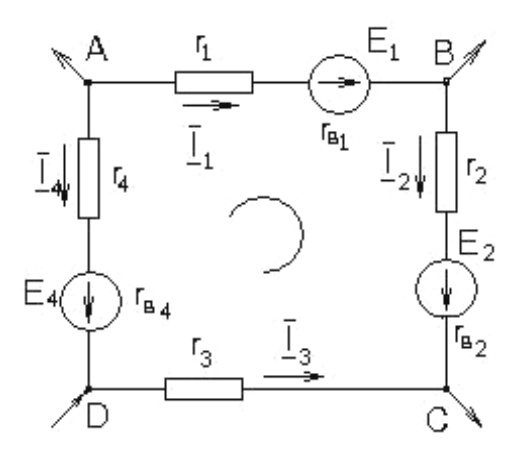

Рис. 1.17. Пример замкнутой электрической цепи

Второй закон Кирхгофа устанавливает связь между результирующей ЭДС, действующей в замкнутой электрической цепи, и произведениями токов в ветвях цепи на сопротивление ветвей.

В рассматриваемой замкнутой электрической цепи АВСО (рис. 1.17) действуют три ЭДС:  $E_1, E_2, E_4$ . Две из них —  $E_1$  и  $E_2$  — действуют в одном направлении, а  $E_4$  — навстречу, следовательно, выбирая направление обхода контура ABCD и считая ЭДС, действующей в направлении обхода, положительной, а ЭДС, действующей в обратном направлении, - отрицательной, определяем результирующую ЭДС:

$$
E = E_1 + E_2 - E_4.
$$

В соответствии с законом Ома

$$
E = E_1 + E_2 - E_4 = I_1(r_1 + r_{61}) + I_2(r_2 + r_{62}) - I_3r_3 - I_4(r_4 + r_{64}).
$$

Обобщая на любое число ветвей, получаем второй закон Кирхгофа:

Алгебраическая сумма ЭДС, действующих в любом замкнутом контуре, равна алгебраической сумме падений напряжения в ветвях этого контура.

Для цепи с *n* ветвями

$$
\sum_{k=1}^{n} E_k = \sum_{k=1}^{n} I_k r_k . \qquad (1.27)
$$

При последовательном соединении сопротивлений в цепи (рис. 1.18) значение тока во всех резисторах одинаково.

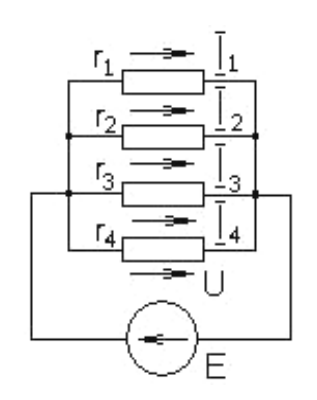

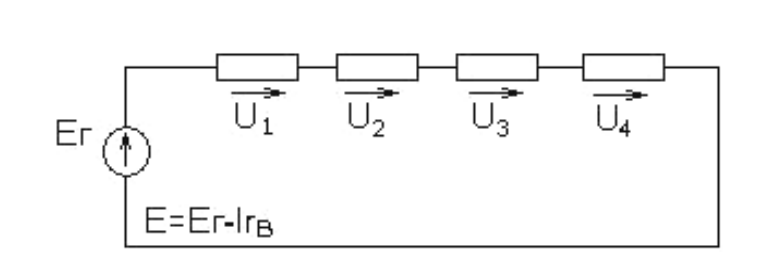

Рис. 1.19. Параллельное соединение резисторов

Рис. 1.18. Последовательное соединение в цепи постоянного тока

По второму закону Кирхгофа,

$$
E = U_1 + U_2 + U_3 + U_4 = Ir_1 + Ir_2 + Ir_3 + Ir_4 = I(r_1 + r_2 + r_3 + r_4) = Ir.
$$

Следовательно, при последовательном соединении резисторов общее сопротивление цепи равно сумме сопротивлений этих резисторов:

$$
r = \sum_{k=1}^{n} r_k . \t\t(1.28)
$$

Напряжение на отдельных участках цепи, по закону Ома,

$$
U_1 = Ir_1; U_2 = Ir_2; U_3 = Ir_3; U_4 = Ir_4;
$$
  

$$
P = \sum_{k=1}^{n} P_k = I^2 r_1 + I^2 r_2 + I^2 r_3 + I^2 r_4 + ... + I^2 r_n.
$$

Для параллельно соединенных резисторов напряжение на зажимах всех параллельных участков одинаково (рис. 1.19):

$$
U = I_1 r_1 = I_2 r_2 = I_3 r_3 = I_4 r_4.
$$

В соответствии с первым законом Кирхгофа

$$
I = I_1 + I_2 + I_3 + I_4 = \frac{U}{r_1} + \frac{U}{r_2} + \frac{U}{r_3} + \frac{U}{r_4} =
$$
  
=  $U(g_1 + g_2 + g_3 + g_4)$ .

При параллельном соединении резисторов (см. рис. 1.19) общая проводимость цепи равна сумме проводимостей параллельных ветвей:

$$
g = \sum_{k=1}^{n} g_k \text{ with } r = \frac{1}{g} = \frac{1}{\sum_{k=1}^{n} g_k}.
$$
 (1.29)

Токи параллельных ветвей по закону Ома:

$$
I_1 = Ug_1; \ I_2 = Ug_2; \ I_3 = Ug_3; \ \ldots; \ I_n = Ug_n; \n\implies I_1 = I \frac{g_1}{g}; \ I_2 = I \frac{g_2}{g}; \ \ldots; \ I_n = I \frac{g_n}{g}
$$
\n(1.30)

(если дан общий ток, отдельные токи в ветвях распределены пропорционально проводимостям).

$$
P = \sum_{k=1}^{n} P_k = \sum_{k=1}^{n} I_k^2 r_k = \sum_{k=1}^{n} U^2 g_k.
$$
 (1.31)

Для простейшего смешанного соединения резисторов в цепи постоянного тока (рис. 1.20)

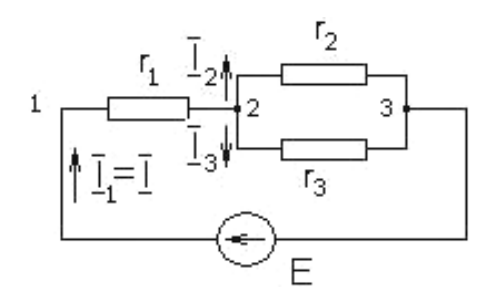

$$
r_{23} = \frac{1}{\frac{1}{r_2} + \frac{1}{r_3}} = \frac{r_2 r_3}{r_2 + r_3}
$$

Общее сопротивление цепи  $r = r_1 + \frac{r_2 r_3}{r_2 + r_3}$ .

Рис. 1.20. Смешанное соединение резисторов

Сначала находятся эквивалентные сопротивления параллельных участков, затем эквивалентное сопротивление цепи определяется как сумма найденных эквивалентных

сопротивлений и сопротивлений других одиночных резисторов, включенных последовательно.

#### 1.6. Методы исследования сложных цепей

Для линейных цепей, т. е. цепей, составленных из линейных элементов, справедлив принцип наложения. В соответствии с этим принципом токи в отдельных ветвях можно считать состоящими из токов, вызываемых каждой из ЭДС, действующей в цепи; падение напряжения следует считать состоящим из падений напряжений, обусловленных отдельными токами и т. д.

## 1.6.1. Метод составления и решения уравнений по законам Кирхгофа

Общее число уравнений должно быть равно числу неизвестных токов, т. е. числу ветвей цепи. Число уравнений, составляемых по первому

закону Кирхгофа, равно числу узлов цепи минус один  $(n-1)$  уравнений). Остальные составляются по второму закону Кирхгофа (рис.1.21).

Считаем, что  $E_1$ ,  $E_2$ ,  $E_3$ ,  $r_{61}$ ,  $r_{62}$ ,  $r_{63}$ , а также  $r_1$ ,  $r_2$ ,  $r_3$  известны.

Определить  $I_1$ ,  $I_2$ ,  $I_3$ .

Зададим направление токов. Если выбранные направления окажутся проти-

воположены действительным, то при решении уравнений получим значения этих токов со знаком «-», следовательно, они текут в обратном направлении.

Цепь имеет два узла — точки А и В. По первому закону Кирхгофа составляется одно уравнение, т. к. уравнения для точек А и В одинаковы:

$$
I_1 + I_2 - I_3 = 0
$$

По второму закону Кирхгофа составляются уравнения для первого и третьего контуров, а также контура AmBnA, но уравнение для контура AmBnA является следствием из уравнений для I и III контура, следовательно, выбрав направление обхода, имеем:

$$
I_1(r_1 + r_{\epsilon 1}) - I_2(r_2 + r_{\epsilon 2}) = E_1 - E_2;
$$
  

$$
I_2(r_2 + r_{\epsilon 2}) - I_3(r_3 + r_{\epsilon 3}) = E_2 - E_3.
$$

При совместном решении

$$
I_1 = \frac{(E_1 - E_2)(r_2 + r_{62} + r_3 + r_{63}) + (E_2 - E_3)(r_2 + r_{62})}{(r_1 + r_{61})(r_2 + r_{62}) + (r_2 + r_{62})(r_3 + r_{63}) + (r_3 + r_{63})(r_1 + r_{61})}.
$$

Метод очень трудоемок.

#### 1.6.2. Метод контурных токов

Метод упрощает расчет, т. к. сокращает число уравнений. В соответствии с этим методом составляют уравнения только по второму закону Кирхгофа (рис. 1.22).

Схема (см. рис. 1.22) имеет шесть ветвей, токи которых необходимо определить. Число узлов - 4, следовательно, по первому закону Кирхгофа, надо

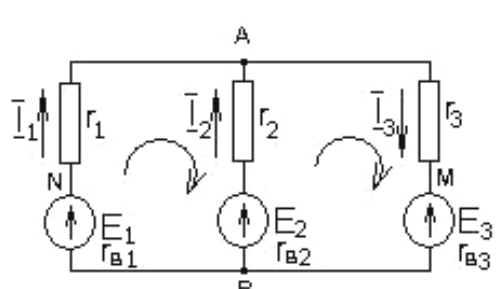

Рис. 1.21. Пример схемы

написать три уравнения, но из принципа наложения считаем, что в каждом контуре протекают токи  $I_1$ ,  $I_2$ ,  $I_3$ , из которых образуются токи ветвей.

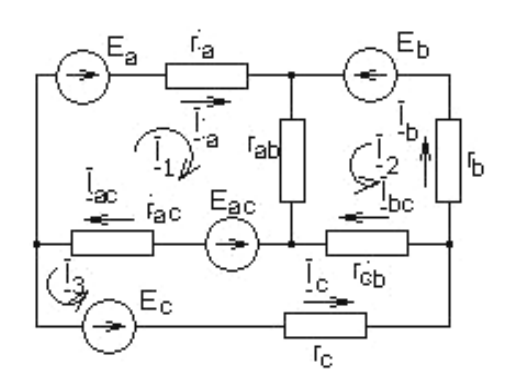

Рис. 1.22. Пример схемы

Для первого контура:

От  $I_1$  имеем суммарное падение напряжение, равное  $(r_a + r_{ab} + r_{ac}) \cdot I_1$ .

По  $r_{ab}$  проходит ток  $I_2$  в направлении обхода контура, создает падение напряжения  $U = r_{ab}I_2$ ;

По  $r_{ac}$  проходит ток  $I_3$  в направлении обхода контура, создает падение напряжения  $U = r_{ac}I_3$ .

Имеем для первого контура:

$$
(r_a + r_{ab} + r_{ac}) \cdot I_1 + r_{ab}I_2 + r_{ac}I_3 = E_a + E_{ac}
$$

Аналогично составляются уравнения для второго и третьего контуров:

$$
(r_a + r_{ab} + r_{ac}) \cdot I_2 + r_{ab}I_1 - r_{bc}I_3 = E_b;
$$
  

$$
(r_a + r_{ab} + r_{ac}) \cdot I_3 + r_{ac}I_1 - r_{bc}I_2 = E_c - E_{ac}.
$$

Условимся сумму всех сопротивлений любого контура называть собственным сопротивлением этого контура. Тогда

$$
r_{11} = r_a + r_{ab} + r_{ac}; \ \ r_{22} = r_b + r_{ab} + r_{bc}; \ \ r_{33} = r_c + r_{ac} + r_{bc}.
$$

Сопротивления резисторов, которые одновременно входят в состав двух контуров, будем называть взаимными. И считать их положительными, если направления контурных токов в них совпадают, отрицательными - если направления этих токов противоположны:

$$
r_{12} = r_{21} = r_{ab}
$$
 — направления  $I_1$  и  $I_2$  в  $r_{ab}$  совпадают;

 $r_{23} = r_{32} = -r_{bc}$  — токи  $I_2$  и  $I_3$  в  $r_{bc}$  противоположны по направлению;

 $r_{13} = r_{31} = r_{ac}$  — токи  $I_1$  и  $I_3$  в  $r_{ac}$  направлены одинаково.

Алгебраическая сумма всех ЭДС, действующих в любом контуре, называется контурной ЭДС:

$$
E_1 = E_a - E_{ac}; \ E_2 = E_b; \ E_3 = E_c - E_{ac}.
$$

Имеем:

$$
I_1r_{11} + I_2r_{12} + I_3r_{13} = E_1;
$$
  
\n
$$
I_1r_{21} + I_2r_{22} + I_3r_{23} = E_2;
$$
  
\n
$$
I_1r_{31} + I_2r_{32} + I_3r_{33} = E_3.
$$

Для сложной цепи из *п* контуров

$$
\begin{cases}\nI_1r_{11} + I_2r_{12} + I_3r_{13} + \dots + I_kr_{1k} + \dots + I_nr_{1n} = E_1; \\
I_1r_{21} + I_2r_{22} + I_3r_{23} + \dots + I_kr_{2k} + \dots + I_nr_{2n} = E_2; \\
\dots \\
I_1r_{k1} + I_2r_{k2} + I_3r_{k3} + \dots + I_kr_{kk} + \dots + I_nr_{kn} = E_k; \\
\dots \\
I_1r_{n1} + I_2r_{n2} + I_3r_{n3} + \dots + I_kr_{nk} + \dots + I_nr_{nn} = E_n.\n\end{cases}
$$
\n(1.32)

Решая эту систему, определяем

$$
I_{k} = \frac{\Delta_{1k}}{\Delta} E_{1} + \frac{\Delta_{2k}}{\Delta} E_{2} + ... + \frac{\Delta_{kk}}{\Delta} E_{k} + ... + \frac{\Delta_{nk}}{\Delta} E_{n},
$$
(1.33)

 $\Delta$  — главный определитель матрицы для системы уравнений (1.32); где

 $\Delta_{mk}$  — алгебраическое дополнение, получаемое при вычеркивании в главном определителе *m*-й строки и *k*-го столбца и умножении полученного определителя на  $(-1)^{m+k}$ .

Ток в каком-либо резисторе равен алгебраической сумме контурных токов. При этом положительным считается такой контурный ток, который в данном резисторе совпадает по направлению с результирующим током, следовательно,

$$
I_a = I_1; I_{ab} = I_1 + I_2
$$
 и т. д.

Определитель системы уравнений (1.32)

$$
\Delta = \begin{vmatrix} r_{11}r_{12}...r_{1k}...r_{1n} \\ r_{21}r_{22}...r_{2k}...r_{2n} \\ \dots \\ r_{k1}r_{k2}...r_{kk}...r_{kn} \\ \dots \\ r_{n1}r_{n2}...r_{nk}...r_{nn} \end{vmatrix},
$$
 (1.34)

а  $\Delta_{mk}$  ( $k = 1, 2, ..., n$ ) — алгебраическое дополнение, получаемое из определителя  $\Delta$  посредством вычеркивания *m*-й строки и *k*-го столбца.

#### 1.6.3. Метод наложения

Из выражения (1.33) для контурного тока  $I_k$  следует, что ток любого контура можно рассматривать как алгебраическую сумму токов, вызываемых каждой из ЭДС в отдельности. Это относится к любой ветви линейной электрической цепи.

При расчете по методу наложения ток в любой ветви электрической цепи определяется как сумма токов, вызываемых в данной ветви каждой ЭДС в отдельности в предположении равенства нулю всех остальных ЭДС (рис. 1.23, 1.24).

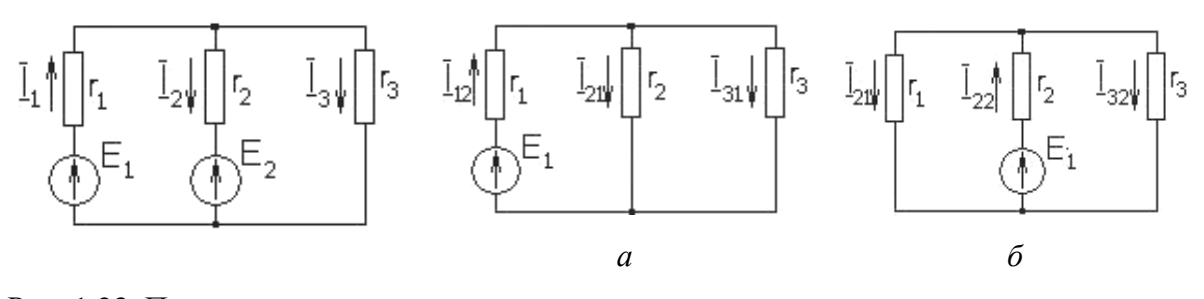

Рис. 1.23. Пример схемы

Рис. 1.24. Эквивалентная схема при: *а*)  $E_2 = 0$ ; *б*)  $E_1 = 0$ 

Определим токи в ветвях при наличии только  $E_1$  при  $E_2 = 0$ . Следует

$$
I_{11} = \frac{E_1}{r_1 + \frac{r_2 r_3}{r_2 + r_3}};
$$
\n(1.35)

$$
I_{21} = \frac{r_3}{r_2 + r_3} I_{11} = \frac{r_3}{r_1 r_2 + r_2 r_3 + r_1 r_3} E_1; I_{31} = \frac{r_2}{r_1 r_2 + r_2 r_3 + r_1 r_3} E_1.
$$
 (1.36)

При  $E_1=0$ :

$$
I_{12} = \frac{r_3}{r_1 r_2 + r_2 r_3 + r_1 r_3} E_2;
$$
 (1.37)

$$
I_{22} = \frac{E_2}{r_2 + \frac{r_1 r_3}{r_1 + r_3}};
$$
\n(1.38)

$$
I_{32} = \frac{r_1}{r_1 r_2 + r_2 r_3 + r_1 r_3} E_2.
$$
 (1.39)

Токи в ветвях определяются как алгебраическая сумма токов, вызываемых каждой из ЭДС в отдельности, например  $I_1 = I_{11} - I_{12}$  (направления токов противоположны).

## 1.6.4. Метод преобразования

Метод состоит в приведении путем преобразований сложной цепи в более простую. Эти преобразования заключены в определении эквивалентных сопротивлений при последовательном и параллельном соединении.

Рассмотрим цепь, представленную на рис. 1.25.

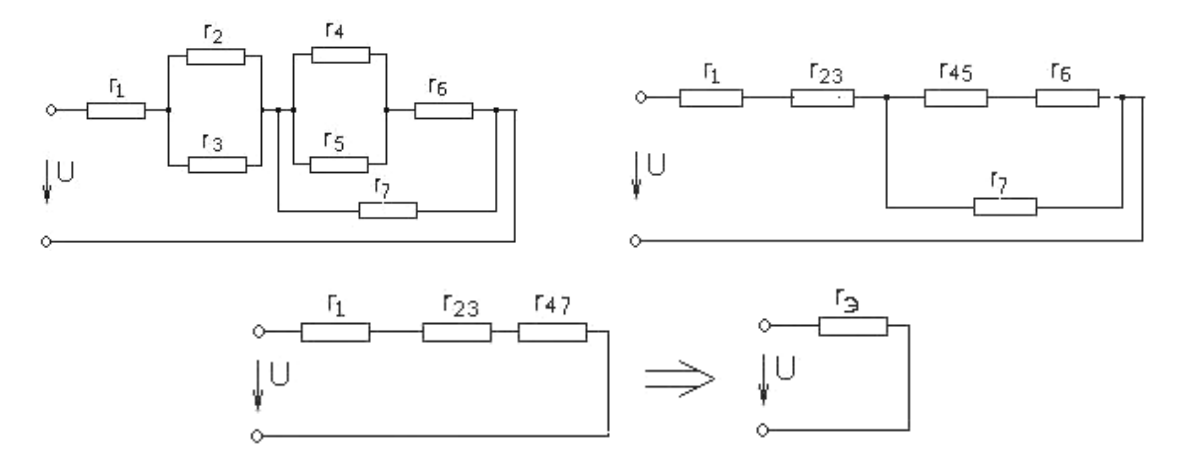

Рис. 1.25. Пример преобразования сложной цепи в более простую

$$
r_{47} = \frac{(r_{45} + r_6)r_1}{r_{45} + r_6 + r_1}; \ r_3 = r_1 + r_{23} + r_{47}.
$$
 (1.40)

Соединение звездой получается при соединений начал Н или концов k резисторов в одной точке (рис. 1.26).

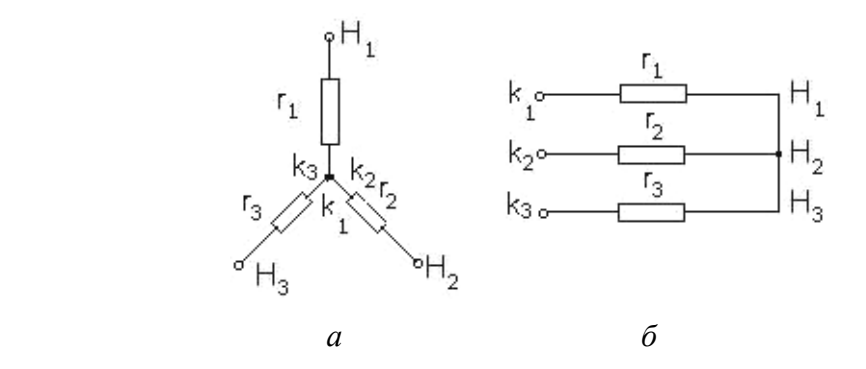

Рис. 1.26. Расположение сопротивления вдоль лучей звезды (а) и параллельное расположение резисторов (б)

Соединение многоугольников ― если конец каждого сопротивления соединить с началом последующего и конец последнего сопротивления ― с началом первого (рис. 1.27).

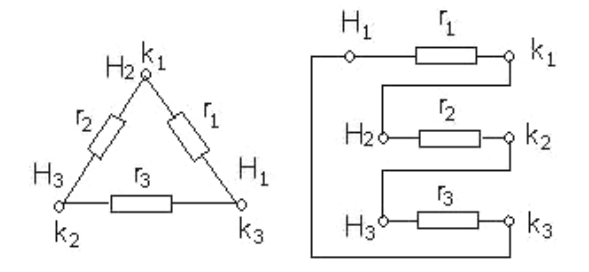

Рис. 1.27. Соединение многоугольников

Часто необходимо для упрощения цепи преобразовать соединение звездой в эквивалентное соединение треугольником или наоборот.

Пусть в сложную цепь входит группа резисторов  $r_{12}$ ,  $r_{23}$ ,  $r_{31}$ , соединенных треугольником и присоединенных к точкам 1, 2, 3 внешней цепи (рис. 1.28, *а*).

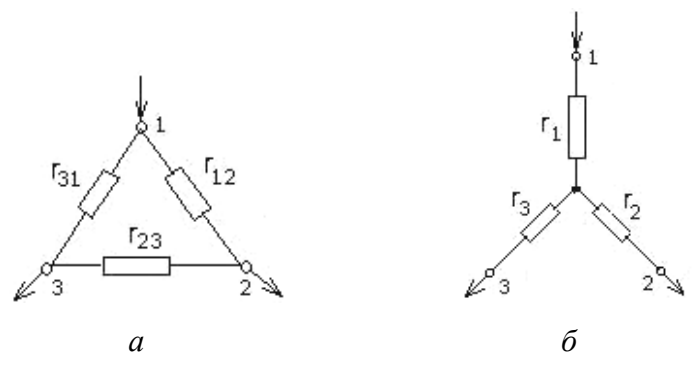

Рис. 1.28. Эквивалентные цепи резисторов, соединенных треугольником (а) и звездой (б)

 $r_1, r_2, r_3 = ?$ 

Условия эквивалентности цепей по схеме а и б проще всего определяются приравниванием значений сопротивлений и проводимости между одноименными узлами этих двух схем.

Предположим, что источник ЭДС подключен в цепи сначала (рис. 1.28, а) между узлами 1 и 2, а затем между теми же узлами цепи по схеме звезда (рис. 1.28, б). В случае эквивалентности цепей ток  $I_1$  источника в обоих случаях должен быть одинаков. Равенство токов получается, если одинаковы проводимости, а следовательно, и сопротивления между узлами 1 и 2 цепей по схемам треугольник и звезда. Аналогично должно быть равенство R также при подключении к источнику ЭДС узлов 2 и 3, а затем узлов 3 и 1.

Проводимость между точками 1 и 2 при соединении звездой является обратной величиной суммы  $R$  между этими точками:

$$
\frac{1}{r_1 + r_2}.\tag{1.41}
$$

А проводимость при соединении треугольником равна сумме проводимостей параллельных ветвей 1-2 и 1-3-2:

$$
\frac{1}{r_{12}} + \frac{1}{r_{23} + r_{31}}.\tag{1.42}
$$

Приравняем эти проводимости:

$$
\frac{1}{r_1 + r_2} = \frac{1}{r_{12}} + \frac{1}{r_{23} + r_{31}}.
$$
 (1.43)

## Аналогично между точками 1 и 3:

для звезды для треугольника

$$
\frac{1}{r_1 + r_3} = \frac{1}{r_{31}} + \frac{1}{r_{23} + r_{12}}.
$$
 (1.44)

Для точек 2 и 3:

для звезды для треугольника

$$
\frac{1}{r_3 + r_2} = \frac{1}{r_{32}} + \frac{1}{r_{31} + r_{12}}.
$$
 (1.45)

Из этих равенств находим

― для звезды:

$$
r_3 + r_2 = \frac{r_{12}r_{31} + r_{12}r_{23}}{r_{12} + r_{23} + r_{31}};
$$
\n(1.46)

$$
r_2 + r_3 = \frac{r_{23}r_{12} + r_{23}r_{31}}{r_{12} + r_{23} + r_{31}};
$$
\n(1.47)

$$
r_3 + r_1 = \frac{r_{31}r_{12} + r_{31}r_{23}}{r_{12} + r_{23} + r_{31}};
$$
\n(1.48)

для треугольника:

$$
r_1 = \frac{r_{12}r_{31}}{r_{12} + r_{23} + r_{31}};
$$
\n(1.49)

$$
r_2 = \frac{r_{12}r_{23}}{r_{12} + r_{23} + r_{31}};
$$
\n(1.50)

$$
r_3 = \frac{r_{23}r_{31}}{r_{12} + r_{23} + r_{31}}.\tag{1.51}
$$

Решение этой же системы уравнений относительно сопротивлений *r*1, *r*2, *r*<sup>3</sup> определяет возможность замены в эквивалентной схеме звезды сопротивлений  $r_1$ ,  $r_2$ ,  $r_3$  треугольной сопротивлениями  $r_{12}$ ,  $r_{23}$ ,  $r_{31}$ , следовательно,

$$
r_{12} = r_1 + r_2 + \frac{r_1 r_2}{r_3};
$$
\n(1.52)

$$
r_{23} = r_2 + r_3 + \frac{r_2 r_3}{r_1};
$$
\n(1.53)

$$
r_{31} = r_3 + r_1 + \frac{r_3 r_1}{r_2}.\tag{1.54}
$$

Если при расчете цепи было произведено преобразование звезды в эквивалентный треугольник и после расчета определены токи, текущие к узлам 1, 2 и 3  $(I_1, I_2, I_3)$  (рис. 1.28, *a*), то эти токи и будут токами ветвей звезды.

Для очень сложных цепей расчет невозможен.

#### 1.6.5. Метод узловых напряжений

Метод узловых напряжений состоит в определении напряжений между узлами сложной электрической цепи путем решения уравнений, составленных по закону Кирхгофа, куда в качестве неизвестных входят напряжения между узлами цепи (рис. 1.29).

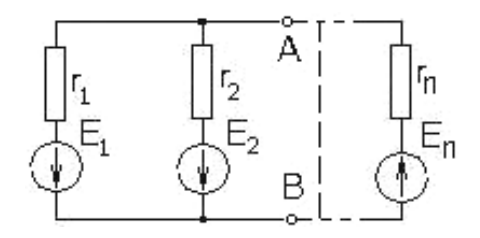

Рис. 1.29. Пример схемы

При наличии и ветвей между точками А и В для определения токов в ветвях по методу контурных токов необходимо составить  $n-1$  уравнений.

Определим  $U_{AB}$ , считая положительной ЭДС, действующей от узла А к узлу В. Если обойти *k*-ый контур, в который входит ЭДС  $E_k$ , в направлении против ЭДС, а затем от точки А к точке В, то сумма ЭДС, действующих в этом контуре, будет равна  $U_{AB} - E_k$ .

$$
I_k = \frac{U_{AB} - E_k}{r_k} = (U_{AB} - E_k)g_k.
$$
 (1.55)

Сумма токов и ветвей в узлах точек А и В равно нулю, следовательно,

$$
\sum_{k=1}^{n} I_k = \sum_{k=1}^{n} \left( U_{AB} - E_k \right) g_k = 0; \qquad (1.56)
$$

$$
U_{AB} = \frac{\sum_{k=1}^{n} E_k g_k}{\sum_{k=1}^{n} g_k} = \frac{E_1 g_1 + E_2 g_2 + \dots + E_n g_n}{g_1 + g_2 + g_3 + \dots + g_n},
$$
(1.57)

где  $E_k g_k$  — положительное, если ЭДС действует от точки А к точке В, и отрицательное при обратном направлении.

Зная  $U_{AB}$ , легко определить ток в любой ветви.

#### 1.6.6. Метод эквивалентного генератора

Метод позволяет в ряде случаев относительно легко определить ток в ветви сложной цепи, исследовать ее характеристики при изменениях сопротивления и ЭДС, действующей в ветви, и других изменениях (рис.1.30).

Пусть необходимо узнать ток в ветви acb. По отношению к абс левую часть схемы можно рассматривать как эквивалентный генератор, или активный двухполюсник (рис. 1.31).

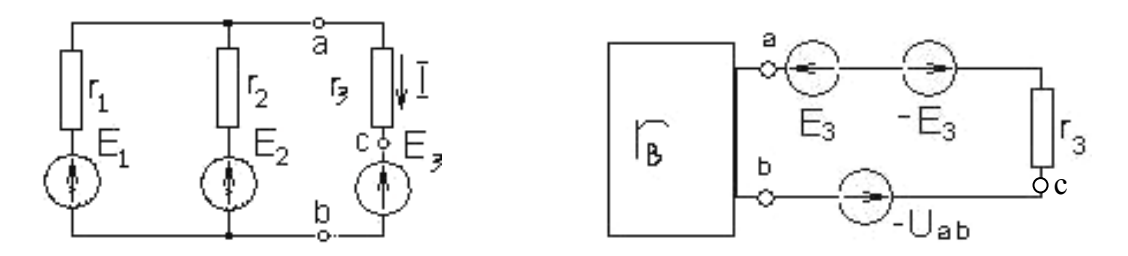

Рис. 1.30. Пример схемы

Рис. 1.31

Введем в ветвь ась ЭДС  $-E_3$  и  $-U_{ab}$ :

 $-E_3$  компенсирует ЭДС  $E_3$ ;

 $-U_{ab}$  должно уравновесить  $U_{ab}$ , которое устанавливается на зажимах ab при отсутствии тока в ветви ась и  $E_3 = 0$ . В случае такой компенсации ЭДС  $E_3$ и напряжения  $U_{ab}$  ток в ветви равен нулю.

 $U_{ab}$  больше того напряжения, которое устанавливается в цепи при замкнутой ветви и  $E_3 = 0$ .

$$
U_{ab} = \frac{E_1 - E_2}{r_1 + r_1} r_2 + E_2 = \frac{E_1 r_2 + E_2 r_1}{r_1 + r_2},
$$
\n(1.58)

если  $E_1>E_2$ .

Внутреннее сопротивление r<sub>6H</sub> эквивалентного генератора определяется отношением напряжения к току короткого замыкания  $I_{\kappa}$  при замыкании накоротко зажимов а и b (рис. 1.32).

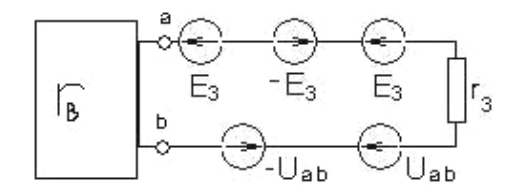

Рис. 1.32

$$
I_{\kappa 3} = \frac{E_1}{r_1} + \frac{E_2}{r_2} = \frac{E_1 r_2 + E_2 r_1}{r_1 r_2};
$$
\n(1.59)

$$
r_{\rm gh} = \frac{U_{ab}}{I_{\kappa 3}} = \frac{r_1 r_2}{r_1 + r_2}.
$$
 (1.60)

Введем теперь в ветвь ась ЭДС  $E_3$  и  $U_{ab}$ :

При этом мы возвратились к исходной схеме, т. к.  $E_3$  и  $-E_3$ ,  $U_{ab}$  и  $-U_{ab}$ взаимно уравновешивают друг друга.

Но при введении  $-E_3$  и  $-U_{ab}$  ток  $I_{ab}$  = 0, следовательно, при введении  $E_3$  и  $U_{ab}$  установится ток  $I_{ab}$ , который имеется в действительности, поэтому

$$
I_{ab} = \frac{U_{ab} - E_3}{r_3 + r_6}.
$$
 (1.61)

Отсюда следует метод расчета любой ветви сложной цепи:

1. Определить напряжение на зажимах ветви при ее размыкании ( $I_{ab}$ =0) и внутреннее сопротивление активного двухполюсника  $r_{\text{em}}$ .

2. Ток ветви будет равен алгебраической сумме напряжения  $U_{ab}$  и ЭДС, действующей в ветви, деленной на сумму сопротивлений ветви и внутреннего сопротивления эквивалентного генератора.

#### 1.6.7. Принцип компенсации

Если в  $k$ -й ветви любой цепи через резистор  $r_k$  протекает ток  $I_k$ , то это эквивалентно тому, что в данной цепи действует источник ЭДС  $E_k$ , направление которой обратно направлению тока, следовательно, в схеме цепи данную ветвь с  $r_k$  можно заменить ветвью с источником ЭДС  $E_k$  (рис. 1.33).

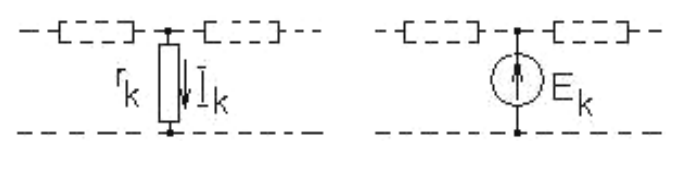

Рис. 1.33

Можно заменить также ветвью с источником тока  $I_k$ ; в этом состоит принцип компенсации, по которому можно вводить в ветви с токами компенсирующие ЭДС или токи без изменения распределения токов в данной цепи.

Рассматриваемая цепь линейная, поэтому при изменении ЭДС *i-го* источника на  $\Delta E_i$  изменение тока в каждой из ветвей связано линейной зависимостью с  $\Delta E_i$ .

Например для *ј*-й ветви:

$$
\Delta I_j = a \Delta E_j,
$$

где а — коэффициент, измеряющийся в единицах проводимости.

Аналогично при изменении тока *l*-го источника тока на  $\Delta I_1$  изменение тока в каждой из ветвей линейно связано с  $\Delta I$ .

Например, для *т*-ой ветви:

$$
\Delta I_m = b \Delta I_l,
$$

 $\vec{b}$  — безразмерный коэффициент. где

а и *b* определяются расчетным или опытным путем.

Аналогично можно исследовать влияние изменений сопротивлений ветвей, считая, что изменение сопротивления  $\Delta r$  эквивалентно введению добавочной ЭДС, например, для *п*-ой цепи:

$$
\Delta E_n = I_n \Delta r_n
$$

где  $E_n$  и  $I_n$  — изменение ЭДС и тока *n*-ой ветви.

## 1.7. Нелинейные электрические цепи

В современной технике широко применяются элементы, сопротивления которых зависят от значения тока. Линейные элементы имеют линейные вольтамперные (ВАХ) и амперно-вольтные характеристики, т. е. в них зависимость тока от напряжения  $I = \frac{U}{v}$  на зажимах линейная, как и обратная  $U = Ir$ .

Сопротивление нелинейного элемента может быть управляемым, т. е. зависеть от управляющего воздействия (например, сопротивление транзистора). Характеристики элементов могут быть симметричными (знак функции изменяется с изменением знака аргумента, а абсолютные значения остаются неизменными) и несимметричными (рис. 1.34).

Ток в проводящем направлении диода (прямой ток) во много раз превосходит ток в обратном непроводящем состоянии при тех же значениях напряжения.

Диоды применяются для выпрямления напряжения переменного тока, ограничения напряжения в электрических схемах и других устройствах. При значительных прямых токах напряжение на зажимах диода мало изменяется при изменениях тока (1–1,5 В на одном диоде). Обратный ток диода мал при небольших напряжениях, а при значительных напряжениях он резко увеличивается, и диод теряет свойство односторонней проводимости.

Термисторы обладают высокой чувствительностью к изменению температуры. Их сопротивление при изменении температуры изменяется в несколько раз больше, чем у металлов. Они применяются в измерительных приборах (рис. 1.35).

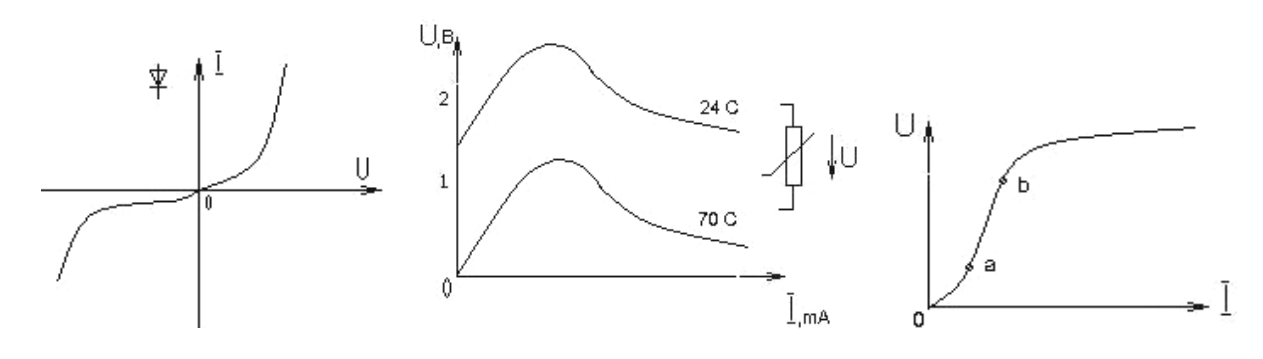

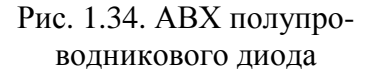

водникового диода Рис. 1.35. ВАХ термистора Рис. 1.36. ВАХ бареттера

На начальном участке характеристика практически линейна; после перегиба кривой при увеличении тока сопротивление уменьшается, как и температурный коэффициент.

Бареттеры выполняются в виде стеклянных баллонов, внутрь которого помещена нить накала. Это элемент со значительной тепловой инерцией. ВАХ приведена на рис. 1.36.

От точки а до точки b характеристики ток бареттера изменяется относительно очень мало, практически остается стабильным (рис. 1.37).

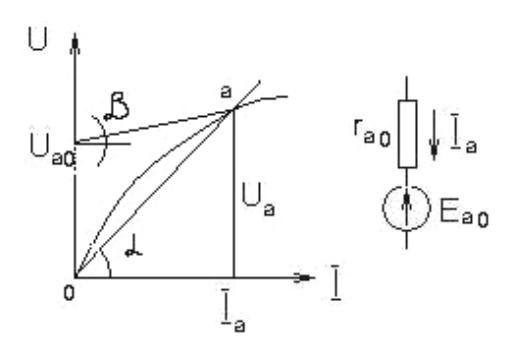

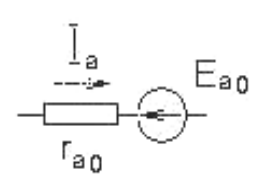

Рис. 1.37. Участок Оа характеристики бареттера Рис. 1.38. Схема замещения

Сопротивление нелинейного элемента изменяется от точки к точке. Сопротивление в точке а характеристики определяется отношением *U*<sup>а</sup> к *I*<sup>а</sup> для данной точки, т. е. пропорционально tgα наклона секущей *O*<sup>а</sup> к оси абсцисс. При изменении тока в узких пределах относительно точки а следует считать *R* пропорционально tgβ наклона касательной к характеристике в данной точке. Это сопротивление  $r<sub>δ</sub>$  называется динамическим.

$$
r_{\partial} = \left| \frac{dU}{dl} \right|_{I=I_a} = k t g \beta, \qquad (1.61)
$$

где *k* = отношению масштаба *U* к масштабу *I*.

 $U_a = U_{a0}$  (не зависит от I) + падение U  $I_a r_a$ :

$$
U_a = U_{ao} + I_a r_b. \tag{1.62}
$$

Этим определяется схема замещения, представленная на рис. 1.38.  $r_{\delta}$  может быть для отдельных участков характеристики отрицательным.

Нелинейные электрические цепи можно исследовать графическим и аналитическим способами.

В графическом способе токи в цепях при напряжении или напряжение при заданных токах определяются из ВАХ и АВХ элементов.

При последовательном соединении элементов (рис. 1.39) строится результат ВАХ путем сложения ординат ВАХ отдельных элементов и по этой характеристике определяется искомая величина.

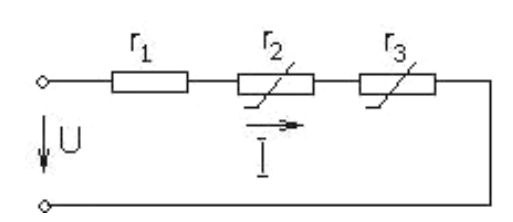

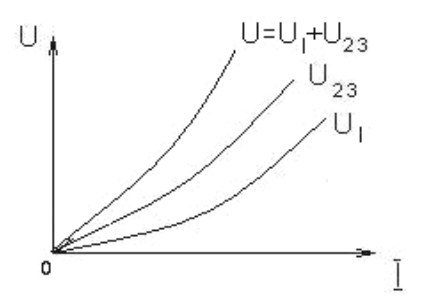

Рис. 1.39. Случай последовательного соединения элементов

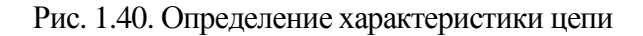

 $r_2$  и  $r_3$  нелинейны.

Даны ВАХ  $U_2 = f_2(I)$ ;  $U_3 = f_3(I)$  и значение  $r_1$ .

По этим данным построим ВАХ элементов и результирующую характеристику (рис. 1.40):

$$
U = U_1 + U_2 + U_3. \tag{1.63}
$$

При данном напряжении простым построением определяется ток I цепи, а также напряжение на отдельных участках цепи — отрезки ab, ad, ac.

Для параллельно соединенных элементов результирующая характеристика получается путем суммирования абсцисс ВАХ или ординат АВХ.

Для смешанного соединения сначала находим результирующую характеристику  $U_{23} = f_{23}(I)$  для участка параллельного соединения линейного  $r_2$  и нелинейного  $r_3$  резисторов, затем ординаты кривой  $U_{23} = f_{23}(I) + C$  ординатами ВАХ  $U_1 = f_1(I)$  резистора  $r_1$ . По полученной кривой определяется ток цепи I и  $U_1$  и  $U_{23}$  на участках цепи при данном  $U$ . Для напряжения  $U_{23}$  по характеристике (рис. 1.41, 1.42) определяются токи во второй и третьей ветвях.

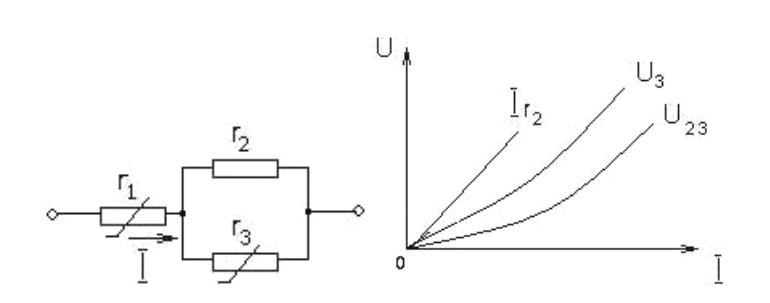

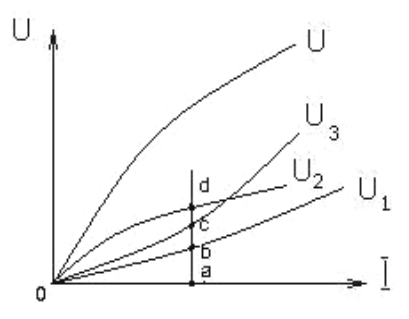

Рис. 1.41. Определение характеристики участка с параллельными элементами

Рис. 1.42. Результирующая характеристика

Аналитический способ. Исследования в прямом смысле должны были бы заключаться в решении задач путем применения методов исследования сложных цепей при введении зависимостей сопротивлений нелинейных элементов от тока или напряжения. Эти зависимости обычно не имеют точного аналитического выражения и могут быть только аппроксимированы некоторыми функциями. Но это очень трудная задача, которая решается только с применением вычислительной техники.

Можно решать задачу для небольших приращений тока относительно тока в точке а характеристики (см. рис. 1.34). Распространенным является метод, в котором нелинейные элементы заменяются элементами с динамическим сопротивлением и источниками напряжения (см. рис. 1.34).

Например, для схемы (рис. 1.43)

$$
I = \frac{U - U_1 + U_2}{r_{\partial 1} + r_{\partial 2}},
$$
\n(1.64)

 $U_1$  и  $U_2$  — напряжения, не зависящие от тока; где  $r_{\partial1}$ ,  $r_{\partial2}$  — динамическое сопротивление нелинейных элементов 1 и 2.

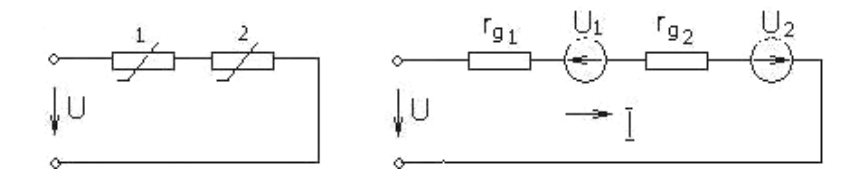

Рис. 1.43. Пример схемы

Любую сложную цепь с нелинейными элементами можно заменить цепью, имеющей динамическое сопротивление и ЭДС, действующую против направления тока при выпуклой характеристике нелинейного элемента и по направлению тока — при вогнутой. Этот метод может с успехом применяться для определенного состояния цепи.
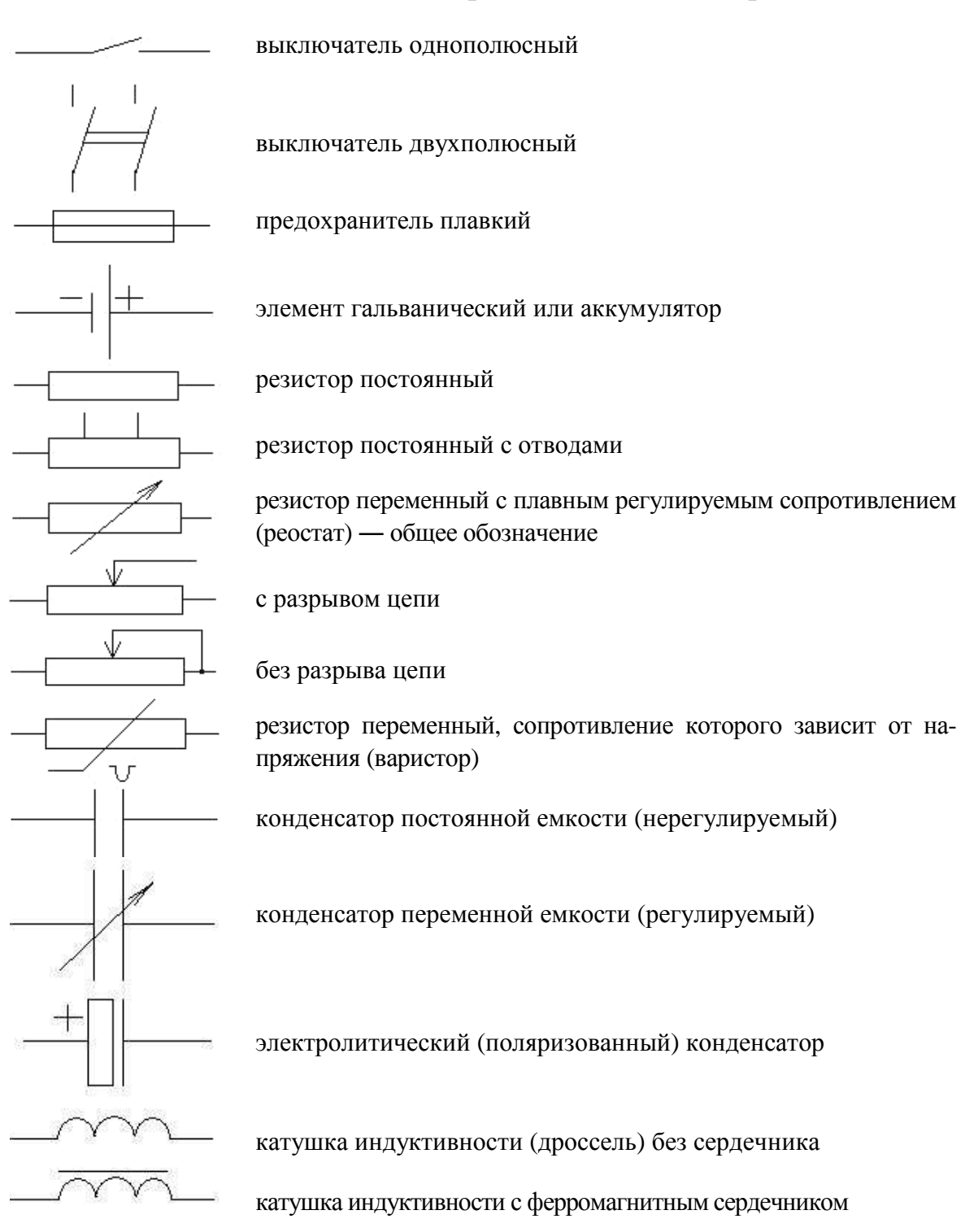

## 1.8. Условные обозначения некоторых элементов электрической цепи

37

# **2.** ЦЕПИ ОДНОФАЗНОГО ГАРМОНИЧЕСКОГО ПЕРЕМЕННОГО ТОКА

#### **2.1.** Основные понятия о синусоидальном переменном токе

Электрическая энергия почти во всех случаях производится, распределяется и потребляется в виде энергии переменного тока, т. к. переменный ток высокого напряжения легко преобразуется в переменный ток низкого напряжения и обратно.

Первым, кто применил переменный ток, был русский электротехник П. Н. Яблочков (в 1876 г. изобрел трансформатор; создал ряд оригинальных конструкций генераторов тока, исследовал случаи их применения).

Для того чтобы в замкнутой цепи мог возникнуть переменный ток, в ней должна действовать переменная ЭДС. Цепь переменного тока получает питание от источников (чаще всего генераторы переменного тока).

Рассмотрим процесс индицирования ЭДС при вращении витка в однородном магнитном поле, когда ось вращения перпендикулярна магнитным линиям. При этом вдоль проводников возбуждается электрическое поле, обуславливающее возникновение ЭДС. Пусть виток вращается по часовой стрелке. ЭДС витка будет изменяться в зависимости от его положения в магнитном поле (рис. 2.1).

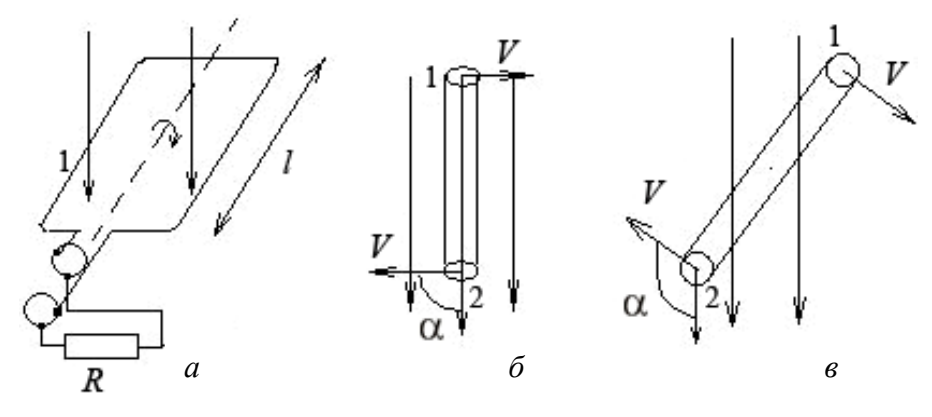

Рис. 2.1. Вращение витка в однородном магнитном поле

Для момента нахождения витка в положении (см. рис. 2.1, б) ЭДС в верхнем проводнике будет направлено от нас, а в нижнем ― к нам. При вращении проводника индуцированные ЭДС будут изменяться по значению и направлению. После поворота витка на угол 180° от исходного положения направление ЭДС изменится на обратное.

По закону электромагнитной индукции, значение ЭДС, индуцированное в витке

$$
e = 2BlV\sin\alpha\,,\tag{2.1}
$$

где *B* ― магнитная индукция однородного магнитного поля, Тл;

*l* ― длина активной части витка, м;

*V* ― окружная скорость витка, м/с;

α ― угол от положения витка, когда его плоскость перпендикулярна магнитным линиям, и проводник 1 находится слева (рис. 2.1, а).

При равномерном вращении витка с угловой частотой ω угол поворота

$$
\alpha = \omega t \, ; \, E_m = 2BIV \, .
$$

Обозначим тогда  $e = E_m \sin \omega t$ .

Переменный угол α = ω*t* называется фазой ЭДС. Текущие значения *l*, соответствующие различным моментам времени, называются мгновенными значениями ЭДС.

Значение Е*<sup>m</sup>* является наибольшим значением ЭДС и называется амплитудным значением или амплитудой ЭДС. В течение времени  $T$ , которое обычно существенно меньше секунды, проходит полный цикл изменения ЭДС. Время Т называется периодом переменной ЭДС или тока. Число циклов в течение секунды определяется

$$
f=\frac{1}{T}.
$$

Величина *f* называется частотой переменной ЭДС или тока (1/сек) и выражается в Гц.

При частоте 50 Гц, например, в течение секунды происходит 50 циклов изменения ЭДС или тока. Если замкнуть цепь витка, концы которого выведены к щиткам на внешнее сопротивление (см. рис. 2.1, а), то в цепи будет протекать переменный ток *i*, выражение для которого будет подобным выражению для ЭДС.

Учитывая, что отсчет времени *t* может начинаться в любой момент, когда ЭДС и ток не проходят через ноль,

$$
e = E_m \sin(\omega t + \psi_e); \quad i = I_m \sin(\omega t + \psi_i). \tag{2.2}
$$

В течение времени *T* одного периода фазы ЭДС и тока изменяются на угол 2π, следовательно,

$$
\omega T = 2\pi \implies \omega = \frac{2\pi}{T} = 2\pi f.
$$

Величина о называется угловой частотой переменного тока (рад/с). Заметим, что для витка, вращающегося в однородном магнитном поле (см. рис. 2.1), угловая частота ω равна частоте вращения витка. Фазами ЭДС и тока являются аргументы синусов  $\omega t + \psi_e$  и  $\omega t + \psi_i$ . Величины  $\psi_e$  и

ψ*<sup>i</sup>* ― определяющие значения ЭДС и тока в начальный момент времени (*t* =0),― называются начальными фазами ЭДС и тока (рис. 2.2).

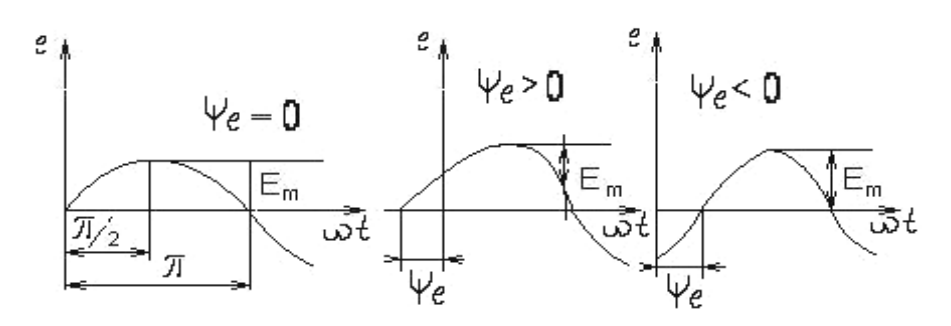

Рис. 2.2. Графики синусоидальных ЭДС, имеющих различные начальные фазы

На рис. 2.2 изображены графики синусоидальных ЭДС, имеющих различные начальные фазы, а на рис. 2.3 ― графики ЭДС и тока.

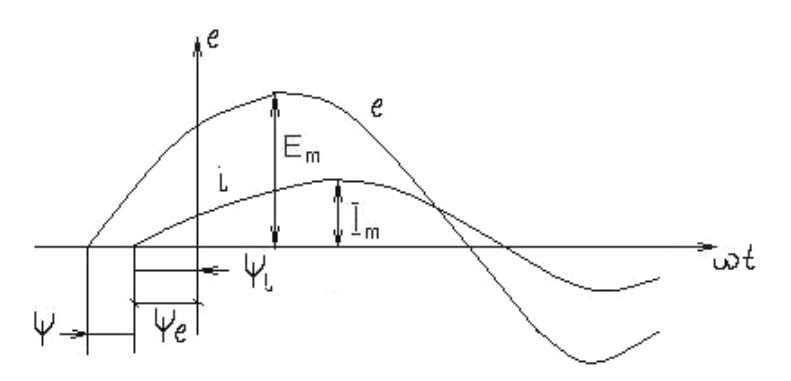

Рис. 2.3. Графики ЭДС и тока

Разность фаз ЭДС и тока одинаковой частоты обозначается φ и называется сдвигом по фазе между ЭДС и током:

$$
\varphi = (\omega t + \psi_e) - (\omega t + \psi_i) = \psi_e - \psi_i.
$$
\n(2.3)

Если ЭДС и ток имеют одинаковые начальные фазы, то говорят, что они совпадают по фазе. При  $\varphi = 180^{\circ}$  ток и ЭДС находятся в противофазе. Аналогично можно говорить о сдвиге по фазе между двумя ЭДС или двумя точками одинаковой частоты.

## **2.2.** Действующие и средние периодические ЭДС и токи

В линейной цепи при действии синусоидально изменяющейся ЭДС напряжение и токи также синусоидальны:

$$
U = U_m \sin(\omega t + \Psi_u); \tag{2.4}
$$

$$
i = I_m \sin(\omega t + \psi_i), \qquad (2.5)
$$

где @ — угловая частота;

 $\psi_u$  и  $\psi_i$  — начальные значения фазы напряжения и тока;

 $U_m$  и  $I_m$  — максимальные значения (амплитуда) напряжения и тока.

Средним значением синусоидальной величины (ЭДС, тока, напряжения) считают ее среднее значение за положительный полупериод, совпадающее со средним значением по модулю. Например, для тока вычислим среднее значение, выбрав начальную фазу равной нулю:

$$
I_{cp} = \frac{2}{T} \int_{0}^{T/2} i dt = \frac{2}{T} \int_{0}^{T/2} I_m \sin \omega t dt = \frac{2I_m}{\pi},
$$
 (2.6)

аналогично

$$
E_{cp} = \frac{2E_m}{\pi}; \ U_{cp} = \frac{2U_m}{\pi}.
$$
 (2.7)

Синусоидальный ток в резисторе с сопротивлением г вызывает нагрев этого элемента из-за выделения тепловой энергии. Такую же тепловую энергию в этом же резистивном элементе можно получить при некотором постоянном токе. Определенное при таком сравнении значение постоянного тока называется действующим значением соответствующего синусоидального тока. Например, если синусоидальный ток нагревает некоторый резистор так же, как его бы нагрел постоянный ток, равный 5 А, то действующее значение синусоидального тока равно 5 А. При синусоидальном токе за один период  $T$ в резисторе с сопротивлением г выделяется тепловая энергия (Дж)

$$
Q_{men} = \int_{0}^{T} r i^2 dt,
$$
 (2.8)

где *і* — мгновенное значение синусоидального тока.

По определению действующего значения синусоидального тока такое же значение тепловой энергии должно быть при постоянном токе за тот же интервал времени  $T$  на том же резисторе.

$$
Q_{men} = rI^2T \Rightarrow
$$
  
\n
$$
\Rightarrow rI^2T = \int_0^T r i^2 dt,
$$
 (2.9)

откуда действительное значение синусоидального тока

$$
I = \sqrt{\frac{1}{T} \int_{0}^{T} i^2 dt}.
$$
 (2.10)

Для синусоидального тока определяют действующее значение через амплитудное:

$$
I = \sqrt{\frac{1}{T} \int_{0}^{T} I_m^2 \sin^2 \omega t} = I_m \sqrt{\frac{1}{T} \int_{0}^{T} \frac{1 - \cos^2 \omega t}{2}} dt,
$$
 (2.11)

и т. к.  $\int_{0}^{T} dt = T$ , а  $\int_{0}^{T} \cos 2\omega t dt = 0$ , то  $I = \frac{I_m}{\sqrt{2}}$ , следовательно, действующее

значение синусоидального тока меньше его амплитуды в  $\sqrt{2}$  раз.

Аналогично определяем действующее значение синусоидального напряжения. Тепловая энергия, выделенная на резисторе с проводимостью  $g = \frac{1}{r}$  за время T при постоянном напряжении

$$
Q_{men} = gU^2T, \qquad (2.12)
$$

при синусоидальном напряжении

$$
Q_{\text{men}} = \int_{0}^{T} gU^2 dt. \tag{2.13}
$$

Сопоставляя эти выражения,

$$
U = \frac{U_m}{\sqrt{2}}.
$$
\n
$$
(2.14)
$$

Аналогично для любой синусоидальной величины (ЭДС, магнитный поток, заряд и т. д.) действующее значение

$$
A = \frac{A_m}{\sqrt{2}}.\tag{2.15}
$$

Действующее значение выбрано в качестве основной характеристики синусоидального тока потому, что в большом числе случаев действие тока пропорционально квадрату этого значения (например, тепловое действие и сила взаимодействия прямого и обратного проводов двухпроводной линии).

## 2.3. Векторные диаграммы

Применение векторных диаграмм при расчете и исследовании цепей переменного тока позволяет наглядно представлять рассматриваемые процессы и упрощать производимые расчеты. Векторные диаграммы - совокупность векторов, изображающих действующие синусоидальные ЭДС и токи или их амплитудные значения.

Гармонически изменяющееся напряжение определяется выражением

$$
u = U_m \sin(\omega t + \psi_u). \tag{2.16}
$$

Расположим под углом  $\psi_u$  относительно положения оси абсцисс вектор  $U_m$ , длина которого в произвольном масштабе равна амплитуде изображаемой гармонической величины (рис. 2.4).

Положительные углы откладываем в направлении против вращения часовой стрелки, а отрицательные — по часовой стрелке.

Пусть вектор  $U_m$ , начиная с момента времени  $t = 0$ , вращается вокруг начала координат против часовой стрелки с постоянной частотой вращения  $\omega$ , равной угловой частоте изображенного напряжения. В момент времени  $t$  вектор  $U_m$  повернется на угол  $\omega t$  и будет расположен под углом  $\omega t + \psi_u$  по отношению к оси абсцисс. Проекция этого вектора на ось ординат в выбранном масштабе равна мгновенному значению изображенного напряжения:

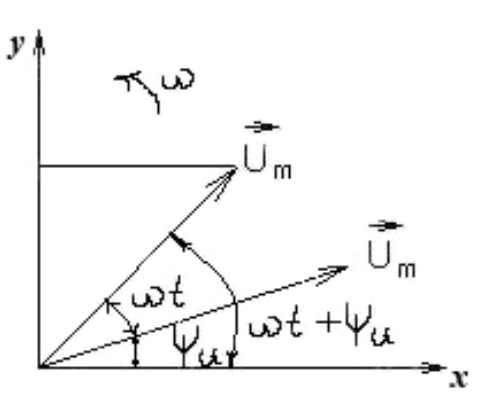

Рис. 2.4. Графическое изображение вектора  $U_m$ 

$$
u = U_m \sin(\omega t + \psi_u).
$$

Следовательно, величину, изменяющуюся гармонически во времени, можно изображать вращающимся вектором. При начальной фазе, равной нулю, когда  $U=0$ , вектор  $U_m$  для  $t=0$  должен быть расположен на оси абсцисс.

График зависимости любой переменной величины от времени называется временной диаграммой. Для гармонических величин по оси ОХ удобно откладывать не само время, а пропорциональную ему величину ω*t*. Временные диаграммы полностью определяют гармоническую функцию, т. к. дают представление о начальной фазе, амплитуде и о периоде (см. рис. 2.3).

При расчете цепи нас интересует только действующее значение ЭДС, напряжения и тока или их амплитуды, а также сдвиг по фазе относительно друг друга.

Поэтому обычно рассматривают неподвижные векторы для некоторого момента времени, который выбирается так, чтобы диаграмма была наглядной. Такая диаграмма называется векторной. Углы сдвига по фазе откладываются в направлении вращения векторов (против часовой стрелки), если они положительны, и в обратном, если они отрицательны.

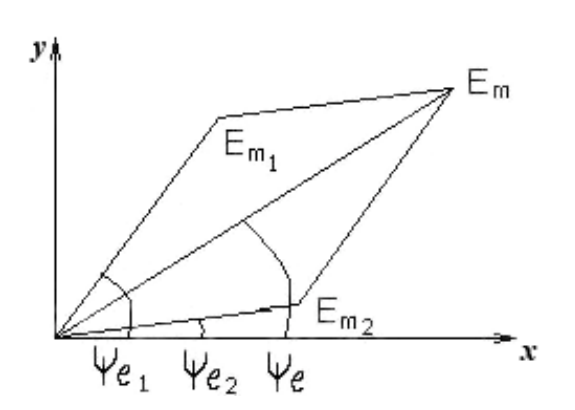

Например, если  $\psi_u$  больше начального фазового угла  $\psi_i$ , то сдвиг по фазе  $\varphi = \psi_u - \psi_i > 0$ , и этот угол откладывается в положительном направлении от вектора тока (рис. 2.5).

Пусть надо сложить две ЭДС:

$$
e_1 = E_{1m} \sin(\omega t + \psi_{1e}) \text{ u}
$$

$$
e_2 = E_{2m} \sin(\omega t + \psi_{2e}).
$$

Рис. 2.5. Сумма векторов  $E_{ml}$  и  $E_{m2}$ 

Складывание ЭДС  $e_1$  и  $e_2$  в определенном масштабе представлено векторами  $\overrightarrow{E}_{1m}$  и  $\overrightarrow{E}_{2m}$ .

 $\overrightarrow{L}_{1m}$  и  $\overrightarrow{E}_{2m}$  с одинаковой частотой, равной угловой частоте, взаимное расположение вращающихся векторов остается неизменным.

Сумма проекций вращающихся векторов  $\overrightarrow{E}_{1m}$  и  $\overrightarrow{E}_{2m}$  на ось ординат равна проекции на ту же ось вектора  $E_m$ , который является их геометрической суммой, следовательно, при сложении двух синусоидальных ЭДС одной и той же частоты получается синусоидальная ЭДС той же частоты, амплитуда которой изображается вектором  $\overrightarrow{E}_m$ , равной геометрической сумме векторов  $\overrightarrow{E}_{1m}$  и  $\overrightarrow{E}_{2m}$ :

$$
\stackrel{\rightarrow}{E_m} = \stackrel{\rightarrow}{E_{1m}} + \stackrel{\rightarrow}{E_{2m}}.
$$
 (2.17)

Векторы переменных величин (ЭДС и токов) являются графическим изображением ЭДС и токов, в отличие от векторов физических величин, имеющих определенное физическое значение: вектора силы, напряженности поля и т. д. Этим способом можно складывать и вычитать любое число ЭДС и токов одной частоты. Вычитание двух синусоидальных величин можно представить в виде сложения  $e_1 - e_2 = e_1 + (-e_2)$ , т. е. уменьшаемое складывается с вычитаемым, взятым с обратным знаком.

Обычно векторные диаграммы строятся не для амплитудных значений переменных ЭДС и токов, а для действующих величин, пропорциональных амплитудным значениям, т. к. все расчеты цепей обычно выполняются для действующих ЭДС и токов.

## 2.4. Основные понятия о символическом методе

Расчет цепей переменного тока может производиться не только путем построения векторных диаграмм, но и аналитически путем операций с комплексными числами, символически изображающими синусоидальный ЭДС и токи.

Достоинство векторных диаграмм - наглядность. Недостаток малая точность графических построений. Применение символического метода позволяет сделать расчет цепей с большой точностью.

Комплексное число А может быть представлено в алгебраической, показательной и тригонометрической форме:

$$
\dot{A} = A^{'} + jA^{''} = Ae^{j\alpha} = A(\cos\alpha + j\sin\alpha),\qquad(2.18)
$$

где  $i = \sqrt{-1}$  — единичное мнимое число.

Для перехода от одного вида комплексного числа к другому используется формула перехода.

 $A = A \cos \alpha$  — вещественная часть комплексного числа;

 $A^{\dagger} = A \cos \alpha$  — мнимая часть комплексного числа;  $\alpha = \arctg\left(\frac{A}{A}\right)$  — аргумент комплексного числа.

Модуль комплексного числа А определяется:

$$
A = \sqrt{A^2 + A^{2}} \,. \tag{2.19}
$$

Используют формулы перехода:

$$
e^{\pm j\pi/2} = \cos\frac{\pi}{2} \pm j\sin\frac{\pi}{2} = \pm j;
$$
 (2.20)

$$
e^{\pm j\pi} = \cos \pi \pm j \sin \pi = -1; \tag{2.21}
$$

$$
e^{\pm j2\pi} = \cos 2\pi \pm j \sin 2\pi = 1.
$$
 (2.22)

Символ і перед мнимой частью комплексного числа в алгебраической форме означает, что мнимая часть повернута по отношению к вещественной на угол  $\frac{\pi}{2}$  в положительном направлении (против часовой стрелки).

Комплексные числа геометрически изображаются на комплексной плоскости. Вещественная ось +1 направлена влево, а ось мнимых чисел + $j$  вверх от оси вещественных (рис. 2.6).

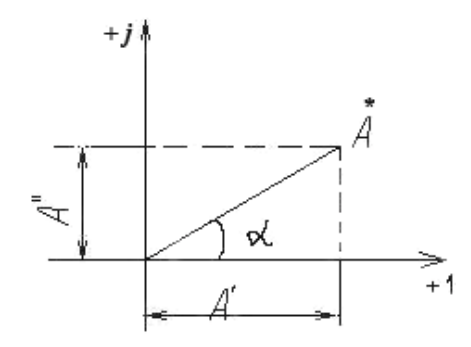

Рис. 2.6. Изображение на комплексной плоскости вектора, имеющего модуль  $A = \sqrt{A^2 + A^2}$  и аргумент  $\alpha$ 

Вещественная часть изображается отрезком  $A'$  на оси +1, а мнимая — отрезком  $A^{\dagger}$  на мнимой оси + *i*.

Каждому числу на комплексной плоскости соответствует только одна точка и только один вектор, проведенный из начала координат в эту точку. Если гармонические ЭДС и токи можно изображать векторами, а векторы — комплексными числами, то гармонические ЭДС и токи можно изображать комплексными числами.

$$
\dot{A} = Ae^{j\alpha} = A < \alpha^{\circ}.
$$
 (2.23)

Рассмотрим сложение двух комплексных чисел:  $\dot{A}_1 = A_1 + jA$ " и  $\dot{A}_2 = B + jB$ ". Комплексное число  $\dot{A}$  равно сумме  $\dot{A}_1$  и  $\dot{A}_2$ .

$$
\dot{A} = \dot{A}_1 + \dot{A}_2 = (A^{'} + jA^{''}) + (B^{'} + jB^{''}).
$$

 $A^{'} + jA^{''}$  — вещественная часть;

 $B + iB$ <sup>"</sup> — мнимая часть.

Вектор, соответствующий числу  $\dot{A}$ , находится геометрически сложением векторов  $A_1$  и  $A_2$ (рис. 2.7).

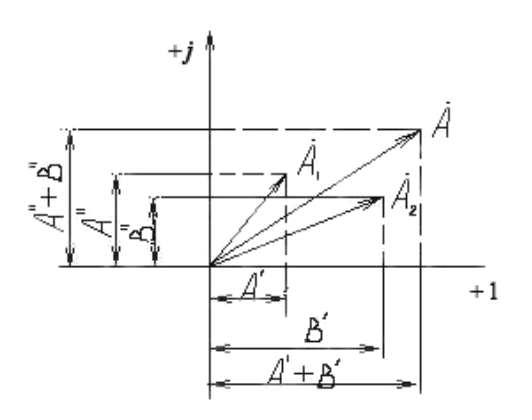

Рис. 2.7. Сложение векторов  $A_1$  и  $A_2$ 

Сопряженные комплексные числа  $A_1 + jA$ " и  $A_1 - jA$ " имеют одинаковые по модулю и равные по значению, но противоположные по знаку аргументы.

На комплексной плоскости сопряженные комплексные числа изображаются одинаковыми векторами, расположенными зеркально относительно оси вещественных чисел (рис. 2.8).

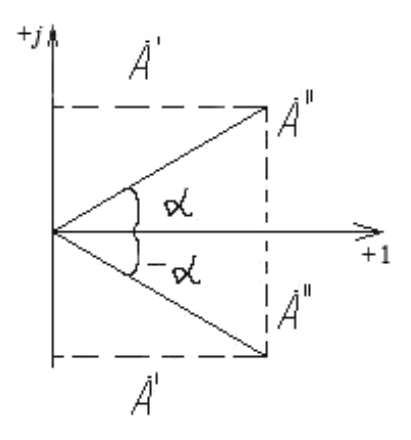

Рис. 2.8. Изображение сопряженных комплексных чисел

Умножать или делить комплексные числа обычно более удобно, преобразовав их в показательную форму.

При умножении  $\dot{A} = Ae^{j\alpha}$  на  $\dot{B} = Be^{ja}$  модули перемножаются, а аргументы складываются:

$$
\dot{A}\dot{B} = ABe^{j(\alpha+\beta)}.\tag{2.24}
$$

Пусть мгновенное значение напряжения и определяется

$$
u = U_m \cos(\omega t + \psi_u).
$$

Это переменное напряжение графически изображаем вектором длиной  $U_m$  (в выбранном масштабе), вращающимся против часовой стрелки с угловой частотой  $\omega$ . Вектор с модулем  $U_m$  и аргументом  $\omega t + \psi_u$  символически изображается в показательной форме:

$$
\dot{U}_m = U_m e^{j(\omega t + \Psi_u)}.
$$
\n(2.25)

Обычно в символических выражениях отбрасывается переменный аргумент ωt, одинаковый для всех ЭДС и токов одной и той же частоты, т. е. мы рассматриваем уже не вращающиеся, а неподвижные векторы. В этом случае можно написать символические выражения векторов амплитуды напряжения или действующего напряжения:

$$
\dot{U}_m = U_m e^{j\Psi_u} \tag{2.26}
$$

$$
\dot{U} = U e^{j\Psi_u} \tag{2.27}
$$

$$
\dot{U}_m = U_m e^{j(\omega t + \psi_u)} = U_m \cos(\omega t + \psi_u) + jU_m \sin(\omega t + \psi_u). \quad (2.28)
$$

Реально существующие U и I выражаются вещественными числами, поэтому мгновенное напряжение определяется вещественной частью комплексного числа.

#### 2.5. Цепь синусоидального переменного тока

В состав простых цепей переменного тока обычно входят резистивные элементы, катушки индуктивности, конденсаторы и элементы, соединенные магнитной или емкостной связью с другими цепями.

Любой резистивный элемент обладает некоторой индуктивностью и емкостью. Влиянием индуктивности и емкости можно иногда пренебречь (при низкой частоте). Если влиянием индуктивности пренебречь нельзя, то резистивный элемент изображается на схеме замещения в виде последовательного соединения R с L. Реальный индуктивный элемент обладает, кроме индуктивности, и сопротивлением, которым пренебречь нельзя. Иногда нужно учитывать и влияние емкости. В реальном емкостном элементе имеются некоторые потери энергии. Поэтому емкостной элемент следует изображать на схеме замещения в виде параллельного соединения емкости С и проводимости *g*. Т. к. потери чаще всего относительно невелики, то обычным является изображение элемента в виде идеальной емкости.

$$
EMKOCTL C = \frac{Q}{U} = \frac{3ap\pi (B KY)DHAX}{HATPJXRCHHE MEKAY OGKJAJKAMH}.
$$
 (2.29)

В цепях переменного тока при изменениях напряжения и тока изменяются магнитные и электрические поля, связанные с цепью. При изменениях магнитных полей возникают ЭДС самоиндукции и взаимоиндукции, а при изменениях электрических полей в цепи протекают зарядные и разрядные токи.

Применительно к цепям переменного тока справедливы и основные физические законы для постоянного тока, но только для реально существующих в каждый момент времени мгновенных значений величин.

Аналогично и для цепей переменного тока условные положительные направления ЭДС, напряжений и токов выбираются произвольно.

При переменном токе принятые положительные направления будут соответствовать действительности только в течение отрезков времени.

#### **2.6.** Цепь с резистивным элементом

Пусть цепь, имеющая сопротивление *r*, включена на напряжение  $u = U_m \sin \omega t$  (рис. 2.9).

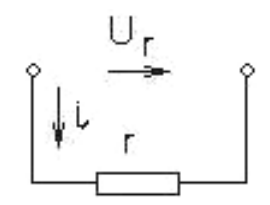

Рис. 2.9. Цепь с резистивным элементом

На рис. 2.9 показано положительное направление *U*. Пренебрегаем очень маленькой индуктивностью и емкостью проводов цепи. Сопротивление переменного тока будет больше сопротивления постоянного тока за счет неравномерного распределения тока в проводе и потерь энергии в окружающую среду. Поэтому в отличие от сопротивления постоянному току сопротивление *r* в цепи переменного тока называется активным.

По закону Ома, напряжение, приложенное к элементу *r* в любой момент времени, определяется  $u = ir$ , следовательно, мгновенный ток

$$
i = \frac{u}{r} = \frac{U_m}{r} \sin \omega t = I_m \sin \omega t, \qquad (2.30)
$$

где  $I_m = \frac{U_m}{I_m}$ *U I r*  $=\frac{6m}{m}$  — амплитуда тока.

Действующее напряжение *U* и *I* меньше амплитудных значений в  $\sqrt{2}$  раз, следовательно, действующий ток *U I r*  $=$   $\frac{U}{\sqrt{T}}$ , т. е.  $\frac{\pi}{T}$  напряжение акт. сопротивление .

Аналогично

$$
\dot{I} = \dot{U} / \dot{r} \,. \tag{2.31}
$$

Из выражения  $i = I_m \sin \omega t = \frac{C_m}{n} \sin \omega t$ *U*  $i = I_m \sin \omega t = \frac{m}{m} \sin \omega t$ *r*  $= I_m \sin \omega t = \frac{U_m}{m} \sin \omega t$  следует, что ток и напряжение совпадают по фазе для цепи, обладающей только сопротивлением *r* (рис. 2.10).

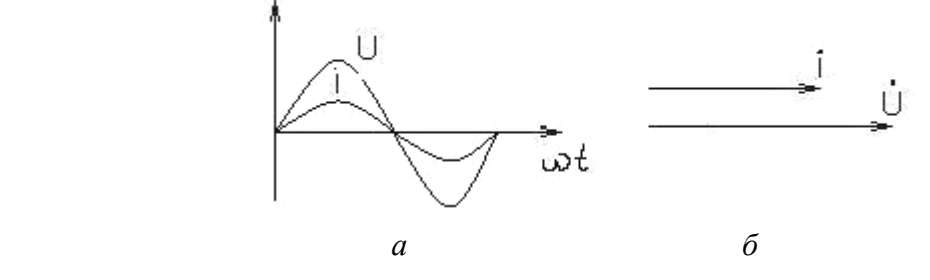

Рис. 2.10. Временная диаграмма (а) и векторная диаграмма *I* и *U* (б)

## 2.7. Цепь с катушкой индуктивности

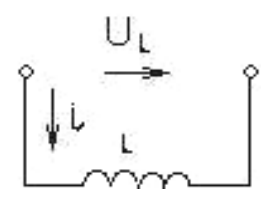

Рис. 2.11. Цепь с катушкой индуктивности

В природе нет цепей, которые обладали бы только индуктивностью. Изменение тока в цепи с индуктивностью L вызывает возникновение ЭДС самоиндукции  $e_i$ , которая, по закону Ленца, противодействует изменению тока. При возрастании тока ЭДС е<sub>т</sub> действует ему навстречу, а при уменьшении - в направлении тока, противодействуя его уменьшению (рис. 2.11).

 $U_L$  — положительное направление; *i* имеет место только в течение некоторых отрезков времени.

Для  $i = I_m \sin \omega t$  и при L=const:

$$
e_L = -L\frac{di}{dt} = -\omega L I_m \cos \omega t = -E_{L_m} \cos \omega t = E_{L_m} \sin \left(\omega t - \frac{\pi}{2}\right), \quad (2.32)
$$

где  $E_{L_m} = \omega L I_m$ — амплитуда ЭДС самоиндукции.

Из этого выражения следует, что ЭДС самоиндукции отстоят по фазе от тока на угол $\frac{\pi}{2}$ .

Чтобы в цепи протекал ток, необходимо на зажимах иметь напряжения, уравновешивающие ЭДС самоиндукции, т. е. равные ей по значению и противоположные по знаку:

$$
u = -e_L = L\frac{di}{dt} = \omega L I_m \cos \omega t = U_{L_m} \sin \left(\omega t - \frac{\pi}{2}\right),\tag{2.33}
$$

где  $U_{L_m} = \omega L I_m$  — амплитуда напряжения.

Для действующего тока и напряжения получаем выражения аналогичные по форме закону Ома:  $\overline{a}$ 

$$
U_L = \omega L I; I = \frac{U_L}{\omega L}.
$$
 (2.34)

Величина  $\omega L$  называется индуктивным сопротивлением цепи (Ом). Индуктивное сопротивление  $x_L = \omega L = 2\pi fL$  пропорционально частоте.

Если амплитудный ток  $I_m = I_m e^{j(\omega t + \psi_i)}$ , то

$$
\dot{U}_{Lm} = L\frac{d\dot{I}_m}{dt} = j\omega L I_m e^{j(\omega t + \Psi_i)} = jx_L \dot{I}_m.
$$
\n(2.35)

Отсюда следует, что комплексное амплитудное напряжение или комплексное действующее напряжение получается умножением комплексного тока на индуктивное сопротивление и мнимую величину *j*. Это определяет поворот вектора *U* на угол π 2 в направлении вращения векторов.

По законам Ома,

$$
\dot{U}_L = jx_L \dot{I} \; ; \; \dot{I} = \frac{\dot{U}_L}{jx_L}, \tag{2.36}
$$

где  $jx_L = j\omega L$  — комплексное индуктивное сопротивление.

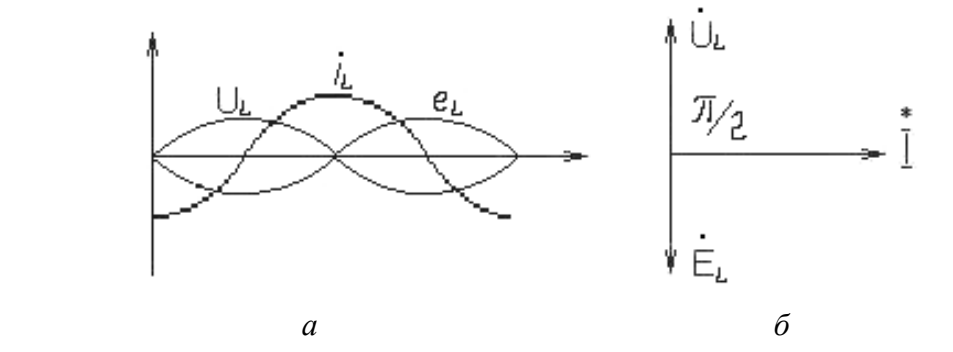

Рис. 2.12. Временная диаграмма (а) и векторная диаграмма (б)

На диаграммах (рис. 2.12) ЭДС самоиндукции и приложенное напряжение находятся в противофазе.

## **2.8.** Цепь с конденсатором

В природе нет цепей, обладающих только емкостью.

В цепи с идеальным конденсатором, включенным на напряжение переменного тока, происходит непрерывное перемещение электрических зарядов (рис. 2.13).

При увеличении напряжения ток в цепи конденсатора будет зарядным, а при уменьшении ― разрядным. Мгновенный ток в цепи равен скорости изменения заряда конденсатора:

$$
i = \frac{dQ}{dt} = C \frac{dU_c}{dt},
$$
\n(2.37)

Рис. 2.13. Цепь с конденсатором

где *Q* заряд конденсатора;

С - емкость конденсатора.

Напряжение *U<sup>C</sup>* на зажимах конденсатора определяется отношением заряда конденсатора *Q* к емкости *C*. Заряд *Q* следует рассматривать как сумму бесконечно малых зарядов α*Q* , доставленных за бесконечно малые промежутки времени *dt* при протекании тока.

Tor<sub>4</sub>a

\n
$$
u_c = \frac{Q}{C} = \int \frac{dQ}{C} = \int \frac{idt}{C}; \text{ecnu } u_c = U_{cm} \sin \omega t, \text{ to}
$$
\n
$$
i = C \frac{dU_c}{dt} = \omega C U_{cm} \cos \omega t = I_m \sin \left(\omega t + \frac{\pi}{2}\right), \tag{2.38}
$$

где  $I_m = \omega C U_{cm}$  — амплитуда тока.

Величина  $\frac{1}{\omega C}$  =  $X_c$  называется емкостным сопротивлением цепи.

$$
X_c = \frac{1}{\omega C} = \frac{1}{2\pi fC}.
$$
\n(2.39)

Определим связь между действующим напряжением и током. Из (2.38) следует:

$$
U_c = \frac{I}{\omega C} = X_c I; I = \omega C U_c = \frac{U_c}{X_c}.
$$
 (2.40)

Из выражения (2.38) видно, что в цепи с конденсатором ток опережает напряжение на угол $\frac{\pi}{2}$ .

Определяем комплексный амплитудный ток:

$$
\dot{I}m = C \frac{d\dot{U}_{cm}}{dt} = j\omega C U_{cm} e^{j(\omega t + \psi_u)} = -\frac{1}{jX_c} \dot{U}_{cm},
$$
(2.41)

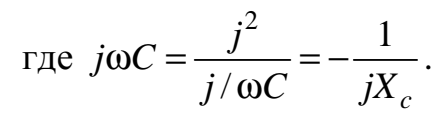

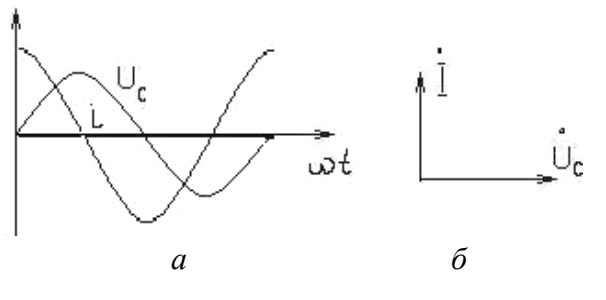

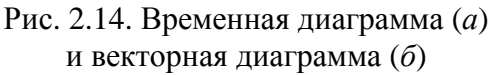

Из выражения для  $I_m$  следует, что комплексное амплитудное напряжение или комплексное действующее напряжение получается путем умножения комплексного тока на емкостное сопротивление  $X_C$  и мнимую величину - ј; это определяет поворот вектора  $U$  на угол  $-\frac{\pi}{2}$ , т. е. против направления вращения векторов, следовательно, для комплексных действующих

величин по аналогии с законом Ома  $\dot{U}_c = -jX_c \dot{I}$ ;  $\dot{I} = -\frac{U_c}{iX}$  (рис. 2.14).

На векторной диаграмме (рис. 2.14, б) вектор тока  $\dot{I}$  опережает вектор напряжения  $\dot{U}$ .

## 2.9. Цепь с резистором, катушкой индуктивности и конденсатором

Цепь переменного тока может содержать эти элементы, включенные последовательно (рис. 2.15).

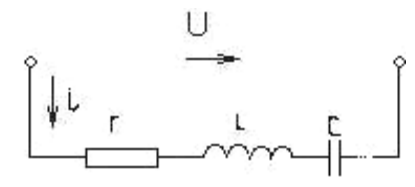

Рис. 2.15. Цепь с резистором, катушкой индуктивности и конденсатором

При включении на напряжение  $u = U_m \sin(\omega t + \psi_u)$  в цепи будет про-Tekarla TOK  $i = I_m \sin(\omega t + \psi_i)$ .

По второму закону Кирхгофа, падение напряжения в цепи равно сумме ЭДС, действующих в ней:

$$
ir = u + e_L + e_C = u - L\frac{di}{dt} - \frac{\int idt}{C}.
$$
 (2.42)

Из этого же выражения вытекает, что напряжение на зажимах в каждый момент времени равно сумме напряжений на участках.

$$
u = u_a + u_L + u_c = ir + L\frac{di}{dt} + \frac{\int idt}{C}.
$$
 (2.43)

Заменим мгновенные значения их комплексными выражениями, получим

$$
\dot{U} = \dot{U}_a + \dot{U}_L + \dot{U}_C; \ \dot{U}_a = r\dot{I}; \ \dot{U}_L = jX_L\dot{I}; \ \dot{U}_C = -jX_L\dot{I}, \tag{2.44}
$$

поэтому

$$
\dot{U} = r\dot{I} + jX_L\dot{I} - jX_C\dot{I} \,. \tag{2.45}
$$

Запишем закон Ома в комплексной форме:

$$
\dot{I} = \dot{U} / \left[ r + j \left( X_L + X_C \right) \right]. \tag{2.46}
$$

При расчете цепи синусоидального тока начало отсчета времени  $(t=0)$ может быть выбрано произвольно. При изменении начала отсчета времени изменяются начальные фазы всех величин, но не сдвиги между ними. Для оценки режима цепи синусоидального тока важны именно сдвиги фаз. Поэтому для упрощения начальную фазу одной из величин обычно выбирают равной нулю.

Обозначим  $\dot{Z} = r + j(X_L - X_C)$  и назовем его комплексным сопротивлением, а  $X = X_L - X_C$  — реактивным. Представим комплексное сопротивление  $\dot{Z}$  в показательной форме:

$$
\dot{Z}=Ze^{j\phi},
$$

где  $Z = \sqrt{r^2 + (X_L - X_C)^2}$  — модуль комплексного сопротивления, который называют полным сопротивлением.

 $\varphi = \arctg \frac{X_L - X_C}{X}$  — аргумент комплексного сопротивления. Выразим  $\dot{Z}$  через  $\dot{U}$  и  $\dot{I}$ , представив их в показательной форме:

$$
\dot{Z} = \frac{\dot{U}}{\dot{I}} = \frac{Ue^{j\Psi_u}}{Ie^{j\Psi_i}} = \frac{U}{I}e^{j(\Psi_u - \Psi_i)}.
$$
\n(2.47)

Приравнивая это выражение  $\dot{Z} = Ze^{j\varphi}$  и  $\dot{Z} = \frac{\dot{U}}{\dot{i}}$ , имеем  $\varphi = \psi_u - \psi_i$ .

Из этих формул (от закона Ома в комплексной форме и далее) можно сделать выводы:

1. Действующее значение (или амплитуда) тока в цепи с последовательно включенными элементами R, L, C пропорционально действующему значению (или амплитуде) положительного напряжения и обратно пропорционально полному сопротивлению цепи  $Z = \frac{U}{I}$ .

2. Угол сдвига фаз ф между напряжениями и токами равен аргументу комплексного сопротивления  $\dot{Z} = Ze^{j\phi}$ .

Знак угла сдвига фаз определяется знаком реактивного сопротивления X. Если  $X_L > X_C$ , то участок имеет активно-индуктивный характер, т. е. ток по фазе отстает от напряжения на угол  $-90^{\circ} < \varphi < 0$ .

Если  $X_L < X_C$ , то участок имеет активно-емкостной характер, т. е. ток опережает напряжение по фазе  $0 > \varphi > -90^{\circ}$ .

Если  $X_L = X_C$  и  $\varphi = 0$ , имеет место режим резонанса, при котором сопротивление участка чисто активное.

## 2.10. Применение законов Ома и Кирхгофа

Законы Ома и Кирхгофа справедливы для мгновенных токов и напряжений. Из этого, а также из предыдущих выводов следует, что эти законы справедливы и для комплексных  $U$  и  $I$ .

Первый закон Кирхгофа:

Сумма комплексных токов в проводах, сходящихся в узле электрической цепи, равна нулю:

$$
\sum_{k=1}^{n} \dot{I}_k = 0. \tag{2.48}
$$

Второй закон Кирхгофа:

Сумма комплексных ЭДС, действующих в замкнутом контуре, равна сумме комплексных падений напряжения в ветвях этого контура:

$$
\sum_{k=1}^{n} E_k = \sum_{k=1}^{n} \Big[ r_k + j \big( X_{Lk} - X_{Ck} \big) \Big] \dot{I}_k = \sum_{k=1}^{n} Z_k \dot{I}_k \,. \tag{2.49}
$$

## 2.11. Мощность цепи переменного тока

Мгновенная мощность электрической цепи определяется  $p = ui$ , где  $u$  и  $i$  — мгновенные напряжения на зажимах цепи и ток в ней.

Энергия, доставляемая в цепь, равна произведению времени, в течение которого она доставляется, на среднее значение мощности за рассматриваемый промежуток времени, следовательно, среднее значение мощности за период переменного тока:

$$
P = \frac{1}{T} \int_{0}^{T} u \, dt \tag{2.50}
$$

Это выражение справедливо для любых периодических функций и и і. Пусть  $u = U_m \sin \omega t$ ;  $i = I_m \sin(\omega t - \varphi)$ .

Среднее значение мощности за период:

$$
P = \frac{1}{T} \int_0^T u i dt = \frac{1}{T} \int_0^T \left[ \sqrt{2} U \sin \omega t \sqrt{2} I \sin \left( \omega t - \varphi \right) \right] dt =
$$
  
= 
$$
\frac{U I}{T} \int_0^T \left[ \cos \varphi - \cos \left( 2 \omega t - \varphi \right) \right] dt.
$$
 (2.51)

Интеграл от  $cos(2\omega t - \varphi) = 0$ , следовательно,  $P = UI cos \varphi$ .

Средняя мощность за период, подобно мощности цепи const I, определяет энергию, проводимую к цепи за одну секунду ( $T \ll 1c$ ). Поэтому ее называют активной мощностью.

Значение мощности зависит от действующих токов и напряжения цепи и угла сдвига фаз между напряжением и током. Множитель созф называется коэффициентом мощности.

Рассмотрим выражение мгновенной мощности для цепей, содержащих резистивный элемент, идеальную катушку индуктивности и конденсатор:

$$
P = ui = UI\left[\cos\varphi - \cos(2\omega t - \varphi)\right].\tag{2.52}
$$

Амплитуда изменения мощности равна *UI* , а мгновенная мощность цепи изменяется с частотой 2ω.

## **2.12.** Цепь с резистивным элементом

В этом случае  $cos \varphi = 1$ и  $\varphi = 0$ , следовательно,  $p = ui = UI(1 - cos 2ωt)$ .

Средняя мощность равна произведению действующих напряжений и тока *UI*; наибольшее значение мощности - 2*UI*, т. к. наименьшее - $\cos 2\omega t = -1$ ; наименьшее значение мощности равно нулю, т. к. наибольшее —  $\cos 2\omega t = 1$  (рис. 2.16).

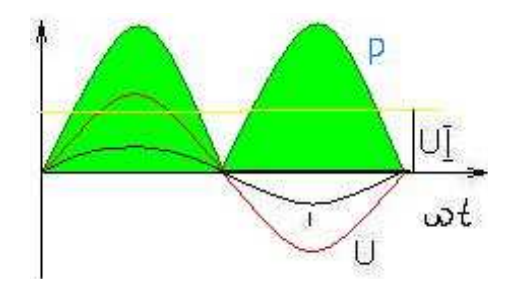

Рис. 2.16. Временная диаграмма, *U* и *I* для цепи с резистивным элементом

Кривая мощности симметрична относительно среднего значения *UI*. Заштрихованная площадь, ограниченная кривой мощности Р и осью абсцисс, определяет 0 *T* ∫ *pdt*, т.е. электрическую энергию, преобразованную в тепловую за один период Т.

### **2.13.** Цепь с идеальной катушкой индуктивности

В этом случае ток отстает от напряжения на угол 2 π  $\varphi = \frac{\pi}{2}$ :

$$
p = ui = -UI\cos\left(2\omega t - \frac{\pi}{2}\right) = -UI\sin\omega t. \tag{2.53}
$$

Средняя мощность равна нулю (рис. 2.17).

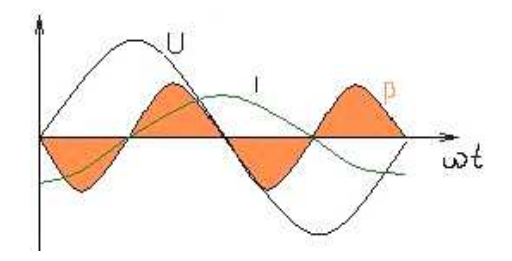

Рис. 2.17. Временная диаграмма, *U* и *I* для цепи с катушкой индуктивности

Если переменный ток изменяется по гармоническому закону

$$
i = I \sin \left( 2\omega t - \frac{\pi}{2} \right) = -I_m \cos \omega t ,
$$

то энергия магнитного поля <sup>2</sup>  $LI_m^2$  1+cos2 2 2 2 *m*  $W_m = \frac{Li^2}{2} = \frac{LI_m^2}{2} \cdot \frac{1 + \cos 2\omega t}{2}$  $=\frac{E}{E}=\frac{E T_m}{2}$ . The cose of the matrix extremely the matrix of the matrix of the matrix of the matrix of the matrix of the matrix of the matrix of the matrix of the matrix of the matrix of the matrix of the matrix of

гармонически от нуля до 2 2  $\frac{LI_m^2}{2}$  с угловой частотой 2ω. Мгновенная мощность определяется скоростью изменения энергии магнитного поля:

$$
p = ui = \frac{d}{dt} \left( \frac{Li^2}{2} \right) = Li \frac{di}{dt} = -UI \sin 2\omega t \,. \tag{2.54}
$$

При увеличении тока напряжение действует в направлении протекания тока, ЭДС самоиндукции — ему навстречу, при этом  $p = ui > 0$ , т. е. энергия поступает в цепь и преобразуется в энергию магнитного поля. При уменьшении тока напряжение действует в направлении, противоположном его протеканию, ЭДС самоиндукции — в направлении протекания тока:  $p = ui < 0$  энергия, запасенная в магнитном поле, ― возвращается источнику.

В цепи происходит непрерывный обмен энергией между источником энергии и цепью, с которой связано магнитное поле.

## **2.14.** Цепь с конденсатором

Подобно цепи с катушкой индуктивности в цепи с конденсатором имеет место непрерывный обмен энергией между источником энергии и цепью, в которой доставляемая энергия преобразуется в энергию электрического поля конденсатора или наоборот.

Ток в цепи опережает напряжение на угол 2 π  $\varphi = \frac{\pi}{2}$ .

Средняя мощность за период равна нулю; наибольшее значение энергии, запасенной в электрическом поле, 2 2  $We = \frac{CU_m^2}{2}$ .

## **2.15.** Цепь с *R***,** *C***,** *L*

При преобладании индуктивного сопротивления в цепи ток отстает от напряжения на угол φ, а при преобладании емкостного ― опережает напряжение (рис. 2.18).

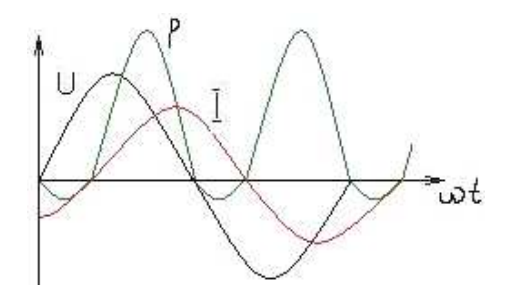

Рис. 2.18. Временная диаграмма, *U* и *I* для цепи с *R*, *C*, *L*

График напряжения, тока мощности для цепи, в которой ток отстает от напряжения.

Выражения для мгновенной мощности приобретает вид:

$$
p = UI\Big[\cos\varphi - \cos(2\omega t - \varphi)\Big].
$$
 (2.55)

Из этого выражения и рисунка следует, что за период мощность имеет как положительное, так и отрицательное значение, когда энергия, занесенная в магнитное и электрическое поля, возвращается обратно. Выражение для мгновенной мощности можно переписать:

$$
p = UI\left[\cos\varphi - \cos(2\omega t - \varphi)\right] =
$$
  
=  $UI\cos\varphi(1 - \cos 2\omega t) + UI\sin\varphi\sin 2\omega t = P_a + P_p.$  (2.56)

Мощность  $P_a$  — переменная активная мощность, изменяющаяся с двойной частотой от 0 до удвоенного среднего значения.

Мощность  $P_p$  — переменная реактивная мощность, изменяющаяся с двойной частотой от  $-UI\sin\varphi$  до  $+UI\sin\varphi$ .

Как указывалось, средняя мощность  $P = UI \cos \phi$  является активной мощностью.

Переменная мощность, идущая на увеличение магнитных или электрических полей или поступающая обратно в сеть, называется реактивной мощностью. Ее амплитуда —  $Q = UI \sin \varphi$  — выражается в Вольт-Амперах. Мощность, изменяющуюся с двойной частотой и имеющую амплитуду  $S$  =  $UI$  =  $\sqrt{P^2+Q^2}$  , называют полной мощностью; она выражается в Вольт-Амперах.

#### 2.16. Мошность цепи в символическом виде

Комплексная мошность цепи

$$
\dot{S} = \dot{U}\dot{I} = Ue^{-j\Psi_u}Ie^{j\Psi_i} = UIe^{-j(\Psi_u - \Psi_i)} = UIe^{-j\Phi},
$$
\n(2.57)

где  $\dot{U} = Ue^{-j\Psi_u}$  — сопряженное комплексное напряжение.

Комплексная мощность является вектором с модулем, равным полной мощности  $UI$ , и с аргументом  $-\varphi$ .

Определяя вещественную и мнимую часть комплексной мощности, получим

$$
\dot{S} = \dot{U}\dot{I} = UI\cos\varphi - jUI\sin\varphi = P - jQ, \qquad (2.58)
$$

т. е. вещественная часть выражает активную мощность, а мнимая, взятая с «-», — реактивную. При  $\varphi > 0$ , т. е. при преобладании в цепи индуктивности, для реактивной мощности получаем знак «-», а при  $\varphi$  <0 - знак «+».

## 2.17. Последовательное соединение элементов цепи. Треугольники напряжений и сопротивлений

Рассмотрим цепь (рис. 2.19).

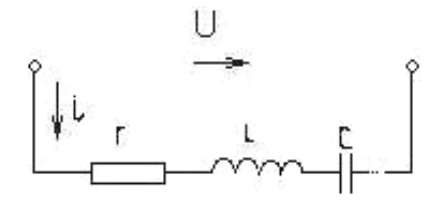

Рис. 2.19. Цепь с последовательным соединением элементов цепи

Полное сопротивление такой цепи

$$
Z = \sqrt{r^2 + (X_L - X_C)^2} = \sqrt{r^2 + X^2},
$$

где  $X = X_I - X_C$ .

В символическом виде  $\dot{Z} = r + j(X_L - X_C)$ .

Вектор приложенного напряжения  $\dot{U}$  можно рассматривать как геометрическую сумму векторов  $\dot{U}_a = rI$ ,  $\dot{U}_P = jX\dot{I}$ . Вектор  $\dot{U}_a$  совпадает по фазе с вектором тока, который ориентируется произвольно, а вектор  $\dot{U}_P$ перпендикулярен вектору  $I$  и направлен влево, если  $\varphi > 0$  и преобладает индуктивное сопротивление (рис. 2.20, а). При  $\varphi$  < 0 преобладает емкостное сопротивление и вектор  $\dot{U}_P$  направлен вправо (рис. 2.20, 6).

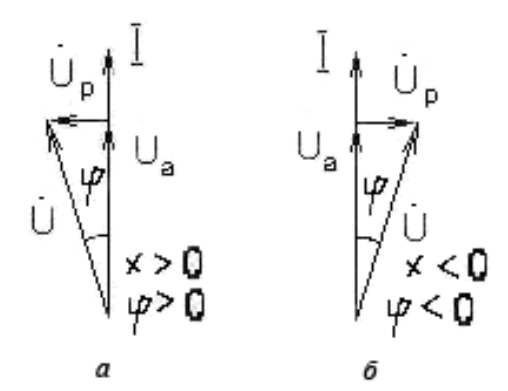

Рис. 2.20. Треугольники напряжений

В полученном треугольнике напряжений *U<sup>a</sup>* находится в фазе с током и называется активной составляющей напряжения:

$$
U_a = U \cos \varphi = rI. \qquad (2.59)
$$

Напряжение *U<sup>P</sup>* сдвинуто по фазе на угол π 2 относительно тока и называется реактивной составляющей напряжения:

$$
U_P = U \sin \varphi = XI. \qquad (2.60)
$$

Напряжение на зажимах цепи

$$
U = \sqrt{U_a^2 + U_P^2} \; ; \tag{2.61}
$$

где *U* и *U<sup>a</sup>* ― всегда положительны;

 $U_p$  может быть положительным ( $\varphi$  > 0) и отрицательным (при  $\varphi$  < 0).

Треугольник сопротивлений получается из треугольника напряжений. Треугольники *U* и *R* подобны. Длины сторон треугольника *R* определяются путем деления соответствующих напряжений на значение тока. Гипотенуза ∆*R* изображает полное сопротивление цепи, катеты ― активное и реактивное сопротивление (рис. 2.21).

При φ > 0 сторона ∆*R* направлена влево от катета *r* ― преобладает индуктивное сопротивление.

При φ < 0 сторона ∆*R* направлена вправо от катета *r* ― преобладает емкостное сопротивление.

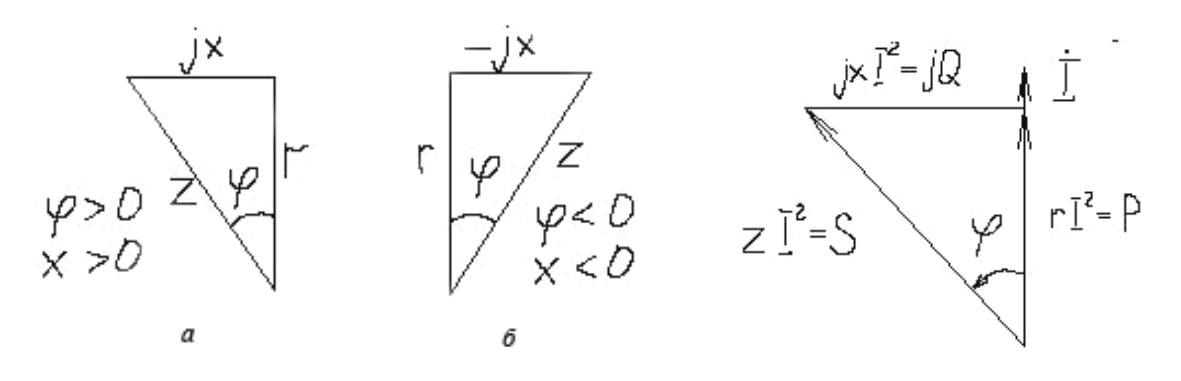

Рис. 2.21. Треугольники сопротивлений Рис. 2.22. Треугольник мощностей

Из ∆*R* находим соотношения:

$$
\cos \varphi = r/z; \sin \varphi = x/z; \text{tg}\varphi = x/r. \tag{2.62}
$$

Исходя из  $\Delta U$ , можно построить подобный ему треугольник мощностей (рис. 2.22), умножая стороны  $\Delta U$  на значение тока I.

Из треугольника мощностей видно, что  $cos \varphi = P/S$ ;  $sin \varphi = Q/S$ ;  $tg\varphi = Q/P$ .

Гипотенуза — полная мощность цепи S, один из катетов — активная мощность P, а другой катет — реактивная мощность Q.

Рассмотрим цепь с последовательными элементами (рис. 2.23).

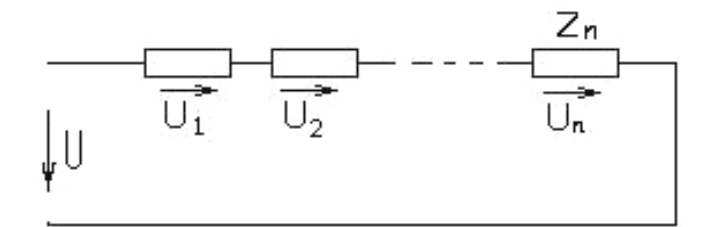

Рис. 2.23. Цепь с последовательными элементами

К зажимам приложено напряжение  $u = U_m \sin \omega t = \sqrt{2}U \sin \omega t$ .

Мгновенное напряжение на зажимах цепи определяется, согласно второму закону Кирхгофа, алгебраической суммой мгновенных напряжений отдельных участников цепи:

$$
u = u_1 + u_2 + \dots + u_n, \tag{2.63}
$$

следовательно, для векторов действующих напряжений

$$
\dot{U} = \dot{U}_1 + \dot{U}_2 + \dots + \dot{U}_n. \tag{2.64}
$$

Каждый из этих векторов имеет свою активную и реактивную составляющие, которые равны произведениям тока на соответствующие сопротивления:

$$
U_{1a} = r_1 I; \ U_{2a} = r_2 I; \ \ldots; \ U_{na} = r_n I; \tag{2.65}
$$

$$
U_{1p} = x_1 I; \ U_{2p} = x_2 I; \ \ldots; \ U_{np} = x_n I. \tag{2.66}
$$

Так как все активные составляющие напряжений совпадают по фазе с током, их можно складывать арифметически:

$$
U_a = U_{1a} + U_{2a} + \dots + U_{na} = (r_1 + r_2 + \dots + r_n)I.
$$
 (2.68)

Аналогично можно складывать алгебраические составляющие напряжения, т. к. векторы этих составляющих перпендикулярны вектору тока:

$$
U_a = U_{1a} + U_{2a} + \dots + U_{na} = (r_1 + r_2 + \dots + r_n)I. \tag{2.69}
$$

Из этих выражений следует:

$$
r_1 + r_2 + \ldots + r_n; \tag{2.70}
$$

$$
x = x_1 + x_2 + ... + x_n = (X_{L1} - X_{c1}) + (X_{L2} - X_{c2}) + ... + (X_{Ln} - X_{cn}),
$$
 (2.71)

где  $x_1, x_2, ..., x_n$  — реактивные сопротивления отдельных участков цепи,  $(X_{L1}, X_{L2}, ..., X_{Ln})$  <sub>H</sub> ИНДУКТИВНЫХ равные разностям емкостных  $(X_{C1}, X_{C2}, ..., X_{Cn})$  сопротивлений участков.

Вектор полного напряжения равен геометрической сумме его активных и реактивных составляющих:

$$
\stackrel{\rightarrow}{U} = \stackrel{\rightarrow}{U}_a + \stackrel{\rightarrow}{U}_p. \tag{2.72}
$$

Действующее напряжение, приложенное к зажимам цепи,

$$
U = \sqrt{U_a^2 + U_p^2} = I\sqrt{r^2 + x^2} = ZI,
$$

 $r, X \rightarrow$  эквивалентные активное и реактивное сопротивления; гле

Z — активное полное сопротивление.

Полные сопротивления отдельных элементов цепи нельзя складывать алгебраически. Их можно складывать только геометрически. Рассмотрим треугольник напряжений (рис. 2.24) и сопротивлений (рис. 2.25), составленных из четырех приемников, в двух из которых преобладает индуктивное сопротивление, а в двух других - емкостное.

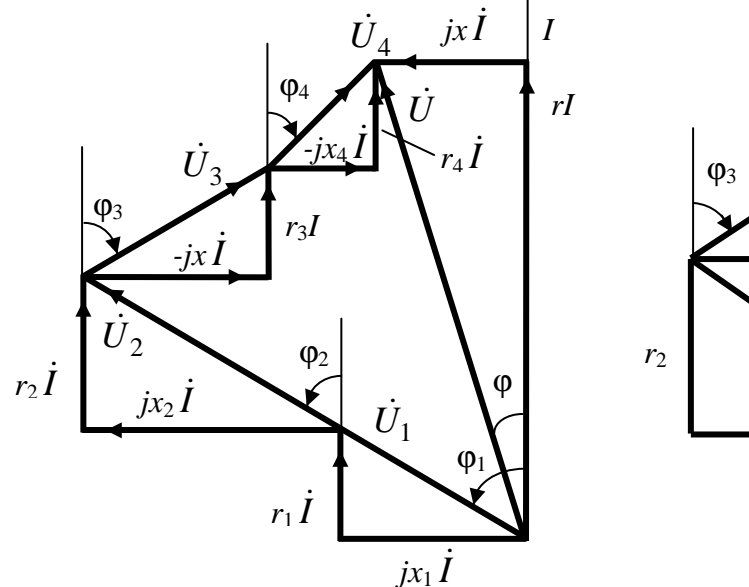

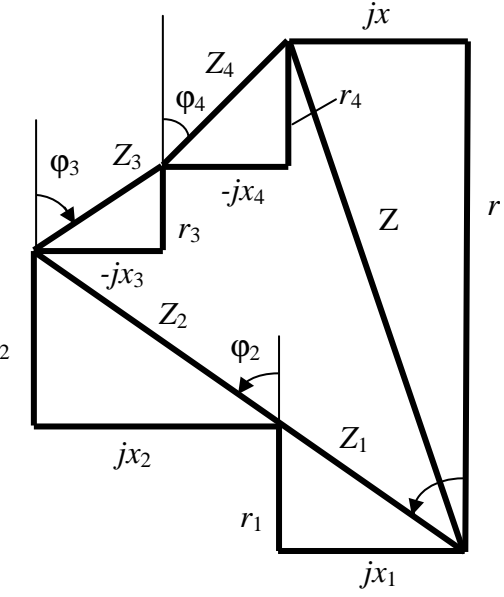

Рис. 2.24. Треугольник напряжений при последовательном соединении приемников

Рис. 2.25. Треугольник сопротивлений при последовательном соединении приемников

Если векторы напряжений на отдельных участках цепи построены в том порядке, в котором соединяются друг с другом участки, то векторная диаграмма будет векторной потенциальной диаграммой (топографической).

В векторной топографической диаграмме расстояния между точками дают в выбранном масштабе напряжение между соответствующими точками цепи.

Например, расстояние между концами векторов  $\dot{U}_1$ и  $\dot{U}_3$  дает напряжение между началом участка 2 цепи (концом участка 1) и началом участка 4 (концом участка 3).

Активная мощность цепи составляется из активных мощностей отдельных участков:

$$
P = P_1 + P_2 + \dots + P_n = r_1 I^2 + r_2 I^2 + \dots + r_n I^2 = rI^2.
$$
 (2.73)

Реактивная мощность цепи равна алгебраической сумме реактивных мощностей отдельных ее участков:

$$
Q = Q_1 + Q_2 + ... + Q_n = x_1 I^2 + x_2 I^2 + ... + x_n I^2 = x I^2.
$$
 (2.74)

Полная мошность:

$$
S = \sqrt{P^2 + Q^2} \,. \tag{2.75}
$$

Применяя символический метод для расчета цепи, определим комплексное напряжение на зажимах как сумму комплексных напряжений на отдельных участках:

$$
\dot{U} = \dot{U}_1 + \dot{U}_2 + \dots + \dot{U}_n = U_a \pm jU_p, \qquad (2.76)
$$

где + *і* определяет преобладание индуктивного или емкостного сопротивления в цепи.

Каждое  $k$ -е напряжение  $\dot{U}_k$  можно представить как

$$
\dot{U}_k = \left(r_k \pm jX_k\right)\dot{I} = Z_k\dot{I} \,. \tag{2.77}
$$

Комплексное эквивалентное сопротивление цепи

$$
\dot{Z} = r + jx = \dot{Z}_1 + \dot{Z}_2 + \dots + \dot{Z}_n
$$
\n(2.78)

$$
M\Pi W r + jx = (r_1 + r_2 + \dots + r_n) + j(x_1 + x_2 + \dots + x_n)
$$

Комплексное полное сопротивление равно сумме активного (вещественной части) и реактивного (мнимой части) сопротивлений.

При этом индуктивное сопротивление является мнимым положительным, емкостное - мнимым отрицательным.

Комплексное полное сопротивление цепи может быть выражено в показательной и тригонометрической формах.

$$
\dot{Z} = r + jx = Ze^{j\phi} = Z\cos\phi + jZ\sin\phi, \qquad (2.79)
$$

гле  $Z = \sqrt{r^2 + x^2}$  — модуль комплексного числа — полное сопротивление цепи; ф — сдвиг по фазе между I и U.

Из этого выражения следует: комплексное сопротивление всей цепи определяется суммой комплексных сопротивлений отдельных участков.

При известном полном сопротивлении комплексный ток цепи определяется:

$$
\dot{I} = \frac{\dot{U}}{\dot{Z}} = \frac{U e^{j\Psi_u}}{Ze^{j\phi}} = I e^{j(\Psi_u - \phi)}.
$$
 (2.80)

## 2.18. Параллельное соединение элементов цепи. Треугольники токов и проводимостей

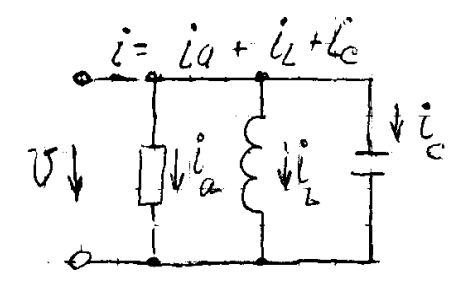

Рассмотрим схему (рис. 2.26).

В действительности всякая катушка индуктивности обладает сопротивлением, а в конденсаторах бывают потери энергии. Поэтому сначала рассмотрим идеализированную схему.

Рис. 2.26. Схема с параллельным соединением элементов

При действии  $u = U_m \sin \omega t$  в неразветвленной части цепи протекает ток

$$
i = i_a + i_L + i_C = \frac{U_m}{r} \sin \omega t + \frac{U_m}{\omega L} \sin \left( \omega t - \frac{\pi}{2} \right) +
$$
  
+
$$
\omega C U_m \sin \left( \omega t + \frac{\pi}{2} \right),
$$
 (2.81)

где  $i_a$ ,  $i_L$ ,  $i_C$  — мгновенные значения активного, реактивного емкостного и реактивного индуктивного токов.

Реактивная составляющая токов определяется как

$$
i = iL + iC = Um \left(\frac{1}{\omega L} - \omega C\right) \sin\left(\omega t - \frac{\pi}{2}\right).
$$
 (2.82)

Токи  $i_L$ ,  $i_C$  в каждый момент времени имеют разные направления. Построим векторную диаграмму и треугольник токов. Катетами треугольника токов является активный  $\hat{I}_a$  и реактивный  $\hat{I}_p$  токи, гипотенузой прямоугольного треугольника является ток I (рис. 2.27).

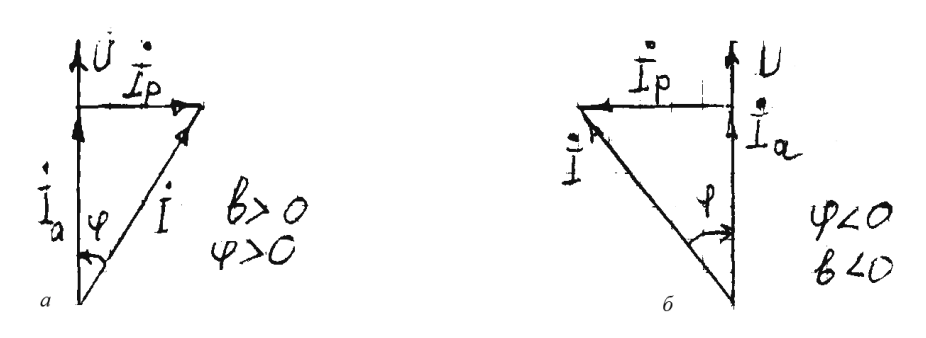

Рис. 2.27. Вектор  $\dot{I}_p$ , направленный вправо при  $\varphi > 0$  (*a*) или влево при  $\phi$  < 0 (б) от вектора напряжения

Активная составляющая тока  $I_a$  имеет один и тот же знак при любом ф. реактивная составляющая тока меняет свой знак вместе с изменением знака угла ф.

Разделив каждую из сторон треугольника токов на действующее значение напряжения, получим треугольник проводимостей (рис. 2.28), подобный треугольнику токов. Стороны треугольника проводимостей, как и треугольника сопротивлений, не являются функциями времени.

Активная и реактивная проводимости изображены катетами, а полная проводимость - гипотенузой прямоугольного треугольника.

Учитывая для треугольника сопротивлений  $\cos \varphi = \frac{r}{7}$ ;  $\sin \varphi = \frac{x}{7}$ , по-

лучим выражение для токов и проводимостей при эквивалентном параллельном соединении:

$$
\begin{cases}\nI_a = I \cos \varphi = \frac{U}{Z} \cdot \frac{r}{Z} = \frac{r}{Z^2} U = gU; \\
I_p = I \sin \varphi = \frac{U}{Z} \cdot \frac{x}{Z} = \frac{x}{Z^2} U = bU; \\
I = \frac{U}{Z} = YU = \sqrt{g^2 + b^2} U,\n\end{cases} \tag{2.83}
$$

где  $g = \frac{r}{Z^2}$  — активная проводимость;

$$
b = b_L - b_C = \frac{X_L}{Z^2} - \frac{X_C}{Z^2} = \frac{X}{Z^2}
$$
— реактивная проводимость;

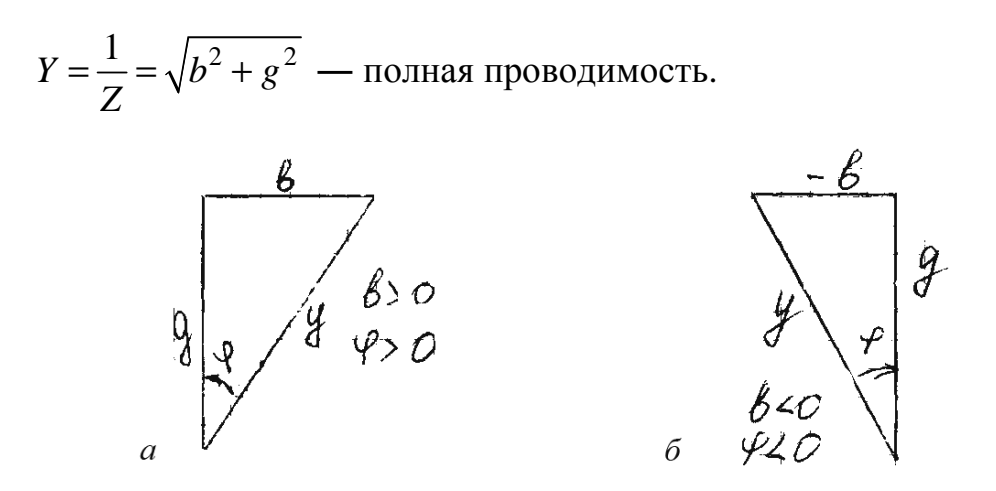

Рис. 2.28. Треугольники проводимостей

Из треугольника проводимостей получаем

$$
\cos \varphi = \frac{g}{Y}; \sin \varphi = \frac{b}{Y}; \, tg \varphi = \frac{b}{g} \,. \tag{2.84}
$$

Из выражений для проводимостей (2.83) находим выражение для эквивалентных сопротивлений цепи при параллельном соединении:

$$
r = \frac{g}{Y^2}; \ X = \frac{b}{Y^2}; \ Z = \frac{1}{Y}.
$$
 (2.85)

Учитывая соотношения, полученные из треугольников сопротивлений и проводимостей, можно определить сопротивление цепи при заданных проводимостях и наоборот.

Рассмотрим расчет цепей переменного тока при параллельном соединении нескольких приемников (рис. 2.29).

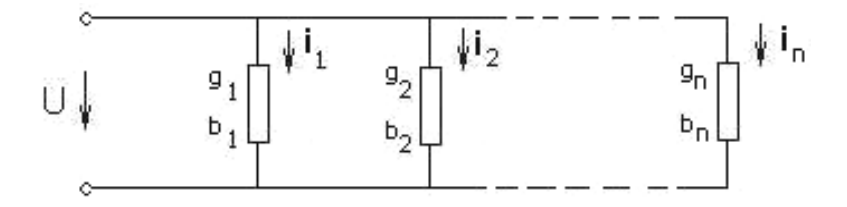

Рис. 2.29. Цепь переменного тока при параллельном соединении нескольких приемников (напряжение приложено к зажимам - синусоид)

Ток в неразветвленной части цепи  $i = i_1 + i_2 + i_n$ .

Алгебраическое сложение можно произвести лишь при мгновенных токах. Этому сложению мгновенных токов соответствует сложение векторов действующих токов:

$$
\dot{I} = \dot{I}_1 + \dot{I}_2 + \dots + \dot{I}_n,\tag{2.86}
$$

где  $\dot{I}_1 = \dot{I}_{1a} + \dot{I}_{1p}$ ;  $\dot{I}_2 = \dot{I}_{2a} + \dot{I}_{2p}$ ;  $\dot{I}_n = \dot{I}_{na} + \dot{I}_{np}$ .

Активная составляющая токов находится в фазе с напряжением, а реактивная сдвинута по фазе на угол  $\frac{\pi}{2}$  в сторону отставания или опережения.

Поэтому

$$
I_a = I_{1a} + I_{2a} + ... + I_{na} = (g_1 + g_2 + ... + g_n)U = gU;
$$
 (2.87)

$$
I_p = I_{1p} + I_{2p} + ... + I_{np} = (b_1 + b_2 + ... + b_n)U = bU;
$$
 (2.88)

$$
I = \sqrt{I_a^2 + I_p^2} = \sqrt{g^2 + b^2}U = YU.
$$
 (2.89)

Из этих выражений определяем эквивалентные проводимости *g*, *b* и *Y*:

$$
g = g_1 + g_2 + \dots + g_n; \tag{2.90}
$$

$$
b = b_1 + b_2 + \dots + b_n = (b_{L1} - b_{C1}) + (b_{L2} - b_{C2}) + \dots + (b_{Ln} - b_{Cn}).
$$
 (2.91)

Вектор тока  $\dot{I}$  разветвленной цепи является геометрической суммой токов отдельных ветвей, поэтому и полная проводимость является геометрической суммой проводимостей отдельных ветвей.

Угол сдвига по фазе Ф тока относительно напряжения определяется

$$
\varphi = \arctg \frac{b}{g} \,. \tag{2.92}
$$

Активная и реактивная мощности складываются из мощностей отдельных ветвей.

$$
P = P_1 + P_2 + \dots + P_n = U I_a = g U^2; \tag{2.93}
$$

$$
Q = Q_1 + Q_2 + \dots + Q_n = U I_p = b U^2; \tag{2.94}
$$

$$
S = \sqrt{P^2 + Q^2} = UI = YU^2.
$$
 (2.95)

Обозначим У комплексную проводимость и определим ее как величину, обратную комплексному сопротивлению Z:

$$
\dot{Y} = \frac{1}{\dot{Z}} = \frac{1}{r + j(X_L - X_C)} = \frac{r - j(X_L - X_C)}{r^2 + (X_L - X_C)^2} =
$$
\n
$$
= \frac{r}{Z^2} - j\frac{X_L}{Z^2} + j\frac{X_C}{Z^2} = g - jb_L + jb_C = g - jb. \tag{2.96}
$$

Комплексная проводимость *Y* состоит из вещественной части - активной проводимости - и мнимой - реактивной проводимости. Индуктивная проводимость - мнимая отрицательная, и емкостная - мнимая положительная.

Комплексный ток  $\dot{I}$  неразветвленной части цепи равен сумме комплексных токов отдельных ветвей:

$$
\dot{I} = \dot{I}_1 + \dot{I}_2 + ... + \dot{I}_n = \frac{\dot{U}}{\dot{Z}_1} + \frac{\dot{U}}{\dot{Z}_2} + ... + \frac{\dot{U}}{\dot{Z}_n} =
$$
  
=  $(\dot{Y}_1 + \dot{Y}_2 + ... + \dot{Y}_n)\dot{U} = \dot{Y}\dot{U}$ , (2.97)

где  $\dot{Y}_1 + \dot{Y}_2 + ... + \dot{Y}_n = \dot{Y}$  — комплексная проводимость цепи, равная сумме комплексных проводимостей отдельных ветвей.

$$
\dot{Y} = \dot{Y}_1 + \dot{Y}_2 + \dots + \dot{Y}_n = (g_1 + g_2 + \dots + g_n) -
$$

$$
-j[(b_{L1} - b_{C1}) + (b_{L2} - b_{C2}) + \dots + (b_{Ln} - b_{Cn})] = g - j(b_L - b_C) = g - jb. \quad (2.98)
$$

Проводимость может быть выражена в показательной и тригонометрической формах:

$$
\dot{Y} = Ye^{-j\varphi} = Y(\cos\varphi - j\sin\varphi),\tag{2.99}
$$

где  $Y = \sqrt{g^2 + b^2}$  — модуль проводимости.

Тогда  $\vec{l} = \vec{U}\vec{Y}$ ;  $\vec{l}_1 = \vec{U}\vec{Y}_1,...,\vec{l}_n = \vec{U}\vec{Y}_n$ . Векторные диаграммы и треугольник токов и проводимостей строятся для цепи (рис. 2.30), состоящей из четырех параллельных приемников; в двух преобладает индуктивная проводимость, а в двух других - емкостная.

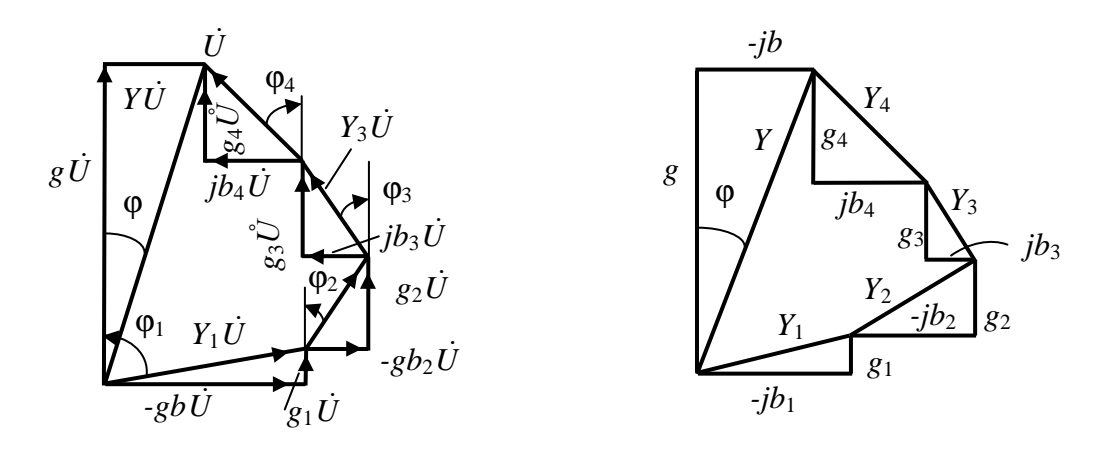

Рис. 2.30. Векторные диаграммы

# 2.19. Смешанное соединение. Исследование цепей переменного тока

Рассмотрим цепь со смешанным соединением (рис. 2.31).

Полное сопротивление неразветвленной части цепи —  $Z_1$ , сопротивление параллельных ветвей —  $Z_2$  и  $Z_3$ .

Расчет начинается с определения сопротивления участка с параллельными ветвями.

Проводимости параллельных ветвей определяются:

$$
g_2 = \frac{r_2}{Z_2^2}; \ b_2 = b_{L2} - b_{C2} = \frac{X_2}{Z_2^2}; \ g_3 = \frac{r_3}{Z_3^2}; \ b_3 = \frac{r_3}{Z_3^2}.
$$
 (2.100)

Суммарные проводимости двух параллельных ветвей:

$$
g_{23} = g_2 + g_3
$$
;  $b_{23} = b_2 + b_3$ ;  $Y_{23} = \sqrt{g_{23}^2 + b_{23}^2}$ ,

а их сопротивления:

$$
r_{23} = \frac{g_{23}}{Y_{23}^2}, \ \ X_{23} = \frac{b_{23}}{Y_{23}^2}, \ \ Z_{23} = \frac{1}{Y_{23}}.
$$
 (2.101)

Теперь представим цепь в виде последовательного соединения сопротивлений  $Z_1$  и  $Z_2$  (рис. 2.32).

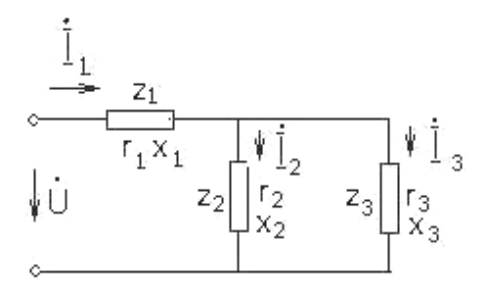

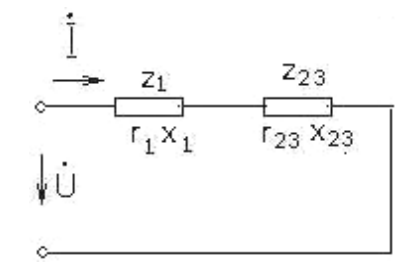

Рис. 2.31. Цепь со смешанным соелинением

Рис. 2.32. Последовательное соединение сопротивлений  $Z_1$  и  $Z_{23}$ 

Эквивалентное сопротивление цепи для последовательного соединения

$$
r = r_1 + r_{23}; \ \ X = X_1 + X_{23}; \ \ Z = \sqrt{r^2 + X^2} \ . \tag{2.102}
$$

Знаки реактивных составляющих сопротивления Х и проводимости  $b$  определяются тем, какое из сопротивлений преобладает: индуктивное или емкостное.

Действующий ток цепи I и угол сдвига по фазе ф находятся выражениями

$$
I = \frac{U}{Z}; \ \varphi = \arctg \frac{X}{r} \,. \tag{2.103}
$$

Напряжение на зажимах параллельных ветвей и токи в ветвях  $I_2$  и  $I_3$ :

$$
U_{23} = Z_{23}I; I_2 = \frac{U_{23}}{Z_2}; I_3 = \frac{U_{23}}{Z_3};
$$
 (2.104)

Обычно подобные расчеты проводятся в символической форме. Для участков цепи:

$$
Y_{23} = Y_2 + Y_3 = \frac{1}{Z_2} + \frac{1}{Z_3} = \frac{Z_2 + Z_3}{Z_2 Z_3};
$$
  
\n
$$
Z = Z_1 + \frac{1}{Y_{23}} = Z_1 + \frac{Z_2 Z_3}{Z_2 + Z_3}.
$$
\n(2.105)

Итак, для комплексного сопротивления цепи получим выражение, подобное выражению для эквивалентного сопротивления цепи постоянного тока при смешанном соединении элементов.

Падение напряжения  $U_z$  в линии переменного тока при токе нагрузки приемника I определяется в соответствии с выражением

$$
U_z = ZI,
$$

 $Z = \sqrt{r^2 + X^2}$  — полное сопротивление линии от источника до пригле емника; *г* и  $X$  — активное и реактивное сопротивления линии длиной  $l$ ; реактивное сопротивление обычно бывает индуктивным.

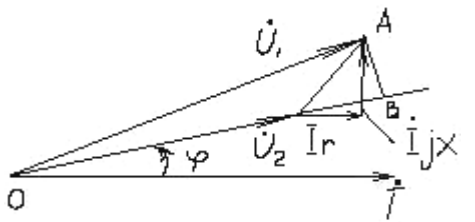

 $U$ ,  $\overrightarrow{B}$  Ho  $U_1$ , a B KOHLE ЛИНИИ  $-U_2$ , то, как следу-<br>
et из векторной диаграммы (рис. 2.33), по-<br>  $U_2$  Ir I jx тери напряжения в линии  $\Delta U = U_1 - U_2$ меньше, чем  $U_z$ .

Рис. 2.33. Векторная диаграмма

Опустим из конца вектора  $\dot{U}_1$  перпендикуляр на продолжение вектора  $\dot{U}_2$ . Мож-

Если напряжение в начале линии рав-

но утверждать, что при относительно небольшом  $U_z$  отрезок ОВ по величине мало отличается от ОА. Но отрезок ОВ в масштабе напряжений определяется как

$$
OB \approx U_2 + rI \cos \varphi + xI \sin \varphi \approx U_1, \qquad (2.106)
$$

следовательно,  $\Delta U = U_1 - U_2 \approx rI \cos \varphi + xI \sin \varphi$  — потери напряжения в линии.

Все методы расчета сложных цепей постоянного тока основаны на применении закона Ома и законов Кирхгофа.

Так как эти законы могут быть записаны в символической форме, то возможно применение методов расчета сложных цепей постоянного, а также переменного тока.

При расчете цепей постоянного тока по методу контурных токов, например, каждое из уравнений записываются в виде:

$$
r_{k1}I_1 + r_{k2}I_2 + r_{k3}I_3 + \dots + r_{kk}I_k + \dots + r_{kn}I_n = E_k.
$$
 (2.107)

Подобное выражение для цепи переменного тока:

$$
Z_{k1}\dot{I}_1 + Z_{k2}\dot{I}_2 + \dots + Z_{kk}\dot{I}_k + \dots + Z_{kn}\dot{I}_n = \dot{E}_k.
$$
 (2.108)

Из этих уравнений определяют комплексные токи.

Для графического исследования цепей переменного тока, а также ряда электромеханических устройств широкое применение находят круговые диаграммы, которые представляют собой одну или несколько окружностей. Отрезки прямых, проведенные к точкам окружностей из начала координат или других точек, опреде-

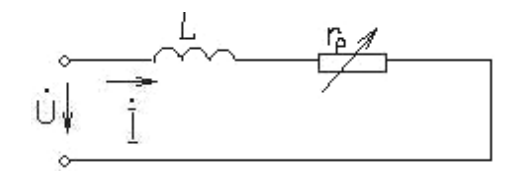

Рис. 2.34. Последовательное включение индуктивности L и резистора  $r_n$ 

ляют токи цепей, а при помощи других графических построений определяются характеристики устройства: мощность, потери мощности, кпд и др.

Рассмотрим простейший пример (рис. 2.34, рис. 2.35).

Последовательно включены индуктивность  $L$  с сопротивлением  $r<sub>L</sub>$  и резистор  $r_p$ , сопротивление которого может изменяться от 0 до бесконечности, что соответствует размыканию цепи. Будем считать, что  $r_n$  может быть и отрицательным.

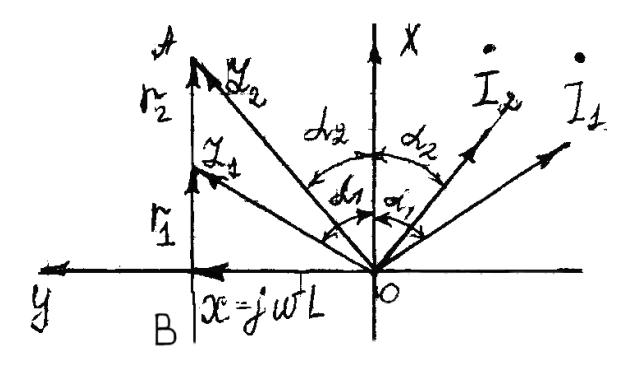

Рис. 2.35. Диаграмма направленности

При выбранном расположении осей Х, У комплексной плоскости откладывают в положительном направлении мнимой оси отрезок, равный в выбранном масштабе  $X = j\omega L$ . Тогда перпендикулярная прямая АВ будет геометрическим местом концов отрезков, проведенных из начала координат и дающих в данном масштабе полные сопротивления цепи.

$$
\sqrt{X^2 + (r_L + r_p)^2} = \sqrt{X^2 + r^2}.
$$
 (2.109)

Для двух значений  $r_1$  и  $r_2$  показаны отрезки, дающие сопротивление цепи.

Для данного комплексного напряжения  $U$ , которое примем вещественным, комплексный ток цепи

$$
\dot{I} = \frac{\dot{U}}{r + jX} = \dot{U} \left( \frac{r}{r^2 + X^2} - j \frac{X}{r^2 + X^2} \right). \tag{2.110}
$$

Сумма квадратов вещественной и мнимой частей равна квадрату модуля тока:

$$
U^{2}\left[\left(\frac{r}{r^{2}+X^{2}}\right)^{2}+\left(\frac{X}{r^{2}+X^{2}}\right)^{2}\right]=\frac{U^{2}}{r^{2}+X^{2}}.
$$
 (2.111)

В правой и левой частях добавим  $\left[\frac{U}{(2X)}\right]^2$ , перенесем в левую часть

 $\frac{U^2}{r^2 + X^2}$  и произведем преобразование:

$$
U^{2}\left[\left(\frac{r}{r^{2}+X^{2}}\right)^{2}+\left(\frac{X}{r^{2}+X^{2}}\right)^{2}-\frac{1}{r^{2}+X^{2}}+\left(\frac{1}{2X}\right)^{2}\right]=\frac{U^{2}}{(2X)^{2}}
$$
(2.112)

или

$$
U^{2}\left[\left(\frac{r}{r^{2}+X^{2}}\right)^{2}+\left(\frac{X}{r^{2}+X^{2}}-\frac{1}{2X}\right)^{2}\right]=\left(\frac{U}{2X}\right)^{2}.
$$
 (2.113)

Следовательно, геометрическим местом концов векторов токов годографом векторов — является окружность с радиусом  $\frac{U}{2 X}$  и центром, расположенным на расстоянии  $\frac{U}{2X}$  от начала координат по оси  $-jY$ . Эта
окружность касается оси Х, ее диаметр равен в выбранном масштабе току КЗ цепи при  $r = r_L + r_p = 0$ .

Вектора токов  $\dot{I}_1$  и  $\dot{I}_2$ , соответствующие сопротивлениям  $Z_1$  и  $Z_2$ , расположены симметрично относительно оси ОХ (рис. 2.36). Обычно их строят в одной правой полуплоскости.

Вектор напряжения  $\dot{U}$  принимается совпадающим с вещественной осью. Проводят прямую сопротивления на расстоянии х от вещественной оси в выбранном масштабе. Затем изображают окружность с радиусом  $\frac{U}{2X}$ .

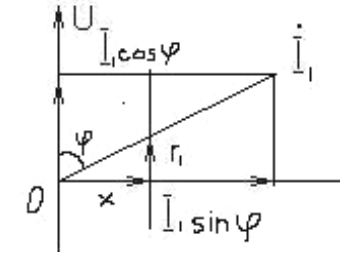

Конец вектора тока  $\dot{I}$ , проведенного из начала координат через точку на прямой для данно-

Рис. 2.36. Диаграмма направленности

го сопротивления r<sub>1</sub>, будет находиться в точке пересечения с годографом тока. Проекция вектора тока на вещественную ось равна  $I_1 \cos \varphi$ , а на мнимую —  $I_1 \sin \varphi$ .

Если умножить эти величины на напряжение  $U$ , то получим активную и реактивную мощности цепи. Построение диаграммы принципиально не изменится, если принять направление вектора  $\dot{U}$  другим.

## 2.20. Фазосдвигающие и фазовращающие цепи

Фазоизменяющими цепями называют электрические цепи, предназначенные для получения сдвига фаз напряжения на выходе относительно входе. Например, если напряжение напряжения на на входе  $u_{\text{ex}} = U_{\text{ex,max}} \sin(\omega t + \psi_{\text{ex}})$ , то напряжение на выходе фазоизменяющей цепи  $u_{\text{max}} = U_{\text{max}} \sin(\omega t + \psi_{\text{max}})$  сдвинуто по фазе на угол  $\alpha = \psi_{\text{max}} - \psi_{\text{ex}}$  по отношению к напряжению на входе.

Если  $\alpha$  = const, то цепь называется фазосдвигающей, если же  $\alpha$ можно изменять по заданному закону, то цепь называют фазовращающей.

В технике фазосдвигающее и фазовращающее устройство применяются, например, для коррекции фаз сигналов, управляя моментом зажигания тиристоров и тиратронов, для проверки счетчиков и ваттметров.

Рассмотрим фазовращающую цепь (фазовращатель) (рис. 2.37).

Будем считать, что сопротивление нагрузки на выходных выводах много больше сопротивления резисторов и конденсатора, т. е. практически можно пренебречь током на выходе. В этом случае в обоих сопротивлениях ток  $I_k$  один и тот же и два резистора можно считать одной ветвью. Аналогично в конденсаторе и  $R_1$  ток  $\dot{I}_2$  один и тот же и они составляют одну ветвь.

Выходное напряжение  $\dot{U}_{\text{max}} = \dot{U}_{\text{ca}}$  снимается с точки а и с точки с цепи.

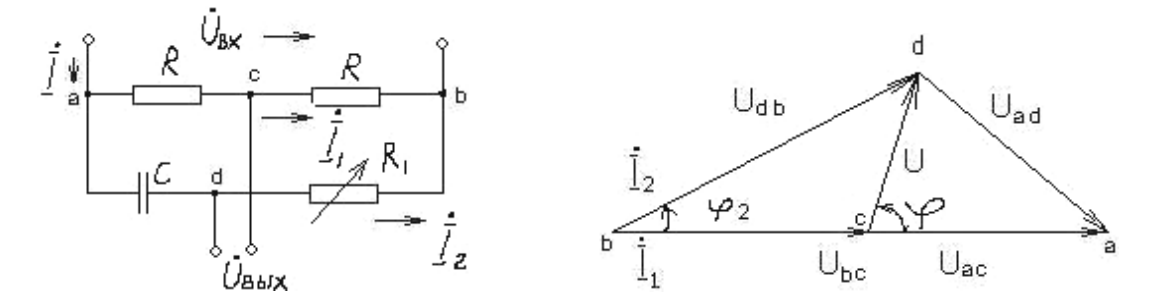

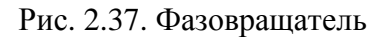

Рис. 2.38. Векторная диаграмма

Построим векторную диаграмму (рис. 2.38). Примем потенциал точки b равным нулю. Вектор тока  $I_1$  совпадает по фазе с вектором  $U_{ex}$ , т. к. в ветви ась включены только резисторы, причем  $U_{ex} = U_{ac} + \dot{U}_{cb}$ , и т. к. сопротивления R одинаковы, то  $\dot{U}_{ac} = \dot{U}_{cb}$ .

Вектор тока  $I_2$  опережает по фазе на  $\varphi_2$  вектор напряжения  $U$ . Вектор  $\dot{U}_{ad}$  на участке ad отстает по фазе на 90° от вектора тока  $\dot{I}_2$ , а  $\dot{U}_{ad}$  на участке аб совпадает по фазе с током  $\dot{I}_2$ :

$$
\dot{U}_{ad} + \dot{U}_{ab} = \dot{U}_{ax} \,. \tag{2.114}
$$

Так как  $\dot{U}_{gx}$  = const, а векторы  $\dot{U}_{ad}$  и  $\dot{U}_{ab}$  взаимно перпендикулярны, то векторы  $\dot{U}_{\alpha x}$ ,  $\dot{U}_{ad}$ ,  $\dot{U}_{ab}$  образуют прямоугольный треугольник, вершина d которого при любом значении  $R_1$  лежит на дуге окружности диаметром  $\dot{U}_{ex}$ .

При регулировании  $R_1$  изменяется значение и фаза тока  $i_2$ , но т. к.  $\dot{U}_{\text{ex}}$  = const, то точка d и конец вектора  $\dot{U}_{\text{max}}$  перемещаются по дуге окружности. Таким образом, действующее значение (и амплитуда) выходного напряжения — длина вектора — не изменяется, а угол сдвига фаз α относительно напряжения  $\dot{U}_{gx}$  можно плавно менять в пределах от 0 до  $\pi$ , если  $R_1$  изменять в пределах от бесконечности до нуля.

## **3.** ИНДУКТИВНО**-**СВЯЗАННЫЕ ЭЛЕКТРИЧЕСКИЕ ЦЕПИ

#### **3.1.** Основные положения и определения

Пусть вблизи от катушки 1 помещена другая катушка 2. Рассмотрим два случая:

1. Ток *i*<sup>1</sup> проходит только через катушку 1 (катушка 2 разомкнута). Полный поток (потокосцепление) самоиндукции катушки 1

$$
\Phi_{11} = \omega_1 \Phi_{11}^{\prime},
$$

где  $\omega_1$  — число витков катушки 1;

 $\varPhi_{11}^{'}$  — поток, пронизывающий каждый из витков катушки 1. Индуктивность

$$
L_1 = \frac{\Phi_{11}}{i_1}.
$$
 (3.1)

Часть потока  $\phi_{11}$ , равная  $\phi_{21}$ , пронизывает каждый из витков катушки 2. Поток сцепления со всей катушкой 2 называется полным потоком (потокосцеплением) взаимной индукции катушки 1.

$$
\Phi_{21} = \omega_2 \Phi_{21}. \tag{3.2}
$$

Та часть потока  $\phi'_{11}$ , которая не пронизывает витки катушки 2, носит название потока рассеяния катушки 1 и обозначена  $\varPhi_{\text{IS}}^{'}$ . Следовательно,

$$
\phi_{11} = \phi_{21} + \phi_{1S} \,. \tag{3.3}
$$

2. Ток *i*<sup>2</sup> проходит только через катушку 2 (катушка 1 разомкнута). Полный поток самоиндукции катушки 2

$$
\Phi_{22} = \omega_2 \Phi_{22},
$$

где  $\omega_2$  — число витков катушки 2;

 $\varPhi_{\scriptscriptstyle{22}}$  — поток, пронизывающий каждый из витков катушки 2. Индуктивность катушки 2

$$
L_2 = \frac{\Phi_{22}}{i_2}.
$$
 (3.4)

Часть потока  $\varPhi_{{\scriptscriptstyle 22}}^{\scriptscriptstyle \top}$ , равная  $\varPhi_{{\scriptscriptstyle 12}}^{\scriptscriptstyle \top}$ , пронизывает каждый из витков катушки 1. Поток сцепления со всей катушкой 1 называется полным потоком взаимной индукции катушки 2:

$$
\Phi_{12} = \omega_1 \Phi_{12} \,. \tag{3.5}
$$

Аналогично поток рассеяния катушки 2 обозначается  $\phi_{2S}$ :

$$
\phi_{22} = \phi_{12} + \phi_{2S} \,. \tag{3.6}
$$

Взаимной индуктивностью называется отношение полного потока взаимной индукции к связанному с ним току:

$$
M_{21} = \frac{\Phi_{21}}{i_1}; \ M_{12} = \frac{\Phi_{12}}{i_2}; \ M_{12} = M_{21} = M; [M] = \Gamma_H.
$$
 (3.7)

Если направления магнитных потоков самоиндукции и взаимной индукции совпадают, то считается, что катушки включены согласно. В противном случае включение катушек называется встречным.

Если токи проходят одновременно через обе катушки, то результирующий общий поток первой катушки

$$
\Phi_1 = \Phi_{11} + \Phi_{12} \,. \tag{3.8}
$$

(+) — согласованное включение;

(-) — встречное включение.

Включим магнитно-связанные катушки последовательно,  $i_1 = i_2 = i$ . Если намотка катушек в одном направлении, их можно соединить (рис. 3.1).

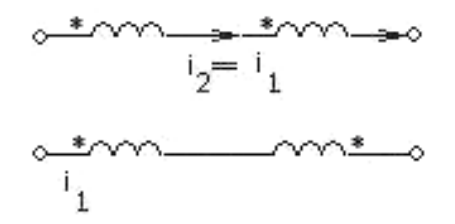

Рис. 3.1. Соединения катушки:

конец одной соединен с началом другой (согласование); конец одной катушки соединен с концом второй (встречно)

(\*) обозначим начало катушки.

Если токи  $i_1$  и  $i_2$  направлены одинаково по отношению к ним, то включение согласное.

Общий ток всей системы последовательно соединенных катушек  $\Phi = \Phi_1 + \Phi_2$ , а общая индуктивность  $L = \frac{\Phi_1 + \Phi_2}{\Phi_2}$ .

Подставив  $\Phi_1$  и  $\Phi_2$  и учитывая  $L_1$  и  $L_2$ , получим  $L = L_1 + L_2 \pm 2M$ .

(+) — согласное включение;

(-) - встречное включение.

Вариометр - устройство, предназначенное для плавного изменения индуктивности.

Изменения индуктивности L можно достичь, не изменяя способа включения катушек между собой, но варьируя их пространственное положение относительно друг друга. На рис. 3.2 изображены схемы, соответствующие трем положениям подвижной катушки (ротора).

При повороте ротора на 180° происходит максимальное изменение индуктивности  $\Delta L_{\text{max}} = 4M$ .

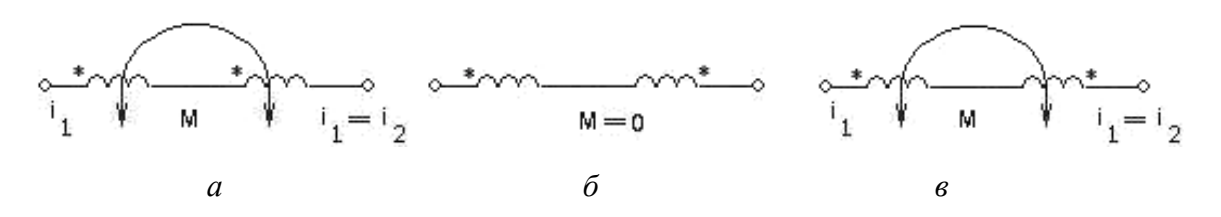

Рис. 3.2. Положения подвижной катушки:

а — направления потоков совпадают ( $M = L_1 + L_2$ );

 $\delta$  — потоки самоиндукции и взаимной индукции взаимно перпендикулярны;

 $\epsilon$  — направления потоков противоположны ( $L = L_1 + L_2 - 2M$ )

#### 3.2. Магнитно-связанные цепи при гармоническом воздействии

Пусть к системе двух магнитно-связанных катушек подведена гармоническая ЭДС (рис. 3.3).

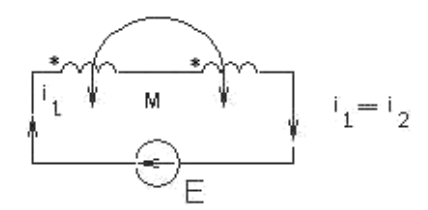

Рис. 3.3. Схема с двумя магнитно-связанными катушками и подведенной к ним ЭДС

Если через катушку 1 проходит ток  $i_1 = i$ , полный поток взаимной индукции этого тока  $\Phi_{21}$  индуцирует катушке 2 ЭДС:

$$
e_{21} = -\omega_2 \frac{d\Phi_{21}}{dt} = -\frac{d\Phi_{21}}{dt} = -M \frac{di_1}{dt} = M \frac{di}{dt}.
$$
 (3.9)

Аналогично полный поток взаимной индукции тока  $i_1 = i_2 = i$  индуцирует в катушке 1 ЭДС:

$$
e_{12} = -\omega_1 \frac{d\Phi_{12}}{dt} = -\frac{d\Phi_{12}}{dt} = -M \frac{di_2}{dt} = -M \frac{di}{dt}.
$$
 (3.10)

При согласном включении катушек и при выбранном на рисунке условно положительном направлении токов, ЭДС  $e_{12}$  и  $e_{21}$ , совпадающие по направлению с ЭДС самоиндукции (рис. 3.4):

$$
e_{L1} = -L_1 \frac{di_1}{dt};
$$
\n(3.11)

$$
e_{L2} = -L_2 \frac{di_2}{dt}.
$$
\n(3.12)

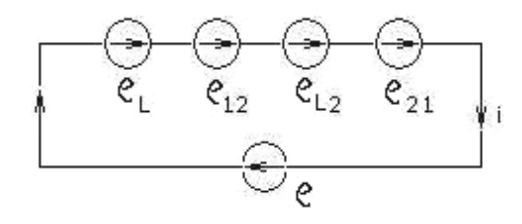

Рис. 3.4. Эквивалентная схема

По второму закону Кирхгофа:

$$
e - L_1 \frac{di_1}{dt} - M \frac{di_2}{dt} - L_2 \frac{di_2}{dt} - M \frac{di_1}{dt} = 0.
$$
 (3.13)

Так как  $i_1 = i_2 = i$ , то

$$
e - \frac{di}{dt}(L_1 + L_2 + 2M) = 0,
$$

то есть цепь эквивалентна одной индуктивности  $L = L_1 + L_2 + 2M$ .

По теореме компенсации, можно все входящие в состав этого уравнения зависимые ЭДС заменить соответственно направленными  $U$ . Тогда

$$
U_{L1} + U_{L2} + U_2 + U_1 = e \tag{3.14}
$$

$$
U_{L1} = -e_{L1}; U_{L2} = -e_{L2}; U_2 = -e_{21} = M \frac{di_1}{dt};
$$
\n(3.15)

$$
U_1 = -e_{12} = M \frac{di_2}{dt}.
$$
 (3.16)

Переходя от мгновенных зависимостей к комплексным амплитудам, получим

$$
\dot{U}_2 = -\dot{E}_{21} = j\omega M \dot{I}_1 \n\dot{U}_1 = -\dot{E}_{12} = j\omega M \dot{I}_2
$$
\n(3.17)

где  $X_{cb} = \omega M$  — реактивное сопротивление связи;

$$
\dot{U}_2 = jX_{cb}\dot{I}_1 = X_{cb}\dot{I}_1
$$
\n
$$
\dot{U}_1 = jX_{cb}\dot{I}_2 = X_{cb}\dot{I}_2
$$
\n(3.18)

где  $Z_{cb} = jX_{cb}$  — комплексное сопротивление связи.

При согласном включении катушек ЭДС  $E_{21}$  отстает от тока  $I_1$  на угол  $\frac{\pi}{2}$ , а напряжение  $U_2$  опережает ток (рис. 3.5, *a*).

При встречном включении (рис. 3.5, б), наоборот,  $E_{21}$  опережает ток I, а напряжение  $U_2$  отстает от него, т. е. фазу ЭДС  $E_{21}$  легко изменить на обратную, если зажимы катушки 2 поменять местами.

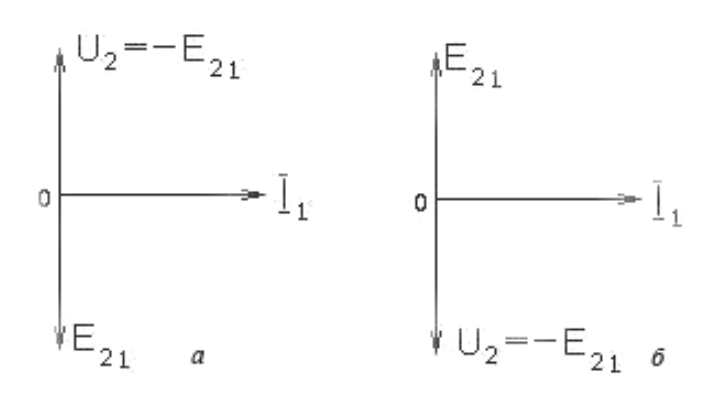

Рис. 3.5. Векторные диаграммы при согласном (а) и встречном (б) включениях катушек

### 3.3. Трансформатор

Пусть катушки не соединены между собой электрически, а связаны только через общее магнитное поле. Устройство, состоящее из двух магнитно-связанных катушек, называется трансформатором напряжения.

Та катушка трансформатора, которая подключается к источнику питания, называется первичной, а другая — вторичной (обмоткой).

Найдем соотношение между вторичным напряжением и  $U_{numanus}$ :

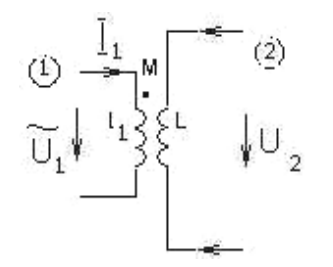

Обмотка 1 — первичная. Обмотка 2 — вторичная. Разомкнуты (XX)

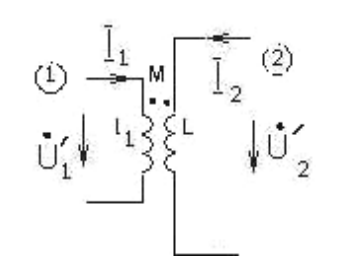

Обмотка 2 — первичная. Обмотка 1 — вторичная.

$$
\dot{U}_1 = jX_1\dot{I}_1; X_1 = \omega L_1;
$$
  
\n $\dot{U}_2 = j\omega M\dot{I}_1.$ 

Коэффициент

$$
K_{21} = \frac{U}{U_1} = \frac{M}{L_1} = \frac{X_{cb}}{X_1}
$$

характеризует степень воздействия цепи 1 на цепь 2 и называется коэффициентом передачи от первичной цепи вторичной.

$$
\dot{U}_2 = jX_2 \dot{I}_2; \ X_2 = \omega L_2;
$$
  

$$
\dot{U}_1 = j\omega M \dot{I}_2.
$$

Коэффициент

$$
K_{21} = \frac{\dot{U}_1}{\dot{U}_2} = \frac{M}{L_2} = \frac{X_{cb}}{X_2}
$$

характеризует степень воздействия цепи 2 на цепь 1 и называется коэффициентом передачи от вторичной цепи к первичной.

Чтобы оценить влияние первичной и вторичной цепей друг на друга единым коэффициентом, вводят коэффициент связи:

$$
k = \sqrt{K_{12}K_{21}} = \frac{M}{\sqrt{L_1L_2}} = \frac{X_{cb}}{\sqrt{X_1X_2}}.
$$
\n(3.19)

Можно записать:

$$
K_{21} = \frac{\Phi_{21}}{\Phi_{11}} = \frac{\omega_2 \Phi_{21}'}{\omega_1 \Phi_{11}}; \ K_{12} = \frac{\Phi_{12}}{\Phi_{22}} = \frac{\omega_1 \Phi_{12}'}{\omega_2 \Phi_{22}}; \ \ u \ k = \sqrt{\frac{\Phi_{21} \Phi_{12}'}{\Phi_{11} \Phi_{22}}}.
$$
 (3.20)

Так как  $\phi_{21}$  <  $\phi_{11}$  и  $\phi_{12}$  <  $\phi_{22}$ , то всегда  $k$  < 1. Пусть  $\phi_{21} = \phi_{11}$  и  $\phi_{12} = \phi_{22}$ ,  $k = 1$  (т. е. отсутствует рассеяние). Тогла

$$
\begin{cases}\nK_{21} = \frac{U_2}{U_1} = \frac{\omega_2}{\omega_1} = n; \nK_{12} = \frac{U_1}{U_2} = \frac{\omega_1}{\omega_2} = \frac{1}{n}.\n\end{cases}
$$
\n(3.21)

Величина  $n = \frac{\omega_2}{\omega_1}$  — коэффициент трансформации.

В реальном трансформаторе при нагрузке его вторичные обмотки на какое-либо сопротивление всегда  $\frac{U_2}{U_1}$  < n, т. к.:

- поток рассеяния не равен нулю;

— обмотки трансформатора обладают активным сопротивлением  $r_1$ и  $r_2$ , на которых происходит падение напряжения, уменьшая входное напряжение трансформатора.

### 3.4. Идеальный трансформатор

Идеальным называется воображаемый трансформатор, удовлетворяющий требованиям:

— поток рассеяния равен нулю, т. е.  $k = 1$ ;

— отсутствие потерь энергии в обмотках  $(r_1 = r_2 = 0)$ , при этом

$$
\dot{U}_1 \dot{I}_1 = \dot{U}_2 \dot{I}_2.
$$

Первичный ток при XX называют током намагничивания. Он равен нулю, если при заданной частоте  $L_1 \rightarrow \infty$ .

$$
\dot{U}_1 = jX_1 \dot{I}_1 = j\omega L_1 \dot{I}_1.
$$
\n(3.22)

Если выполнены эти требования, то как при XX, так и при любом токе нагрузки отношение напряжений равно коэффициенту трансформации:

$$
\frac{\dot{U}_2}{\dot{U}_1} = n = \frac{U_2}{U_1} \Rightarrow \frac{\dot{I}_2}{\dot{I}_1} = \frac{1}{n} = \frac{I_2}{I_1}.
$$
\n(3.23)

Так как потери отсутствуют, то кпд  $\eta = 1$ .

Входное сопротивление идеального трансформатора

$$
Z_{\text{ex,max}} = \frac{\dot{U}_1}{\dot{I}_1} = \frac{\dot{U}_2}{n} \frac{1}{n f_2} = \frac{Z_n}{n^2},
$$
 (3.24)

где  $Z_{\mu} = \frac{U_2}{\dot{I}_1}$  — сопротивление нагрузки вторичной обмотки.

Следовательно, если между  $Z_u$  и генератором включен идеальный трансформатор с коэффициентом трансформации *n*, то генератор оказывается нагруженным на сопротивление  $Z_{\text{ex,max}}$ , имеющее тот же характер, что и  $Z_{\mu}$ , но при этом коэффициент равен  $n^2$ .

Идеальный трансформатор выполняет роль трансформатора сопротивления.

$$
\frac{Z_{\mu}}{Z_{\text{ex,max}}} = n^2
$$
коздфициент трансформации сопротивления.

Это используется для согласования нагрузки с генератором и других цепей.

Физически реализовать идеальный трансформатор невозможно.

#### 3.5. Эквивалентные схемы магнитно-связанных цепей

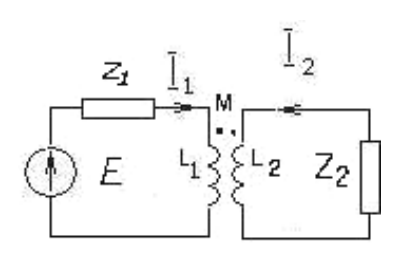

Рис. 3.6. Индуктивносвязанные пепи

Получаем:

При составлении уравнений описываемых явлений в цепях с магнитно-связанными элементами необходимо учитывать ЭДС, индуцируемые потоками взаимной индукции (рис. 3.6).

По второму закону Кирхгофа, составляя уравнения, нужно учитывать, что в первичной цепи, кроме ЭДС Е, действуют ЭДС, индуцируемые вторым током  $\dot{E}_{12} = -j\omega M \dot{I}_2$ , а во вторичной — ЭДС, индуцированные первичным током  $\dot{E}_{21} = -j\omega M \dot{I}_1$ .

$$
\begin{cases} Z_1 \dot{I}_1 + j \omega L_1 \dot{I}_1 = \dot{E} - j \omega M \dot{I}_2; \\ Z_2 \dot{I}_2 + j \omega L_2 \dot{I}_2 = -j \omega M \dot{I}_1 \end{cases}
$$
(3.25)

ИЛИ

$$
\begin{cases} Z_1 \dot{I}_1 + j \omega L_1 \dot{I}_1 + j \omega M \dot{I}_2 = \dot{E}; \\ Z_2 \dot{I}_2 + j \omega L_2 \dot{I}_2 + j \omega M \dot{I}_1 = 0. \end{cases}
$$
 (3.26)

Следовательно, можно найти  $\dot{I}_1$  и  $\dot{I}_2$  т. д.

Иногда, необходимо заменить рассматриваемую цепь эквивалентной схемой, в которой отсутствовали магнитно-связанные элементы (рис. 3.7).

Это можно сделать, если к обеим частям уравнений прибавить в первом уравнении  $j\omega M i_1$ , а во втором —  $j\omega M i_2$ . То есть

$$
\begin{cases}\nZ_1 \dot{I}_1 + j\omega (L_1 - M) \dot{I}_1 + j\omega M (\dot{I}_1 + \dot{I}_2) = \dot{E}; \\
Z_2 \dot{I}_2 + j\omega (L_2 - M) \dot{I}_2 + j\omega M (\dot{I}_1 + \dot{I}_2) = 0.\n\end{cases}
$$
\n(3.27)

Рис. 3.7. Эквивалентная схема индуктивно-связанных цепей

Таким образом, эквивалентная схема не содержит индуктивносвязанных элементов. Вместо этого в нее входят сосредоточенные индуктивности, равные  $M, L_1 - M, L_2 - M$ .

Возможны и другие схемы замены.

## 4. РЕЗОНАНС В ЭЛЕКТРИЧЕСКИХ ЦЕПЯХ

Резонансом в электрических цепях называется режим работ участка электрической цепи, содержащей индуктивный и емкостной элементы, при котором разность фаз Ф (угол сдвига фаз) напряжения и тока участка равны нулю.

Различают несколько видов резонанса: резонанс напряжений (при последовательном соединении элементов), резонанс токов (при параллельном соединении) и др.

### 4.1. Резонанс напряжений в электрических цепях

Резонанс напряжений возможен на участке цепи с последовательным соединением элементов, параметры которых  $R, L, C$ , т.е. в последовательном контуре (рис. 4.1).

Активное сопротивление R, показанное на схеме отдельно, может быть как сопротивлением специально включенного резистора,

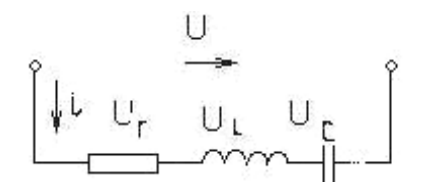

Рис. 4.1. Последовательный  $R, L, C$  контур

так и сопротивлением проводов катушки индуктивности.

Из определения следует, что угол сдвига фаз при резонансе равен нулю. Такой угол можно получить тремя способами: изменением частоты  $\omega$ напряжения питания; изменением  $L$ ; изменением  $C$ .

При  $\varphi = 0$  из выражения  $\varphi = \arctg \frac{X_L - X_C}{r}$  следует, что  $X_L = X_C$ . Так как  $X_L = \omega L$ , а  $X_C = \frac{1}{\omega C}$ , то при резонансе

$$
\omega = \frac{1}{\sqrt{LC}} = \omega_0,\tag{4.1}
$$

где  $\omega_0$  — резонансная частота.

Сопротивление реактивного элемента при резонансной частоте называется характеристическим сопротивлением последовательного контура:

$$
\rho = \omega_0 L = \frac{1}{\omega_0 C} = \sqrt{\frac{L}{C}}.
$$
\n(4.2)

Отношение характеристического сопротивления к активному сопротивлению контура называется добротностью последовательного контура:

$$
Q = \frac{\rho}{r}.
$$
\n(4.3)

Рассмотрим характерные особенности режима резонанса напряжений:

1. Так как  $\varphi = 0$ , то  $\cos \varphi = 1$  и суммарное сопротивление участка цепи активное, т. е. полное сопротивление при резонансе равно активному  $Z_{\textit{pes}} = \sqrt{r^2 + (X_L - X_C)^2} = r$  и минимально при заданном сопротивлению сопротивлении.

2. Ток  $I_{\text{pe}3} = U/Z_{\text{pe}3} = U/r$  максимален. Это свойство позволяет обнаружить резонанс напряжений при изменении ф, L, C. Однако резонансный ток при определенных условиях опасен — он может привести к перегреву элементов цепи и выходу их из строя.

3. Напряжение на отдельных участках контура:

$$
U_a = rI_{\text{pes}}; \ U_L = X_L I_{\text{pes}}; \ U_C = X_C I_{\text{pes}}.
$$
 (4.4)

Так как при резонансе  $X_L = X_C$ , то напряжения на участках контура с реактивным сопротивлением равны  $U_L = U_C$ , напряжение на участках с активным элементом  $U_a = U_{numanus}$  на выводах контура и совпадает с ним по фазе.

$$
\dot{U} = U_a + j(U_L - U_C) = U_a.
$$
\n(4.5)

Если  $X_L = X_C > r$ , то  $X_L = X_C$ , т. е. напряжение на участках с реактивными элементами больше, чем  $U_{numanus}$ . Это свойство (усиление напряжения) является важнейшей особенностью резонанса и широко используется в технике, отсюда и название этого явления.

Коэффициент усиления равен добротности контура:

$$
\frac{U_L}{U} = \frac{X_L I_{\text{pes}}}{r I_{\text{pes}}} = \frac{X_L}{r} = \frac{\rho}{r} = Q.
$$
\n(4.6)

Значительное повышение напряжения на реактивных элементах может привести к пробою изоляции и опасно для обслуживающего персонала.

4. Активная мощность при резонансе максимальна, т. к.  $P = rI_{\text{pos}}^2$ , а ток  $I_{\text{pe}a}$  максимален.

Реактивные мощности равны, т. к.  $X_L I_{\text{pes}}^2 = X_C I_{\text{pes}}^2$ , но противоположны по знаку мгновенные реактивные мощности:

$$
P_L = U_L I_{\text{pes}} \sin 2\omega t; \ P_C = -U_C I_{\text{pes}} \sin 2\omega t. \tag{4.7}
$$

Это значит, что в те интервалы времени, в течение которых энергия накапливается в магнитном поле индуктивного элемента, она поступает из электрического поля емкостного элемента. Происходит обмен энергией между реактивными элементами контура. Источник питания в этом обмене не участвует.

Векторная диаграмма контура с R, L, C при резонансе напряжений строится с учетом особенностей режима  $\varphi = 0$ ,  $\dot{U}_C = -\dot{U}_L$ ;  $\dot{U}_a = -\dot{U}$  (рис. 4.2).

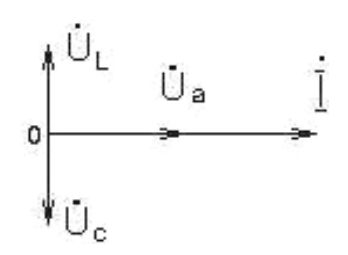

Рис. 4.2. Векторная диаграмма R, L, C контура

#### 4.2. Резонанс токов

Он возможен в цепи с параллельным соединением двух ветвей с параметрами  $R_1$ , L и  $R_2$ , C в параллельном контуре (рис. 4.3).

Из определения резонанса следует, что

фаз равен нулю. Таккак угол сдвига  $\varphi = \arctg \frac{b_L - b_C}{g_1 + g_2}$ , то при резонансе  $B_L = B_C$ . Tak kak  $b_L = \frac{X_L}{Z_1^2}$ ,  $b_C = \frac{X_C}{Z_2^2}$ , следует  $\frac{X_L}{Z_1^2} = \frac{X_C}{Z_2^2}$ MJH  $\frac{\omega_0 L}{r_1^2 + (\omega_0 L)^2} = \frac{1/\omega_0 C}{r_2^2 + (1/\omega_0 C)^2}$ , rge  $\omega_0$  —

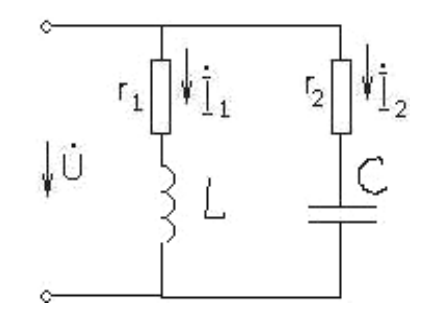

Рис. 4.3. Цепь с параллельным соединением двух ветвей с параметрами  $R_1$ ,  $L$  и  $R_2$ ,  $C$ 

$$
\omega_0 = \frac{1}{\sqrt{LC}} \sqrt{\frac{L/C - r_1^2}{L/C - r_2^2}} = \omega_0 \sqrt{\frac{p^2 - r_1^2}{p^2 - r_2^2}}.
$$
\n(4.8)

Из выражения (4.8) следует:

После преобразований имеем:

частота резонанса тока.

1. Резонансная частота  $\omega_0$  при резонансе токов зависит не только от параметров реактивных элементов, но и от активных сопротивлений  $r_1$  и  $r_2$ .

2. Резонанс токов возможен, если сопротивления  $r_1$  и  $r_2$  больше или меньше  $p$ .

3. Если  $r_1 = r_2 = p$ , резонансная частота  $\begin{pmatrix} 0 & -\frac{0}{0} \\ 0 & -\frac{0}{0} \end{pmatrix}$  имеет неопределенное значение, что означает существование резонанса при любой частоте.

4. При  $r_1$  и  $r_2 \ll p$ , что справедливо для многих цепей,  $\omega_0 = 1/\sqrt{LC} = \omega_0$ , т. е. резонансная частота при резонансе токов равна резонансной частоте при резонансе напряжений.

Рассмотрим характерные особенности контура с малыми потерями при резонансе токов с учетом того, что активные сопротивления  $r_1$  и  $r_2$  не изменяются.

1. Так как  $\varphi = 0$ ,  $\cos \varphi = 1$  и общее сопротивление контура активное, то полная проводимость контура равна активной проводимости и практически минимальна:

$$
Y = \sqrt{(g_L + g_C)^2 + (b_L + b_C)^2} = g_L + g_C = g_S.
$$
 (4.9)

Сопротивление контура при этом активное и практически максимальное:

$$
Z_{\scriptscriptstyle \text{3K6}} = \frac{1}{Y_{\scriptscriptstyle \text{3K6}}} = R_{\scriptscriptstyle \text{3K6}}. \tag{4.10}
$$

2. Ток в неразветвленной части цепи практически минимален.

 $I = Ug_{3\kappa\theta}$ , что позволяет обнаружить резонанс токов в контуре при изменении частоты  $\omega$ , параметров L и C.

3. Активные и реактивные составляющие токов:

$$
I_{1a} = g_1 U; \ I_{21a} = g_2 U; \ I_{1p} = b_L U; \ I_{2p} = b_C U; \ I_a = I_{1a} + I_{2a}.
$$
 (4.11)

Tak kak  $b_L = b_C$ , to  $\dot{I}_p = \dot{I}_{1p} + \dot{I}_{2p} = 0$ .

Векторная диаграмма цепи при резонансе токов строится, как для любой параллельной цепи, но с учетом того, что  $\varphi = 0$ ;  $I_{1p} = I_{2p}$ ;  $I = I_a$ .

Ток в общей части цепи равен активной составляющей тока:

$$
I = \sqrt{I_a^2 + (I_{1p} - I_{2p})^2} = I_a.
$$
 (4.12)

Ток в ветвях:

$$
I_1 = \sqrt{g_1^2 + b_L^2} U \tag{4.13}
$$

$$
I_2 = \sqrt{g_2^2 + b_C^2} U \,. \tag{4.14}
$$

ECJIN  $b_L >> g_1$ ,  $b_C >> g_2$ , T. e.  $X_L >> r_1$ ,  $X_C >> r_2$ , TO  $I_{1p} >> I_{1a}$ ,  $I_{2p}$  >>  $I_{2a}$ ,  $I_1$  >>  $I_1$ ,  $I_2$  >>  $I_1$ , т. е. токи в ветвях значительно больше, чем ток в неразветвленной части цепи. Это свойство (усиление тока) широко используется и дало название этому явлению.

4. Коэффициент усиления по току при  $r_1 = r_2 = r \ll X_L = X_C$ :

$$
\frac{I_1}{I} = \frac{I_2}{I} = \frac{b_L U}{g_{\text{ave}} U} = \frac{X_L / (r_1^2 + X_L^2)}{r / (r_1^2 + X_L^2) + r_2 / (r_2^2 + X_C^2)} \approx
$$
\n
$$
\approx \frac{1/X_L}{r_1 / X_L^2 + r_2 / X_C^2} = \frac{X_L}{r_1 + r_2} = \frac{\rho}{r} = Q,
$$
\n(4.15)

то есть равен добротности контура.

5. Реактивные мощности:

$$
Q_L = Q_C
$$
, T. K.  $Q_L = b_L U^2$ ;  $Q_C = b_C U^2$ . (4.16)

Это означает, что, как и при резонансе напряжений, между катушкой и конденсатором происходит обмен энергией, но источник при этом обмене не участвует: источник только восполняет потери в активных сопротивлениях контура.

# 4.3. Колебательные (резонансные) цепи. Частотные характеристики последовательного резонансного контура

Колебательными, или резонансными, цепями называются электрические цепи, в которых могут возникать явления резонанса напряжения и тока.

При построении частотных характеристик удобно пользоваться относительными единицами. Например, вместо частотных о может быть взята относительная частота  $\frac{\omega}{\omega_0}$ , т. е. отношение текущей частоты к резонансной.

Комплексное сопротивление последовательных колебаний контура

$$
\frac{Z}{r} = r + jx = r + j(\omega L - \frac{1}{\omega C}),
$$

$$
a \omega_o = \frac{1}{\sqrt{LC}}, \text{tora}
$$

$$
\frac{Z}{r} = 1 + j\frac{\omega_0 L}{r} \left(\frac{\omega}{\omega_0} - \frac{1}{\omega \omega_0 LC}\right) = 1 + jQ \left(\frac{\omega}{\omega_0} - \frac{\omega_0}{\omega}\right),\tag{4.17}
$$
  
modyms  $\frac{Z}{r} = \sqrt{1 + Q^2 \left(\frac{\omega}{\omega_0} - \frac{\omega_0}{\omega}\right)^2}$ ;  $\varphi = \arctg Q \left(\frac{\omega}{\omega_0} - \frac{\omega_0}{\omega}\right).$ 

На рисунках представлено семейство кривых *Z r* и ϕ от  $\mathbf{0}$ ω ω .

Точка с координатами  $(\frac{\omega}{\omega} = 1)$ *O* ω = ω  $\frac{2}{1} = 1$ *Z r* = 1) соответствует условию резо-

нанса (рис. 4.4, 4.5).

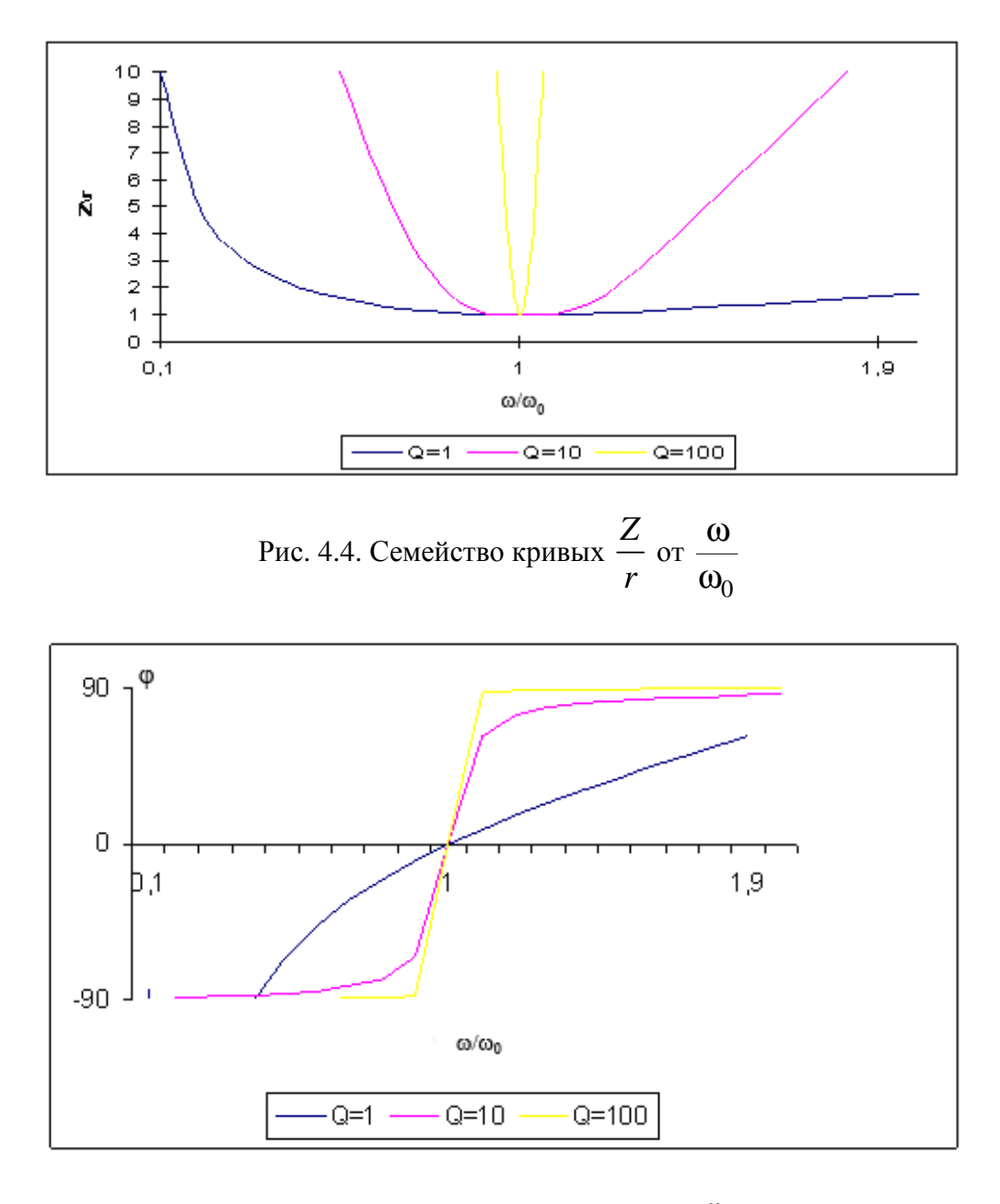

Рис. 4.5. Семейство кривых  $\varphi$  от  $\boldsymbol{0}$ ω ω

Семейство кривых ϕ проходит через точку с координатами (  $\mathbf{0}$ 1 ω = ω ;  $\varphi = 0$ ), которая соответствует резонансу.

Ток в цепи к току резонанса  $\dot{I}_0$ :

$$
\frac{\dot{I}_0}{\dot{I}_0} = \frac{\dot{E}/\dot{Z}}{\dot{E}/r} = \frac{r}{Z} = \frac{I}{I_0} e^{-j\varphi}.
$$
 (4.18)

Частотная характеристика модуля:

$$
\frac{I}{I_0} = \frac{1}{\sqrt{1 + Q^2 \left(\frac{\omega}{\omega_0} - \frac{\omega_0}{\omega}\right)^2}}.
$$
\n(4.19)

Характеристика, описываемая выражением (4.19), называется АЧХ.

Частотная зависимость угла фазы сдвига тока относительно приложенного напряжения называется ФЧХ (рис. 4.6, 4.7).

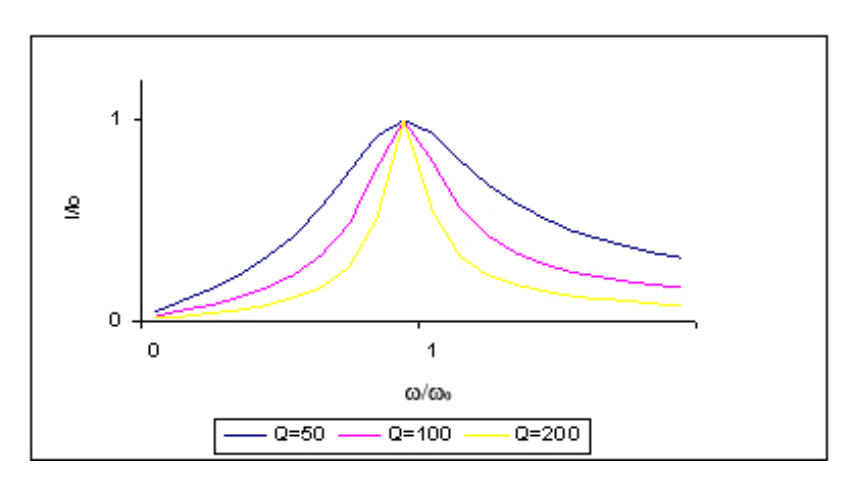

Рис. 4.6. Нормированная АЧХ

Кривые проходят через точку с координатами (1;1).

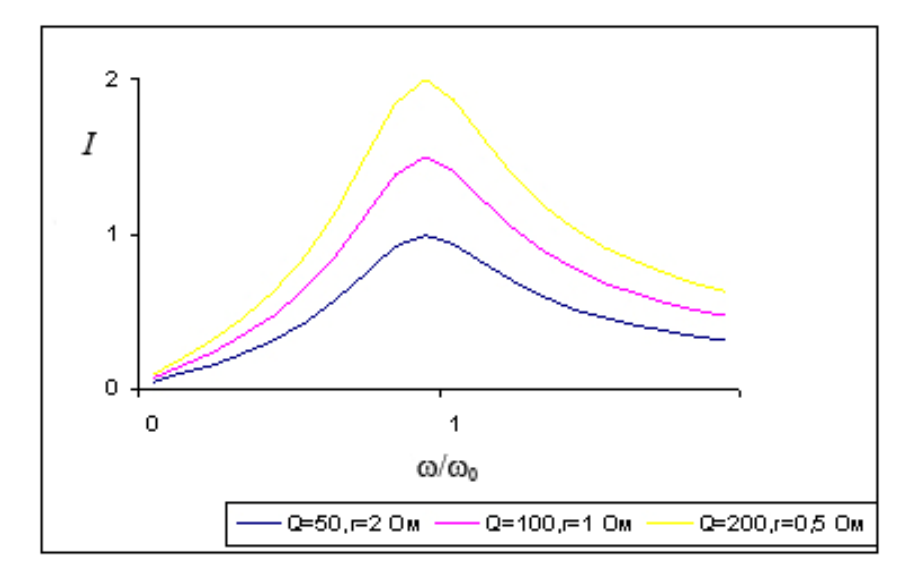

Рис. 4.7. АЧХ

Если по оси откладывать не 0 *I I* , а *I* , то максимумы резонансных

кривых тока, построенных для различных *r*, не совпадают в одной точке.

Величина  $\xi = Q \frac{W}{\sigma} - \frac{W_0}{\sigma}$ 0 *W W Q*  $\xi = Q\left(\frac{W}{W_0} - \frac{W_0}{W}\right)$ называется обобщенной расстроенной

контура. Она учитывает отклонение частоты от  $\omega_0$  и добротности *Q*.

*Z*

Для последнего контура

$$
\xi = \frac{x}{r}.\tag{4.20}
$$

Если по оси абсцисс откладывать ξ , то зависимости называются нормированной кривой.

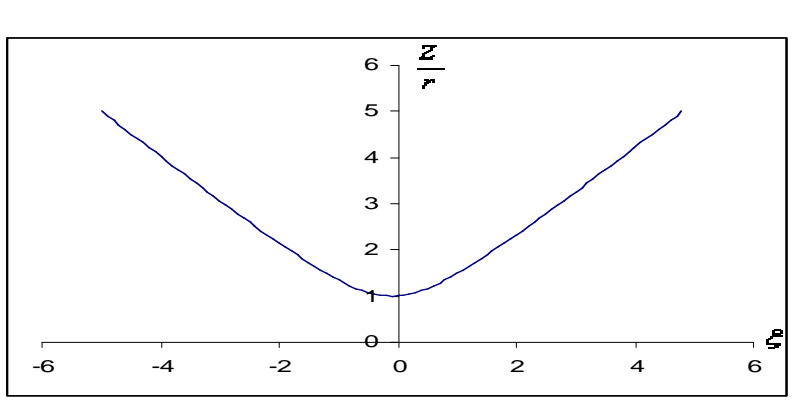

$$
\frac{Z}{r} = \sqrt{1 + \xi^2}
$$
 (4.21)

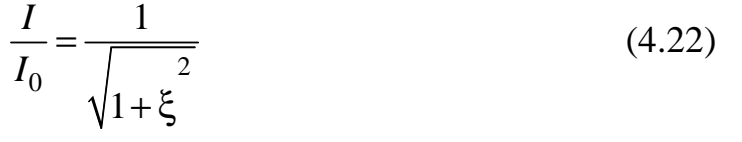

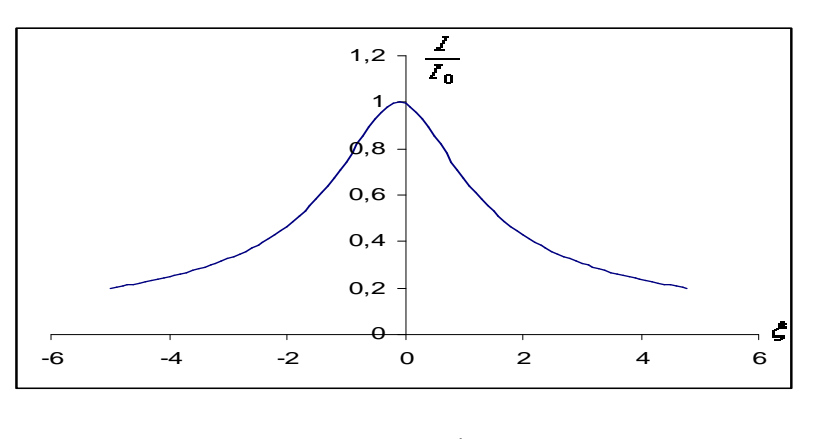

 $\varphi = \arctg \xi$ . (4.23)

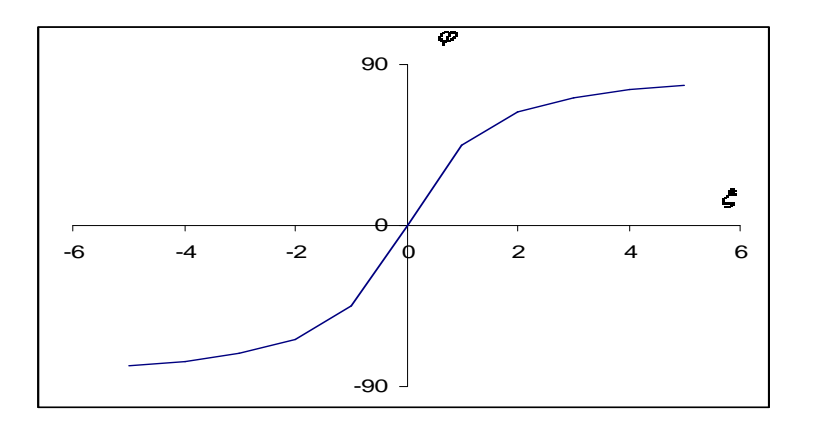

Рассмотрим

$$
\frac{\omega}{\omega_0} - \frac{\omega_0}{\omega} = \frac{\omega^2 - \omega_0^2}{\omega_0 \omega} = \frac{(\omega - \omega_0)(\omega + \omega_0)}{\omega_0 \omega} \approx \frac{2\Delta\omega}{\omega_0^2}.
$$
(4.24)

Так как вблизи точки резонанса  $\omega + \omega_0 \approx 2\omega_0$ , то  $\Delta \omega = \omega - \omega_0$  — абсолютная расстройка контура,  $\delta \!=\! \omega\!/\omega_0$  — относительная расстройка.

Тогда вблизи точки резонанса  $\frac{w}{\sqrt{2}} - \frac{w_0}{\sqrt{2}}$ 0 2 *W W*  $W_0$  *W*  $-\frac{H}{\pi} \approx 2\delta$ .  $\frac{Z}{Z} = \sqrt{1 + (2Q\delta)^2}$ *r*  $\Rightarrow \frac{2}{7} = \sqrt{1 + (2Q\delta)^2}$ ; (4.25)

$$
\frac{I}{I_0} \approx \frac{1}{\sqrt{1 + (2Q\delta)^2}},\tag{4.26}
$$

$$
\varphi = \arctg 2Q\delta. \tag{4.27}
$$

Чем выше добротность *Q* контура, тем острее резонансные кривые, т. е. величина *Q* характеризует остроту резонансной кривой.

Полосу частот вблизи резонанса, на границах которой ток ↓ до 1 2  $=$  0,707 максимального  $I_0$ , называют полосой пропускания колебатель-

ного контура. При  $I = \frac{I_0}{G}$ 2 *I*  $I = \frac{I_0}{\sqrt{2}}$  мощность, расходуемая в сопротивлении

$$
r\left(\frac{I_0}{\sqrt{2}}\right)^2 = \frac{1}{2}rI_o^2,
$$

т. е. равна половине мощности, расходуемой при резонансе. На границах полосы пропускания колебательного контура активное и реактивное сопротивления равны: *r* = |*x*|;

$$
r\frac{E^2}{r^2 + x^2} = \frac{1}{2}r\frac{E^2}{r^2} \Rightarrow r^2 + x^2 = 2r^2.
$$
 (4.28)

Фазовый сдвиг между  $U$  на зажимах и  $I$  составляет 45°: на нижней границе Z имеет емкостной характер и  $\varphi = -45^0$ , на верхней — индуктивный (ток отстает от напряжения),  $\varphi = 45^\circ$ . Таккак  $\frac{I}{I_0} = \frac{1}{\sqrt{2}}$ , то  $\sqrt{1+\xi^2} = \sqrt{2} \implies \xi = \pm 1$ , т. е. на границах полосы пропускания обобщенная расстройка по абсолютному значению = 1.

Вблизи резонанса  $\xi \approx 2Q\delta$ , поэтому  $2Q\delta \approx \pm 1 \Rightarrow$  относительная расстройка частоты на границах полосы пропускания определяется:

$$
\delta_1 \approx -\frac{1}{2Q} \text{ if } \delta_2 \approx \frac{1}{2Q}.
$$
\n(4.29)

Следовательно, при высокой добротности  $Q$  контура полоса пропускания практически симметрична относительно ω.

$$
\delta_1 - \delta_2 = \frac{1}{Q} \,. \tag{4.30}
$$

Или  $\frac{\omega_2 - \omega_1}{\omega_0} = \frac{1}{Q} = d$  — затухание.

Для контуров с невысокой добротностью  $Q$ 

$$
\delta_{1,2} = -1 \mp \frac{1}{2Q} + \sqrt{1 + \frac{1}{4Q^2}}
$$
 (4.31)

и выражение  $\frac{\omega_2 - \omega_1}{\omega_0} = \frac{1}{Q} = d$  остается в силе.

Если задана резонансная частота, то добротность

$$
Q = \frac{W_0}{W_2 - W_1}.
$$

Если колебательный контур подключен к источнику напряжения с внутренним сопротивлением, то оно прибавляется к сопротивлению, влияет на добротность  $Q$  и полосу пропускания. Чем больше  $r$ , тем ниже «эквивалентная добротность»

$$
Q_{\text{3KS}} = \frac{\rho}{r + r_i} \tag{4.32}
$$

и тем шире полоса пропускания

$$
d_{\text{pre}} = \frac{1}{Q_{\text{pre}}}.
$$
\n(4.33)

Поэтому для получения по возможности более узкой полосы пропускания последовательного контура выгоден источник с малым внутренним сопротивлением.

### 4.4. Параллельный колебательный контур

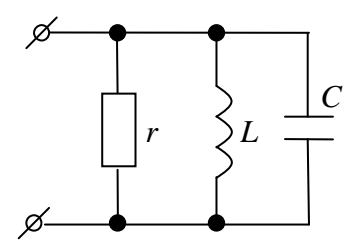

Рассмотрим параллельный колебательный контур (рис. 4.8).

Добротность рассматриваемого контура:

$$
Q = \omega_0 \frac{CU_m^2}{2\frac{U^2}{r}} = \omega_0 Cr = \frac{r}{\rho};
$$
 (4.34)

$$
\frac{V}{r} = 1 + jQ\left(\frac{\omega}{\omega_0} - \frac{\omega_0}{\omega}\right),\tag{4.35}
$$

Tak kak  $Y = g - je = g - j(\frac{1}{\omega I} - \omega C)$ .

Ток, идущий от источника в цепь, отнесенный к току в неразветвленной цепи при резонансе:

$$
\frac{\dot{I}}{\dot{I}_0} = \frac{V\dot{E}}{g\dot{E}} = \frac{V}{g} = \frac{I}{I_0}e^{-j\varphi}.
$$
\n(4.36)

Итак, отношение  $\frac{j}{I_0}$  для параллельного и последовательного конту-

ров имеет такой же вид, ⇒последовательный и параллельный контуры можно считать дуальными.

Обобщенная расстройка параллельного контура

$$
\xi = Q\left(\frac{\omega}{\omega_0} - \frac{\omega_0}{\omega}\right) = -\frac{e}{g}.
$$
\n(4.37)

При частотах ниже ω проводимость индуктивной ветви больше проводимости емкостной ветви, ⇒ входная проводимость параллельного контура имеет активно-индуктивный характер.

При  $\omega > \omega_0$  емкостная проводимость > индуктивной, и входная проводимость контура имеет активно-емкостной характер.

При определении полосы пропускания параллельного контура предполагают, что контур питается источником тока (не зависит от частоты).

В случае идеального источника тока (с ∞ большим внутренним сопротивлением) полоса пропускания 1 *d Q*  $=\frac{1}{2}$ .

Если источник тока имеет внутреннее сопротивление *r<sup>i</sup>* , то чем ниже

 $r_i$ , тем ниже будет эквивалентная добротность *i i* э *rr*  $Q_{\text{a}} = \frac{r + r_{\text{i}}}{r_{\text{b}}}$ = ρ и тем шире по-

лоса пропускания контура 1 э э *d Q*  $=\frac{1}{\epsilon}$ . Потому с точки зрения сокращения полосы пропускания параллельного колебательного контура выгоден источник тока с большим внутренним сопротивлением.

## **4.5.** Разновидности параллельного колебательного контура

Контур I вида изображен на рис. 4.9.

$$
x_1 = \omega L \, ; \ x_2 = -\frac{1}{\omega C}.
$$

Резонансная частота определяется из условия резонанса, т. е.

$$
e = 0; x_1(r_2^2 + x_2^2) + x_2(r_1^2 + x_1^2) = 0, (4.38)
$$

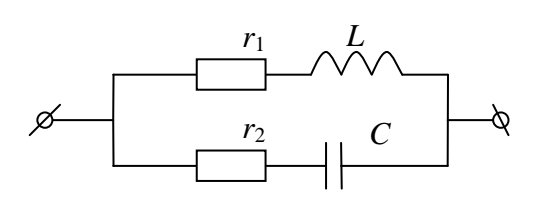

Рис. 4.9. Контур I вида

то есть

$$
\omega_0 L \left( r_2^2 + \frac{1}{\omega_0^2 C^2} \right) - \frac{1}{\omega_0 C} \left( r_1^2 + \omega_0^2 L^2 \right) = 0, \tag{4.39}
$$

откуда

$$
\omega_0 = \frac{1}{\sqrt{LC}} \sqrt{\frac{\rho^2 - r_1^2}{\rho^2 - r_2^2}},
$$
\n(4.40)

Пренебрегаем  $r_1, r_2 \Rightarrow$ 

$$
\omega_0 \approx \frac{1}{\sqrt{LC}}.\tag{4.41}
$$

Резонансную проводимость параллельного контура (из условия резонанса) (4.38) можно определить:

$$
g_0 = \frac{r_1 + r_2 \omega_0 LC}{r_1^2 + (\omega_0 L)^2} \approx \frac{r}{(\omega_0 L)^2} = \frac{r}{\rho^2},
$$
(4.42)

где  $r = r_1 + r_2$ .

Ecl*u* 
$$
r_1 = r_2 = r
$$
, το  $ω_0 = \frac{1}{\sqrt{LC}}$  *u*  $g_0 = \frac{2r}{r^2 + g^2}$ ; ec*ли*  $r_1$  *u*  $r_2$  нельзя пре-

небречь то для  $W_0$  использовать выражение (4.40).

Добротность контура I вида:

$$
Q = \omega_0 \frac{W_{LMAX}}{\rho} = \frac{\omega_0 L U_m^2}{2Z_1^2 g_0 U^2} = \frac{\omega_0 L}{Z_1^2 g_0} = \frac{\omega_0 L}{r_1 + r_2 \omega_0^2 L C}.
$$
 (4.43)

Контур II вида представлен на рис. 4.10.

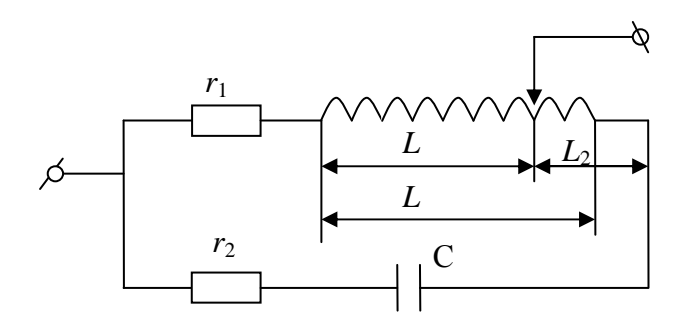

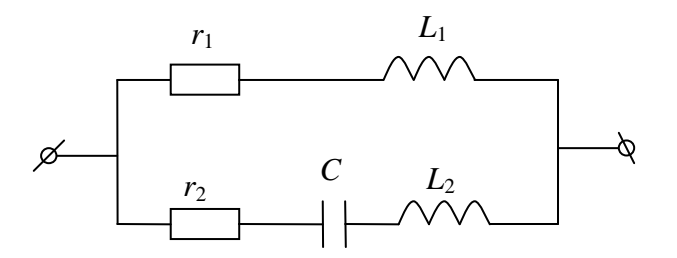

Рис. 4.10. Контур II вида

 $x_1 = \omega_0 L_1, x_1 = \omega_0 L_2 - \frac{1}{\omega_0 C}, \Rightarrow \omega_0 L_1 + \omega_0 L_2 - \frac{1}{\omega_0 C} \approx 0$  — условие резо-

нанса;  $\omega_0 \approx \frac{1}{\sqrt{LC}}$ ,  $L = L_1 + L_2$ . Обозначаем  $\rho = \frac{L_1}{L}$ , тогда

$$
x_1 = \omega_0 L_1 = p\omega_0 L \approx p\rho \tag{4.44}
$$

$$
y_0 \approx \frac{r}{p^2 \rho^2};\tag{4.45}
$$

$$
r_0 \approx p^2 r Q^2,\tag{4.46}
$$

где  $r = r_1 + r_2$ .

Коэффициент р называется коэффициентом включения контура  $(0 \le p \le 1)$ . При  $p = 1$  — контур I вида,  $p = 0$  соответствует случаю  $L_1 = 0$ .

Если  $L_1$  и  $L_2$  — индуктивности двух частей одной катушки, а  $M$  замкнутая индуктивность этих частей, то коэффициент р определяется:

$$
p = \frac{L_1 + M}{L_1 + L_2 + 2M}.
$$
\n(4.47)

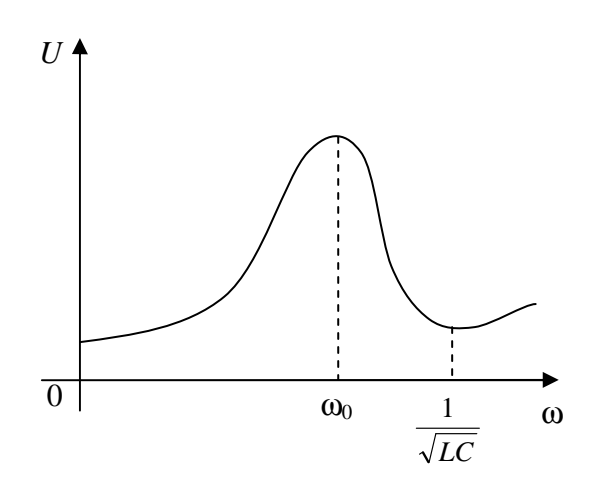

Рис. 4.11. Резонансная кривая

В цепи II вида после резонанса токов наступает резонанс напряжения в ветви  $r_2L_2C$ . При этом входное сопротивление этой ветви, и значит,  $U$  резко  $\downarrow$ .

Резонансная кривая представлена на рис. 4.11.

При  $\omega \ll \omega_0$  ветвь  $r_1L_1$  имеет малое сопротивление ≈ входному сопротивлению.

При резонансе токов сопротивление контура и  $U$  на нем велики.

При  $\omega = \frac{1}{\sqrt{L_0 C}} > \omega_0$  сопротивление ветви r<sub>2</sub>L<sub>2</sub>C снижается до min

 $r_2 = r_{ex}$ . С дальнейшим возрастанием W сопротивления обеих ветвей, имеющих индуктивный характер, растут, и U на контуре  $\uparrow$ .

Следовательно, контур II вида обладает способностью выделения

напряжения резонансной частоты и подавляет напряжение частоты  $\frac{1}{\sqrt{L}C}$ .

Контур III вида представлен на рис. 4.12.

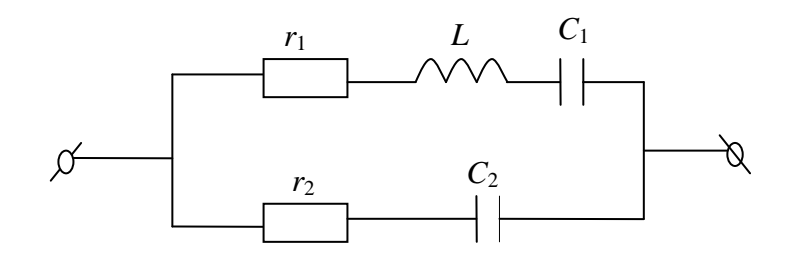

Рис. 4.12. Контур III вида

$$
x_1 = \omega L - \frac{1}{\omega C_1}; \ x_2 = -\frac{1}{\omega C_2}.
$$
 (4.48)

Условие резонанса:

$$
\omega_0 L - \frac{1}{\omega_0 C_1} - \frac{1}{\omega_0 C_2} \approx 0. \tag{4.49}
$$

Следовательно,  $\omega_0 = \frac{1}{\sqrt{LC}}$ , где

$$
C = \frac{C_1 C_2}{C_1 + C_2}.
$$
\n(4.50)

Резонансная проводимость контура определяется:

$$
g_0 = \frac{r}{x_2^2} = r(\omega_0 C_2)^2 = \frac{rC}{L} \left(\frac{C_2}{C}\right)^2.
$$
 (4.51)

Следовательно,  $r_0 \approx \frac{p^2 \rho^2}{r}$ , где  $p = \frac{C}{C_2}$  — коэффициент включения.

Резонансная кривая представлена на рис. 4.13.

$$
\Pi \text{pm} \ \omega = \frac{1}{\sqrt{LC_1}} < \omega_0 \ \text{b} \ \text{b} \ \text{b} \ \text{b} \ \text{b} \ \text{b} \ \text{b} \ \text{c}
$$

зонанс напряжений и сопротивления ↓ до min значения  $r_1 = r_{ex}$ .

С возрастанием частоты  $\omega$  сопротивление растет до резонансного значения, а затем по мере  $\downarrow$  R ветви г<sub>2</sub>C<sub>2</sub> снижается.

Формула  $r_0 = p^2 \rho^2 / r$  общая для кон-

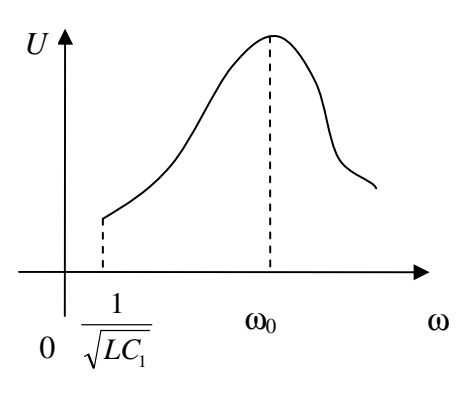

Рис. 4.13. Резонансная кривая

туров I, II и III вида, но для контура I вида  $p = 1$ , для контура II вида  $p = \frac{L_1}{I}$ , для контура III вида  $p = \frac{C}{C}$ .

Во всех случаях параллельный колебательный контур можно рассматривать как «согласующий трансформатор», который преобразует низкоомное r в высокоомное  $\frac{p^2 \rho^2}{r}$ для получения выгодного режима работы.

Если  $r = Z_0$  (сопротивление нагрузки), а  $r_i$  — внутреннее сопротивление источника питания, то для передачи тах мощности в нагрузку при резонансе д. б.  $Z_0 = r_i$ , т. е.

$$
p^2 \rho^2 / r = r_i, \qquad (4.52)
$$

$$
P_{\text{onmu}} = \frac{\sqrt{rr_i}}{\rho} = \sqrt{r_i / r_{0\,\text{max}}},\tag{4.53}
$$

где  $r_{0\text{max}}$  = резонансу сопротивления контура при  $p = 1$ .

## 4.6. Связанные колебательные контуры

Для повышения крутизны резонансных кривых, необходимых для более четкого разделения колебаний резонансных частот, т. е. для повышения избирательности колебательных систем широко используются связанные контуры, взаимно влияющие друг на друга (рис. 4.14).

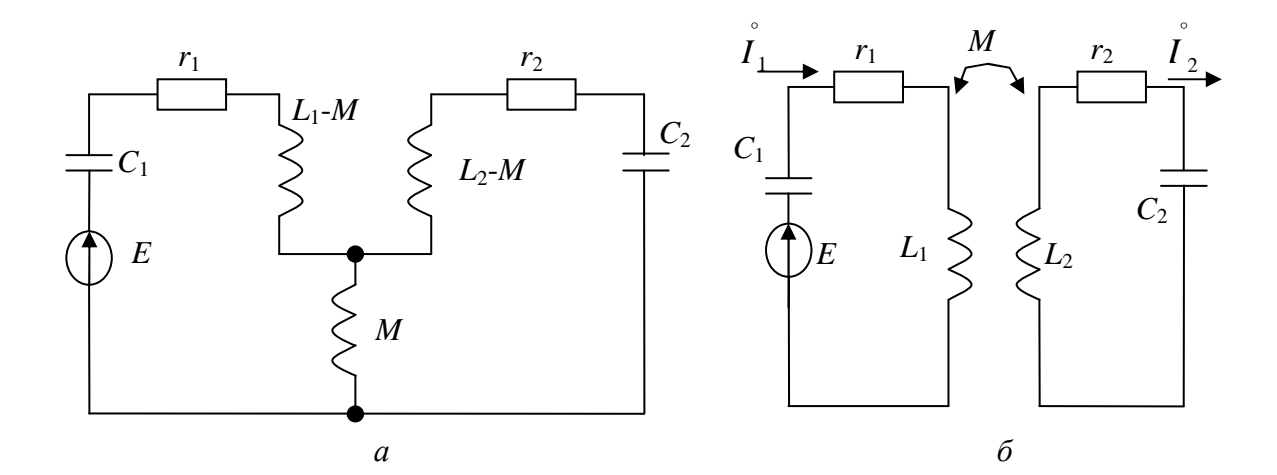

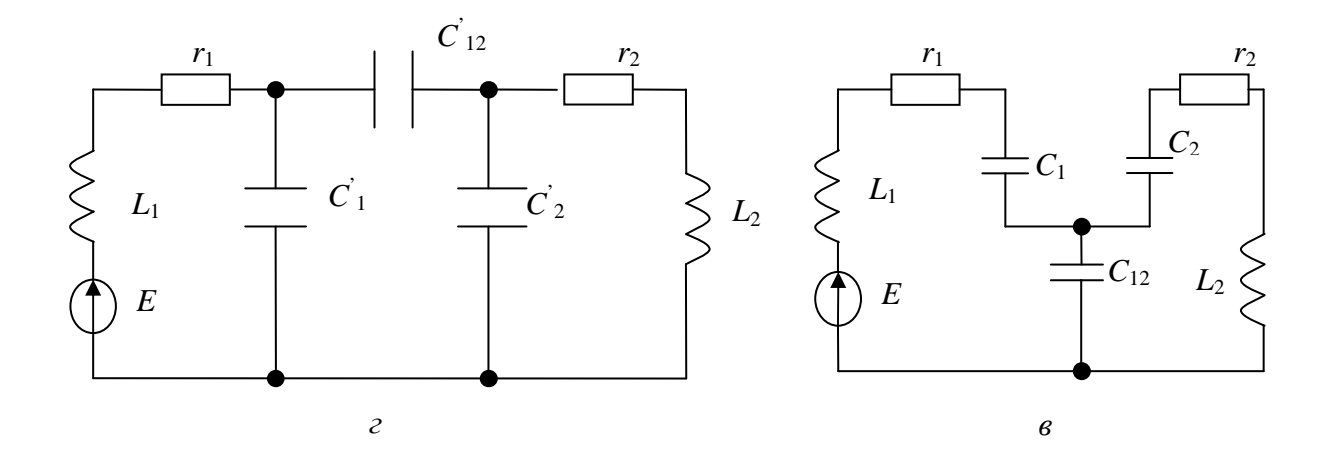

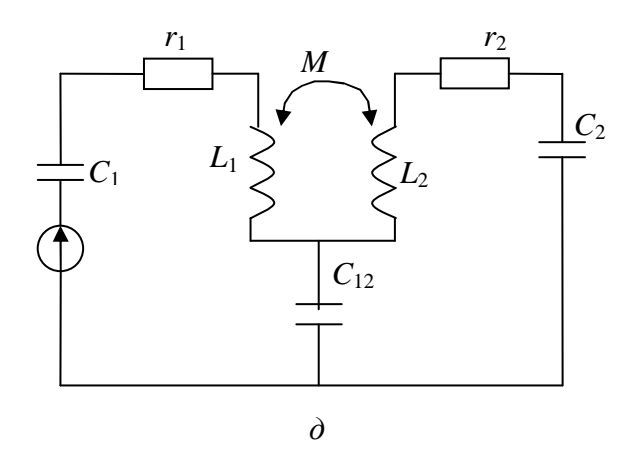

Рис. 4.14. Виды связей: а) кондуктивная, или электрическая; б) индуктивная (трансформаторная); в) последовательно-емкостная; г) параллельная емкостная (получается из последовательно-емкостной путем преобразования «звездатреугольник»; д) комбинированная индуктивно-емкостная

Рассмотрим обобщенную двухконтурную схему (рис. 4.15).

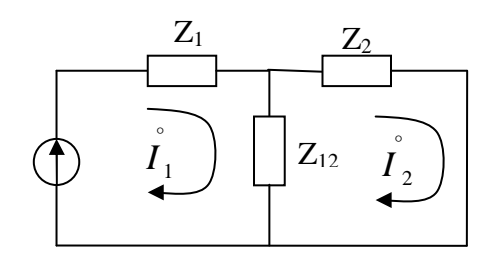

Рис. 4.15. Обобщенная двухконтурная схема

$$
\begin{cases}\nE = Z_{11}\dot{I}_1 - \dot{Z}_{12}\dot{I}_2; \n0 = -Z_{12}\dot{I} + Z_{22}\dot{I}_2,\n\end{cases}
$$
\n(4.54)

где  $Z_{11} = Z_1 + Z_2$ ;  $Z_{22} = Z_2 + Z_{12}$ .

Рассматривая первичный контур, нужно учитывать влияние вторичного, добавляя к собственному сопротивлению первичного контура «вносимое» сопротивление:

$$
Z_{1_{\theta H}} = -\frac{Z_{12}^2}{Z_{22}} = -\frac{\left(jx_{12}\right)^2}{Z_{22}} = \frac{x_{12}^2}{Z_{22}},\tag{4.55}
$$

где х<sub>12</sub> может быть любого знака.

Сопротивление, вносимое из первичного контура во вторичный

$$
Z_{2_{\theta H}} = -\frac{\left(jx_{12}\right)^2}{Z_{11}} = \frac{x_{12}^2}{Z_{11}},\tag{4.56}
$$

где  $Z_{11} = r_1 + j(x_1 + x_{12}) = r_1 + jx_{11}$ ;  $Z_{22} = r_2 + jx_{22}$ .

При  $\rightarrow$  *W* источника к  $W_0$  вторичного контура  $r_{16H}$  возрастает, стремясь к тах.

$$
r_{\text{l6Hecc}} = \frac{x_{12}^2}{r_2}, \quad \text{a} \quad x_{\text{l6Hecc}} \to 0. \tag{4.57}
$$

Если частота будет  $\rightarrow \omega_0$  первичного контура, то  $r_{2\epsilon H}$  будет  $\uparrow$  и стремиться к тах.

$$
r_{2\text{ehec.max}} = \frac{x_{12}^2}{r_1}, \text{ a } x_{2\text{eH}} \to 0. \tag{4.58}
$$

## 4.7. Коэффициент связи

Коэффициент связи для эквивалентных схем (см. рис. 4.14, а и б):

$$
k = \frac{\omega M}{\sqrt{\omega L_1 \omega L_2}} = \frac{M}{\sqrt{L_1 L_2}}.
$$
\n(4.59)

Для схемы, представленной на рис. 4.14, в:

$$
k \approx \frac{\sqrt{C_1 C_2}}{C_{12}} \tag{4.60}
$$

при  $C_1 \ll C_{12}$ ,  $C_2 \ll C_{12}$ .

Для схемы на рис. 4.13, г:

$$
k \approx \frac{C_{12}}{\sqrt{C_1 C_2}},
$$
\n(4.61)

ecли  $C_1 < C_{12}$ ,  $C_2 < C_{12}$ .

Для схемы на рис. 4.13, д:

$$
k \approx \frac{|x_{cs}|}{\sqrt{\rho_1 \rho_2}},\tag{4.62}
$$

где  $\rho_1$  и  $\rho_2$  — волновое сопротивление первичного и вторичного контуров.

$$
\text{Так как при } \omega M > \frac{1}{\omega C_{12}} \quad \text{связь индуктивная,}
$$
\n
$$
k = \frac{\omega M - \frac{1}{\omega C_{12}}}{\omega \sqrt{L_1 L_2}},\tag{4.63}
$$

a при 
$$
\omega M < \frac{1}{\omega C_{12}} = \text{CBR3b eMKOCHA3}
$$
.  

$$
k = \frac{\frac{1}{\omega C_{12}} - \omega L}{\sqrt{\left(\frac{1}{\omega C_1} + \frac{1}{\omega C_{12}}\right)\left(\frac{1}{\omega C_2} + \frac{1}{\omega C_{12}}\right)}}.
$$
(4.64)

То есть при комбинировании связи коэффициенты связи зависят от частоты.

Если контуры настроены на одну частоту, совпадающую с  $f$  генератора, то индуктивные и емкостные сопротивления каждого контура ≈ волновому сопротивлению контура и  $\Rightarrow k \approx \frac{|x_{cs}|}{\sqrt{\rho_1 \rho_2}}$ ,  $|x_{cs}|$  — модуль реактивно-

го сопротивления связи.

### 4.8. Настройка связных контуров

Существуют различные способы настройки:

1. Изменение параметров первичного контура; резонанс при этом называют первичным частотным резонансом.

2. Изменение параметров вторичного контура; в этом случае - второй частотный резонанс.

3. Изменение параметров одного из контуров и сопротивления связи; резонанс - сложный.

4. Изменение параметров обоих контуров и сопротивления связи; резонанс - полный.

Первый частотный резонанс. Так как  $\dot{I} = I_1 \frac{Z_{12}}{Z_{22}}$  — решение системы

уравнений (4.65)

$$
\begin{cases}\n\dot{E} = Z_{11}\dot{I}_1 - Z_{12}\dot{I}_2; \\
0 = -Z_{12}\dot{I}_1 + Z_{22}\dot{I}_2,\n\end{cases}
$$
\n(4.65)

то есть max  $I_1$  соответствует  $I_2$ .

Первый частотный резонанс имеет место при

$$
x_{11} - \left(\frac{x_{12}}{x_{22}}\right)^2 x_{22} = 0,
$$
\n(4.66)

тогда

$$
I_{\text{1max}} = \frac{E}{r_1 + \left(\frac{x_{12}}{Z_{22}}\right)^2 r_2}; \quad I_{\text{2max}} = \frac{E|x_{12}|}{Z_{22} \left[r_1 + \left(\frac{x_{12}}{Z_{22}}\right)^2 r_2\right]} = \frac{E|x_{12}|}{r_1 Z_{22} + \frac{(x_{12})^2}{Z_{22}} r_2}.
$$
(4.67)

Второй частотный резонанс имеет место при

$$
x_{22} - \left(\frac{x_{12}}{Z_{11}}\right)^2 x_{11} = 0; \tag{4.68}
$$

$$
\dot{I}_{2\max} = \frac{E|x_{12}|}{Z_{11}\left[r_2 + \left(\frac{x_{12}}{Z_{11}}\right)^2 r_1\right]} = \frac{E|x_{12}|}{Z_{11}r_2 + \frac{(x_{12})^2}{Z_{11}} r_1}.
$$
(4.69)

### 4.9. Сложный резонанс

При настройке первичного контура оптимальное сопротивление связи находится, если приравнять к нулю вторую производную по  $|x_{12}|$  выражение (4.67):

$$
\frac{dI_{2\text{max}}}{d|x_{12}|} = 0, \implies r_1 = \left(\frac{x_{12}}{Z_{22}}\right)^2 r_2.
$$
\n(4.70)

Следовательно,

$$
|x_{12}|_{\text{onm}} = Z_{22} \sqrt{\frac{r_1}{r_2}}.
$$
 (4.71)

При этом получается максимум вторичного тока:  $I_{2\text{max.max}} = \frac{E}{2\sqrt{r_1 r_2}}$ .

Условия (4.66) и (4.70) означают, что  $Z_{11} = \dot{Z}_{1gx}$  (комплексносопряженному с сопротивлением, вносимым из вторичного контура в первичный).

При настройке вторичного контура 
$$
|x_{12}|_{onm} = Z_{11} \sqrt{\frac{r_2}{r_1}}
$$
;  $Z_{22} = \dot{Z}_{2\epsilon H}$ , при

TOM  $I_{2\text{max.max}} = \frac{E}{2\sqrt{r_1 r_2}}$ .

Следовательно, при сложном резонансе максимум вторичного тока не зависит от того, какой из контуров настраивается на резонанс.

#### 4.10. Полный резонанс

При настройке на полный резонанс сначала настраивают первичный контур при замкнутом вторичном, т. е. добиваются выполнения условия  $x_{11} = 0$ . Затем настраивают вторичный контур, добившись условия  $x_{22} = 0$ . Наконец, подбирают оптимум сопротивления связи.

При  $x_{11} = x_{22} = 0$ :

$$
I_{2 \max} = \frac{E|x_{12}|}{r_1 r_2 + |x_{12}|^2}.
$$

Оптимум сопротивления связи находится из условия:

$$
\frac{dI_{2\text{max}}}{d|x_{12}|} = \frac{E(r_1r_2 - |x_{12}|^2)}{(r_1r_2 + |x_{12}|^2)} = 0, \implies |x_{12}|_{onm} = \sqrt{r_1r_2},
$$
(4.72)

при этом  $I_{2\text{ max.max}} = \frac{E}{2\sqrt{r_1r_2}}$ .

Настройка на полный резонанс имеет преимущество: абсолютная величина сопротивления связи получается меньше, чем при настройке на сложный резонанс.

Оптимум коэффициента связи при настройке на полный резонанс  $\approx$ затуханию:

$$
k_{\text{onm}} = \frac{\omega_0 M}{\omega_0 L} \approx \frac{r}{\omega_0 L} = \frac{1}{Q} = d \,. \tag{4.73}
$$

Эффективность передачи энергии из первичного контура во вторичный оценивается в кпд:

$$
\eta = \frac{P_2}{P_1 + P_2}; \ P_1 = r_1 I_1^2; \ P_2 = r_2 I_2^2 = r_{1\epsilon H} I_1^2, \tag{4.74}
$$

поэтому

$$
\eta = \frac{r_{1_{\beta H}}}{r_1 + r_{1_{\beta H}}}.\tag{4.75}
$$

Если вторичный контур настроить на частоту источника,

$$
r_{1_{\theta H}} = \frac{x_{12}^2}{r_2} \quad \text{if} \quad \eta = \frac{x_{12}^2}{r_1 r_2 + x_{12}^2} \,. \tag{4.76}
$$

При настройке на полный резонанс  $|x_{12}| = \sqrt{r_1 r_2}$ ,  $\eta = 0.5$ .

# 4.11. Резонансные кривые связанных контуров. Полоса пропускания

Пусть  $\omega_0 = 1/\sqrt{L_1 C_1} = 1/\sqrt{L_2 C_2}$ , т. е. связанные контуры имеют одинаковую резонансную частоту.

Добротность контуров может быть различной ( $Q_1$  и  $Q_2$ ).

Тогда с учетом

$$
Z_{11} = r_{11}(1 + j\xi_1) \text{ u } Z_{22} = r_{22}(1 + j\xi_2), \qquad (4.77)
$$

где

$$
\xi_1 = Q_1 \left( \frac{\omega}{\omega_0} - \frac{\omega_0}{\omega} \right); \ \xi_2 = Q_2 \left( \frac{\omega}{\omega_0} - \frac{\omega_0}{\omega} \right) = \frac{Q_2}{Q_1} \xi_1; \tag{4.78}
$$

$$
\dot{I}_2 = \frac{\left(j\dot{E}\frac{x_{12}}{r_1r_2}\right)}{\left[(1+j\xi_1)(1+j\xi_2) + \frac{x_{12}^2}{r_1r_2}\right]}\tag{4.79}
$$

$$
I_{2\max.\max} = \frac{E}{2\sqrt{r_1 r_2}}.
$$

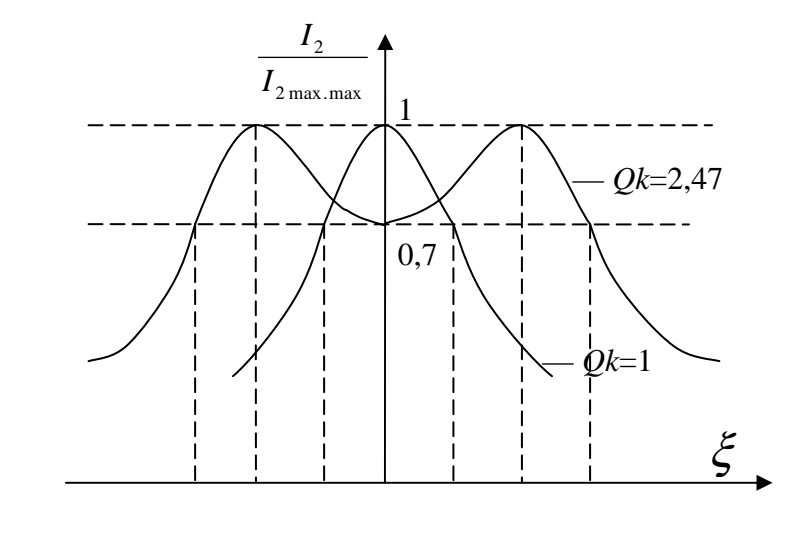

$$
k_{\text{Kpum}} = \sqrt{\frac{1}{2} \left( \frac{1}{Q_1^2} + \frac{1}{Q_2^2} \right)}
$$
— критический коэффициент связи.

Если  $k < k_{\kappa pum}$ , резонансная кривая  $I_2$  получается одногорбой. В случае  $k > k_{\kappa pum}$  резонансная кривая двугорбая.

Максимум *I*2 наступит при  $\xi_1 = \pm Q_1 \sqrt{k^2 - k_{\kappa p}^2}$  , а решение  $\xi_1 = 0$  соответствует впадине двугорбой кривой при  $k > k_{\text{sym}}$ :

$$
\omega_I \approx \frac{\omega_0}{\sqrt{\left(\frac{k}{2}\right)^2 + 1 - \frac{k}{2}}}; \quad \omega_{I1} \approx \frac{\omega_0}{\sqrt{\left(\frac{k}{2}\right)^2 + 1 + \frac{k}{2}}}.
$$
\n(4.80)

Если *Q*1 = *Q*2 = *Q* и с одинаковой частотой резонанса связи контуров,  $\text{to } \xi_{I,II} = \pm \sqrt{(Qk)^2 - 1}.$ 

Если контуры настроены на частоту приемника, то  $\xi = 0$ ,  $\overline{20}$  $2<sub>L</sub>2$ 2max.max 2 1  $I_{20}$  2Qk  $I_{2\max{.}\max}$  1+ $Q^2k$ = + и 1  $k_{\kappa p} = \frac{1}{Q} = d$  $=\frac{1}{\epsilon}=d$ , т. е. совпадает с оптимальным коэффициентом связи двух идентичных контуров, настроенных на полный резонанс.

## 5. ПЕРЕХОДНЫЕ ПРОЦЕССЫ В ЭЛЕКТРИЧЕСКИХ ЦЕПЯХ

### 5.1. Возникновение переходных процессов

Переходный процесс, при котором напряжения и токи изменяются не периодически, происходит перед установившимся процессом. Переход от одного режима работы цепи к другому, который может быть вызван изменением параметров или схемы цепи, называется коммутацией.

Теоретически коммутация цепи мгновенна, т. е. время на включение или переключение цепи равно нулю. Реально - в течение некоторого времени. Объясняется это так.

Переход к новому режиму связан с нарастанием или убыванием энергии электрических и магнитных полей.

Энергия  $\omega_L = L \frac{i_L^2}{2}$ , запасаемая в магнитном поле индуктивности L, и

энергия  $\omega_C = \frac{CU_C^2}{2}$ , запасаемая в электрическом поле емкости C, не могут изменяться мгновенно. Энергия изменяется непрерывно, без скачков, т. к. в противном случае мощность, которая определяется как производная по времени, равна ∞, что физически невозможно.

Если разомкнуть ветвь с индуктивной катушкой, в месте размыкания появится искра.

Если замкнуть накоротко выводы конденсатора, который был заряжен, то электрическая энергия рассеется в сопротивлении соединяющего провода и между контактами.

Если исключить размыкание катушки и КЗ емкости, энергия магнитного и электрического поля может рассеиваться в виде теплоты в сопротивлениях; тогда, считая, что коммутация мгновенна, можно не учитывать искрообразование.

Чем быстрее происходит рассеяние энергии в сопротивлениях, тем быстрее протекает переходный процесс.

Иногда переходный процесс в электрических цепях нежелателен и опасен (при КЗ в энергетических системах). В других случаях переходный процесс представляет естественный нормальный режим работы цепи (в радиотехнических устройствах: радиопередающие и радиоприемные устройства, системы автоматического регулирования).

#### 5.2. Законы коммутации и начальные условия

Принцип непрерывности во времени потокосцепления индуктивности и электрического заряда емкости называется законами коммутации.

Если потокосцепление изменяется скачком, то  $U_L = \frac{d\Psi}{dt} = \infty$ . Это физически невозможно, т. к.  $\psi = Li$  - принцип непрерывности потокосцепления значит, что при  $L =$ const ток *i* не может изменяться скачком.

Итак, в начальный момент после коммутации ток в индуктивности остается таким же, каким он был непосредственно перед коммутацией, а затем медленно изменяется.

Аналогично невозможность скачкообразного изменения электрического заряда q следует из того, что иначе через емкость проходил бы бесбольшой ток  $i_C = \frac{dq}{dt} = \infty$ . Это физически невозможно, конечно т. к.  $q = CU_C$  — принцип непрерывности электрического заряда значит, что при  $C = \text{const}$   $U_c$  не может быть изменена скачком.

Следовательно, в начальный момент после коммутации напряжение на емкости остается таким же, каким оно было непосредственно перед коммутацией, а затем плавно изменяется.

Значение тока в индуктивности и напряжение на емкости в момент коммутации называются независимыми начальными условиями. Если коммутация происходит в момент времени  $t = 0$ , то принимают  $i_L(0-)$  и  $U<sub>C</sub>(0-)$  — ток в индуктивности и напряжение на конденсаторе перед коммутацией, а в начальный момент переходного процесса после коммутации —  $i_l(0)$  и  $U_c(0)$ .

По законам коммутации,  $\frac{i_L(0-)=i_L(0)}{U_C(0-)=U_C(0)}$  — начальные условия це-

пи, в которой происходит коммутация. При нулевых начальных условиях, т. е.  $i_I(0-) = 0$  и  $U_C(0-) = 0$ , индуктивность в начальный момент после коммутации равносильна разрыву, а емкость - КЗ. Если начальные условия не нулевые, т. е.  $i_L = (0-) \neq 0$  и  $U_C(0-) \neq 0$ , индуктивность в первый момент равносильна источнику тока  $i_I(0)$ , а емкость — источнику ЭДС  $U_C(0)$ .

Если между контактами возникает искра или дуга (рис. 5.1), то до коммутации ток проходит через  $L_1$  и контакт, шунтирующий индукции  $L_2$ , TOK B  $L_2=0$ .

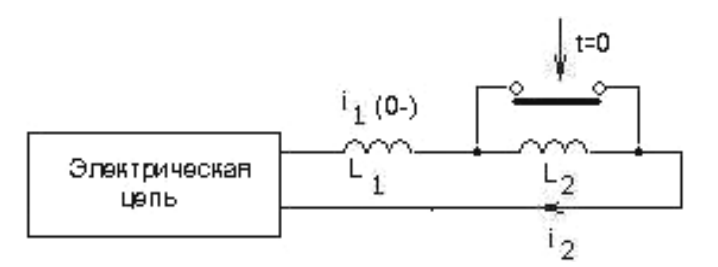

Рис. 5.1. Электрическая цепь, соединенная с индуктивностями

 $B t = 0$  контакт разомкнут и  $L_1$  и  $L_2$  включены последовательно. Ток в них становится равным.

Так как в момент коммутации ток в  $L_1$  не изменяется, а в  $L_2 = 0$ , то, по первому закону Кирхгофа, ток должен замкнуться через дугу между контактами. После быстрого погасания дуги ток в *L*<sup>1</sup> и *L*<sup>2</sup> уравновешивается. Это происходит мгновенно, следовательно, токи уравновешиваются мгновенно.

Поэтому при расчете переходного процесса используют принцип непрерывности суммарного потокосцепления коммутации, т. е.

$$
L_1 i(0-) = (L_1 + L_2) i(0).
$$
 (5.1)

Найденный ток  $i(0)$  в  $L_1$  и  $L_2$  — независимое начальное условие (рис. 5.2).

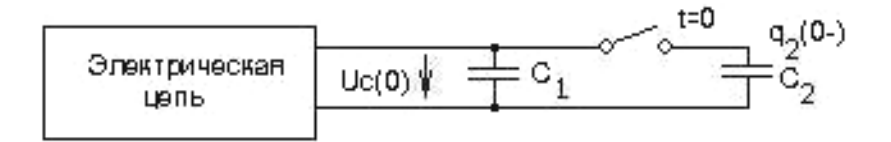

Рис. 5.2. Электрическая цепь, соединенная с емкостями

Для схемы (рис. 5.1) применим принцип непрерывности заряда. Полученные при этом значения зарядов и напряжений на отдельных емкостях используются в расчете переходного процесса как независимые начальные условия.

$$
q_1(0-) + q_2(0-) = q_1(0) + q_2(0) = U_C(0)(C_1 + C_2).
$$
 (5.2)

В электрической цепи, соединенной с емкостями, не возникает  $i \rightarrow ∞$ , т. к. суммарный заряд не изменяется скачкообразно при  $t = 0$ . При коммутации энергия электрического поля уменьшается, т. к. часть превращается в тепло при очень маленьком сопротивлении проводника и очень большом токе, а также выделяется в искре.
#### 5.3. Установившийся и свободный режимы

Если какая-нибудь ЭДС e(t) включается в цепь, составленную из последовательно соединенных г. L. C. то

$$
ri + L\frac{di}{dt} + \frac{1}{c} \int i dt = e(t).
$$
 (5.3)

Это уравнение приводится к виду

$$
L\frac{d^2i}{dt^2} + r\frac{di}{dt} + \frac{i}{c} = \frac{di}{dt}.
$$
\n(5.4)

Частное решение данного уравнения выражает принужденный режим, задаваемый источником. Если воздействующая функция, стоящая в правой части, — постоянная или периодическая функция времени, то принужденный ток будет и установившимся одновременно.

Общее решение определяет поведение цепи при отсутствии внешних источников электрической энергии и при заданных начальных условиях. Функции, определяемые общим решением, называются свободными составляющими.

Для нашего случая

$$
L\frac{d^2i}{dt^2} + r\frac{di}{dt} + \frac{i}{c} = 0,
$$
\t(5.5)

и соответствующее ему уравнение

$$
Lp^2 + rp + \frac{1}{c} = 0.
$$
 (5.6)

Если корни характеристического уравнения обозначить через  $p_1$  и  $p_2$ , то общее решение запишется:

$$
i_{cb}(t) = A_1 e^{p_1 t} + A_2 e^{p_2 t}.
$$
\n(5.7)

 $A_1$  и  $A_2$  — постоянные интегрирования, которые определяются из начальных условий.

Полный переходный ток равен сумме принужденных и свобод-HHIX TOKOR'

$$
i(t) = i_{np}(t) + i_{cb}(t).
$$
 (5.8)

Аналогично U, заряд, магнитный поток и другие функции на бесконечном участке цепи в переходном режиме состоят из принужденных и свободных составляющих.

В частном случае при нулевых начальных условиях:

$$
i_{Lcb}(0) = -i_{Lnp}(0); \t\t(5.9)
$$

$$
U_{Ccb}(0) = -U_{Cnp}(0). \tag{5.10}
$$

Бывают цепи первого, второго и более высоких порядков, в зависимости от порядка дифференциального уравнения.

Одноконтурная цепь г, L, C, в которой накапливается энергия обоих видов (магнитная и электрическая) — цепь второго порядка.

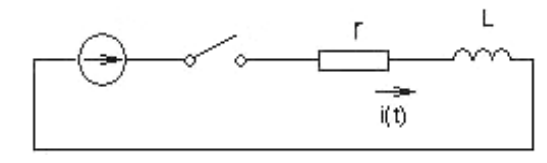

Рис. 5.3

# 5.4. Переходный процесс в цепи rL

Пусть в момент  $t=0$  цепь, состоящая из r и L, соединенная последовательно, присоединяется к источнику ЭДС e(t) (рис. 5.3). Дифференциальное уравнение для  $t \ge 0$ :

$$
e = ri + L\frac{di}{dt}.
$$
\n(5.11)

Характеристическое уравнение имеет вид  $r + pL = 0$ , следовательно,

корень уравнения  $P_1 = -\frac{r}{L}$ . Отсюда свободный ток:  $i_{cb} = Ae^{P_1 t} = Ae^{-\frac{r}{L}t}$ . Переходный ток в цепи равен сумме принужденного и свободного токов:

$$
i = i_{np} + Ae^{-\frac{r}{L}t}.
$$
 (5.12)

Принужденный ток может быть найден, если задана ЭДС e(t). Рассмотрим три случая:

- включение в цепь rL постоянной ЭДС E;
- короткое замыкание цепи rL;
- включение в цепь rL гармонической ЭДС  $E_m \cos(\omega t + \psi)$ .

1. При включении в цепь rL постоянного ЭДС *Е* принужденный ток

$$
\text{paseH } \frac{E}{r}. \text{ } \text{Tostrong } i = \frac{E}{r} + Ae^{-\frac{r}{L}t}.
$$

Постоянная интегрирования А находится по начальному условию  $t(0) = i(0-) = 0$  при  $t=0$ :

$$
\frac{E}{r} + A = 0; A = -\frac{E}{r}.
$$
 (5.13)

Следовательно, 
$$
i = \frac{E}{r} \left( 1 - e^{-\frac{r}{L}t} \right) = I \left( 1 - e^{-\frac{t}{\tau}} \right)
$$
, где  $I = \frac{E}{r}$  — предельное

значение, к которому стремится ток  $i(t)$  по мере неограниченного возрастания t, называемое установившимся током.

В момент  $t = 0$  ЭДС самоиндукции  $e_L = -L\frac{di}{dt}$ ;  $(0) = -E$  и полностью компенсируется ЭДС источника, т. к.  $i(0) = 0$ .

С течением времени ЭДС самоиндукции уменьшается, а ток в цепи возрастает, приближаясь к установившемуся значению. Величина  $\tau = \frac{L}{\tau}$ 

называется постоянной времени.  $\left[\frac{L}{r}\right] = \frac{\Gamma H}{\Omega M} = \frac{\Omega M \cdot c}{\Omega M} = c.$ 

Нарастание тока происходит тем быстрее, чем меньше постоянная времени т и, следовательно, чем быстрее уменьшается ЭДС самоиндукции. Постоянная времени цепи rL равна промежутку времени, в течение которого свободная составляющая тока убывает в  $e = 2,718$  раза, и, следовательно, ток в этой цепи, включенной на постоянном напряжении, достигает 63,2 % своего установившегося значения.

2. При КЗ в контуре rL, присоединенного к источнику постоянного или переменного напряжения в  $t = 0$ , благодаря магнитному полю катушки ток исчезает не мгновенно. Процесс в замкнутом накоротко контуре rL является сво-

бодным. Принужденный ток в этом случае равен нулю. Тогда  $i = Ae^{-\frac{r}{L}t}$ .

Постоянная интегрирования А находится из начальных условий  $i(0) = i(0-)$ , откуда

$$
i(0) = i(0)e^{-\frac{r}{L}t} = i(0)e^{-\frac{t}{\tau}},
$$
\n(5.14)

где  $i(0)$  — значение тока в индуктивности в момент, непосредственно предшествующий короткому замыканию. Оно может быть положительным или отрицательным (рис. 5.4).

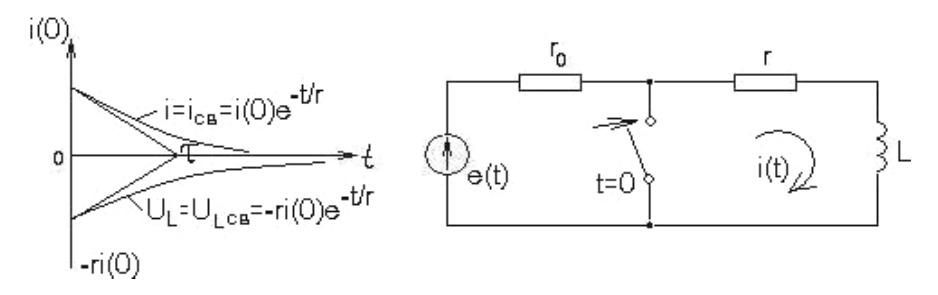

Рис. 5.4. КЗ в контуре rL

Переходный процесс в КЗ контуре заканчивается теоретически при *t* = ∞. За это время в *r* выделяется энергия:

$$
\int_{0}^{\infty} r i^2 dt = r \left[ i(0) \right]_{0}^{2} \int_{0}^{\infty} e^{-2\frac{r}{L}t} dt = \frac{L \left[ i(0) \right]_{0}^{2}}{2}, \qquad (5.15)
$$

то есть вся энергия, запасенная в магнитном поле катушки до коммутации. Переходный процесс в КЗ контуре может считаться закончившимся через  $t = (4 \div 5) \tau$ , как и в первом случае.

3. При включении на ЭДС  $e = E_m \cos(\omega t + \psi)$  принужденный ток

$$
i_{np} = I_m \cos(\omega t + \psi - \varphi), \qquad (5.16)
$$

где  $^{2} + (\omega L)^{2}$ *m m E I*  $r^2 + (\omega L)$ =  $+(\omega$ ;  $\varphi = \arctg$ *L r* ω  $\varphi = \arctg \frac{\omega L}{L}$ .

> Так как  $i = i_{np} + Ae^{-\frac{r}{L}t}$  $=i_{np} + Ae^{-\overline{L}t}$ , TO  $i = I_m \cos(\omega t + \psi - \varphi)$ *t*  $i = I_m \cos(\omega t + \psi - \varphi) + Ae$  $= I_m \cos(\omega t + \psi - \varphi) + Ae^{-\frac{t}{\tau}}$ ;  $\tau = \frac{L}{\tau}$ *r*  $\tau = \frac{E}{\tau}$ .

Постоянная интегрирования определяется по начальному условию:

$$
i(0) = i(0-) = 0;
$$
  

$$
0 = I_m \cos(\psi - \varphi) + A;
$$
  

$$
A = -I_m \cos(\psi - \varphi),
$$

поэтому искомый ток будет:

$$
i = I_m \left[ \cos \left( \omega t + \psi - \varphi \right) - \cos \left( \psi - \varphi \right) e^{-\frac{t}{\tau}} \right]. \tag{5.17}
$$

Начальные  $i_{np}(0)$  и  $i_{cs}(0)$  различны по амплитуде и противоположны по знаку. Следовательно, ток в начальный момент *i* =0. Свободный ток уменьшается по показательному закону. При *t* = τ свободный ток уменьшается в е раз по сравнению с начальным значением  $i_{cs}(0)$ .

$$
\tau = \frac{\omega L}{\omega r} = \frac{Q}{\omega}.
$$
\n(5.18)

Если в момент коммутации  $(t=0)$  ток  $i_{np}$  проходит через 0, т. е. 2 π  $\Psi - \varphi = \pm \frac{\pi}{2}$ , то свободный ток не появляется и в цепи сразу возникает установившийся режим без переходного процесса.

Если коммутация происходит при  $\varphi = \psi$  или  $\psi - \varphi = \pm \pi$ , то начальный свободный ток = max и  $i_{cb}(0) = \mp I_m$  и ток переходного режима достигает экстремального значения в конце первого полупериода (рис. 5.6).

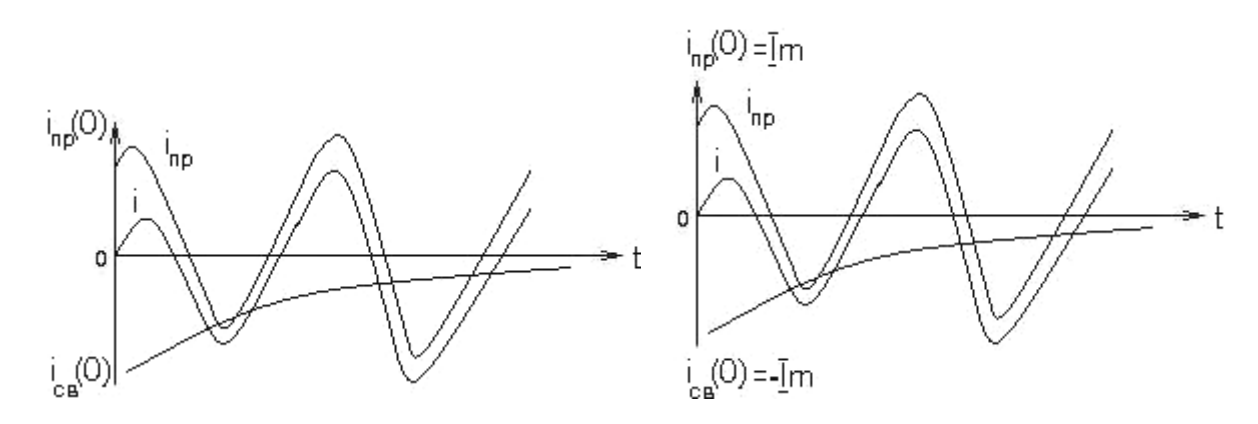

Рис. 5.5. Включение в цепь rL гармонической ЭДС

Рис. 5.6. Случай, когда коммутация происходит при  $\varphi = \psi$  или  $\psi - \varphi = \pm \pi$ 

В предельном случае, когда  $r = 0$  и, следовательно,  $\tau = \infty$ , ток не может превышать амплитуду установившегося режима более чем вдвое.

## 5.5. Переходный процесс в цепи гС

Пусть есть цепь, изображенная на рис. 5.7:

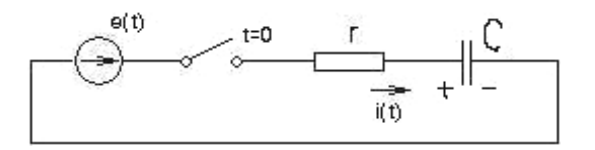

Рис. 5.7. Пример цепи

Для  $t \ge 0$ , по второму закону Кирхгофа,

$$
e = ri + U_C, \tag{5.19}
$$

где  $U_c$  — напряжение на емкости.

$$
\text{Take } \kappa \text{ as } i = C \frac{dU_C}{dt}, \text{ to}
$$

$$
e = rC\frac{dU_C}{dt} + U_C.
$$
\n(5.20)

Здесь искомая величина  $U_c$ . Характеристическое уравнение имеет вид

$$
1 + rCp = 0,\t(5.21)
$$

где корень уравнения  $P_1 = -\frac{1}{\sqrt{2}}$ .

Следовательно, свободная слагающая напряжения на емкости

$$
U_{Ccb} = Ae^{-\frac{t}{rC}} = Ae^{-\frac{t}{\tau}},
$$
 (5.22)

где  $\tau = rC$  — постоянная времени контура rC;

$$
[r, C] = c = \text{OM} \cdot \Phi = \text{OM} \frac{\text{A} \cdot \text{c}}{\text{B}}
$$

Переходное напряжение на емкости равно сумме принужденного и свободного напряжения:

$$
U_C = U_{Cnp} + Ae^{-\frac{t}{\tau}}; \implies i = C\frac{dU_C}{dt} = C\frac{dU_{Cnp}}{dt} - \frac{A}{r}e^{-\frac{t}{\tau}}.
$$
 (5.23)

Рассмотрим три случая:

- включение в цепь rC постоянной ЭДС Е;

- короткое замыкание цепи rC;

— включение в цепь rC гармонической ЭДС  $E_m \cos(\omega t + \psi)$ .

1. Считаем, что  $C$  предварительно заряжена; начальное напряжение на емкости  $U_c(0)$  обозначим для простоты через U. Принужденное значение на-

пряжения на емкости равно ЭДС источника, следовательно,  $U_C = E + Ae^{-\tau}$ .

Постоянная интегрирования А определяется из начальных условий: при  $t=0$   $U=E+A$ , откуда  $A=U-E$ .

Следовательно, если  $E > U$ , то с течением времени напряжение на С увеличится и будет стремиться к установившемуся значению Е, а ток уменьшится и будет стремиться к нулю (рис. 5.8).

Чем больше постоянная времени т, тем медленнее нарастает  $U_c$  и спалает *і*.

Если  $E < U$ , то кривые  $U_c$  и *і* имеют вид, показанный на рис. 5.9.

Закон изменения напряжения на емкости и тока в данной цепи такой же, как и рассмотренный ранее.

2. Предполагается, что емкость С заряжена, т. е. в момент включения на ее зажимах имеется напряжение *U*. Пусть  $E = 0$ , тогда

$$
U_C = E - (E - U)e^{-\frac{t}{\tau}} = Ue^{-\frac{t}{\tau}}; \ i = \frac{E - U}{r}e^{-\frac{t}{\tau}} = -Ie^{-\frac{t}{\tau}}, \text{ rate } I = \frac{U}{r}.
$$

При КЗ электрический ток идет от «+» к «-». Следовательно, при выбранной полярности емкости ток проходит через сопротивление r во встречном направлении, выбранном на рис 5.10. Поэтому стоит знак «-» для выражения тока.

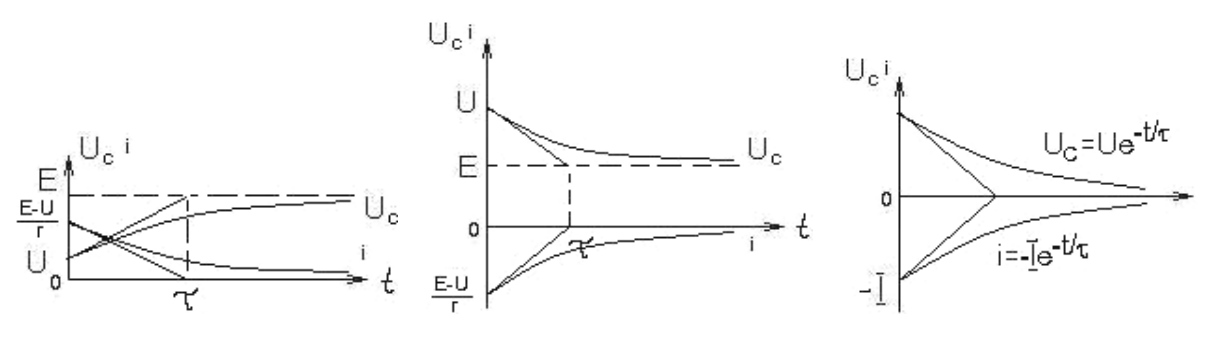

Рис. 5.8. Временная диаграмма тока и напряжения при  $E > U$ 

Рис. 5.9. Временная диаграмма тока и напряжения при  $E < U$ 

Рис. 5.10. Временные диаграммы тока и напряжения при КЗ

Энергия, рассеиваемая в сопротивлении г в течение всего переходного процесса, равна энергии, запасенной в электрическом поле до коммутации:

$$
\int_{0}^{\infty} r i^{2} dt = \frac{U^{2}}{r} \int_{0}^{\infty} e^{-\frac{2t}{\tau}} dt = \frac{CU^{2}}{2}.
$$
 (5.24)

3. Если ЭДС равна  $E_m \cos(\omega t + \psi)$ , то принужденная составляющая:

$$
U_{Cnp} = \frac{I_m}{\omega C} \cos\left(\omega t + \psi - \phi - \frac{\pi}{2}\right),\tag{5.25}
$$
  
 
$$
\text{The } I_m = \frac{E}{\sqrt{r^2 + \left(\frac{1}{\omega C}\right)^2}}; \ \varphi = \arctg\left(-\frac{1}{r\omega C}\right).
$$

Так как  $U_c = U_{cm} + Ae^{-\tau}$ , то

$$
U_c = \frac{I_m}{\omega C} \cos\left(\omega t + \psi - \phi - \frac{\pi}{2}\right) - Ae^{-\frac{t}{\tau}}.
$$
 (5.26)

Если считать, что конденсатор был заряжен, то постоянная интегрирования определяется по начальному условию  $U_c(0) = 0$ :

$$
0 = \frac{I_m}{\omega C} \cos\left(\psi - \phi - \frac{\pi}{2}\right) + A. \tag{5.27}
$$

$$
A = \frac{I_m}{\omega C} \sin(\varphi - \psi), \text{ torja } \mathbf{u} \text{ c} \text{ a vector}
$$

$$
U_c = \frac{I_m}{\omega C} \left[ \cos\left(\omega t + \psi - \varphi - \frac{\pi}{2}\right) + \sin(\varphi - \psi)e^{-\frac{t}{\tau}} \right];\tag{5.28}
$$

$$
i = C\frac{dU_c}{dt} = -I_m \left[ \left( \omega t + \psi - \phi - \frac{\pi}{2} \right) + \frac{1}{\omega rC} \sin\left(\phi - \psi\right) e^{-\frac{t}{\tau}} \right].
$$
 (5.29)

Из этих выражений следует, что если принужденный ток должен достигать максимума, а принужденное напряжение должно быть равно нулю в момент включения цепи гС, то свободная слагающая  $U$  не возникает и в цепи сразу без переходного процесса наступает принужденный установившийся режим.

### 5.6. Переходный процесс в цепи гLC

Рассмотрим цепь, изображенную на рис. 5.11.

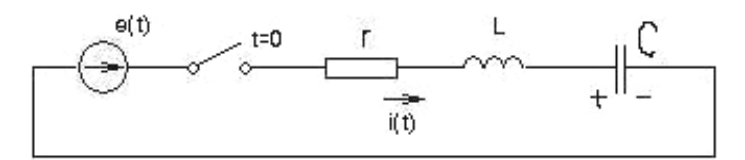

Рис. 5.11. Цепь гLC

$$
L\frac{d^2i}{dt^2} + r\frac{di}{dt} + \frac{i}{C} = \frac{di}{dt}.
$$
\n(5.30)

Уравнению соответствует характеристическое уравнение  $LP^2 + rP + \frac{1}{C} = 0$ .

$$
P_{1,2} = -\frac{r}{2L} \pm \sqrt{\left(\frac{r}{2L}\right)^2 - \frac{1}{LC}} = -\delta \pm \sqrt{\delta^2 - {\omega_0}^2} \ . \tag{5.31}
$$

где  $\delta = \frac{r}{2L}$ ,  $\omega_0 = \frac{1}{\sqrt{LC}}$  — резонансная частота.

Свободный ток

$$
i_{cb} = A_1 e^{P_1 t} + A_2 e^{P_2 t}.
$$
 (5.32)

Ток в цепи определяется суммой свободных и принужденных токов:

$$
i = i_{np} + A_1 e^{P_1 t} + A_2 e^{P_2 t}.
$$
 (5.33)

Принужденный ток определяется по заданной ЭДС e(t). Свободный ток зависит от знака подкоренного выражения (5.31).

Включение в цепь rLC постоянной ЭДС.

Пусть  $e = E$ , а  $U_C(0) = U$ , т. к. имеем индуктивность, то начальное значение тока  $i(0) = 0$ , тогда исходное уравнение  $E = ri + L\frac{di}{dt} + U_c$ . Для начального момента записывается  $E = L \frac{di}{dt}(0) + U_c(0)$ , откуда находим  $\frac{di}{dt}(0)$ , которое является зависимым начальным условием, необходимым для вычисления  $A_1$  и  $A_2$ :

$$
\frac{di}{dt}(0) = \frac{E - U}{L}.
$$
\n(5.34)

При установленном режиме ток равен нулю, т. к.  $i_{np} = 0$ , то

$$
\frac{di}{dt} = A_1 P_1 e^{P_1 t} + A_2 P_2 e^{P_2 t} .
$$
\n(5.35)

Если  $t=0$ , то имеем

$$
0 = A_1 + A_2;
$$
  
\n
$$
\frac{E - U}{L} = A_1 P_1 + A_2 P_2;
$$
  
\n
$$
A_1 = -A_2 = \frac{E - U}{L(P_1 - P_2)} = \frac{E - U}{2L\sqrt{\delta^2 - \omega_0^2}},
$$

а значит,

$$
i = \frac{E - U}{2L\sqrt{\delta^2 - \omega_0^2}} \Big(e^{R_1 t} - e^{R_2 t}\Big).
$$
 (5.36)

Возможно три случая:

1. 
$$
\delta > \omega_0
$$
,  $\tau$ . e.  $r > 2\sqrt{\frac{L}{C}}$  (апериодический процесс).

Согласно (5.31) корни  $p_1$  и  $p_2$  — отрицательные действительные числа. Если индекс 1 соответствует верхнему знаку перед корнем, то  $|P_1| < |P_2|$ , и поэтому кривая  $e^{P_1 t}$  спадает медленнее, чем  $e^{P_2 t}$  (рис. 5.12).

При больших значениях С емкость влияет мало и кривая тока приближается к кривой тока в цепи rL (смотри переходный процесс в rL-цепи). При малых значениях L влияние индуктивности незначительно и кривая тока близка к кривой тока цепи rC.

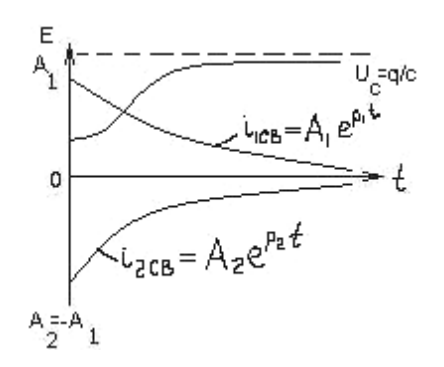

При КЗ цепи rCL, т. е. при  $E = 0$  ток в цепи обусловлен разрядом емкости.

2. 
$$
\delta = \omega_0
$$
, r. e.  $2\sqrt{\frac{L}{C}} = r$  (критический)

случай).

Корни характеристического уравнения одинаковы:

Рис. 5.12. Апериодический процесс

 $P_1 = P_2 = -\frac{r}{2I} = -\delta$ .  $(5.37)$ 

Выражение (5.36) в этом случае имеет неопределенность вида 0/0. Раскрывая неопределенность по правилу Лопиталя дифференцированием числителя и знаменателя по  $p_1$ , получаем

$$
i = \lim_{P_1 \to P_2} \frac{E - U}{L(P_1 - P_2)} \Big( e^{P_1 t} - e^{P_2 t} \Big) = \frac{E - U}{L} t e^{-\delta t}.
$$

Для этого случая можно записать  $i_{cb} = (B_1 + B_2 t) e^{-\delta t}$ ;  $i_{cb} (0) = B_1 = 0$  и  $\frac{di}{dt} = B_2 e^{-\delta t} - B_2 t \delta e^{-\delta t}$ , следовательно,  $\frac{di}{dt}(0) = B_2 = \frac{E - U}{I}$ . Кривые аналогичны рис. 5.12. 3. δ < ω<sub>0</sub>, т. е.  $r < 2\sqrt{\frac{L}{C}}$  (колебательный процесс).  $P_{1,2} = -\delta \pm j\omega_{cb}$  — корни комплексные и сопряженные, где  $\omega_{cb} = \sqrt{{\omega_0}^2 - \delta^2}$ ,  $\Rightarrow \omega_0 = \sqrt{\delta^2 - {\omega_{cb}}^2}$ ,  $\omega_{cb}$  — угловая частота свободных или собственных колебаний; где  $T_{cb} = \frac{2\pi}{\omega_{cb}}$  — период колебаний.

Ток в цепи:

$$
i = \frac{E - U}{j\omega_{cb}L}e^{-\delta t}shj\omega_{cb}t = \frac{E - U}{\omega_{cb}L}e^{-\delta t}\sin\omega_{cb}t.
$$
 (5.38)

Из этого выражения видно, что при rLC на постоянном U, когда  $\delta < \omega_{cb}$ , в цепи возникают затухающие гармонические колебания, огибающими кривой тока служат кривые  $\pm \frac{E-U}{\omega I}e^{-\delta t}$ .

Величина 
$$
\frac{1}{\delta} = \frac{2L}{r}
$$
 тостоянная времени колебательного контура.

Чем меньше  $\delta$  по сравнению с  $\omega_{cb}$ , тем медленнее затухает колебательный процесс и тем больше частота собственных колебаний цепи rLC приближается к резонансной. При  $\delta = 0$ ,  $\omega_{ch} = \omega_0$  колебания не затухают.

Для последовательного колебательного контура можно записать:

$$
Q = \frac{\omega_0 L}{r}; \ \alpha = \frac{1}{Q}; \ \omega_{cb} = \omega_0 \sqrt{1 - \left(\frac{r}{2\omega_0 L}\right)^2} = \omega_0 \sqrt{1 - \left(\frac{1}{2Q}\right)^2}; \qquad (5.39)
$$

при достаточно высокой добротности  $\omega_{cb} \approx \omega_0$ 

Включение в цепь rLC гармонической ЭДС.

 $E_m \cos \left( \omega t + \psi - \frac{\pi}{2} \right)$ , принужденный ток:

$$
i_{np} = I_m \cos\left(\omega t + \psi - \frac{\pi}{2} - \phi\right),\tag{5.40}
$$

а переходный ток:

$$
i = I_m \cos\left(\omega t + \psi - \frac{\pi}{2} - \phi\right) + A_1 e^{P_1 t} + A_2 e^{P_2 t}.
$$
 (5.41)

Частота принужденного тока равна частоте источника переменного напряжения. Свободный ток при  $\delta < \omega_0$  изменяется с собственной частотой ф<sub>с</sub>ь. Свободные колебания тока накладываются на принужденный ток и затухают, приближаясь к кривой принужденного тока.

### 5.7. Расчет переходного процесса в разветвленной цепи

Классический метод расчета переходного процесса:

1. Производим расчет режима до коммутации, из которого определяются конечные значения функции  $(t=0)$ . Затем по законам коммутации определяем независимые начальные условия  $i_L(0)$  и  $U_C(0)$ .

2. Составляем систему дифференциальных уравнений Кирхгофа, описывающих процесс в цепи после коммутации.

3. Находим общее решение системы однородных дифференциальных уравнений.

4. Находим частные решения уравнений п. 2, соответствующие принужденному режиму цепи.

5. Определяем зависимые начальные условия пп. 1 и 2 для  $t=0$ .

6. По начальным условиям определяем постоянные интегрирования.

7. Найденные принужденные и свободные токи и напряжения склалываем.

### 6. ДВУХПОЛЮСНИКИ

# 6.1. Частотные характеристики сопротивлений и проводимостей реактивных двухполюсников

Двухполюсником называется любая электрическая цепь или часть электрической цепи, имеющая два вывода (рассматриваем только линейные, т. е. состоящие из линейных элементов).

Активный двухполюсник содержит источники энергии, которые не компенсируются взаимно внутри него.

Пассивным называется двухполюсник не содержащий источников энергии (либо они взаимно компенсируются таким образом, что напряжение на разомкнутых выводах равно нулю) (рис. 6.1).

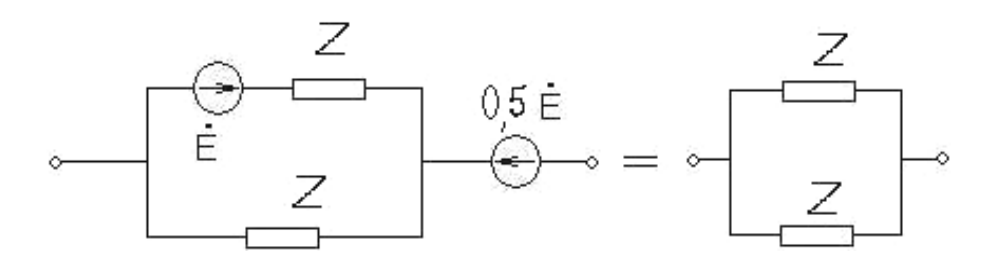

Рис. 6.1. Двухполюсники

По числу элементов, входящих в двухполюсник, различают одноэлементный, двухэлементный и многоэлементный двухполюсник.

По характеру этих элементов двухполюсники делятся на реактивные, т. е. состоящие из индуктивностей и емкостей, и двухполюсники с потерями, содержащие активные сопротивления.

### 6.2. Одноэлементные активные двухполюсники

Индуктивность и емкость представляют собой простейшие одноэлементные реактивные двухполюсники. Знак комплексного Z и Y каждого из этих двухполюсников не зависит от  $\omega$  (рис. 6.2).

Для индуктивного элемента:

$$
\begin{cases}\nZ_L = jX_L = j\omega L; \\
Y_L = -jb_L = -j\frac{1}{\omega L},\n\end{cases}
$$
\n(6.1)

где  $Z_L$  во всем спектре ω имеет знак «+»;  $Y_L$  — знак «-».

Для емкостного элемента:

$$
\begin{cases}\nZ_C = -jX_C = -j\frac{1}{\omega C};\\
Y_C = jb_C = j\omega C,\n\end{cases}
$$
\n(6.2)

где  $Z_c$  во всем спектре ω имеет знак «-»;  $Y_c \rightarrow$ знак «+».

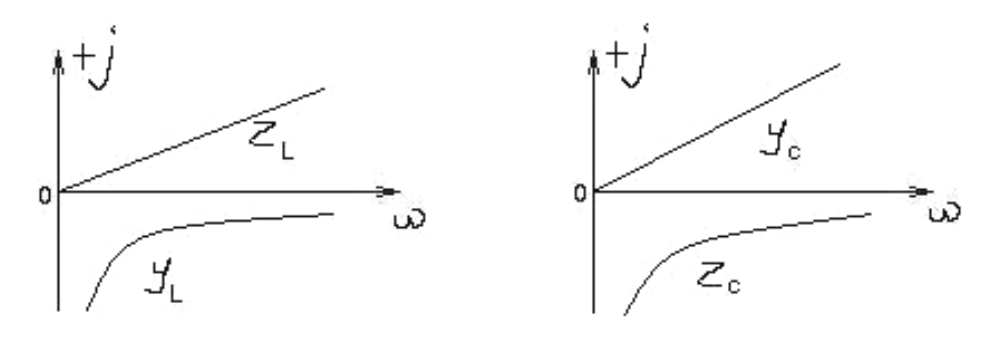

Рис. 6.2. Частотные характеристики индуктивного и емкостного элементов:  $Z_L$ и  $Y_C$  — прямые;  $Y_L$ и  $Z_C$  — равнобочные гиперболы.

Двухполюсник, состоящий из последовательных или параллельно соединенных однородных элементов (индуктивностей или емкостей), относится к числу одноэлементных двухполюсников, т. к. параллельно или последовательно соединенные элементы могут быть заменены одним эквивалентным реактивным элементом того же характера.

#### 6.3. Двухэлементные реактивные двухполюсники

Двухэлементные двухполюсники, состоящие из L и C, представляют собой простейшие резонансные цепи (рис. 6.3).

При последовательном соединении L и C алгебраически складываются Z.

$$
\omega_0 = \frac{1}{\sqrt{LC}}
$$
 — резонансная частота.

ω<sub>0</sub> — нуль данной функции, т. е. частота, при которой функция  $Z = Z_L + Z_C = 0$  (рис. 6.4).

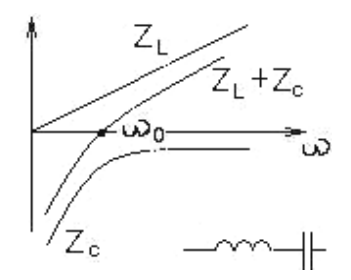

Рис. 6.3. Частотная характеристика для последовательного соелинения L и C

Частотная характеристика У представляет собой функцию, обратную сопротивлению Z:

$$
Y = \frac{1}{Z} \,. \tag{6.3}
$$

При ω<sub>0</sub> проводимости стремятся к бесконечности, а точка ω<sub>0</sub> называется полюсом функции Y.

Частотные характеристики Z и Y построены по соответствующим уравнениям:

$$
Z = jX = j\left(X_L - X_C\right) = jL\left(\omega - \frac{1}{\omega LC}\right);\tag{6.4}
$$

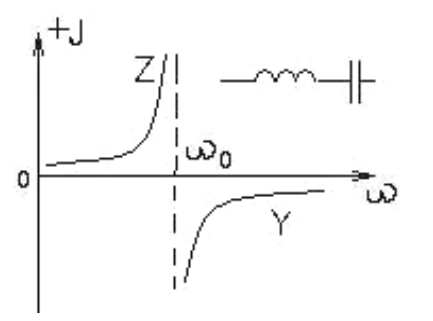

$$
Y = -jb = -j\frac{1}{L\left(\omega - \frac{1}{\omega LC}\right)}.\tag{6.5}
$$

Следовательно, при условии  $\omega < \omega_0$  $X_C > X_L$  по абсолютному значению, при этом сопротивление двухполюсника имеет емкостной характер.

Рис. 6.4. Частотная характеристика проводимости для последовательного соединения L и C

Если  $\omega > \omega_0$ , то сопротивление двухполюсника имеет индуктивный характер.

При параллельном соединении  $L$  и  $C$  алгебраически складываются их проводимости *Y* (рис. 6.5).

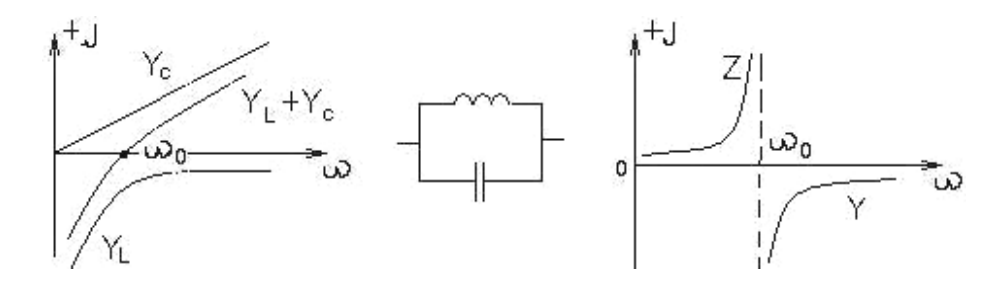

Рис. 6.5. Частотные характеристики для параллельного соединения L и C

Частотные характеристики построены по уравнениям:

$$
Y = -jb = -j(bL - bC) = -j\left(\frac{1}{\omega L} - \omega C\right) = -jC\left(\frac{1}{\omega LC} - \omega\right);
$$
 (6.6)

$$
Z = jX = j\frac{1}{C\left(\frac{1}{\omega LC} - \omega\right)}.
$$
\n(6.7)

При  $\omega < \omega_0$  — индуктивный характер; при  $\omega > \omega_0$  — емкостной.

Для построения частотных характеристик двухполюсника, состоящего из последовательных элементов L, C, нужно знать нуль функции Z или полюс функции *Y*. Параметр *L* влияет только на масштаб.

Аналогично при параллельном соединении L и C двухполюсника нужно знать полюс функции Z и нуль функции Y, причем параметр C влияет только на масштаб.

Двухполюсники, имеющие одинаковые частотные характеристики  $Z$ или Ү, эквивалентны.

### 6.4. Многоэлементный реактивный двухполюсник

Многоэлементный реактивный двухполюсник может быть получен в результате различных сочетаний одноэлементных и двухэлементных двухполюсников. Пример показан на рис. 6.6.

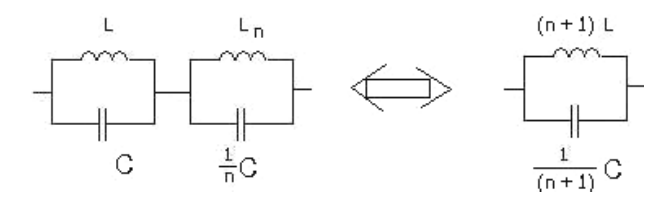

Рис. 6.6. «Приведенные» двухполюсники

Так как для одноэлементных реактивных двухполюсников  $\frac{dZ}{d\omega} > 0$ ,

 $\frac{dY}{d\omega} > 0$  (общее свойство для всех реактивных двухполюсников), то, сле-

довательно, нули и полюсы функций Z или Y должны чередоваться, т. к. при двух последовательных нулях без чередования был бы участок с отрицательной производной.

В общем случае, если  $\omega = 0$ , то для реактивного двухполюсника  $Z = 0$ , т. е. имеется путь для  $I = const$ , следовательно, наступает резонанс тока, затем резонанс напряжения.

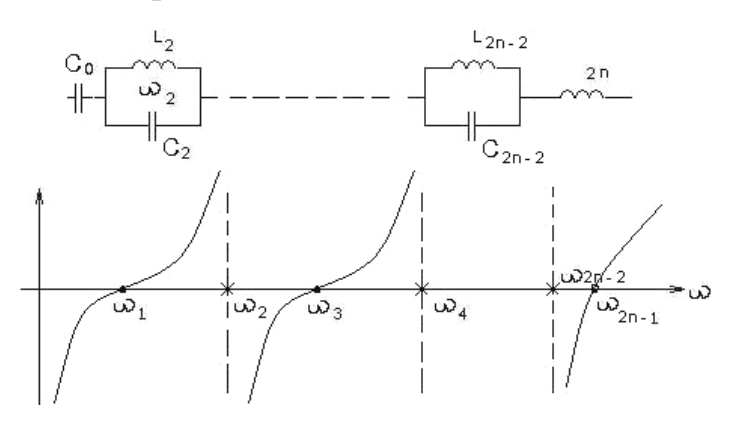

Рис. 6.7. Схема и частотная характеристика многоэлементного двухполюсника

Расположение нулей и полюсов поочередное, а все ветви частотной характеристики с увеличением ф возрастают.

#### **6.5.** Трехэлементный реактивный двухполюсник

Трехэлементный реактивный двухполюсник может быть составлен из двух индуктивностей и одной емкости или из двух емкостей и индуктивности.

При последовательном соединении одноэлементного и двухэлементного реактивных двухполюсников (рис. 6.8), образующих трехэлементные двухполюсники, суммируются характеристики сопротивлений составных двухполюсников.

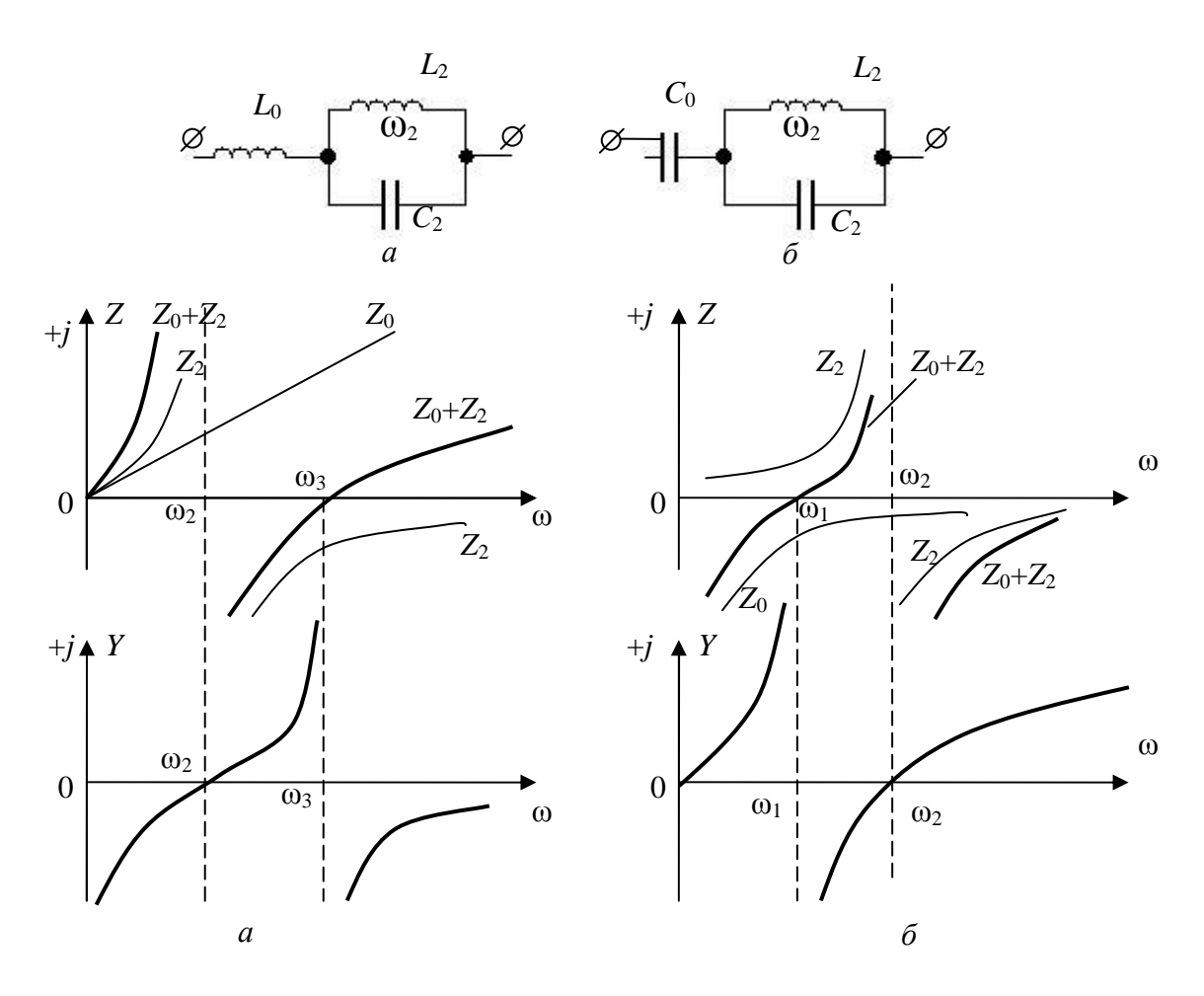

Рис. 6.8. Последовательное соединение одноэлементного и двухэлементного реактивных двухполюсников

Частотная характеристика *Z*, построенная на рис. 6.8, а, соответствует выражению

$$
Z = j\omega L_0 + j\frac{\omega}{C_2(\omega_2^2 - \omega^2)},
$$
\n(6.8)

где  $\omega_2$  $2^{\mathcal{L}}2$ 1  $L_2 C$  $\omega_2 = \frac{1}{\sqrt{2\pi}}$  — частота резонанса контура  $L_2C_2$ .

При параллельном соединении одноэлементного и двухэлементного реактивных двухполюсников (рис. 6.9), образующих трехэлементный двухполюсник, суммируются характеристики проводимостей составных двухполюсников.

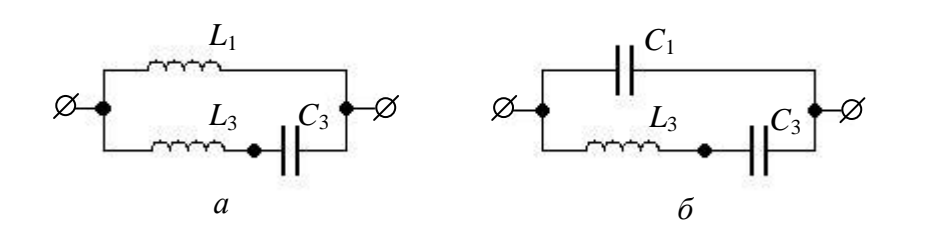

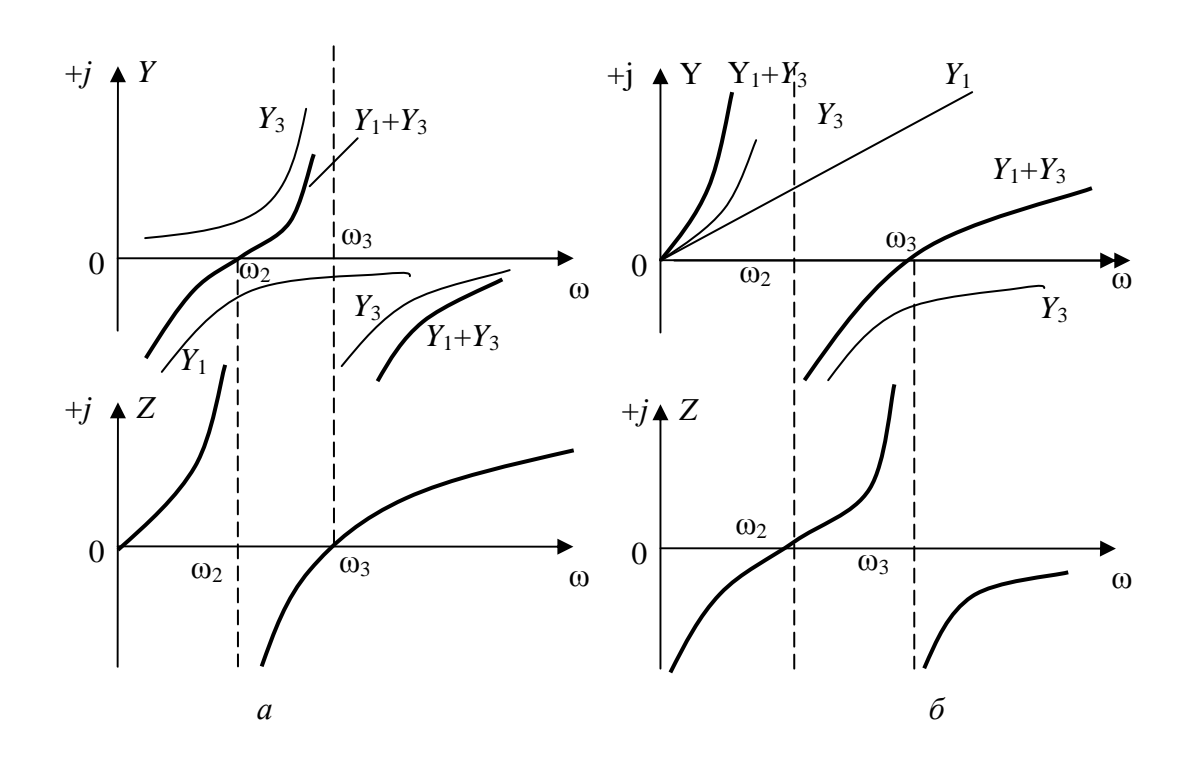

Рис. 6.9. Последовательное соединение одноэлементного и двухэлементного реактивных двухполюсников

При  $\omega > \omega_2$  сопротивление контура  $L_2C_2$  имеет емкостной характер, и при некоторой частоте  $\omega_3 > \omega_2$  наступает резонанс напряжений.

Частота резонанса напряжений определяется из уравнения

$$
\omega_3 L_0 + \frac{\omega_3}{C_2(\omega_2^2 - \omega_3^2)} = 0, \implies \omega_3 = \sqrt{\frac{L_0 + L_2}{L_0 L_2 C_2}},
$$
\n(6.9)

тогда

$$
Z = j\omega L_0 \frac{\omega_3^2 - \omega^2}{\omega_2^2 - \omega^2}.
$$
\n(6.10)

Для схемы на рис. 6.8, б:

$$
Z = \frac{C_0 + C_2}{j\omega C_0 C_2} \frac{\omega_1^2 - \omega^2}{\omega_2^2 - \omega^2};
$$
\n(6.11)

$$
\omega_1 = \frac{1}{\sqrt{L_2(C_0 + C_2)}};
$$
\n(6.12)

$$
\omega_2 = \frac{1}{\sqrt{L_2 C_2}}.\tag{6.13}
$$

Для схемы на рис. 6.9, а:

$$
Z = j\omega \frac{L_1 L_3}{L_1 + L_3} \frac{\omega_3^2 - \omega^2}{\omega_2^2 - \omega^2};
$$
\n(6.14)

$$
\omega_2 = \frac{1}{\sqrt{C_3(L_1 + L_3)}};
$$
\n(6.15)

$$
\omega_3 = \frac{1}{\sqrt{L_3 C_3}}.\tag{6.16}
$$

Для схемы на рис. 6.9, б:

$$
Z = \frac{1}{j\omega C_1} \frac{\omega_3^2 - \omega^2}{\omega_2^2 - \omega^2};
$$
 (6.17)

$$
\omega_2 = \sqrt{\frac{C_1 + C_3}{L_3 C_1 C_3}};
$$
\n(6.18)

$$
\omega_3 = \frac{1}{\sqrt{L_3 C_3}}.\tag{6.19}
$$

Таким образом, сопротивления трехэлементных реактивных двухполюсников содержат разности квадратов резонансной и текущей частот в числителе и знаменателе, при этом частота резонанса напряжений входит в числитель, а частота резонанса токов ― в знаменатель.

Если первым наступает резонанс напряжений, то множитель *j*ω входит в знаменатель, а если резонанс тока ― то в числитель выражения для сопротивления двухполюсника.

Если при  $\omega = 0$  сопротивление равно нулю, т. е. имеется путь постоянному току, то первым наступает резонанс токов, за ним следует резонанс напряжений.

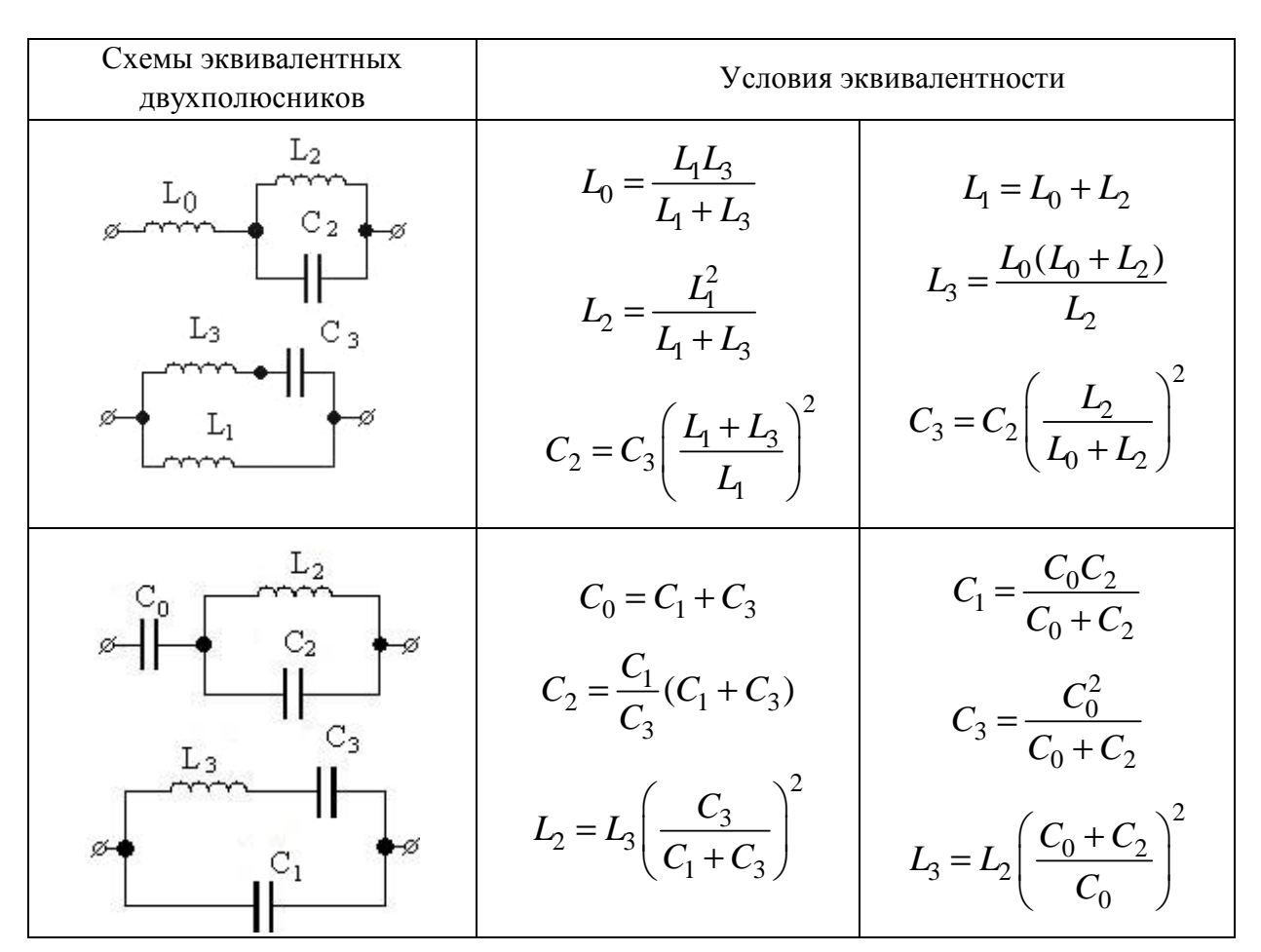

### 6.6. Условия эквивалентности

## 6.7. Общее выражение сопротивления пассивного многоэлементного реактивного двухполюсника

Пусть к входным зажимам пассивного двухполюсника (сколь угодно сложная цепь), присоединен источник ЭДС (рис. 6.10).

Обозначим входной контур двухполюсника цифрой 1, найдем входное сопротивление Z:

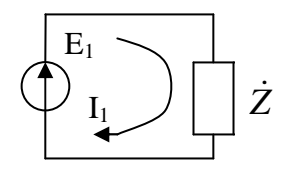

Рис. 6.10. Пассивный двухполюсник с источником ЭДС

$$
Z = \frac{E_1}{I_1} = \frac{\Delta}{\Delta_{11}},
$$
\n(6.20)

Δ — определитель системы, элементами которого служат собственгле ные сопротивления  $Z_{ii}$  и общее сопротивление  $Z_{ik}$  контуров;

 $\Delta_{11}$  — алгебраическое дополнение элемента  $Z_{11}$  определителя системы (см. метод контурных токов).

Умножим обе части равенства (6.20) на  $(i\omega)^n$ , получим:

$$
Z = \frac{(j\omega)^n \Delta}{(j\omega)^n \Delta_{11}}.
$$
 (6.21)

Пусть собственное сопротивление контура і

$$
Z_{ii} = j\omega L_{ii} + \frac{1}{j\omega C_{ii}},\qquad(6.22)
$$

а общее сопротивление  $i$  и  $k$ 

$$
Z_{ik} = -\left(j\omega L_{ik} + \frac{1}{j\omega C_{ik}}\right).
$$
 (6.23)

Отсюда

$$
j\omega Z_{ii} = (j\omega)^2 L_{ii} + \frac{1}{C_{ii}};
$$
 (6.24)

$$
j\omega Z_{ik} = -\left((j\omega)^2 L_{ik} + \frac{1}{C_{ik}}\right).
$$
 (6.25)

Введем  $p = j\omega$ :

$$
pZ_{ii} = p^2 L_{ii} + \frac{1}{C_{ii}};
$$
  
\n
$$
pZ_{ik} = -\left(p^2 L_{ik} + \frac{1}{C_{ik}}\right).
$$
\n(6.26)

Определить  $p^n\Delta$ , состоящий из элементов вида (6.26), имеющий порядок *п*, является полиномом степени 2*n* относительно *р* или полиномом степени *n* относительно  $p^2$ , аналогично для  $p^{n-1}\Delta$  и т. д.

$$
Z = \frac{a_{2n}p^{2n} + a_{2n-2}p^{2n+2} + \dots + a_2p^2 + a_0}{p(b_{2n-1}p^{2n-2} + b_{2n-3}p^{2n-4} + \dots + b_3p^2 + b_1)}.
$$
(6.27)

Полином степени *п* относительно  $p^2$  в числителе имеет *п* корней

$$
p^2 = p_{2k-1}^2 = -\omega_{2k-1}^2,\tag{6.28}
$$

образующих его в нуль.

Эти корни — отрицательные действительные числа, а  $p_{2k-1} = \pm j\omega_{2k-1}$  мнимые числа.

Полином степени *n*-1 относительно  $p^2$  в знаменателе (6.27) имеет *n*-1 корней.

$$
p^2 = p_{2k}^2 = -j\omega_{2k}^2\,,
$$

где *k* ― от 1 до *n*–1.

Разложим на множители, тогда

$$
Z = \frac{a_{2n}(p^2 - p_1^2)(p^2 - p_2^2)...(p^2 - p_{2n-1}^2)}{pb_{2n-1}(p^2 - p_2^2)(p^2 - p_4^2)...(p^2 - p_{2n-2})}.
$$
(6.29)

Обозначим  $H = \frac{u_2}{u_1}$  $2n-1$ *n n a H*  $b_{2n-}$  $=\frac{u_{2n}}{l}$ , умножим числитель и знаменатель на *p* (6.29);

используя (6.20), (6.28) и (6.29):

$$
Z = \frac{j\omega H(\omega^2 - \omega_1^2)(\omega^2 - \omega_3^2)...(\omega^2 - \omega_{2n-1}^2)}{(\omega^2 - \omega_0^2)(\omega^2 - \omega_2^2)\left(\omega^2 - \omega_4^2\right)...(\omega^2 - \omega_{2n-2}^2)},
$$
(6.30)

где  $\omega_0 = 0$ .

Частоты с нечетными индексами, обращающие числитель в 0, называются нулями функции *Z*, а частоты с четными индексами, обращающие знаменатель в 0 — полюсами функции Z.

Формула (6.30) называется теоремой Фостера.

# **6.8.** Цепные схемы реактивных двухполюсников

Выразим сопротивление двухполюсников непрерывной дробью:

$$
Z = Z_1 + \cfrac{1}{Y_2 + \cfrac{1}{Y_3 + \cfrac{1}{Y_4 + \dots + \cfrac{1}{Z_{n-1}} + \cfrac{1}{Y_n}}}}
$$

' 1 *M*  $Z = L_1 p$ *N*  $=L_1 p + \frac{m}{N}$ . Данная дробно-рациональная функция *Z* из выражения (6.27) раскладывается в виде непрерывной дроби одним из двух способов:

1. Пусть 
$$
Z = \frac{M}{N}
$$
, где  
\n
$$
M = a_{2n}p^{2n} + a_{2n-2}p^{2n-2} + ... + a_{2}p^{2} + a_{0};
$$
\n
$$
N = b_{2n-1}p^{2n-1} + b_{2n-3}p^{2n-3} + ... + b_{3}p^{3} + b_{1}p.
$$
\n(6.31)

Частное от деления числителя  $M$  на знаменатель  $N$  по положительным степеням р представляется в виде двух слагаемых  $Z = L_1 p + \frac{M}{\lambda r}$ , где  $M'$  — полином степени  $2n-2$ .

Степень N превышает степень М ' на единицу, следовательно, остаток можно представить в виде  $\frac{1}{N/M}$ , и продолжить деление:

$$
Z = L_1 p + \frac{1}{C_1 p + \frac{N'}{M'}}
$$
\n(6.32)

где  $N'$  — полином степени  $2n-3$ , т. е. на один меньше степени M'.

Продолжая таким образом, имеем:

$$
Z = L_1 p + \cfrac{1}{C_1 p + \cfrac{1}{C_2 p + \cfrac{1}{C_2 p + \dots + \cfrac{1}{L_n p + \cfrac{1}{C_n p}}}}}.
$$

Учитывая, что  $p = j\omega$ , можно записать:

$$
Z_k = j\omega L_k; \ Y_{k+1} = j\omega C_k; \ Y_{k+1} = j\omega C_k.
$$

Этому соответствует схема, изображенная на рис. 6.11:

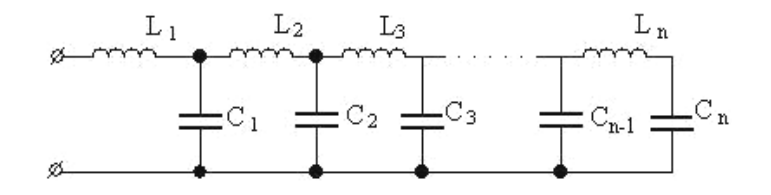

Рис. 6.11. Цепная схема

2. Если деление *М* на *N* выполнить по отношению к величине  $p^{-1}$ , т. е. по отрицательным степеням  $p$ , то это приведет к разложению вида (рис. 6.12).

$$
Z = C_1^{-1}p^{-1} + \cfrac{1}{C_2^{-1}p^{-1} + \cfrac{1}{C_2^{-1}p^{-1} + \cfrac{1}{C_n^{-1}p^{-1} + \dots + \cfrac{1}{C_n^{-1}p^{-1} + \cfrac{1}{L_n^{-1}p^{-1}}}}}}.
$$

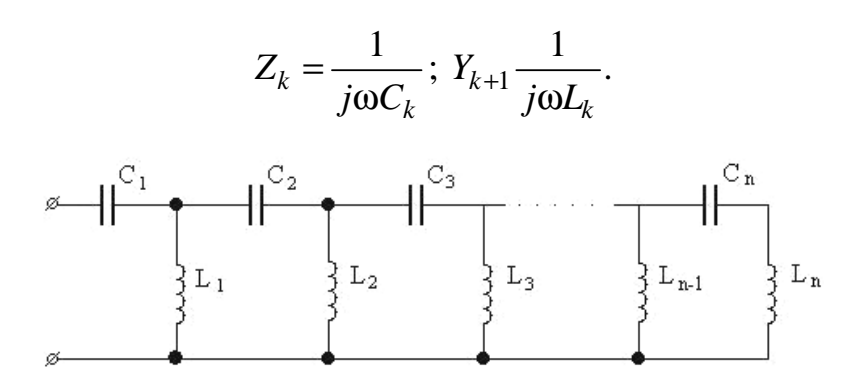

Рис. 6.12. Цепная схема

Пример: построить цепные схемы

$$
Z = \frac{j\omega M (\omega^2 - \omega_3^2)(\omega^2 - \omega_5^2)(\omega^2 - \omega_7^2)}{(\omega^2 - \omega_2^2)(\omega^2 - \omega_4^2)(\omega^2 - \omega_6^2)} =
$$
  
= 
$$
\frac{5p^7 + 4{,}15 \cdot 10^6 p^5 + 9{,}45 \cdot 10^{11} p^3 + 5{,}51 \cdot 10^{16} p}{p^6 + 5{,}6 \cdot 10^5 p^4 + 7{,}84 \cdot 10^{10} p^2 + 2{,}3 \cdot 10^{15}};
$$

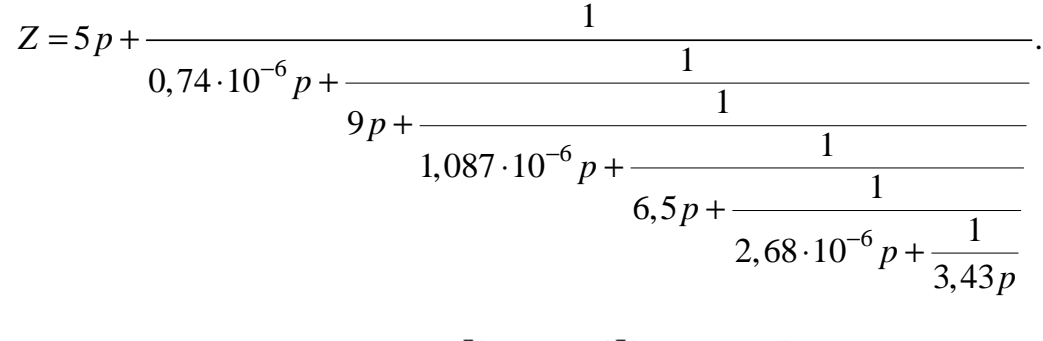

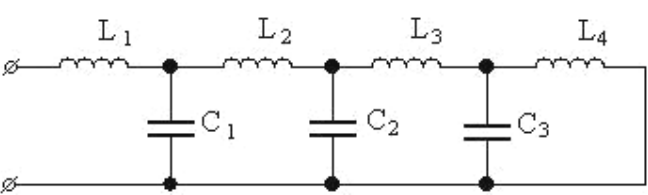

 $L_1 = 5 \text{ Tr}; L_2 = 9 \text{ Tr}; L_3 = 6,5 \text{ Tr}; L_4 = 3,43 \text{ Tr};$  $C_1 = 0.74 \cdot 10^{-6}$   $\Phi$ ;  $C_3 = 2{,}68 \cdot 10^{-6}$   $\Phi$ ;  $C_2 = 1{,}087 \cdot 10^{-6}$   $\Phi$ .

Разложение функции *Z* в бесконечную дробь по отношению к величине  $p^{-1}$  имеет вид:

$$
Z = \frac{1}{23.9^{-1}p^{-1} + \frac{1}{(0.706 \cdot 10^{-6})^{-1}p^{-1} + \frac{1}{10.2^{-1}p^{-1} + \frac{1}{(0.227 \cdot 10^{-6})^{-1}p^{-1} + \frac{1}{18.9^{-1}p^{-1} + \frac{1}{(0.0212 \cdot 10^{-6})^{-1}p^{-1} + \frac{1}{139^{-1}p^{-1}}}}}}}
$$

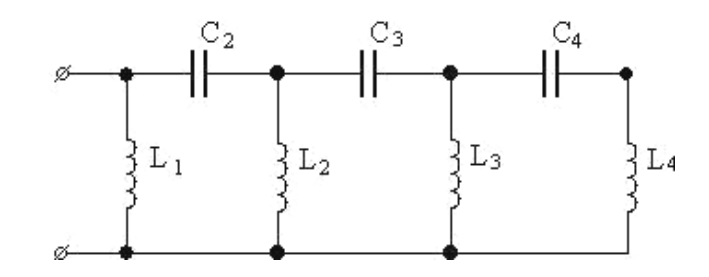

 $L_1 = 23.9 \text{ FH}; L_2 = 10.2 \text{ FH}; L_3 = 18.9 \text{ FH}; L_4 = 139 \text{ FH};$  $C_2 = 0,706 \cdot 10^{-6} \Phi$ ;  $C_3 = 0,227 \cdot 10^{-6} \Phi$ ;  $C_4 = 0,212 \cdot 10^{-6} \Phi$ .

# 6.9. Потенциально-эквивалентные двухполюсники и условия их эквивалентности

Эквивалентными двухполюсниками являются такие, у которых совпадают нули, полюсы и равны множители Н. Только при этих условиях обеспечивается равенство комплексных сопротивлений двухполюсников во всем диапазоне частот.

Численное изменение резонансных частот одного из двухполюсников при сохранении чередования нулей и полюсов или численное изменение Н нарушает эквивалентность двухполюсников.

Такие два двухполюсника называются потенциально-эквивалентными, т. е. они могут быть эквивалентны при соблюдении соответствующих условий. Рассмотрим две схемы (рис. 6.13).

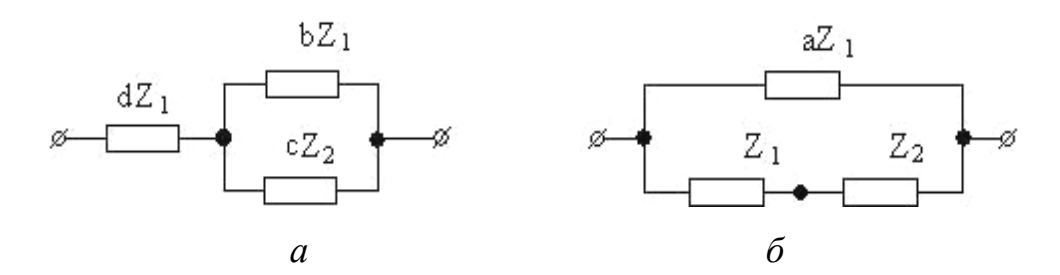

Рис. 6.13. Схемы двухполюсников

Для схемы а:

$$
Z = dZ_1 + \frac{bcZ_1Z_2}{bZ_1 + cZ_2} = \frac{\frac{bd}{c}Z_1^2 + (b+d)Z_1Z_2}{\frac{b}{c}Z_1 + Z_2}
$$

Для схемы б:

$$
Z = \frac{aZ_{11}(Z_1 + Z_2)}{(a+1)Z_1 + Z_2} = \frac{aZ_1^2 + aZ_1Z_2}{(a+1)Z_1 + Z_2}
$$

Эти выражения равны во всем спектре частот, если выполняются условия:

$$
a = \frac{bd}{c}
$$
;  $a = b + d$ ;  $a + 1 = \frac{b}{c}$  with  $b = \frac{a^2}{a+1}$ ;  $c = \left(\frac{a}{a+1}\right)^2$ ;  $d = \frac{a}{a+1}$ 

Это условия эквивалентности изображений двухполюсников.

Рассмотрим еще один случай (рис. 6.14).

$$
Z = \frac{(Z_1 + r)(Z_2 + r)}{Z_1 + Z_2 + 2r} =
$$

$$
= \frac{(Z_1 + Z_2)r + Z_1Z_2 + r^2}{Z_1 + Z_2 + 2r}
$$

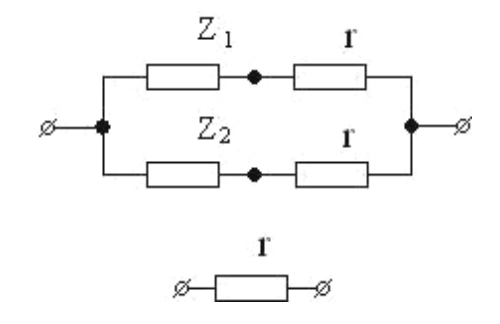

Рис. 6.14. Схема двухполюсника

При соблюдении условия  $Z_1Z_2 = r^2$  получается  $Z = r$ , т. е. двухполюсники становятся эквивалентными (эквивалентны простейшим одноэлементным двухполюсникам, состоящим из активного сопротивления г).

# 6.10. Потенциально-обратные двухполюсники и условия их взаимной обратности

Два двухполюсника называются обратными, если произведение их сопротивлений  $Z_I$  и  $Z_{II}$  равно константе, не зависящей от частоты:  $Z_I Z_{II} = k^2$ (k - константа, имеющая размерность сопротивления).

Если два двухполюсника при соблюдении определенных условий могут быть обратными, то они называются потенциально-обратными.

Такие двухполюсники широко используются в качестве составных элементов электрических фильтров.

Рассмотрим обратные двухполюсники в виде цепных схем (рис. 6.15).

Частотная характеристика сопротивления одного из этих двухполюсников аналогична частотной характеристике проводимости другого.

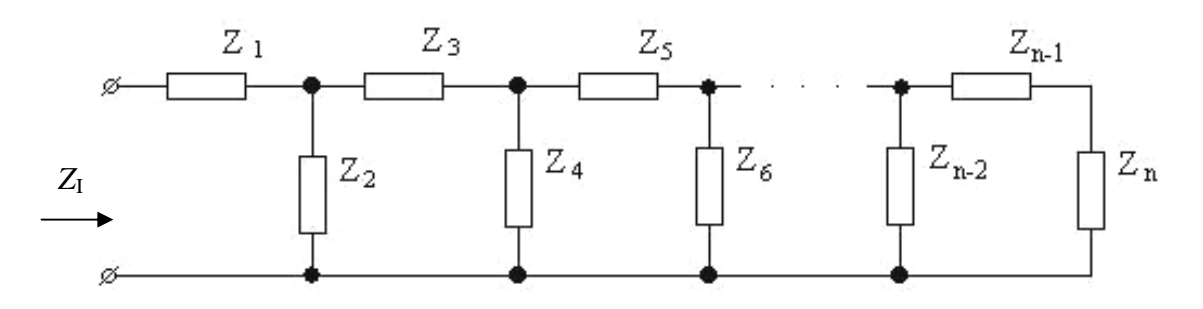

133

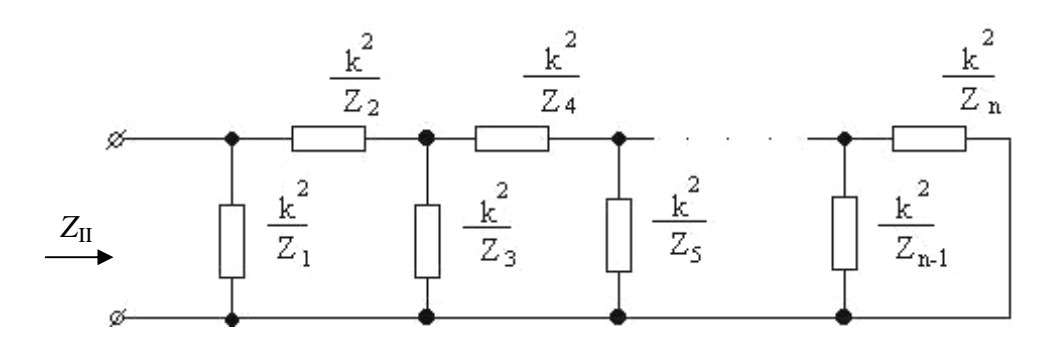

Рис. 6.15. Цепные схемы обратных двухполюсников

Условием их обратимости служит совпадение нулей и полюсов функний Z и Y по всей шкале частот.

$$
Z_{I} = \frac{j\omega H_{1}(\omega^{2} - \omega_{1}^{2})(\omega^{2} - \omega_{3}^{2})...( \omega^{2} - \omega_{2n-1}^{2})}{(\omega^{2} - \omega_{0}^{2})(\omega^{2} - \omega_{2}^{2})...( \omega^{2} - \omega_{2n-2}^{2})};
$$
(6.33)

$$
Z_{\rm II} = \frac{(\omega^2 - \omega_0^2)(\omega^2 - \omega_2^2)...(\omega^2 - \omega_{2n-2}^2)}{j\omega H_2(\omega^2 - \omega_1^2)(\omega^2 - \omega_3^2)...(\omega^2 - \omega_{2n-1}^2)}.
$$
(6.34)

Здесь частоты резонансов напряжений обозначены четными индексами, а частоты резонансов токов - нечетными.

Если найдем 
$$
Z_{I}Z_{II}
$$
, то получим  $Z_{I}Z_{2} = \frac{H_{1}}{H_{2}} = \text{const.}$ 

## 6.11. Многоэлементные двухполюсники с потерями, содержащие элементы двух типов

Двухполюсник типа rL.

Для этого случая  $Z_{ii} = r_{ii} + pL_{ii}$ ,  $Z_{ik} = -(r_{ik} + pL_{ik})$ . При этом число независимых контуров равно *n*, определитель  $\Delta$  содержит степени от 0 до *n*, а ал-

гебраического дополнение 
$$
\Delta_1 Z = \frac{E_1}{\dot{I}_1} = \frac{\Delta}{\Delta_{11}} - \text{ от 0 до } n-1
$$
. Следовательно, сте-

пень полинома знаменателя на единицу ниже степени полинома числителя:

$$
Z = \frac{a_n p^2 + a_{n-1} p^{n-1} + \dots + a_1 p + a_0}{b_{n-1} p^{n-1} + b_{n-2} p^{n-2} + \dots + b_1 p + b_0}.
$$
 (6.35)

Эта дробь неправильная. Нули и полюсы функции Z действительны и отрицательны. Обозначим их через  $p_1, p_3, ..., p_{2n-1}$  и  $p_2, p_4, ..., p_{2n-2}$ .

Представим (6.35) в виде:

$$
Z = \frac{H(p - p_1)(p - p_3)...(p - p_{2n-1})}{(p - p_2)(p - p_4)...(p - p_{2n-2})}.
$$
\n(6.36)

Разделим числитель на знаменатель:

$$
Z = \frac{a_0}{b_0} + \frac{a_n}{b_{n-1}} p + \frac{a_{n-1}^{\prime} p^{n-1} + a_{n-2}^{\prime} p^{n-2} + \dots + a_1^{\prime} p}{b_{n-1} p^{n-1} + b_{n-2} p^{n-2} + \dots + b_0},
$$
(6.37)

где  $a'_{n-1}, ..., a'_{1}$  — коэффициенты, полученные при делении. Это равносильно

$$
Z = \frac{a_0}{b_0} + \frac{a_n}{b_{n-1}} p + \sum_{k=2}^{n} \frac{a_{2k-2}p}{p - p_{2k-2}},
$$
(6.38)

 $r \text{Re} \frac{a_0}{b_0} = r_0$ ;  $L_{2n} = \frac{a_n}{b_{n-1}} = H$ .

Слагаемое  $\frac{a_{2k-2}p}{p-p_{2k-2}}$  соответствует двухполюснику, состоящему

из параллельно соединенных сопротивления  $r_{2k-2}$  и индуктивности  $L_{2k-2}$ (рис. 6.16).

$$
Z_{2k-2} = \frac{r_{2k-2}pL_{2k-2}}{r_{2k-2} + pL_{2k-2}} = \frac{r_{2k-2}p}{p + \frac{r_{2k-2}}{L_{2k-2}}}.
$$
(6.39)

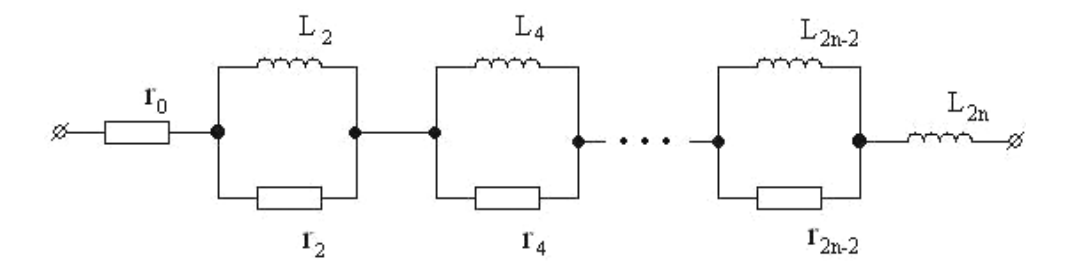

Рис. 6.16. Цепная схема

В данном случае:

$$
\begin{aligned}\n r_{2k-2} &= \alpha_{2k-2} \\
 \frac{r_{2k-2}}{L_{2k-2}} &= -p_{2k-2}\n \end{aligned}\n \tag{6.40}
$$

Если умножить обе части (6.38) на  $p-p_{2k-2}$  и принять  $p \rightarrow p_{2k-2}$ , получим:

$$
\alpha_{2k-2} = \left[ (p - p_{2k-2}) \frac{Z}{p} \right]_{p=p_{2k-2}}
$$
\n
$$
L_{2k-2} = -\frac{r_{2k-2}}{p_{2k-2}}.
$$
\n(6.41)

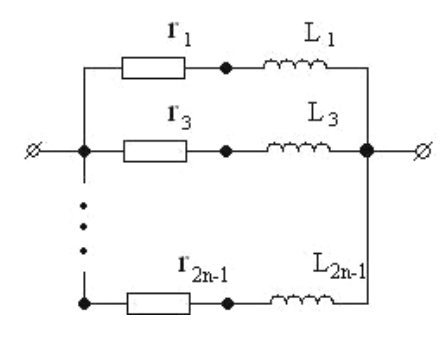

Если исходить из выражения проводимостей

$$
Y = \frac{(p - p_2)(p - p_4)...(p - p_{2n-2})}{H(p - p_1)(p - p_3)...(p - p_{2n-1})}
$$
 (6.42)

и разложить на элементарные дроби  $(Y = \sum \frac{\alpha_{2k-1}}{2^{k}})$  $2 P - P_{2k-1}$ *n k*  $k = 2$   $P - P_{2k}$ *Y*  $p - p$ −  $= 2 P - P_{2k-1}$ α = −  $\sum_{k=1}^{\infty} \frac{\alpha_{2k-1}}{k}$ ), то каждое слагаемое можно

Рис. 6.17. Цепная схема

рассматривать как проводимость двухполюсника, состоящего из последовательно соединенных сопротивления *r*<sup>2</sup>*k*-1 и индуктивности *L*<sup>2</sup>*k*-1 (рис. 6.17):

$$
Y_{2k-2} = \frac{1}{r_{2k-1} + pL_{2k-1}} = \frac{\frac{1}{L_{2k-1}}}{p + \frac{r_{2k-1}}{L_{2k-1}}}.
$$
(6.43)

В данном случае

$$
\frac{1}{L_{2k-1}} = \alpha_{2k-2}
$$
\n
$$
\begin{cases}\n\frac{r_{2k-1}}{L_{2k-1}} = -p_{2k-1}\n\end{cases}
$$
\n(6.44)

Следовательно,

$$
\alpha_{2k-1} = \left[ (p - p_{2k-1}) Y \right]_{p = p_{2k-1}} = \frac{1}{\left( \frac{dZ}{dp} \right)_{p = p_{2k-1}}}.
$$
\n(6.45)

Если двухполюсник rL выполнен в виде цепных схем (рис. 6.18, 6.19), то

a) 
$$
Z = L_1 p + \frac{1}{r_1^{-1} + \frac{1}{L_2 p + \frac{1}{r_2^{-1} + \dots + \frac{1}{L_n p + \frac{1}{r_n^{-1}}}}}}}
$$

Рис. 6.18. Цепная схема

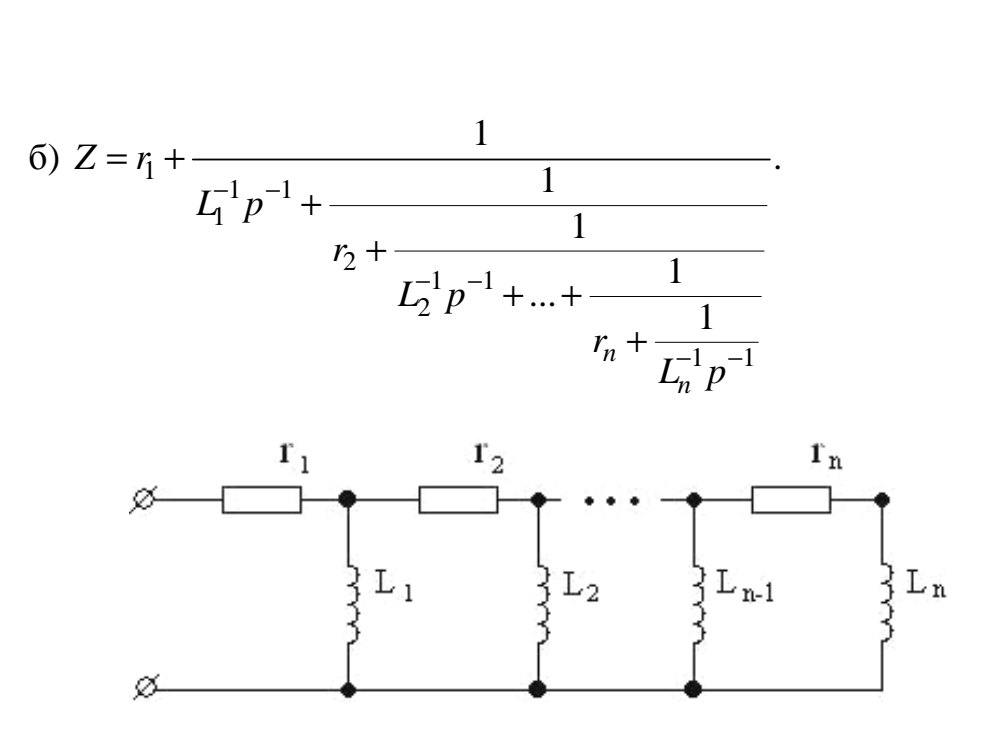

Рис. 6.19. Цепная схема

### 6.12. Двухполюсники типа гС

Если двухполюсник состоит из элементов *r* и *C*, т. е.  $Z_{ii} = r_{ii} + \frac{1}{nC_{ii}}$  и

 $Z_{ik} = -\left(r_{ik} + \frac{1}{nC_{ik}}\right)$ , число независимых контуров — *n*, следовательно,

 $Z = \frac{\Delta}{\Delta_{11}} = \frac{p^n \Delta}{p^n \Delta_{11}}$  представляет отношение полиномов степени *n* без кон-

станты члена в знаменателе:

$$
Z = \frac{a_n p^n + a_{n-1} p^{n-1} + \dots + a_1 p + a_0}{a_n p^n + b_{n-1} p^{n-1} + \dots + b_2 p^2 + b_1 p}.
$$
 (6.46)

Нули и полюсы Z действительные и отрицательные, обозначим их через  $p_1$ ,  $p_3$ , ...,  $p_{2n-1}$  и  $p_2$ ,  $p_4$ , ...,  $p_{2n-2}$ . Они чередуются, следовательно,  $-\infty \le p_{2n-1} < p_{2n-2} < ... < p_2 < p_1 < p_0 = 0$ .

Разложим на линейные множители:

$$
Z = \frac{H(p - p_1)(p - p_3)...(p - p_{2n-1})}{p(p - p_2)(p - p_4)...(p - p_{2n-2})} \Rightarrow Z = \frac{a_n}{b_n} + \sum_{k=2}^{n} \frac{\alpha_{2k-2}}{p - p_{2k-2}}.
$$
 (6.47)

Первое слагаемое выражает сопротивление  $r_{2n} = \lim_{p \to \infty} Z = \frac{a_n}{b_n}$ .

Слагаемое  $\frac{\alpha_{2k-2}}{p-p_{2k-2}}$  соответствует сопротивлению двухполюсни-

ка, состоящего из параллельно соединенных сопротивления  $r_{2k-2}$  и емкости  $C_{2k-2}$  (рис. 6.20):

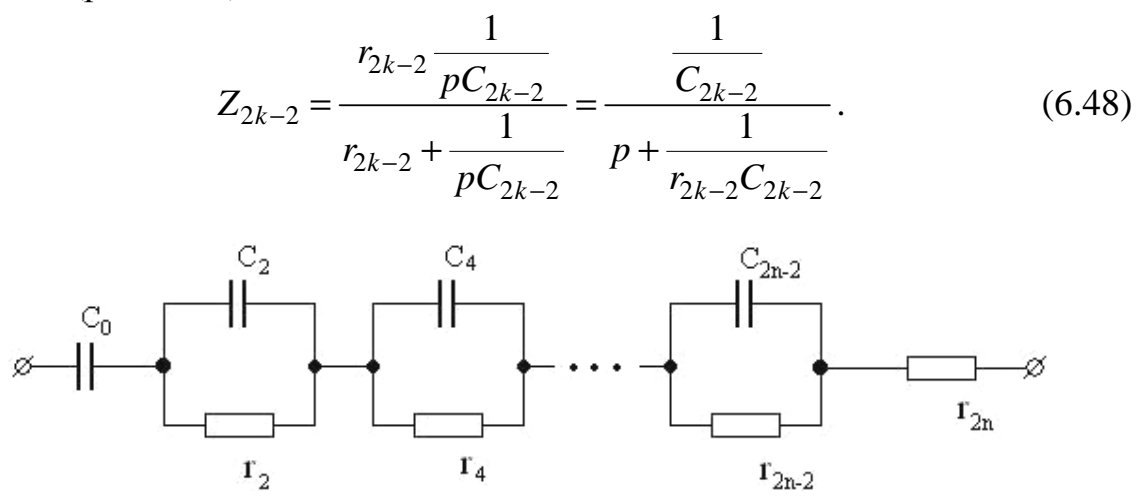

Рис. 6.20. Цепная схема

В этом случае

$$
\frac{1}{C_{2k-2}} = \alpha_{2k-2} = [(p - p_{2k-2})Z]_{p=p_{2k-2}} = \frac{1}{\left(\frac{dY}{dp}\right)_{p=p_{2k-2}}};
$$
\n
$$
\frac{1}{r_{2k-2}C_{2k-2}} = -p_{2k-2}; k = 1; \alpha_0 = (pZ)_{p=0} = \frac{a_0}{b_0}; C_0 = \frac{b_1}{a_0}; r_0 = \infty.
$$

Если исходить из выражения проводимости двухполюсника

$$
Y = \frac{(p - p_2)(p - p_4)...(p - p_{2n-2})}{H(p - p_1)(p - p_3)...(p - p_{2n-1})}
$$
  
\n
$$
\Rightarrow Y = \sum_{k=1}^{n} \frac{\alpha_{2k-1}p}{p - p_{2k-1}},
$$

а  $\frac{\alpha_{2k-1}p}{p-p_{2k-1}}$  — проводимость двухполюсника, состоящего из последова-

тельно соединенных сопротивлений  $r_{2k-1}$  и емкости  $C_{2k-1}$  (рис. 6.21).

$$
Y_{2k-1} = \frac{1}{r_{2k-1} + \frac{1}{pC_{2k-1}}} = \frac{\frac{1}{r_{2k-1}}p}{p + \frac{1}{r_{2k-1}C_{2k-1}}},
$$
(6.49)

следовательно,

$$
\frac{1}{r_{2k-1}} = \alpha_{2k-1} = \left[ (p - p_{2k-1}) \frac{Y}{p} \right]_{p = p_{2k-1}} = \frac{1}{\left( p \frac{dZ}{dp} \right)_{p = p_{2k-2}}},
$$
(6.50)

$$
\text{rate } k=1, 2, ..., n; \ \frac{1}{r_{2k-1}C_{2k-1}} = -p_{2k-1}.
$$

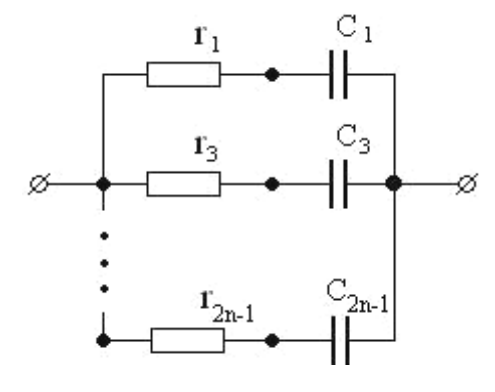

Рис. 6.21

Представим в виде цепных схем (рис. 6.22, 6.23):

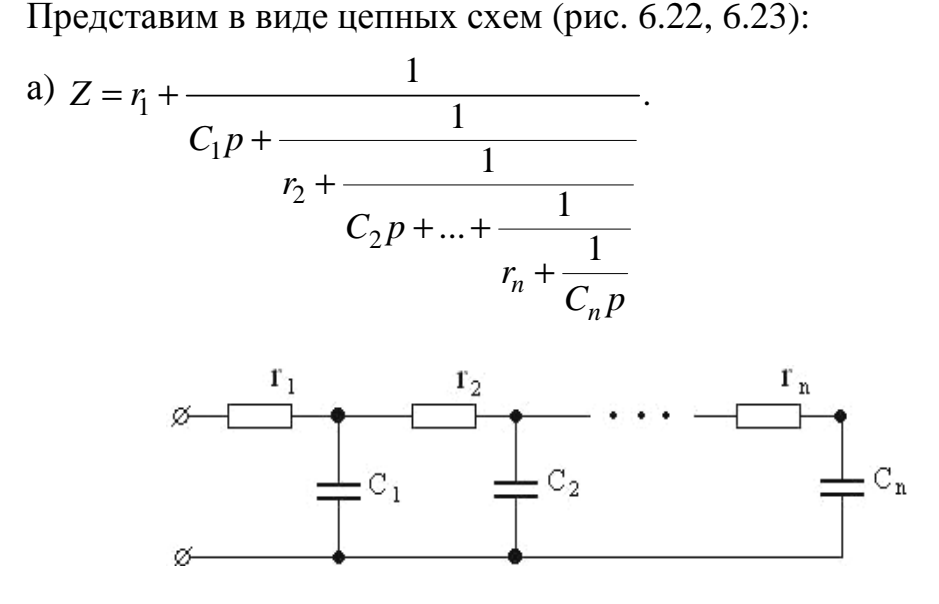

Рис. 6.22. Цепная схема

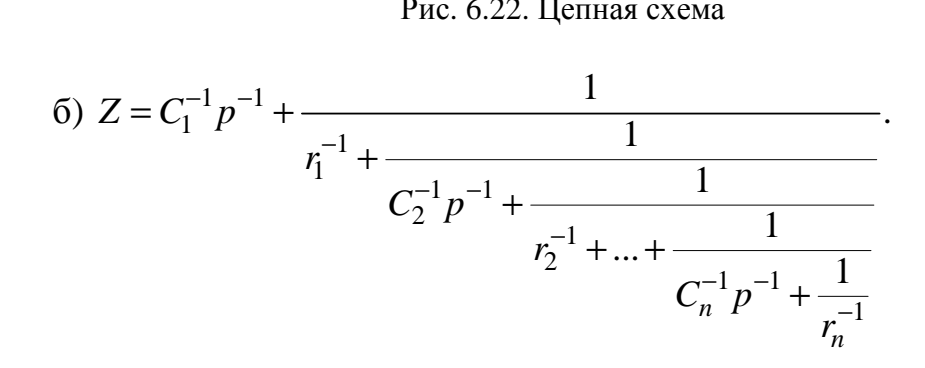

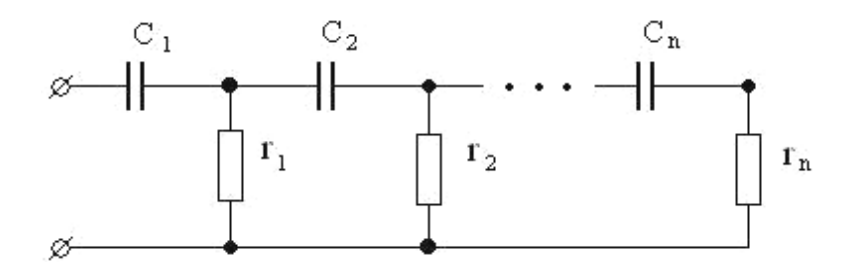

Рис. 6.23. Цепная схема

### 6.13. Исследование двухполюсника при комплексной частоте

Пусть  $p = C + j\omega$  — комплексная частота, а  $Z(p)$  — обобщенное сопротивление цепи.

Если Z( $j\omega$ ) — комплексное сопротивление цепи, то обобщенное получается заменой *j*ω на *p*.

В общем случае представим обобщенное сопротивление  $Z(p)$ :

$$
Z(p) = \frac{a_n p^n + a_{n-1} p^{n-1} + \dots + a_1 p + a_0}{b_m p^m + b_{m-1} p^{m-1} + \dots + b_1 p + b_0},
$$
\n(6.51)

где  $p_1, p_3, ..., p_{2n-1}$  — корни числителя;

 $p_2, p_4, ..., p_{2m}$  — корни знаменателя.

$$
Z(p) = \frac{H(p - p_1)(p - p_3)...(p - p_{2n-1})}{(p - p_2)(p - p_4)...(p - p_{2m})},
$$
\n(6.52)

где  $H = \frac{a_n}{b_n}$  — постоянный множитель (действительное число);

 $p_{2k-1}$  — нули функции  $Z(p)$ ;

 $p_{2k}$  — полюсы функции  $Z(p)$ .

При исследовании частотных свойств двухполюсника в установившемся режиме текущая переменная р берется на мнимой оси ( $p = j\omega$ ).

Если у двухполюсников, не имеющих разные структуры, нули и полюсы функции  $Z(p)$  совпадают, множители H одинаковы, то такие двухполюсники эквивалентны: их частотные характеристики одинаковы.

По расположению нулей функции  $Z(p)$ можно судить о наличии или отсутствии потерь электрической энергии в двухполюснике. Чем ближе расположены комплексные нули функции к минимальной оси, тем меньше прочих равных условий потери.

Для реактивных двухполюсников характерным является расположение нулей и полюсов (рис. 6.24).

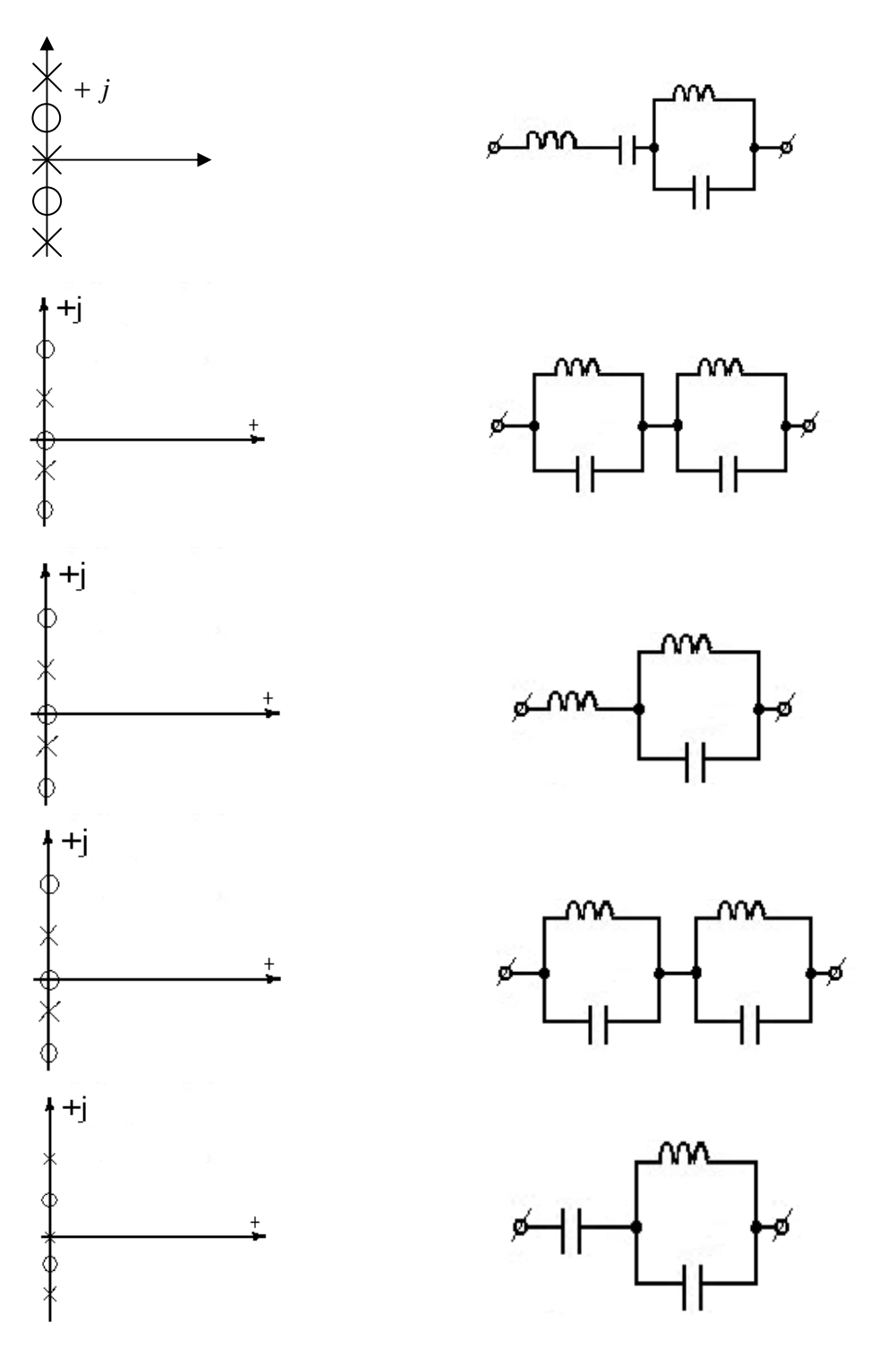

Рис. 6.24. Расположение нулей и полюсов для реактивных двухполюсников

Если двухполюсник состоит из *r*, *L* или *r*, *C*, нули и полюсы  $Z(p)$  располагаются по действительной оси. Аргумент комплексного сопротивления не достигает ±90°. Поэтому нули и полюсы будут чередоваться (рис. 6.25).

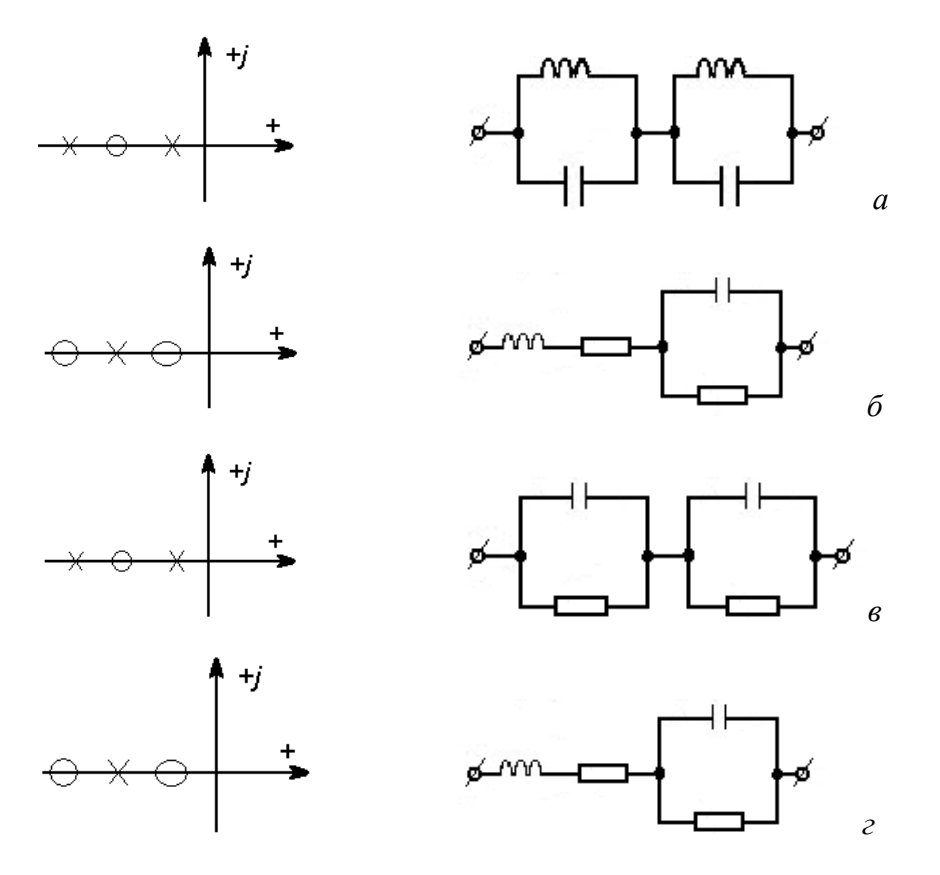

Рис. 6.25. Расположение нулей и полюсов для rL- и rC-двухполюсников

При частоте, равной нулю, сопротивление двухполюсника типа rL в зависимости от структуры равно нулю или действительному значению. Из этого следует, что нуль *Z*(*p*) либо совпадает с началом координат (рис. 6.25, а), либо смещен влево по действительной оси (рис. 6.25, б).

При бесконечной частоте сопротивление двухполюсника rL действительное или бесконечно велико.

Сопротивление двухполюсника типа rC при частоте, равной нулю, имеет действительное значение (рис. 6.25, в) или бесконечно велико (рис. 6.25, г). Ближайшим к началу координат является полюс, а не нуль.

Поменяв местами нули или полюсы *Z*(*p*), получим картину расположения нулей и полюсов *Y*(*p*).

## **6.14.** Сопротивление и проводимость как положительная действительная функция

Функция *Z*(*p*) комплексной переменной р называется положительной действительной функцией, если она удовлетворяет требованиям:

1. Комплексным числам р в правой полуплоскости соответствуют значения *Z*(*p*), тоже расположенные в правой полуплоскости, т. е. действительная часть функции *Z*(*p*) при положительных действительных частях р положительна.

2. Функция Z(р) действительна при действительных значениях р.

Убедимся в этом.

При всякой частоте  $\omega$  средняя мощность, поступающая в пассивную цепь, неотрицательна:

$$
P = \text{Re}\left[Z(j\omega)\right]I^2 \ge 0. \tag{6.53}
$$

Так как  $I^2$ >0, то действительная часть комплексного сопротивления неотрицательна:

$$
\text{Re}[Z(j\omega)] \ge 0. \tag{6.54}
$$

Из принципа минимума и максимума модуля следует, что наибольшего и наименьшего значения действительная часть функции Z(р) достигает только в граничной области (т. е. мнимая ось, где  $Z(p)$ принимает значения  $Z(i\omega)$ ).

Следовательно, Re[Z(p)]≥0 при Re  $p \ge 0$ .

Итак, выполняется первое условие:  $Z(p)$  — положительная функция. Так как все полиномы в выражении

$$
Z(p) = \frac{a_n p^n + a_{n-1} p^{n-1} + \dots + a_1 p + a_0}{b_m p^m + b_{m-1} p^{m-1} + \dots + b_1 p + b_0}
$$
(6.55)

действительные, то функция  $Z(p)$  принимает действительное значение при действительном аргументе. Следовательно, выполняется второе условие: Z(p) — действительная функция.

Таким образом, обобщенное сопротивление любого пассивного двухполюсника представляет собой положительную действительную функцию.

Обобщенная проводимость пассивного двухполюсника является положительной действительной функцией. Принимаем

$$
Z(p) = r(C, \omega) + jx(C, \omega),
$$
\n(6.56)

где  $p = c + j\omega$ .

$$
Z(p) = \frac{1}{Z(p)} = \frac{1}{r + j\omega} = \frac{r - jx}{r^2 + x^2}.
$$
 (6.57)

В правой полуплоскости  $r > 0$ ,  $\frac{r}{r^2 + r^2} > 0$ ; при этом действительным

значениям р соответствуют действительные значения  $Y(p)$ .

Таким образом,  $Y(p)$  удовлетворяет требованиям.

### 6.15. Условия физической реализуемости функции

Функция считается реализуемой, если соответствующая ей электрическая цепь может быть составлена из элементов  $(R, C, L)$  с положительными действительными параметрами.

Условия реализации функции:

- все коэффициенты полиномов действительны;

- в правой полуплоскости полюсы отсутствуют;

— в бесконечно удаленной точке функция ведет себя как  $H_p$ ,  $H$  или  $\frac{H}{m}$ ;

- полюсы на мнимой оси могут быть только простые с действительными и положительными вычетами;

- действительная часть функции на мнимой оси неотрицательна.

Задача: Проверить положительность и действительность функции  $F(p) = \frac{p^2 + p + 2}{p}$ .

$$
\boxed{p+1}
$$

- коэффициенты полиномов действительны;

— в правой полуплоскости полюсы отсутствуют,  $p+1=0$ ,  $p=-1$ ;

- в бесконечности функция ведет себя как р;

- на мнимой оси полюсов нет:

$$
-\operatorname{Re}[Z(j\omega)] = \frac{2}{1+\omega^2} \ge 0.
$$

## 6.16. Методы построения двухполюсника по заданной частотной характеристике

### Метод последовательного выделения нулей и полюсов.

Если  $Z(p)$  — рациональная, положительная, действительная функция и степень числителя на 1 больше степени знаменателя, то, выполнив деление, получим:

$$
Z(p) = \alpha_{\infty} p + Z_0(p),
$$

где  $\alpha_{\infty} = H -$ действительная положительная величина.

Действительная часть  $\alpha_{\infty} p = 0$  — на мнимой оси, следовательно,

$$
Re Z_0(j\omega) = Re Z(j\omega) \ge 0,
$$

где  $Z_0(p)$  — положительная действительная функция.
$$
Z_0(p) = \frac{\alpha_0}{p} + \sum_{k=1}^q \frac{\alpha_k}{p + j\omega_k} + \sum_{k=1}^q \frac{\alpha_k}{p - j\omega_k} + Z_1(p) =
$$
  
= 
$$
\frac{\alpha_0}{p} + \sum_{k=1}^q \frac{2\alpha_k p}{p^2 + \omega_k^2} + Z_1(p).
$$
 (6.58)

На мнимой оси выражения  $\frac{\alpha_0}{\alpha}$ *p* α  $\mu \frac{2\omega_k p}{n^2 + \omega^2}$  $2\alpha_k$ *k p p* α  $+\omega$ принимают мнимые значе-

ния. Поэтому

$$
\text{Re}[Z_1(j\omega)] = \text{Re}\,Z_0(j\omega) = \text{Re}\,Z(j\omega) \ge 0. \tag{6.59}
$$

И, следовательно,  $Z_1(p)$  — положительная действительная функция, и постоянная

$$
Z(p) = \alpha_{\infty} p + \frac{\alpha_0}{p} + \sum_{k=1}^{q} \frac{2\alpha_k p}{p^2 + \omega_k^2} + Z_1(p).
$$
 (6.60)

Полюс  $p = \infty$  обусловлен наличием в схеме индуктивности  $\alpha_{\infty}$ , а полюс  $p = 0$  — наличием емкости 0 1 α . Если  $Z_1(p)$  — постоянная, то она

реализуется как активное сопротивление.

Аналогично и для проводимости. Для (6.60) соответствует схема, представленная на рис. 6.26.

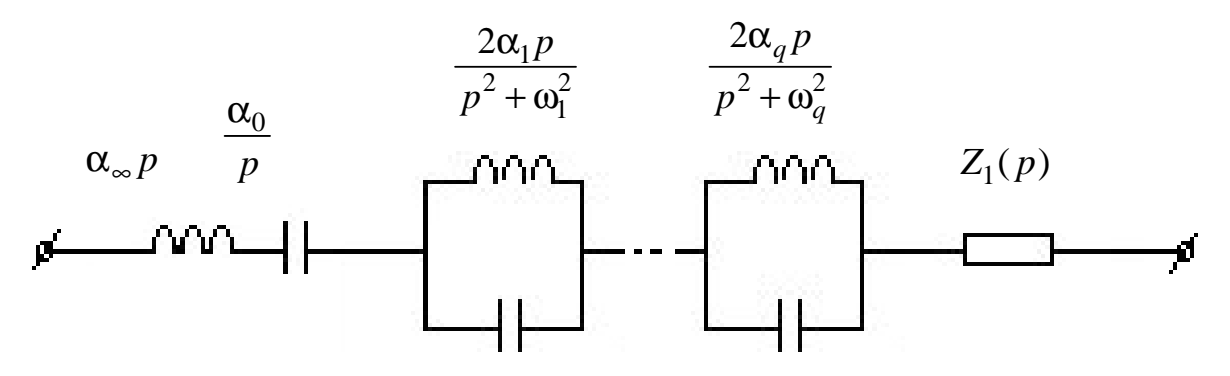

Рис. 6.26. Двухполюсник

#### Метод разложения в непрерывную дробь**.**

Разложение заданной дробно-реализуемой функции *Z*(*p*) в непрерывную дробь осуществляется делением числителя на знаменатель; оно продолжается до тех пор, пока в остатке выражение не будет сопротивлением или проводимостью.

То есть

$$
Z = Z_1 + \cfrac{1}{Y_2 + \cfrac{1}{Z_3 + \cfrac{1}{Y_4 + \dots + \cfrac{1}{Z_{n-1}} + \cfrac{1}{Y_n}}}}.
$$

Пример 1:

$$
Z(p) = \frac{p^2 + p + 1}{p^3 + p^2 + 2p + 1}.
$$

Эта функция разлагается в непрерывную дробь:

$$
Z(p) = \cfrac{1}{p + \cfrac{1}{p + \cfrac{1}{p + 1}}}.
$$

Этому соответствует схема, изображенная на рис. 6.27. Пример 2:

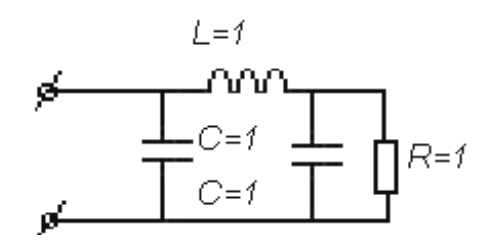

$$
Z(p) = \frac{2p^3 + 3p^2 + 2p + 1}{2p^2 + 2p + 1}
$$

Степень числителя больше степени знаменателя, следовательно, функция имеет полюс в бесконечности, значит, есть последовательность включения катушки в цепь:

Рис. 6.27. Схема двухполюсника

$$
Z(p) = p + \frac{1}{\frac{1+2p+2p^2}{1+p+p^2}} = p + \frac{1}{1+\frac{1}{\frac{1+p+p^2}{p+p^2}}} + p + \frac{1}{1+\frac{1}{\frac{1}{p}+\frac{1}{\frac{1}{p}+1}}}
$$

Делим и получаем первый элемент  $p \rightarrow$  это индуктивность  $L = 1$ :

$$
Z(p) = p + \frac{1}{\frac{2p^2 + 2p + 1}{p^2 + p + 1}}.
$$

Продолжаем деление и получаем второй элемент — сопротивление  $r=1$ , т. к.  $p=0$  не зависит от частоты.

Получаем

$$
Z(p) = p + \cfrac{1}{1 + \cfrac{1}{p^2 + p + 1}}
$$
  

$$
\cfrac{p^2 + p + 1}{p^2 + p}
$$

После деления получаем третий элемент — емкость  $C = 1$ . Получаем

$$
Z(p) = p + \cfrac{1}{1 + \cfrac{1}{1 + \cfrac{1}{p^2 + p}}}.
$$

Делим и получаем  $1/p$  — индуктивность, равную 1. И получаем сопротивление

$$
Z(p) = p + \cfrac{1}{1 + \cfrac{1}{\cfrac{1}{p} + \cfrac{1}{\cfrac{1}{p} + 1}}}.
$$

## 6.17. Синтез двухполюсников, состоящих из элементов  $R$  и  $C$

Особенности функции  $Z_{RC}(p)$ :

1. Высшая степень полинома числителя меньше или равна высшей степени полинома знаменателя.

2. Все полюсы и нули расположены на отрицательной вещественной полуоси и взаимно чередуются, причем ближайший к началу координат - полюс.

3. 
$$
Z_{RC}(p) = k_{\infty} + \frac{k_o}{p} + \sum_{i=1}^{n} \frac{k_i}{p + \sigma_i}
$$
, (6.61)

 $k_{\infty}$ ,  $k_0$ ,  $k_i$  — вычеты функции гле  $Z_{RC}(p)$  в бесконечно удаляющейся точке, в начале координат  $(p = 0)$  и в полюсах  $\sigma_i$ соответственно.

 $Zrc(p)$ Ri R

Схема реализации представлена на рис. 6.28.

Рис. 6.28. Схема реализации двухполюсников, состоящих из R и C

$$
R_{\infty} = k_{\infty};
$$
  $C_0 = \frac{1}{k_0};$   $R_i = \frac{k_i}{\sigma_i};$   $C_i = \frac{1}{k_i}.$ 

Особенности функции  $Y_{RC}(p)$  (рис. 6.29):

1. Высшая степень полинома числителя больше на 1 или равна степени полинома знаменателя.

2. Полюсы и нули расположены на отрицательной вещественной полуоси, причем первым является нуль.

$$
Y_{RC}(p) = k'_{\infty} p + k'_{0} + \sum_{i=1}^{n} \frac{k'_{i} p}{p + \sigma'_{i}},
$$
\n(6.62)

где  $k_{\infty}$ ,  $k_{0}$ ,  $k_{i}$  — вычеты функции  $\frac{1}{p} Y_{RC}(p)$  в полюсах  $p = \infty$ ;  $p = 0$ ;  $p = -\sigma_{i}$ .

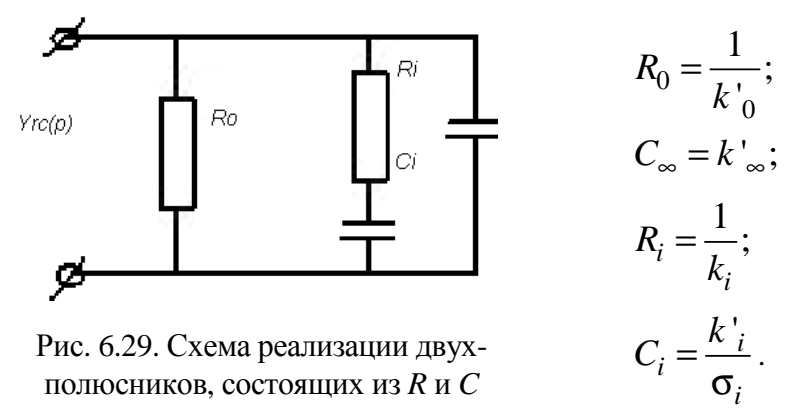

#### 6.18. Синтез двухполюсников, состоящих из  $R$  и  $L$  элементов

Особенности функции Z<sub>RL</sub>(p):

1. Высшая степень полинома числителя больше или равна высшей степени полинома знаменателя.

2. Полюсы и нули расположены на отрицательной вещественной полуоси и чередуются, при этом первым к началу координат может располагаться только нуль; в бесконечности может быть только полюс.

Свойства функции  $Y_{RI}(p)$  обратны функции  $Z_{RI}(p)$  (рис. 6.30, 6.31). Функции  $Z_{RL}(p)$  и  $Y_{RL}(p)$  могут быть разложены на простые дроби:

$$
Z_{RC}(p) = k_{\infty}p + k_0 + \sum_{i=1}^{n} \frac{k_i p}{p + \sigma_i},
$$
\n(6.63)

где  $k_{\infty}$ ,  $k_0$ ,  $k_i$  — вычеты функции;

$$
Y_{RL}(p) = k'_{\infty} + \frac{k'_{0}}{p} + \sum_{i=1}^{n} \frac{k'_{i}}{p + \sigma_{i}},
$$
\n(6.64)

где  $k'_{\infty}$ ,  $k'_{0}$ ,  $k'_{i}$  — вычеты функции.

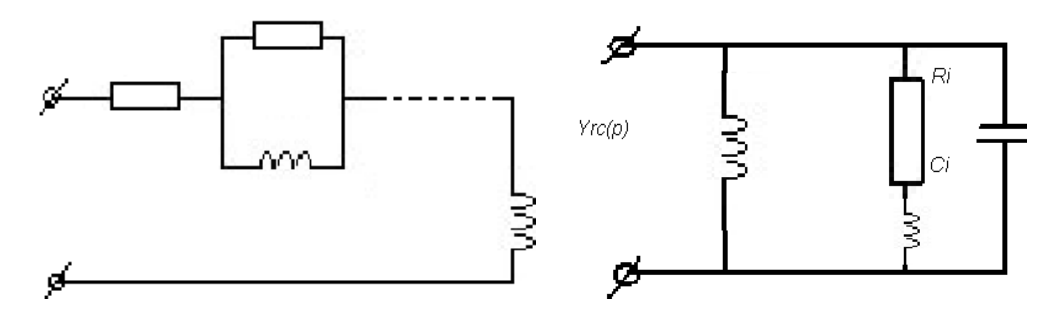

Рис. 6.31. Схема реализации двухполюсников, состоящих из *R* и *L*

Элементы схем (рис. 6.29, 6.30) вычисляются по формулам:

$$
R_0 = k_0; L_{\infty} = k_{\infty}; R_i = k_i; L_i = \frac{k_i}{\sigma_i};
$$
 (6.65)

$$
R_{\infty} = \frac{1}{k_{\infty}}; \ L_0 = \frac{1}{k_0}; \ R_i = \frac{\sigma_i}{k_i}; \ L_i = \frac{1}{k_i}.
$$
 (6.66)

Разлагая функцию сопротивления Z<sub>RL</sub> (р) в цепную дробь, начиная деление с высших или низших степеней р, можно получить схемы Кауэра (рис. 6.32).

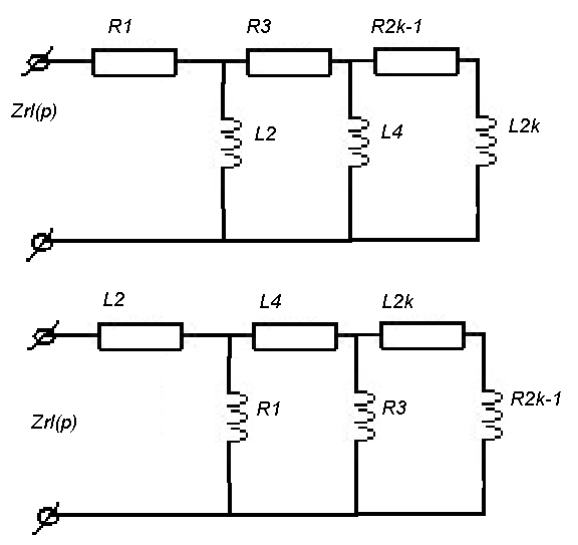

Рис. 6.32. Схемы Кауэра

# **6.19.** Синтез реактивных двухполюсников **(**т**.** е**.** двухполюсников**,**  состоящих только из элементов *L* и *C***)**

Функции сопротивления  $Z_{LC}(p)$  и проводимости  $Z_{LC}(p)$  таких двухполюсников называются реактивными функциями. Нули и полюсы реактивной функции простые и лежат на мнимой оси, взаимно чередуясь. Значение реактивной функции *F*(*j*ω) на мнимой оси *j*ω является чисто мнимым и растущим в точке роста частоты:

$$
\frac{dF(j\omega)}{d\omega} > 0. \tag{6.67}
$$

Признаком реактивности функции является то, что либо полином числителя четный  $(b_0 + b_2 p^2 + ... + b_n p^n)$ , а полином знаменателя — нечетный  $(a_1p + a_3p^3 + ... + a_np^n)$ , либо наоборот.

Функцию реактивности сопротивления можно разложить на простые дроби в следующем виде:

$$
Z_{LC}(p) = k_{\infty}p + \frac{k_0}{p} + \sum_{i=1}^{n} \frac{2k_i p}{p^2 + \omega_i^2},
$$
\n(6.68)

где  $k_{\infty}$ ,  $k_0$ ,  $k_i$  — вычеты функции.

Схема реализации  $Z_{LC}(p)$  (рис. 6.33) имеет вид первой формы Фостера.

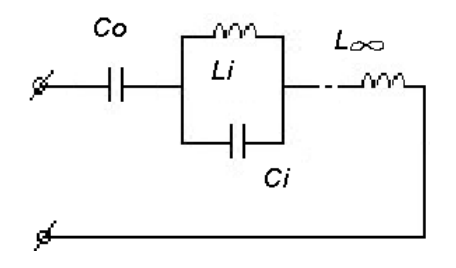

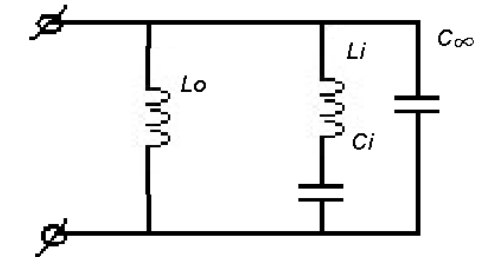

Рис. 6.33. Последовательное соединение **LC-контуров** 

Рис. 6.34. Параллельное соединение **LC-контуров** 

Для схемы на рис. 6.33:

$$
L_{\infty} = k_{\infty}
$$
;  $C_0 = \frac{1}{k_0}$ ;  $L_i = \frac{2k_i}{\omega j_i^2}$ ;  $C_i = \frac{1}{2k_i}$ .

Функцию реактивной проводимости можно разложить на простые дроби:

$$
Y_{LC}(p) = k'_{\infty} p + \frac{k'_{0}}{p} + \sum_{i=1}^{n} \frac{2k_{i}p}{p^{2} + \omega_{i}^{2}},
$$
\n(6.69)

где  $k'_{\infty}$ ;  $k'_{0}$  — вычеты функции  $Y_{LC}(p)$  в полюсах  $p = \infty$ ,  $p = 0$ ;  $k'$ ; — вычет в полюсе  $p = j\omega'$ ;

Схема реализации имеет вид второй формы Фостера (рис. 6.34). Для схемы на рис. 6.34:

$$
L_0 = \frac{1}{k_0}; \ C_{\infty} = k'_{\infty}; \ L_i = \frac{1}{2k_i}; \ C_i = \frac{2k_i}{\omega_i^2}
$$

Схемы реализации цепных схем, соответствующие первой и второй формам Кауэра (по высшим и низшим степеням), приведены на рис. 6.35.

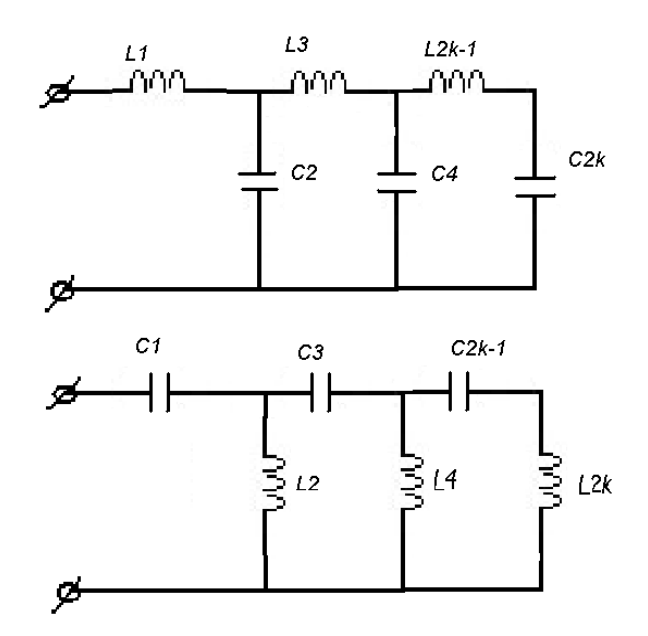

Рис. 6.35. Схемы реализации цепных схем, соответствующие первой и второй формам Кауэра

Аналогично для  $Y_{LC}(p)$ .

# 6.20. Синтез двухполюсников, состоящих из R, L, C элементов

Реализация двухполюсников общего вида возможна двумя методами. Рассмотрим один из них:

Выделением из  $Z(p)$  часть мнимых полюсов и реализация их в виде соединения элементов цепей без потерь, т. е.

$$
Z(p) = k_{\infty}p + \frac{k_0}{p} + \sum_{i} \frac{2k_i p}{p^2 + \omega_i^2} + Z_1(p).
$$
 (6.70)

Если  $Z_1(p)$  имеет нули на мнимой оси, то их выделяют из функций проводимости  $Y_1(p)$ :

$$
Y_1(p) = \frac{1}{Z_1(p)} = k'_{\infty} p + \frac{k'_{0}}{p} + \sum_{i=1}^{n} \frac{2k_i p}{p^2 + \omega_i^2} + \frac{1}{Z_2(p)}
$$
(6.71)

ИТ. Д.

Пример:

$$
Z(p) = \frac{p(4p^3 + 10p^2 + 44p + 10)}{(p^2 + 3)(2p^2 + 8p + 1)}
$$

Решение:

Из  $Z(p)$  видно, что существует пара мнимых полюсов при  $p = \pm j\sqrt{3}$ . Выделим их. Они рассчитываются так же, как при синтезе чисто реактивных двухполюсников.

Находим вычет  $k_1$  от  $Z(p)$  при  $p = +j\sqrt{3}$ :

$$
k_1 = \left[ \text{Re}\,sZ(p) \right]_{p=j\sqrt{3}} = \left[ \frac{4p^4 + 10p^3 + 44p^2 + 10p}{8p^3 + 24p^2 + 14p + 24} \right]_{p=j\sqrt{3}} = 2.
$$

То есть имеем параллельный контур LC, где

$$
L_1 = \frac{2k_1}{\omega_1^2} = \frac{2 \cdot 2}{3} = \frac{4}{3}; \ C_1 = \frac{1}{2k_1} = \frac{1}{4}; \ \Rightarrow Z(p) = \frac{4p}{p^2 + 3} + Z_1(p).
$$

Выделяем из *Z*(*p*) функцию  $\frac{2k_1p}{n^2+3} = \frac{4}{n^2}$  $2k_1 p$  4 3  $p^2+3$  $k_1 p$  4p  $p^2 + 3 p$ =  $+3$   $p^2$  + :

$$
Z_1(p) = Z(p) - \frac{4p}{p^2 + 3} - \frac{4p^4 + 10p^3 + 44p^2 + 10p}{(p^2 + 3)(2p^2 + 8p + 1)} - \frac{4p}{p^2 + 3} = \frac{2p(p+1)}{2p^2 + 8p + 1}.
$$

 $\Phi$ ункция  $Z_1(p)$  имеет нуль при  $p = 0$ , или  $Y_1$ 1 1  $(p)$ *Y*  $Z_1(p)$  $=\frac{1}{7}$ имеет полюс

при  $p=0$ .

Выделим его:

$$
\operatorname{Re} s[Y_1(p)] = \left[\frac{2p^2 + 8p + 1}{8p + 2}\right]_{p=0} = \frac{1}{2}.
$$

Таким образом,  $Y_1(p) = \frac{1}{2p} + Y_2$ 1  $(p) = \frac{1}{2} + Y_2(p),$ 2  $Y_1(p) = \frac{1}{2} + Y_2(p)$ *p*  $=\frac{1}{2}+Y_2(p), \Rightarrow$ индуктивность с проводи-

мостью 1 2 *p* .

$$
Y_2(p) = Y_1(p) - \frac{1}{2p} = \frac{2p^2 + 8p + 1}{2p(2p + 1)} - \frac{1}{2p} = \frac{p+3}{2p+1},
$$

TO есть  $Z_2(p) = \frac{2p+1}{p+2}$ 3 *p*  $Z_2(p)$ *p* + = +

.

 $Z_2(p)$  реализуется R, L элементами, т. к. ноль 1 2 *p* = − – лежит ближе к началу координат, чем полюс  $p = -3$ . Разложим дроби на простые множители или представим в виде цепных дробей.

$$
Z_2(p) = \frac{1}{\frac{1}{2} + \frac{1}{\frac{4}{5}p + \frac{1}{5}}}; \ Z_2(p) = \frac{1}{3} + \frac{1}{\frac{9}{5p} + \frac{1}{5}}
$$

.

## 7. ЧЕТЫРЕХПОЛЮСНИКИ И ФИЛЬТРЫ

#### 7.1 Основные определения и классификация четырехполюсников

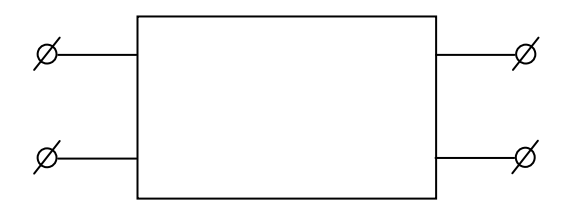

Четырехполюсник - часть электрической цепи, рассматриваемая по отношению к двум парам ее выводов (рис. 7.1). К одной паре зажимов (входной) обычно подсоединяется источник энергии, а к другой (выходной) — потребитель.

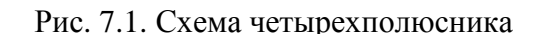

Четырехполюсником может быть

электрический фильтр, трансформатор, усилитель, корректировочное устройство и т. п.

Выводы, к которым присоединяется источник энергии, называются входными, а выводы, к которым подключается нагрузка, — выходными.

Линейные четырехполюсники - входящие в них элементы линейны. Нелинейные - содержат один или несколько элементов, имеющих

нелинейную характеристику.

Рассмотрим только линейные четырехполюсники.

По схеме внутренних соединений различают (рис. 7.2):

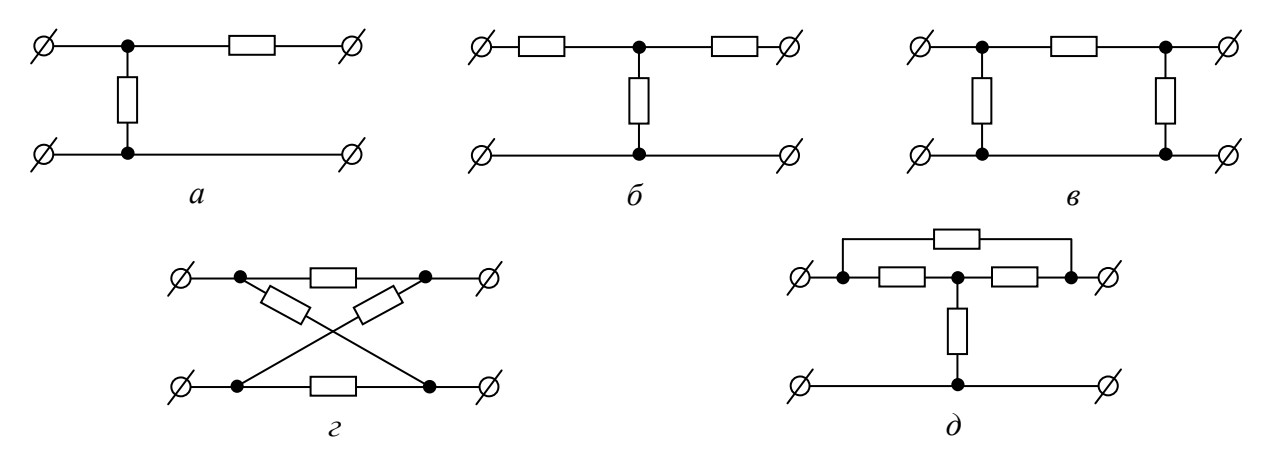

Рис. 7.2. Виды четырехполюсников по схеме внутренних соединений: а) Г-образный; б) Т-образный; в) П-образный; г) мостовой; д) Т-образный

Активный — если он содержит внутри источник энергии. При этом, если эти источники не должны взаимокомпенсировать себя внутри четырехполюсника, такой активный четырехполюсник называется автономным.

Неавтономный активный четырехполюсник - если после отсоединения его от остальной цепи напряжение на разомкнутых выводах равно нулю.

Пассивный - если он не содержит источников ЭДС или тока (или если они взаимокомпенсируются так, чтобы напряжения на обеих парах разомкнутых выводов четырехполюсников были равны нулю).

Эквивалентные - которые возможно взаимно заменить в электрической цепи без изменения токов и напряжений в остальной ее части.

Симметричный — когда перемена местами входных и выходных выводов не изменяет токов и напряжений в цепи, с которой он соединен. В противном случае — несимметричен.

Обратимый - если выполняется теорема обратимости, т. е. отношение  $\frac{U_{ex}}{I}$  (или передаточное сопротивление входного и выходного кон-

туров), не зависит от того, какая пара выводов является входом или выходом. В противном случае четырехполюсник необратимый.

Симметричные четырехполюсники всегда обратимы.

Пассивные линейные четырехполюсники обратимы.

Несимметричные активные четырехполюсники необратимы.

Сложная электрическая цепь может рассматриваться как совокупность

 $I_2$  составных четырехполюсников, соединенных по определенной схеме.

## 7.2. Системы уравнений четырехполюсника

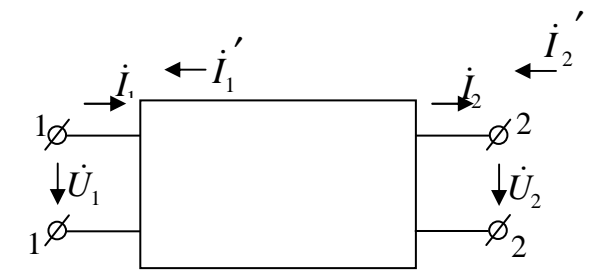

Рис. 7.3. Обозначение токов и напряжений четырехполюсника

Принимаем обозначения то-

 $\frac{1}{2}$  ков и напряжения согласно рис. 7.3.<br>  $-\frac{1}{2}$  Вариант с  $I_1$  и  $I_2$  называет-<br>  $\frac{1}{2}U_2$  ся прямой перелачей по форме  $||A||$ ).

> Вариант с токами  $I'_1$  и  $I'_2$  обратная передача (по форме  $||B||$ ).

Используется также вариант с  $\overline{I}_1$  и  $\overline{I}_2$  (уравнения  $||Y||, ||Z||, ||H||, ||G||$ ), который называется третьим вариантом.

В любом случае  $U_1$  и  $U_2$  — разность потенциалов верхнего (1 или 2) и нижнего (1' или 2') выводов четырехполюсника.

Электрические цепи, присоединяемые к выводам 1-1' и 2-2', могут быть на основании теоремы компенсации, в любом режиме замещены источниками ЭДС  $E_1 = U_1$  и  $E_2 = U_2$ , которые могут рассматриваться как контурные, а токи  $I_1 = -I_1$  и  $I_2 = -I_2$  — контурные токи.

Соотношение между U и I на входе и выходе четырехполюсника могут быть записаны:

1. Форма  $||Y||$ :  $I_1$  и  $I'_2$  выражаются в зависимости от  $U_1$  и  $U_2$ :

$$
I_1 = I_{11} U_1 + Y_{12} U_2
$$
  
\n
$$
I'_2 = Y_{21} U_1 + Y_{22} U_2
$$
\n(7.1)

2. Форма  $||Z||$ :  $U_1$  и  $U_2$  — в зависимости от  $I_1$  и  $I'_2$ :

$$
\begin{aligned}\n\dot{U}_1 &= Z_{11} I_1 + Z_{12} I'_2 \\
\dot{U}_2 &= Z_{21} I_1 + Z_{22} I'_2\n\end{aligned} \tag{7.2}
$$

3. Форма  $||A||: \dot{U}_1 \times I_1$  — в зависимости от  $\dot{U}_2 \times I_2$ :

$$
\begin{aligned}\n\dot{U}_1 &= A_{11} \dot{U}_2 + A_{12} \dot{I}_2 \\
\dot{I}_1 &= A_{21} \dot{U}_2 + A_{22} \dot{I}_2\n\end{aligned} \tag{7.3}
$$

4.  $||B||$ :  $\dot{U}_2$  и  $\dot{I}_2$  — в зависимости от  $\dot{U}_1$  и  $\dot{I}_1$ :

$$
\begin{aligned}\n\dot{U}_2 &= B_{11} \dot{U}_1 + B_{12} \dot{I}_1 \\
\dot{I}_2 &= B_{21} \dot{U}_1 + B_{22} \dot{I}_1\n\end{aligned} \tag{7.4}
$$

5.  $||H||: U_1$  и  $\dot{I}_2$  — в зависимости от  $\dot{I}_1$  и  $\dot{U}_2$ :

$$
U_1 = H_{11} I_1 + H_{12} U_2
$$
  
\n
$$
I'_2 = H_{21} I_1 + H_{22} U_2
$$
\n(7.5)

6.  $||G||: I_1 \times U_2$  — в зависимости от  $U_1 \times I_2$ :

$$
\begin{aligned}\nI_1 &= G_{11} U_1 + G_{12} \dot{I}_2 \\
\vdots \\
U_2 &= G_{21} \dot{U}_1 + G_{22} \dot{I}_2\n\end{aligned}
$$
\n(7.6)

Рассмотрим  $||Y||$  и  $||A||$ .

Коэффициенты У представляют собой входные и передаточные проводимости контуров 1 и 2. В общем случае - комплексные величины, зависящие от  $f$  (частоты).

 $Y_{11} = \left(\frac{\dot{I}_1}{\dot{U}_1}\right)_{U_2=0}$  — входная проводимость со стороны выводов 1 при

закороченных выводах 2.

$$
Y_{22} = \left(\frac{\dot{I}_2}{\dot{U}_2}\right)_{U_1=0}
$$
 — входная проводимость со строны выводов 2 при

закороченных выводах 1.

$$
Y_{21} = \left(\frac{\dot{I}_{2}}{\dot{U}_{1}}\right)_{U_{2}=0}
$$
— передаточная проводимость при закононных

выводах.

$$
Y_{12} = \left(\frac{\dot{I}_1}{\dot{U}_2}\right)_{U_1=0}
$$
 — передаточная проводимость при закононных

выводах.

Для обратимого четырехполюсника:

 $Y_{12} = Y_{21}$ .

Для симметричного:

$$
Y_{11} = Y_{22} \, ; \, Y_{12} = Y_{21} \, .
$$

Коэффициенты всех уравнений определяются по таблицам приложения [1].

# 7.3. Уравнения четырехполюсника в форме  $||A||$

Форма ||А|| применяется обычно при передаче электрической энергии от входных выводов к выходным, причем четырехполюсник, включенный между источником и приемником, может состоять из нескольких четырехполюсников, соединенных каскадно. Вход каждого последующего совпадает с выходом предыдущего четырехполюсника.

Выведем форму  $||A||$  из формы  $||Y||$ .

Для этого заменяем  $I_2$  (-12) в уравнениях для формы  $||Y||$ , тогда

$$
\begin{aligned}\nI_1 &= Y_{11} U_1 + Y_{12} U_2 \\
-I_2 &= Y_{21} U_1 + Y_{22} U_2\n\end{aligned}
$$
\n(7.7)

Следовательно,

$$
U_1 = -\frac{Y_{22}}{Y_{21}} U_2 - \frac{1}{Y_{21}} I_2.
$$
 (7.8)

Подставляем в первое уравнение системы (7.7):

$$
\dot{I}_1 = Y_{11} \left[ -\frac{Y_{22}}{Y_{21}} \dot{U}_2 - \frac{1}{Y_{21}} \dot{I}_2 \right] + Y_{12} \dot{U}_2 = -\frac{|Y|}{Y_{21}} \dot{U}_2 - \frac{Y_{11}}{Y_{21}} \dot{I}_2, \tag{7.9}
$$

где  $|Y| = Y_{11} \cdot Y_{22} - Y_{12} \cdot Y_{21}$  — определитель матрицы Y.

Мы получили уравнения:

$$
\dot{U}_1 = -\frac{Y_{22}}{Y_{21}} \dot{U}_2 - \frac{1}{Y_{21}} \dot{I}_2
$$
\n
$$
A_{11} = -\frac{Y_{22}}{Y_{21}}; A_{12} = -\frac{1}{Y_{21}}
$$
\n
$$
\dot{I}_1 = -\frac{|Y|}{Y_{21}} \dot{U}_2 - \frac{1}{Y_{21}} \dot{I}_2
$$
\n
$$
A_{21} = -\frac{|Y|}{Y_{21}}; A_{22} = -\frac{1}{Y_{21}}
$$
\n
$$
\left.\tag{7.10}
$$

 $A_{11} = \left(\begin{array}{c} \dot{U}_1 \\ \dot{U}_2 \end{array}\right)_{t_1=0}$  — отношение напряжений при разомкнутых выход-

ных выводах.

$$
A_{11} = \left(\frac{\dot{I}_1}{\dot{I}_2}\right)_{\dot{U}_2=0}
$$
— отношение токов при законленных выходных

выводах.

Оба этих коэффициента являются безразмерными.

$$
[A12] = \left(\frac{\dot{U}_1}{\dot{I}_2}\right)_{U_2=0} = \text{Ом } \longrightarrow \text{ величина, обратная передаточной прово-}
$$

димости при закороченных выходных выводах.

 $[A_{21}] = \left(\frac{I_1}{U_2}\right)$  = CM — величина, обратная передаточному сопро-

тивлению при разомкнутых выходных выводах.

Определитель, составленный из коэффициентов А:

$$
|A| = A_{11}A_{22} - A_{12}A_{21} = \frac{Y_{12}}{Y_{21}}.
$$
 (7.11)

Для обратимого четырехполюсника  $Y_{12} = Y_{21} \Rightarrow |A| = A_{11}A_{22} - A_{12}A_{21} = 1$ . Для симметричного четырехполюсника  $A_{11} = A_{22}$ .

При изменении направленности передачи электрической энергии, т. е. передачи от выводов 2 к выводам 1, получим уравнения для обратимого четырехполюсника.

Из уравнений формы  $||Y||$  выражаем  $\dot{U}_2$  и  $\dot{I}_2$ , заменив  $\dot{I}_1$  на  $-\dot{I}_1$ , а  $i_2$ — на  $-i_2$ <sup>'</sup>, получим уравнения в форме ||В||, выраженные через коэффициенты  $||Y||$ .

Для обратимого четырехполюсника  $\vec{U}_2 = A_{22}\vec{U}_1 + A_{12}\vec{i}_1$ <br> $\vec{i}_2 = A_{21}\vec{U}_1 + A_{11}\vec{i}_1$ 

Сравнивая эти уравнения с уравнениями  $||Y||$ , делаем вывод, что с переменой направления передачи энергии коэффициенты  $A_{11}$  и  $A_{22}$  меняются местами.

### 7.4. Параметры холостого хода и короткого замыкания

Коэффициенты  $Y_{11}$  и  $Y_{22}$  — входные проводники четырехполюсника слева и справа при закороченных противоположных выводах.

 $Z_{11}$  и  $Z_{22}$  — входные сопротивления при разомкнутых выводах.

 $Z_{1k} = \frac{1}{Y_{11}}$ ;  $Z_{2k} = \frac{1}{Y_{22}}$  — параметры холостого хода (XX) и короткого  $Z_{1x} = Z_{11}; Z_{2x} = Z_{22}$ 

замыкания (КЗ).

Этих параметров достаточно для составления уравнений обратимого четырехполюсника. Параметры XX и КЗ могут быть выражены через любую систему коэффициентов, например, через коэффициенты  $A$ :

$$
Z_{1k} = \frac{A_{12}}{A_{22}}; \ Z_{1x} = \frac{A_{11}}{A_{21}}\Bigg\}.
$$
  
\n
$$
Z_{2k} = \frac{A_{12}}{A_{11}}; \ Z_{2x} = \frac{A_{22}}{A_{21}}.
$$
  
\n(7.12)

В свою очередь, любая система коэффициентов четырехполюсника может быть выражена через параметры XX и КЗ, например, для коэффициентов А получаем

$$
A_{11} = \sqrt{\frac{Z_{1x}}{Z_{2x} - Z_{2k}}} \tag{7.13}
$$

и, используя (7.12), выражаем все остальные коэффициенты через  $A_{11}$ :

$$
A_{12} = A_{11} Z_{2k}; \ A_{21} = \frac{A_{11}}{Z_{1x}}; \ A_{22} = A_{11} \frac{Z_{2x}}{Z_{1x}}.
$$
 (7.14)

# 7.5. Характеристические параметры четырехполюсника

Пусть есть некоторый линейный пассивный четырехполюсник (рис. 7.4). Можно ли найти такие два сопротивления ( $Z_{1c}$  и  $Z_{2c}$ ), которые обладали бы следующими свойствами:

1. При нагрузке выхода четырехполюсника на сопротивление  $Z_2$  его входное сопротивление равно  $Z_{1ax}$  (рис. 7.4, *a*).

2. При нагрузке входа четырехполюсника на  $Z_1$  его выходное сопротивление равно  $Z_{2ax}$  (рис. 7.4, б).

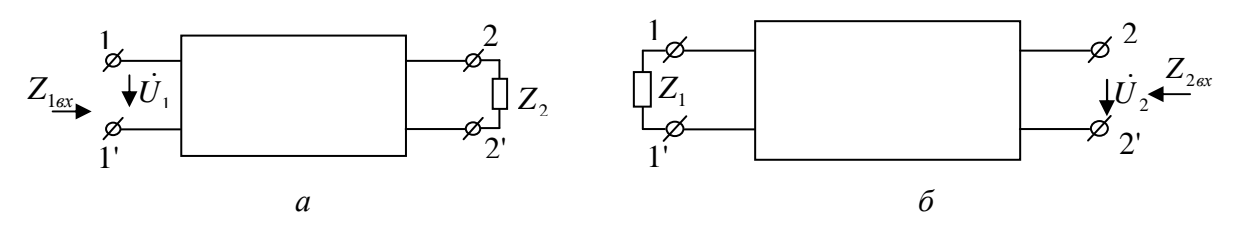

Рис. 7.4. Линейный пассивный четырехполюсник

Зная входное и выходное сопротивления, которые определяются

$$
Z_{1\text{ex}} = \frac{U_1}{\dot{I}_1} = \frac{A_{11}U_2 + A_{12}I_2}{A_{21}U_2 + A_{22}I_2} = \frac{A_{11}Z_2 + A_{12}}{A_{21}Z_2 + A_{22}}; \tag{7.15}
$$

$$
Z_{2\text{ex}} = \frac{\dot{U}_2}{\dot{I}_2} = \frac{A_{22}\dot{U}_1 + A_{12}\dot{I}_2}{A_{21}\dot{U}_1 + A_{11}\dot{I}_2} = \frac{A_{22}Z_2 + A_{12}}{A_{21}Z_2 + A_{11}},
$$
(7.16)

и заменив в первом  $Z_{1ex} = Z_{1c}$  и  $Z_2 = Z_{2c}$ , а во втором —  $Z_{2ex} = Z_{2c}$  и  $Z_1 = Z_{1c}$ , получим:

$$
Z_{1c} = \frac{A_{11}Z_2 + A_{12}}{A_{21}Z_2 + A_{22}}; \ Z_{2c} = \frac{A_{22}Z_2 + A_{12}}{A_{21}Z_2 + A_{11}}.
$$
 (7.17)

Решив совместно, имеем:

$$
Z_{1c} = \sqrt{\frac{A_{11}A_{12}}{A_{21}A_{22}}}; \ Z_{2c} = \sqrt{\frac{A_{22}A_{12}}{A_{21}A_{11}}};
$$
  

$$
Z_{1x} = \frac{A_{11}}{A_{21}}; \ Z_{1k} = \frac{A_{12}}{A_{22}}; \ Z_{2x} = \frac{A_{22}}{A_{21}}; \ Z_{2k} = \frac{A_{12}}{A_{11}},
$$
\n(7.18)

то есть ответ: можно.

Эти сопротивления называются входным характеристическим сопротивлением  $Z_{1c}$  и выходным характеристическим сопротивлением  $Z_{2c}$  соответственно.

Величина характеристических сопротивлений зависит только от первичных параметров четырехполюсника:

$$
A_{11} = -\frac{Y_{22}}{Y_{21}}; \ A_{12} = -\frac{1}{Y_{21}}; A_{21} = -\frac{|Y|}{Y_{21}}; \ A_{22} = -\frac{Y_{11}}{Y_{21}},
$$
\n(7.19)

поэтому  $Z_{1c}$  и  $Z_{2c}$  рассматриваются как вторичные параметры четырехполюсника.

 $Z_{1c} = \sqrt{Z_{1x} \cdot Z_{1k}}$ , т. е. входное характеристическое сопротивление равно среднему геометрическому входных сопротивлений при КЗ и XX.

Аналогично  $Z_{2c} = \sqrt{Z_{2x} \cdot Z_{2k}}$  — выходное характеристическое сопротивление равно среднему геометрическому выходных сопротивлений при КЗ и ХХ.

Четырехполюсник, в котором сопротивление нагрузки равно выходному характеристическому сопротивлению, будем называть согласованным на выход.

Для симметричного четырехполюсника оба характеристических сопротивления совпадают и  $Z_0 = \sqrt{\frac{A_{12}}{A_{21}}}$ .

Если симметричный четырехполюсник согласован на выходе, и  $Z_{\mu a 2p} = Z_0$ , то его входное сопротивление равно  $Z_0$ .

Для симметричного четырехполюсника справедливо:

$$
Z_0 = \sqrt{Z_{2x} \cdot Z_{2k}} = \sqrt{Z_{1x} \cdot Z_{1k}}.
$$
 (7.20)

Коэффициент  $a = \ln \frac{U_1}{U_2}$  называется собственным (волновым) затуха-

нием четырехполюсника.

Коэффициент  $b = -\varphi_k$  называется коэффициентом фазы (фазовой постоянной); он равен сдвигу фаз между входными и выходными напряжениями (токами) согласованного четырехполюсника, причем  $b > 0$ , если начальная фаза входного напряжения больше начальной фазы напряжения на выходе.

Опуская вывод, можно сказать: при прохождении гармонического колебания через согласованный четырехполюсник амплитуда его уменьшается в  $l^a$  раз, а фаза сдвигается в сторону отставания на угол b (вывод через передаточную функцию согласованного четырехполюсника).

Пусть характеристическое сопротивление активное. Тогда мощность, потребляемая сопротивлением нагрузки  $(Z_{\mu q \nu} = Z_0)$ 

$$
P_2 = \frac{U_2^2}{2Z_0} \,. \tag{7.21}
$$

Мощность, подводимая источником питания к входу четырехполюсника ( $Z_{ex} = Z_{\mu a 2p} = Z_0$ ):

$$
P_1 = \frac{U_1^2}{2Z_0} \,. \tag{7.22}
$$

Их отношение  $\eta = \frac{P_2}{P_1} = \frac{U_2^2}{U_1^2} = l^{-2a}$  — коэффициент полезного дейст-

вия четырехполюсника.

Величина затухания четырехполюсника может характеризоваться отношением  $\frac{U_1}{U_2}$  или  $\frac{I_1}{I_2}$ .

Непер — логарифмическая единица отношения двух напряжений или токов.

$$
a = \ln \frac{U_1}{U_2} = \ln \frac{I_1}{I_2}, \text{H}\pi.
$$

Затуханию  $a = 1$  Нп, соответствует отношение

$$
\frac{U_1}{U_2} = \frac{I_1}{I_2} = l^1 \approx 2,78, \text{ a } \frac{U_1}{U_2} = \frac{I_1}{I_2} = l = 1, \text{ eclim } a = 0.
$$

Take 
$$
\[\eta = \frac{P_2}{P_1} = \frac{U_2^2}{U_1^2} = l^{-2a}\]
$$
, to  $a = \frac{1}{2} \ln \frac{P_1}{P_2}$  H $\[\pi\]$ ,  $\[\tau\]$ . e.  $3a\[\tau\]$  xahine pabho

половине ln отношения мощностей на входе и выходе четырехполюсника.

Moжно выразить 
$$
a = \lg \frac{P_1}{P_2}
$$
,  $E$  (бел) или,  $T$ .  $K$ .  $\frac{P_1}{P_2} = \frac{U_1^2}{U_2^2} = \frac{I_1^2}{I_2^2}$ ,  $T$ o

\n
$$
a = 2\lg \frac{U_1}{U_2} = 2\lg \frac{I_1}{I_2}, \quad E.
$$

Обычно пользуются децибелом, равным 0,1 Б.

$$
a = 10 \lg \frac{P_1}{P_2}, \, \text{AB}; \, a = 20 \lg \frac{U_1}{U_2} = 20 \lg \frac{I_1}{I_2}, \, \text{AB}; \, a = \frac{1}{2} \lg \frac{P_1}{P_2} \approx 1,15 \lg \frac{P_1}{P_2}, \, \text{H}\pi;
$$
\n
$$
a = 10 \lg \frac{P_1}{P_2}, \, \text{AB} \Rightarrow 1 \, \text{AB} \approx 0,115 \, \text{H}\pi; \, 1 \, \text{H}\pi \approx 8,7 \, \text{AB}.
$$

#### 7.6. Передаточная функция

Передаточной функцией называется зависимость от частоты отношения комплексных амплитуд или комплексных действительных значений электрических величин на выходе и входе четырехполюсника при заданном режиме передачи. Выходная электрическая величина делится на входную и не наоборот.

$$
K_U = \frac{U_2}{\dot{U}_1}
$$
 - коэффициент передачи по напряжению;  
\n
$$
K_I = \frac{\dot{I}_2}{\dot{I}_1}
$$
 - коэффициент передачи по току;  
\n
$$
Z = \frac{\dot{U}_2}{\dot{I}_1}
$$
 - передаточное сопротивление;  
\n
$$
Y = \frac{\dot{I}_2}{\dot{U}_1}
$$
 - передаточная проводимость.

Зависимости модулей комплексных отношений представляют собой амплитудно-частотные зависимости, их аргументов - фазо-частотные характеристики четырехполюсника.

Передаточные функции могут быть выражены через любую систему коэффициентов четырехполюсника и сопротивление  $Z_2$  (произвольное сопротивление нагрузки).

 $||A||$ :

$$
K_U = \frac{\dot{U}_2}{\dot{U}_1} = \frac{\dot{U}_2}{A_{11}\dot{U}_2 + A_{12}\dot{I}_2} = \frac{Z_2}{A_{11}Z_2 + A_{12}};
$$
(7.23)

$$
K_{I} = \frac{I_{2}}{I_{1}} = \frac{I_{2}}{A_{21}U_{2} + A_{22}I_{2}} = \frac{1}{A_{21}Z_{2} + A_{22}};
$$
\n(7.24)

При ХХ и КЗ:

$$
K_{Ux} = \frac{1}{A_{11}}; K_{Ik} = \frac{1}{A_{22}}.
$$
 (7.25)

В случае обратной передачи:

$$
K'_{Ik} = \frac{1}{A_{22}} \text{ H } K'_{Ux} = \frac{1}{A_{11}};
$$

 $\Rightarrow$  для обратимого четырехполюсника  $K_{Ux}$  и прямом направлении передачи энергии равен  $K_{I k}$  и обратном направлении передачи энергии. Или  $K_{I k}$  и прямом направлении передачи равен  $K_{Ux}$  и обратном направлении передачи.

# 7.7. Матрицы параметров сложных четырехполюсников

Сложный четырехполюсник образован в результате соединения между собой нескольких четырехполюсников. Если параметры каждого из составляющих четырехполюсников известны, то могут быть рассчитаны и параметры результирующего четырехполюсника. Этот расчет проще, если использовать уравнение в матричной форме.

#### Последовательное соединение.

Под последовательным соединением понимается включение, при котором как входные, так и выходные зажимы соединены последовательно (рис. 7.5).

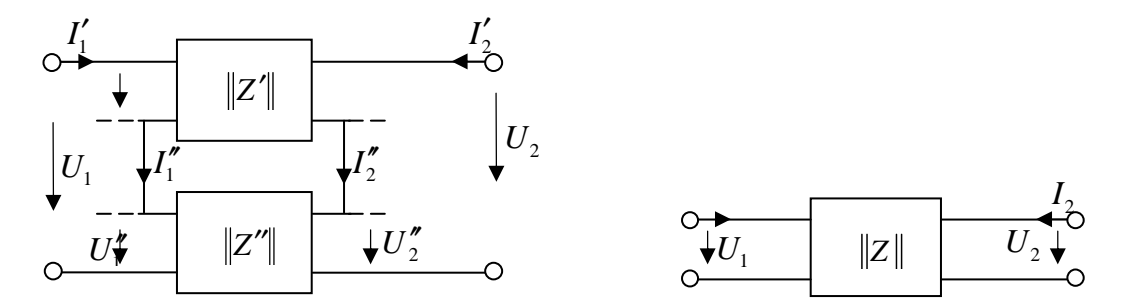

Рис. 7.5. Последовательное соединение четырехполюсников

Выразим уравнения исходных четырехполюсников в Z параметрах. Тогда

$$
\begin{aligned}\n\left\|\dot{U}'_1\right\| &= \left\|Z'_{11} \quad Z'_{12}\right\| \times \left\|\dot{I}'_1\right\| = \left\|Z'\right\| \times \left\|\dot{I}'_1\right\|; \\
\left\|\dot{U}'_2\right\| &= \left\|Z'\right\| \times \left\|\dot{I}'_1\right\|; \tag{7.26}\n\end{aligned}
$$

$$
\begin{aligned}\n\left\|\ddot{U}_{1}^{\prime\prime}\right\| &= \left\|Z_{11}^{\prime\prime} \quad Z_{12}^{\prime\prime}\right\| \times \left\|\dot{I}_{1}^{\prime\prime}\right\| = \left\|Z^{\prime\prime}\right\| \times \left\|\dot{I}_{1}^{\prime\prime}\right\|.\n\end{aligned} \tag{7.27}
$$

Результирующие напряжения и токи на входе и на выходе при последовательном соединении будут:

$$
\dot{U}_1 = \dot{U}_1' + \dot{U}_1''; \ \dot{U}_2 = \dot{U}_2' + \dot{U}_2''; \n\dot{I}_1 = \dot{I}_1' + \dot{I}_1''; \ \dot{I}_2 = \dot{I}_2' + \dot{I}_2''.
$$

Складывая (7.26) и (7.27), получим

$$
\begin{aligned}\n\begin{vmatrix}\n\dot{U}_1 \\
\dot{U}_2\n\end{vmatrix} = \begin{vmatrix}\nZ'_{11} & Z''_{12} \\
Z'_{21} & Z''_{22}\n\end{vmatrix} \times \begin{vmatrix}\n\dot{I}_1 \\
\dot{I}_2\n\end{vmatrix} = \|Z\| \times \begin{vmatrix}\n\dot{I}_1 \\
\dot{I}_1\n\end{vmatrix}.\n\end{aligned} \tag{7.28}
$$

Таким образом, при последовательном соединении Z матрица результирующего четырехполюсника равна сумме Z матриц исходных четырехполюсников.

# Параллельное соединение.

Входные и выходные зажимы соединяются параллельно (рис. 7.6).

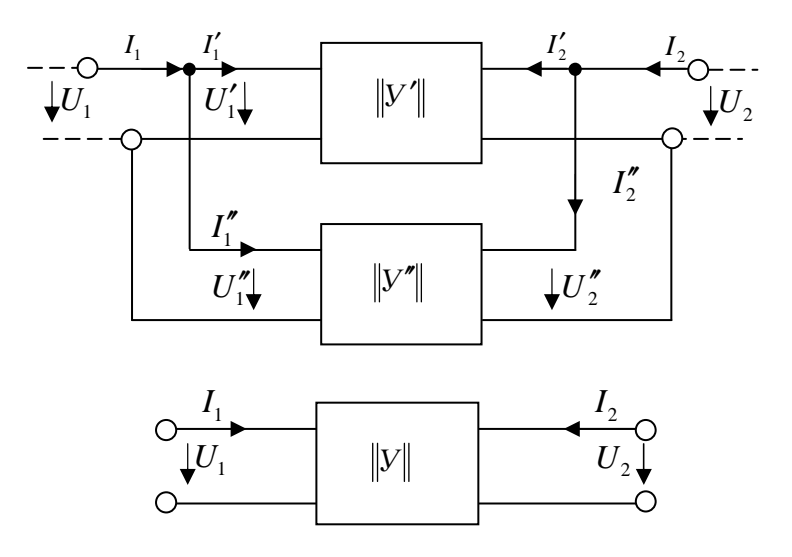

Рис. 7.6. Параллельное соединение четырехполюсников

Используя систему параметров  $||Y||$ , запишем:

$$
\begin{aligned}\n\begin{vmatrix}\n\dot{I}_1'\n\\ \n\dot{I}_2'\n\end{vmatrix} = \n\begin{vmatrix}\nY_{11}' & Y_{12}' \\
Y_{21}' & Y_{22}'\n\end{vmatrix}\n\times\n\begin{vmatrix}\n\dot{U}_1'\n\\ \n\dot{U}_2'\n\end{vmatrix} = \|Y'\| \times \n\begin{vmatrix}\n\dot{U}_1'\n\\ \n\dot{U}_2'\n\end{vmatrix};\n\end{aligned} \n(7.29)
$$

$$
\begin{aligned}\n\left\| \dot{I}_1'' \right\| &= \left\| \begin{matrix} Y_1'' & Y_1'' \\ Y_2'' & Y_2'' \end{matrix} \right\| \times \left\| \begin{matrix} U_1'' \\ U_2'' \end{matrix} \right\| = \left\| Y'' \right\| \times \left\| \begin{matrix} U_1'' \\ U_2'' \end{matrix} \right\|.\n\end{aligned} \tag{7.30}
$$

*||Y'|| и ||Y'|| — Y*-матрицы четырехполюсников.

Так как в рассмотренной схеме  $\dot{U}_1 = \dot{U}_1' + \dot{U}_1''$ ,  $\dot{U}_2 = \dot{U}_2' + \dot{U}_2''$ ,  $\dot{I}_1 = \dot{I}'_1 + \dot{I}''_1$ ,  $\dot{I}_2 = \dot{I}'_2 + \dot{I}''_2$ , то, складывая (7.29) и (7.30), получаем для эквивалентного четырехполюсника:

$$
\begin{vmatrix} \dot{I}_1 \\ \dot{I}_2 \end{vmatrix} = \begin{vmatrix} Y'_{11} + Y''_{11} & Y'_{12} + Y''_{12} \\ Y'_{21} + Y''_{21} & Y'_{22} + Y''_{22} \end{vmatrix} \times \begin{vmatrix} \dot{U}_1 \\ \dot{U}_2 \end{vmatrix} = ||Y'|| \times ||\dot{U}_1||.
$$
 (7.31)

#### Последовательно**-**параллельное соединение**.**

В этом случае входные зажимы исходных четырехполюсников соединяются последовательно, а выходные ― параллельно (рис. 7.7).

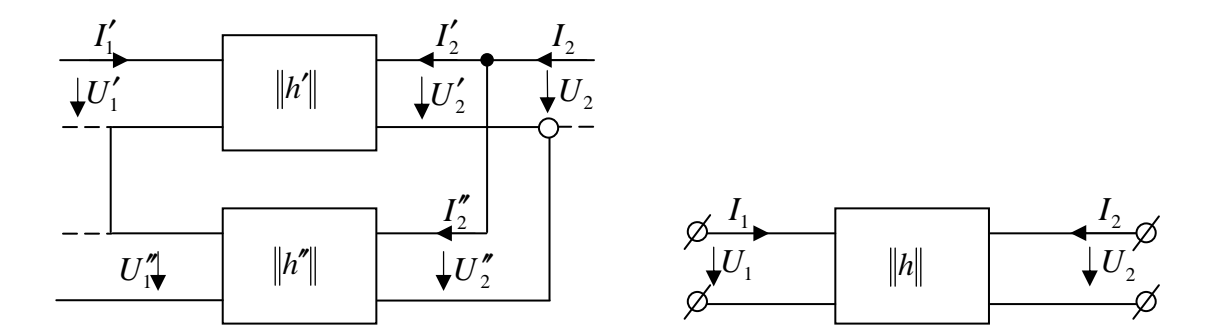

Рис. 7.7. Последовательно-параллельное соединение четырехполюсников

 $||h'||$  и  $||h''||$  — *h*-матрицы исходных четырехполюсников.

$$
\begin{aligned}\n\left\|\dot{U}'_1\right\| &= \left\|\dot{h}'_{11} & \dot{h}'_{12}\right\| \times \left\|\dot{I}'_1\right\| = \left\|h'\right\| \times \left\|\dot{I}'_1\right\|; \\
\left\|\dot{L}'_2\right\| &= \left\|h'\right\| \times \left\|\dot{U}'_2\right\|; \n\end{aligned} \tag{7.32}
$$

$$
\begin{aligned}\n\begin{vmatrix}\n\dot{U}_1'' \\
\dot{I}_2''\n\end{vmatrix} = \n\begin{vmatrix}\n\dot{n}_1'' & h_{12}'' \\
\dot{n}_{21}'' & h_{22}''\n\end{vmatrix}\n\times\n\begin{vmatrix}\n\dot{I}_1'' \\
\dot{U}_2''\n\end{vmatrix} = \|h'\| \times \n\begin{vmatrix}\n\dot{I}_1'' \\
\dot{U}_2''\n\end{vmatrix}.\n\tag{7.33}\n\end{aligned}
$$

В схеме последовательно-параллельного соединения:

$$
\dot{U}_1 = \dot{U}_1 + \dot{U}_1^{\dagger}; \ \dot{U}_2 = \dot{U}_2 + \dot{U}_2^{\dagger};
$$

$$
\dot{I}_1 = \dot{I}_1 + \dot{I}^{\dagger}; \ \dot{I}_2 = \dot{I}_2 + \dot{I}_2^{\dagger},
$$

тогда

$$
\begin{aligned}\n\begin{vmatrix}\n\dot{U}_1 \\
\dot{I}_2\n\end{vmatrix} &= \begin{vmatrix}\nh'_{11} + h''_{11} & h'_{12} + h''_{12} \\
h'_{21} + h''_{21} & h'_{22} + h''_{22}\n\end{vmatrix} \times \begin{vmatrix}\n\dot{I}_1 \\
\dot{U}_2\n\end{vmatrix} = \|h\| \times \begin{vmatrix}\n\dot{I}_1 \\
\dot{U}_2\n\end{vmatrix}.\n\end{aligned} \tag{7.34}
$$

Таким образом,  $||h|| = ||h'|| + ||h''||$ .

#### Параллельно-последовательное соединение.

Входные зажимы исходных четырехполюсников соединены параллельно, а выходные — последовательно (рис. 7.8).

$$
\begin{aligned}\n\begin{vmatrix}\n\dot{I}'_1 \\
\dot{U}'_2\n\end{vmatrix} =\n\begin{vmatrix}\nG'_{11} & G'_{12} \\
G'_{21} & G'_{22}\n\end{vmatrix}\n\times\n\begin{vmatrix}\n\dot{U}'_1 \\
\dot{I}'_2\n\end{vmatrix} =\n\begin{vmatrix}\nG'\|\times\n\begin{vmatrix}\n\dot{U}'_1 \\
\dot{I}'_2\n\end{vmatrix};\n\end{aligned} \n\tag{7.35}
$$

$$
\begin{aligned}\n\begin{vmatrix}\n\dot{I}_1'' \\
\dot{U}_2''\n\end{vmatrix} = \n\begin{vmatrix}\nG_{11}'' & G_{12}'' \\
G_{21}'' & G_{22}''\n\end{vmatrix}\n\times\n\begin{vmatrix}\n\dot{U}_1'' \\
\dot{I}_2''\n\end{vmatrix} = \|G''\| \times\n\begin{vmatrix}\n\dot{U}_1'' \\
\dot{I}_2''\n\end{vmatrix}.\n\tag{7.36}\n\end{aligned}
$$

Tak kak  $\vec{U}_1 = \vec{U}_1 + \vec{U}$ ;  $\vec{U}_2 = \vec{U}_2 + \vec{U}_2$ ;  $\vec{I}_1 = \vec{I}_1 + \vec{I}$ ;  $\vec{I}_2 = \vec{I}_2 + \vec{I}_2$ , to  $\begin{vmatrix} \dot{I}_1 \\ \dot{U}_2 \end{vmatrix} = \begin{vmatrix} G'_{11} + G''_{11} & G'_{12} + G''_{12} \\ G'_{21} + G''_{21} & G'_{22} + G''_{22} \end{vmatrix} \times \begin{vmatrix} \dot{U}_1 \\ \dot{I}_2 \end{vmatrix} = \|G\| \times \begin{vmatrix} \dot{U}_1 \\ \dot{I}_2 \end{vmatrix}.$  $(7.37)$ 

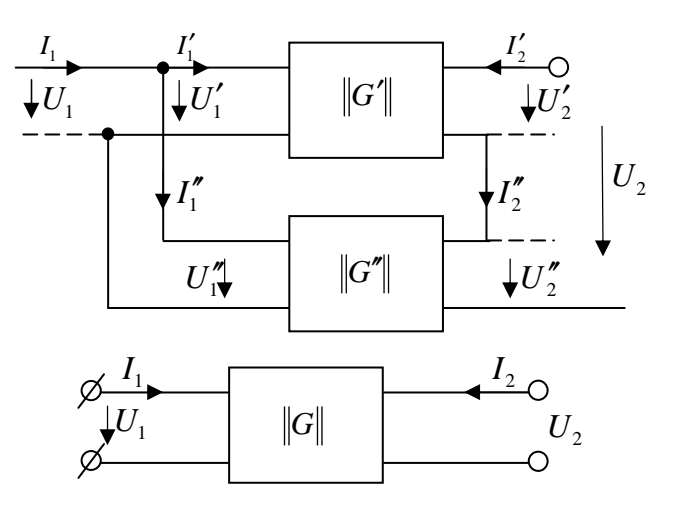

Рис. 7.8. Параллельно-последовательное соединение четырехполюсников

### 7.8. Каскадное соединение четырехполюсников

Входные выводы каждого последующего четырехполюсника присоединяются к выходным выводам предыдущего.

Каскадное соединение, выполненное по принципу согласования характеристических сопротивлений, заключается в том, что входное сопротивление на выводах каждого четырехполюсника равно характеристическому.

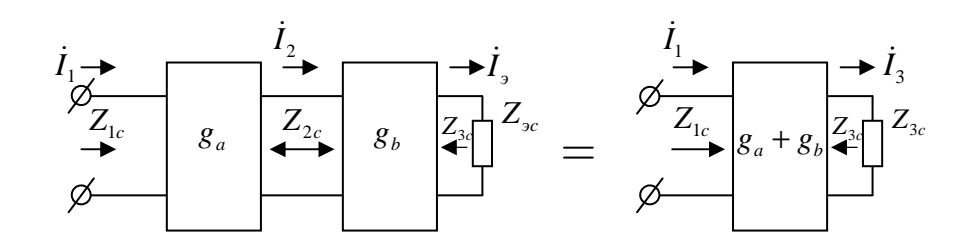

Рис. 7.9. Каскадное соединение четырехполюсников

Согласованное каскадное соединение четырехполюсников, т. е. каскадное соединение с согласованными характеристическими сопротивлениями, может быть замещено одним четырехполюсником (у которого входное сопротивление равно входному характеристическому сопротивлению 1-го четырехполюсника, а выходное - выходному характеристическому сопротивлению 2-го).

Коэффициент передачи  $g = a + jb$  результирующего четырехполюсника равен

$$
g_a + g_b;
$$
  
\n
$$
\Rightarrow a = a_a + a_b; b = b_a + b_b.
$$

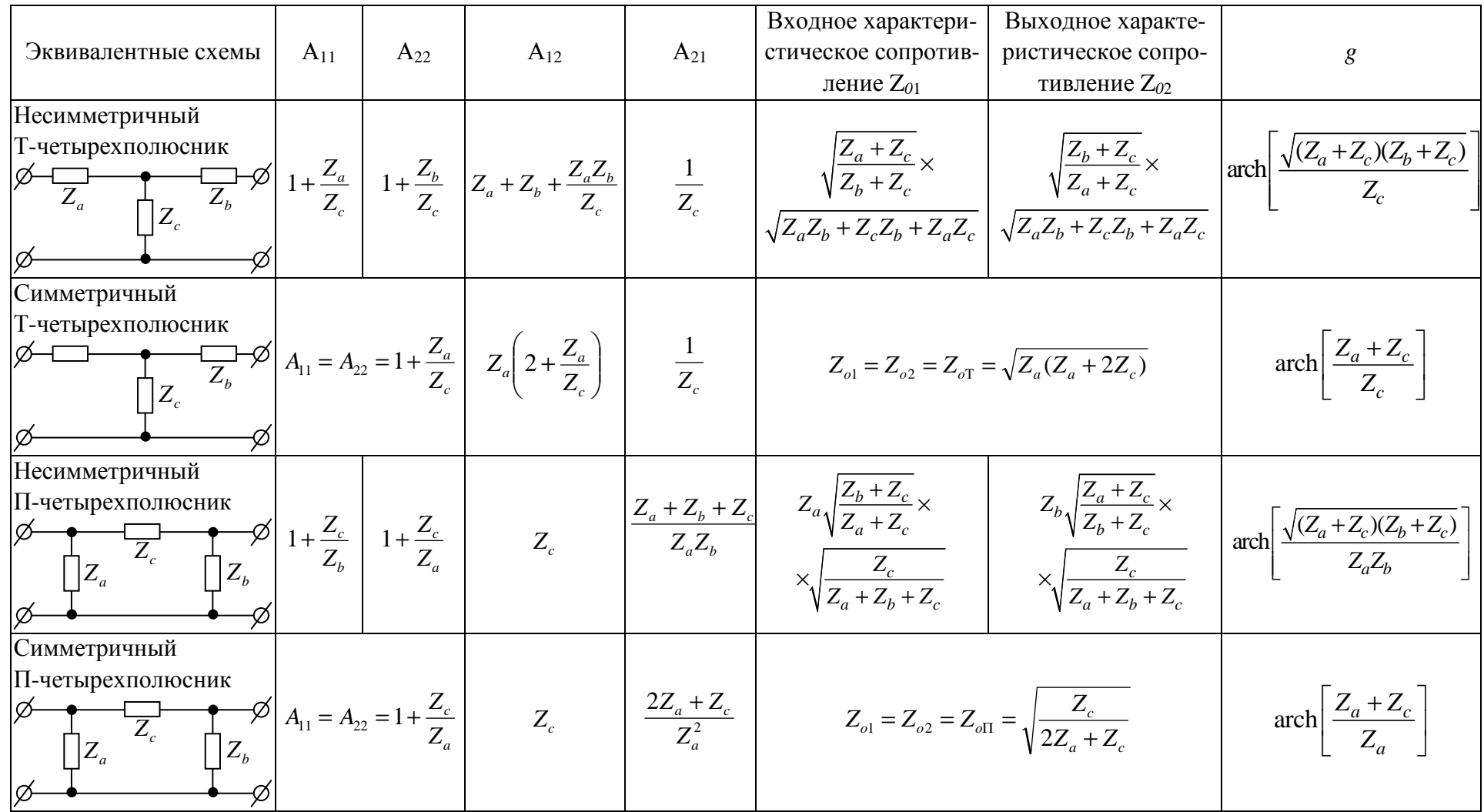

# 7.9. Расчетные формулы для определения параметров четырехполюсников

#### 7.10. Обратная связь

Последовательно-параллельное соединение двух четырехполюсников представляет собой один из основных видов цепи с обратной связью, в которой напряжение на выходе воздействует на входное напряжение системы.

Пусть некоторое устройство представляет собой четырехполюсник с передаточной функцией

$$
K'(j\omega) = \frac{U_2}{U_1}.
$$
\n(7.38)

Если выходное  $U_2$  подвести к зажимам другого четырехполюсника (устройство обратной связи) и включить его противоположные зажимы последовательно с входящими зажимами основного устройства (рис. 7.10), то получим систему с обратной связью по  $U$ .

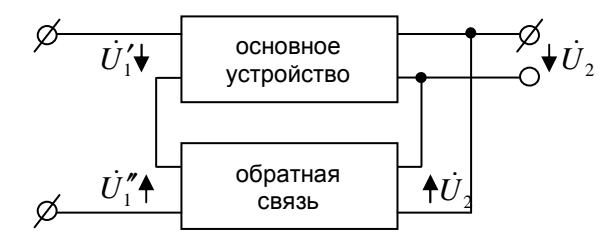

Обозначим передаточную функцию устройства обратной связи через

$$
K''(j\omega) = \frac{U''_1}{U'_2}; U_1 = U'_1 - U''_1;
$$

⇒ передаточная функция всей системы

$$
K(j\omega) = \frac{U_2}{U_1} = \frac{U_2}{U_1 - U_1}.
$$

Разделив числитель и знаменатель на  $\hat{U}_1$ , получим  $K = \frac{K'}{1 - K' \kappa''}$ .

Обратная связь, при которой напряжение, пропорциональное выходному напряжению, добавляется к входному напряжению системы так, что  $|K|>|K'|$ , называется положительной.

Если же  $|K|$ < $|K|$ , то обратная связь называется отрицательной. Можно записать

$$
K = \frac{1}{K'} \cdot \frac{K'K''}{1 - K'K''}. \tag{7.39}
$$

Если  $|K'K''| \gg 1$ , то  $K \approx -\frac{1}{K'}$ .

Это выражение показывает, что передаточная функция системы зависит от передаточной функции устройства обратной связи. Регулируя последнюю, можно воздействовать на передаточную функцию всей системы.

### 7.11. Фильтрующие четырехполюсники

Электрический фильтр — пассивный четырехполюсник, пропускающий некоторую определенную полосу частот с малым затуханием; вне этой полосы частот затухание велико.

Полоса частот, при которых затухание мало, называется полосой пропускания фильтра. Остальную область частот составляет полоса затухания (задержания) фильтра.

Электрические фильтры могут быть классифицированы различным образом.

По пропускаемым частотам:

- низкочастотные;

- высокочастотные;

- полосовые;

- заграждающие.

По схеме звеньев: Г-, П-, Т-образные, мостовые и др., а также однозвенные или многозвенные.

По характеристикам: k-, *m*-типа фильтры.

По типам элементов:

— реактивные  $(L \times C)$ ;

- пьезоэлектрические (преимущественно из кварцевых пластин);

— безиндуктивные ( $r$  и C) и др.

#### 7.12. Основы общей теории фильтрующих четырехполюсников

Любой частотно-избирательный контур цепи может быть фильтрующим.

Задача: создать пассивный четырехполюсник, который обладает коэффициентом передачи  $K = 1$  (затухание  $a = 0$ ) в определенной (заданной) полосе частот, называемой полосой прозрачности, и полностью подавляет колебания всех остальных частот.

Система, отвечающая этим требованиям, называется фильтрующим четырехполюсником, или элементарным фильтром.

Фильтрующий четырехполюсник, у которого полоса прозрачности от  $ω = 0$  (постоянный ток) до некоторой граничной частоты  $ω_{2p}$ , называется фильтром нижних частот.

Если полоса прозрачности занимает все частоты выше некоторой определенной  $\omega_{2v}$ , то такие четырехполюсники носят название фильтров верхних частот.

Полосовые фильтры характеризуются тем, что обе частоты  $\omega_{2p1}$  и  $\omega_{2p2}$ , ограничивая полосу прозрачности, конечны, и не одна из них не равна 0.

Иногда необходимо задерживать определенную полосу частот и в то же время пропустить все остальные частоты. Это решается с помощью заграждающего фильтра.

Характеристики идеальных фильтров представлены на рис. 7.11.

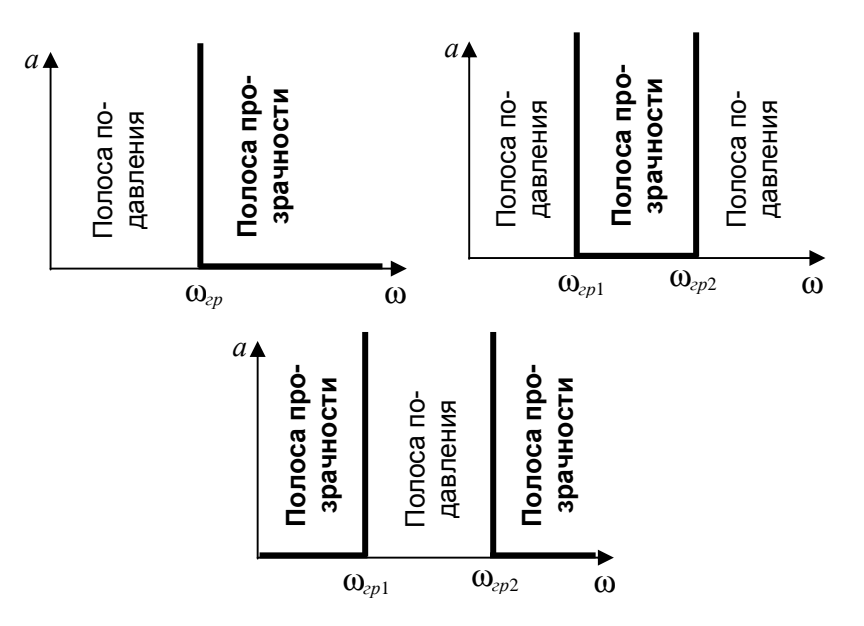

Рис. 7.11. Характеристики идеальных фильтров

#### 7.13. Условие пропускания фильтра

Полосой пропускания реактивного фильтра является область частот, при которых собственное затухание реактивного фильтра равно 0 ( $a=0$ ).

Так как

$$
\frac{\dot{U}_1}{\dot{U}_2} = \frac{\dot{I}_1}{\dot{I}_2} = e^g \,,\tag{7.40}
$$

где  $g = a + jb$ , и  $A_{11} = chg = 1 + \frac{Z_1}{2Z_2}$ , для симметричного Т-или П-

образного фильтра (рис. 7.12).

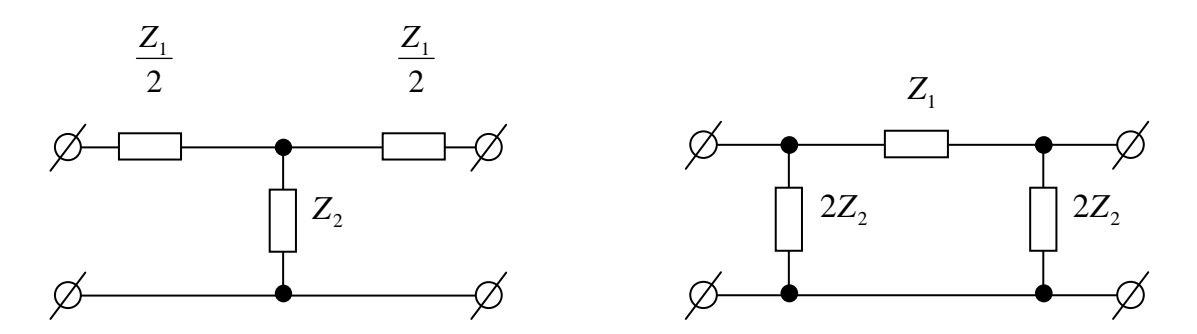

Рис. 7.12. Симметричные Т- и П-образный фильтры

Четырехполюсник обладает свойствами фильтра, только если Z<sub>1</sub> и Z<sub>2</sub> имеют разные знаки, т. е.  $Z_1 = \pm jx_1$ ,  $Z_2 = \mp jx_2$ , при этом  $sh \frac{g}{2} = \pm j \sqrt{\frac{x_1}{4x_2}}$ ,  $\Rightarrow ch\frac{a}{2}\sin\frac{b}{2}=\pm\sqrt{\frac{x_1}{4x_2}}$ . Из определения следует, что для частот, входящих в полосу пропускания затухания  $a=0$ , а  $b\neq 0$ ;  $\Rightarrow g = jb$ , т. е.  $chip = \cos b = 1 + \frac{Z_1}{2Z_2}$ , т. к.  $\cos b$  не может

быть больше 1, то  $-1 \le \cos b \le 1$ ;  $\Rightarrow$  в полосе пропускания  $-1 \le 1 + \frac{Z_1}{2Z_2} \le 1$  или

можно пересчитать как  $-1 \leq \frac{Z_1}{4Z_2} \leq 0$  или  $-1 \leq \frac{x_1}{4x_2} \leq 0$  (сопротивления

реактивны).

Таким образом, необходимым и достаточным условием существования полосы пропускания является то, чтобы сопротивления  $x_1$  и  $x_2$  были различных знаков, и по абсолютной величине  $x_1$  было меньше  $4x_2$ :

$$
|x_1| < 4|x_2|.
$$

Если последовательное сопротивление  $Z_1 = jx_1$  положительно (имеет индуктивный характер), параллельное сопротивление  $Z_2 = jx_2$  должно быть отрицательным (емкостной) и наоборот.

#### 7.14. Фильтр нижних частот (ФНЧ)

В этом фильтре постоянный ток и все колебания с частотами ниже определенной граничной  $\omega_{ep}$  должны пропускаться, а колебания с  $\omega > \omega_{ep}$  подавляться.

Последовательная ветвь фильтра должна представлять очень малое сопротивление для постоянного тока и нижних частот; вместе с тем, для того, чтобы высшие частоты задерживать фильтром, последовательное звено (*R*) должно расти с частотой. Этим требованиям соответствует индуктивность.

Параллельная ветвь фильтра, наоборот, должна иметь малую проводимость для низких частот так, чтобы токи этих частот не шунтировались параллельным плечом. Для высоких частот параллельная ветвь должна иметь большую проводимость, тогда колебания этих частот будут ею шунтироваться и ток на выходе будет ослаблен. Этим условиям отвечает емкость С.

Таким образом, в простейшем ФНЧ последовательное плечо должно представлять собой индуктивное сопротивление, т. е.  $Z_1 = j\omega L$ , а параллельное плечо — емкостное сопротивление, т. е.  $Z_2$ 1 *Z j C* = ω .

Основными схемами ФНЧ являются Т-, П-образные (рис. 7.13).

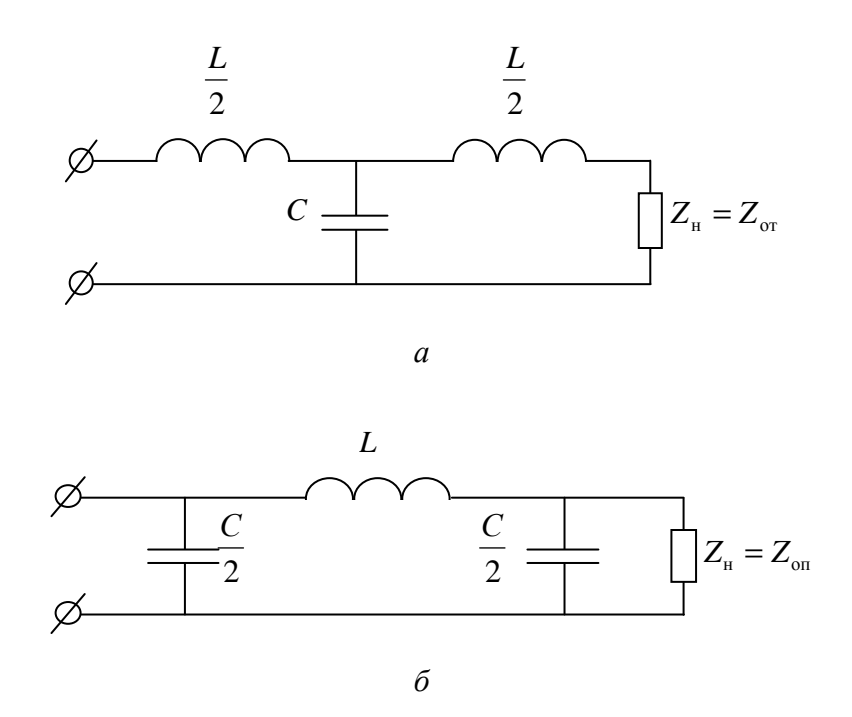

Рис. 7.13. Основные схемы НЧ фильтров: а) Т-образная; б*)* П-образная

$$
Z_1 \cdot Z_2 = \frac{L}{C} = \rho^2,
$$
 (7.41)

где ρ ― характеристическое сопротивление колебательного контура.

173

## 7.15. ФНЧ в режиме согласования

Рассмотрим работу ФНЧ в режиме согласования, т. е. когда сопротивление нагрузки  $Z_n = Z_o$ .

Найдем граничные частоты фильтра:

$$
x_1 = \omega L; \ x_2 = -\frac{1}{\omega C},
$$

тогда

$$
\frac{x_1}{4x_2} = -\frac{\omega^2 LC}{4}.
$$
\n(7.42)

Из условия прозрачности фильтра (-1≤ $\frac{Z_1}{4Z_2}$ ≤0), найдем, что одной

из граничных частот является  $\omega_{cp} = 0$ , а второй —  $\omega_{cp} = \frac{2}{\sqrt{LC}}$ .

В полосе пропускания затухания  $a = 0$ . Тогда для полосы подавления имеем:

$$
\frac{Z_1}{2Z_2} = -\frac{\omega^2 LC}{2} = -2\frac{\omega^2}{\omega_{cp}^2}; \implies cha = \left| 1 - 2\frac{\omega^2}{\omega_{cp}^2} \right|.
$$
 (7.43)

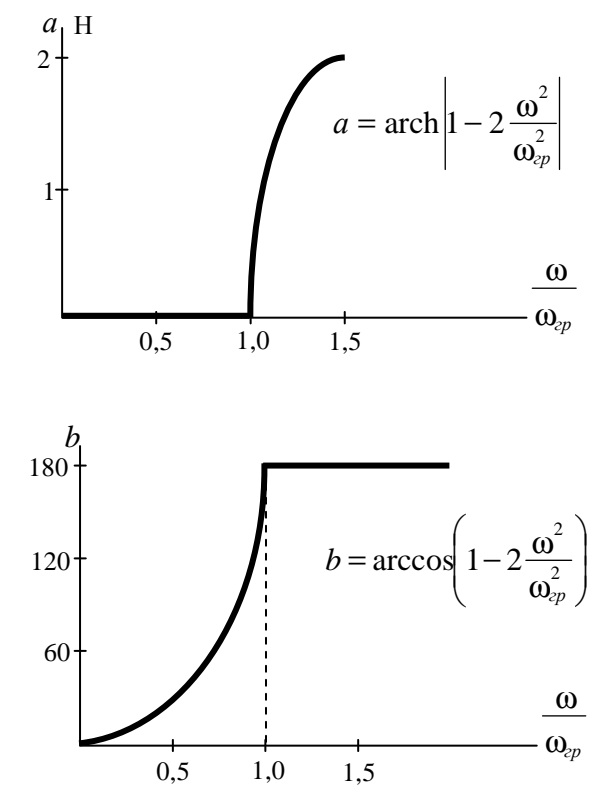

Рис. 7.14. Характеристики ФНЧ

Такие характеристики ФНЧ имеет только при условии, что он нагружен на сопротивление, равное характеристическому. Найдем характеристическое сопротивление для Т- и П-образных схем.

Для Т-четырехполюсника имеем:

$$
Z_{om} = \pm \sqrt{Z_1 Z_2 \left(1 + \frac{Z_1}{4Z_2}\right)};
$$
  

$$
Z_a = \frac{Z_1}{2};
$$
  

$$
Z_c = Z_2
$$
  

$$
X_{om} = \pm \rho \sqrt{1 - \frac{\omega^2}{\omega_{cp}^2}}.
$$

В полосе прозрачности  $\left(\frac{\omega}{\omega_{m}}<1\right)$  сопротивление  $Z_{om}$  активно, и знак

минус перед корнем отсутствует.

В полосе подавления  $\left(\frac{\omega}{\omega_{m}}<1\right)$  характеристическое сопротивление

имеет реактивный характер.

Для определения его знака следует учесть, что в пределе (при достаточно высоких частотах) входящее сопротивление Т-фильтра имеет индуктивный характер  $(\frac{\omega L}{2} >> \frac{1}{\omega C})$ .

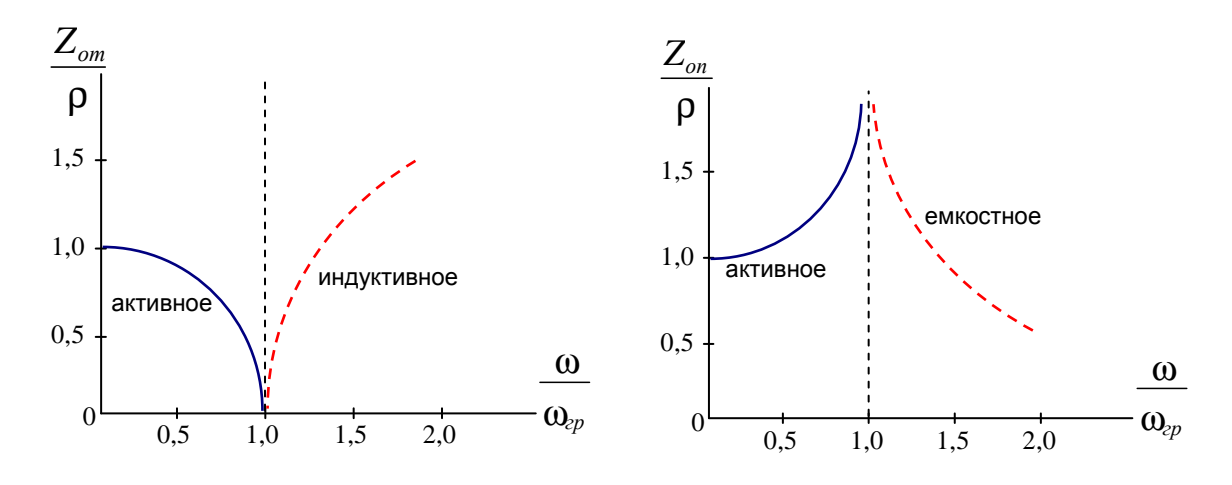

Рис. 7.15. Характеристики ФНЧ

В случае П-образной схемы найдем ( $Z_a = 2Z_2$ ;  $Z_c = Z_1$ )

$$
Z_{on} = \pm \sqrt{\frac{Z_1 Z_2}{1 + \frac{Z_1}{4Z_2}}},
$$

тогла лля ФНЧ

$$
Z_{on} = \frac{\rho}{\pm \sqrt{1 - \frac{\omega^2}{\omega_{cp}^2}}}
$$

В полосе прозрачности сопротивление  $Z_{on}$  чисто активное, а в полосе подавления - имеет емкостный характер («-» отброшен).

То есть при любой схеме фильтра сопротивление  $Z_{o}$  в большой степени (и по характеру и по величине) зависит от  $\omega_1$ ,  $\Rightarrow$  согласование для каждой  $\omega$  нужно подбирать. Но в действительности сопротивление нагрузки не зависит от  $\omega$ , т. е. оно активное,  $\Rightarrow$  в диапазоне частот фильтр работает на несогласованную нагрузку и к режиму согласования может только приблизиться. Максимальное приближение — если  $R_{11} \approx \rho$ .

#### 7.16. Влияние сопротивления нагрузки на характеристики ФНЧ

Рассмотрим П-образную схему ФНЧ, нагруженного на активное сопротивление  $R_{\mu}$ , и найдем передаточную функцию этой схемы (рис. 7.16).

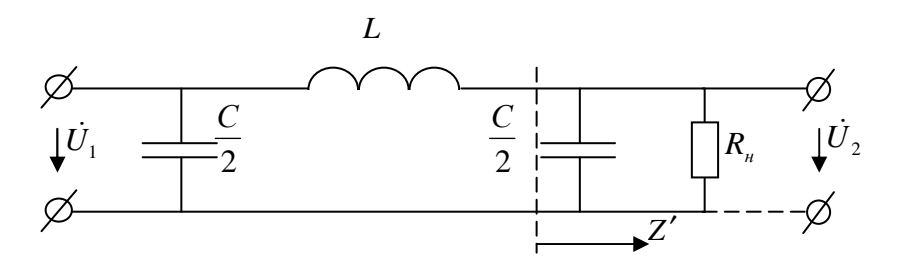

Рис. 7.16. П-образная схема ФНЧ

Имеем:

$$
K(j\omega) = \frac{\dot{U}_2}{\dot{U}_1} = \frac{Z'}{j\omega L + Z'} = \frac{1}{1 + j\omega L Y'};
$$
 (7.44)

$$
Y' = \frac{1}{Z'} = \frac{1}{R_{\mu}} + j\omega \frac{C}{2} = G_{\mu} + j\frac{\omega C}{2}.
$$
 (7.45)

Модуль коэффициента передачи:

$$
K(\omega) = \frac{1}{\sqrt{\left(1 - \omega^2 L \frac{C}{2}\right)^2 + \omega^2 L^2 G_{\mu}^2}}.
$$
 (7.46)

Видно, что П-схема фильтра — параллельно колеблющийся контур III вида, ⇒ резонансная частота совпадает с граничной частотой, т. е.  $\omega_0 = \omega_{2p}$ . (рис. 7.17).

$$
\omega_0 = \frac{1}{\sqrt{L\frac{C}{4}}} = \frac{2}{\sqrt{LC}};
$$
\n(7.47)

$$
K(\omega) = \frac{1}{\sqrt{\left(1 - 2\frac{\omega^2}{\omega_{cp}^2}\right)^2 + 4\frac{\omega^2}{\omega_{cp}^2}\frac{\rho^2}{R_n^2}}}.
$$
(7.48)

При XX ( $R_{\mu} = \infty$ ):

$$
K_{XX} \left( \frac{\omega}{\omega_{\text{2p}}} \right) = \frac{1}{1 - 2 \frac{\omega^2}{\omega_{\text{2p}}^2}}.
$$
 (7.49)

Форма частотной характеристики (см. рис. 7.17) неудовлетворительна: коэффициент передачи в полосе прозрачности резко изменяется; чтобы получить более равномерное пропускание

частот, надо «сгладить» резонансную кривую, т.е. уменьшить добротность колеблющегося контура, зашунтировав его достаточно малым сопротивлением  $R_{\mu}$ . При  $R_{\mu} = 2\rho$  пик резонансной кривой уже в значительной степени сглажен, а при  $R_u = 2\rho$  имеет место почти равномерное пропускание всех частот вплоть ДО  $ω = 0.5ω<sub>20</sub>$ , после чего с увеличением ω коэффициент передачи уменьшается. Таким образом, целесообразно выбрать режим, когда  $Z_{\mu} = \rho$ .

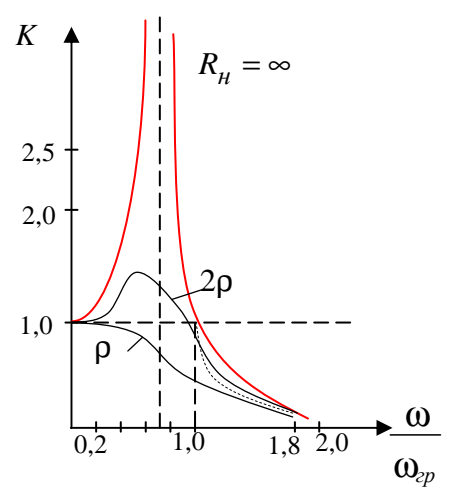

Рис. 7.17. Частотная характеристика

Определим 
$$
R_{\mu} = \rho = \sqrt{\frac{L}{C}}
$$
; т. к.  $\omega_{cp} = \frac{2}{\sqrt{LC}}$ , то  $C = \frac{2}{\omega_{cp} R_{\mu}}$ ,  $L = \frac{2R_{\mu}}{\omega_{cp}}$ 

#### 7.17. Фильтр верхних частот (ФВЧ)

В этом фильтре постоянный ток и все колебания с частотами ниже определенной граничной частоты  $\omega_{ep}$  должны задерживаться, а колебания частот больше  $\omega_{2n}$  пропускаются.

Если в качестве последовательного плеча фильтра включить емкость, то она будет представлять большое сопротивление для НЧ и способствовать их задержанию. Включение в параллельную ветвь индуктивности приведет к увеличению проводимости ее на НЧ и снижению проводимости на ВЧ.

Таким образом, ФВЧ имеет вид, представленный на рис. 7.18.

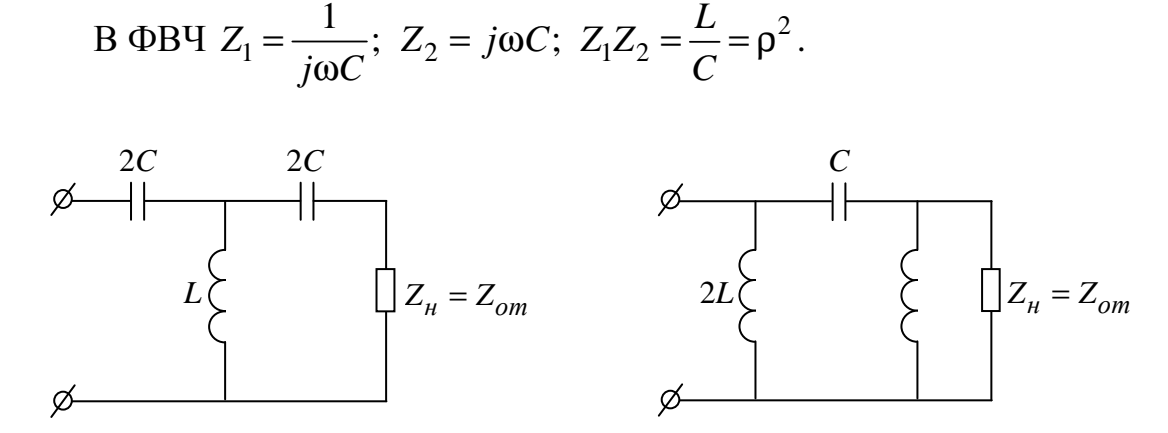

Рис. 7.18. Фильтр верхних частот

Найдем границы полосы пропускания фильтра:

$$
x_1 = -\frac{1}{\omega C}; -4x_2 = -4\omega L;
$$
 Torga  $4\omega_{cp}L = \frac{1}{\omega_{cp}C}; \Rightarrow \omega_{cp} = \frac{1}{2\sqrt{LC}}.$ 

На всех более высоких частотах  $|x_1| < |4x_2|$ .

Наилучшие частотные характеристики можно получить в режиме согласования.

Определим:

$$
Z_{om} = \pm \rho \sqrt{1 - \frac{\omega_{cp}^2}{\omega^2}} \, ; \tag{7.50}
$$

$$
Z_{on} = \pm \frac{\rho}{\sqrt{1 - \frac{\omega_{op}^2}{\omega^2}}}.
$$
\n(7.51)

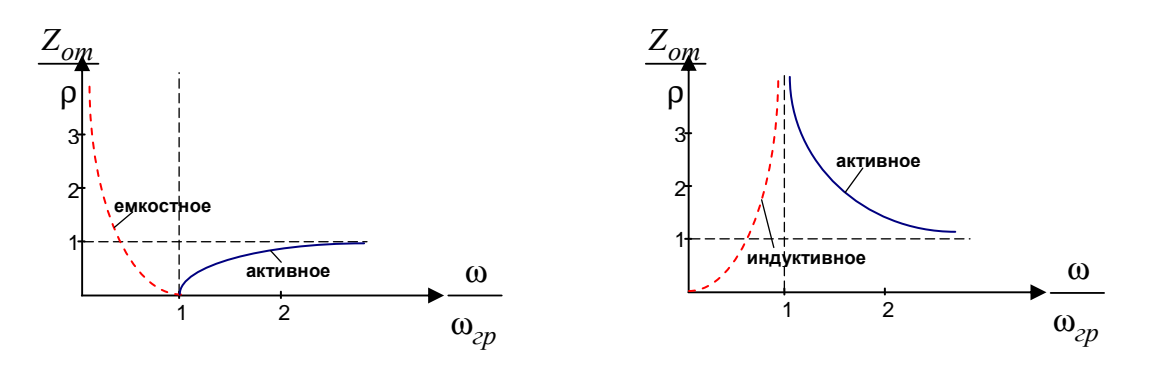

Рис. 7.19. Характеристики ФВЧ

В области частот больших, чем  $\omega_{2p}$ , оба сопротивления  $Z_{\text{om}}$  и  $Z_{\text{on}}$ имеют активный характер («-» отбрасывается). Но когда  $Z_{om} = 0$  при  $\frac{\omega}{\omega_{2n}} = 1$ и затем с увеличением частоты приближается к  $\rho$ , величина  $Z_{on}$  при  $\frac{\omega}{\omega} = 1$ равна  $\infty$ , а затем  $\rightarrow \rho$ .

Таким образом, при достаточно высоких частотах и  $Z_{om}$ , и  $Z_{on}$  могут быть  $\approx \rho$ .

На нижних частотах  $Z_{om}$  и  $Z_{on}$  реактивны.

 $Z_{\text{cm}}$  имеет емкостный характер, т. к. на очень низких частотах входное сопротивление Т-фильтра, а следовательно, и его характеристическое сопротивление, имеют емкостной характер, т. к.  $\frac{1}{\omega^2 C} \ge \omega L$ .

Сопротивление  $Z_{on}$  при  $\frac{\omega}{\omega_{co}} = 0$  тоже равно 0, затем увеличивается

до  $\infty$  при  $\frac{\omega}{\omega}$  = 1 и имеет индуктивный характер.

Пусть  $Z_n = Z_{om}$  или  $Z_n = Z_{on}$  (в зависимости от схемы), тогда в полосе прозрачности  $a=0$  (т. е. при  $\omega = \omega_{2p}$  до  $\omega = \infty$ ).

В полосе подавления при  $\omega = \infty$  до  $\omega = \omega_{\text{2D}}$ 

$$
a = \operatorname{arch}\left|1 + \frac{Z_1}{2Z_2}\right| = \operatorname{arch}\left|1 - 2\frac{\omega_{op}^2}{\omega^2}\right|;
$$
 (7.52)

$$
b = \arccos\left(1 - 2\frac{\omega_{\text{2p}}^2}{\omega^2}\right). \tag{7.53}
$$

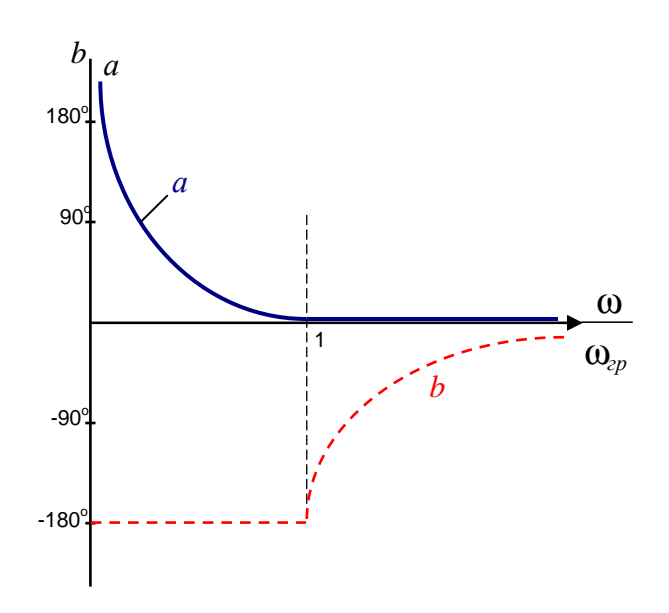

Рис. 7.20. Характеристика ФВЧ

Сильному приближению к режиму согласования удовлетворяет равенство

$$
R_{\mu} = \rho = \sqrt{\frac{L}{C}};
$$

тогда

$$
\omega_{\scriptscriptstyle zp} = \frac{1}{2\sqrt{LC}}.
$$

Решая совместно эти уравнения:

$$
C = \frac{1}{10\omega_{cp}R_{\mu}};
$$
\n
$$
L = \frac{R_{\mu}}{20\omega_{cp}}.
$$
\n(7.54)

# 7.18. Полосовой и заграждающий фильтры

Полосовой фильтр - это достаточно сильно связанные колебательные контуры.

Приближением можно считать

$$
\omega_1 \approx \frac{\omega_0}{\sqrt{1+k}} \approx \omega_n;
$$
  

$$
\omega_2 \approx \frac{\omega_0}{\sqrt{1-k}} \approx \omega_e,
$$
где  $\omega_0$  — резонансная частота каждого из контуров;

 $k$  — коэффициент связи между контурами.

Связанные контуры как фильтр обладают недостатком: с переходом из полосы прозрачности в каждой из полос подавления затухание возрастает недостаточно резко, т. е. амплитуды выходных напряжения и тока совпадают в полосе поглощения относительно медленно.

Это связано с тем, что сопротивление связи недостаточно резко зависит от частоты (иногда вообще не зависит). Можно значительно улучшить частотную характеристику фильтра, если в качестве R-связи применить двухполюсник, сопротивление которого резко зависит от  $\omega$ , и таким образом, чтобы затухание резко увеличилось с переходом в полосу подавления.

Рассмотрим работу полосового Т-образного фильтра при XX  $(Z_u = \infty)$ , показанного на рис. 7.21.

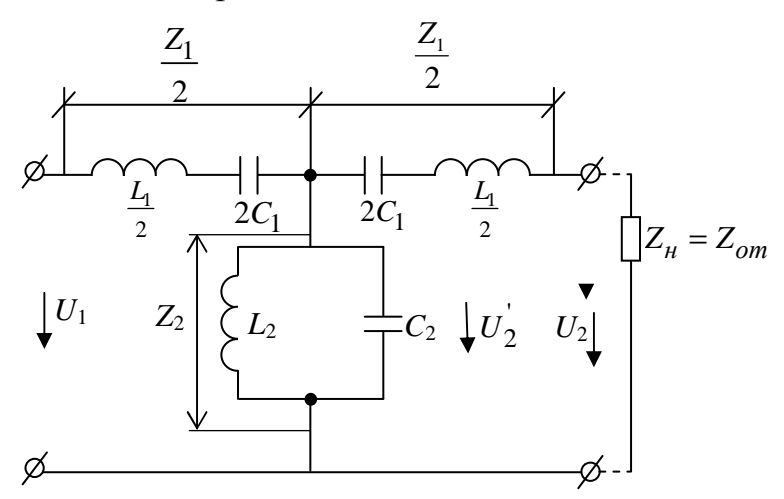

Рис. 7.21. Полосовой Т-образный фильтр

При  $\omega_0$  обе последовательные ветви замкнуты накоротко, а параллельная ветвь обладает бесконечно большим сопротивлением.

При частотах  $\omega > \omega_0$  последовательные контуры ведут себя как индуктивные сопротивления, а параллельный контур - как емкостное сопротивление. Тогда полосовой фильтр становится подобен ФНЧ, т. е. полоса прозрачности — от  $\omega = \omega_0$  до  $\omega = \omega_{\rm g}$ . «Всплеск» частотной характеристики на частоте  $\omega = \omega_2$  объясняется последовательным резонансом контура (рис. 7.22).

При частотах  $\omega < \omega_o$  последовательные ветви ведут себя как емкости, а параллельные — как индуктивность, т. е. для  $\omega < \omega$  полосовой фильтр ведет себя как ФВЧ.

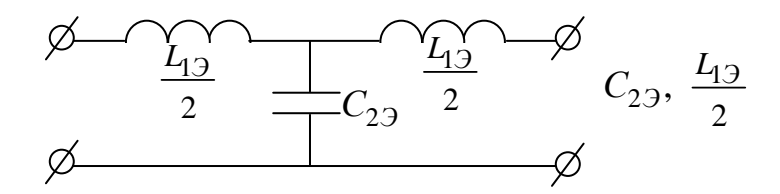

Рис. 7.22. Эквивалентная схема полосового Т-образного фильтра при  $\omega > \omega_o$ 

В диапазоне ω от ω<sub>*н*</sub> до ω = ω<sub>ρ</sub> коэффициент передачи при XX  $K_{xx}$  > 1. На частоте  $\omega_1$ , соответствуя последовательному резонансу контура  $2C_{13}L_{23}$ , наблюдается второй «всплеск» (рис. 7.23).

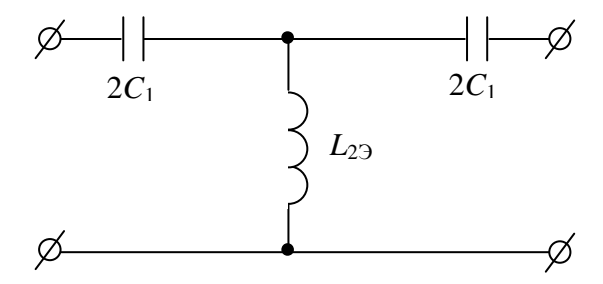

Рис. 7.23. Эквивалентная схема полосового Т-образного фильтра при  $\omega < \omega_o$ 

При XX  $U_2 = U'_2$  (см. рис. 7.20), тогда

$$
K_{XX}(j\omega) = \frac{Z_2}{Z_2 + \frac{Z_1}{2}} = \frac{1}{1 + \frac{Z_1}{2Z_2}};
$$
\n(7.55)

$$
Z_1 = j \left( \omega L_1 - \frac{1}{\omega C_1} \right) = j \rho_1 \left( \frac{\omega}{\omega_0} - \frac{\omega_0}{\omega} \right); \tag{7.56}
$$

$$
Z_2 = \frac{j\omega L_2 \frac{1}{j\omega C_2}}{j\left(\omega L_2 - \frac{1}{\omega C_2}\right)} = \rho_2 \frac{1}{j\left(\frac{\omega}{\omega_0} - \frac{\omega_0}{\omega}\right)},
$$
(7.57)

$$
\text{rate } \rho_1 = \sqrt{\frac{L_1}{C_1}}; \ \rho_2 = \sqrt{\frac{L_2}{C_2}}.
$$

Найдем отношение

$$
\frac{Z_1}{2Z_2} = -\frac{1}{2} \frac{p_1}{p_2} (\frac{\omega}{\omega_0} - \frac{\omega_0}{\omega})^2.
$$
 (7.58)

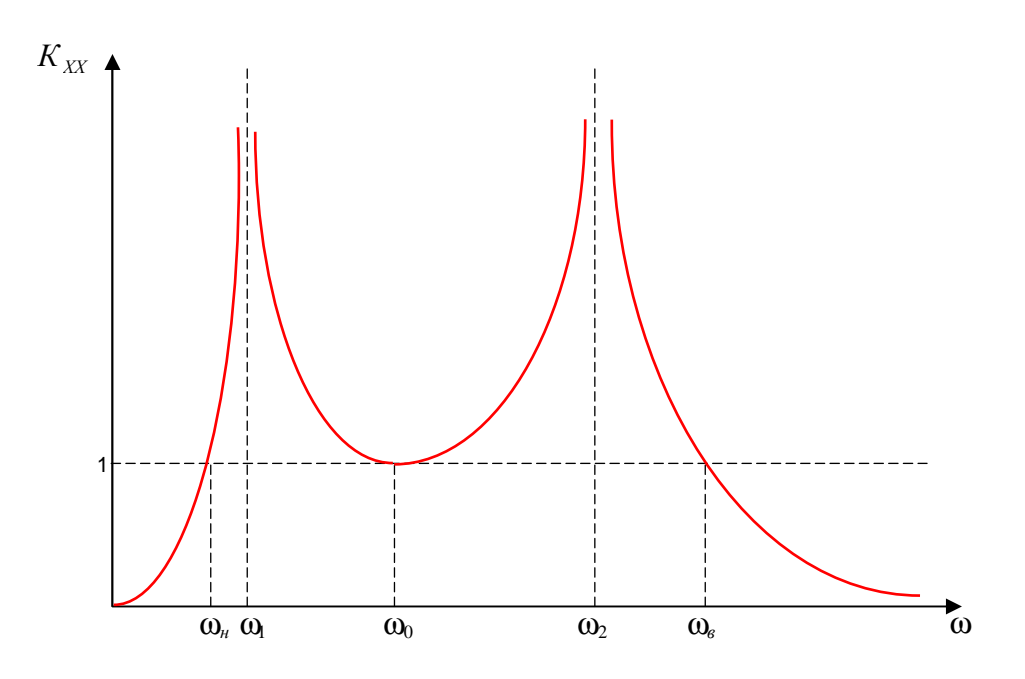

Рис. 7.24. Частотная характеристика полосового Т-образного фильтра

Так как  $L_1C_1 = L_2C_2$  (резонансные частоты контуров совпадают), то

$$
\frac{p_1}{p_2} = \frac{C_2}{C_1}; \Rightarrow \frac{Z_1}{2Z_2} = -\frac{1}{2} \frac{C_2}{C_1} (\frac{\omega}{\omega_0} - \frac{\omega_0}{\omega})^2, \tag{7.59}
$$

тогда

$$
K_{XX}(j\omega) = \frac{1}{1 - \frac{1}{2} \frac{C_2}{C_1} (\frac{\omega}{\omega_0} - \frac{\omega_0}{\omega})^2}.
$$
 (7.60)

Найдем граничные частоты, для этого  $K_{XX}(j\omega)$  приравняем к 1; это возможно если:

1. 
$$
\frac{1}{2} \cdot \frac{C_2}{C_1} (\frac{\omega}{\omega_0} - \frac{\omega_0}{\omega})^2 = 0
$$
,  $\tau$ . e.  $\omega = \omega_0$ ;  
\n2.  $\frac{1}{2} \cdot \frac{C_2}{C_1} (\frac{\omega}{\omega_0} - \frac{\omega_0}{\omega})^2 = 2$ ;  $\Rightarrow \omega_e = \sqrt{\frac{1}{C_1 L_1} + \frac{1}{C_2 L_1}} + \frac{1}{\sqrt{L_1 C_2}}$ ;  
\n $\omega_\mu = \sqrt{\frac{1}{C_1 L_1} + \frac{1}{C_2 L_1}} - \frac{1}{\sqrt{L_1 C_2}}$ .  
\nIIepemножим  $\omega_e$  и  $\omega_\mu$ :  $\omega_e \omega_\mu = \frac{1}{L_1 C_1} = \omega_0^2$ .

Рассмотрим вопрос о характеристических сопротивлениях полосового фильтра (рис. 7.25).

Для Т-образной схемы:

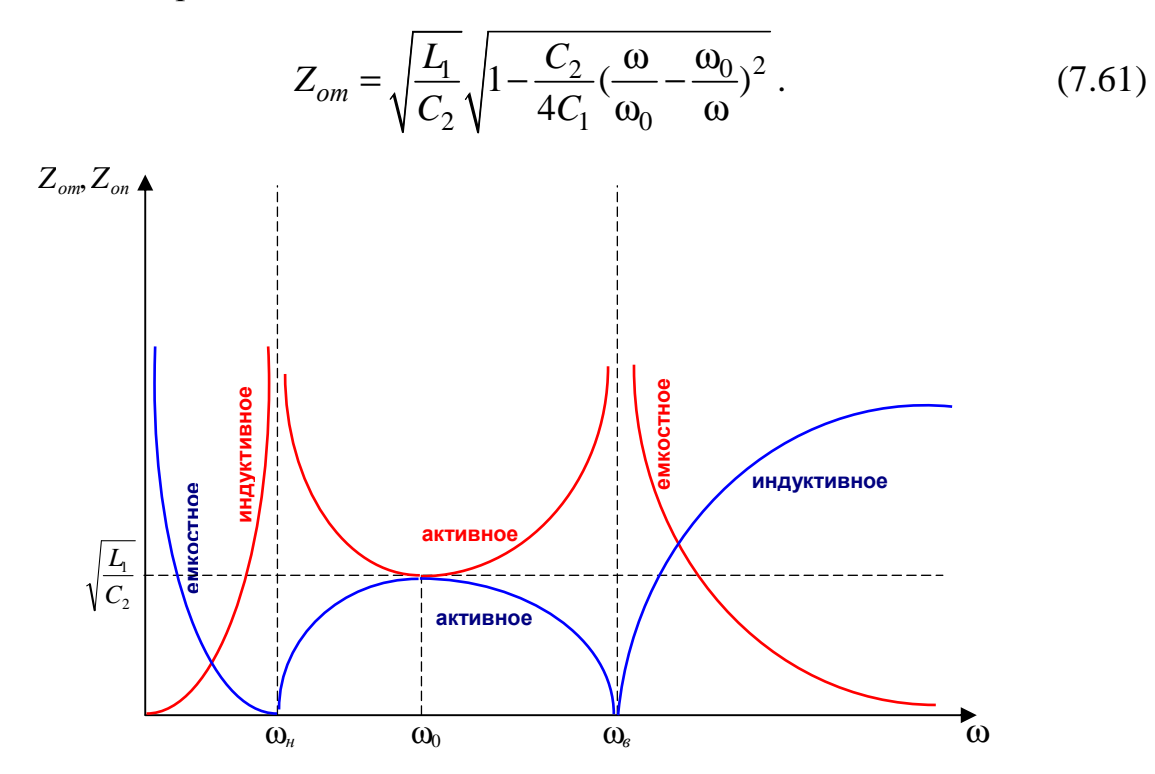

Рис. 7.25. Характеристические сопротивления полосового фильтра

В полосе пропускания  $Z_{om}$  — активное сопротивление, причем вблизи ω<sub>ο</sub>  $Z_{\text{om}}$  мало изменяется с частотой ω  $\approx \sqrt{L_1/C_2}$ .

При ω*<* ω<sup>н</sup> сопротивление *Z*от реактивное и имеет емкостной характер, а при  $ω < ω<sub>θ</sub>$  — индивидуальный.

Для П-образной схемы:

$$
Z_{on} = \sqrt{\frac{L_1}{C_2}} \cdot \frac{1}{\sqrt{1 - \frac{C_2}{4C_1} (\frac{\omega}{\omega_0} - \frac{\omega_0}{\omega})^2}}.
$$
(7.62)

В режиме согласования фильтр будет иметь характеристики:

$$
cha = \left| 1 - \frac{C_2}{4C_1} \left( \frac{\omega}{\omega_0} - \frac{\omega_0}{\omega} \right)^2 \right|; \tag{7.63}
$$

$$
\cos b = 1 - \frac{C_2}{4C_1} (\frac{\omega}{\omega_0} - \frac{\omega_0}{\omega})^2.
$$
 (7.64)

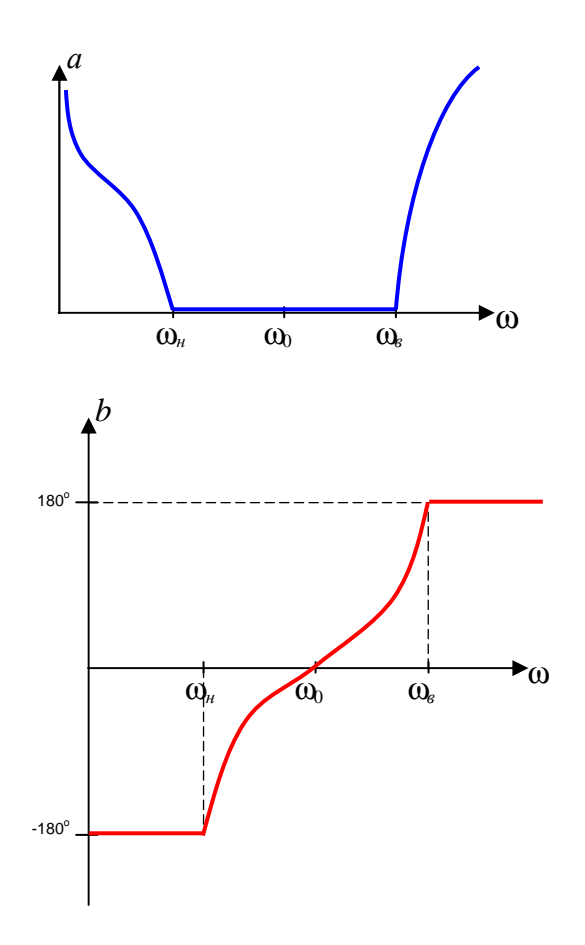

Рис. 7.26. Характеристики фильтра в режиме согласования

Из рис. 7.25 следует, что хорошим приближением к согласованной работе фильтра является выполнение равенства  $R_{\mu} = \sqrt{\frac{L_1}{c}}$ 2 н *L R C*  $=\sqrt{\frac{H}{a}},$ 

$$
\omega_{e} - \omega_{\mu} = \frac{2}{\sqrt{L_{1}C_{2}}}; \quad \text{T. K. } \sqrt{\frac{L_{1}}{C_{2}}} = R_{\mu}, \quad \text{TO} \quad \omega_{e} - \omega_{\mu} = \frac{2}{C_{2}R_{\mu}};
$$
\n
$$
\Rightarrow C_{2} = \frac{2}{R_{\mu}(\omega_{e} - \omega_{\mu})}; \quad \text{T. K. } \omega_{0}^{2} = \frac{1}{L_{2}C_{2}} = \omega_{e} \cdot \omega_{\mu}, \quad \text{TO}
$$
\n
$$
L_{2} = \frac{1}{\omega_{0}^{2}C_{2}} = \frac{R(\omega_{e} - \omega_{\mu})}{2\omega_{e}\omega_{\mu}};
$$
\n(7.65)

$$
L_1 = R_u^2 C_2 = \frac{2R_u}{\omega_e - \omega_u};
$$
\n(7.66)

$$
C = \frac{1}{\omega_0^2 L_1} = \frac{\omega_e - \omega_\mu}{2R_\mu \omega_e \omega_\mu}.
$$
\n(7.67)

#### Схемы заграждения фильтров**.**

Считаем, что контуры настроены на одну и ту же частоту  $\omega_{o}$ , тогда при  $\omega = \omega_0$  последовательная цепь окажется разомкнутой, а параллельная ― замкнута накоротко. Затухание при этом бесконечно велико.

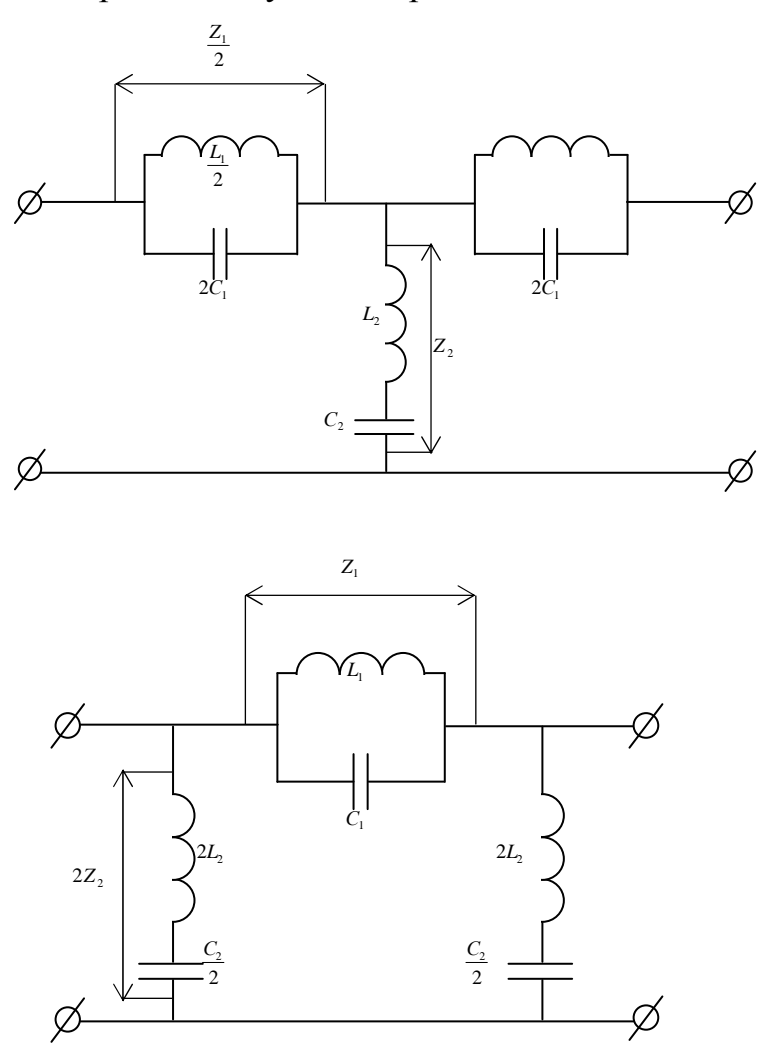

Рис. 7.27. Схемы заграждения фильтров

На частотах  $\omega > \omega_0$  последовательная ветвь имеет емкостное сопротивление, а параллельная ― индуктивное. Схема преобразуется в ФВЧ, который пропускает частоты выше  $\omega_{\text{e}}$ .

При частотах, меньше, чем  $\omega_{o}$ , последовательная ветвь приобретает характер индуктивного сопротивления, а параллельная ветвь ― емкостного.

Тогда схема выполняет роль ФНЧ, т. е. беспрепятственно пропускает частоты, ниже граничной  $\omega_{\mu}$  (рис. 7.27).

Характеристические сопротивления Т- и П-образного заграждающего фильтров:

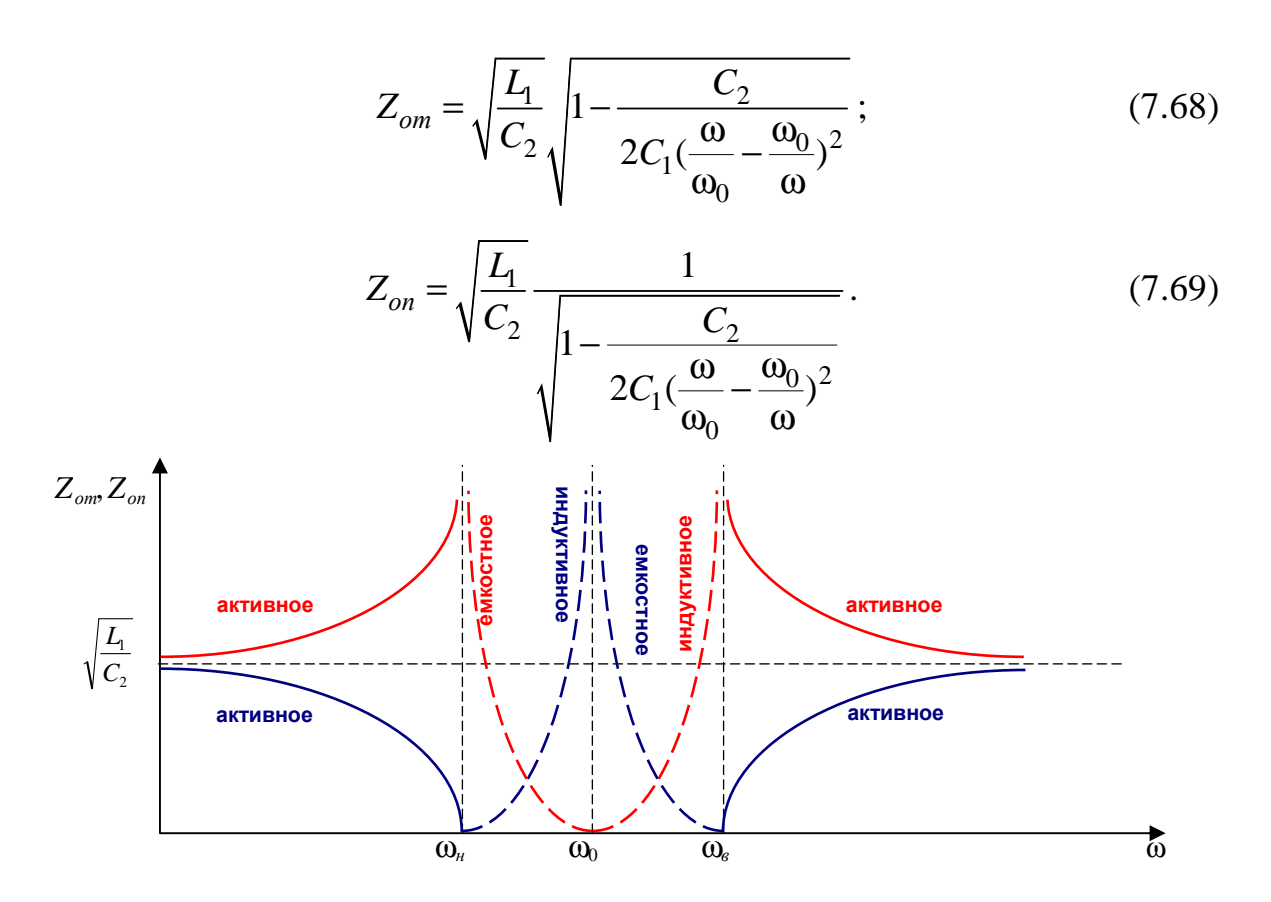

Рис. 7.28. Характеристические сопротивления Т- и П-образного заграждающего фильтров

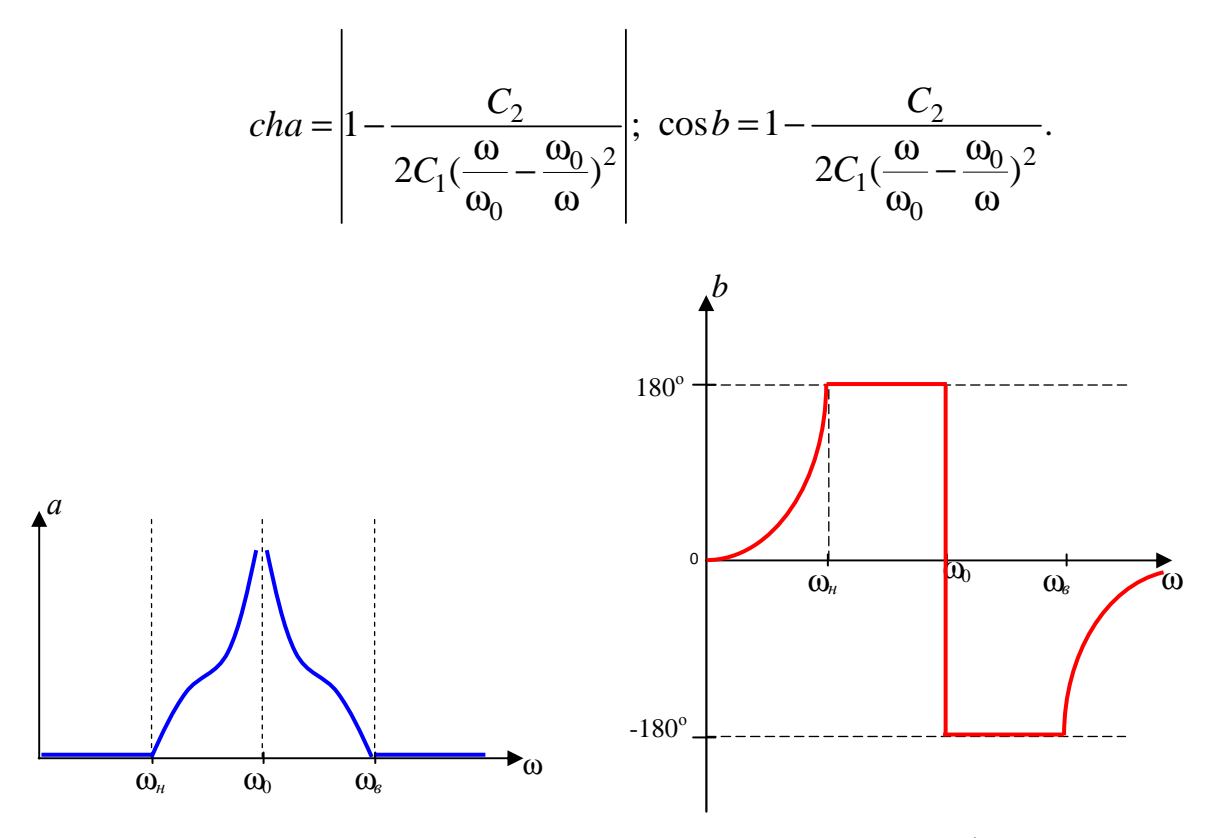

Рис. 7.28. Характеристики Т- и П-образного заграждающего фильтров

$$
L_2 = \frac{R_{\mu}}{2(\omega_e - \omega_{\mu})}; \quad C_2 = \frac{2(\omega_e - \omega_{\mu})}{R_{\mu}\omega_e\omega_{\mu}};
$$

$$
L_1 = \frac{2R_{\mu}(\omega_e - \omega_{\mu})}{\omega_e\omega_{\mu}}; \quad C_2 = \frac{1}{2R_{\mu}(\omega_e - \omega_{\mu})},
$$
   
 
$$
\text{rate } R_{\mu} = \sqrt{\frac{L_1}{C_2}} \approx Z_{om} \approx Z_{on}.
$$

## 7.19. Фильтры типа  $k$

Пусть составные элементы Г-образного звена являются взаимно обратными двухполюсниками, т. е. произведение их комплексных сопротивлений во всем диапазоне частот постоянно:

$$
\frac{1}{2}Z_1 \cdot 2Z_2 = Z_1 Z_2 = k^2,
$$

где k — действительное число.

Можно сказать, что и произведение характеристических сопротивлений  $Z_m$  и  $Z_n$  того же Г-образного звена равна  $k^2$ :

$$
Z_m Z_n = Z_1 \cdot Z_2 = k^2. \tag{7.70}
$$

Фильтры, удовлетворяющие этому условию, называются фильтрами типа  $k$ .

Тогда можно записать:

$$
\sin\frac{b}{2} = \pm\frac{k}{2x_2} = \pm\frac{x_1}{2k};
$$
\n(7.71)

$$
ch\frac{b}{2} = \frac{k}{2x_2} = \frac{x_1}{2k};
$$
\n(7.72)

$$
1 \ge \frac{k}{2x_2} \ge 0; \ 1 \ge \frac{x_1}{2k} \ge 0;
$$
  

$$
Z_m = k \sqrt{1 - \left(\frac{k}{2x_2}\right)^2} = k \sqrt{1 - \left(\frac{x_1}{2k}\right)^2};
$$
(7.73)

$$
Z_n = \frac{k}{\sqrt{1 - (\frac{k}{2x_2})^2}} = \frac{k}{\sqrt{1 - (\frac{x_1}{2k})^2}}.
$$
 (7.74)

Эти формулы справедливы для Г-, Т-, П-образных звеньев, т. е. при одинаковых  $k, x_1$  (или  $x_2$ ) ширина полосы пропускания и характеристические сопротивления Г-образного фильтра такие же, как у Т-, П-образных фильтров. Разница: собственное затухание а и коэффициент фазы при переходе от Г-образного к Т-, П-образному звену удваивается.

Преимуществом фильтров типа *k* является их простота и то, что в полосе задержания затухание по мере удаления частоты от частоты среза неуклонно возрастает (частота среза - предельная частота, механизм на границе пропускания).

Недостатки:

1. Характеристические сопротивления  $Z_m$  и  $Z_n$  в полосе пропускания фильтров очень резко изменяются в зависимости от частоты, вследствие чего согласовать нагрузку с фильтром удается только в ограниченной части полосы пропускания.

2. Кривая затухания вблизи частоты среза имеет недостаточную крутизну, вследствие чего не обеспечивается четкое разделение частот.

### 7.20. Фильтры типа *т*

Для лучшего согласования нагрузки с фильтром необходимо, чтобы характеристическое сопротивление фильтра было по возможности постоянно в полосе пропускаемых частот.

Для этого изменим продольную или поперечную ветвь Г-образного звена типа к так, чтобы получилось новое Г-образное звено с характеристическим сопротивлением, мало изменяющимся в зависимости от частоты в полосе пропускания. Второе характеристическое сопротивление этого звена должно быть равно характеристическому сопротивлению исходного звена типа к (именуемого прототипом).

Равенство характеристических сопротивлений нового фильтра (так называемого фильтра типа *m*) и прототипа позволяет включать их согласованно и образовывать комбинированные фильтры, сочетающие в себе преимущества фильтров обоих типов (рис. 7.29).

Возможны два варианта:

1. Одинаковыми остаются характеристические сопротивления  $Z_T$ . Полученное при этом звено  $m$  — последовательно-производное.

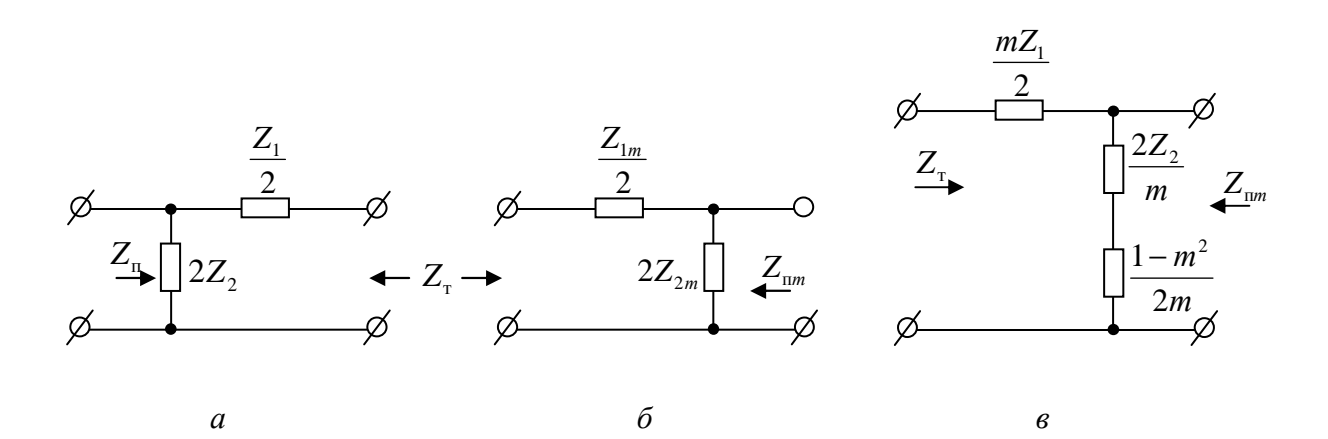

Рис. 7.29. Фильтры типа т

$$
Z_T = \sqrt{Z_1 Z_2 (1 + \frac{Z_1}{4Z_2})} =
$$
  
=  $\sqrt{Z_{1m} Z_{2m} (1 + \frac{Z_{1m}}{4Z_{2m})}}$ . (7.75)

Пусть  $Z_{1m} = mZ_1$  и 1≥m ≥ 0,

тогда

$$
2Z_{2m} = \frac{2Z_2}{m} + \frac{Z_1}{2} \frac{1 - m^2}{m}.
$$
 (7.76)

Отсюда видно, что поперечное плечо последовательно-производного Г-образного звена типа *m* состоит из двух последовательно включенных сопротивлений (рис. 7.30, в).

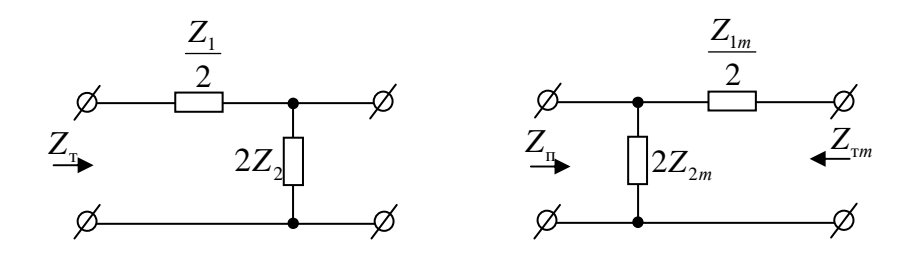

Рис. 7.30. Фильтры типа т

2. Одинаковыми остаются характеристические сопротивления  $Z_{II}$ .

$$
Z_n = \sqrt{\frac{Z_1 Z_2}{1 + \frac{Z_1}{4Z_2}}};
$$

$$
Z_n = \sqrt{\frac{Z_{1m} Z_{2m}}{1 + \frac{Z_{1m}}{4Z_{2m}}}}
$$

Пусть  $Z_{2m} = \frac{Z_2}{m}$ , 1≥ *m* ≥ 0.

После подстановки в равенство для  $Z_n$  и выразив

$$
\frac{2}{Z_{1m}} = \frac{2}{mZ_1} + \frac{1}{Z_2} \cdot \frac{1 - m^2}{2m},
$$
\n(7.77)

получим, что продольное плечо параллельно-производного Г-образного звена типа *m* состоит из сопротивлений  $\frac{mZ_1}{2}$  и  $\frac{2mZ_2}{1-m^2}$ , соединенных параллельно (рис. 7.31).

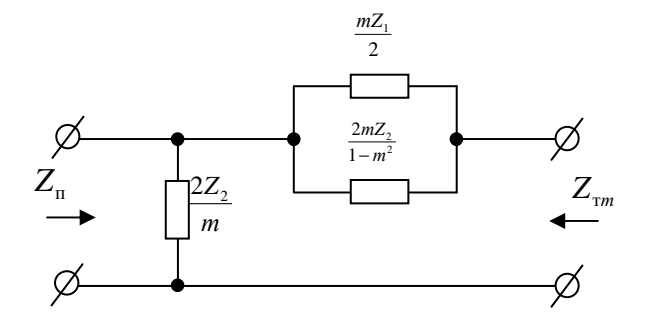

Рис. 7.31. Продольное плечо параллельно-производного Г-образного звена типа т

Из формул (7.76) и (7.77) можно получить:

$$
Z_{Tm} = Z_T \frac{1}{1 + (1 - m^2) \frac{Z_1}{4Z_2}}; \tag{7.78}
$$

$$
Z_{\text{I} \text{I} \text{m}} = Z_{\text{II}} \left[ 1 + (1 - m^2) \frac{Z_1}{4Z_2} \right]. \tag{7.79}
$$

Очевидно:

$$
Z_{Tm} \cdot Z_{Tm} = Z_T Z_{T} = k^2
$$

Полосы пропускания фильтров типа *k* и полученные из них фильтров типа т совпадают.

# 7.21. Сравнение ФНЧ типа  $k$  и т

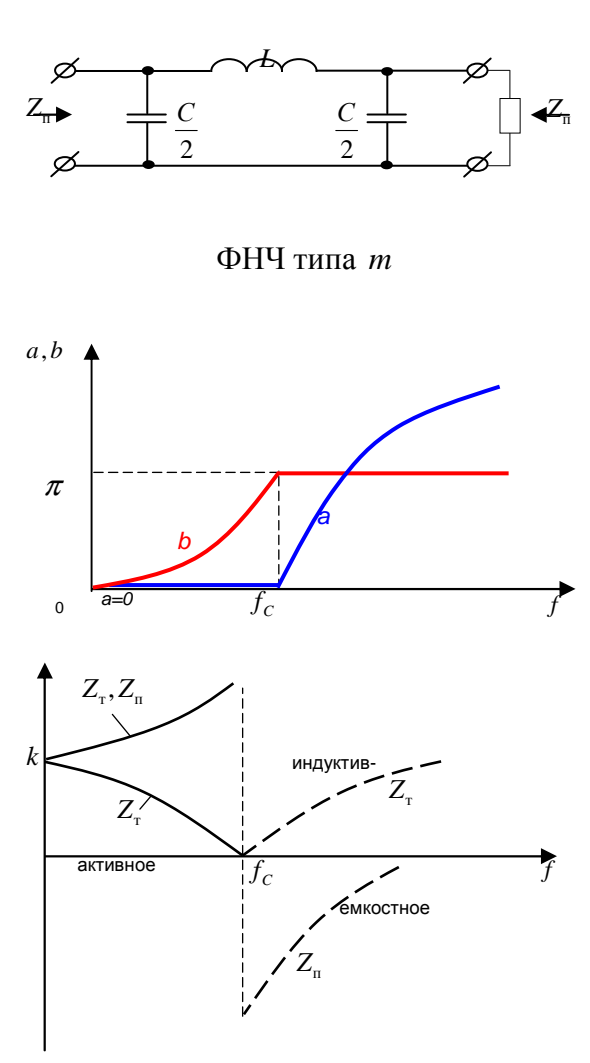

В полосе пропускания затухания  $a=0$ , т. е. с ростом частоты, начиная с  $f_c$ , затухание возрастает.

Фазочастотная характеристика ФНЧ  $\bf{B}$ полосе пропускания  $b = \arccos(1-2f^2)$ , а в полосе подавления, т. е. при  $f > f_c$ ,  $b=180^\circ$ .

Такие характеристики только при условии, что Z<sub>nazp</sub> равно характеристическому сопротивлению.

Для Т- и П-образных схем они различны.

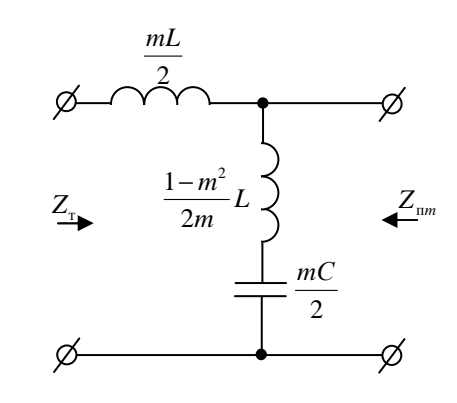

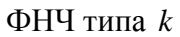

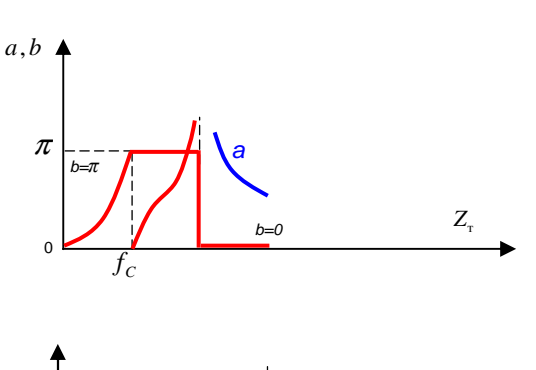

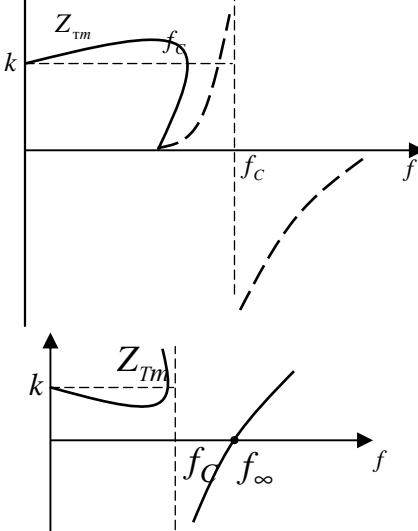

В полосе пропускания затухания  $b = \Pi$ , а при  $f > f_c$ ,  $b = 0$ .

Затухание а в полосе пропускания возрастает по определенному закону до  $\infty$ . После  $f_{\infty}$ затухание уменьшается.

Для Т-образной схемы в полосе пропускания *Z<sub>нагр</sub>* активное. В полосе подавления ― реактивное. Всегда при ВЧ входное сопротивление Тфильтра неизбежно имеет индуктивный характер ( $\frac{\omega L}{\omega} >> \frac{1}{\omega}$ 2 *L C* ω >> ω ). Поэтому и характеристическое сопротивление также имеет индуктивный характер.

Для П-образной схемы в полосе пропускания *Z*<sub>нагр</sub> чисто активное, а в полосе подавления имеет емкостной характер.

Итак, при любой схеме фильтра сопротивление Z<sub>0</sub> в сильной степени (и по характеру, и по величине) зависит от частоты.

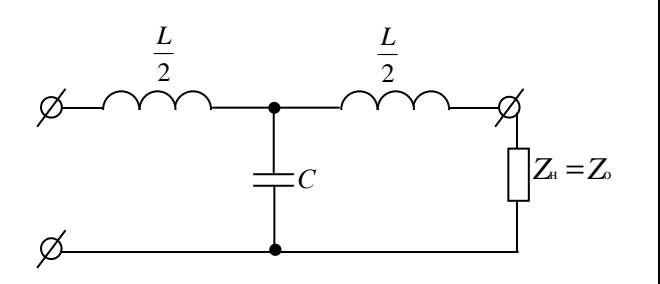

Т-образная схема ФНЧ типа *k*

Для Т-образной схемы в полосе пропускания фильтр имеет активное сопротивление. По мере приближения *<sup>f</sup>* к *<sup>f</sup>*<sup>∞</sup> сопротивление фильтра снижается до 0.

Когда *f* > *<sup>c</sup>*<sup>р</sup> *f* , сопротивление имеет реактивно индуктивный характер, а при *f* >> *f*<sub>*cp*</sub>  $x$ <sup>*L*</sup> → ∞ и при *f* → ∞ сопротивление становится емкостным.

Для П-образного фильтра в полосе пропускания сопротивление имеет активный характер. При  $f \rightarrow f_{cp}$  сопротивление возрастает, и при  $f = f_{cp}$  сопротивление фильт $pa \rightarrow \infty$ . При  $f > f_{cp}$  сопротивление фильтра имеет емкостной характер, а если  $f \gg f_{cp}$ , — индуктивный.

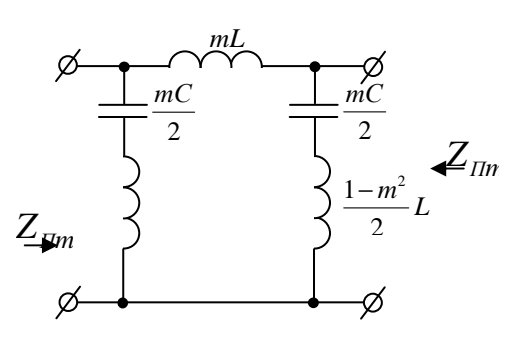

П-образная схема ФНЧ типа *m*

Фильтры нижних частот (ФНЧ) пропускают сигналы ниже заданной граничной частоты и подавляют сигналы с частотами выше граничной. Фильтры верхних частот (ФВЧ) пропускают сигналы на частотах выше заданной и подавляют сигналы других частот.

Полосовые фильтры пропускают сигналы в пределах заданной полосы частот и подавляют сигналы вне этой частоты.

Заграждающие (режекторные) фильтры подавляют сигналы в пределах заданной полосы частот и пропускают сигналы вне этой полосы.

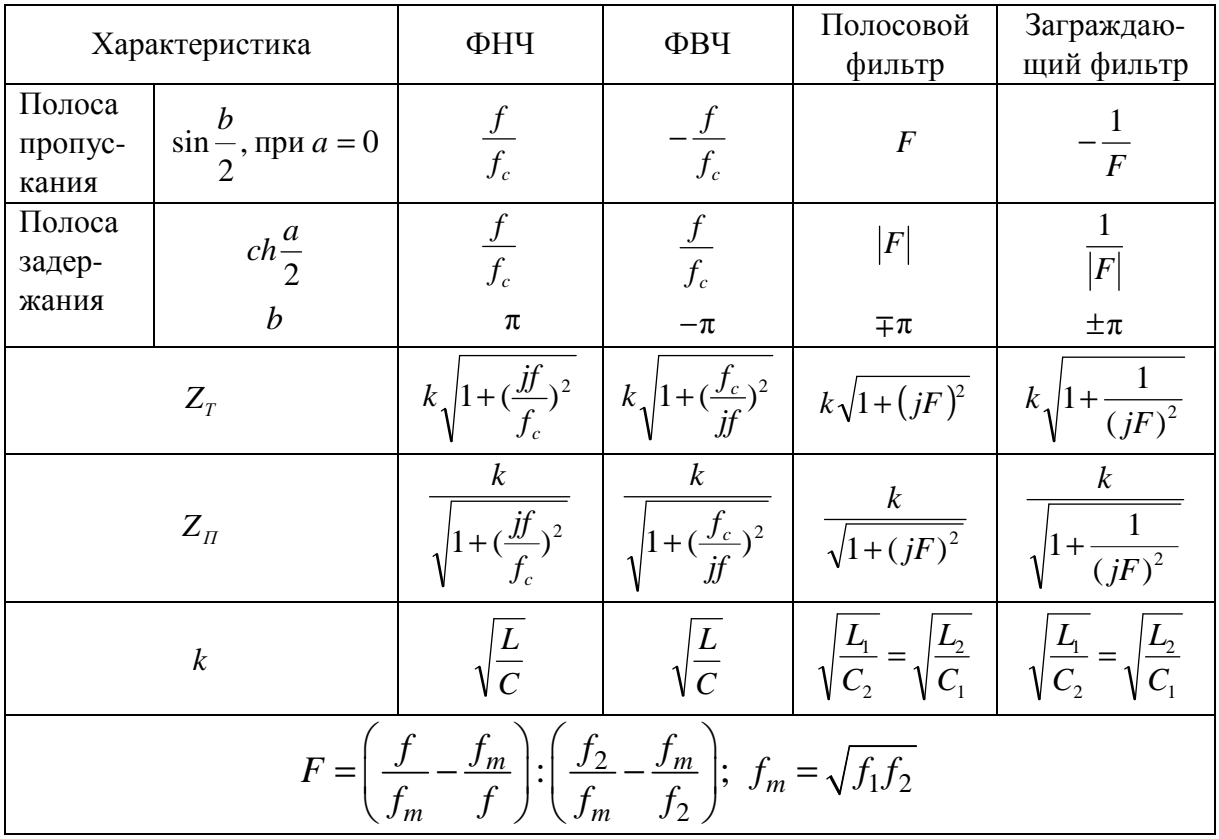

# **7.22.** Основные характеристики фильтров

# **7.23.**Параметры фильтров

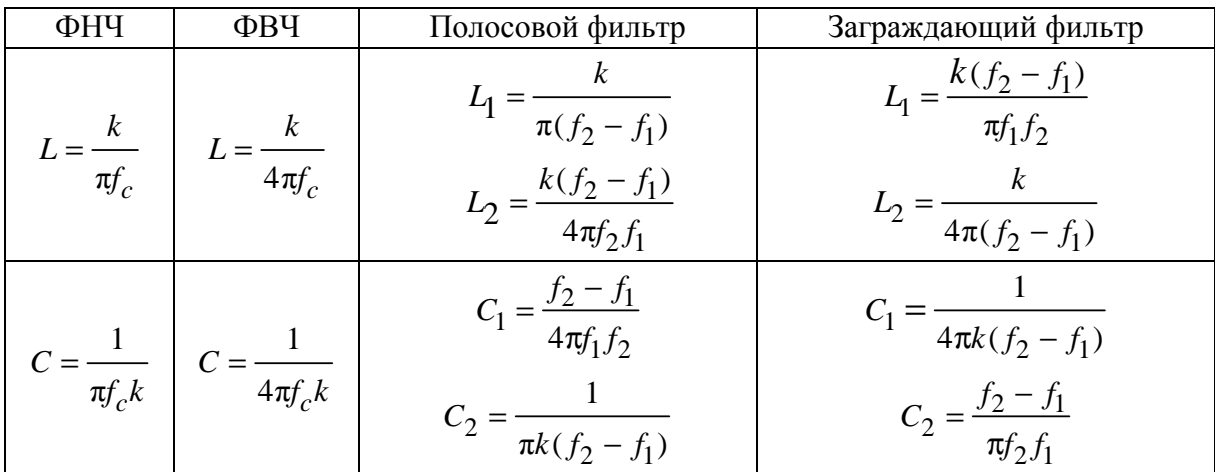

## 8. ЦЕПИ ПЕРИОДИЧЕСКИХ СИГНАЛОВ

## 8.1. Тригонометрическая форма ряда Фурье

Явления, происходящие в линейной электрической цепи с периодической несинусоидальной ЭДС, проще всего поддаются исследованию, если эту ЭДС разложить на сумму постоянной слагающей и синусоидальных слагающих (которые называются гармониками). Полученные таким образом токи и напряжения будут представлять собой периодические несинусоидальные функции времени, а их период будет равен периоду заданной несинусоидальной ЭДС.

На рисунке 8.1 показана периодическая несинусоидальная функция времени с периодом Т.

Вид разложения такой функции зависит от выбора начала отсчета.

В пределах интервала времени Т функция  $f(t)$  может быть либо непрерывной, либо иметь точки разрыва непрерывности.

Считаем, что эти точки обладают свойствами:

Если функция  $f(t)$  имеет разрыв непрерывности в точке  $t = t_1$ (см. рис. 8.1), то существуют конечные пределы функции  $f(t)$  при приближении к точке разрыва как справа (т. е. от значений  $t>t_1$ ), так и слева (от  $t < t_1$ ). Эти пределы условно обозначаются  $f(t_1+0)$  и  $f(t_1-0)$  или  $f(t_1+)$  и  $f(t_1-)$ . Такие точки называются разрывами первого рода.

$$
f(t) = f(t+T)
$$

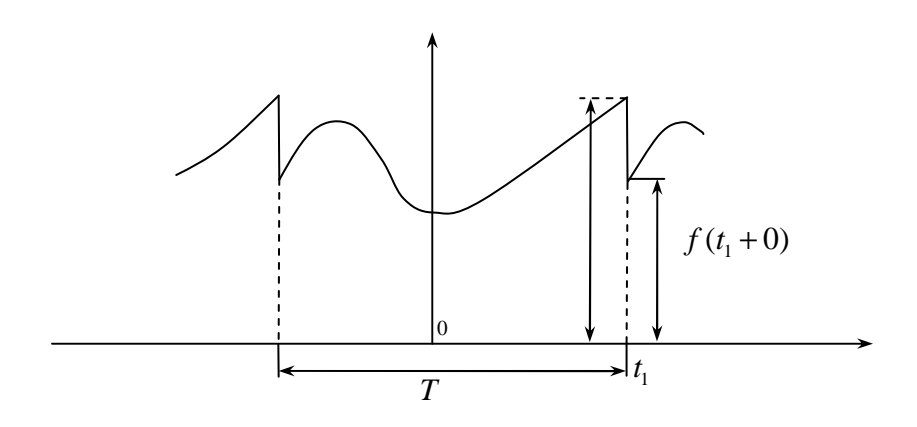

Рис. 8.1. Периодическая несинусоидальная функция времени с периодом  $T$ 

Считаем, что в пределах  $T$  число разрывов первого рода и число максимумов и минимумов функции  $f(t)$  конечно. Функция, удовлетворяющая этим условиям, может быть представлена в виде бесконечного гармонического ряда — ряда Фурье.

Сумма этого ряда совпадает со значениями  $f(t)$  для всех точек непрерывности этой функции, а в точках разрыва дает среднее арифметическое левого и правого предельных значений  $f(t)$ , т. е.

$$
\frac{1}{2}[f(t-)+f(t+)].
$$
\n(8.1)

Обозначим  $\omega = \frac{2\pi}{T}$  и будем называть  $\omega$  основной угловой частотой. Гармонический ряд в тригонометрической форме имеет вид:

$$
f(t) = \frac{a_0}{2} + \sum_{n=1}^{\infty} (a_n \cos n\omega t + b_n \sin \omega t);
$$
 (8.2)

где

$$
a_n = \frac{2}{T} \int_{t_0}^{t_0+T} f(t) \cos n\omega t dt ;
$$
 (8.3)

$$
b_n = \frac{2}{T} \int_{t_0}^{t_0+T} f(t) \sin n\omega t dt ,
$$
 (8.4)

где  $\frac{a_0}{2}$  — постоянная слагающая;

 $a_n$ ,  $b_n$  — амплитуды косинусоидальных и синусоидальных членов ряда.

Постоянная слагающая  $\frac{a_0}{2}$  определяется из (8.3) при  $n = 0$ , является средним значением  $f(t)$  за период и равна нулю, когда площади отрицательных и положительных значений  $f(t)$  одинаковы (см. рис. 8.2).

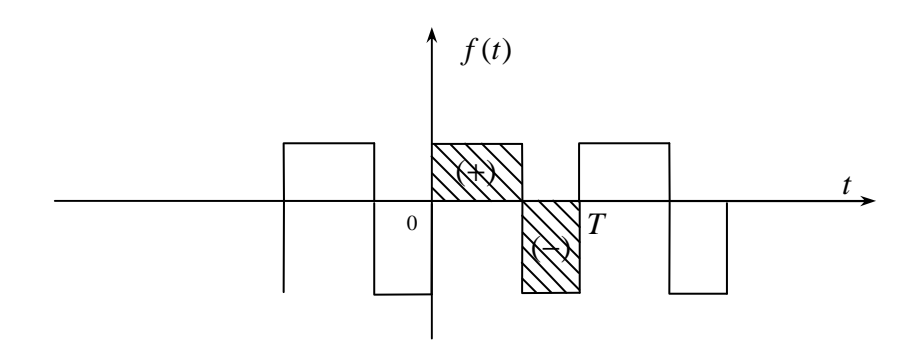

Рис. 8.2. Площади отрицательных и положительных значений  $f(t)$ 

Коэффициенты ряда Фурье  $a_n$  и  $b_n$  не зависят от  $t_0$ , следовательно,  $t_0$  может быть выбрано произвольно.

Если  $t_0 = 0$ , введем  $\alpha = \omega t$  ( $\omega T = 2\pi$  и  $d\alpha = \omega dt$ ) и получим

$$
f(t) = \frac{a_0}{2} + \sum_{n=1}^{\infty} (a_n \cos n\alpha + b_n \sin \alpha),
$$
 (8.5)

 $\text{where } a_n = \frac{2}{T} \int_{0}^{2\pi} f(\alpha) \cos n\alpha d\alpha; b_n = \frac{1}{\pi} \int_{0}^{2\pi} f(\alpha) \sin n\alpha d\alpha.$ 

Если принять  $t_0 = -\frac{T}{2}$ , то пределы интегрирования будут равны  $\pm \pi$ .

Если принять  $a_n$  cos nα + b<sub>n</sub> sin nα = F<sub>n</sub> cos(nα - ψ<sub>n</sub>), где  $F_n = \sqrt{a_n^2 + b_n^2}$ ,  $\Psi_n = \arctg \frac{a_n}{b_n}$ , то ряд получает вид:

$$
f(t) = \frac{a_0}{2} + \sum_{n=1}^{\infty} F_n \cos(n\alpha - \psi_n).
$$
 (8.6)

# 8.2. Применение ряда Фурье к расчету периодического несинусоидального процесса

Пусть необходимо найти ток в электрической цепи под действием периодической несинусоидальной ЭДС

$$
e(t) = E_0 + \sum_{n=1}^{\infty} E_{nm} \sin(n\omega t + \Psi_n), \qquad (8.7)
$$

где *п* — индекс гармоник.

Если цепь линейна, то ток в цепи находится методом наложения путем суммирования токов, создаваемых каждым из слагающих ЭДС в отдельности:

$$
i(t) = I_0 + \sum_{n=1}^{\infty} I_{nm} \sin(n\omega t + \Psi_n - \Phi_n),
$$
 (8.8)

где  $I_0 = \frac{E_0}{Z(0)}$ ,  $I_{nm} = \frac{E_{nm}}{Z(n0)}$ .

 $Z(0)$  — сопротивление цепи при частоте, равной нулю, т. е. сопротивление постоянного тока.

 $Z(n\omega)$  — полное сопротивление при частоте *п* $\omega$ .

Угол  $\varphi_n$  определяется как арктангенс отношения реактивного сопротивления цепи к ее активному сопротивлению при частоте по.

При последовательном соединении r, L, C

$$
Z(n\omega) = \sqrt{r^2 + \left(n\omega L - \frac{1}{n\omega C}\right)^2};
$$
\n(8.9)

$$
\Psi_n = \arctg \frac{n\omega L - \frac{1}{\omega nC}}{r}.
$$
\n(8.10)

При этом  $Z(0) = \infty$ , т. к. цепь постоянного тока разомкнута.

При увеличении номера гармоники, т. е. с увеличением частоты по, индуктивное сопротивление noL увеличивается по закону прямой линии, а емкостное сопротивление  $\frac{1}{\omega nC}$  уменьшается по закону гиперболы. Поэтому в цепи с последовательным соединением  $r$ ,  $L$ ,  $C$  гармоники тока выражены слабее, чем в ЭДС источника.

Высшие гармоники тока в цепи, состоящей из  $r$ ,  $C$ , могут достигать больших значений.

В смешанной индуктивно-емкостной цепи при  $n\omega L - \frac{1}{n\omega C} = 0$  наступает явление резонанса для *п*-й гармоники.

Если периодическая несинусоидальная ЭДС задана в тригонометрической форме ряда Фурье вида

$$
f(t) = \frac{a_0}{2} + \sum_{n=1}^{\infty} F_n \cos(n\alpha - \psi_n),
$$
 (8.11)

то ЭДС и ток могут быть представлены так:

$$
e(t) = E_0 + \sum_{n=1}^{\infty} \text{Im}(\dot{E}_{nm} e^{jn\omega t});
$$
 (8.12)

$$
i(t) = I_0 + \sum_{n=1}^{\infty} \text{Im}(\dot{I}_{nm} e^{jn\omega t}),
$$
 (8.13)

где  $E_{nm} = E_{nm}e^{j\Psi_n}$ ;  $I_{nm} = I_{nm}e^{j(\Psi_n - \Phi_n)}$ .

То есть расчет сводится к нахождению комплексных амплитуд токов  $I_{nm}$ , соответствующих заданным комплексным амплитудам ЭДС  $E_{nm}$ для различных значений п.

При этом, т. к. отдельные слагающие имеют неодинаковые частоты, комплексные амплитуды не складываются непосредственно, а суммируются проекции векторов, вращающиеся с разными угловыми скоростями по, т. е. суммируются мгновенные значения отдельных гармоник.

# 8.3. Цепи периодического несинусоидального тока. Случаи симметрии

Электронные генераторы, применяемые в ВЧ-технике, генерируют токи, которые в зависимости от режима работы электровакуумных и полупроводниковых приборов могут быть несинусоидальными. По этим причинам, а так же если источники синусоидальной ЭДС, присоединенные к цепи, имеют разные частоты, напряжение и ток в цепи оказываются несинусоидальными.

Явления, происходящие в линейной электрической цепи с периодической несинусоидальной ЭДС, проще всего рассматривать, если эту ЭДС разложить на сумму постоянных и синусоидальных слагающих (называемых гармониками).

Обычно периодические несинусоидальные функции, изображающие электрические или магнитные величины, обладают каким-либо видом симметрии, и это облегчает разложение в ряд Фурье.

 $\Phi$ ункция  $f(\alpha)$  симметрична относительно оси ординат, т.е.

 $f(\alpha) = f(-\alpha)$  называются четными.  $f(\alpha) = \frac{a_0}{2} + \sum_{n=1}^{\infty} a_n \cos n\alpha$  — свойство

четной функции, т. е. четная функция может содержать только косинусоиды и постоянную составляющую (рис. 8.3).

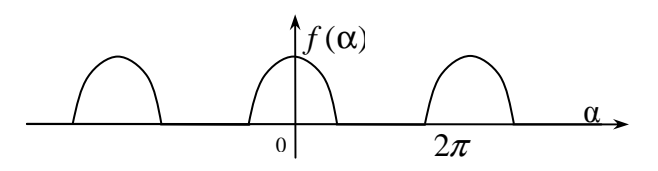

Рис. 8.3. Четная функция

Свойство четных функций:

$$
a_n = \frac{2}{\pi} \int_0^{\pi} f(\alpha) \cos n\alpha d\alpha.
$$
 (8.14)

Функция  $f(α)$  симметрична относительно начала координат, т.е.  $f(\alpha) = -f(-\alpha)$ . Такие функции называются нечетными. Свойство нечетной функции —  $f(\alpha) = \sum_{n=1}^{\infty} b_n \sin n\alpha$ , т. е. нечетная функция может содержать только синусоиды (рис. 8.4).

$$
b_n = \frac{2}{\pi} \int_0^{\pi} f(\alpha) \sin n\alpha d\alpha.
$$
 (8.15)

Функция  $f(α)$  симметрична относительно оси абсцисс при совмещении двух полупериодов во времени, т. е.  $f(\alpha) = -f(\alpha + \pi)$  (рис. 8.5).

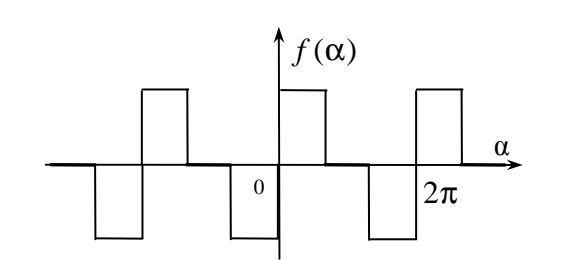

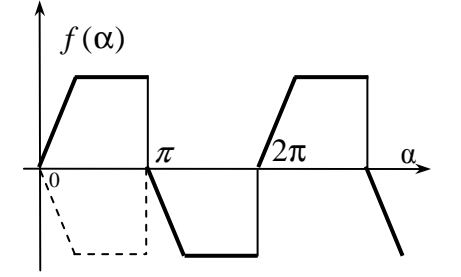

Рис. 8.4. Нечетная функция

Рис. 8.5. Функция, симметричная относительно оси абсшисс

$$
f(\alpha) = \sum_{n=1,3,5...}^{\infty} (a_n \cos n\alpha + b_n \sin n\alpha).
$$
 (8.16)

То есть функция, симметричная относительно оси абсцисс при совмещении двух полупериодов во времени, содержит только нечетные гармоники.  $a_n$  и  $b_n$  определяются по формулам (8.14) и (8.15).

Предположим, что за некоторый период несинусоидальной функции  $f(\alpha)$  коэффициенты  $a_n$  и  $b_n$  заданы, т. е. известно разложение данной функции в ряд Фурье:

$$
f(t) = \frac{a_0}{2} + \sum_{n=1}^{\infty} (a_n \cos n\alpha + b_n \sin n\alpha).
$$
 (8.17)

Если сместить начало отсчета на некоторый отрезок  $\beta$  влево или вправо относительно исходного начала координат, то разложение в ряд Фурье относительно новой координатной системы будет получено заменой  $\alpha$  Ha  $\alpha_1 + \beta$ .

- $\alpha_1$  абсцисса в новой системе координат;
- $+\beta$  положительное значение (смещение вправо);

 $-\beta$  — отрицательное значение (смещение влево).

$$
f(\alpha_1 + \beta) = f(\alpha_1) = \frac{a_0}{2} + \sum_{n=1}^{\infty} \left[ a_n \cos n(\alpha_1 + \beta) + b_n \sin n(\alpha_1 + \beta) \right].
$$
 (8.18)

Действительное значение периодической несинусоидальной функции  $f(t)$  определяется по формуле

$$
F = \sqrt{\frac{1}{T} \int_{0}^{T} f^{2}(t)dt}.
$$
 (8.19)

Если функция задана в виде

$$
f(\alpha) = \frac{a_0}{2} + \sum_{n=1}^{\infty} F_n \sin(n\alpha + \theta_n),
$$
 (8.20)

где  $\theta_n = \arctg \frac{a_n}{b_n}$ , то после ряда математических операций получаем

$$
F\sqrt{\left(\frac{a_0}{2}\right)^2 + \sum_{n=1}^{\infty} \frac{F_n^2}{2}},
$$
\n(8.21)

где  $F_n$  — амплитуда *n*-ой гармоники;  $\frac{F_n}{\sqrt{2}}$  — действующее значение гармоники.

Таким образом, действующее значение периодической несинусоидальной функции равно корню квадратному из суммы квадратов действующих значений гармоник и квадрата постоянной слагающей.

Например, если  $i(t) = I_0 + \sum_{n=1}^{\infty} I_{nm} \sin(n\omega t + \psi_n - \varphi_n)$ , то действующее

значение тока

$$
I = \sqrt{I_0^2 + I_1^2 + I_2^2 + ...}
$$
  
Средне значение функции  $F_{cp} = \frac{1}{T} \int_0^T |f(t)| dt = \frac{2}{T} \int_0^T f(t) dt$ , eclu  $f(t)$ 

имеет одинаковые положительную и отрицательную полуволны.

Активная мощность равна среднему значению мощности:

$$
P = \frac{1}{T} \int_{0}^{T} u \, dt \tag{8.22}
$$

Активная мощность периодического несинусоидального тока равна сумме активных мощностей отдельных гармоник и мощности постоянных слагающих:

$$
P = U_0 I_0 + \sum_{n=1}^{\infty} U_n I_n \cos \varphi_n .
$$
 (8.23)

Аналогично с понятием реактивной мощности для синусоидальных функций можно ввести понятие и для несинусоидальных функций. Она определяется как сумма реактивных мощностей отдельных гармоник.

Полная мощность цепи с несинусоидальными напряжением и током не равна сумме квадратов активной и реактивной мощностей, как при синусоидальном напряжении и токе.

$$
P^2 + Q^2 = S^2 + T^2. \tag{8.24}
$$

Величина Т носит название мощности искажения (ее значение определяется уровнем высших гармоник).

 $\overline{T}$ 

Коэффициент мощности:

$$
\chi = \frac{P}{UI} = \frac{\int_0^t u/dt}{\sqrt{\int_0^t u/dt \int_0^t i^2 dt}}.
$$
\n(8.25)

Правая часть выражения равна единице только при наличии прямой пропорциональности между и и і.

Пусть  $u$  — синусоидальное напряжение, а  $i$  — несинусоидальный ток, тогда для первой гармоники  $P = U_1 I_1 \cos \varphi_1 = U I_1 \cos \varphi_1$ .

$$
I = \sqrt{I_0^2 + I_1^2 + I_2^2 + \dots} > I_1;
$$
  
\n
$$
\Rightarrow \chi = \frac{UI_1 \cos \varphi_1}{UI} = \frac{I_1}{I} \cos \varphi_1 = k_u \cos \varphi_1,
$$
 (8.26)

где  $k_u = \frac{I_1}{I}$  < 1 — коэффициент искажения.

Коэффициент формы кривой определяется как отношение действующего значения функции к среднему, взятому по абсолютному значению:

$$
k_{\phi} = \frac{F}{F_{cp}}
$$
; для синусоиды  $k_{\phi} = \frac{\pi}{2\sqrt{2}} \approx 1.11$ .

Коэффициент амплитуды определяется как отношение максимального значения функции к действующему значению:

$$
k_a = \frac{f_m}{\sqrt{\frac{1}{T} \int_0^T f^2(t) dt}}
$$
; для синусолды  $k_a = \sqrt{2} \approx 1.41$ .

Иногда несинусоидальные кривые заменяются эквивалентными синусоидами. При этом действующее значение синусоидальной функции приравнивается к действующему значению несинусоидальной функции, а угол сдвига фаз между эквивалентными синусоидами принимают равным углу arccos χ, где χ мы уже определили.

## 9. ЦЕПИ С РАСПРЕДЕЛЕННЫМИ ПАРАМЕТРАМИ

#### 9.1. Первичные параметры однородной линии

Мы рассматривали электрические цепи с сосредоточенными параметрами, т. е. предполагалось, что электрическая цепь представляет собой совокупность самостоятельно существующих элементов R, L, C. Напря-

жение и ток связываются  $(u_r = ri, u_L = L\frac{di}{dt}, i = C\frac{du_C}{dt}$ ), по предположению, что ток, входящий в каждый элемент, равен току, выходящему из него. Решение этих уравнений дает закон изменения исследуемой величины от времени, а не от координаты длины, которая в эти уравнения не входит.

Рассмотрим электромагнитные процессы, происходящие в электрических линиях, при помощи которых электрическая энергия или сигналы передаются на расстояние. Необходимо иметь в виду, что магнитное поле и электрическое поле распределены по всей длине. Таким образом, линия — цепь с распределенными параметрами.

Приведенные выше уравнения не применимы ко всей линии в целом или ее конечным участкам, строго говоря, они могут быть применены только к участкам бесконечно малой длины.

В качестве цепи с распределенными параметрами рассматривается однородная двухпроводная линия, т. е. такая линия, индуктивность, емкость, активное сопротивление и проводимость которой равномерно распределены вдоль всей длины (здесь  $r \neq \frac{1}{g}$ ,  $r$  — продольный параметр (активное сопротивление проводов), g - поперечный (активная проводимость изоляции)). Такая линия может быть выполнена в виде двух параллельных проводников или коаксиального кабеля.

Первичные параметры линии зависят от ее конструкции и частоты.

Активная проводимость g между параллельными проводами зависит от метеоусловий, состояния изоляции и др.; определяется экспериментально.

Практически во многих случаях  $g \approx 0$ .

На ВЧ индуктивное сопротивление токоведущего проводника много больше его активного сопротивления, поэтому активным сопротивлением можно часто пренебречь.

При НЧ при малой длине линии, когда емкостная и индуктивная проводимости незначительны, токи в начале и в конце линии практически равны, следовательно, можно рассматривать как цепь с распределенными параметрами.

#### 9.2. Дифференциальные уравнения однородной линии

Нашей задачей является нахождение пространственно-временного распределения тока в линии  $i(x,t)$  и  $u(x,t)$ .

Выберем положительное направление тока в линии слева направо и условимся называть левый конец «началом», а правый — «концом» линии (рис. 9.1).

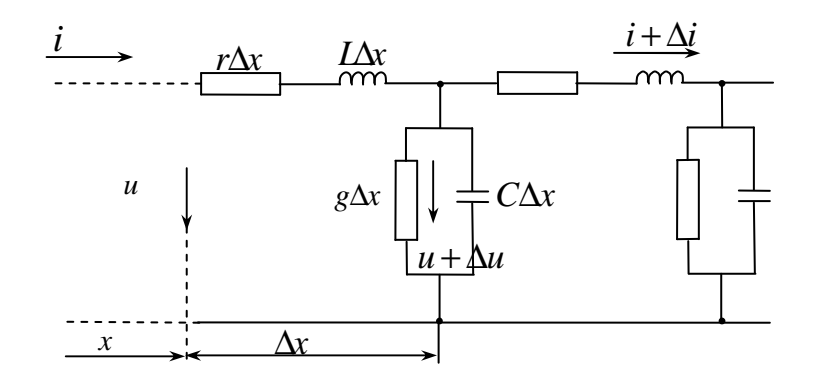

Рис. 9.1. Линия

 $x$  — расстояние до произвольной точки линии от ее начала;

 $x'$  — расстояние до произвольной точки линии от ее конца.

Таким образом, вся длина линии  $l = x + x'$ . Выделим участок  $\Delta x$  на расстоянии х от начала. Обозначим:

 $u$  — напряжение между верхним и нижним проводами в точке  $x$ ;

 $\Delta u$  — приращение на участке  $\Delta x$ ;

 $i$  – ток в точке  $x$ ;

 $\Delta i$  — приращение тока на участке  $\Delta x$ .

Уравнения для приращения  $u$  и *i* на  $\Delta x$ :

$$
-\Delta u = \left( i r + L \frac{\partial i}{\partial t} \right) \Delta x
$$

$$
-\Delta u = \left[ g(u + \Delta u) + C \frac{\partial (u + \Delta u)}{\partial t} \right] \Delta x \qquad (9.1)
$$

Уравнение записывается в частных производных, т. к. есть две независимые переменные  $(x \le t)$ . При  $\Delta x \rightarrow 0$  точность уравнений повышается и  $g(u + \Delta u) + C \frac{\partial (u + \Delta u)}{\partial t} \Delta x$  может быть опущена.

Итак, линия рассматривается как цепная схема с бесконечно большим числом звеньев, элементарные параметры которых бесконечно малы.

Разделим на  $\Delta x$  и перейдем к пределу  $\Delta x = 0$ . Получим:

$$
-\frac{\partial u}{\partial x} = ir + L\frac{\partial i}{\partial t} \n-\frac{\partial i}{\partial x} = gu + C\frac{\partial u}{\partial t}
$$
\n(9.2)

Уравнения системы (9.2) называются телеграфными уравнениями.

Если за начало отсчета принять конец лини, т. е. ввести координату  $x'$ , то уравнения примут вид:

$$
\begin{aligned}\n\frac{\partial u}{\partial x'} &= ir + L \frac{\partial i}{\partial t} \\
\frac{\partial i}{\partial x'} &= gu + C \frac{\partial u}{\partial t}\n\end{aligned}
$$
\n(9.3)

Уравнения (9.1) и (9.2) могут быть решены однозначно при использовании начальных и граничных условий.

Начальные условия — значения и и *i* в начале и в конце линии при  $t=0$ .

Граничные условия — определяются связями между  $u$  и  $i$  в начале или в конце линии, зависящими от заданного режима ее работы.

# 9.3. Синусоидальный режим в однородной линии

Обозначим действительные комплексные значения напряжения и тока на расстоянии *х* от начала линии через  $\dot{U} = \dot{U}(x)$  и  $\dot{I} = \dot{I}(x)$ .

Запишем уравнения в комплексной форме:

$$
\frac{d\dot{U}}{dx} = (r + j\omega L)\dot{I};
$$
\n
$$
\frac{d\dot{I}}{dx} = (g + j\omega C)\dot{U}.
$$
\n(9.4)

Так как  $\dot{U}$  и  $\dot{I}$  не зависят от t, то  $\frac{\partial u}{\partial x}$ ,  $\frac{\partial i}{\partial x}$  заменяем на  $\frac{d\dot{U}}{dx}$  и  $\frac{d\dot{I}}{dx}$ .

Выразив *İ* и подставив во второе уравнение, получим:

$$
\frac{d^2U}{dx^2} = (r + j\omega L)(g + j\omega C)\dot{U}.
$$
\n(9.5)

А если выразить  $\dot{U}$  и подставить в первое уравнение, получим:

$$
\frac{d^2\dot{I}}{dx^2} = (r + j\omega L)(g + j\omega C)\dot{I}.
$$
\n(9.6)

Обозначим  $\gamma = \sqrt{(r + j\omega L)(g + j\omega C)} = \alpha + j\beta$  коэффициент распространения, тогда  $\frac{d^2U}{dx^2} = \gamma^2 U$  и  $\frac{d^2I}{dx^2} = \gamma^2 I$  — однородные дифференциаль-

ные уравнения второго порядка.

Решение первого уравнения:

$$
\dot{U} = A_1 e^{-jx} + A_2 e^{jx},\tag{9.7}
$$

тогда

$$
\dot{I} = \frac{1}{r + j\omega L} (A_1 \gamma e^{-jx} - A_2 \gamma e^{jx}) = \sqrt{\frac{g + j\omega C}{r + j\omega L}} \cdot (A_1 e^{-jx} - A_2 e^{jx}) \tag{9.8}
$$

ИЛИ

$$
\dot{I} = \frac{1}{Z_e} (A_1 \gamma e^{-jx} - A_2 \gamma e^{jx}), \qquad (9.9)
$$

где  $Z_e = \sqrt{\frac{g + j\omega C}{r + i\omega L}}$  — волновое сопротивление линии.

Подставим значение  $\gamma$  в уравнение для  $\dot{U}$ :

$$
\dot{U} = A_1 e^{-\alpha x} e^{-j\beta x} + A_2 e^{\alpha x} e^{j\beta x}.
$$
 (9.10)

Мгновенное значение  $\dot{U}$  в точке  $x$  равно мнимой части выражения  $\sqrt{2}Ue^{j\omega t}$ :

$$
u(x,t) = \sqrt{2}|A_1|e^{-\alpha x}\sin(\omega t + \psi_1 - \beta x) +
$$
  
+ $\sqrt{2}|A_2|e^{\alpha x}\sin(\omega t + \psi_2 + \beta x)$  (9.11)

где  $\psi_1$  и  $\psi_2$  — аргументы комплексных величин  $A_1$  и  $A_2$ .

Рассмотрим первую составляющую уравнения.

Если считать точку  $x$  фиксированной и изменение  $U$  в данной точке зависимым от t, то первая составляющая - синусоидальная функция с постоянной амплитудой.

Если считать фиксированным  $t$ , то получим затухающую синусоидальную волну, амплитуда которой  $\sqrt{2}|A_1|e^{-\alpha x}$  убывает с ростом  $x$ , т. е. по мере удаления от начала линии.

α характеризует изменение амплитуды волны на единицу длины линии и называется коэффициентом ослабления, а β , равная изменению фазы на единицу длины линии, называется коэффициентом фазы.

Убывание амплитуды волны вдоль линии ― из-за потерь в линии, а изменение фазы ― из-за конечной скорости распространения электромагнитных колебаний.

Обозначим λ длину волны, равную расстоянию между двумя точками линии, в которой фазы рассматриваемой слагающей напряжения различаются на  $2\pi$  (рис. 9.2).

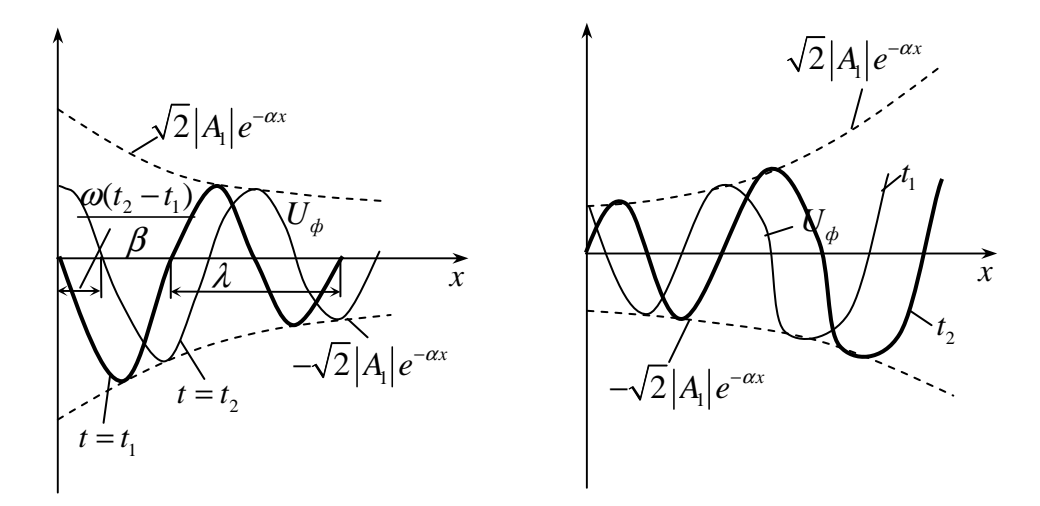

Рис. 9.2. Прямая (падающая) и обратная (отраженная) волны

$$
[\omega t + \psi_1 - \beta x] - [\omega t + \psi_1 - \beta (x + \lambda)] = 2\pi; \Rightarrow \lambda = \frac{2\pi}{\beta}.
$$

Прямая (падающая) волна ― волна, которая с течением времени перемещается от начала линии к ее концу.

Скорость перемещения падающей волны вдоль линии называется фазовой скоростью волны, определяется как скорость перемещения точки, фаза колебания в которой остается постоянной, т. е.

$$
\omega t + \psi_1 - \beta x = \text{const}; \Rightarrow \frac{d}{dt}(\omega t + \psi_1 - \beta x) = 0; \Rightarrow \frac{dx}{dt} = \upsilon_{\phi} = \frac{\omega}{\beta}.
$$

Аналогично рассматриваем вторую составляющую уравнения. Амплитуда  $\sqrt{2}|A_{\rm l}|e^{\alpha x}$  возрастает с увеличением *x* , т. е. по мере удаления от начала линии к ее концу. Такая волна называется обратной или отраженной.

Фазовая скорость обратной волны  $\mathfrak{v}_\phi$ ω  $v_{ab} =$ β , знак «–» ― обратная волна движется в направлении, противоположном направлению прямой волны.

$$
\beta = \frac{\omega}{\upsilon_{\phi}} = \frac{2\pi f}{\upsilon_{\phi}}
$$
\n
$$
\lambda = \frac{\upsilon_{\phi}}{f} = \upsilon_{\phi} T
$$
\n(9.12)

За один период как падающая, так и отраженная волны перемещаются на расстояние, равное  $\lambda$ .

Длинная волна — линия, физическая волна которой соизмерима с длиной волны.

По закону Ома, для прямой и обратной волны:

$$
\frac{\dot{U}_n}{I_n} = \frac{\dot{U}_0}{\dot{I}_0} = Z_g.
$$
\n(9.13)

Коэффициент отражения в начале линии:

$$
n_1 = \frac{\dot{U}_0(0)}{\dot{U}_n(0)} \text{ (hph } x = 0\text{)} = \frac{A_2}{A_1} = \frac{Z_1 - Z_e}{Z_1 + Z_e},\tag{9.14}
$$

где  $Z_1 = \frac{U_1}{\dot{I}_1}$  — входное сопротивление линии.

 $n_2$  — коэффициент отражения в конце линии:

$$
n_2 = \frac{\dot{U}_0(l)}{\dot{U}_n(l)} = \frac{A_2 e^{\gamma l}}{A_1 e^{-jl}} = \frac{Z_2 - Z_e}{Z_2 - Z_e},
$$
(9.15)

где  $Z_2 = \frac{U_0}{\dot{l}_2}$  — выходное сопротивление на конце линии.

Если  $Z_2 = Z_6$ , то  $n_2 = 0$ , т. е. обратной волны нет.

Это свойство реализуется в линиях связи, отражение в которых нежелательно:

- если затухание в линии невелико, то отраженная волна создает эффект эха в начале линии:

- отражение связано с потерей энергии (часть энергии возвращается, не достигнув приемника);

- при отражении может быть нежелательное увеличение напряжения или тока в линии.

Поэтому необходимо стремиться к согласованию сопротивления приемника и  $Z_{\epsilon}$ .

#### **9.4.** Вторичные параметры однородной линии

Вторичными или характеристическими параметрами линии являются коэффициент ослабления, коэффициент фазы  $\beta$  и  $Z_{\scriptscriptstyle g}$ .

Опуская вывод:

$$
\gamma \approx j\omega \sqrt{LC \left(1 - j\frac{r}{2\omega L}\right)} \left(1 - j\frac{g}{2\omega C}\right);
$$
\n(9.16)

$$
\alpha \approx \frac{r}{2} \sqrt{\frac{C}{L} + \frac{g}{2} \sqrt{\frac{L}{C}}} , \ \beta \approx \omega \sqrt{LC} . \tag{9.17}
$$

Для уменьшения потерь при передаче электромагнитной энергии по линии стремятся к тому, чтобы сопротивление линии *r* и проводимость изоляции *g* по возможности были минимальными.

Фазовая скорость

$$
\upsilon_{\phi} = \frac{\omega}{\beta} \approx \frac{1}{\sqrt{LC}}.
$$
\n(9.18)

При постоянном токе  $(\omega = 0)$  понятия коэффициента фазы и фазовой скорости теряют физический смысл, тогда( $ω = 0$ )  $α = \sqrt{rg}$ ,  $β = 0$ .

Для кабельных линий характерна резко выраженная емкостная проводимость ω*C* , по сравнению с которой *g* минимальна. При этом при малых  $\omega \omega = r$  из-за малого расстояния между жилами, поэтому

$$
\gamma \approx \sqrt{j r \omega C} = \sqrt{r \omega C} < 45^\circ; \implies \alpha \approx \beta \approx \sqrt{\frac{r \omega C}{2}}; \ \ vphi = \frac{\omega}{\beta} \approx \sqrt{\frac{2\omega}{rC}}.
$$

Доказано:

$$
LC = \frac{\varepsilon \mu}{c^2},
$$

где *c* — скорость света в вакууме;  $\varepsilon$ ,  $\mu$  — диэлектрическая и магнитная проницаемости среды, окружающей токоведущие проводники.

Тогда 
$$
v_{\phi} = \frac{c}{\sqrt{\epsilon \mu}}
$$

Для воздушной линии  $\varepsilon \approx 1$ ,  $\mu \approx 1$ ;  $\Rightarrow$   $\nu_{d} \rightarrow C$ . Для кабельной линии  $\varepsilon \approx 4 \div 5$ ;  $\phi \approx \frac{1}{2}$  $\Rightarrow v_{\phi} \approx \frac{C}{2}$ .

.

Волновое сопротивление  $Z_e = \sqrt{\frac{r + j\omega L}{r}}$  $g + j\omega C$  $+ j\omega$ =  $\frac{1}{\sqrt{1 + j\omega C}}$ , при  $\omega = 0$   $Z_{\epsilon}$ *r Z g*  $=$   $\left| \begin{array}{c} r \\ r \end{array} \right|$ , при

 $\omega = \infty$   $Z_{\rm g}$ *L Z C*  $=\sqrt{\frac{L}{a}}$ .

В остальной части диапазона  $\omega$   $Z_{\epsilon}$  имеет емкостной характер, т. к. обычно

$$
\frac{C}{g} > \frac{L}{r}.
$$
\n(9.19)

### **9.5.** Линия без искажений

Неискаженной передачей называется такая передача, при которой формы сигнала в начале и в конце линии одинаковы. Такое явление существует, когда коэффициент ослабления и фазовая скорость на всех частотах одинаковы.

Итак, для неискаженной передачи требуется:

― коэффициент ослабления α не зависит от ω;

— коэффициент фазы  $\beta$  прямо пропорционален частоте, т. е.  $\mathfrak{v}_\phi$ ω  $v_{ab} =$ β .

Такое положение может быть при

$$
\frac{C}{g} = \frac{L}{r}.
$$
\n(9.20)

Тогда

$$
\gamma = \sqrt{(r + j\omega L)(g + j\omega C)} = \sqrt{rg\left(1 + j\omega \frac{L}{r}\right)\left(1 + j\omega \frac{C}{g}\right)},
$$

или *L*  $rg + j\omega\sqrt{rg}$ *r*  $\gamma = \sqrt{rg} + j\omega\sqrt{rg - \lambda}$ , или  $\gamma = \sqrt{rg + j\omega\sqrt{LC}}$ .

Если первичные параметры линии не зависят от частоты, то коэффициент ослабления в данном случае будет постоянным:  $\alpha = \sqrt{rg}$ , а β =  $\omega\sqrt{LC}$ .

Линия без искажений, если выполняется равенство *C L g r*  $=$ , т. е. сиг-

налы распространяются по линии с сохранением формы.

Волновое сопротивление линии без искажений ― действительное число, что равносильно активному сопротивлению независимо от частоты.

$$
z_e = \sqrt{\frac{r}{g}} = \sqrt{\frac{L}{C}}.
$$
\n(9.21)

Фазовая скорость в линии без искажений постоянна, и  $v_{\phi} = \frac{1}{\sqrt{LC}}$ .

Для устранения искажений, вызываемых несогласованностью сопротивления приемника с сопротивлением линии, т. е. для избегания возникновения отражений на конце приемника, его сопротивление должно быть равно  $Z_{\rm g}$ .

Так как волновое сопротивление линии без искажений является активным, при согласованной нагрузке напряжение и ток в любой точке линии совпадают по фазе.

Отношение мгновенного напряжения и тока  $\frac{u}{i} = \sqrt{\frac{L}{C}}$ , следовательно,  $\frac{Li^2}{2} = \frac{Cu^2}{2}$ , т. е. на любом отрезке линии без искажений, нагруженной согласованно, энергия магнитного поля в каждый момент времени равно энергии электрического поля. На практике  $\frac{C}{g} = \frac{L}{r}$  обычно невыполнимо, следовательно,  $\alpha$  > min. Наименьшее соответствие  $\frac{C}{g} = \frac{L}{r}$  в кабельной линии.

Уменьшение активного сопротивления г возможно за счет увеличения диаметра проводов (увеличивается цена). Увеличение проводимости *g* невыгодно (т. к. увеличивается затухание линии).

Для приведения  $\frac{C}{g} = \frac{L}{r}$  применяют искусственное увеличение индуктивности включением в линию через определенное расстояние индуктивных катушек или применением кабелей, проводящие жилы которого обмотаны тонкой лентой из материала с высокой магнитной проницаемостью.

#### 9.6. Линия без потерь

Для уменьшения потерь желательно, чтобы активное сопротивление  $r$ и проводимость изоляции  $g$  были минимальными, т. е.  $r \approx 0$ ,  $g \approx 0$ , тогда

$$
\gamma = j\omega\sqrt{LC}, \ \alpha = 0, \ \beta = \omega\sqrt{LC}, \ Z_{\rm g} = z_{\rm g} = \sqrt{\frac{L}{C}}.
$$

Следовательно, в линии без потерь ослабления нет; т.к.  $v_{\phi} =$  $=\frac{1}{\sqrt{LC}}$  = const, то фазовых искажений тоже нет.

Выражения для γ, α, β,  $Z_{\rm e}$  линий без потерь и линий без искажений одинаковы.

Если к концу линии без потерь подключить сопротивление, равное волновому, на любом отрезке линии будет соблюдаться условие 2  $C_{12}^2$ 2 2 *Li Cu* = (для линии без искажений).

Если сопротивление нагрузки не равно волновому, то в месте присоединения нагрузки энергия перераспределяется между электрическими и магнитными полями, поэтому возникают отражения.

В предельном случае, если линия на конце разомкнута, падающая волна встречает бесконечно большое сопротивление *R* , ток стремится к нулю, и энергия магнитного поля переходит в энергию электрического поля. Напряжение на разомкнутом конце линии увеличивается в два раза и возникает отраженная волна того же знака, что и падающая.

$$
n_2 = \frac{\dot{U}_0(l)}{\dot{U}_n(l)} = 1
$$
— коэффициент отражения в конце линии.

В другом предельном случае, когда линия на конце замкнута накоротко, падающая волна встречает сопротивление, равное нулю, напряжение в конце линии равно нулю, и, следовательно, энергия электрического поля переходит в энергию магнитного поля. Ток на короткозамкнутом конце увеличивается в два раза, и возникает отраженная волна, знак которой противоположен падающей волне:

$$
n_2=-1.
$$

## **9.7.** Режим работы линии без потерь**.** Стоячие волны

Закон распределения действующих напряжений и тока вдоль линии без потерь описывается уравнениями в комплексной и гиперболической форме:

$$
\dot{U} = \frac{1}{2} U_2 \left( 1 + \frac{Z_e}{Z_2} \right) \left( e^{j \frac{2\pi}{\lambda} x'} + n_2 e^{-j \frac{2\pi}{\lambda} x'} \right);
$$
\n(9.23)

$$
\dot{I} = \frac{1}{2Z_e} \dot{U}_2 \left( 1 + \frac{Z_e}{Z_2} \right) \left( e^{j\frac{2\pi}{\lambda}x'} - n_2 e^{-j\frac{2\pi}{\lambda}x'} \right),
$$
\n(9.24)

где *x*′ ― координата от конца линии при граничных условиях;  $\gamma = j\beta = j\frac{2\pi}{\beta}$ λ ,  $n_2 = \frac{L_2}{R_2}$ 2 2 в в  $Z_2 - Z$ *n*  $Z_2$  +  $Z$ − = + ― комплексная величина;  $Z_2$  — выходное сопротивление на конце линии.

Из уравнения (9.23) следует, что комплексное напряжение в любой точке х' складывается из падающей и отраженной волн, амплитуды которых находятся в соотношении  $1:|n_2|$ .

Из уравнения (9.24) комплексный ток равен разности падающей и отраженной волн тока с тем же соотношением амплитуд.

Рассмотрим режим бегущих волн, при котором в линии существует только падающая (бегущая) волна. Бегущая волна может иметь место в однородной линии с протяженностью, стремящейся к бесконечности. Для практики необходимо определять условия существования бегущих волн в линии конечных размеров.

Tak kak  $n_2 = \frac{U_0(l)}{U_0(l)} = \frac{Z_2 - Z_6}{Z_2 + Z_1} = 0$ , если  $Z_2 = Z_6$  (т. е. необходимо со-

гласовать линию с нагрузкой).

При 
$$
Z_2 = Z_6
$$
 величина  $IZ_6 = IZ_2 = U_2$ , тогда  $U = U_2 e^{-j(x-x')} = \frac{U_2}{Z_6} e^{-\gamma(x-x')}$ .  
При  $x = 0$  (на входе)  $U(0) = U_1 = U_2 e^{\gamma x'}$  и  $I(0) = I_1 = I_2 e^{\gamma x'}$  входное со-  
противление линии в режиме бегущих волн  $Z_{ex} = \frac{U_1}{I_1} = Z_6$ , и не зависит от

ДЛИНЫ ЛИНИИ.

В линии с малыми потерями  $Z_{\epsilon}$  можно считать активным, следовательно, мгновенные значения напряжения и тока при  $\dot{U}_1 = U_1$  будут равны:

$$
u = U_1 e^{-\alpha x} \cos(\omega t - \beta x);
$$
  
\n
$$
i = \frac{U_1}{Z_e} e^{-\alpha x} \cos(\omega t - \beta x),
$$
\n(9.25)

тогда мгновенная мощность  $p = ui = \frac{U_1^2}{Z_2}e^{-2\alpha x}\cos(\omega t - \beta x)$ , т. е. при любом  $t$ ,

 $x \le x'$ ,  $p \ge 0$  в режиме бегущих волн мощность в линии с малыми потерями передается от генератора к нагрузке с потерями в проводах и изоляции.

Вычислим КПД:

$$
P_2 = \frac{1}{2} \text{Re}(\dot{U}_2 \dot{I}_2) = \frac{U_1^2}{2Z_e} e^{-2\alpha x'} - \text{cbeginna} \text{et } 2\alpha = 0.5 \text{ (a)} \text{ (b)} \text{ (c)} \text{ (d)} \text{ (e)} \text{ (f)} \text{ (g)} \text{ (h)} \text{ (h)} \text{ (i)} \text{ (j)} \text{ (k)} \text{ (k)} \text{ (l)} \text{ (l)} \text{
$$

ляемая нагрузкой.

$$
P_1 = \frac{1}{2} \text{Re}(\dot{U}_1 \dot{I}_1) = \frac{U_1^2}{2Z_e}
$$
 — средния за период мощность, отдаваемая ге-

нератором.

$$
\eta = \frac{P_2}{P_1} = e^{-2\alpha x'}
$$
; ecl*u*  $\alpha x' = 1$ , to  $\eta \approx 1 - \alpha x'$ .

Рассмотрим, как распространяется энергия. В общем случае величина электромагнитной энергии в элементе линии dx равна сумме мгновенных энергий электрического поля  $dw_e$  и мгновенной энергии магнитного поля  $dw_m$ :

$$
dx = dw_e + dw_m
$$
;  $dw_e = \frac{C_1 U^2}{2} dx$ ;  $dw_m = \frac{L_1 i^2}{2} dx$ .

В линии с малыми потерями, подставляя напряжение и ток:

$$
dw_e = \frac{C_1 U^2}{2} e^{-2\alpha x} \cos^2(\omega t - \beta x) dx \approx dw_m =
$$

$$
= \frac{L_1 U^2}{2} e^{-2\alpha x} \cos^2(\omega t - \beta x) dx \approx w_e.
$$

То есть в режиме бегущих волн в любой момент *t* примерно поровну распределяется между электрическим и магнитным полями.

#### 9.8. Режим стоячих волн

Рассмотрим три случая:

1. Линия разомкнута  $(Z_2 \rightarrow \infty)$ , т. е. режим холостого хода.

При холостом ходе  $n_2 = n_1 = 1$ , т. е. падающая и отражающая волны имеют одинаковые амплитуды колебаний. Но напряжение в точке отражения совпадает по фазе, а токи сдвинуты на 180°, следовательно, напряжение в точке отражения максимально, а ток равен нулю.

При холостом ходе  $(I_2 = 0)$ :

$$
\vec{U} = \vec{U}_2 \cos \frac{2\pi}{\lambda} x'
$$
\n
$$
\vec{l} = j \frac{\vec{U}_2}{Z_e} \sin \frac{2\pi}{\lambda} x'
$$
\n(9.26)

B точках, для которых  $\cos \frac{2\pi}{\lambda} x' = 0$  или  $\frac{2\pi}{\lambda} x' = \frac{\pi}{2} + k\pi$ , откуда

 $x'_{y3} = \frac{2k+1}{4} \lambda$ , находятся узлы напряжения, т. е. точки, в которых напряжение равно нулю.

B точках, для которых  $\cos \frac{2\pi}{\lambda} x' = \pm 1$  или  $\frac{2\pi}{\lambda} x' = k\pi$ , откуда  $x'_{n y y} = \frac{k}{2} \lambda$ , находятся пучности, т. е. точки в которых напряжение и ток

максимальны.

Разомкнутый конец линии совпадает с узлом тока и пучностью напряжения (рис. 9.3).

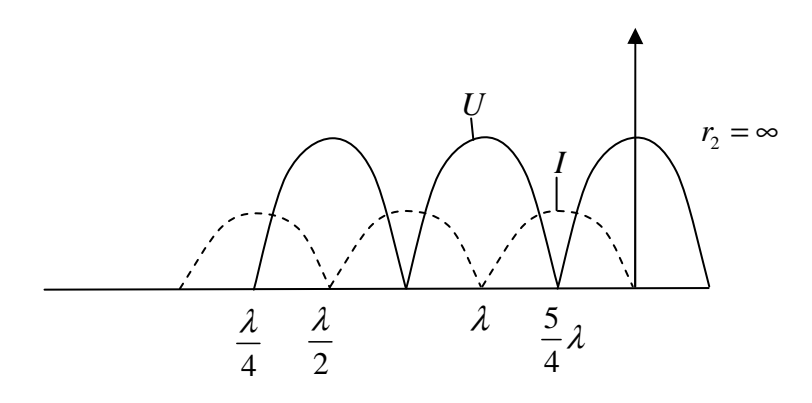

Рис. 9.3. Режим стоячих волн при разомкнутой линии

Ток опережает по фазе напряжение на 90°, когда  $\sin \frac{2\pi}{\lambda} x'$  и  $\cos \frac{2\pi}{\lambda} x'$ имеют одинаковые знаки  $(0 \le x' \le \frac{\lambda}{4}, \frac{\lambda}{2} \le x' \le \frac{3\lambda}{4}$  и т. д.), и отстает на 90°, когда знаки sin $\frac{2\pi}{\lambda}$ *x'* и cos $\frac{2\pi}{\lambda}$ *x'* различны ( $\frac{\lambda}{\lambda}$  ≤ *x'* ≤  $\frac{\lambda}{2}$ ,  $\frac{3}{\lambda}$ λ ≤ *x'* ≤ λ и т. д.).

2. При коротком замыкании  $(U_2 = 0)$ :

$$
\vec{U} = jZ_{\theta} \vec{i}_2 \sin \frac{2\pi}{\lambda} x' \left\}.
$$
\n
$$
\vec{i} = \vec{i}_2 \cos \frac{2\pi}{\lambda} x' \right\}.
$$
\n(9.27)

На замкнутом конце линии  $x' = 0$ , и в точках, удаленных от него на целое число полуволн  $x' = \frac{k\lambda}{2}$ , находятся узлы напряжения и пучности тока, а в точках, удаленных от конца отрезка на четное число четвертей волн  $x' = (2k+1)\frac{\lambda}{4}$ , находятся пучности напряжения и узлы тока (рис. 9.4).

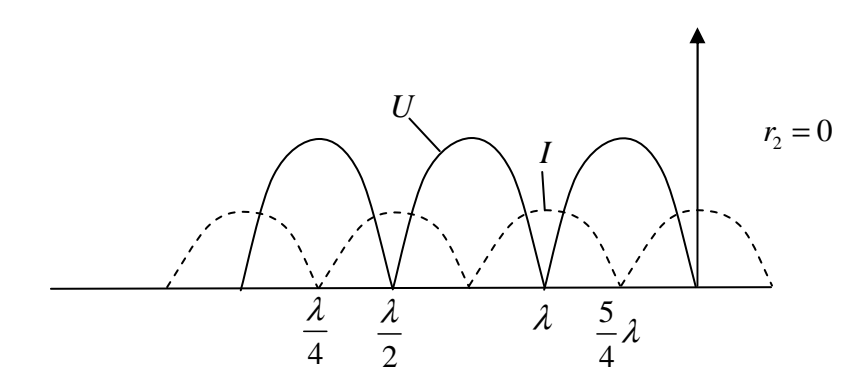

Рис. 9.4. Режим стоячих волн при коротком замыкании

Итак, ток отстает по фазе от напряжения на 90°, когда  $\sin \frac{2\pi}{3} x'$ и  $\cos \frac{2\pi}{\lambda} x'$ имеют одинаковые знаки  $(0 \le x' \le \frac{\lambda}{4}, \frac{\lambda}{2} \le x' \le \frac{3\lambda}{4}$  и т. д.) и опережает по фазе на 90° напряжение, когда знаки различны  $(\frac{\lambda}{4} \le x' \le \frac{\lambda}{2})$  $\frac{3}{4}\lambda \leq x' \leq \lambda$   $\mu$  T.  $\mu$ .).

3. При  $Z_{\text{наzp}} = jx$  (реактивная нагрузка).

В случае стоячих волн мощность в узлах напряжения и тока равна нулю. В остальных точках линии есть только реактивная мощность, т. к. напряжение и ток сдвинуты по фазе на 90°. В этом случае энергия не передается по линии, а происходит лишь обмен энергией между электрическим и магнитным полями на участках между узлами напряжения и тока.

## 9.9. Входное сопротивление линии

Входное сопротивление линии, измеренное в произвольной точке на расстоянии х'от конца, определяется:

$$
Z_{\text{ex}} = \frac{\dot{U}}{\dot{I}} = Z_{\text{so}} \frac{e^{\gamma x'} + n_2 e^{-\gamma x'}}{e^{\gamma x'} - n_2 e^{-\gamma x'}}
$$
(9.28)

ИЛИ

$$
Z_{\text{ex}} = Z_{\text{so}} \frac{1 + n_2 e^{-2\alpha x'} e^{-2j\beta x'}}{1 - n_2 e^{-2\alpha x'} e^{-2j\beta x'}}.
$$
(9.29)

Из выражений видно, что с изменением х' модуль входного сопротивления линии колеблется между некоторым максимумом и минимумом.
Допустим,  $|Z|$  = max в точке  $x'_{ext}$ . Тогда максимумы будут и в точках, где  $2\beta x'$  изменяется на  $2k\pi$ :

$$
2\beta x'_{ext} + 2k\pi = 2\beta \left( x'_{ext} + k\frac{\pi}{\beta} \right); \ 2k\pi = \frac{2\pi}{\lambda} x'; \ \beta = \frac{2\pi}{\lambda}.
$$

Максимумы чередуются через каждые полволны. Посередине между максимумами будут минимумы, которые также чередуются через полволны.

При холостом ходе  $(Z_2 = \infty)$  входное сопротивление линии:

$$
Z_x = Z_e c t h \gamma x'.
$$
 (9.31)

При коротком замыкании  $(Z_2 = \infty)$ :

$$
Z_k = Z_s \frac{th \gamma x'}{k}.
$$
\n(9.32)

Входное сопротивление Z легко выразить через  $Z_x$  и  $Z_k$  ( $Z_x$  и  $Z_k$ определяются опытным путем):

$$
Z = Z_x \frac{Z_2 + Z_k}{Z_2 + Z_x}.
$$
 (9.33)

EclM γ = jβ = 
$$
\frac{j2\pi}{\lambda}
$$
, to  
\n
$$
Z_x = -jZ_ectg\frac{2\pi}{\pi}x';
$$
\n(9.34)

$$
Z_k = jZ_s t g \frac{2\pi}{\lambda} x'.
$$
 (9.35)

Входное сопротивление линии без потерь при  $x = \frac{\lambda}{4}$  индуктивное в случае короткого замыкания и емкостное в случае холостого хода.

При  $\frac{\lambda}{4} = x'$  в первом случае наступает резонанс токов (Z =  $\infty$ ), во втором — резонанс напряжений ( $Z = 0$ ).

Следует заметить, что в реальных условиях вследствие потерь входное сопротивление линии никогда не снижается до нуля и никогда не достигает бесконечности.

## 10. НЕЛИНЕЙНЫЕ ЭЛЕМЕНТЫ

## 10.1.Основные свойства, характеристики и параметры нелинейных элементов

Свойства элементов электрической цепи  $(R, L, C)$  описываются их статическими характеристиками.

Статической характеристикой активного сопротивления является зависимость между током, проходящим через элемент, и падением напряжения на нем. Эту зависимость называют вольтамперной характеристикой.

Для индуктивности статической характеристикой является зависимость между током *і* и полным магнитным потоком  $\Phi$ . Кривую, выражающую эту зависимость, называют вебер-амперной характеристикой. Статическая характеристика емкости представляет собой зависимость между зарядом *q* и напряжением  $U_c$ . Она называется кулон-амперной характеристикой.

Под *i*, *u*,  $\Phi$ , *q*,  $U_C$  понимают мгновенные значения величин в установившемся режиме, т. е при постоянном воздействии или в режиме периодических колебаний.

Статическая характеристика элемента цепи выражается некоторой функциональной зависимостью

$$
y = f(x).
$$

Функцию у условно рассматривают как отклик на воздействие х. Статическим параметром элемента цепи называется отношение

$$
p = \frac{y}{x}.
$$
 (10.1)

Дифференциальный параметр равен производной

$$
p_d = \frac{dy}{dx} = f'(x). \tag{10.2}
$$

Дифференциальный параметр часто называют крутизной (S), потому что  $p_d$  — это крутизна статической характеристики в данной точке.

Зависимость  $S = p_d = \frac{dy}{dx} = F(x)$  представляет собой дифференциальную характеристику элемента цепи.

218

Т. к.  $y = px$ , статический и дифференциальный параметры связаны между собой зависимостью

$$
p = p_d = t g \alpha \frac{m_y}{m_x},\tag{10.3}
$$

где α — угол, составляемый характеристикой с осью абсцисс;

 $m_v$  и  $m_x$  — масштабы, в которых отложены по координатным осям величины у и х соответственно.

Если  $m_v = m_x$ , то  $p = p_d = t g \alpha$ .

Для нелинейного элемента электрической цепи характерно то, что его параметры зависят от режима работы элемента, т. е. от величины воздействия  $x$ .

| Схемы                      | $\boldsymbol{\chi}$ | $\mathcal{Y}$ | $p = \frac{y}{x}$<br>$\chi$                                | $p_d$<br>dx                                                                   |
|----------------------------|---------------------|---------------|------------------------------------------------------------|-------------------------------------------------------------------------------|
| $\sim$<br>$\boldsymbol{u}$ | $\boldsymbol{u}$    | i             | Статическая<br>проводимость<br>$g=\frac{v}{u}=\frac{1}{r}$ | Дифференциальная<br>проводимость<br>$g_d = S = \frac{di}{du} = \frac{1}{r_d}$ |
| $u_c$                      | $u_c$               | q             | Статическая<br>емкость<br>$C = \frac{q}{u_C}$              | Дифференциальная<br>емкость<br>$C_d = \frac{dq}{du_c}$                        |
| Φ                          | $\dot{i}$           | Ф             | Статическая<br>индуктивность<br>$L=\frac{\Psi}{\pi}$       | Дифференциальная<br>индуктивность<br>di                                       |

Таблица 1 — Параметры нелинейных элементов

Рассмотрим статические характеристики нелинейного элемента  $(pnc. 10.1)$ .

В какой-либо произвольной точке характеристики *т* статический параметр определяется углом α наклона секущей, проведенной из начала координат в данную точку.

Если  $m_v = m_r$ , то  $p = t g \alpha$ .

Дифференциальный параметр (крутизна) в той же точке пропорционален тангенсу угла  $\beta$  между касательной к кривой в данной точке и осью абсцисс. При условии, что  $m_v = m_x$ , крутизна

$$
S = p_d = t g \beta. \tag{10.4}
$$

Дифференциальная характеристика  $p_d(x)$  — кривая зависимости статического параметра от величины воздействия  $p(x)$  (рис. 10.2).

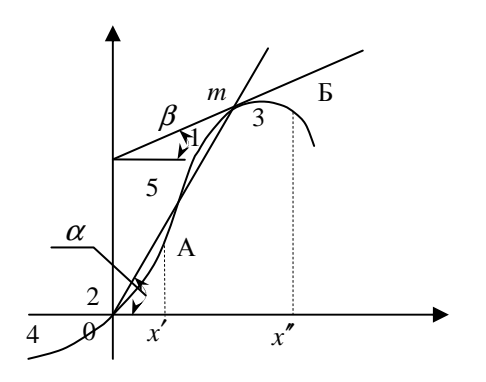

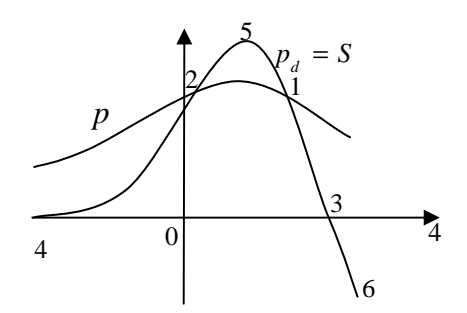

Рис. 10.1. Статическая характеристика Рис. 10.2. Дифференциальная характеристика нелинейного элемента

Для нелинейного элемента характерно то, что оба его параметра являются функциями воздействия, но они отличны друг от друга.

Могут иметься отдельные точки 1 и 2, где  $p = p_d$ , но, эти величины различны. В точке 3 и 4 дифференциальный параметр  $S = p_d = 0$ , в то время как в этих же точках статический параметр  $p > 0$ . Между точками 1 и 2  $p_d > p$ , в то время как в других участках  $p_d < p$ . (см. рис. 10.2).

Часть 4-5 характеристики может быть названа участком с нарастающей крутизной, а область 5-6 — участком с убывающей крутизной.

Функция  $y = f(x)$  обычно задается графиком, построенным на основании экспериментально полученных данных. Но для расчета цепи, содержащей данный элемент, необходимо знать хотя бы приближенное аналитическое выражение его характеристики. Подбор функции вида  $f(x)$  называется аппроксимацией характеристики. Он должен производиться так, чтобы, с одной стороны, уравнение достаточно точно отражало данные эксперимента, и с другой стороны, чтобы расчеты, основанные на выбранной аппроксимации, не были чересчур громоздкими и не требовали больших затрат времени и труда.

Иногда воздействие на элемент не выходит за определенные пределы  $(x'-x'$  на рис. 10.1). Тогда и аппроксимирующая характеристику функция может быть выбрана так, что она достаточно точно воспроизведет только так называемый рабочий участок характеристики, т. е. тот участок, в пределах которого может перемещаться рабочая точка (АБ на рис. 10.1). Чем меньше рабочий участок кривой, тем более простой может быть выбрана функция, аппроксимирующая этот участок характеристики.

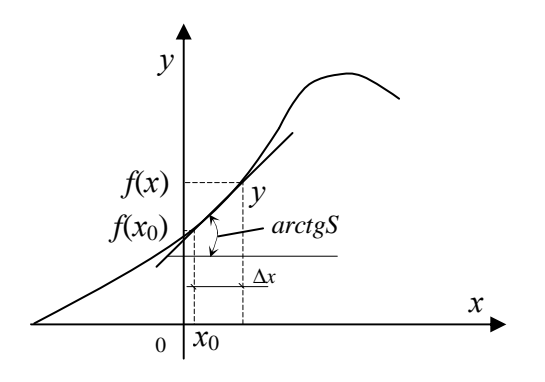

Рис. 10.3. Постоянное воздействие  $x_0$  на элемент

Рассмотрим важнейшие методы аппроксимации:

1. Пусть к нелинейному элементу приложено постоянное воздействие  $x_0$ (рис. 10.3), которое будем называть смещением. При этом  $y_0 = f(x_0)$  — значение функции в исходной точке.

Если  $x_0$  изменить на некоторую величину  $\Delta x$ , то представляя новое значение у в виде ряда Тейлора, получим:

$$
y = f(x_0 + \Delta x) = f(x_0) + f'(x_0)\Delta x +
$$
  
+ 
$$
\frac{1}{2!}f''(x_0)\Delta x^2 + \frac{1}{3!}f'''(x_0)\Delta x^3 + ...,
$$
 (10.5)

где  $f'(x_0)$ ,  $f''(x_0)$ , ... — значения производных функции  $f(x)$  в точке  $x = x_0$ .

Производная  $f'(x_0)$  — крутизна в исходной точке, т. е. дифференциальный параметр:

$$
f'(x_0) = S_0
$$

Т. к.  $\Delta x = x - x_0$ , то получим:

$$
y = f(x) = f(x_0) + f'(x_0)(x - x_0) + \frac{1}{2!}f''(x_0)(x - x_0)^2 \dots
$$
 (10.6)

Разложим в ряд в окрестности точки  $x = x_0$ .

Если смещение  $x_0 = 0$ , то получим разложение в ряд относительно начала координат:

$$
y = f(x) = f(0) + f'(0)x + \frac{1}{2!}f''(0)x^{2}
$$

Полученные формулы — степенные ряды; чем больше членов ряда будем учитывать, тем точнее будет выражаться действительная характеристика.

Итак, если  $x_0 \neq 0$ , то

$$
y = f(x) = a_0 + a_1(x - x_0) + a_2(x - x_0)^2 + \dots + a_n(x - x_0)^n
$$
 (10.7)

или

$$
y = f(x) = \sum_{k=0}^{n} a_k (x - x_0)^k.
$$
 (10.8)

Если  $x=0$ , то

$$
y = f(x) = b_0 + b_1 x + b_2 x^2 + \dots + b_n x^n
$$
 (10.9)

или

$$
y = f(x) = \sum_{k=0}^{n} b_k x^k
$$
 (10.10)

Коэффициенты  $a_0, ..., a_n, b_0, ..., b_n$  подбираются так, чтобы аппроксимирующие уравнения максимально выражали рабочий участок характеристики.

Если рабочий участок примыкает к началу координат, удобнее пользоваться (10.8), а если к точке  $x = x_0$ , то используют (10.10).

2. Метод кусочно-линейных аппроксимаций.

Характеристика разбивается на ряд участков, которые принимаются за прямые. Прямолинейные отрезки проводят так, чтобы они достаточно хорошо совпадали с действительной кривой, проведенной на рис. 10.4.

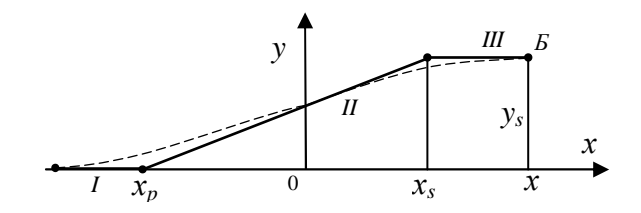

Рис. 10.4. Метод кусочно-линейных аппроксимаций

Уравнение участка II:

$$
y = S(x - x_p),
$$
 (10.11)

где  $S = \frac{y_S}{x_S - x_n}$  — крутизна II участка.

Таким образом, вся кусочно-линейная характеристика описывается: — при  $x < x_n$  (область I)  $y = 0$ ;

— при  $x_p \le x \le x_s$  (область II)  $y = S(x - x_p)$ ;

— при  $x > x<sub>S</sub>$ (область III)  $y = y<sub>S</sub>$ .

Этот метод используется, когда рабочий участок захватывает значительную часть характеристики (АБ на рис. 10.4).

Пусть воздействие изменяется во времени по закону  $x = x(t)$ . Тогда отклик нелинейного элемента с характеристикой  $y = f(x)$  будет изменяться во времени по закону  $y(t) = f[x(t)]$ , т. е. говорят, что в системе имеет место нелинейное преобразование формы колебаний, и это одно из основных свойств нелинейных цепей.

#### 10.2. Нелинейные активные сопротивления

При рассмотрении нелинейного активного сопротивления под воздействием понимают напряжение, приложенное к сопротивлению  $(x \equiv u)$ , а под откликом — ток, проходящий через него ( $y \equiv i$ ). Таким образом, статической характеристикой сопротивления служит вольтамперная характеристика  $i = i(u)$ .

Статическим параметром элемента является статическая проводимость:

$$
g = \frac{i}{u} = \frac{1}{r} = g(u),
$$
 (10.12)

где  $r = \frac{u}{i}$  — статическое сопротивление.

Дифференциальный параметр, или крутизна, нелинейного сопротивления:

$$
S = \frac{di}{du} = \frac{1}{r_d} = S(u),
$$
\n(10.13)

где  $r_d = \frac{du}{di}$  — дифференциальное сопротивление.

Крутизна может быть также названа дифференциальной проводимо-

стью и измеряется в  $\frac{MA}{B}$  ( $\frac{MHJIJIHAMIPP}{BOHLT}$  = миллиCM).

Симметричными называются такие сопротивления, для которых  $i(u) = -i(-u)$ . Характеристика симметричного сопротивления выражается нечетной функцией. Параметры его зависят только от величины (и не зависят от знака) приложенного напряжения.

Варистор (симметричный нелинейный резистор) имеет характеристику, изображенную на рис. 10.5, а.

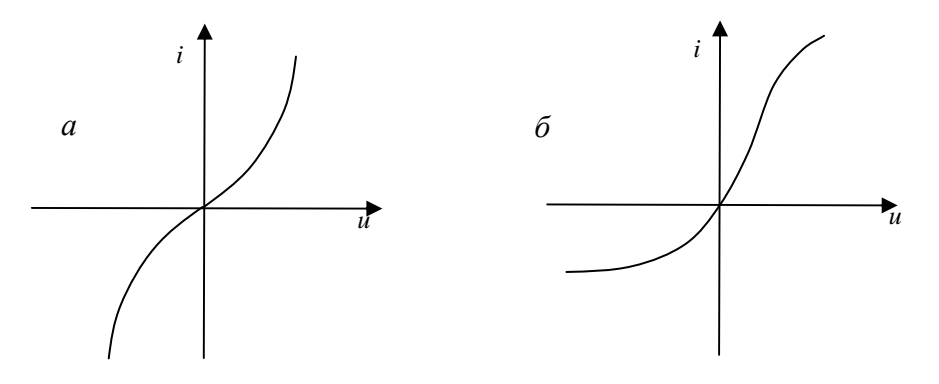

Рис. 10.5. Характеристики сопротивлений варистора:  $a)$  симметричного;  $\delta$ ) несимметричного

В несимметричном сопротивлении  $i(u) \neq -i(-u)$ . Примером несимметричных сопротивлений являются электронные и п/п диоды (рис. 10.5, 6). Ветви их характеристик резко отличаются при разной полярности приложенного напряжения.

Электрически управляемыми называются такие нелинейные сопротивления, ток через которые является функцией нескольких напряжений (или токов), которые называются управляемыми, т. е.

$$
i = f(u_r, u_y, ..., i_y, ...),
$$
 (10.14)

 $u_r$  — напряжение, приложенное к входным зажимам сопротивления; где  $u_{v},..., i_{v}...$  — управляющие напряжения и токи.

Электронные лампы (триоды, тетроды, и т. п.) и транзисторы можно рассматривать как управляющие резисторы.

Например, анодный ток триода зависит не только от напряжения на аноде  $u_r = u_a$ , но и от напряжения на сетке  $u_g = u_y$  (управляющего напряже-HIA):  $i_a = f(u_a, u_a)$ .

Если вольтамперная характеристика элемента имеет участок с отрицательной крутизной (ab на рис. 10.7), то говорят, что элемент обладает отрицательным сопротивлением.

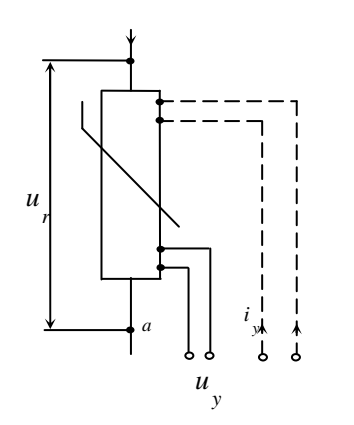

Рис. 10.6. Электрически управляемое нелинейное сопротивление

Рис.10.7. Характеристика элемента, обладающего отрицательным сопротивлением

Большинство нелинейных резисторов можно считать практически безынерционными: ток успевает следовать за скоростью изменения напряжения, т. е. характеристика остается одной и той же как при медленном воздействии (например, при постоянном токе), так и при быстром его изменении.

В инерционном резисторе, например, терморезисторе (термисторе) при прохождении тока через него он нагревается с изменением тока, меня-

ется температура элемента, а значит, и величина его сопротивления, из-за чего вольтамперная характеристика нелинейная. При быстром изменении тока, например, при питании элемента переменным напряжением достаточной частоты (даже 50 Гц) температура элемента вследствие тепловой инерции не успевает за изменениями тока: она устанавливается равной величине, определяемой действующим значением тока *I*. Поэтому в пределах одного периода параметры элементов можно полагать неизменными, т. е. сам элемент - линейным. Если же изменить действующее значение напряжения  $U$  (при гармоническом напряжении — его амплитуду), то температура, а вместе с ней и параметры резистора изменяются. Таким образом, для инерционных сопротивлений характерна линейная зависимость между мгновенными значениями тока и напряжения и в то же время нелинейная зависимость между их действующими значениями.

Известны два основных вида терморезисторов: полупроводниковые и металлические.

Для изготовления п/п терморезисторов применяют смеси различных окисей металлов (окись кобальта, окись магния и др.). Смеси подвергают специальной технологической обработке, в результате чего образуется тестообразная полупроводниковая паста, из которой формируются рабочие тела в виде цилиндров, трубок или нитей, которые затем подвергаются обжигу.

Эффективное сопротивление п/п термистора:

$$
Re = \frac{U}{I} = \frac{1}{S_e}.
$$
 (10.15)

Таким образом, эффективное сопротивление с увеличением температуры уменьшается.

Металлические термисторы обладают следующим свойством: их сопротивление с увеличением температуры не уменьшается, а возрастает.

#### 10.3. Нелинейные цепи постоянного тока

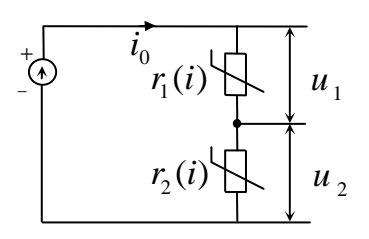

Рис. 10.8. Нелинейная цепь постоянного тока

Рассмотрим цепь, изображенную на рис. 10.8. Рассмотрим стационарный режим цепи, состоящей из источника постоянной ЭДС и двух последовательно включенных сопротивлений. Напряжения  $u_1, u_2$  обозначены маленькими буквами, т. к. эти расчеты справедливы и для мгновенных значений переменного тока (если реактивными элементами цепи можно пренебречь).

Элементы схемы  $r_1$  и  $r_2$  имеют разные вольтамперные характеристики  $i = f_1(u)$  и  $i = f_2(u)$  (рис. 10.9).

Уравнение II закона Кирхгофа для цепи:

$$
e = u_1 + u_2.
$$
\n
$$
i = f_1(u)
$$
\n
$$
i = f_2(u)
$$
\n
$$
u
$$
\n
$$
u
$$
\n(10.16)

Рис. 10.9. Вольтамперные характеристики элементов  $r_1$  и  $r_2$ 

В соответствии с определением статических параметров цепи,  $u_1 = r_1(i_0)i_0$ ,  $u_2 = r_2(i_0)i_0$ , где  $r_1(i_0)$  и  $r_2(i_0)$  — статические сопротивления элементов, являющиеся некоторыми функциями проходящего в цепи тока  $i_0$ .

Из (10.16) следует, что ток

$$
i_0 = \frac{e}{r_1(i_0) + r_2(i_0)}.
$$
\n(10.17)

В принципе, ток может быть найден по формуле (10.17), но это связано с решением нелинейного алгебраического уравнения. Обычно  $r_1(i)$  и  $r_2(i)$  неизвестны и могут быть только аппроксимированы.

Если ВАХ заданы, то для расчета цепи может быть применен следующий графический прием.

Обе характеристики строятся в одной координатной сетке  $(i, u)$ . Для одной из характеристик  $(i = f_1(u))$  началом координат является точка 0, и напряжение откладывается вправо от этой точки. Для другой характеристики  $(i = f_2(u))$  началом координат служит точка  $0'$ , где  $u = e$ , и значение напряжения откладывается влево от этой точки. Кривые пересекаются в точке т, которая и определяет режим цепи.

Определяемый этой точкой ток  $i_0$  — общий для обоих сопротивлений, а определяемые точки *m* напряжения  $u_1$  и  $u_2$  удовлетворяют уравнению закона Кирхгофа ( $e = u_1 + u_2$ ). Таким образом, мы нашли все величины, характеризующие режим работы цепи.

Для частного случая, когда одно из сопротивлений ( $r_2 = R$ ) линейно (рис. 10.11):

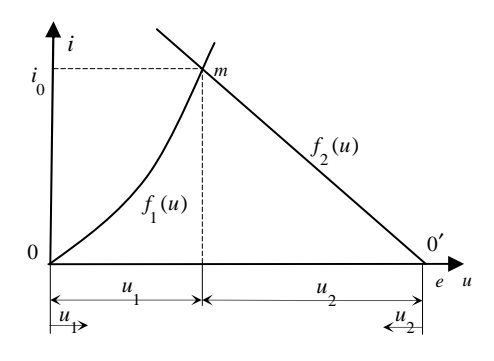

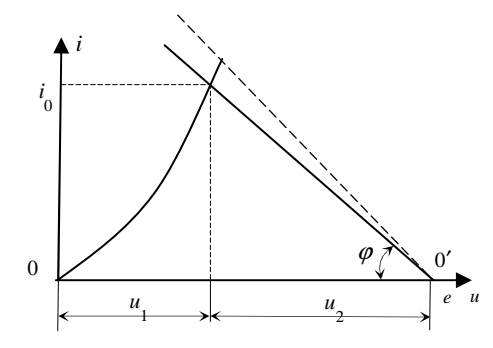

Рис. 10.10. Две вольтамперные характеристики, построенные в одной плоскости

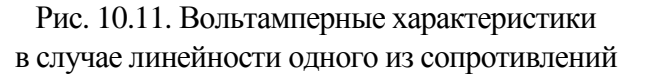

Здесь видно пересечение нелинейной характеристики  $i = f(u)$  и прямой, проведенной из 0' под углом  $\varphi = \arctg R$ . Предполагаем, что масштабы, в которых отложены по координатным осям токи и напряжения, равны между собой ( $m_i = m_{ij}$ ).

В общем же случае  $\varphi = \arccte(\frac{m_i}{m_i}R)$ .

Чем меньше сопротивление  $R$ , тем больше угол  $\varphi$  и тем больше, при прочих равных условиях, ток в цепи.

Рассмотрим зависимость тока в цепи последовательно соединенных нелинейного и линейного R от напряжения на входе (рис. 10.12).

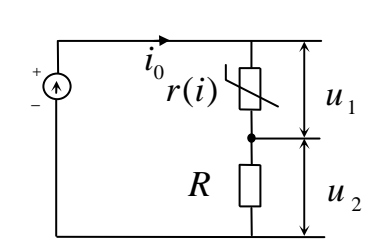

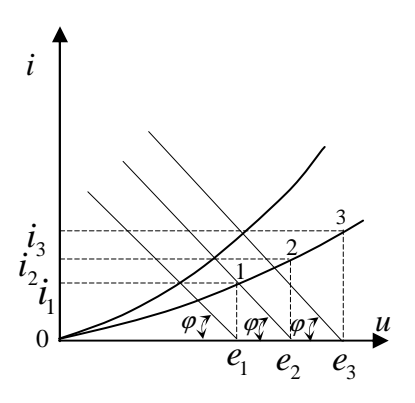

Рис. 10.12. Цепь с последовательно соединенными линейным и нелинейным сопротивлениями

Рис. 10.13. Рабочая характеристика

$$
i=\frac{i}{e}.
$$

Эта зависимость называется рабочей (или динамической) характеристикой.

Для построения рабочей характеристики наносят в координатной сетке ток и характеристику нелинейного элемента  $i = f_1(u)$  и из точек оси абсцисс.

Затем проводят прямые (параллельные) под углом ф. Точки пересечения прямых с кривой дают значения токов  $i_1, i_2, ...,$  соответствующие разным значениям ЭДС, после чего легко определяются точки 1, 2, 3 ... искомой рабочей характеристики (рис. 10.13).

Подобным образом можно решить и задачу расчета нелинейных сопротивлений цепи в случае параллельного соединения (рис. 10.14).

Согласно I закону Кирхгофа

$$
i_0 = i_1 + i_2. \t\t(10.18)
$$

Если задано  $i_0$  (ток питания), а требуется определить токи  $i_1$  и  $i_2$ , и общее для обоих элементов напряжение  $u_0$ , можно поступить следующим образом. На одном графике строим вольтамперные характеристики элементов  $u = F_1(i)$  и  $u = F_2(i)$ , причем для одной из характеристик началом координат служит точка  $i = i_0$  (рис. 10.15).

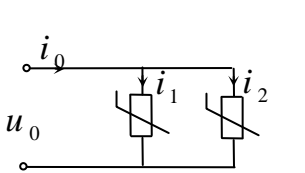

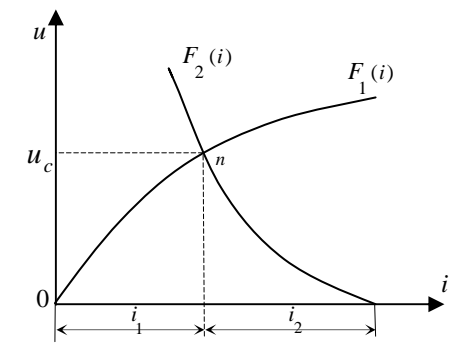

Рис. 10.14. Параллельное соединение нелинейных сопротивлений

Рис. 10.15. Вольтамперные характеристики  $u = F_1(i)$   $u = F_2(i)$ 

Точка их пересечения *n* определяет величины  $u_0$ ,  $i_1$ ,  $i_2$ .

### 10.4. Стабилизаторы напряжения

Напряжение на зажимах реальных генераторов не остается неизменным при эксплуатации, а колеблется в некоторых пределах около своего номинального значения. Задача стабилизации напряжения: несмотря на эти колебания, оно должно оставаться по возможности неизменным. Для этого между источником питания и сопротивлением нагрузки  $R_H$ , включают четырехполюсник С, выполняющий роль стабилизатора напряжения, т. е. автоматически поддерживающий неизменным напряжение  $U_{\text{g}_{bX}}$  (рис. 10.16).

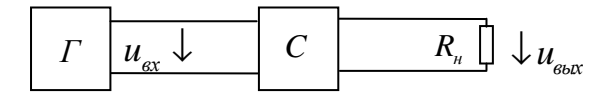

Рис. 10.16. Блок-схема стабилизации напряжения

Степень стабилизации напряжения определяется величиной коэффициента стабилизации  $\sigma$ , который равен отношению входного напряжения к отношению изменения напряжения на выходе, т. е.

$$
\sigma = \frac{\Delta U_{ex}/U_{ex}}{\Delta U_{s_{bux}}/U_{s_{bux}}} = \frac{\Delta U_{ex}}{\Delta U_{s_{bux}}} \cdot \frac{U_{s_{bux}}}{U_{ex}}.
$$
\n(10.19)

Чем больше  $\sigma$ , тем лучше стабилизатор напряжения.

Если четырехполюсник составлен из линейных элементов, то к ним применим принцип суперпозиции, эффект стабилизации напряжения принципиально не может быть достигнут, т. е.  $\sigma = 1$ .

Рассмотрим простейшие схемы стабилизаторов, основанные на использовании активных сопротивлений (рис. 10.17, 10.18).

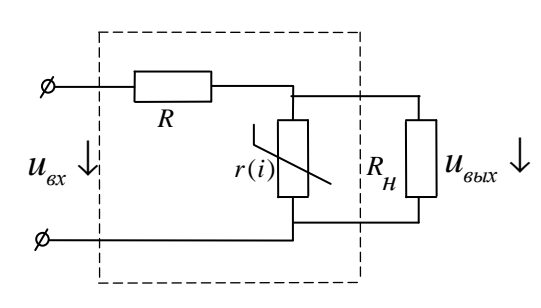

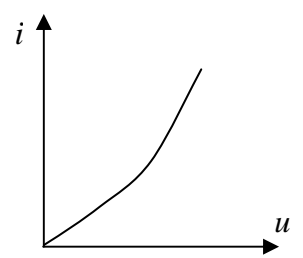

Рис. 10.17. Простейшая схема стабилизатора напряжения

Рис. 10.18. Характеристика нелинейного сопротивления  $r(i)$ 

Пусть к источнику  $U_{\alpha x}$  подключена цепь последовательно соединенного линейного сопротивления  $R$  (рис. 10.17), которое называется балластным, и нелинейного сопротивления  $r(i)$ , имеющего характеристику с нарастающей крутизной (S) (см. рис. 10.18).

Имеем·

$$
\frac{U_{\text{gx}}}{U_{\text{g}}}
$$
 =  $\frac{r+R}{r}$ , (10.20)

где *г* — статическое сопротивление нелинейного элемента.

Так как, по II закону Кирхгофа,  $e = u_1 + u_2$ , то можно записать  $de = du_1 + du_2$ ;  $du_1 = r_d di = \frac{1}{S} di$ ;  $du_1 = r_d di = \frac{1}{S} di$  — по определению дифференциальных параметров цепи бесконечно малое приращение напряжения на непинейном эпементе.

На линейном сопротивлении изменение напряжения  $du_2 = Rdi$ ,  $\Rightarrow de =$  $=(r_d + R)di = (\frac{1}{s} + R)di$ ; тогда

$$
\frac{\Delta U_{ex}}{\Delta U_{\text{max}}} \approx \frac{r_d + R}{r_d}.
$$
\n(10.21)

Если разделить (10.21) на (10.20), найдем коэффициент стабилизации для данной схемы:

$$
\sigma = \frac{r_d + R}{r + R} \frac{r}{r_d} = \frac{1 + R/r_d}{1 + R/r}.
$$
\n(10.22)

Для получения большого о необходимо:

— использовать такой нелинейный элемент, у которого  $r_d = r$ ;

— достаточно большое балластное сопротивление  $R = r$ .

Если  $R \rightarrow 0$ , то  $u_{\text{out}} = u_{\text{ex}}$ ;  $\Delta u_{\text{out}} = \Delta u_{\text{ex}}$ ,  $\Rightarrow$  стабилизация отсутствует, т. е.  $\delta$ =1. Необходимость большого балластного сопротивления — недостаток, т. к. на нем теряется значительная часть  $U$  источника питания и бесполезно расходуется мощность. Для получения большого о нужно, чтобы сопротивление нагрузки было достаточно большим.

Иная схема стабилизации напряжения - с использованием нелинейного элемента с меньшей крутизной (рис. 10.19).

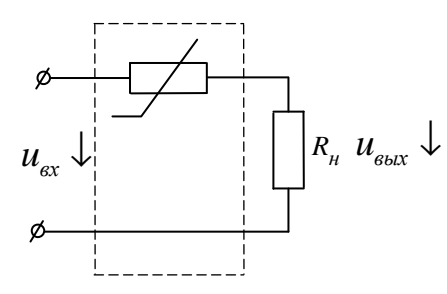

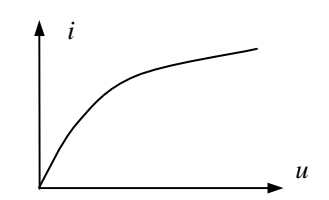

Рис. 10.19. Схема стабилизации напряжения

Рис.10.20.Вольтамперная характеристика нелинейного элемента схемы

Здесь полезное сопротивление нагрузки  $R<sub>H</sub>$  включается последовательно с нелинейным элементом r(i).

Лля этой схемы

$$
\frac{\Delta u_{ex}}{\Delta u_{e^{k}}}= \frac{r + R_H}{R_H};\tag{10.23}
$$

$$
\frac{\Delta u_{\text{ex}}}{\Delta u_{\text{max}}} \approx \frac{r_d + R_H}{R_H},\tag{10.24}
$$

и, следовательно,

$$
\sigma = \frac{r_d + R_H}{r + R_H} = \frac{1 + r_d / R_H}{1 + r / R_H}.
$$
\n(10.25)

Коэффициент стабилизации высокий, если:

— использовать нелинейный элемент, у которого  $r_d = r$  (т. е. с убывающей крутизной);

—  $R_H$  достаточно мало:  $R_H = r$ .

# 10.5. Нелинейное активное сопротивление при гармоническом воздействии

Пусть к нелинейному сопротивлению подведено гармоническое напряжение  $u = U \cos \omega t$ , и последовательно с ним включено постоянное напряжение смещения  $U_0$ (рис. 10.21).

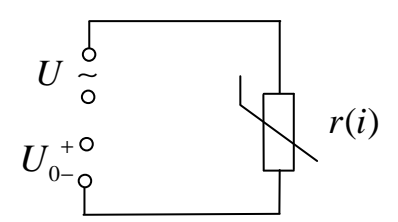

Рис. 10.21. Нелинейное сопротивление, подключенное к последовательно включенным гармоническому напряжению и и напряжению смещения  $U_0$ 

Так как характеристика нелинейна, то форма тока не косинусоидальна. Функция  $i(t)$  может быть представлена в виде ряда Фурье:

$$
i = I_0 + \sum_{k=1}^{\infty} I_k \cos(k\omega t - \psi_k),
$$
 (10.26)

где  $I_0$  — постоянная составляющая тока;

 $I_1, I_2, ..., I_k$  — амплитуда гармоник;

 $\Psi_1, \Psi_2, ..., \Psi_k$  — начальные фазы гармонических составляющих.

Если бы характеристика элемента была линейна, в составе функции  $i(t)$  не было бы высших  $(k \ge 2)$  гармоник. Они называются продуктами нелинейности и появились вследствие криволинейности характеристики.

Итак, нелинейные сопротивления (как и все нелинейные элементы) обладают свойствами органического преобразования частоты (т. е. в нелинейных системах спектральная функция отклика содержит новые частоты, которых нет в составе функций воздействия). Иногда изменение формы колебаний нежелательно. Тогда говорят о нелинейных искажениях, количественной мерой этих искажений является коэффициент нелинейных искажений, определяемый как отношение действующего значения всех высших гармоник отклика на гармоническое воздействие к действующему значению основной гармоники:

$$
k_f = \frac{\sqrt{I_2^2 + I_3^3 + I_4^4 + \dots}}{I_1},
$$
\n(10.27)

где  $I_1, I_2, I_3, \dots$  - действующие значения гармоник тока.

Рассмотрим методы расчета нашей схемы.

### 1. Метод степенного полинома

Применив разложение вида  $y = f(x) = \sum_{k=0}^{n} a_k (x - x_0)^k$  в окрестности точки  $u_0 = U_0$ , получим приближенное уравнение вольтамперной харак-

теристики:

$$
i = a_0 + a_1(u - u_0) + a_2(u - u_0)^2 + a_3(u - u_0)^3 + \dots + a_n(u - u_0)^n = a_0 + \sum_{k=1}^n a_k(u - u_0)^k.
$$
 (10.28)

В выражении (10.28)  $a_0 = i_0 = \frac{u_0}{r(u_0)}$ ,  $i_0$  — ток «покоя», т. е. ток, прохо-

дящий через элемент, когда на него действует только постоянное напряжение  $u_0$ ;  $r(u_0)$  — статическое сопротивление в исходной точке при  $u = u_0$ .

Коэффициент  $a_1 = S_0 = \frac{1}{r_1(u_0)}$  равен крутизне в исходной точке или

обратной величине дифференциального сопротивления  $r_d(u_0)$  (рис. 10.22).

Так как в нашем случае  $u = U \cos \omega t + U_0$ , то мгновенное значение тока

$$
i = i_0 + S_0 U \cos \omega t + a_2 U^2 \cos^2 \omega t + a_3 U^3 \cos^3 \omega t + ... +
$$
  
+
$$
a_n U^n \cos^n \omega t = i_0 + \sum_{k=1}^n a_k U^k \cos^k \omega t.
$$
 (10.29)

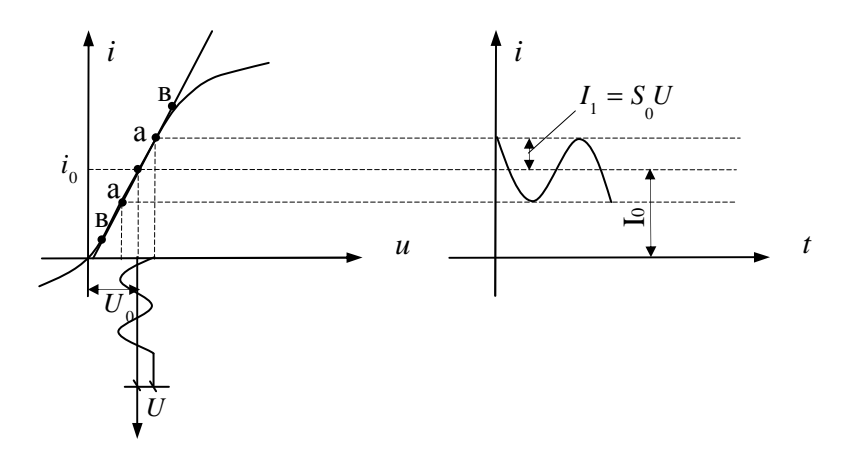

Рис. 10.22. Режим малых колебаний

Рассмотрим случай малых колебаний (т. е. переменное напряжение настолько мало, что рабочий участок характеристики может быть принят за отрезок прямой линии (участок аа на рис. 10.22) и членами полинома второй и более высоких степеней можно пренебречь.

Тогла

$$
i \approx i_0 + S_0 U \cos \omega t.
$$

Отсюда видно, что в случае малых колебаний ток содержит только два слагаемых: постоянную составляющую и гармоническое колебание основной частоты  $\omega$ .

Так как  $i_0 = \frac{u_0}{r(u_0)}$ , то  $I_0 = \frac{U_0}{r(U_0)}$ , поэтому иногда статическое сопро-

тивление называют сопротивлением постоянному току. Амплитуда тока основной частоты

$$
I_1 = S_0 U = \frac{U}{r_d(U_0)},
$$

поэтому дифференциальное сопротивление часто называют сопротивлением переменному току.

Если изменение  $U_0$  такое, что рабочий участок остается в пределах линейной части характеристики (участок вв на рис. 10.22), то в этих условиях  $s_0$  = const и величина  $I_1$  не зависит от смещения.

Тогда в режиме малых колебаний

$$
i \approx I_0 + I_1 \cos \omega t
$$
   
if  $I_0 \approx i_0$ .

В режиме больших колебаний, когда амплитуда переменного напряжения так велика, что пренебречь членами высших степеней ряда нельзя, рабочий участок выходит за пределы линейного отрезка и форма тока отличается от косинусоиды (рис. 10.23).

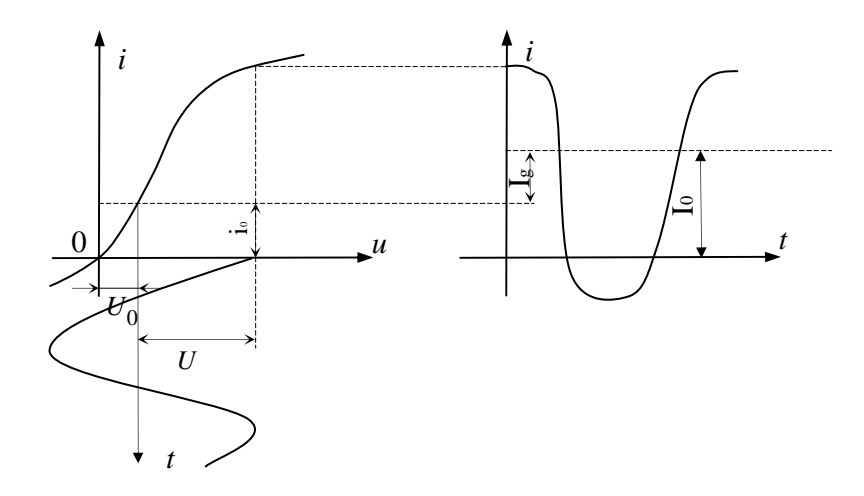

Рис. 10.23. Режим больших колебаний

Продукты нелинейности определяются членами вида  $a_k U^k \cos^k \omega t$ ,  $r \pi e \; k \geq 2$ .

Для определения амплитуд гармонических составляющих тока используют таблицы для различных значений k.

Например:

$$
k=1; a1U\cos\omega t = S_0U\cos\omega t;
$$

$$
k = 2
$$
;  $a_2U^2 \cos^2 \omega t = \frac{a_2}{2}U^2 + \frac{a_2}{2}U^2 \cos 2\omega t$ ;

$$
k = 5; \ a_5 U^5 \cos^5 \omega t = \frac{5}{8} a_5 U^5 \cos \omega t + \frac{5}{16} a_5 U^5 \cos 3\omega t + \frac{1}{16} a_5 U^5 \cos 5\omega t.
$$

Из этих выражений можно сделать выводы:

а) В отличие от малых колебаний, в режиме больших колебаний постоянная слагающая  $I_0$  не равна току покоя  $i_0$ . В зависимости от знака и величины коэффициента  $a_2,...,a_{2m}$  ток  $I_0$  может быть больше или меньше, чем  $i_0$  (если приведенные значения для различных  $k$  подставлять в ряд (10.29), то получим значения результирующих амплитуд составляющих ряда Фурье  $I_0$ ,  $I_1$ ,  $I_2$ ,...).

На рис. 10.23 рассмотрен случай, когда  $I_0 > i_0$ . Разность  $I_d = I_0 - i_0$ называется током детекторного эффекта. Разность  $I_0 - i_0$  дает возможность обнаружить переменное напряжение, действующее в цепи, и судить о его величине.

б) Нелинейность цепи приводит к тому, что между амплитудой первой гармоники  $I_1$  и амплитудой приложенного напряжения  $U$  нет линейной зависимости.

в) Амплитуда тока  $k$ -й гармоники зависит от членов полинома  $k$  и более высоких степеней и не зависит от членов разложения, имеющих порядок меньше, чем *k*.

#### 2. Метод кусочно-линейной аппроксимации

На рисунке 10.24 построена кривая мгновенных значений тока через сопротивление, когда к R подведено напряжение смещения  $U_0$  и косинусоидальное напряжение с амплитудой  $U$ . При выбранных значениях  $U_0$  и  $U$  ток имеет форму отдельных импульсов.

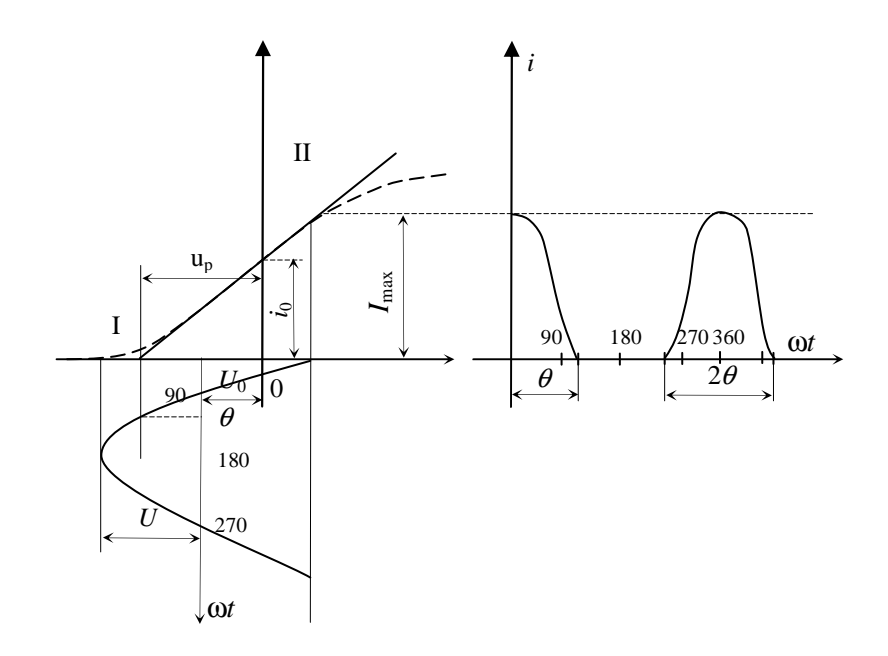

Рис. 10.24. Кривая мгновенных значений тока через сопротивление, когда к  $R$  подведено напряжение смещения  $U_0$ и косинусоидальное напряжение с амплитудой  $U$ 

Назовем углом отсечки половину длительности импульса тока, выраженной в градусах. Угол отсечки может изменяться от  $\theta = 0$ , когда ток вообще отсутствует, до  $\theta = \pi$ , когда ток проходит непрерывно и пауз нет.

Запишем уравнение для участка II характеристики:

$$
i = S(u - u_p)
$$
; T. K.  $u = U \cos \omega t + U_0$ , to  $i = S(U \cos \omega t + U_0 - u_p)$ .

Из определенного угла отсечки следует, что при  $\omega t = \theta$  ток  $i = 0$ , значит

$$
O = S(U\cos\theta + U_0 - u_p),\tag{10.30}
$$

отсюда

$$
\cos\theta = -\frac{U_0 - u_p}{U}.
$$
\n(10.31)

Bычтем  $i = S(U \cos \omega t + U_0 - u_n)$  из выражения  $O = S(U \cos \theta + U_0 - u_n)$ , получим  $i = SU(\cos \omega t - \cos \theta)$ ; если  $\omega t = 0$ , то максимальное значение тока будет  $I_{\text{max}} = SU(1-\cos\theta)$ .

Определим относительное значение тока:

$$
\frac{i}{I_{\text{max}}} = \frac{\cos \omega t - \cos \theta}{1 - \cos \theta}.
$$
 (10.32)

Нормированная постоянная составляющая тока:

$$
a_0 = \frac{I_0}{I_{\text{max}}} = \frac{1}{\pi} \int_0^{\pi} \frac{i}{I_{\text{max}}} d\omega t, \text{ T. K. } 0 \le \omega t \le \theta; \qquad (10.33)
$$

$$
a_0 = \frac{1}{\pi} \int_0^{\theta} \frac{\cos \omega t - \cos \theta}{1 - \cos \theta} d\omega t = \frac{\sin \theta - \theta \cos \theta}{\pi (1 - \cos \theta)},
$$
(10.34)

где  $\alpha_0$  — коэффициент постоянной составляющей.

Аналогично коэффициент первой гармоники

$$
a_1 = \frac{I_1}{I_{\text{max}}} = \frac{2}{\pi} \int_0^{\theta} \frac{i}{I_{\text{max}}} \cos \omega t d\omega t = \frac{\theta - \sin \theta \cos \theta}{\pi (1 - \cos \theta)}.
$$
 (10.35)

Коэффициент *k*-й гармоники

$$
a_k = \frac{I_k}{I_{\text{max}}} = \frac{2 \sin k\theta \cos \theta - k \cos k\theta \sin \theta}{k(k^2 - 1)(1 - \cos \theta)}.
$$
 (10.36)

### 10.6. Нелинейная индуктивность

При заданной геометрической конфигурации элемента цепи, в частности, катушки, индуктивность его определяется свойствами окружающей среды.

Магнитные свойства материала характеризуется кривой намагничивания, т. е. зависимостью индуктивности от действующей в среде напряженности магнитного поля  $B = f(H)$ .

Для многих материалов эта зависимость представляет собой прямую линию.

Для ферромагнитных материалов зависимость  $B = f(H)$  нелинейна, и это их свойство лежит в основе нелинейных индуктивностей.

Если образец ферромагнитного материала был первоначально размагничен, то с увеличением  $H$  от нуля до  $H_m$  индукция изменяется по кривой первоначального намагничивания.

Статический параметр среды, характеризующий ее магнитные свойства:  $\mu = B/H$ .

Этот параметр называется статической магнитной проницаемостью (рис.  $10.25$ ).

Крутизна характеристики  $\mu_d = \frac{dB}{dH}$  называется дифференциальной

магнитной проницаемостью.

Зависимость  $\mu$  и  $\mu_d$  от напряженности магнитного поля H имеет вид, представленный на рис. 10.26.

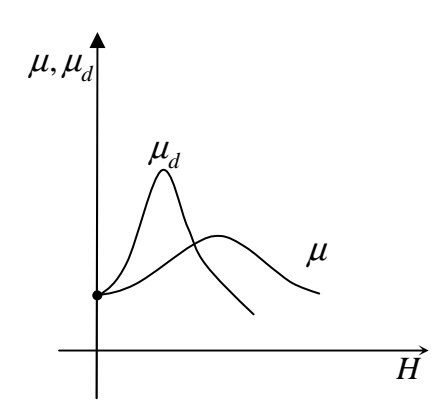

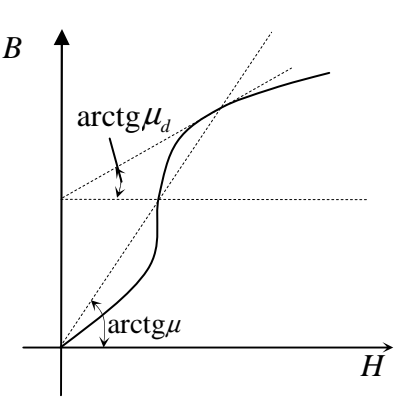

Рис. 10.25. Дифференциальная магнитная и магнитная проницаемости

Рис. 10.26. Зависимость  $\mu$  и  $\mu_A$ от напряженности магнитного поля Н

Для линейных (немагнитных) материалов магнитная проницаемость  $\mu = \mu_d$  является постоянной величиной, не зависящей от *H*. Для ферромагнетиков характерно, что их магнитная проницаемость во много раз превосходит магнитную проницаемость воздуха (вакуума).

При повторном циклическом изменении напряженности поля в некоторых пределах  $H_{\min} - H_{\max}$  изменение индукции В происходит в стационарном режиме по характерной замкнутой кривой, называемой петлей гистерезиса.

При знакопеременном симметричном изменении  $H$ , т.е. когда  $H_{\min} = -H_m$  и  $H_{\min} = +H_m$ , петля гистерезиса имеет вид симметричного цикла. При увеличении Н индукция изменяется по нижней ветви петли, а при уменьшении — по верхней (рис. 10.27).

Неоднозначность гистерезисной петли приводит к тому, что параметры  $\mu$  и  $\mu_d$  получаются различными в зависимости от того, для какой из ветвей характеристики они определяются. Чтобы исключить эту неопределенность, параметры обычно рассчитывают, исходя из основной кривой намагничивания (ОВ на рис. 10.28).

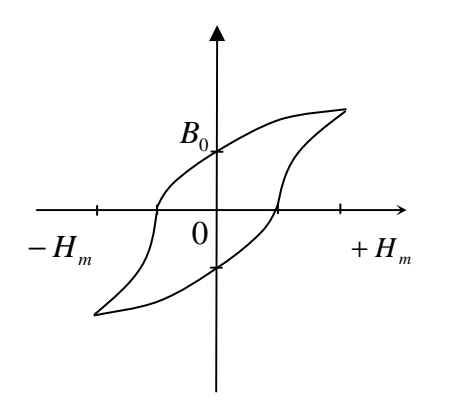

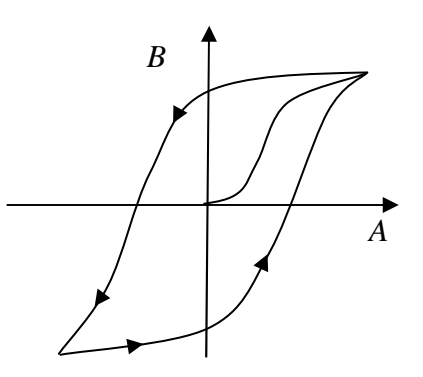

Рис. 10.27. Петля гистерезиса Рис. 10.28. Основная кривая намагничивания

Если циклическое воздействие униполярное, т. е.  $H_{\min} = 0$ ,  $H_{\max} = +H_m$ , гистерезисная петля в установившемся режиме имеет вид несимметричного (частного) цикла (рис. 10.29).

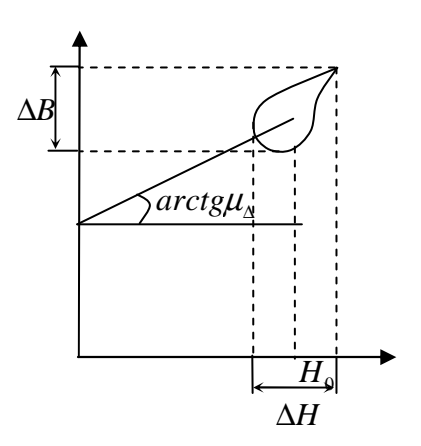

Рис. 10.29. Гистерезисная петля в установившемся режиме при циклическом униполярном воздействии

Для частного случая используется проницаемость на частном цикле *B*  $\triangle$   $\frac{\triangle}{\triangle H}$ ∆  $\mu_{\Lambda} =$ ∆ .

Рассмотрим катушку (тороид), витки которой помещены на ферромагнитный сердечник. Если число витков ― *w*, а площадь сечения сердечника ― *S* , то полный магнитный поток

$$
\Phi = w\Phi' = wBS, \quad i = \frac{Hl}{S}, \tag{10.37}
$$

где *l* ― средняя длина магнитной силовой линии.

В данном случае кривая намагничивания *B=B*(*H*) при соответственно измененных масштабах координатных осей является также вебер-амперной характеристикой катушки. Для катушки индуктивности воздействие

 $x \equiv i$  и отклик  $y \equiv \Phi$ , значит, статическая индуктивность  $L = \Phi/i$ ; она пропорциональна статической магнитной проницаемости  $\mu$ .

 $\overline{L}$ 

Дифференциальная индуктивность  $L_d = \frac{d\Phi}{dt}$  пропорциональна дифференциальной магнитной проницаемости (рис. 10.30).

Если при определении параметров катушки исходить из характеристики  $\Phi = f(i)$ , соответствующей первоначальной кривой намагничивания, вебер-амперная характеристика катушки с ферромагнитным сердечником не может быть выражена точно аналитически.

Рис. 10.30

Если использовать аппроксимацию степенным полиномом, то при условии пренебрежения явлением гистерезиса характеристика описывается:

$$
\Phi = a_1 i - a_3 i^3, a_3 > 0. \tag{10.38}
$$

Отсюда статическая индуктивность

$$
L = \frac{\Phi}{i} = a_1 - a_3 i^2, \tag{10.39}
$$

а дифференциальная индуктивность

$$
L_d = \frac{d\Phi}{di} = a_1 - 3a_3i^2.
$$
 (10.40)

Рассмотрим энергетические соотношения в нелинейной индуктивности. Напряжение, приложенное к индуктивности

$$
U_L = \frac{d\Phi}{dt} = \frac{d\Phi}{di} \cdot \frac{di}{dt}; \ U_L = L_d \frac{di}{dt}.
$$
 (10.41)

Элементарная энергия, накапливаемая за dt в магнитном поле катушки

$$
dW_L = U_L i dt = L_d i dt = id\Phi.
$$
 (10.42)

Если ток возрастает от нуля до  $i = I$ , в магнитном поле запасается энергия

$$
W_L = \int_0^I L_d i \, dt = \int_0^{\Phi} i \, d\Phi \,. \tag{10.43}
$$

В случае линейной индуктивности, когда  $L_d = L = \text{const}$ , будем иметь:

$$
W_L = \frac{LI^2}{2}.
$$
 (10.44)

Для нелинейной индуктивности, пренебрегая гистерезисом и рассматривая вебер-амперную характеристику, найдем элементарную энергию  $dw_t$  как площадь abcd (рис. 10.31).

Вся энергия  $W_L$ , запасаемая в поле при увеличении тока от 0 до  $I$ , равна площади 0ef. При уменьшении тока от  $I$  до 0 рабочая точка скользит по той же кривой, что и при возрастании. Поэтому энергия, возвращаемая полем источнику, равна запасенной энергии (площади 0ef), и в системе нет расходуемой энергии.

Пусть имеется петля гистерезиса, изображенная на рис. 10.32.

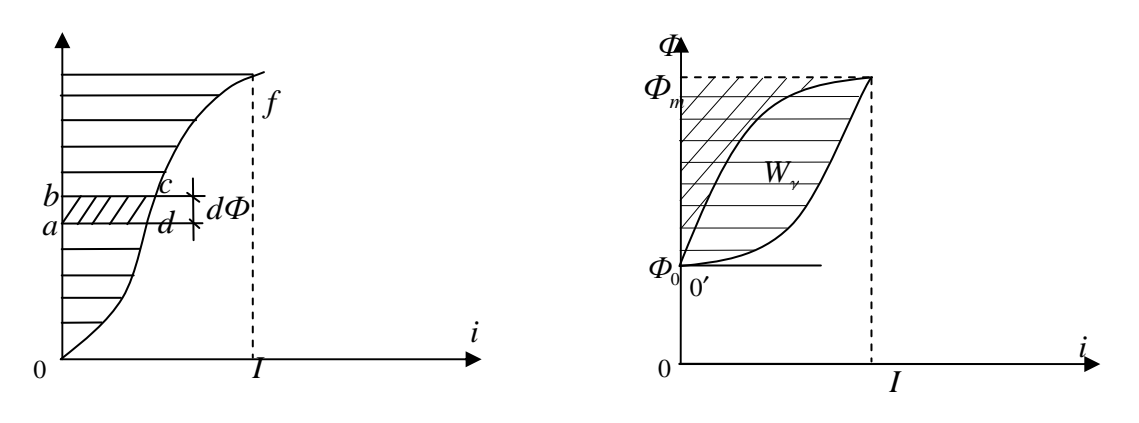

Рис. 10.31. Вебер-амперная характеристика

Рис. 10.32. Петля гистерезиса

При нарастании мгновенного значения тока запасаемая энергия пропорциональна горизонтальной заштрихованной площади, а при уменьшении - определяется площадью заштрихованной по косой; разность между заштрихованными площадями  $W_{\gamma}$  равна энергии, расходуемой на перемагничивание материала сердечника.

Таким образом, даже при отсутствии потерь в проводнике катушки энергия при изменяющемся токе не только периодически запасается в магнитном поле, но и частично расходуется на перемагничивание сердечника, превращается в тепло. Эти потери энергии обычно называют потерями на гистерезис.

С возрастанием частоты мощность потерь на гистерезис растет. Мощность можно рассчитать по формуле

$$
P_{\gamma} = k_{\gamma} f B_m^n V, \qquad (10.45)
$$

где *k*<sup>γ</sup> ― коэффициент, зависящий от свойств материала сердечника;

*f* ― частота;

*B <sup>m</sup>* ― наибольшее значение индукции;

 $n$  — коэффициент, величина которого в зависимости от  $B_m$  имеет значение  $\pm 1, 6 \div 2$ ;

*V* ― объем сердечника.

При переменных полях, кроме потерь на гистерезис, в сердечнике наблюдаются также потери на вихревые токи. Они вызваны тем, что переменное поле индуктирует в сердечнике токи, прохождение которых связано с потерями энергии.

Мощность потерь на вихревые токи:

$$
P_b = k_b f^2 B_m^2 V,\tag{10.46}
$$

где  $k_b$  — коэффициент, зависящий от материала в сердечнике и его конструкции.

Эквивалентная схема катушки с ферромагнитным сердечником изображена на рис. 10.33.

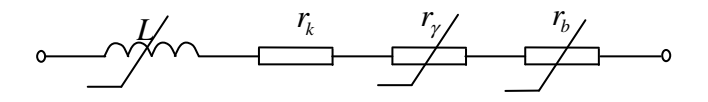

Рис. 10.33. Эквивалентная схема катушки с ферромагнитным сердечником

 $r_k$  — активное сопротивление провода катушки;

$$
r_k = \frac{P_\gamma}{I_g^2} = k, \quad fV \left(\frac{B_m}{I_g}\right)^n I_g^{n-2} \quad \text{conportивление эквивалентным потерям}
$$

на гистерезис;

2 2 2  $b - k$   $f^2V$   $\frac{D_m}{m}$  $b = \frac{1}{l^2} - \kappa_b$ *g g*  $r_b = \frac{P_b}{r^2} = k_b f^2 V \frac{B}{I}$  $I_{\varrho}^2$  *b I*  $(R)$  $=\frac{I_b}{I_g^2}=k_b f^2 V \left(\frac{B_m}{I_g}\right)$  — сопротивление эквивалентное потерям на

вихревые токи;

*g I* ― действующее значение тока, проходящего через катушку.

Сопротивления  $r_b$  и  $r_\gamma$  существенно зависят от частоты, возрастая с ее увеличением, и эти сопротивления нелинейны, величина их зависит от тока.

Для уменьшения потерь на вихревые токи сердечник выполняют в виде тонких изолированных друг от друга листов, плоскость сечения которых перпендикулярна направлению магнитных силовых линий.

Другой способ: создание и использование магнитодиэлектриков, в которых частицы ферромагнитного порошка связаны между собой диэлектриком.

Широкое применение находят магнитные материалы с высоким удельным сопротивлением и малыми потерями. Это прежде всего ферриты.

#### 10.7. Расчет нелинейной магнитной цепи

Пренебрегая потоком рассеяния, получим, что магнитный поток, пронизывающий каждый из витков тонкой тороидной катушки (рис.10.34):

$$
\Phi' = \mu HS. \tag{10.47}
$$

$$
\text{Take } H = \frac{iw}{l}, \text{ to}
$$
\n
$$
\Phi' = \frac{iw}{\frac{l}{S} \cdot \frac{1}{\mu}}.
$$
\n(10.48)

Формально это выражение аналогично закону Ома,  $\Rightarrow R_m = \frac{1}{\mu} \frac{l}{S}$  называется магнитным сопротивлением. Магнитное сопротивле-

ние ферромагнетика нелинейно.

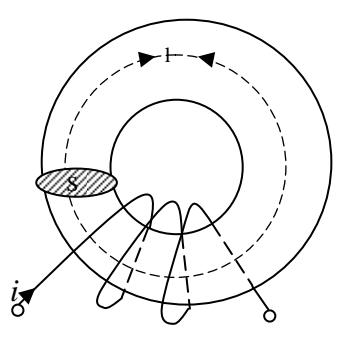

Рис. 10.34. Тороидная катушка

Намагничивающей силой или магнитодвижущей силой [A] называется  $F = iw$ . Т. к. статическая индуктивность  $L = \frac{w\phi'}{i}$ , то, подставив вместо  $\phi'$ , получим:

$$
L = \frac{w^2}{R_m}.
$$
\n<sup>(10.49)</sup>

При прочих равных условиях индуктивность катушки тем больше, чем меньше магнитное сопротивление сердечника:

$$
L = \frac{w^2 \mu S}{l}.
$$
\n(10.50)

### **10.8.** Нелинейная емкость

Одним из основных методов осуществления нелинейных емкостей является создание конденсатора с диэлектриком, обладающим нелинейными свойствами.

Свойства диэлектрика можно характеризовать зависимостью между смещением *D* и напряженностью электрического поля  $E: D = f(E)$ .

Для большинства диэлектриков, в том числе для воздуха, эта характеристика выражается прямой линией.

Диэлектрическая проницаемость *D E*  $\varepsilon = \frac{B}{R}$  постоянна и не зависит от *E*.

Для нелинейных диэлектриков зависимость  $D(E)$  отличается от прямой, и, следовательно, считая напряженность поля воздействием  $y = E$ , а смещение — откликом  $y \equiv D$ , мы пользуемся двумя основными параметрами нелинейного диэлектрика: статической диэлектрической проницаемостью *D*  $\epsilon = \frac{E}{E}$  и дифференциальной диэлектрической проницаемостью  $\epsilon_d$ *dD dE*  $\varepsilon_d = \frac{dE}{dE}$ .

Впервые нелинейность характеристики была обнаружена у сегнетовой соли. Но она практически не применяется. Но многие другие материалы, обладающие аналогичными характеристиками, называются сегнетоэлектриками. Поведение сегнетоэлектриков в электрических полях аналогично поведению ферромагнетиков в магнитных полях. При циклическом знакопеременном изменении напряженности электрического поля характеристики  $D(E)$  имеют вид гистерезисных петель.

Кривая, соединяющая их вершины, практически совпадает с кривой первоначальной поляризации и называется основной кривой поляризации (рис. 10.35).

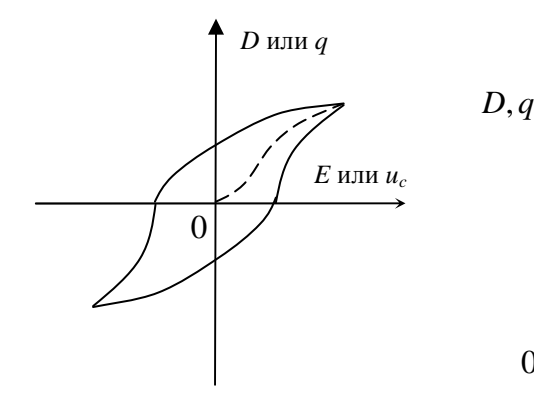

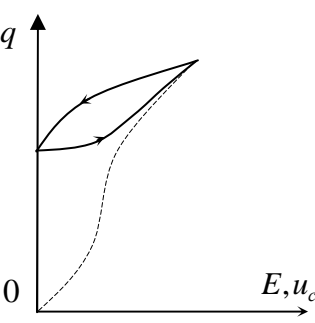

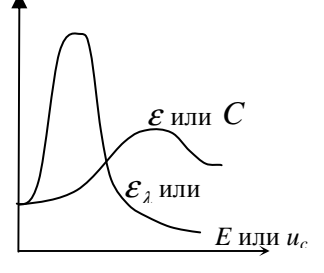

Рис. 10.35. Основная кривая поляризации

Рис. 10.36. Характеристика в стационарном режиме

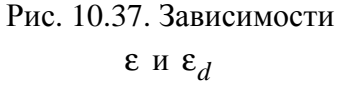

Если циклическое воздействие имеет вид униполярного изменения  $E$ , характеристика в стационарном режиме приобретает следующий вид, как на рис. 10.36.

Зависимость є и  $\varepsilon_d$  имеет такой же характер, как  $\mu(H)$  и  $\mu_d(H)$ (рис. 10.37).

Электрический поток через диэлектрик плоского конденсатора

$$
\Phi_E = \varepsilon \Phi S = DS = q,\tag{10.51}
$$

где S — площадь пластин конденсатора.

Напряжение на зажимах конденсатора

$$
u_C = Ed,\tag{10.52}
$$

где d — расстояние между обкладками.

Отсюда видно, что для данного конденсатора заряд q пропорционален смещению  $D$ , а напряжение  $u_C$  — напряженности электрического поля.

Для конденсатора воздействие  $x \equiv u_C$ , а отклик  $y \equiv q$ , значит, статическая емкость

$$
C = \frac{q}{u_C}.\tag{10.53}
$$

Дифференциальная емкость

$$
C_d = \frac{dq}{du_C}.
$$
\n(10.54)

Кулон-веберная характеристика не может быть выражена аналитически. Основную (первоначальную) кулон-вольтную кривую можно аппроксимировать:  $q = b_1 u_C - b_3 u_C^3$ ;  $b_3 > 0$ , тогда  $C = b_1 - b_3 u_C^2$ ;  $C_d = b_1 - 3b_3 u_C^2$ .

Рассмотрим энергетические соотношения в нелинейной емкости:

$$
i = \frac{dq}{dt} = \frac{dq}{du_C} \cdot \frac{du_C}{dt}; \ i = C_d \frac{du_C}{dt}.
$$

Энергия, накапливаемая за dt в электрическом поле конденсатора

$$
dw_C = u_C i dt = C_d u_C du_C \text{ with } dw_C = u_C dq. \qquad (10.55)
$$

Если за время заряда конденсатора напряжение  $u_c$  нарастает от 0 до  $U_C$ , в его электрическом поле запасается энергия:

$$
W_C = \int_{0}^{u_C} C_d u_C du_C = \int_{0}^{q_m} u_C dq.
$$
 (10.56)

Для линейной емкости  $C_d = C = \text{const}$ ,  $\Rightarrow W_C = \frac{CU_C^2}{2}$ .

Определить энергию, запасаемую нелинейной емкостью, можно графически, решив интеграл (10.56), если известен вид зависимости  $C_d(u_C)$ .

Если пренебречь гистерезисом, то запасаемая в электрическом поле энергия выражается заштрихованной площадью 0ad (рис. 10.38).

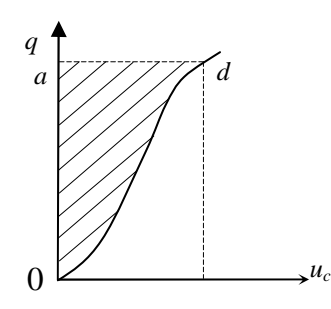

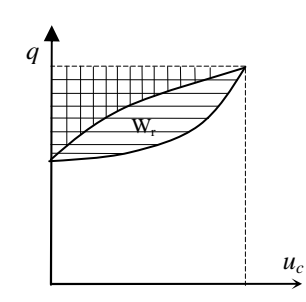

Рис. 10.38. Определение энергии, запасаемой нелинейной емкостью

Рис. 10.39. Петля гистерезиса

Как при заряде, так и при разряде конденсатора рабочая точка скользит по одной и той же кривой (рис.10.39).

При наличии петли гистерезиса в установившемся режиме униполярного циклического процесса энергия, запасаемая при заряде, определяется штриховкой |||, а энергия, отдаваемая источнику при разрядке конденсатора, — площадью, заштрихованной ≡.

Разность между ними, равная площади петли, представляет собой энергию потерь на диэлектрический гистерезис, обращающуюся в петлю.

Все потери, возникающие в неидеальном диэлектрике, можно учитывать в эквивалентной последовательной схеме (рис. 10.40).

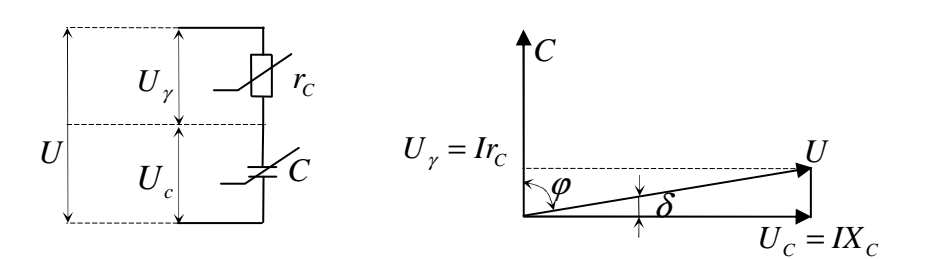

Рис. 10.40. Эквивалентная схема, учитывающая потери в неидеальном диэлектрике

Если считать, что ток имеет гармоническую форму, то

$$
r_C = \frac{2P_d}{I^2},\tag{10.57}
$$

где  $P_d$  — мощность суммарных потерь в диэлектрике.

Мощность потерь можно выразить через добротность конденсатора. Так как  $U_C$  значительно превышает падение напряжения на сопро-

тивлении 
$$
r_C
$$
, то  $U \approx U_C$ ,  $I \approx \frac{U}{X_C}$ ,  $P_d = \frac{1}{2} \frac{U^2}{X_C} \cdot \frac{1}{Q_C}$ 

На векторной диаграмме  $\varphi = 90^{\circ} - \delta$ ;  $\delta$  — угол потерь, величина ко-

торого определяется дизлектриком 
$$
tg\delta = \frac{r_C}{X_C} = \frac{1}{Q_C}
$$
,  $\Rightarrow P_d = \frac{1}{2}U^2\omega Ctg\delta$ .

Широкое применение в радиоэлектронике находят нелинейные емкости, основанные на использовании явлений в электронно-дырочном (p-n) переходе п/п прибора.

Статическая емкость р-п перехода

$$
C_{pn} \approx \frac{a}{\sqrt{u_{ko} + u}},\tag{10.58}
$$

 $u_{ko}$  — разность потенциалов между противоположными сторонами где переходного слоя в отсутствии внешнего напряжения; и - абсолютная величина обратного напряжения, приложенного к диоду; а - коэффициент, зависящий от материала и конструкции.

$$
E_{\text{CJIM}} u = u_{ko}, \text{ to } C_{pn} \approx \frac{a}{\sqrt{u}}.
$$

Дифференциальная емкость р-п перехода может быть найдена:

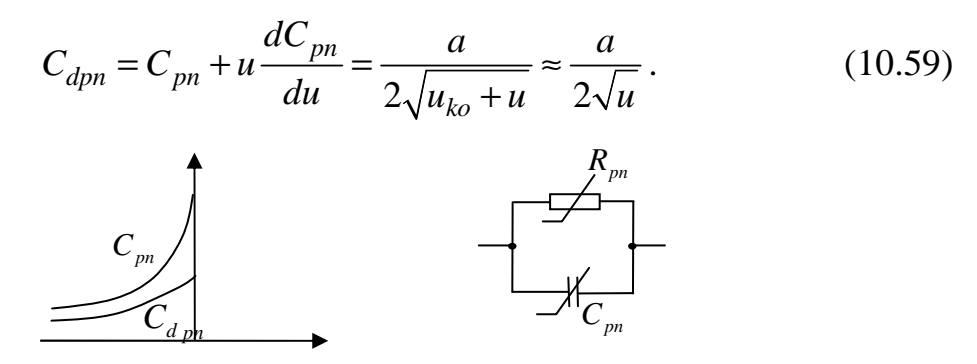

Рис. 10.41. Статическая и дифференциальная емкости и эквивалентная схема п/п диода

При положительном (прямом) напряжении нелинейное сопротивление  $R_{pn}$  мало и емкость  $C_{pn}$  может влиять только на высоких частотах, когда емкостное сопротивление соизмеримо с  $R_{pn}$ . При обратном (отрицательном) напряжении  $R_{nn} \rightarrow \nabla \infty$  и диод может являться нелинейной емкостью.

Полупроводниковый диод, используемый в качестве нелинейной емкости, называют варикапом.

### ЛАБОРАТОРНЫЕ РАБОТЫ

# Лабораторная работа №**1**  Простейшие цепи переменного тока

Цель работы: исследование частотных характеристик простейших цепей переменного тока.

#### Описание стенда

Принципиальная электрическая схема стенда приведена на рис. 1.1.

Переключатель *S* обеспечивает включение между гнездами *X1*, *X2* «Вх» и *X5*, *X6* «Вых» цепи, состоящей из резистора *R2* и конденсатора *C* или из резистора *R1* катушки индуктивности *L*. Упрощенные принципиальные схемы стенда при различных положениях переключателя *S* приведены на рис. 1.2.

Схема соединений стенда с измерительными приборами приведена на рис. 1. 3. Гнезда «Вх» предназначены для подключения низкочастотного генератора Г. Напряжение на входе стенда устанавливается и контролируется по измерительному прибору генератора. Гнезда «Вых» предназначены для подключения милливольтметра, а гнезда *X3*, *X4* «*X*» и *X7*, *X8* «*Y*» ― для подключения соответственно усилителя горизонтального и вертикального отклонения осциллографа, что необходимо при измерении угла сдвига фаз между выходным и входным напряжением.

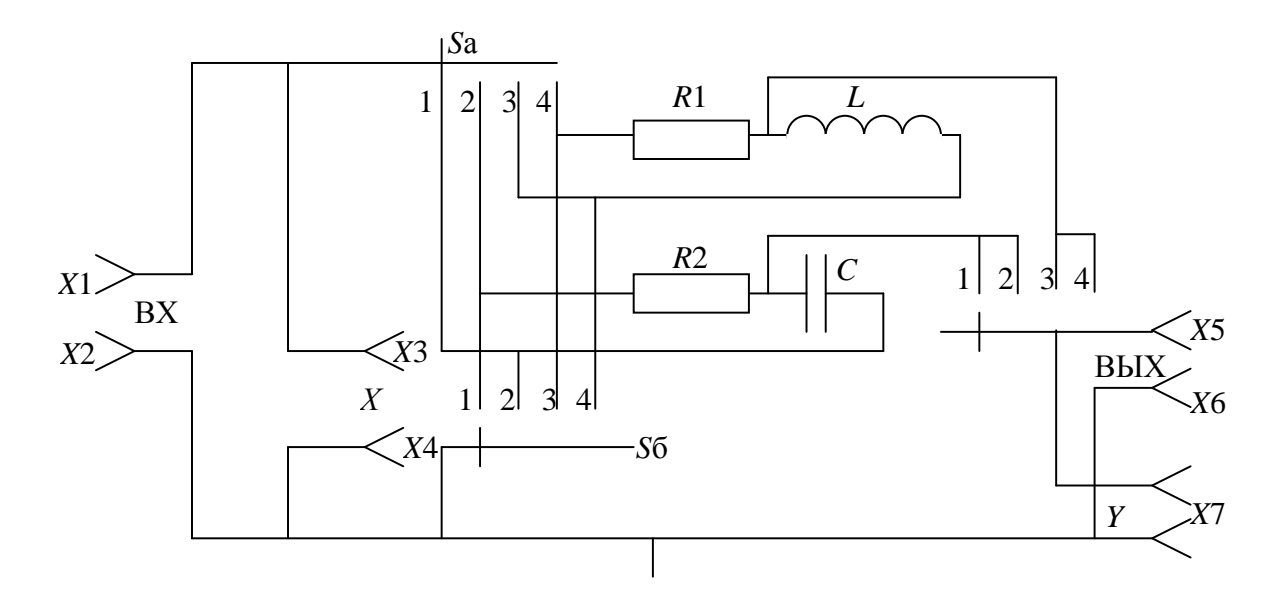

Рис. 1.1. Принципиальная электрическая схема стенда

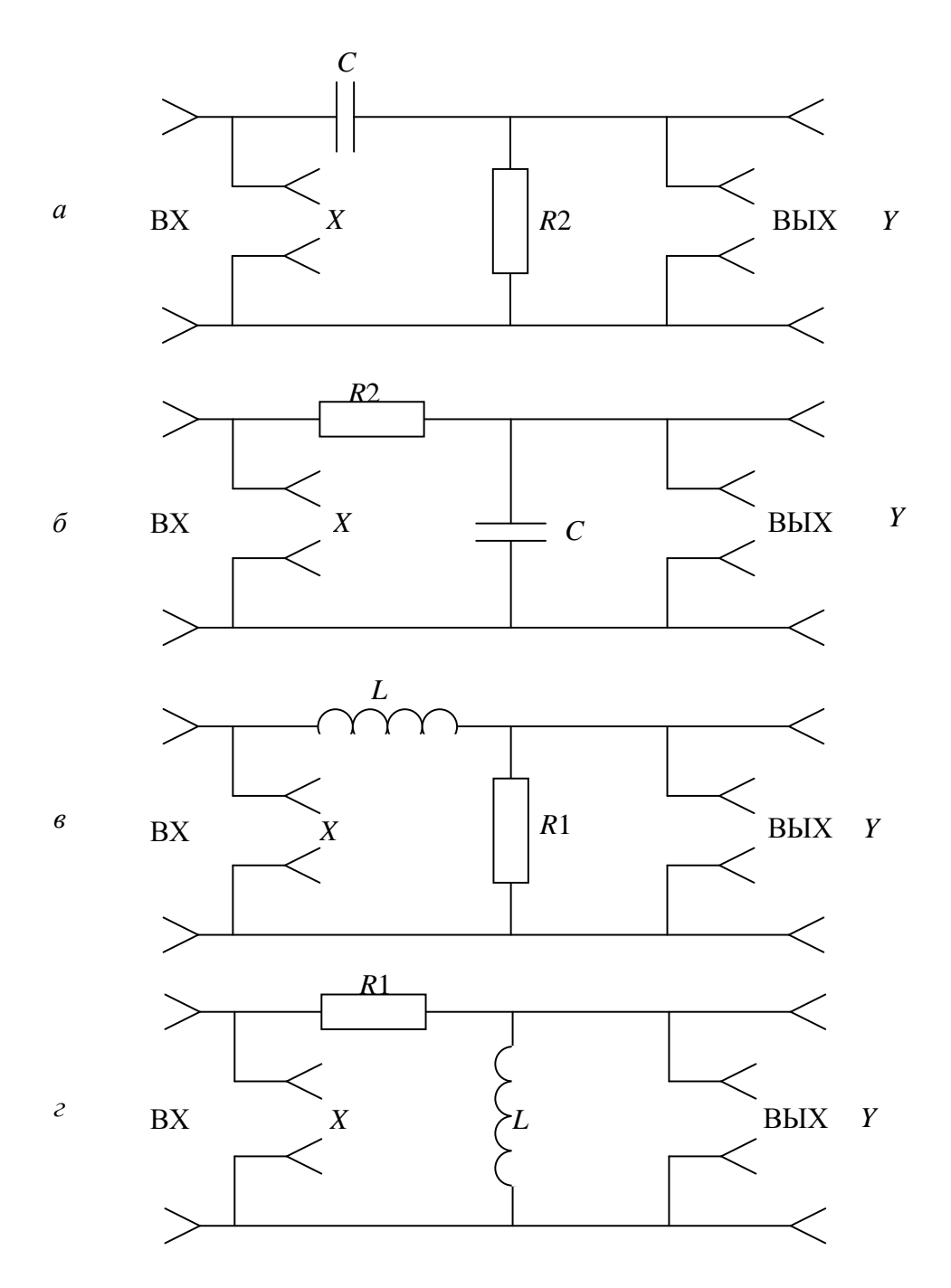

Рис. 1.2. Упрощенные принципиальные схемы стенда при различных положениях переключателя S: *a*) положение 1; *6*) положение 2;  $\epsilon$ ) положение 3;  $\epsilon$ ) положение 4

### 1. Домашнее задание

1.1. Рассчитать зависимость действующего значения тока от частоты  $f$ в цепи, состоящей из последовательно соединенных сопротивления R2 и емкости С. Действующее значение напряжения, приложенного к цепи - 1 В. Величина R2 и C заданы. Расчет производить для частот 200÷1000 с шагом 200, от 1000 и далее с шагом 1000.

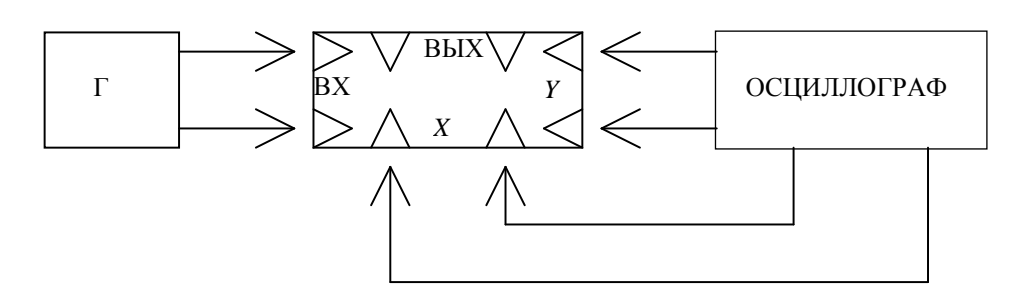

Рис. 1.3. Схема соединений стенда с измерительными приборами

1.2. Используя данные п. 1.1, рассчитать зависимость от частоты угла сдвига фаз между током и приложенным к цепи напряжением.

1.3. Используя данные п. 1.1, рассчитать зависимость напряжения на емкости от частоты.

1.4. По результатам пп. 1.1, 1.2, 1.3. построить на одном чертеже графики, используя для оси частот f логарифмический масштаб  $\log_2 \frac{f}{25}$ . Так как  $\log_2 \frac{50}{25} = 1$ ,  $\log_2 \frac{100}{25} = 2$  и т. д., то заданным частотам будут соот-

ветствовать точки на оси абсцисс со значениями 1, 2, 3, ..., 10.

1.5. Рассчитать зависимость тока от частоты  $f$  в цепи, состоящей из последовательно соединенных сопротивления R1 и индуктивности L. Действующее значение напряжения, приложенного к цепи – 1 В. Величины R1 и L заданы. Расчет проводить до тех же частот, что и в п. 1.1.

1.6. Используя данные п. 1.5, рассчитать зависимость от частоты угла сдвига фазы между током и приложенным к цепи напряжением.

1.7. Используя данные п. 1.5, рассчитать зависимость напряжения на индуктивности от частоты.

1.8. По результатам пп. 1.5, 1.6 и 1.7 построить на одном чертеже графики, используя для оси частот логарифмический масштаб.

#### 2. Лабораторное задание

2.1. Установить минимальное выходное сопротивление низкочастотного генератора.

2.2. Установить действующее значение напряжения на входе стенда 1 В, используя для этого измерительный прибор генератора. При всех последующих измерениях напряжение на входе стенда должно быть равно 1 В.

2.3. Во всех пунктах лабораторного задания измерения проводить на частотах  $200 \div 1000$  с шагом 200, от 1000 и лалее с шагом 1000.

2.4. Поставить переключатель S в положение «1» и снять зависимость напряжения на R2 от частоты.

2.5. Учитывая, что напряжение на сопротивлении совпадает по фазе с током, протекающим через него, снять зависимость угла сдвига фаз между током в цепи *R2*, *C* и входным напряжением от частоты. Методика измерения угла сдвига фаз приведена в приложении [1].

2.6. Поставить переключатель *S* в положение «2» и снять зависимость напряжения на конденсаторе *C* от частоты.

2.7. Поставить переключатель *S* в положение «3» и снять зависимость напряжения на *R1* от частоты.

2.8. Снять зависимость угла сдвига фаз между током в цепи *R1*, *L* и входным напряжением.

2.9. Поставить переключатель *S* в положение «4» и снять зависимость напряжения на катушке индуктивности *L* от частоты.

## **3.** Обработка результатов

3.1. По данным п. 2.4 рассчитать зависимость тока в цепи *R2*, *C* от частоты.

3.2. По данным пп. 3.1, 2.5 и 2.6 построить на одном чертеже графики, используя тот же масштаб, что и в п. 1.4.

3.3. По данным п. 2.7 рассчитать зависимость тока в цепи *R1*, *L* от частоты.

3.4. По данным пп. 3.3, 2.8 и 2.9 построить на одном чертеже графики, используя тот же масштаб, что и в п. 1.8 домашнего задания.

3.5. Вычислить для каждой полученной зависимости максимальное относительное отклонение результатов, полученных в лаборатории, от расчетных.

3.6. Сделать выводы по работе.

## Содержание отчета

1. Расчеты и графики, выполненные при домашней подготовке.

2. Таблицы зависимостей, полученные в результате выполнения эксперимента и расчетов по экспериментальным данным.

3. Графики, полученные в результате эксперимента и расчетов по экспериментальным данным.

4. Сравнение результатов расчета и эксперимента и выводы по работе.

## Контрольные вопросы

1. Как изменяется ток в цепи, состоящей из последовательно соединенных емкости и сопротивления, при изменении частоты приложенного к цепи гармонического напряжения? Амплитуду приложенного напряжения считать постоянной.

2. Как изменяется ток в цепи, состоящей из последовательно соединенных сопротивления и индуктивности, при изменении частоты приложенного к цепи гармонического напряжения? Амплитуду приложенного напряжения считать постоянной.

3. Как изменяется ток через источник гармонической ЭДС постоянной амплитуды, к которому подключена цепь, состоящая из параллельно соединенных емкости и сопротивления, при изменении частоты ЭДС?

4. Как изменяется ток через источник гармонической ЭДС постоянной амплитуды, к которому подключена цепь, состоящая из параллельно соединенных индуктивности и сопротивления, при изменении частоты ЭДС?

5. Как зависит от частоты угол сдвига фаз между током через источник гармонической ЭДС и его напряжением, если нагрузкой являются последовательно соединенные емкость и индуктивность?

6. Как зависит от частоты угол сдвига фаз между током через источник гармонической ЭДС и его напряжением, если нагрузкой являются параллельно соединенные емкость и активное сопротивление?

7. Как зависит от частоты угол сдвига фаз между током через источник гармонической ЭДС и его напряжением, если нагрузкой являются последовательно соединенные индуктивность и активное сопротивление?

8. Как зависит от частоты угол сдвига фаз между током через источник гармонической ЭДС и его напряжением, если нагрузкой является параллельно соединенные индуктивность и активное сопротивление?

9. Как зависит от частоты напряжение на сопротивлении *R2* цепи, изображенной на рис. 1.4?

10. Как зависит от частоты угол сдвига фаз между током через сопротивление *R1* (рис. 1.4) и напряжением источника?

11. Как зависит от частоты угол сдвига фаз между напряжением на *R2* (рис. 1. 4) и напряжением источника?

12. Как зависит от частоты напряжение на сопротивлении *R2* (рис. 1.4)?

13. Как зависит от частоты угол сдвига фаз между током через сопротивление *R1* (рис.1.5) и напряжением источника?

14. Как зависит от частоты угол сдвига фазы между напряжением на *R2* (рис. 1.5) и напряжением источника?

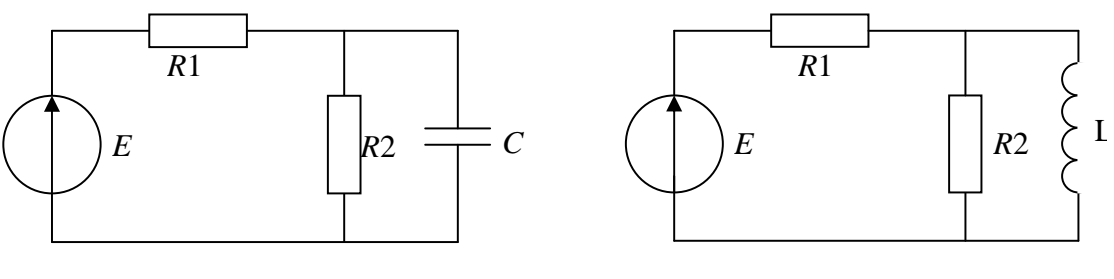

Рис. 1.4 Рис. 1.5

# Лабораторная работа №**2**  Параллельный колебательный контур

Цель работы: изучение характеристик простого и сложного параллельного колебательного контура.

### Описание стенда

Принципиальная электрическая схема стенда приведена рис. 2.1.

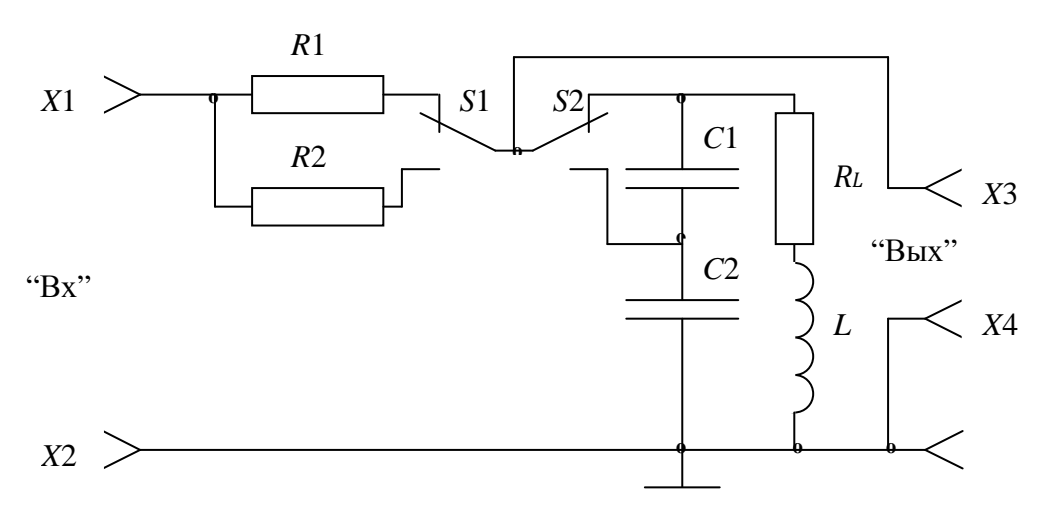

Рис. 2.1. Принципиальная электрическая схема стенда

Упрощенные принципиальные схемы стенда при различных положениях переключателя *S2* приведены на рис. 2.2.

При установке переключателя *S2* в положение «Простой» к гнездам *X3*, *X4* «Вых» подключается простой параллельный контур, состоящий из катушки индуктивности *L* и двух последовательно соединенных конденсаторов *C1* и *C2*.

Резисторы *R1* и *R2* предназначены для увеличения внутреннего сопротивления источника гармонического напряжения. Два резистора с различным сопротивлением предусмотрены для того, чтобы изучить влияние внутреннего сопротивления источника на резонансные характеристики контура.

При установке переключателя *S2* в положение «Сложный» к гнездам «Вых» подключается сложный параллельный контур, образованный последовательно соединенными катушкой индуктивности *L* и конденсатором *C1* в одной ветви и конденсатором *C2* в другой.

Схема соединений стенда с измерительными приборами приведена на рис. 2. 3. Источником гармонического напряжения является высокочастотный генератор, подключенный к гнезду *X1* «Вх» стенда. Напряжение на входе стенда устанавливается с помощью ручки «Уровень» генератора и контроли-
руется каналом *Y1* осциллографа, подключенного к гнезду X2 «Вх». Напряжение на колебательном контуре измеряется высокочастотным милливольтметром или же каналом *Y2* осциллографа C1-55, подключенным к гнезду «Вых».

 $\alpha$ 

 $\overline{o}$ 

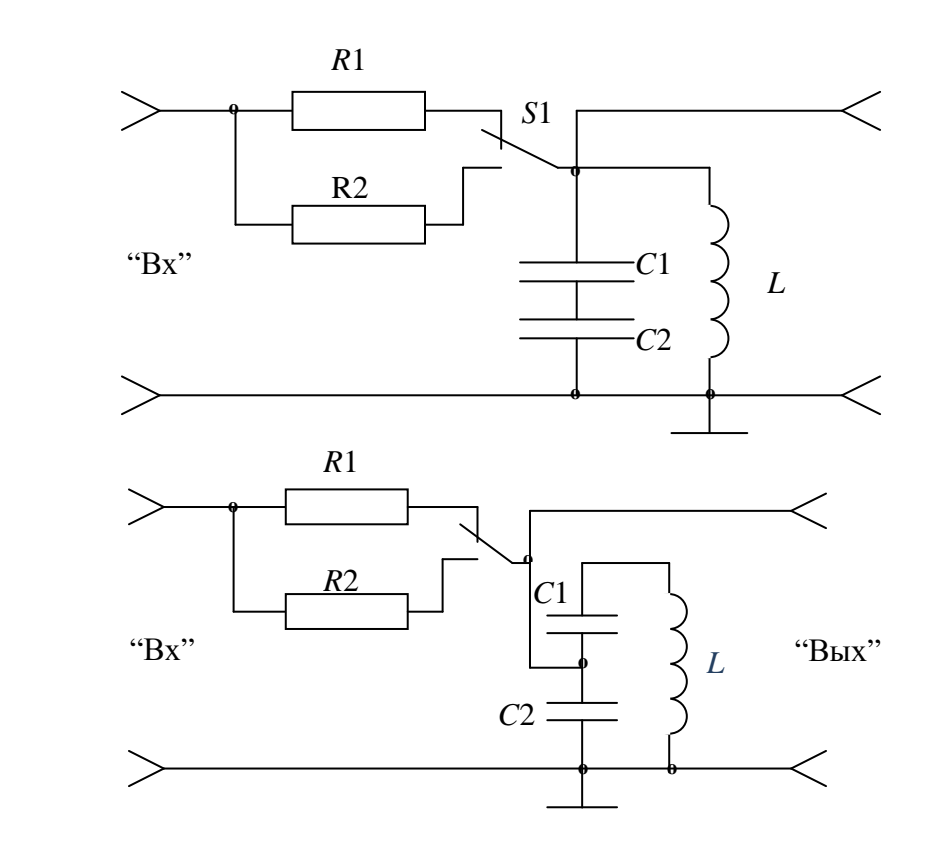

Рис. 2.2. Упрощенные принципиальные схемы стенда: а) переключатель S2 в положении «Простой»; б) переключатель S2 в положении «Сложный»

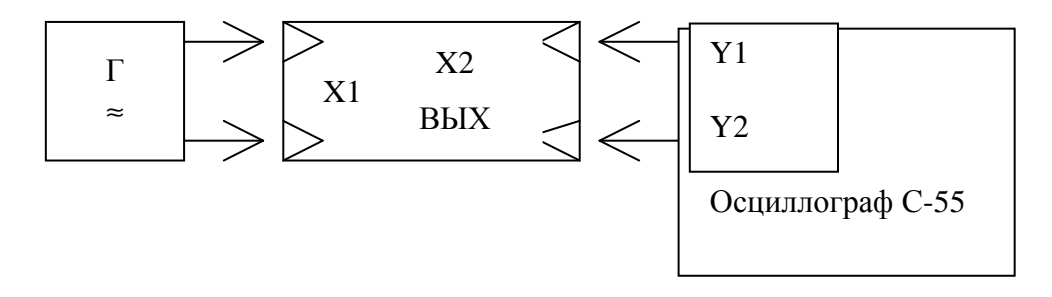

Рис. 2.3. Схема соединений стенда с измерительными приборами

## 1. Домашнее задание

1.1. По заданным величинам от индуктивности  $L$  и емкости  $Cl$  и  $C2$ в зависимости от номера пульта лабораторной установки определить резонансную частоту  $F_p$  простого параллельного контура (рис. 2.2, *а*). Потерями в контуре пренебречь.

1.2. Вычислить на резонансной частоте эквивалентную добротность и напряжение на простом контуре (рис. 2.2, а) при внутреннем сопротивлении источника *R1* и *R2*. Определить полосы пропускания контура, соответствующие сопротивлениям *R1* и *R2*. Величины сопротивлений *R1* и *R2* и добротность *Q<sup>L</sup>* катушки индуктивности *L* заданы. Потерями в контурах *C1* и *C2* пренебречь. Действующее значение напряжения на входе стенда ― 1В.

1.3. Вычислить полосу пропускания и напряжение при резонансе токов на сложном контуре (рис. 2.2, б). Внутреннее сопротивление источника равно *R1*. Напряжение на входе стенда ― 1В.

1.4. Определить частоту резонанса напряжений в сложном контуре (см. рис. 2.2, б).

1.5. Вычислить величины всех напряжений и токов в сложном контуре (см. рис. 2.2, б) на частоте, находящейся посередине между частотами резонанса напряжений и резонанса токов. Потерями в контуре пренебречь. Напряжение на входе стенда ― 1В. Внутреннее сопротивление источника равно *R1*.

1.6. По результатам п. 1.5. построить векторные диаграммы.

## **2.** Лабораторное задание

2.1. Собрать рабочее место согласно рис. 2.3. Проверить положение ручки «Яркость» осциллографа С1-55, которая должна быть установлена в крайнее левое положение. Установите органы управления осциллографа в следующее положение. Переключатели «Усилитель» 1 В/дел, «Развертка» 1 мс/дел, синхронизация «Внутр.»

Подключить генератор и осциллограф в сеть.

2.2. Включить приборы и дать нагреться 3–5 минут. После того как приборы будут готовы к работе, постепенно увеличивать яркость осциллографа до появления линии развертки. Установить действующее значение напряжения на входе стенда 1В, используя для этого ручку «Уровень» высокочастотного генератора. Уровень сигнала проконтролировать осциллографом. Установить внутреннее сопротивление источника, равное *R1* (переключатель *S1* в положении «*R1*»). Подключить к источнику простой параллельный контур (переключатель *S2* в положении «Простой»). Определить резонансную частоту контура путем изменения частоты генератора с помощью ручки «Частота». Запишите значения напряжения на выходе стенда при резонансе  $U_{\text{peg}}$  и резонансную частоту  $F_{\text{peg}}$ .

2.3. Найти граничные частоты полосы пропускания параллельного контура при внутреннем сопротивлении источника, равном *R1*, и определить эквивалентную добротность контура. Для определения полосы пропускания контура перестраивайте частоты контура относительно резонанса в сторону уменьшения таким образом, чтобы напряжение на клеммах «Вых» лабораторного стенда составило 0,7  $U_{\text{pes}}$ . Снимите значения частоты  $F_{\mu}$  (нижняя граничная частота) по измерительной шкале генератора. Повторно настройте стенд на резонанс и повторите измерения в сторону увеличения частоты относительно резонанса до достижения значения напряжения на выходе стенда 0,7  $\cdot U_{\text{neg}}$  и снимите значения частоты  $F_{\text{e}}$  (верхняя граничная частота). По полученным измерениям определите полосу пропускания ( $\Pi = \frac{F_s - F_u}{2}$ ) и добротность ( $Q = \frac{\Pi}{F_{\text{max}}}$ ) контура.

2.4. Повторить п. 2.3 при внутреннем сопротивлении источника, равном  $R2$  (переключатель  $SI$  в положении « $R2$ »).

2.5. Снять зависимость напряжения на простом контуре от частоты при внутреннем сопротивлении источника, равном R1. Для этого настройте стенд на резонанс. Изменяя частоту генератора шагом 1 кГц относительно резонансной частоты, измерьте напряжения на выходе стенда до тех пор, пока значение напряжения не составит 0,1 от величины при резонансе. В процессе измерений проконтролировать напряжения на входе стенда и в случае отклонения ее значения от 1В откорректировать с помощью ручки «Уровень» генератора. Настройте стенд в резонанс. Проведите повторные измерения шагом 1 кГц в сторону увеличения частоты относительно резонанса до достижения уровня сигнала на выходе стенда до тех пор, пока значение напряжения не составит 0,1 от величины при резонансе. По проведенным измерениям постройте зависимость  $U = f(F)$ .

2.6. Переключите тумблер в положение R2. Повторить пункт 2.4 при внутреннем сопротивлении источника, равном R2.

2.7. Установить внутреннее сопротивление источника, равное R1. Подключить к источнику сложный контур (переключатель S2 в положении «Сложный»). Определить частоту резонанса токов.

2.8. Определить эквивалентную добротность сложного контура на частоте резонанса токов при внутреннем сопротивлении источника, равном R1.

2.9. Определить частоту резонанса напряжений в сложном контуре. Для определения резонанса напряжений перестройте плавно частоту генератора и найдите частоту, при которой наблюдается резкое уменьшение на контуре, а значение составляет несколько милливольт.

2.10. Снять зависимость напряжения на сложном параллельном контуре от частоты. Действующее значение напряжения на входе стенда устанавливать равным 1В. Внутреннее сопротивление источника равно *R1*. Частоту следует изменять в пределах ± 35% относительно частоты резонанса токов.

2.11. Повторить п. 2.9 при внутреннем сопротивлении источника, равном *R2*.

# **3.** Обработка результатов

3.1. Построить зависимости напряжения на контуре от частоты по данным, полученным в пп. 2.4, 2.5 и 2.9 лабораторного занятия. Все графики выполнить в одном масштабе.

3.2. Построить отдельно зависимость напряжения на сложном контуре в окрестностях резонанса напряжений, изменив масштаб по оси напряжений таким образом, чтобы был виден резонансный характер кривой.

3.3. Вычислить абсолютное и относительное отклонения результатов, полученных в лаборатории, от расчетных.

3.4. Сделать выводы по работе.

## Содержание отчета

1. Расчеты, выполненные при домашней подготовке.

2. Величины параметров контуров, полученные в результате эксперимента.

3. Резонансные кривые, полученные в результате эксперимента.

4. Сравнение результатов расчета и эксперимента и выводы по работе.

# Контрольные вопросы

1. В чем состоит явление резонанса в параллельном колебательном контуре?

2. Как рассчитывается величина сопротивления параллельного контура при резонансе?

3. Как зависит приведенная добротность контура от внутреннего сопротивления источника?

4. Как изменится полоса пропускания простого контура, если его зашунтировать активным сопротивлением, равным резонансному сопротивлению контура?

5. Как изменятся добротность, резонансная частота и эквивалентное резонансное сопротивление простого контура, если индуктивность и сопротивление потерь контура уменьшить, а емкость увеличить в два раза?

6. Напишите аналитическое выражение для комплексного сопротивления параллельного контура.

7. Начертите фазовую характеристику параллельного контура при различных его добротностях.

8. Изобразите эквивалентные схемы замещения параллельного контура на различных частотах.

9. Покажите характер изменения полного сопротивления Z, активной составляющей  $R$  и реактивной составляющей  $X$  от частоты вблизи резонанса токов для последовательной схемы замещения простого параллельного контура.

10. Нарисуйте параллельную схему замещения контура, изображенного на рис. 2. 4, и определите ее параметры.

11. Нарисуйте последовательную схему замещения контура (см. рис. 2.4) и вычислите ее параметры на граничных частотах.

12. Почему при подключении к источнику напряжения эквивалентная добротность сложного параллельного контура больше эквивалентной добротности простого параллельного контура?

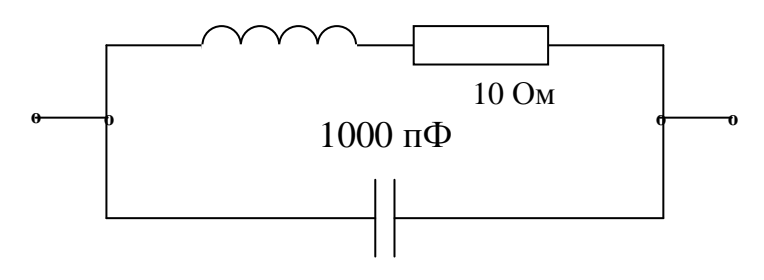

Рис. 2.4

13. Как изменится эквивалентное резонансное сопротивление и полоса пропускания сложного параллельного контура с двумя одинаковыми емкостями, если сопротивление потерь в каждой ветви уменьшить в два раза?

14. Изобразите зависимость от частоты модуля полных сопротивлений параллельных контуров: простого и сложного с двумя одинаковыми катушками индуктивности и одним конденсатором.

15. Покажите характер зависимости от частоты полного сопротивления Z контура, изображенного на рис. 2.5.

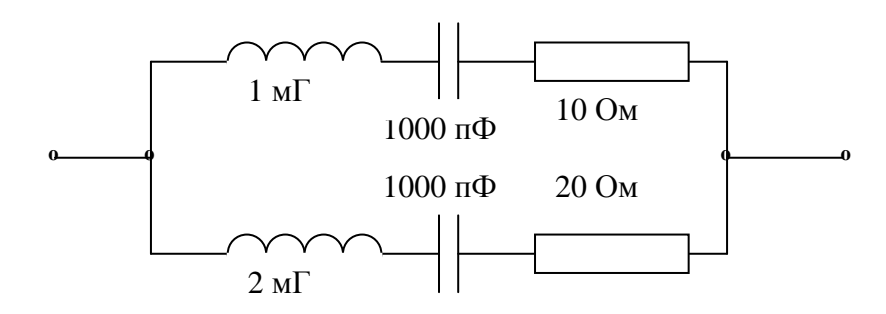

Рис. 2.5

16. Изобразите (качественно) векторную диаграмму всех напряжений и токов для сложного колебательного контура без потерь, имеющего две катушки индуктивности и конденсатор, для частоты:

лежащей ниже частоты резонанса токов;

- совпадающей с частотой резонанса токов;
- лежащей между частотами резонанса токов и резонанса напряжений;
- совпадающей с частотой резонанса напряжений;

лежащей выше частоты резонанса напряжений.

17. Изобразите (качественно) векторную диаграмму всех напряжений и токов для сложного колебательного контура, имеющего два конденсатора, катушку индуктивности и одинаковые активные сопротивления в обеих ветвях, для частоты:

лежащей ниже частоты резонанса напряжений;

совпадающей с частотой резонанса напряжений;

лежащей между частотами резонанса напряжений и резонанса токов;

совпадающей с частотой резонанса токов;

лежащей выше частоты резонанса токов.

# Лабораторная работа №3 Последовательный колебательный контур

Цель работы: изучение характеристик последовательного колебательного контура.

#### Описание стенда

Принципиальная электрическая схема стенда приведена на рис. 3.1.

Для изучения характеристик используется контур, состоящий из последовательно соединенных катушки индуктивности  $L$  и конденсатора  $C$ . Имеется возможность изменения величины активного сопротивления контура (включение R1 выключателем S1) и подключения сопротивления нагрузки R2 выключателем S2.

Источником гармонического напряжения является высокочастотный генератор, который подключается к гнездам X1, X2 «Г» стенда. Так как внутреннее сопротивление генератора (около 100 Ом) достаточно велико по сравнению с сопротивлением потерь контура и значительно ухудшает резонансные свойства контура, то в стенде используется понижающий трансформатор с коэффициентом трансформации 10, напряжение со вторичной обмотки которого подается на контур. При таком подключении внутренним сопротивлением источника можно пренебречь.

Схема соединений стенда с измерительными приборами приведена на рис. 3.2.

Напряжение на входе колебательного контура измеряется милливольтметром, подключенным к гнездам  $X3$ ,  $X4 \ll Bx$ », а напряжение на конденсаторе контура - высокочастотным милливольтметром, подключенным к гнездам *X5*, *X6* «Вых».

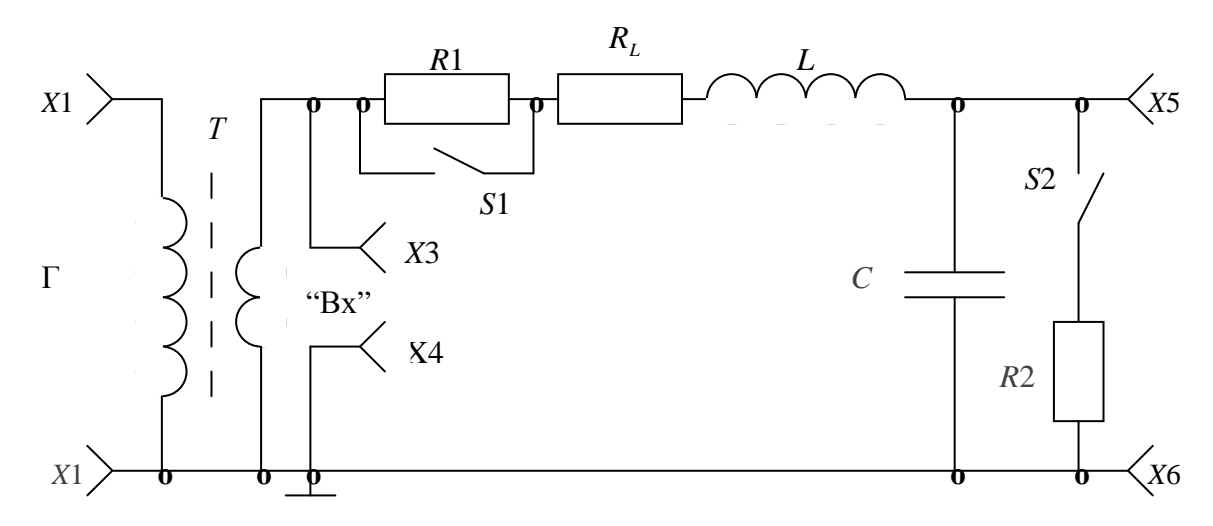

Рис. 3.1. Принципиальная электрическая схема стенда

#### **1.** Домашнее задание

1.1. По заданным величинам индуктивности *L* и емкости *C* определить резонансную частоту контура *F<sup>p</sup>* .

1.2. Вычислить на резонансной частоте добротность и напряжение на конденсаторе контура, состоящего из катушки индуктивности *L* и конденсатора *C*. Определить полосу пропускания контура. Сопротивление потерь контура *R* задано. Выключатель *S1* замкнут, нагрузка *R2* отключена. Напряжение на контуре ― 100 мВ.

1.3. Вычислить на резонансной частоте добротность и напряжение на конденсаторе контура, состоящего из катушки индуктивности *L*, конденсатора *C* и резистора *R1*. Определить полосу пропускания контура. Сопротивление потерь и величина сопротивления *R1* заданы. Нагрузка *R2* отключена.

1.4. Определить полосу пропускания контура, состоящего из катушки индуктивности *L* и конденсатора *C* при подключенной нагрузке *R2*. Выключатель *S1* замкнут. Величина сопротивления *R2* и сопротивление потерь *R* заданы.

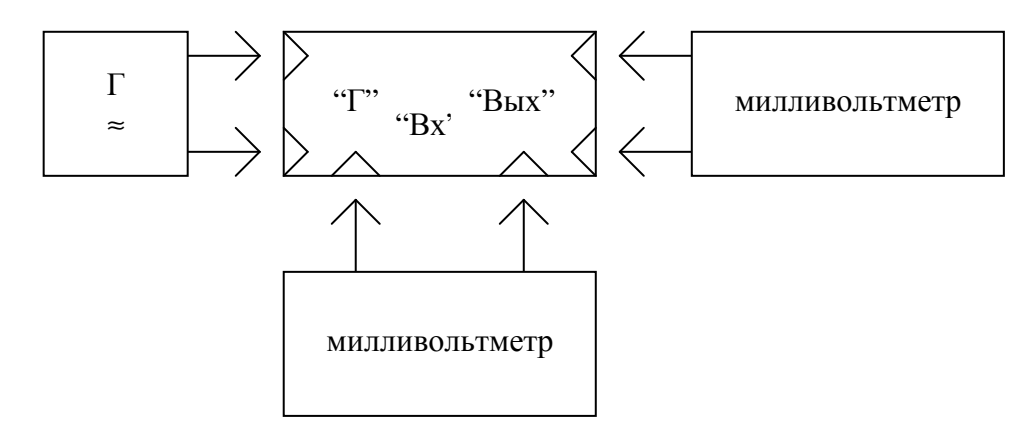

Рис. 3.2. Схема соединений стенда с измерительными приборами

#### **2.** Лабораторное задание

2.1. Установить действующее значение напряжения на вторичной обмотке трансформатора, равное 100 мВ. При выполнении всех последующих пунктов лабораторного задания на контуре следует поддерживать такое напряжение.

2.2. Найти резонансную частоту *F<sup>p</sup>* контура, состоящего из катушки индуктивности *L* и конденсатора *C* при отключенной нагрузке *R2*, измерить напряжение на конденсаторе *C* при резонансе и определить добротность контура как отношение напряжения на конденсаторе контура при резонансе к напряжению на входе контура (*S1* замкнут, *S2* разомкнут).

2.3. Найти граничные частоты полосы пропускания контура, состоящего из *L* и *C*, при отключенной нагрузке *R2* и определить добротность контура как отношение его резонансной частоты к полосе пропускания.

2.4. Снять зависимость от частоты напряжения на конденсаторе *C* контура, состоящего из *L* и *C*, при отключенной нагрузке *R2*. В крайних точках снятой зависимости напряжение на конденсаторе *C* должно составлять не более 0,1 от величины напряжения на нем при резонансе.

2.5. Определить полосу пропускания и добротность контура, состоящего из *L* и *C* при подключенной нагрузке *R2*.

2.6. Повторить пункты 2.2, 2.3, 2.4 для контура, состоящего из катушки индуктивности *L*, конденсатора *C* и резистора *R1* при отключенном *R2*. *S1* и *S2* разомкнуты.

## **3.** Обработка результатов

3.1. Построить зависимости напряжения на конденсаторе контура от частоты по данным, полученным в пп. 2.4 и 2.6 лабораторного задания. Оба графика выполнить в одном масштабе.

3.2. Вычислить абсолютное и относительное отклонения результатов, полученных в лаборатории, от расчетных.

3.3. Сделать выводы по работе.

## Содержание отчета

1. Расчеты, выполненные при домашней подготовке.

2. Величины параметров контуров, полученные в результате эксперимента.

3. Резонансные кривые, полученные в результате эксперимента.

4. Сравнение результатов расчета и эксперимента и выводы по работе.

# Контрольные вопросы

1. В чем состоит явление резонанса в последовательном колебательном контуре?

2. Что такое характеристическое сопротивление контура?

3. Что такое добротность контура и как ее определить опытным путем?

4. Что такое полоса пропускания контура и от чего она зависит?

5. Чему равно сопротивление последовательного контура при резонансе? Какой характер носит полное сопротивление контура на частотах выше и ниже резонансной?

6. Начертите векторные диаграммы напряжения и тока в последовательном контуре на резонансной частоте, а так же на частотах выше и ниже резонансной.

7. Начертите амплитудные и фазовые характеристики последовательного контура при различных добротностях.

8. Каково соотношение между добротностями катушки индуктивности, конденсатора и составленного из них последовательного колебательного контура?

9. Нарисуйте зависимость от частоты тока через контур и напряжений на катушке индуктивности и конденсаторе для последовательных контуров, имеющих одинаковые активные сопротивления и резонансные частоты, но разные по величине индуктивности. Потерями в катушке индуктивности и конденсаторе пренебречь.

10. Нарисуйте зависимость от частоты тока через контур и напряжений на катушке индуктивности и конденсаторе для последовательных контуров, имеющих одинаковые активные сопротивления и индуктивности, но разные по величине емкости.

# Лабораторная работа №4 Связанные контуры

Цель работы: изучение частотных характеристик двухконтурных связанных цепей.

#### Описание стенда

Принципиальная электрическая схема стенда приведена на рис. 4.1.

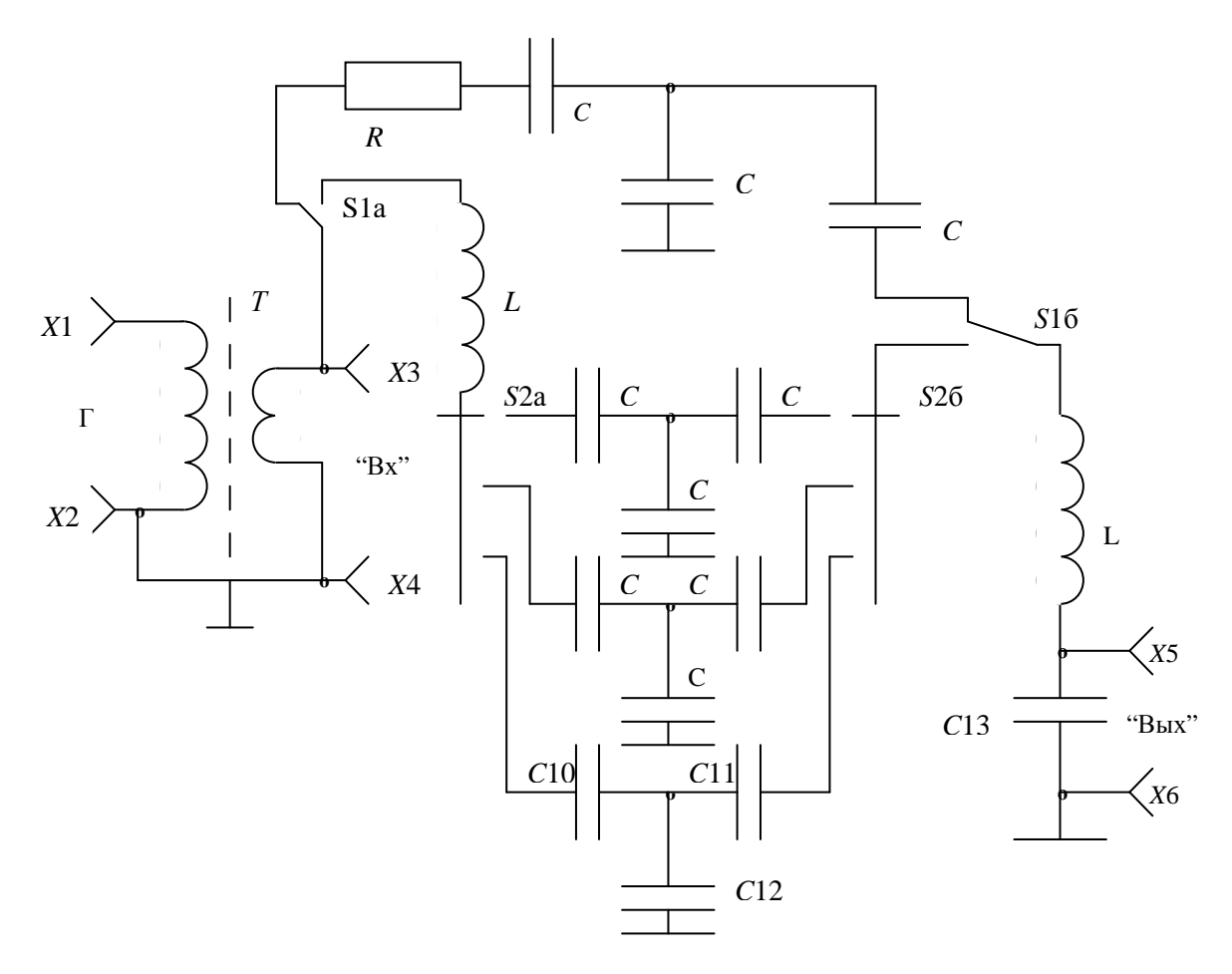

Рис. 4.1. Принципиальная электрическая схема стенда

В работе предусмотрено изучение частотных характеристик двух видов связанных контуров. В положении «Апериод» переключатель S1 подключает к гнездам X3, X4 «Вх» систему связанных контуров, в которой один контур апериодический, а второй — колебательный (рис. 4.2, а). Контуры связаны между собой внутренней емкостной связью. Конденсатор С2 является общим для обоих контуров. Кроме того, в первый контур входят резистор R и конденсатор C1, а во второй — конденсатор C2, катушка индуктивности L и конденсатор С13. Гнезда Х5, Х6 «Вых» подключены

к конденсатору большой емкости  $C13$ , что значительно уменьшает влияние измерительных приборов на характеристики контура. В положении «Колеб» переключатель S2 подключает к гнездам «Вх» систему двух связанных колебательных контуров с одинаковыми параметрами (рис. 4.2, б).

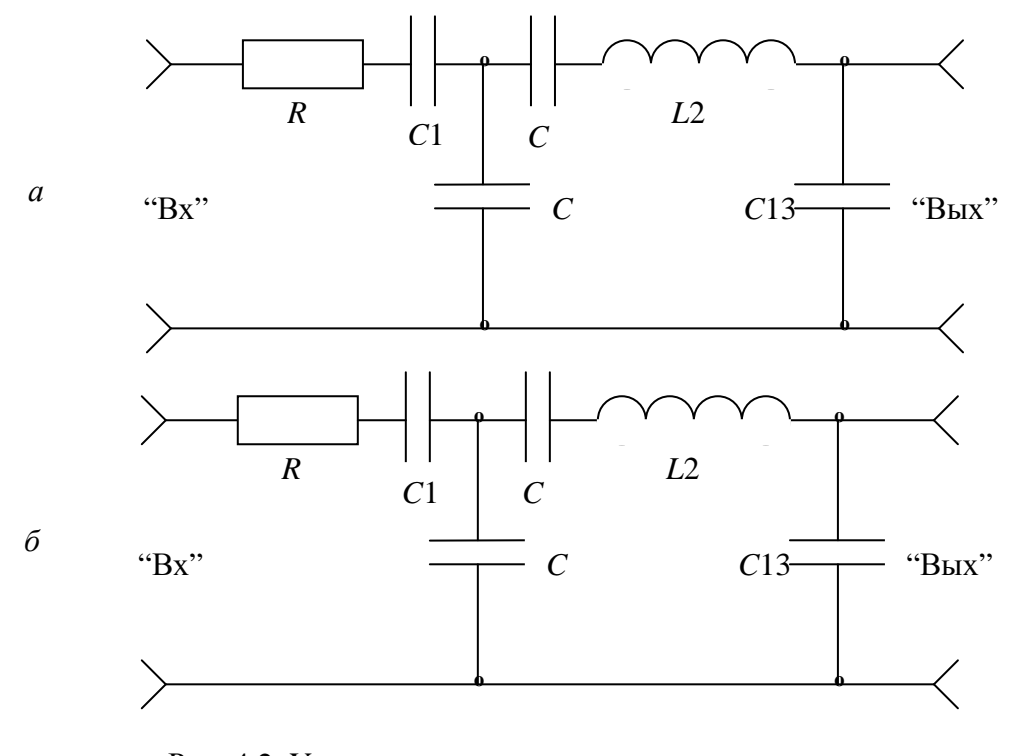

Рис. 4.2. Упрощенные принципиальные схемы стенда при различных положениях переключателя S1: а) положение «АПЕРИОД»; б) положение «КОЛЕБ»; Са — один из конденсаторов С4, С7, С10;  $C6$  — один из конденсаторов C5, C8, C11; Св — один из конденсаторов Сб, С9, С12.

Как и в предыдущем случае, контуры связаны между собой емкостной связью, которая может изменяться переключателем S2, причем при изменении связи собственные резонансные частоты обоих контуров остаются неизменными. Конденсатор Св общий для обоих контуров. В первый контур входят катушка индуктивности  $LI$  и конденсатор  $Ca$ , а во второй — катушка индуктивности L2, конденсатор Сб и С13. При установке переключателя S1 в положение «1» обеспечивается фактор (параметр) связи, равный 1, а при положениях «0,5» и «2» фактор связи соответственно равен 0,5 и 2.

Между гнездами «Г» и «Вх» в стенде включен понижающий трансформатор, предназначенный для уменьшения внутреннего сопротивления источника гармонического напряжения. Схема соединения стенда с измерительными приборами приведена на рис. 4.3.

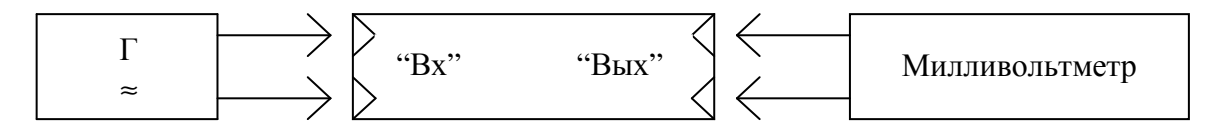

Рис. 4.3. Схема соединений стенда с измерительными приборами

Источником гармонического напряжения является высокочастотный генератор Г, который подключается к гнездам X1, X2 «Г» стенда. Напряжение на гнездах X1, X2 устанавливается и контролируется по измерительному прибору генератора. Напряжение на выходе стенда измеряется высокочастотным милливольтметром, который подключается к гнездам Х5, Х6 «Вых». Гнезда X3, X4 предназначены для контроля напряжения и в настоящей работе не используются.

## 1. Домашнее задание

1.1. Найти частоту  $f_2$  второго частотного резонанса в системе связанных контуров (см. рис. 4.2, *а*). Сопротивление первого контура R, емкость первого контура С1, емкость связи С2, емкость конденсаторов С3 и С13, индуктивность второго контура L2 заданы.

1.2. Используя результаты п. 1.1, определить полосу пропускания системы связанных контуров. Собственная добротность  $Q$  второго контура задана.

1.3. В пп. 1.4, 1.5, 1.6, 1.7 производятся расчеты для системы связанных контуров, в которой они оба колебательные и имеют одинаковые параметры (см. рис. 4.2,  $\delta$ ).

1.4. Вычислить значения емкости связи  $C_{cg}$  при факторе (параметре) связи А, равном 0,5; 1; 2. Собственная резонансная частота  $f_2$ , индуктивности L1 и L2 и добротность каждого контура Q заданы.

1.5. Вычислить медленную  $f<sub>M</sub>$  и быструю  $f<sub>6</sub>$  частоты связи при  $A = 2$ . Пп. 1.5 и 1.6 рекомендуется выполнять, используя обобщенные резонансные кривые системы связанных контуров.

1.6. При факторах связи  $A = 0.5$ ; 1; 2 вычислить напряжение  $U_{\text{estr}}$  на конденсаторе  $C13$  второго контура при частоте  $f_{\text{pe}3}$  и на частотах связи. Действующее значение напряжения источника ЭДС, включенного в первый контур (на вторичной обмотке трансформатора), равно 0,1 В. Емкость конденсатора С13 задана.

1.7. Используя результаты пп. 3.5 и 3.6, построить ориентировочно резонансные кривые системы связанных контуров при  $A = 0.5$ ; 1; 2. Рассчитанные величины должны быть нанесены на график в соответствии с его масштабом

## **2.** Лабораторное задание

2.1. Определить частоту второго частного резонанса в системе связанных апериодического и колебательного контуров (см. рис. 4.2, а). Переключатель *S1* должен находиться в положении «Апериод». Напряжение на входе стенда ― 1 В.

2.2. Определить полосу пропускания системы связанных контуров (см. рис. 4.2, а).

2.3. В последующих пунктах производится исследование системы связанных контуров, состоящей из двух одинаковых колебательных контуров. Переключатель *S1* должен находиться в положении «Колеб». Напряжение на входе стенда 1 В (действующее значение).

2.4. Снять резонансную кривую системы связанных контуров при факторе (параметре) связи *A*=0,5. Переключатель должен находиться в положении «0,5».

2.5. Снять резонансную кривую при *A* = 1. Переключатель *S2* в положении «1».

2.6. Снять резонансную кривую при *A* = 2. Переключатель в положении «2».

## **3.** Обработка результатов

3.1. По результатам пп. 2.2, 2.3 и 2.4 построить на одном чертеже резонансные кривые системы связанных контуров. Масштаб по обеим осям должен совпадать с масштабом, использованным при выполнении п. 1.5.

3.2. По результатам пп. 2.4, 2.5 и 2.6 построить на одном чертеже резонансные кривые системы связанных контуров. Масштаб по обеим осям должен совпадать с масштабом, использованным при выполнении п. 1.7.

3.3. Вычислить абсолютное и относительное отклонения результатов, полученных в лаборатории, от расчетных.

3.4. Сделать выводы по работе.

## Содержание отчета

1. Расчеты и графики, выполненные при домашней подготовке.

2. Резонансные кривые контуров, полученные в результате эксперимента.

3. Сравнение результатов расчета и эксперимента и выводы по работе.

## Контрольные вопросы

1. Какие бывают тапы связи между контурами?

2. Какие бывают типы резонансов в системе двух связанных контуров?

3. Что такое вносимое сопротивление?

4. Начертите эквивалентные схемы замещения первого и второго связанных контуров.

5. Каковы условия частных резонансов?

6. Каковы условия сложного резонанса?

7. Что называется оптимальным резонансом?

8. Могут ли в системах контуров, изображенных на рис. 4.4, выполняться условия первого частного резонанса, второго частного резонанса, оптимального резонанса?

9. Каковы условия полного резонанса?

10. Может ли в системах связанных контуров, изображенных на рис. 4.4, выполняться условие полного резонанса?

11. Как получить наибольший ток во втором контуре в системе двух связанных колебательных контуров?

12. Изобразите ориентировочно семейство резонансных кривых двух одинаковых связанных контуров при различных факторах связи.

13. Сравните полосу пропускания одиночного контура и системы двух одинаковых колебательных связанных контуров при факторе связи  $A=0.69$ ; 1; 2,41.

14. Имеет ли смысл выражение «полоса пропускания» для системы двух связанных одинаковых колебательных контуров при факторе связи  $A > 2,41$ ?

15. Что такое «частоты связи»?

16. Чему равна сумма собственного и вносимого реактивных сопротивлений первого контура на частотах связи? Оба контура одинаковы.

17. Чему равна сумма собственного и вносимого реактивных сопротивлений второго контура на частотах связи? Оба контура одинаковы.

18. Чему равна сумма собственного и вносимого реактивных сопротивлений первого и второго контура на резонансной частоте одиночного контура? Оба контура одинаковы. Фактор связи больше 1.

19. Каково соотношение между коэффициентом связи и фактором связи в системе двух связанных контуров?

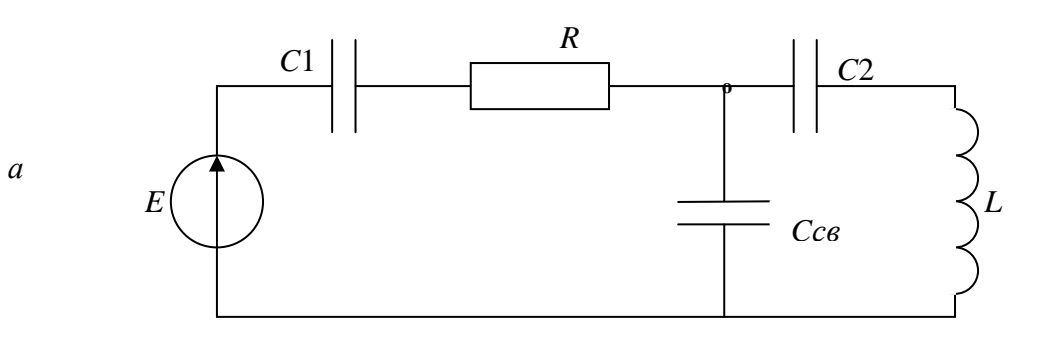

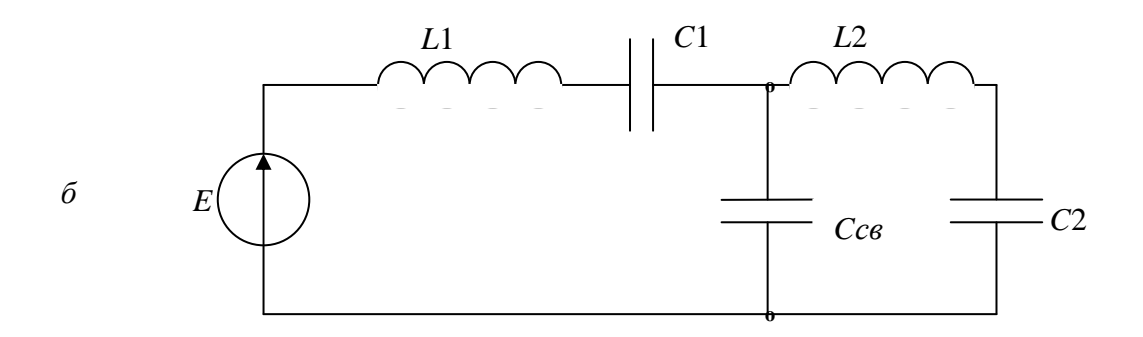

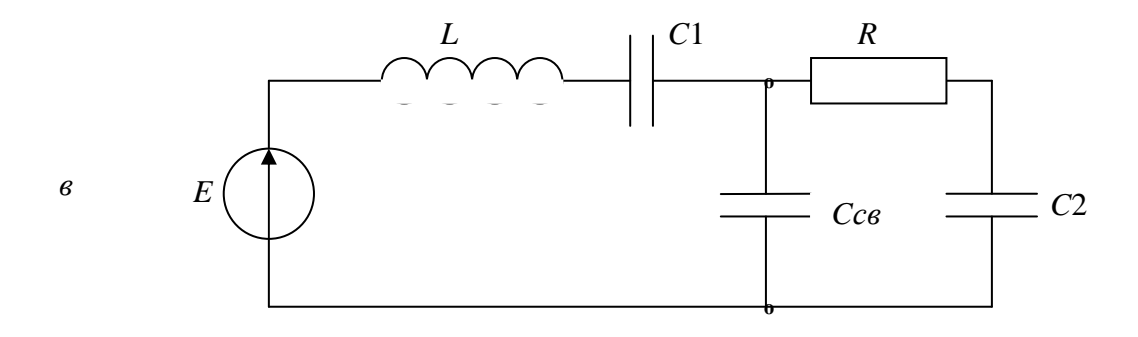

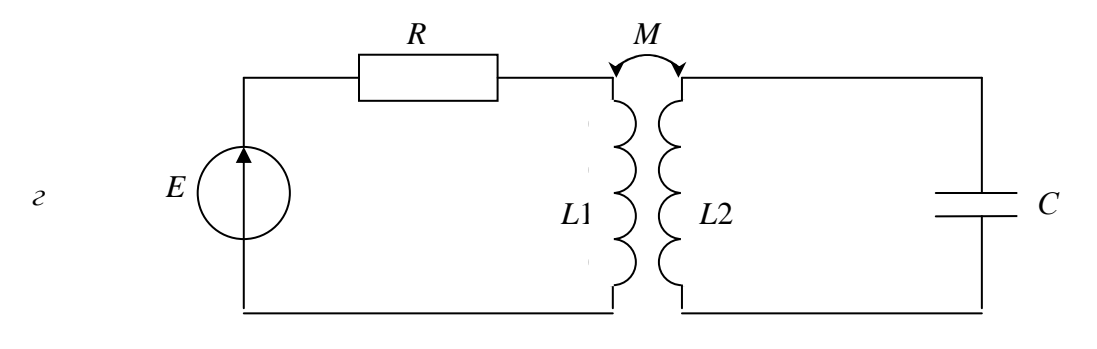

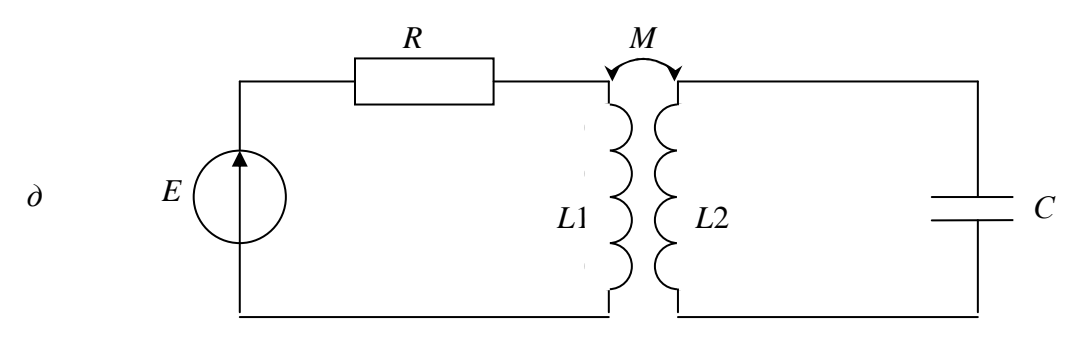

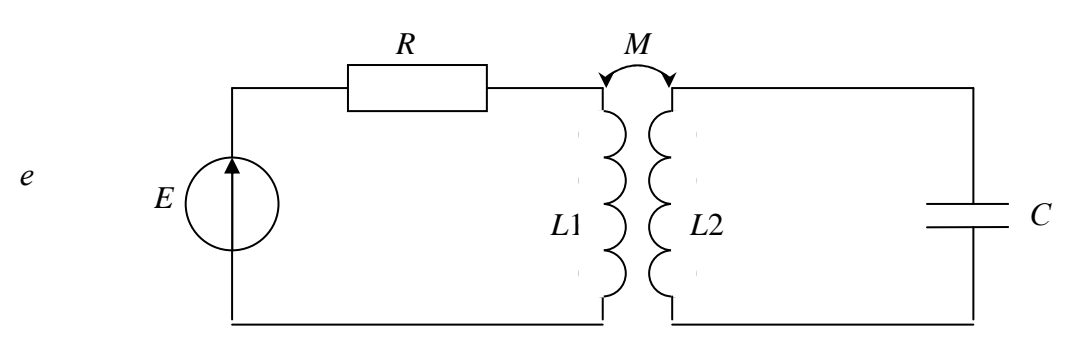

Рис. 4.4

## Лабораторная работа №**5**  Цепи со взаимной индуктивностью

Цель работы: исследование характеристик цепей со взаимной индуктивностью.

#### Описание стенда

Принципиальная электрическая схема стенда приведена на рис. 5.1.

Переключатель *S*1 обеспечивает включение между гнездами *X*1, *X*2 «Вх» и *X*5, *X*6 «Вых» стенда одной из исследуемых цепей. Упрощенные принципиальные схемы стенда при различных положениях переключателя *S*1 приведены на рис. 5.2.

При выполнении лабораторного задания необходимо измерить ток через индуктивность. В настоящей работе такое измерение выполняется косвенно. Последовательно с индуктивностью включается один из резисторов *R*1 ― *R*4, сопротивление которого (10 Ом) значительно меньше индуктивного сопротивления катушки и практически не влияет на величину тока в цепи. О величине тока судят по напряжению на сопротивлении.

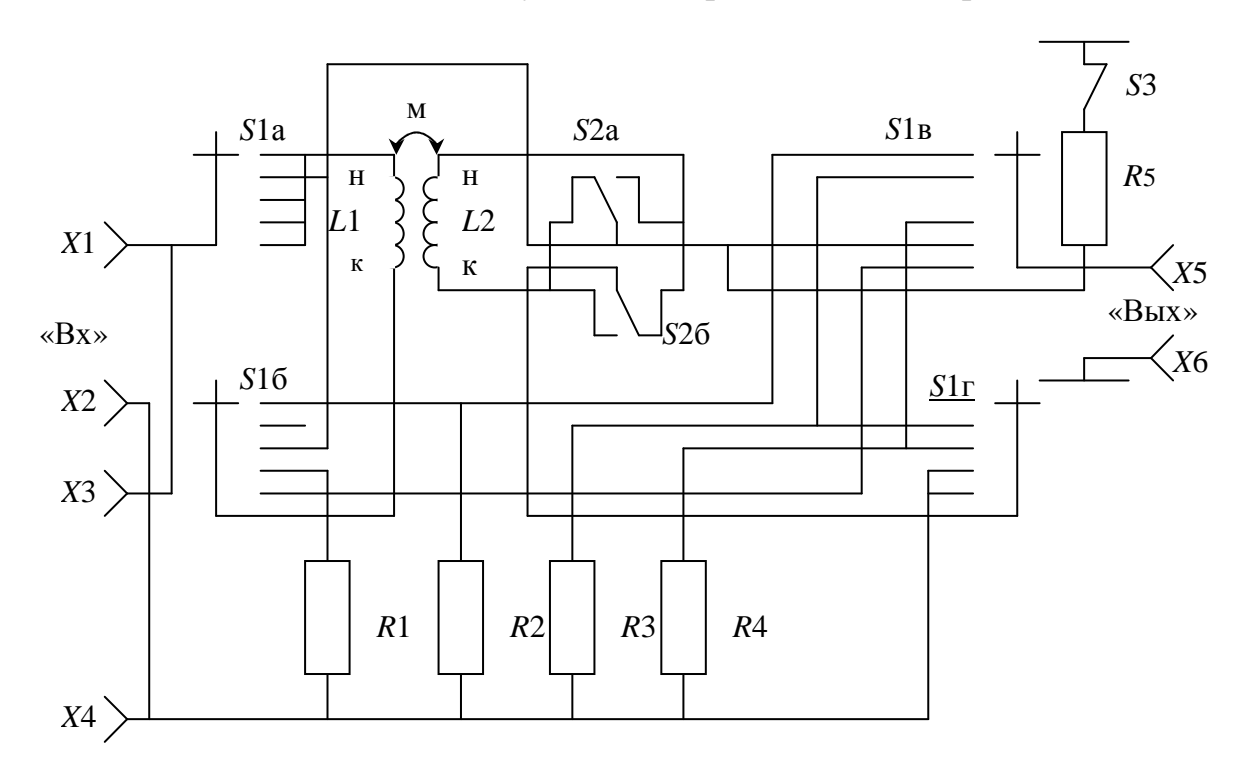

Рис. 5.1. Принципиальная электрическая схема стенда

Переключатель *S2* обеспечивает согласное или встречное включение катушек индуктивности *L1* и *L2* при исследовании цепи, изображенной на рис. 5.2, в. С помощью выключателя *S3* обеспечивается подсоединение нагрузки *R5* ко вторичной обмотке воздушного трансформатора (см. рис. 5.2, г, д).

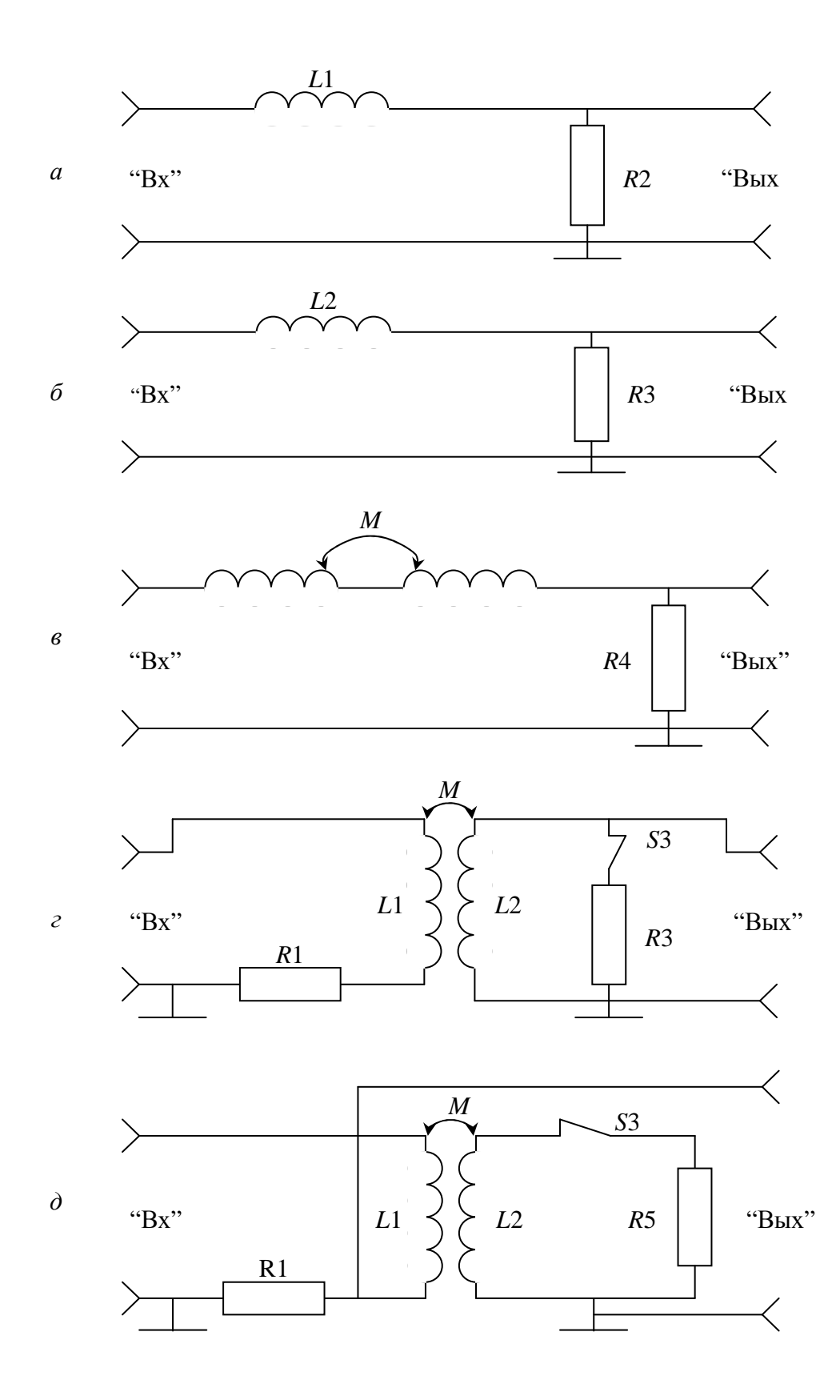

Рис.5.2. Упрощенные принципиальные схемы стенда при различных положениях переключателя *S*1: а) положение 1; б) положение 2;  $\epsilon$ ) положение 3; *г*) положение 4;  $\partial$ ) положение 5.

Схема соединений стенда с измерительными приборами приведена на рис. 5.3. Гнезда «Вх» предназначены для подключения низкочастотного генератора. Напряжение на входе стенда устанавливается и контролируется по измерительному прибору генератора или с помощью милливольтметра, подсоединенного к гнездам *X3*, *X4*. Гнезда «Вых» предназначены для подключения милливольтметра к выходу исследуемой цепи.

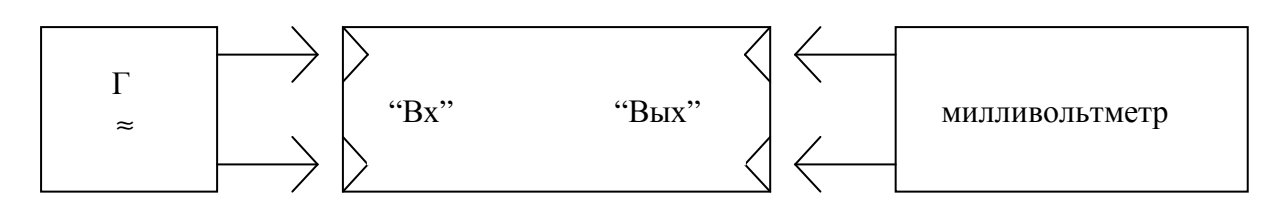

Рис. 5.3. Схема соединений стенда с измерительными приборами

#### **1.** Домашнее задание

1.1. Рассчитать индивидуальность двух одинаковых катушек *L1* и *L2* и взаимную индуктивность *M* между ними по заданной индуктивности при согласном  $L_{cozn}$  и встречном  $L_{scmp}$  включениях.

1.2. Рассчитать действующее значение тока в цепи (см. рис. 5.2, в) при согласном и встречном включении катушек *L1* и *L2*. Индуктивности  $L_{\text{co27}}$  и  $L_{\text{scmn}}$ , действующее значение напряжения на входе стенда  $U_{\text{ex}}$  и его частота *f* заданы. Выходным сопротивлением генератора, сопротивлением резистора *R4* и потерями в катушках индуктивности пренебречь.

1.3. Для воздушного трансформатора, изображенного на рис. 5.2,  $\epsilon$ ,  $\partial$ , рассчитать, используя результаты п. 1.1, напряжение на вторичной обмотке и ток через первичную обмотку при отключенной нагрузке *R5*, то есть в режиме холостого хода. Потерями в трансформаторе, сопротивлением *R1* и внутренним сопротивлением генератора пренебречь, напряжение на первичной обмотке  $U_{\text{ex}}$  и частота  $f$  заданы.

1.4. Используя результаты пункта 1.1, рассчитать активную и реактивную составляющие сопротивлений, вносимых из вторичной обмотки трансформатора (см. рис. 5.2, г, д) в первичную. Вторичная обмотка нагружена на сопротивление *R5*. Величины *R5* и *f* заданы. Потерями в трансформаторе пренебречь.

1.5. Используя данные п. 1.4, рассчитать ток через первичную обмотку и напряжение на нагрузке R5. Напряжение  $U_{\alpha x}$  задано. Внутренним сопротивлением генератора и сопротивлением *R1* пренебречь.

## **2.** Лабораторное задание

2.1. Установить минимальное выходное сопротивление низкочастотного генератора.

2.2. Установить заданную частоту  $f$  и заданное значение напряжения  $U_{\text{ex}}$ на входе стенда, используя для этого измерительный прибор генератора или вольтметр. При выполнении всех последующих пунктов лабораторного задания напряжение на входе стенда не должно изменяться.

2.3. При выполнении пп. 2.4–2.9 переключатель *S3* должен находиться в положении «Откл».

2.4. С целью вычисления индуктивности *L1* определить ток через нее, для чего поставить переключатель *S1* в положение «1» и измерить напряжение на гнездах «Вых» (см. рис. 5.2, а).

2.5. Для вычисления индуктивности катушки *L2* поставить переключатель *S1* в положение «2» и измерить напряжение на гнездах «Вых». Переключатель *S2* может находиться в любом положении (см. рис. 5.2, б).

2.6. Для вычисления индуктивности согласно включенных катушек *L1* и *L2* поставить переключатель *S1* в положение «3», переключатель *S2* ― в положение «Согл» и измерить напряжение на гнездах «Вых» (см. рис. 5.2, в).

2.7. Для определения индуктивности встречно включенных катушек *L1* и *L2* оставить переключатель *S1* в положении «3», а переключатель *S2* перевести в положение «Встр». Измерить напряжение на гнездах «Вых».

2.8. Поставить переключатель *S1* в положение «4» и измерить напряжение на вторичной обмотке при холостом ходе трансформатора (см. рис. 5.2, г).

2.9. Поставить переключатель *S1* в положение «5» и с целью определения тока первичной обмотки на холостом ходе измерить напряжение на гнездах «Вых» (см. рис. 5.2,  $\partial$ ).

2.10. Перевести переключатель *S3* в положение «Вкл», переключатель *S1* оставить в положении «5» и с целью определения тока первичной обмотки нагруженного трансформатора измерить напряжение на гнездах «Вых».

2.11. Оставить переключатель *S3* в положении «Вкл». Перевести переключатель *S1* в положение «4» и измерить напряжение на вторичной обмотке нагруженного трансформатора.

# **3.** Обработка результатов

5.1. По результатам п. 2.4 определить индуктивность катушки *L1*  $(R2 = 10 \text{ OM}).$ 

5.2. По результатам п. 2.5 определить индуктивность катушки *L2*  $(R3 = 10 \text{ OM}).$ 

5.3. По результатам п. 2.6 определить индуктивность согласно включенных катушек *L1* и *L2* (*R4* = 10 Ом).

5.4. По результатам п. 2.7 определить индуктивность встречно включенных катушек *L1* и *L2*.

5.5. Определить взаимную индуктивность между катушками, используя результаты пп. 3.3, 3.4.

5.6. По результатам п. 2.9 определить ток первичной обмотки трансформатора на холостом ходе (*R1* = 10 Ом).

5.7. По результатам п. 2.10 определить ток первичной обмотки нагруженного трансформатора.

5.8. Определить абсолютные и относительные отклонения результатов, полученных в лаборатории, от расчетных.

5.9. Сделать выводы по работе.

#### Содержание отчета

1. Расчеты, выполненные при домашней подготовке.

2. Величины напряжений индуктивностей, взаимной индуктивности и токов, полученные в результате эксперимента.

3. Сравнение результатов расчета и эксперимента и выводы по работе.

#### Контрольные вопросы

1. Какие цепи называют связанными?

2. Какие виды связи возможны между цепями?

3. Что называют коэффициентом связи двух контуров?

4. Чему равен коэффициент связи для двух контуров, связанных магнитно?

5. Какое включение двух магнитно-связанных цепей называют согласным? Встречным?

6. Как экспериментально определить взаимную индуктивность между двумя катушками?

7. Что называют воздушным трансформатором?

8. Где целесообразно применять воздушные трансформаторы?

9. Чему равно напряжение на зажимах разомкнутой вторичной цепи воздушного трансформатора?

10. Что такое вносимое сопротивление?

11. Какими методами рассчитывают магнитно-связанные контуры?

12. Что такое коэффициент трансформации?

13. Нарисовать схему замещения воздушного трансформатора.

14. Построить векторную диаграмму напряжений и токов для воздушного трансформатора.

# Лабораторная работа №**6**  Пассивные четырехполюсники

Цель работы: измерение параметров пассивного четырехполюсника.

# Описание стенда

Принципиальная электрическая схема стенда приведена на рис. 6.1.

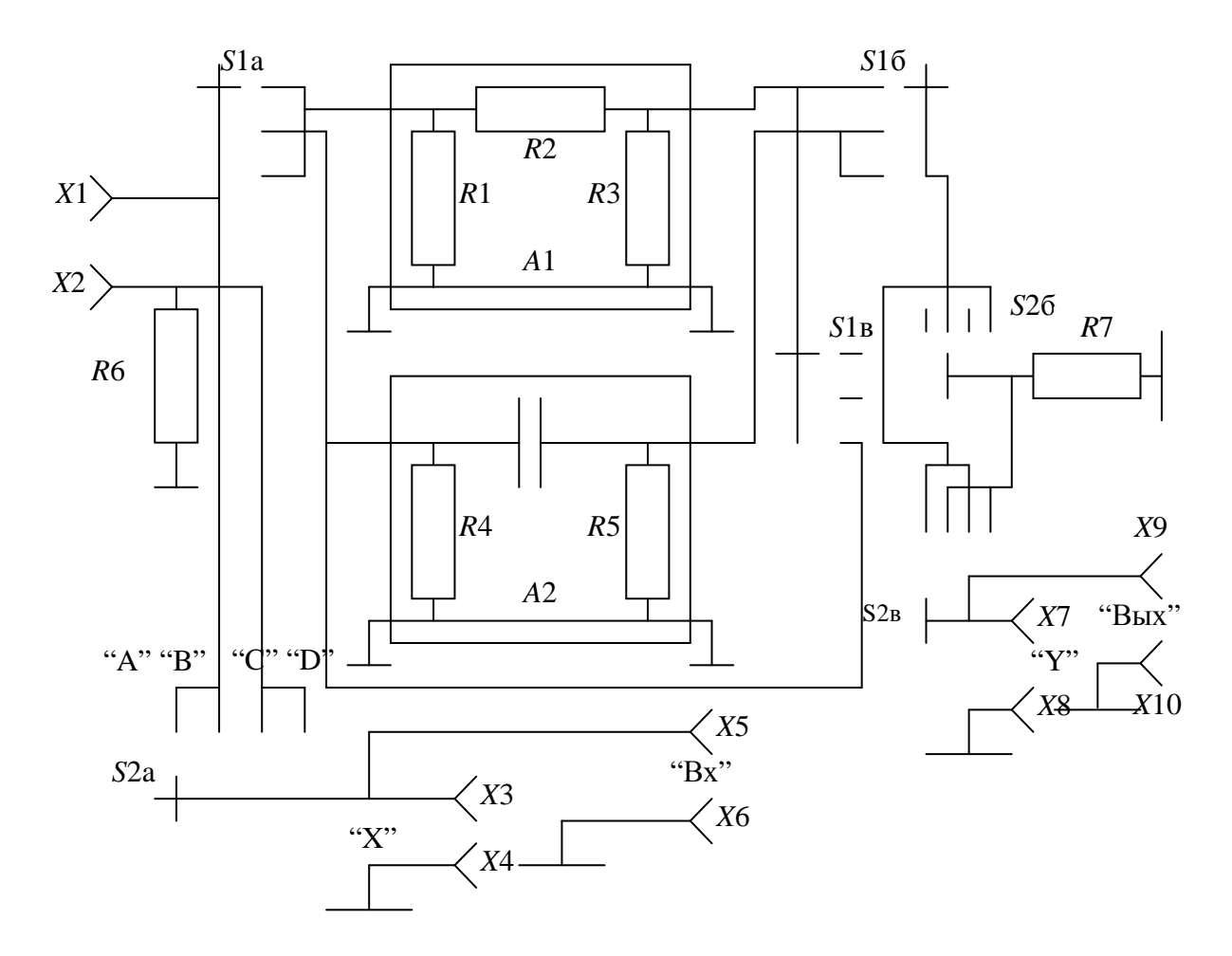

Рис.6.1. Принципиальная электрическая схема стенда

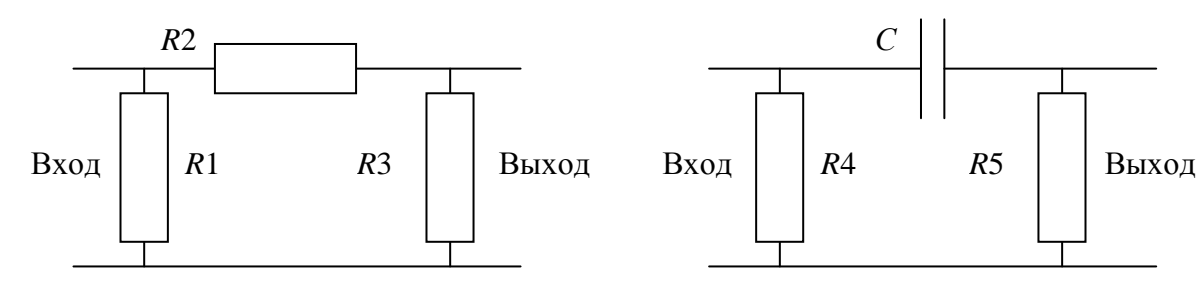

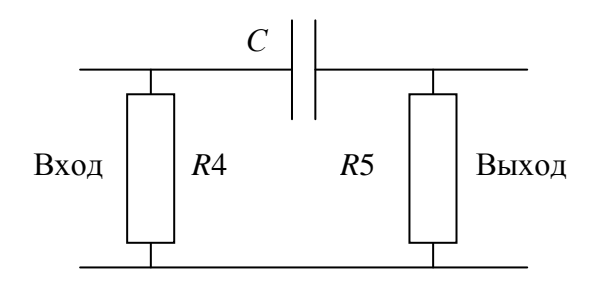

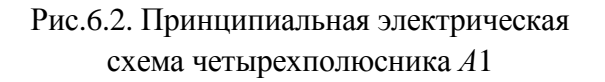

Рис.6.2. Принципиальная электрическая схема четырехполюсника А2

В работе предусмотрено измерение параметров А, В, С, D пассивного несимметричного четырехполюсника А1 (рис. 6.2), не содержащего реактивных элементов (переключатель  $SI$  в положении «1»), пассивного симметричного четырехполюсника А2 (рис. 6.3), содержащего реактивные элементы (переключатель S1 в положении «2»), и сложного четырехполюсника АЗ (рис. 6.4), образованного при каскадном соединении четырехполюсников А1 и А2 (переключатель S1 в положении «3»).

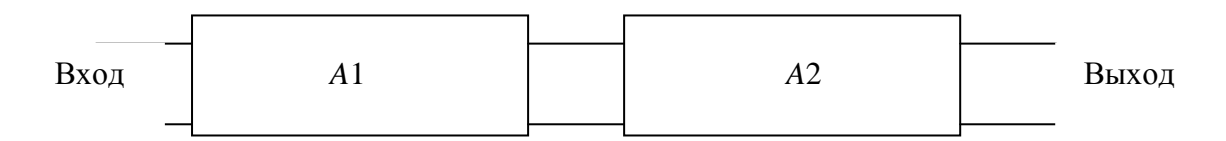

Рис.6.4. Принципиальная электрическая схема четырехполюсника АЗ

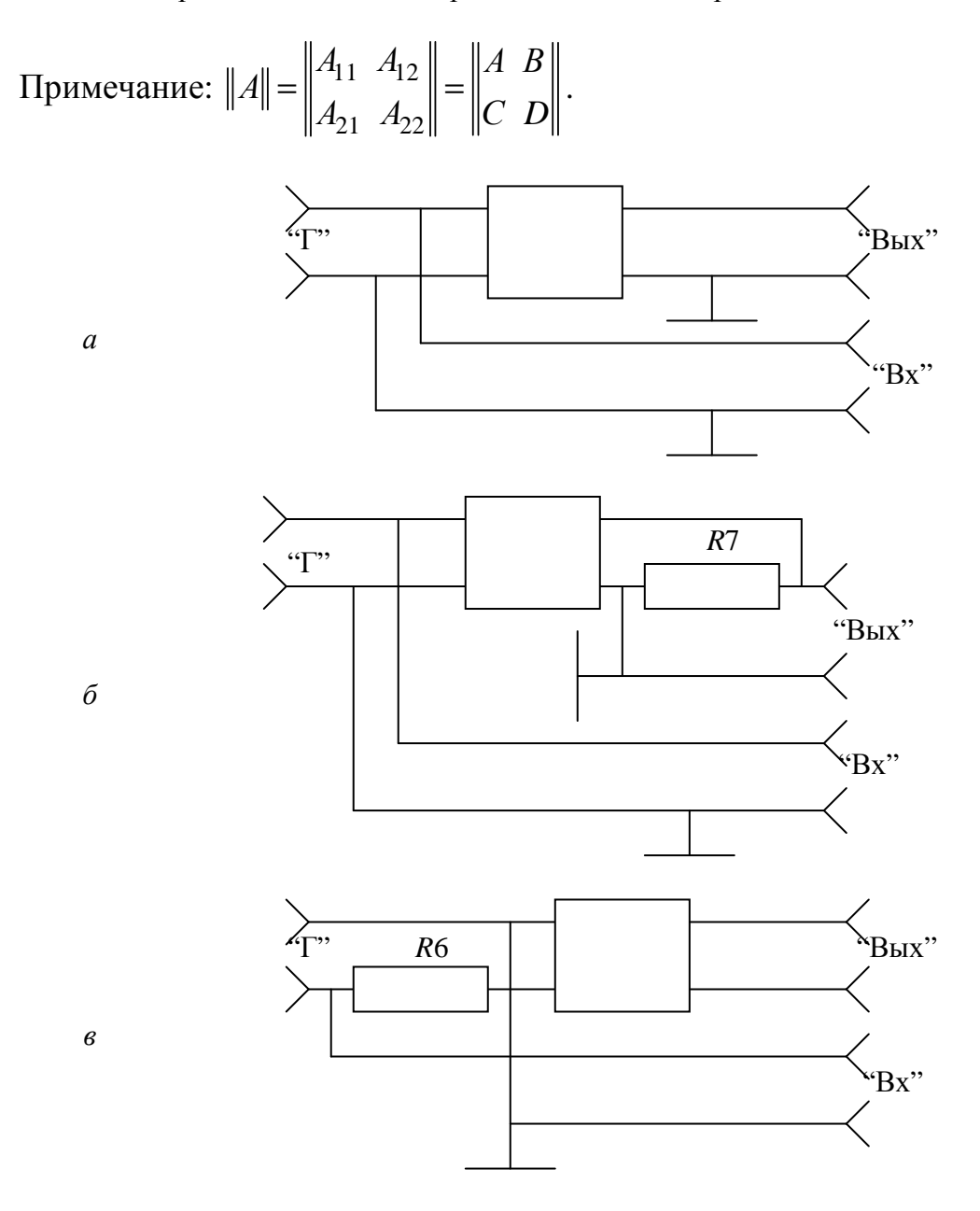

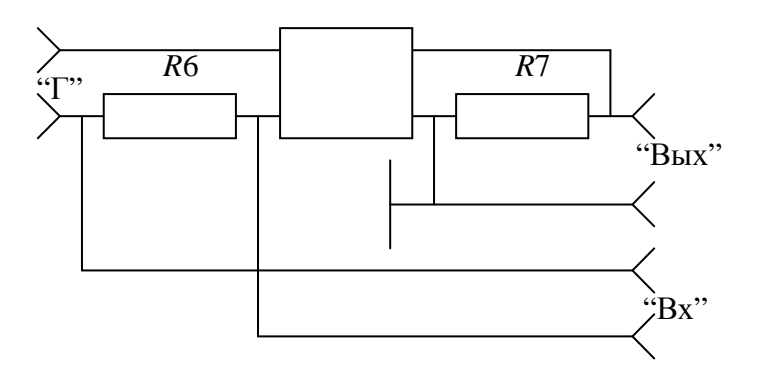

Рис.6.5. Упрощенные принципиальные схемы: а) измерение параметра A; б) измерение параметра B;  $\epsilon$ ) измерение параметра C;  $\epsilon$ ) измерение параметра D;

г

Упрощенные принципиальные схемы стенда при измерении параметров *A, B, C, D*, что соответствует положениям «A», «B», «C», «D» переключателя *S2*, приведены на рис. 6.5.

Источником гармонического напряжения является низкочастотный генератор, подключаемый к гнездам «X1», «X2» «Г» стенда.

При измерении параметра *A* гнезда *X5*, *X6* «Вх» стенда соединяются с входными зажимами четырехполюсника, а гнезда *X9*, *X10* «Вых» с выходными. В выходной цепи четырехполюсника имеет место режим холостого хода.

При измерении параметра *B* гнезда «Вх» соединяются с входными зажимами четырехполюсника, а к выходным зажимам подключается измерительный резистор *R7*, величина сопротивления которого значительно меньше модуля выходного сопротивления четырехполюсника. При этом можно считать, что в выходной цепи четырехполюсника имеет место режим короткого замыкания. Ток в выходной цепи измеряется косвенно по напряжению на *R7*, сопротивление которого 100 Ом. Гнезда «Вых» соединены с резистором *R7*.

При измерении параметра *C* гнезда «Вх» подключены к измерительному резистору *R6*, величина сопротивления которого (100 Ом) значительно меньше модуля входного сопротивления четырехполюсника. Ток во входной цепи измеряется косвенно по напряжению на *R6*. На входе четырехполюсника имеет место режим холостого хода. Выходные зажимы четырехполюсника соединены с гнездами «Вых».

При измерении параметра *D* гнезда «Вх» подключаются к измерительному резистору *R6*, а гнезда «Вых» к измерительному резистору *R7*. На выходе четырехполюсника имеет место режим короткого замыкания.

Схема соединений стенда с измерительными приборами приведена на рис. 6.6. Напряжение на гнездах «Вх» и «Вых» измеряется милливольтметрами. Гнезда *X3*, *X4* «X» присоединены параллельно гнездам *X5*, *X6* «Вх» и служат для подключения усилителя горизонтального отклонения осциллографа. Гнезда *X7*, *X8*, «Y» присоединены параллельно гнездам *X9*, *X10* «Вых» и служат для подключения усилителя вертикального отклонения осциллографа. Осциллограф используется для измерения угла сдвига фаз между выходным и входным напряжением или током. Методика измерения угла сдвига фаз приведена в приложении [1].

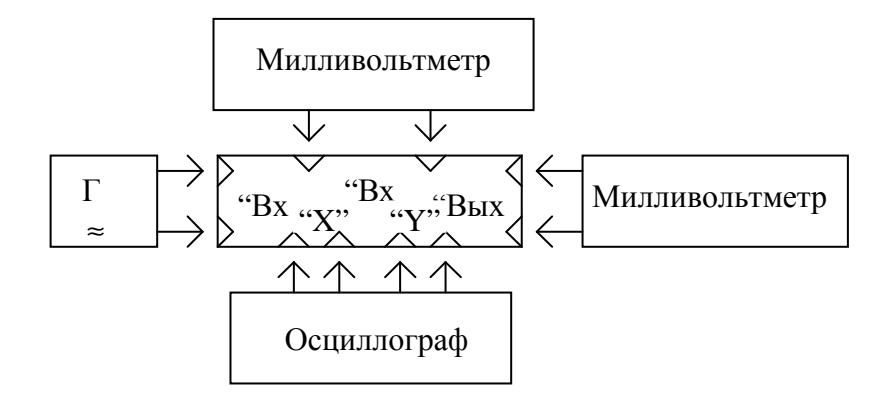

Рис. 6.6. Схема соединений стенда с измерительными приборами

#### **1.** Домашнее задание

1.1. Рассчитать комплексные параметры *A*, *B*, *C*, *D* четырехполюсника *A1*, состоящего из резисторов *R1*, *R2*, *R3* (см. рис. 6.2). Величины сопротивлений *R1*, *R2*, *R3* заданы.

1.2. Определить в общем виде комплексные параметры *A*, *B*, *C*, *D* четырехполюсника *A2*, состоящего из резисторов *R4*, *R5* и конденсатора *C* (см. рис. 6.3). Величины сопротивлений *R4*, *R5* и емкость конденсатора *C* заданы.

1.3. Рассчитать комплексные параметры *A, B, C, D* четырехполюсника *A2* для заданной частоты *f*.

1.4. Рассчитать на частоте *f* комплексные параметры *A, B, C, D* четырехполюсника *A3*. При расчете использовать параметры четырехполюсников *A1* и *A2*, полученные в пп. 1.1, 1.2.

1.5. Записать выражение для определения параметров *A*, *B*, *C*, *D* четырехполюсников, исходя из опытов холостого хода и короткого замыкания на выходе.

## **2.** Лабораторное задание

2.1. При выполнении последующих пунктов лабораторного задания устанавливать напряжение на выходе низкочастотного генератора и регулировать усиление усилителей осциллографа таким образом, что бы на его экране устанавливалось удобное для измерений неискаженное изображение эллипса или прямой линии.

2.2. Измерить комплексные параметры *A*, *B*, *C*, *D* четырехполюсника *A1*. Переключатель *S1* в положении «1», переключатель *S2* соответственно в положениях «A», «B», «C», «D».

2.3. Измерить комплексные параметры *A*, *B*, *C*, *D* четырехполюсника  $A2$  на частоте *f*. Переключатель  $SI$  — в положении «2».

2.4. Измерить комплексные параметры *A*, *B*, *C*, *D* четырехполюсника  $A3$  на частоте  $f$ . Переключатель  $SI$  — в положении «3».

## **3.** Обработка результатов

3.1. Для параметров, полученных при выполнении пп. 2.2, 2.3, 2.4, проверить выполнение равенства *AC* – *BD* = 1.

3.2. Сделать выводы по работе.

## Содержание отчета

1. Расчеты, полученные при выполнении домашнего задания.

2. Величины комплексных параметров, полученные при выполнении лабораторного задания.

3. Результаты проверки по п. 3.1.

4. Выводы по работе.

## Контрольные вопросы

1. Укажите положительные направления токов и напряжений для определения параметров четырехполюсников.

2. Как определять параметры четырехполюсника из опыта холостого хода и короткого замыкания?

3. Нарисуйте схему параллельного соединения двух четырехполюсников.

4. Нарисуйте схему последовательного соединения двух четырехполюсников.

5. Нарисуйте схему каскадного соединения двух четырехполюсников.

6. Какую форму уравнений целесообразно использовать для определения параметров результирующего четырехполюсника:

при параллельном соединении четырехполюсников,

при последовательном соединении четырехполюсников,

при каскадном соединении четырехполюсников.

7. Что называется передаточной функцией (коэффициентом передачи) четырехполюсника?

8. Что называется амплитудно-частотной характеристикой четырехполюсника?

9. Что называется фазо-частотной характеристикой четырехполюсника?

10. Что называется характеристическим сопротивлением четырехполюсника?

# Лабораторная работа №**7**  Переходные процессы в цепях первого порядка

Цель работы: изучение переходных процессов в последовательных RL- и RC- линейных цепях при воздействии на них прямоугольных импульсов напряжения.

#### Описание стенда

Принципиальная электрическая схема стенда приведена на рис. 7.1.

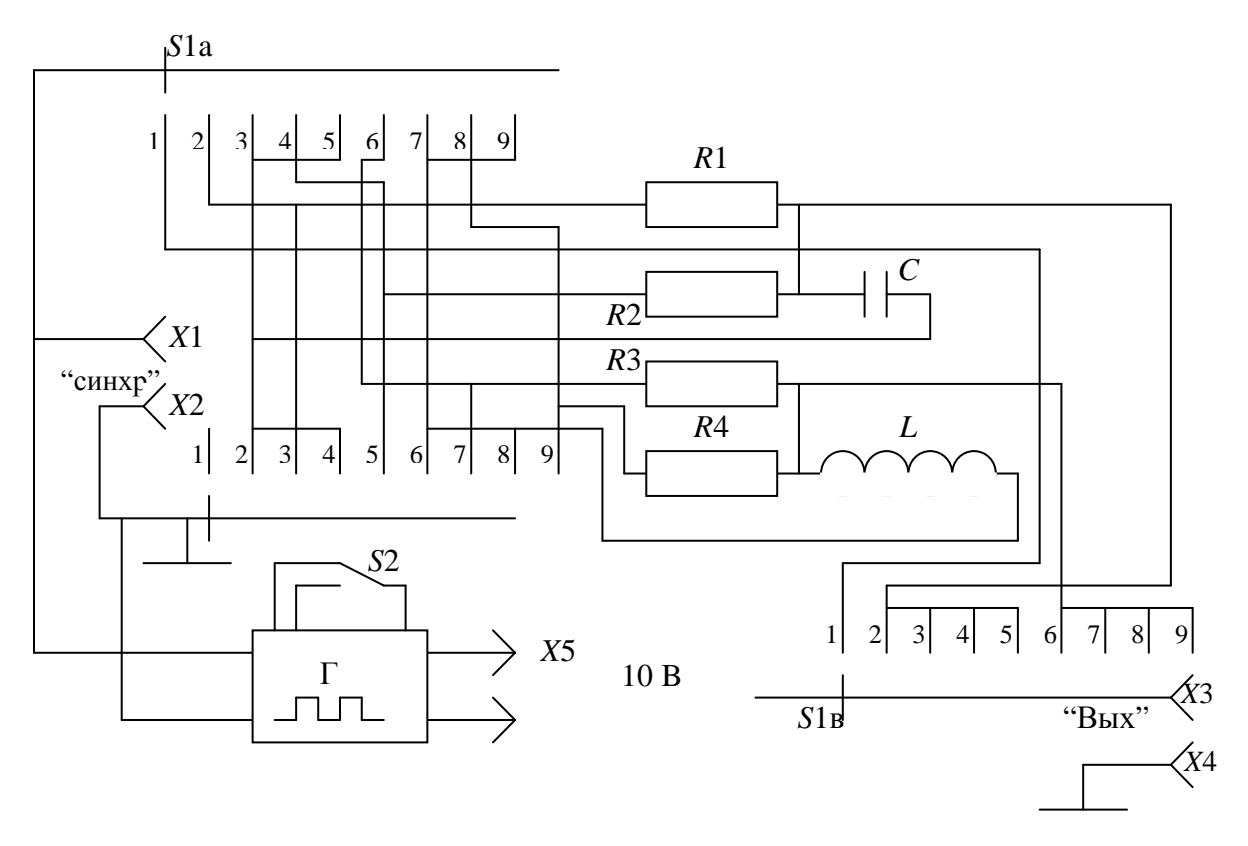

Рис. 7.1. Принципиальная электрическая схема стенда

Источником импульсов напряжения прямоугольной формы является генератор Г, расположенный внутри стенда. Временная диаграмма напряжения на выходе генератора изображена на рис. 7.2. Период повторения импульсов имеет фиксированную величину  $T$  и значительно превышает время практического затухания переходных процессов в исследуемых цепях. Длительность импульсов принимает два значения  $(t_{ul}$  и  $t_{u2})$  в зависимости от положения переключателя *S2*. Амплитуда импульсов на выходе генератора ― 1В. Выходное сопротивление генератора равно 50 Ом. Длительность и амплитуда выходных импульсов генератора могут быть проконтролированы с помощью осциллографа, подключенного к гнёздам *X3* и *X4* «Вых» лабораторного стенда, при этом переключатель *S1* следует поставить в положение «1».

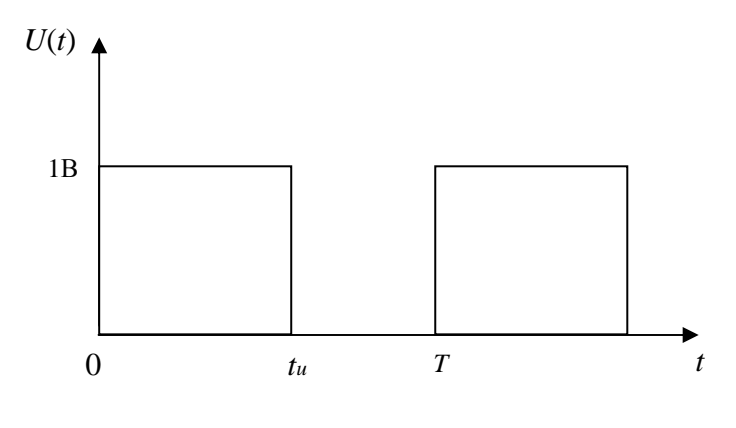

Рис. 7.2.

В остальных положениях переключателя *S1* между выходом генератора и гнёздами «Вых» стенда включается исследуемая цепь. Упрощённые принципиальные схемы стенда при различных положениях переключателя *S1* показаны на рис. 7.3. Для устойчивости изображения на экране осциллографа на соответствующий его вход подаются синхронизирующие импульсы от гнёзд *X1* и *X2* «Синхр» лабораторного стенда. Переключатель вида синхронизации у осциллографа следует перевести в положение внешней синхронизации. Питание стенда осуществляется от выпрямителя, расположенного на лабораторном столе. Напряжение питания (10 В) подводится к разъёму *X5* стенда. Схема соединения стенда с измерительными приборами приведена на рис. 7.4.

#### **1.** Домашнее задание

1.1. Все последующие пункты домашнего задания следует выполнять, считая, что на исследуемую цепь действует прямоугольный импульс положительной полярности с амплитудой *Um*, равной 1 В, и заданной длительностью *t*и*<sup>1</sup>*. Начало импульса совпадает с моментом времени *t=*0. Расчётные точки получаемых зависимостей должны соответствовать моментам времени *t=*0*,* τ*,* 2τ, …, 10τ*,* где τ ― постоянная времени исследуемой цепи. Параметры элементов *R1*, *R2*, *R3*, *R4*, *C* и *L* заданы.

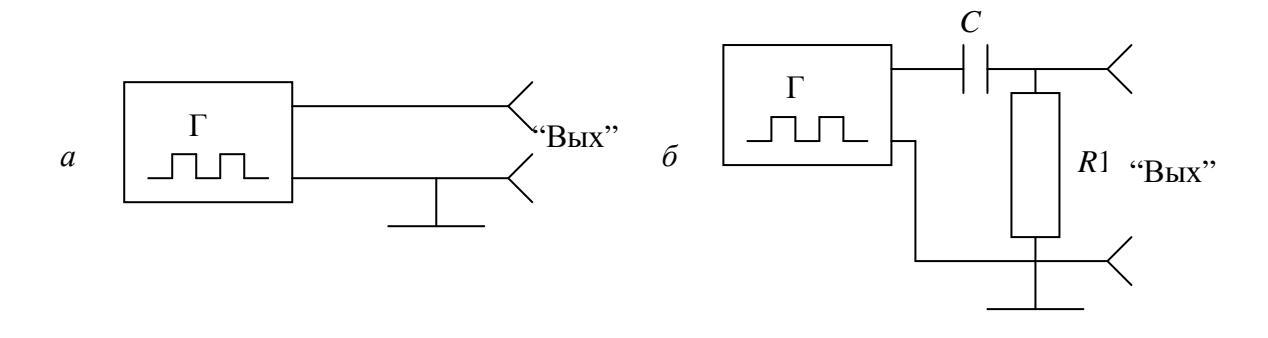

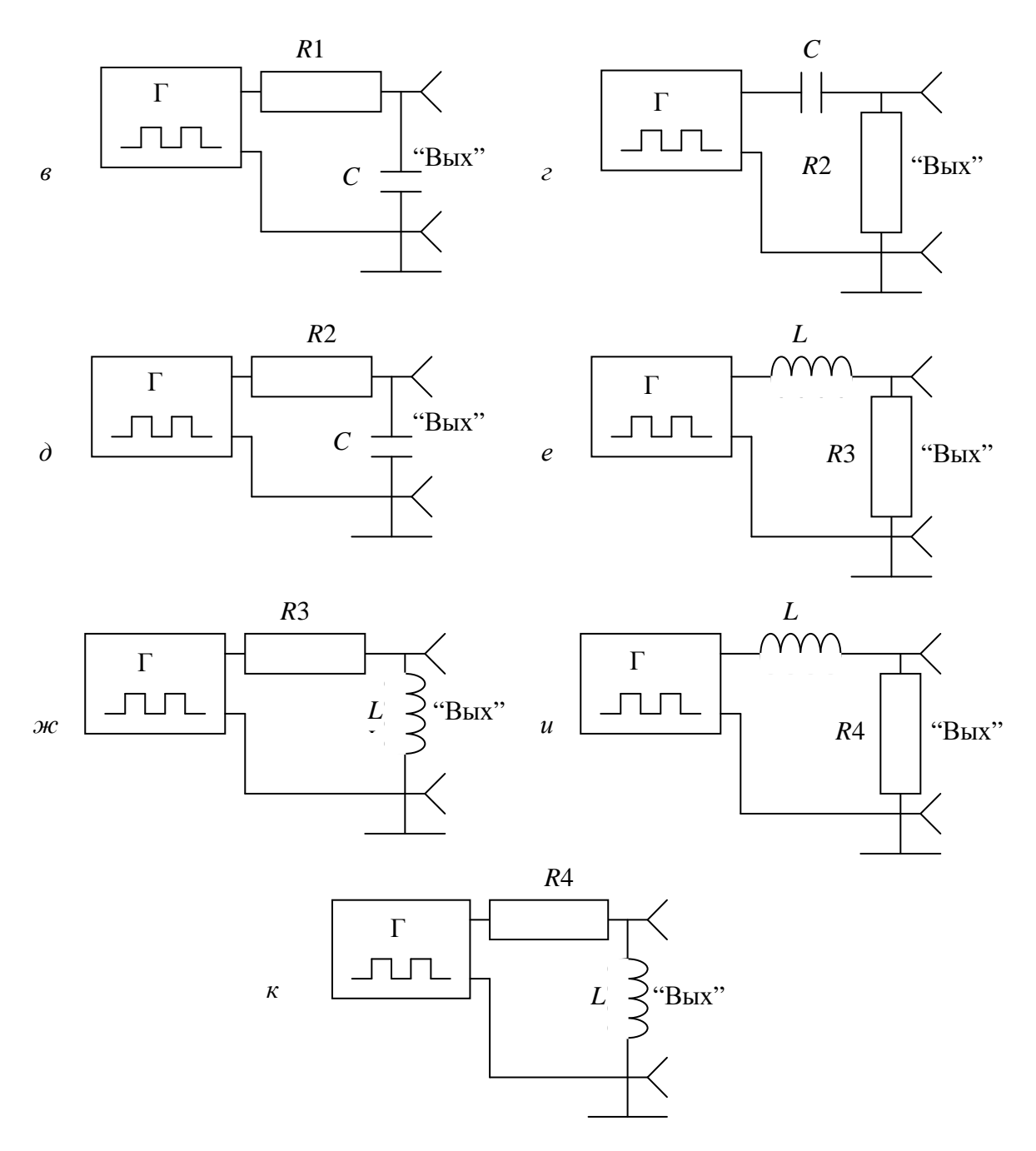

Рис. 7.3. Упрощенные принципиальные электрические схемы стенда при различных положениях переключателя *S1*: а) положение «1»; б) положение «2»;  $\epsilon$ ) положение «3»; *г*) положение «4»; *д*) положение «5»; *е*) положение «6»; ж) положение «7»; и) положение «8»; к) положение «9».

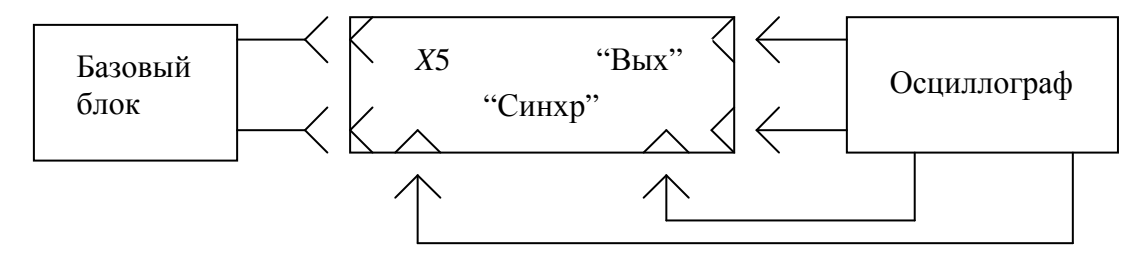

1.2. Для схемы (см. рис. 7.3, а) изобразить временную диаграмму выходного напряжения генератора импульсов.

1.3. Для цепи R1C (см. рис. 7.3, б) записать аналитические выражения, определяющие зависимость напряжения на резисторе *R1* от времени  $u_{R1}(t)$  для промежутков времени от  $t=0$  до  $t=t_{ul}$  и  $t>t_{ul}$ . Рассчитать и построить график зависимости *uR1*(*t*), согласовав его временной масштаб с графиком зависимости выходного напряжения генератора импульсов.

При выполнении настоящего пункта, а также пп. 1.5, 1.7, 1.9 рекомендуется найти отклик цепи на единичный скачок напряжения, а затем воспользоваться принципом наложения.

1.4. Для цепи R1C (см. рис. 7.3, в) рассчитать и построить график зависимости напряжения на конденсаторе С от времени  $u_{C(t)}$ . При выполнении настоящего пункта, а также пп. 1.6, 1.8 и 1.10 удобно воспользоваться вторым законом Кирхгофа.

1.5. Для цепи R2C (см. рис. 7.3, г) изобразить (не рассчитывая) предполагаемый график зависимости напряжения на резисторе  $R2$  от времени  $u_{R2(t)}$ .

1.6. Для цепи R2C (см. рис. 7.3, д) изобразить (не рассчитывая) предполагаемый график зависимости  $u_{C(t)}$ .

1.7. Для цепи R3L (см. рис. 7.3, е) рассчитать и построить график зависимости напряжения на резисторе *R3* от времени *uR3*(*t*) .

1.8. Для цепи R3L (см. рис. 7.3, ж) рассчитать и построить график зависимости напряжения на катушке индуктивности  $L$  от времени  $u_{L(t)}$ .

1.9. Для цепи R4L (см. рис. 7.3, и) изобразить (не рассчитывая) предполагаемый график зависимости напряжения на резисторе  $R4$  от времени  $u_{R4(t)}$ .

1.10. Для цепи R4L (см. рис. 7.3, к) изобразить (не рассчитывая) предполагаемый график зависимости напряжения на катушке индуктивности  $u_{L(t)}$ .

1.11. На всех построенных выше графиках штриховой линией изобразить предполагаемый ход кривых при длительности воздействующих импульсов  $t_{ul} > t_{u2}$ .

# **2.** Лабораторное задание

2.1. Соединить разъём *X5* стенда с разъёмом базового блока, размещённого на лабораторном столе. Включить питание базового блока.

2.2. Все пункты лабораторного задания следует выполнять при двух значениях длительности импульсов генератора (*t*и*<sup>1</sup>* и *t*и*<sup>2</sup>*), определяемых положением переключателя *S2*.

2.3. Поставить переключатель *S1* в положение «1». Установить на экране осциллографа устойчивое изображение двух импульсов генератора, используя внешнюю синхронизацию осциллографа в режиме ждущей развёртки от лабораторного стенда. Определить масштаб изображения. При выполнении последующих пунктов задания усиление каналов вертикального и горизонтального отклонения в осциллографе не изменять.

Зарисовать осциллограммы выходного напряжения генератора импульсов при  $t_{u1}$  и  $t_{u2}$ .

2.4. Поставить переключатель *S1* в положение «2». Зарисовать осциллограммы напряжения на резисторе *R1* цепи R1C при длительностях импульсов  $t_{u}$ <sup>*I*</sup> и  $t_{u2}$ .

2.5. Поставить переключатель *S1* в положение «3». Зарисовать осциллограммы напряжения на конденсаторе С цепи R1C.

2.6. Поставить переключатель *S1* в положение «4». Зарисовать осциллограммы напряжения на резисторе *R2* цепи R2C*.* 

2.7. Поставить переключатель *S1* в положение «5». Зарисовать осциллограммы напряжения на конденсаторе С цепи R2C*.* 

2.8. Поставить переключатель *S1* в положение «6». Зарисовать осциллограммы напряжения на резисторе *R3* цепи R3L*.*

2.9. Поставить переключатель *S1* в положение «7». Зарисовать осциллограммы напряжения на катушке индуктивности *L* цепи R3L*.* 

2.10. Поставить переключатель *S1* в положение «8». Зарисовать осциллограммы напряжения на резисторе *R4* цепи R4L*.*

2.11. Поставить переключатель *S1* в положение «9» и зарисовать осциллограммы напряжения на катушке индуктивности *L* цепи R4L*.*

#### **3.** Обработка результатов эксперимента

3.1. По осциллограммам, полученным в пп. 2.4, 2.5, 2.8, 2.9 при длительности воздействующих импульсов *t*и*<sup>1</sup>*, определить напряжения на элементах цепи в моменты времени  $t=0$  и  $t=t_{ul}$  и рассчитать соответствующие абсолютные в относительные отклонения экспериментально полученных результатов от расчётных.

3.2. Сопоставьте по осциллограммам переходные процессы в RC- и RL- цепях, сделайте выводы о характере изменений переходных процессов в исследованных цепях при увеличении активного сопротивления и длительности воздействующих импульсов.

#### Содержание отчёта

1. Расчёты и графики, выполненные при домашней подготовке.

2. Осциллограммы, полученные в ходе эксперимента.

3. Сравнение результатов расчёта и эксперимента и выводы по работе.

## Контрольные вопросы

1. Когда возникают переходные процессы? Приведите примеры.

2. Сформулируйте законы коммутации электрических цепей. Как они используются при количественном и качественном изучении переходных процессов?

3. Чем определяются форма и длительность переходного процесса?

4. Поясните переходные процессы, происходящие в цепях первого порядка при входном воздействии в виде скачка и прямоугольного импульса напряжения.

5. Что происходит в RL- и RC- цепях при входном воздействии периодической последовательности прямоугольных импульсов?

6. Что такое постоянная времени цепи? Дайте физическое толкование этой величины.

7. Поясните метод дифференциальных уравнений для анализа переходных процессов. Укажите его достоинства и недостатки.

8. На примере одного из исследованных переходных процессов покажите его вынужденную и свободную составляющие.

9. Укажите возможные применения и последствия переходных процессов в RL- и RC- цепях.

10. Как влияют «паразитные» ёмкости, собственные сопротивления реактивных элементов и сопротивления нагрузки и питающего генератора на характер исследуемых переходных процессов?

11. Как выглядят переходные и импульсные характеристики исследуемых в данной работе цепей?

# Лабораторная работа № **8**  Переходные процессы в цепях второго порядка

Цель работы: изучение переходных процессов в контуре, состоящем из последовательно соединённых индуктивности, ёмкости и активного сопротивления при воздействии на него скачков напряжения.

## Описание стенда

Принципиальная электрическая схема стенда приведена на рис. 8.1.

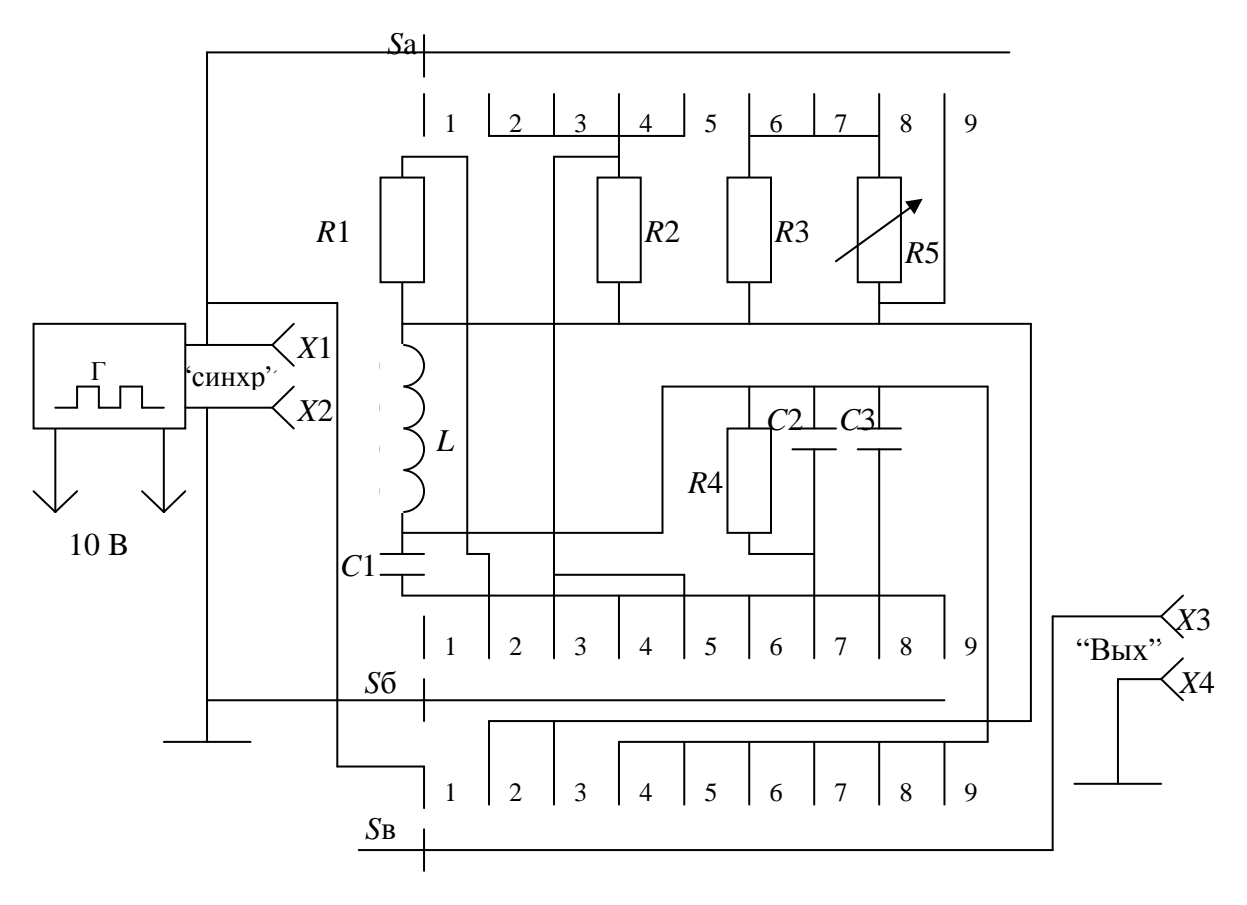

Рис. 8.1. Принципиальная электрическая схема стенда

Внутри стенда размещён генератор Г прямоугольных импульсов напряжения. Период повторения импульсов генератора имеет фиксированное значение, длительность импульсов составляет половину периода их повторения, а амплитуда импульсов равна 1 В. Длительность импульсов много больше длительности переходных процессов в исследуемых цепях. Выходное сопротивление генератора равно 50 Ом.

С помощью переключателя *S* к выходу генератора и к гнёздам *X3, X4* «Вых» стенда подключается одна из исследуемых цепей. Упрощённые принципиальные схемы стенда при различных положениях переключателя *S* приведены на рис. 8.2.

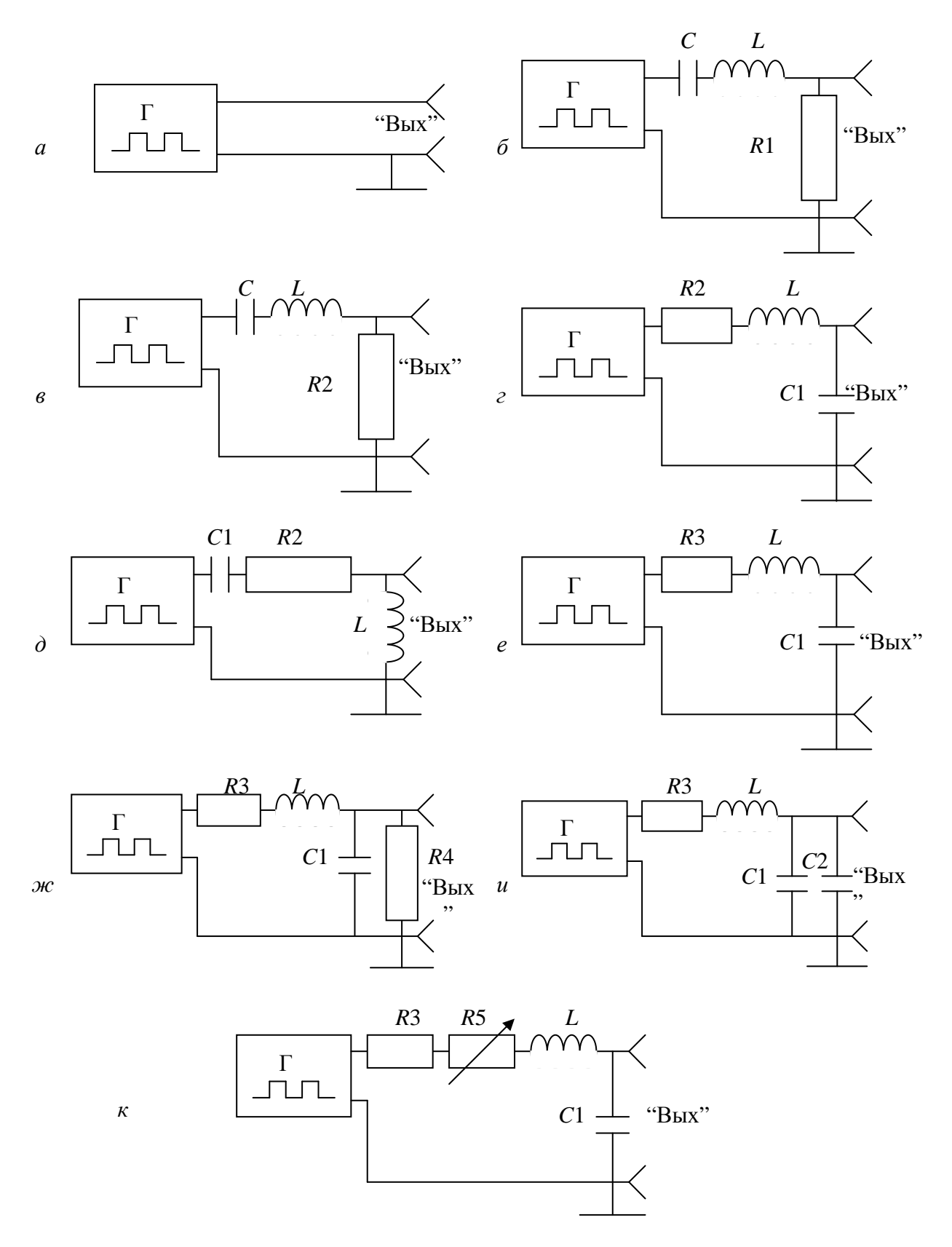

Рис.8.2. Упрощенные принципиальные электрические схемы стенда при различных положениях переключателя *S*: а) положение «1»; б) положение «2»;  $\epsilon$ ) положение «3»;  $\epsilon$ ) положение «4»;  $\delta$ ) положение «5»; е) положение «6»; ж) положение «7»; и) положение «8»; к) положение «9».

При установке переключателя *S* в положение «9» подключается цепь, содержащая резистор *R5*, ручка которого установлена на лицевой панели стенда. Изменяя сопротивление резистора *R5*, можно менять длительность и характер переходного процесса в контуре.

Выход генератора всегда соединён с гнёздами *X1*, *X2* «Синхр», и, кроме того, при установке переключателя *S* в положение «1» он присоединяется к гнёздам *X3*, *X4* «Вых».

Разъём *X5* служит для подачи на стенд постоянного питающего напряжения величиной 10 В.

Схема соединений стенда с измерительными приборами приведена на рис. 8.3. Усилитель вертикального отклонения осциллографа подключается к гнёздам «Вых». Прямоугольные импульсы напряжения положительной полярности, снимаемые с гнёзд «Синхр», предназначены для внешней синхронизации осциллографа, который при этом используется в режиме ждущей развёртки с внешней синхронизации положительными импульсами.

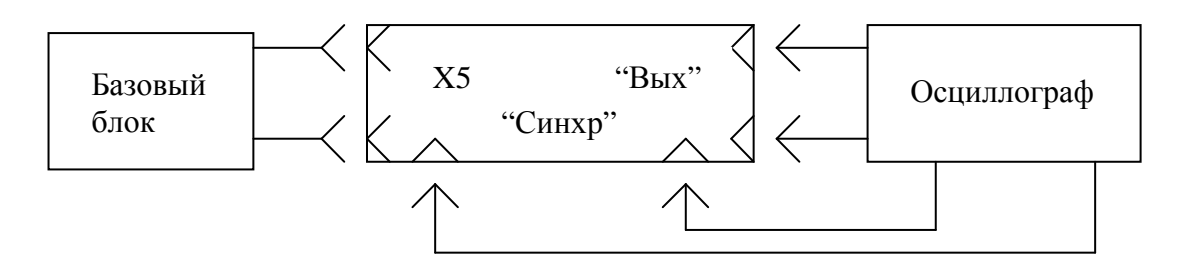

Рис. 8.3. Схема соединений стенда с другими измерительными приборами

#### **1.** Домашнее задание

1.1. Вычислить величину критического сопротивления потерь  $R_{k,p}$  для контура LC1. Величины *L*, *C1* заданы.

1.2. Определить декремент затухания ∆, логарифмический декремент затухания δ, время практического затухания свободных колебаний *t*<sub>3</sub> до уровня 0,1 от их начального максимального значения для контура LC1R3 с заданными величинами *L*, *C1*, *R3*. При расчётах следует учесть также выходное сопротивление генератора (50 Ом). Рассчитать число *N* полных квазипериодов свободных колебаний за время *t*3.

1.3. Нарисовать (не рассчитывая) предполагаемую форму колебаний тока *i*(*t*), напряжений на конденсаторе *uc*(*t*) и на катушке индуктивности *uL*(*t*) контура LC1R, возникающих при воздействии положительного скачка входного напряжения, для значений сопротивления потерь  $R < R_{k0}$  и  $R > R_{k0}$ .

1.4. Нарисовать предполагаемую форму осциллограмм напряжения на конденсаторе контура R3LC1 при шунтировании конденсатора *C1* контура дополнительными а) конденсатором и б) резистором.

## **2.** Лабораторное задание

1.1. Соединить разъём *X5* стенда с разъёмом базового блока, размещённого на лабораторном столе. Включить питание базового блока. Подготовить осциллограф к работе. Подключить вход усилителя осциллографа к гнёздам *X3* и *X4*, а вход внешней синхронизации ― к гнёздам *X1* и *X2*.

2.2. Поставить переключатель *S* стенда в положение «1». Установить на экране осциллографа изображение одного импульса. Зарисовать осциллограмму входного напряжения генератора. Определить масштаб изображения. При выполнении последующих пунктов масштаб изображения не изменять.

2.3. Поставить переключатель *S* в положение «2». Зарисовать осциллограмму напряжения на резисторе *R1* (см. рис. 8.2, 6);  $R1 > R_{k,p}$ .

2.4. Поставить переключатель *S* в положение «3». Зарисовать осциллограмму напряжения на резисторе *R2* (см. рис. 8.2, *в*);  $R2 < R_{\kappa p}$ .

2.5. Поставить переключатель *S* в положение «4». Зарисовать осциллограмму напряжения на конденсаторе *C1* (см. рис. 8.2, г).

2.6. Поставить переключатель *S* в положение «5». Зарисовать осциллограмму напряжения на катушке индуктивности *L* (см. рис. 8.2, д).

2.7. Поставить переключатель *S* в положение «6». Зарисовать осциллограмму напряжения на конденсаторе *C1* при заданной величине сопротивления *R3* (см. рис. 8.2, е).

По осциллограмме определить время *t*<sup>з</sup> практического затухания свободных колебаний до уровня 0,1 от их начального максимального значения, число *N* полных квазипериодов свободных колебаний за время *t*<sup>з</sup> и величину квазипериода Т.

2.8. Поставить переключатель *S* в положение «7». Зарисовать осциллограмму напряжения на конденсаторе контура при шунтировании его резистором *R4* (см. рис. 8.2, ж).

2.9. Поставить переключатель *S* в положение «8». Зарисовать осциллограмму напряжения на конденсаторе контура *C1* при шунтировании его дополнительным конденсатором *C2* (см. рис. 8.2, и).

2.10. Поставить переключатель *S* в положение «9». Понаблюдать за изменением формы колебаний на конденсаторе *C1* контура *L*, *C1*, *R3*, *R5* при изменении величины добавочного сопротивления резистора *R5* (см. рис. 8.2, к).

# **3.** Обработка результатов

3.1. По результатам п. 2.7. рассчитать декремент ∆ и логарифмический декремент δ затухания. Рассчитать частоту свободных колебаний: *T f*  $=\frac{1}{\pi}$ .

3.2. Определить абсолютное и относительное отклонение экспериментально полученных величин от расчётных.
# Содержание отчёта

1. Расчёты и графики, выполненные при домашней подготовке.

2. Осциллограммы и результаты измерений, полученные при выполнении лабораторного задания. На осциллограммах следует указать масштаб и размерности отображаемых величин.

3. Сравнение результатов расчёта и эксперимента и выводы по работе.

## Контрольные вопросы

1. Сформулируйте законы коммутации.

2. Как определить принуждённую составляющую переходного процесса при подаче на цепь скачка напряжения?

3. Как определить принуждённую составляющую переходного процесса при подаче на цепь гармонического напряжения?

4. Чем определяется порядок цепи?

5. Зависит ли характеристическое уравнение и порядок цепи от вида воздействующей функции?

6. Приведите примеры цепей второго, третьего и четвёртого порядка.

7. Чем определяется характер свободной составляющей переходного процесса в контуре, состоящем из активного сопротивления, индуктивности и ёмкости?

8. Что такое критическое сопротивление контура и как его определить?

9. От чего зависит частота свободных колебаний в контуре?

10. Может ли частота колебательного переходного процесса в контуре RLC быть равной или больше резонансной частоты этого контура?

11. От каких параметров контура и как зависит время затухания свободной составляющей переходного процесса?

12. Что такое декремент и логарифмический декремент затухания? Как определить их величины опытным путём?

13. Как влияет активная и реактивная внешняя нагрузка, подключаемая параллельно элементам контура, на характер свободной составляющей переходного процесса?

14. Нарисуйте временные диаграммы тока в контуре, состоящем из последовательно соединённых R, L и C при различной длительности подаваемого на контур прямоугольного импульса напряжения.

# РЕШЕНИЕ ЗАДАЧ НА ПЕРЕХОДНЫЕ ПРОЦЕССЫ В ЭЛЕКТРИЧЕСКИХ ЦЕПЯХ

# 1. Классический метод анализа переходных процессов в линейных цепях с сосредоточенными параметрами

### Основные вопросы

Понятие об установившихся и неустановившихся процессах. Переходные процессы как частный случай неустановившихся процессов. Законы коммутации.

Классический метод анализа переходных процессов. Общая схема применения метода. Понятие о свободных и принужденных процессах. Методика определения свободных и принужденных составляющих токов и напряжений.

Переходные процессы в простейших цепях первого порядка при включении источника постоянной ЭДС и источника гармонической ЭДС.

Переходные процессы в цепях второго порядка. Зависимость характера переходных процессов в цепи от расположения корней характеристического уравнения в плоскости комплексного переменного.

#### Залачи

1.1. Напряжение  $U$  на входе последовательной RC-цепи изменяется по закону

$$
U = \begin{cases} E_1 = 5 \text{ B } \text{ mpc } t < 0; \\ E_2 = 10 \text{ B } \text{ mpc } t \ge 0. \end{cases}
$$

Определить законы изменения входного тока *і* цепи и напряжения на емкости  $U_C$  при следующих значениях параметров элементов:

$$
R=5 \text{ KOM}, C=200 \text{ }\mathrm{m}\Phi.
$$

1.2. Используя данные задачи 1.1, определить закон изменения напряжения на емкости  $U_c$  в случае, если напряжение на входе цепи после коммутации равно нулю.

1.3. На вход последовательной RL-цепи в момент времени  $t = 0$  подается одиночный прямоугольный импульс напряжения величиной  $E = 5$  В и длительности  $t_u = 40$  мкс. Найти входной ток *і* цепи и напряжение на индуктивности  $U_L$  при следующих значениях параметров элементов:

$$
R = 2
$$
 KOM,  $L = 40$  MTH.

1.4. Определить характер свободных процессов в последовательной RLC-цепи, составленной из элементов со следующими параметрами:

$$
R = 15
$$
 OM,  $C = 5000$  n $\Phi$ ,  $L = 20$  mFH.

Внутреннее сопротивление источника сигнала  $R_i = 5$  Ом.

1.5. Определить частоту свободных колебаний  $\omega_{cs}$ , декремент затухания  $\Delta$  и логарифмический декремент затухания  $\Theta$  последовательного колебательного контура, рассмотренного в задаче 1.4.

1.6. В момент времени  $t = 0$  ко входу последовательной RL-цепи подключается источник гармонической ЭДС  $e = \sqrt{2} \cdot 50 \cdot \cos 10^{6} t_{1} B$ . Определить входной ток цепи і при следующих значениях параметров элементов:

$$
L=40 \text{ mTH}, R=8 \text{ OM}
$$

### Методические указания к решению и ответы

1.1. В установившемся режиме ток рассматриваемой цепи равен нулю, а напряжение на емкости  $U_c$  равно напряжению источника:

$$
U_C = \begin{cases} E_1 = 5 \text{ B } \text{ mpc } t < 0; \\ E_2 = 10 \text{ B } \text{ mpc } t \rightarrow \infty. \end{cases}
$$

Для определения напряжения на емкости в переходном режиме составим на основании второго закона Кирхгофа уравнение электрического равновесия цепи при  $t \ge 0$ :

$$
U_R + U_C = E_2.
$$

Выражая падение напряжения на сопротивление через ток

$$
U_R = R \cdot i_R
$$

и учитывая, что  $i_R = i_C = C \frac{dU_C}{dt}$ ,

получаем дифференциальное уравнение исследуемой цепи для  $t \ge 0$ :

$$
RC\frac{dU_C}{dt} + U_C = E_2
$$

Будем искать решение этого уравнения в виде суммы свободной  $U_{CR}$ и принужденной  $U_{IP}$  составляющих:

$$
U_C = U_{CCB} + U_{CIIP}.
$$

Свободная составляющая  $U_{CB}$  напряжения на емкости определяется решением однородного дифференциального уравнения

$$
RC\frac{dU_C}{dt} + U_C = 0.
$$

Этому дифференциальному уравнению соответствует характеристическое уравнение

$$
RCs+1=0,
$$

которое имеет единственный корень:

$$
s_1 = \frac{-1}{RC} = -10^6 \text{ c}^{-1}.
$$

Учитывая это, записываем выражение для свободной составляющей напряжения на емкости:

$$
U_{CCB} = A_1 e^{s_1 t} = A_1 e^{-10^6 t}
$$
 (B),

где  $A_1$  — постоянная интегрирования.

Принужденная составляющая напряжения  $U_{\mathit{CIIP}}$  равна напряжению на емкости в установившемся режиме после коммутации (т. е. при  $t \rightarrow \infty$ ):

$$
U_{CIIP} = E_2 = 10 \text{ B}.
$$

Суммируя свободную и принужденную составляющие, получаем выражение для напряжения на емкости в переходном режиме:

$$
U_C = A_1 e^{s_1 t} + E_2 = A_1 e^{-10^6 t} + 10
$$
 (B).

Для определения постоянной интегрирования  $A_1$  воспользуемся вторым законом коммутации, в соответствии с которым напряжение на емкости в начальный момент времени после коммутации  $(t=0)$  равно напряжению на емкости в момент времени, непосредственно предшествующий коммутации  $(t=0)$ :

$$
U_C(t=0) = U_C(t=0) = E_1 = 5
$$
 B.

Подставляя в полученное ранее выражение для напряжения на емкости  $t=0$  и  $U_C = E_1 = 5$  В, находим

$$
A_1 = E_1 - E_2 = -5 \, \text{B}.
$$

Таким образом, окончательное выражение для напряжения на емкости имеет вид:

$$
U_C = E_2 + (E_1 - E_2)e^{s_1t} = 10 - 5e^{-10^0t}
$$
 (B).

Напряжение на емкости после коммутации плавно увеличивается, начиная со значения  $U_C(t=0) = E_1 = 5 B$ , и стремится к установившемуся значению  $U_C = E_2 = 10 B$  при  $t \to \infty$  (рис. 1.1, *a*).

Входной ток цепи совпадает по величине с током через емкость:

$$
i = i_C = C \frac{dU_C}{dt} = C s_1 (E_1 - E_2) e^{s_1 t} = 10^{-3} e^{10^{-6} t}
$$
 (A).

В начальный момент времени  $(t = 0)$  ток скачком возрастает от нуля до 1 мА, а затем начинает плавно уменьшаться, стремясь к нулю при  $t \rightarrow \infty$ (рис. 1.1,  $\delta$ ).

1.2. В установившемся режиме напряжение на емкости равно напряжению источника:

$$
U_C = \begin{cases} E_1 = 5 \text{ B } \text{ mpc } t < 0; \\ E_2 = 10 \text{ B } \text{ mpc } t \to \infty. \end{cases}
$$

В переходном режиме напряжение на емкости  $U_c$  определяется решением следующего дифференциального уравнения (см. задачу 1.1):

$$
RC\frac{dU_C}{dt} + U_C = E_2.
$$

Решение этого уравнения будем искать в виде суммы свободной  $U_{CCR}$ и принужденной  $U_{CTP}$  составляющих. Свободная составляющая напряжения на емкости не зависит от вида внешнего воздействия, поэтому имеет такой же вид, как в задаче 1.1:

$$
U_{CCB} = A_1 e^{-10^{6}t}
$$
 (B).

Принужденная составляющая напряжений  $U_{CTP}$  равна напряжению на емкости в установившемся режиме после коммутации:

$$
U_{CIP} = E_2 = 0
$$
.

Таким образом, напряжение на емкости  $U_C$  в данном случае будет иметь только свободную составляющую:

$$
U_C = U_{CCB} = A_1 e^{-10^6 t}
$$
 (B).

Постоянная интегрирования А<sub>2</sub> определяется исходя из того, что в начальный момент времени после коммутации  $(t = 0)$  напряжение на емкости сохраняет то же значение, что и в момент, непосредственно предшествующий коммутации:

$$
U_C(t=0) = U_C(t=0) = E_1 = 5
$$
 B.

Подставляя в полученное выше выражение для напряжения на емкости  $t = 0$  и  $U_C = E_1 = 5$  В, находим постоянную интегрирования:

$$
A_2 = E_1 = 5
$$
 B.

Окончательно имеем:

$$
U_C - E_1 e^{-10^6 t} = 5e^{-10^6 t}
$$
 (B)

Напряжение на емкости после коммутации плавно уменьшается, начиная со значения  $U_C = E_1 = 5 B$ , и при  $t \rightarrow \infty$  стремится к установившемуся значению  $U_C = E_2 = 0$  (рис. 1.2).

1.3. Разделим исследуемый промежуток времени  $0 \le t < \infty$  на два интервала:  $0 \le t < t$  и  $t$  и  $t$  ≤  $t < \infty$ . В начале первого интервала (при  $t = 0$ ) напряжение на входе цепи скачком увеличивается от нуля до 5 В. В начале второго интервала (при  $t = t<sub>H</sub>$ ) напряжение на входе цепи скачком уменьшается от 5 В до нуля. Таким образом, в пределах каждого интервала времени реакция цепи может быть определена таким же образом, как и при подключении цепи к источнику постоянного напряжения (на первом интервале аналогично тому, как это было сделано в задаче 1.1, на втором — аналогично задаче 1.2).

Рассмотрим интервал времени  $0 \le t < t_{U}$ .

Начальное значение входного тока для данного интервала  $i(t=0)$ равно нулю. Для определения входного тока і в переходном режиме составляем на основании второго закона Кирхгофа уравнение электрического равновесия цепи для  $0 \le t \lt t_{U}$ :

$$
L\frac{di}{dt} + R_i = E.
$$

Решение этого уравнения будем искать в виде суммы свободной  $i_{CB}$ и принужденной  $i_{IP}$  составляющих:

$$
i = i_{CB} + i_{HP}.
$$

Принужденная составляющая  $i_{\text{HP}}$  на данном интервале времени равна установившемуся значению тока, который протекал бы в цепи при условии, что ко входу ее в течение бесконечно большого промежутка времени приложено постоянное напряжение Е:

$$
i_{\Pi P} = \frac{E}{R} = 2,5 \cdot 10^{-3} \text{ A}
$$

Для определения свободной составляющей тока  $i_{CR}$  составляем характеристическое уравнение

$$
Ls + R = 0
$$

и находим его корень:

$$
s_1 = -\frac{R}{L} = -5.10^4 \text{ c}^{-1}.
$$

Свободная составляющая тока, таким образом, имеет вид:

$$
i_{CB} = B_1 e^{-\frac{R}{L}t} = B_1 e^{-5 \cdot 10^4 t}
$$
 (A),

где  $B_1$  — постоянная интегрирования.

Суммируя свободную и принужденную составляющие, находим искомый ток входной цепи в интервале времени  $0 \le t \lt t_H$ :

$$
i = \frac{E}{R} + B_1 e^{-\frac{R}{L}t} = 2,5 \cdot 10^{-3} + B_1 e^{-5 \cdot 10^4 t}
$$
 (A).

Постоянная интегрирования  $B_1$  определяется исходя из того, что  $i(t=0) = 0$ :

$$
B_1 = -\frac{E}{R} = -2.5 \cdot 10^{-3} \text{ A}.
$$

Окончательно имеем для  $0 \le t \le t_H$ :

$$
i = \frac{E}{R}(1 - e^{-\frac{R}{L}t}) = 2,5(1 - e^{-5 \cdot 10^{4}t})
$$
 (MA).

В момент времени, непосредственно предшествующий  $t = t_H$ , ток цепи принимает значение

$$
i(t = t_H) = \frac{E}{R}(1 - e^{-\frac{R}{L}t_H}) = 2{,}16 \cdot 10^{-3} \text{ A}.
$$

Рассмотрим интервал времени  $t$ <sub>*H*</sub> ≤  $t$  < ∞.

Начальное значение тока для данного интервала  $i(t_{\mu})$  в соответствии с первым законом коммутации равно значению тока в момент времени, непосредственно предшествующий  $t_u$ :

$$
i(t = t_H) = i(t = t_H) = 2{,}16 \cdot 10^{-3}
$$
 A.

Дифференциальное уравнение цепи при  $t \geq t$  имеет вид:

$$
L\frac{di}{dt} + Ri = 0
$$

Вследствие того что принужденная составляющая тока  $i_{IP}$  на этом интервале равна нулю, ток цепи і содержит только свободную составляющую:

$$
i = i_{CB}.
$$

Так как свободные процессы в цепи не зависят от вида внешнего воздействия, свободная составляющая тока имеет такой же характер, что и на первом интервале времени:

$$
i = B_1 e^{-\frac{R}{L}t} = B_1 e^{-5 \cdot 10^4 t}
$$
 (A).

Определяем постоянную интегрирования  $B_2$  по известному начальному значению тока для второго интервала:

$$
B_2 = 16 \cdot 10^{-3}
$$
 A

и записываем окончательное выражение для входного тока цепи при  $t<sub>H</sub> \le t < \infty$ :

$$
i = 16 \cdot 10^{-3}
$$
 A.

Таким образом, входной ток рассматриваемой цепи при  $t = 0$  изменяется по следующему закону:

$$
i = \begin{cases} 2,5(1 - e^{-5 \cdot 10^4 t}) \text{ MA } \text{IPM } 0 \le t < t_H; \\ 16e^{-5 \cdot 10^4 t} \text{ MA } \text{IPM } t_H \le t < \infty. \end{cases}
$$

Временная диаграмма входного тока цепи приведена на рис. 1.3, а.

Используя соотношение между мгновенными значениями тока через индуктивность и напряжения на индуктивности

$$
U_L = L\frac{di}{dt},
$$

находим напряжение на индуктивности в переходном режиме:

$$
U_L = \begin{cases} 5e^{-5 \cdot 10^4 t} & \text{B} \text{ при } 0 \le t < t_H; \\ -32e^{-5 \cdot 10^4 t} & \text{B} \text{ при } t_H \le t < \infty. \end{cases}
$$

В начальный момент времени  $(t=0)$  напряжение на индуктивности скачком возрастает от нуля до 5 В (рис. 1.3, б). При  $0 \le t < t$ <sub>и</sub> напряжение на индуктивности плавно уменьшается, достигая в конце первого интервала значения  $0.68$  В. В момент времени  $t = t$ <sub>и</sub> напряжение на индуктивности скачком изменяется от 0,68 В до – 4,3 В, а затем плавно уменьшается по абсолютной величине, стремясь к нулю при *t* →∞ .

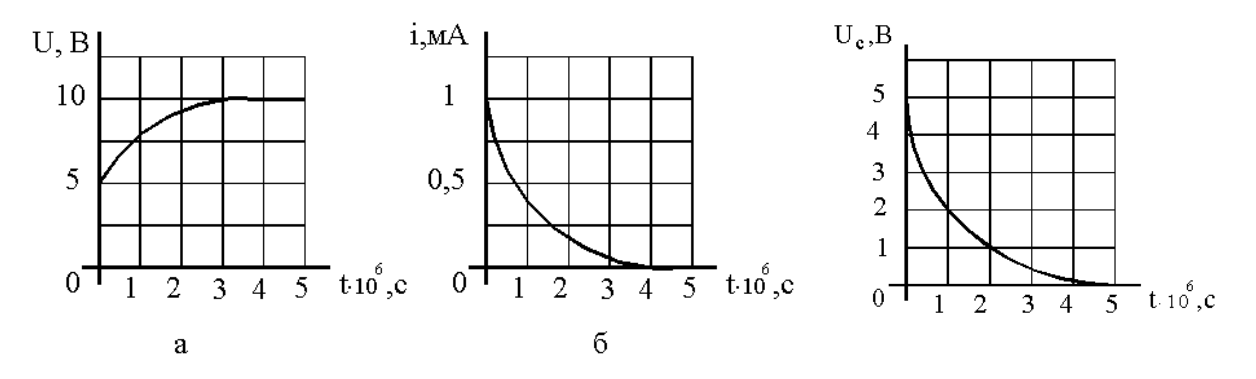

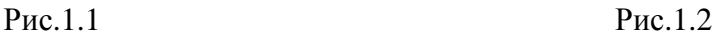

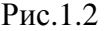

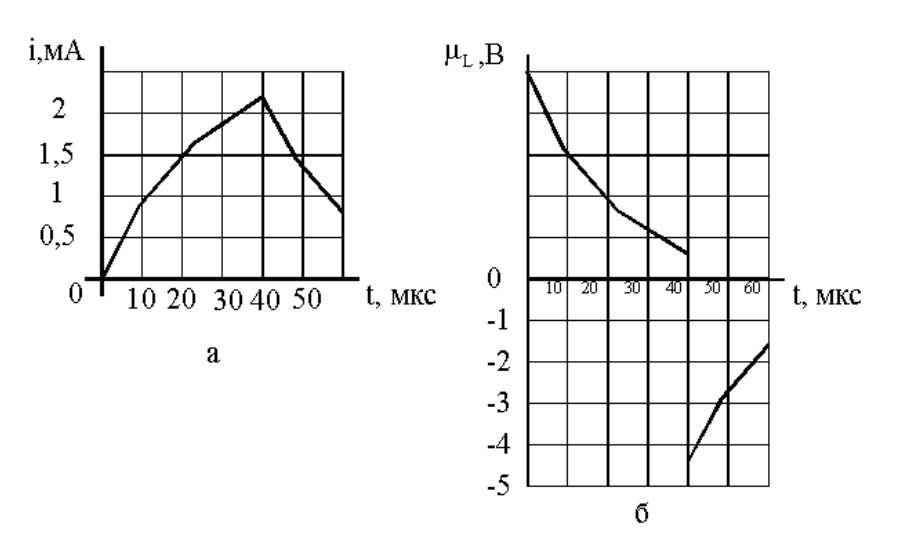

Рис.1.3

### 1.4. Определим величину критического сопротивления контура:

$$
R_{KP} = 2\rho = 2\sqrt{\frac{L}{C}} = 4
$$
 kOM.

Суммарное сопротивление контура равно 20 Ом, что намного меньше критического сопротивления. Свободные процессы в контуре имеют колебательный характер.

1.5. Частота свободных колебаний в контуре со<sub>св</sub>определяется следующим выражением:

$$
\omega_{CB} = \sqrt{\omega_0^2 - \delta^2},
$$

где  $\omega_0 = \frac{1}{\sqrt{LC}} = 10^5$ , с<sup>-1</sup> — резонансная частота;  $\delta = \frac{R}{2L} = 0.5 \cdot 10^3$ , с<sup>-1</sup> — коэффициент затухания.

Так как затухание контура мало, частота свободных колебаний  $\omega_{CR}$ практически совпадает с резонансной частой контура ω,:

$$
\omega_{CB} \approx \omega_0 = 10^5 \text{ c}^{-1}.
$$

Период свободных колебаний

$$
T_{CB} = \frac{2\pi}{\omega_{CB}} = 62.8 \cdot 10^{-6} \text{ c.}
$$

Декремент затухания  $\Delta$  и логарифмический декремент затухания  $\Theta$ контура имеют следующие значения:

$$
\Delta = e^{\delta T_{CB}} = 1,03;
$$
  

$$
\Theta = \ln \Delta = 31,4 \cdot 10^{-3}
$$

1.6. Дифференциальное уравнение рассматриваемой цепи при  $t \ge 0$ имеет вид:

$$
L\frac{di}{dt} + R_i = e.
$$

Свободная составляющая входного тока определяется выражением (см. задачу 1.3)

$$
i_{CB} = Be^{-\frac{R}{L}t} = Be^{-2 \cdot 10^5 t}
$$
 (A).

Принужденная составляющая тока равна установившемуся значению тока цепи после коммутации (при  $t \rightarrow \infty$ ). Используя метод комплексных амплитуд, находим

$$
i_{\Pi P} = \frac{U_M}{\sqrt{R^2 + (\omega L)^2}} \cos(10^6 t - \arctg \frac{\omega L}{R}) =
$$
  
= 1,73 \cdot 10^{-3} \cos(10^6 t - 79^0) (A).

Суммируя свободную и принужденную составляющие, определяем входной ток цепи:

$$
i = 1,73 \cdot 10^{-3} \cos(10^{6} t - 79^{0}) + Be^{-2 \cdot 10^{5} t}
$$
 (A).

Постоянную интегрирования В находим, исходя из условия, что начальное значение тока через индуктивность равно значению тока в момент времени, непосредственно предшествовавший коммутации.

Подставляя в полученное выражение для входного тока цепи  $t = 0$ ,  $i = 0$ , находим

$$
B = -1,73 \cdot 10^{-3} \cos 79^0 = -0,33 \cdot 10^{-3} \text{ A}.
$$

Окончательно имеем:

$$
i = 1,73\cos(10^6 t - 79^0) - 0,33e^{-2 \cdot 10^5 t}
$$
 (MA).

# 2. Операторный метод анализа переходных процессов в линейных цепях с сосредоточенными параметрами

### Основные вопросы

Понятие о прямом и обратном преобразованиях Лапласа. Операторный метод решения линейных дифференциальных уравнений с постоянными коэффициентами.

Операторный метод анализа переходных процессов. Общая схема применения метода. Операторные эквивалентные схемы идеализированных двухполюсных элементов. Законы Ома и Кирхгофа в операторной форме. Связь между преобразованной функцией при  $p = 0$  и  $p = \infty$  и исходной функцией при  $t = \infty$  и  $t = 0$ .

#### Залачи

2.1. Построить операторную схему замещения и, используя законы Кирхгофа в операторной форме, составить уравнения электрического равновесия цепи, эквивалентная схема которой для мгновенных значений приведена на рис. 2.1.

2.2. Построить операторную схему замещения цепи, эквивалентная схема которой для мгновенных значений приведена на рис. 2.2. Составить уравнения электрического равновесия цепи в операторной форме, используя методы контурных токов и узловых напряжений.

2.3. Построить операторную эквивалентную схему цепи, содержащей связанные индуктивности (рис. 2.3).

2.4. Решить задачу 1.1. операторным методом.

2.5. Решить задачу 1.3. операторным методом.

2.6. На вход последовательной RCL-цепи в момент времени  $t = 0$  подается скачок напряжения величиной 1 В. Найти зависимость входного тока от времени при нулевых начальных условиях при следующих значениях параметров пассивных элементов:  $R = 4$  кОм,  $L = 20$  мГн,  $C = 5000$  пФ.

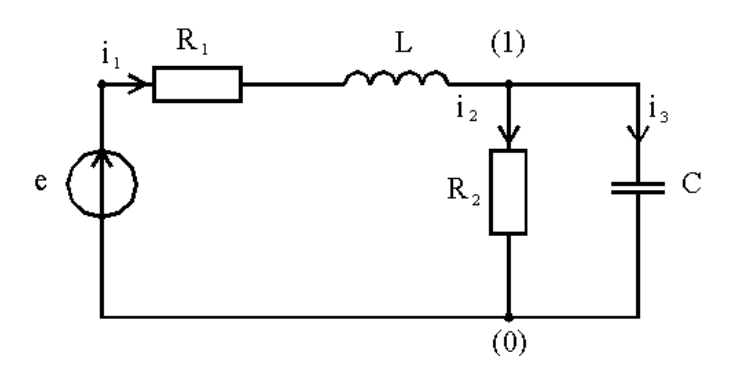

Рис. 2.1

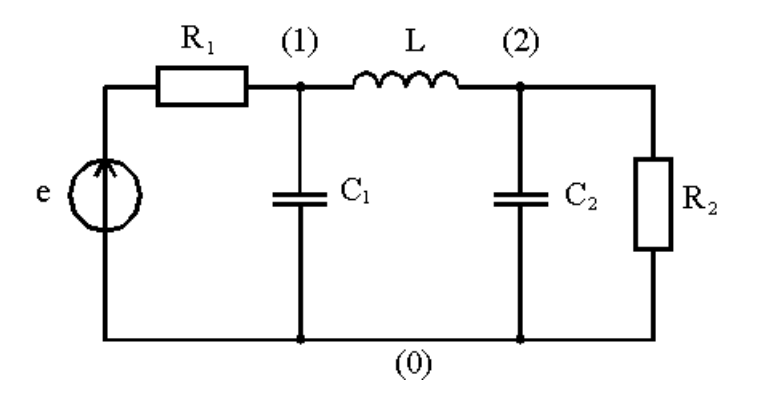

Рис. 2.2

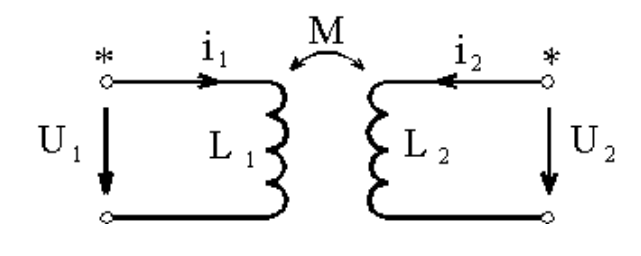

Рис. 2.3

### Методические указания к решению и ответы

2.1. Операторная эквивалентная схема рассматриваемой цепи приведена на рис. 2.4. Уравнения электрического равновесия цепи в операторной форме имеют вид:

$$
I_1(p) - I_2(p) - I_3(p) = 0;
$$
\n
$$
(R_1 + pL)I_1(p) + R_2I_2(p) = E(p) + Li_1(0);
$$
\n
$$
\frac{1}{pC}I_3(p) - R_2I_2(p) = -\frac{U_C(0)}{p}.
$$
\n
$$
I_1(p) \xrightarrow{\mathbf{R}_1} \qquad \qquad \text{L} \quad \text{i}_1(0) \qquad \text{pL} \qquad \qquad (1) \qquad I_3(p)
$$
\n
$$
I_2(p) \qquad \qquad \text{p}
$$
\n
$$
I_3(p) \qquad \qquad \text{p}
$$
\n
$$
I_2(p) \qquad \qquad \text{p}
$$
\n
$$
I_3(p) \qquad \qquad \text{p}
$$
\n
$$
I_2(p) \qquad \qquad \text{p}
$$
\n
$$
I_3(p) \qquad \qquad \text{p}
$$
\n
$$
I_4(p) \qquad \qquad \text{p}
$$
\n
$$
I_5(p) \qquad \qquad \text{p}
$$
\n
$$
I_6(p) \qquad \qquad \text{p}
$$

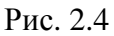

2.2. Операторная эквивалентная схема рассматриваемой цепи приведена на рис. 2.5. Выбирая систему независимых контуров так, как показано на рис. 2.5, составляем уравнения электрического равновесия цепи по методу контурных токов:

$$
Z_{11}I_{11}(p) + Z_{12}I_{22}(p) = E(p) - \frac{U_{C1}(0)}{p};
$$
\n
$$
Z_{21}I_{11}(p) + Z_{22}I_{22}(p) + Z_{23}I_{33}(p) = Li_{L}(0) - \frac{U_{C2}(0)}{p} + \frac{U_{C1}(0)}{p};
$$
\n
$$
Z_{32}I_{22}(p) + Z_{33}I_{33}(p) = \frac{U_{C2}(0)}{p},
$$
\n
$$
\text{rate } Z_{11} = R_{1} + \frac{1}{pC_{1}}; \ Z_{22} = \frac{1}{pC_{1}} + \frac{1}{pC_{2}} + pL; \ Z_{33} = R_{2} + \frac{1}{pC_{2}}; \ Z_{12} = Z_{21} = -\frac{1}{pC_{1}};
$$
\n
$$
Z_{23} = Z_{32} = -\frac{1}{pC_{2}}; \ I_{11}(p) = I_{1}(p); \ I_{22}(p) = I_{2}(p); \ I_{33}(p) = I_{3}(p).
$$
\n
$$
\frac{I_{1}(p)}{I_{1}(p)} = \frac{R_{1}}{pC_{1}} \qquad (1) \ I_{2}(p) = \frac{pL}{pC_{1}} \qquad (2) \ I_{3}(p)
$$
\n
$$
E(p) \qquad \qquad \frac{U_{e_{1}(0)}}{p} \qquad \qquad \frac{1}{pC_{1}} \qquad (2) \qquad \frac{U_{e_{2}(0)}}{p} \qquad \qquad \frac{1}{pC_{2}} \qquad (2) \qquad \frac{1}{p} \qquad (3) \qquad R_{2}
$$

Рис. 2.5

 $\overline{(0)}$ 

Для того чтобы составить уравнения электрического равновесия цепи по методу узловых напряжений, заменим источники напряжения источниками тока (рис. 2.6). Уравнения электрического равновесия цепи, составленные по методу узловых напряжений, имеют следующий вид:

$$
Y_{11}U_{10}(p) + Y_{12}U_{20}(p) = \frac{E(p)}{R_1} + C_1U_{C1}(0) - \frac{i_l(0)}{p};
$$
  

$$
Y_{21}U_{10}(p) + Y_{22}U_{20}(p) = \frac{i_l(0)}{p} + C_2U_{C2}(0),
$$
  

$$
\text{rate } Y_{11} = \frac{1}{R_1} + pC_1 + \frac{1}{pL}; \ Y_{22} = \frac{1}{R_2} + pC_2 + \frac{1}{pL}; \ Y_{12} = Y_{21} = -\frac{1}{pL}.
$$

2.3. Уравнения, связывающие мгновенные значения токов и напряжений в рассматриваемой цепи, имеют следующий вид:

$$
U_1 = L_1 \frac{di_1}{dt} + M \frac{di_2}{dt}; \ U_2 = M \frac{di_1}{dt} + L_2 \frac{di_2}{dt}.
$$

Переходя от мгновенных значений токов и напряжений к их изображениям по Лапласу, получаем следующую систему уравнений для изображений:

$$
U_1(p) = + pL_1I_1(p) - L_1i_1(0) = pMI_2(p) - Mi_2(0);
$$
  

$$
U_2(p) = + pMI_1(p) - Mi_1(0) = pL_2I_2(p) - L_2i_2(0).
$$

Операторная схема замещения цепи, соответствующая этим уравнениям, приведена на рис. 2.7.

2.4. Операторная эквивалентная схема цепи после коммутации приведена на рис. 2.8. Уравнение электрического равновесия цепи, составленное на основании второго закона Кирхгофа, имеет вид:

$$
(R + \frac{1}{pC})I(p) = \frac{E_2}{p} - \frac{E_1}{p}
$$

Решая это уравнение, находим изображение входного тока цепи:

$$
I(p) = \frac{E_2 - E_1}{p(R + \frac{1}{pC})} = \frac{E_2 - E_1}{R} \cdot \frac{1}{p + \frac{1}{RC}}
$$

и изображение напряжения на емкости:

$$
U_C(p) = \frac{E_1}{p} + \frac{E_2 - E_1}{RC} \cdot \frac{1}{p(p + \frac{1}{RC})}
$$

Учитывая, что  $\frac{1}{p+a} = e^{-at}$  и  $\frac{1}{p(p+a)} = \frac{1}{a}(1-e^{-at})$ , переходим от

изображений входного тока и напряжения на емкости к оригиналам:

$$
i = \frac{E_2 - E_1}{R}e^{-\frac{1}{RC}t} = 10^{-3}e^{-10^{6}t}
$$
 (A);  

$$
U_C = E_1 + (E_2 - E_1)(1 - e^{-\frac{1}{RC}t}) = 10 - 5e^{-10^{6}t}
$$
 (B).

2.5. Одиночный прямоугольный импульс напряжения величиной  $E$  и длительностью  $t_{II}$  можно представить в виде суммы двух скачков напряжения: первого (величина E), приложенного ко входу цепи в момент времени  $t=0$ , и второго (величина – E), приложенного ко входу цепи в момент времени  $t = t_{II}$ . Для анализа переходных процессов в цепи воспользуемся методом наложения, в соответствии с которым реакция линейной цепи на одновременное воздействие двух сигналов может быть найдена как сумма реакций цепи на воздействие каждого из сигналов в отдельности. Таким образом, входной ток цепи *і* может быть найден как сумма двух токов ( $i_1$ и  $i_2$ ), вызванных соответственно действием первого и второго скачков напряжения в отдельности.

Операторные эквивалентные схемы для определения  $I_1(p) = i_1$  и  $I_2(p) = i_2$  приведены на рис. 2.9, а и 2.9, б (напомним, что в соответствии с теоремой запаздывания смещение функции по оси времени вправо на величину  $t_H$  соответствует умножению изображения на  $e^{-pt_H}$ ). Используя операторные эквивалентные схемы, находим изображения токов  $i_1$  и  $i_2$ :

$$
I_1(p) = \frac{E}{pL(p + \frac{R}{L})}; \ I_2(p) = \frac{-E}{pL(p + \frac{R}{L})}e^{-pt_H}
$$

Далее, переходя от изображений к оригиналам, получаем:

$$
i_1 = \frac{E}{R}(1 - e^{-\frac{R}{L}}); i_2 = -\frac{E}{R}(1 - e^{-\frac{R}{L}(t - t_H)}).
$$

В интервале времени  $0 \le t < t_u$  входной ток цепи *i* равен току *i*<sub>1</sub>:

$$
i = i_1 = \frac{E}{R}(1 - e^{-\frac{R}{L}t}) = 2{,}5(1 - e^{-5 \cdot 10^4 t})
$$
 (MA).

В интервале  $t_{II} \le t < \infty$  входной ток цепи *i* равен сумме токов *i*<sub>1</sub> и *i*<sub>2</sub>:

$$
i = i_1 + i_2 = \frac{E}{R}(e^{\frac{R}{L}t_H} - 1)e^{-\frac{R}{L}t} = 16e^{-5 \cdot 10^4 t}
$$
 (MA).

2.6. Изображение входного тока определяется выражением

$$
I(p) = \frac{U(p)}{Z(p)} = \frac{1}{p(pL + R + \frac{1}{pC})} = \frac{50}{p^2 + 2 \cdot 10^5 p + 10^{10}}.
$$

Уравнение  $p^2 + 2 \cdot 10^5 p + 10^{10} = 0$  имеет два одинаковых корня:

$$
p_1 = p_2 = -10^5
$$
.

Учитывая, что  $\frac{1}{(p+a)^2} = te^{-at}$ , переходим от изображения входного

тока к оригиналу:

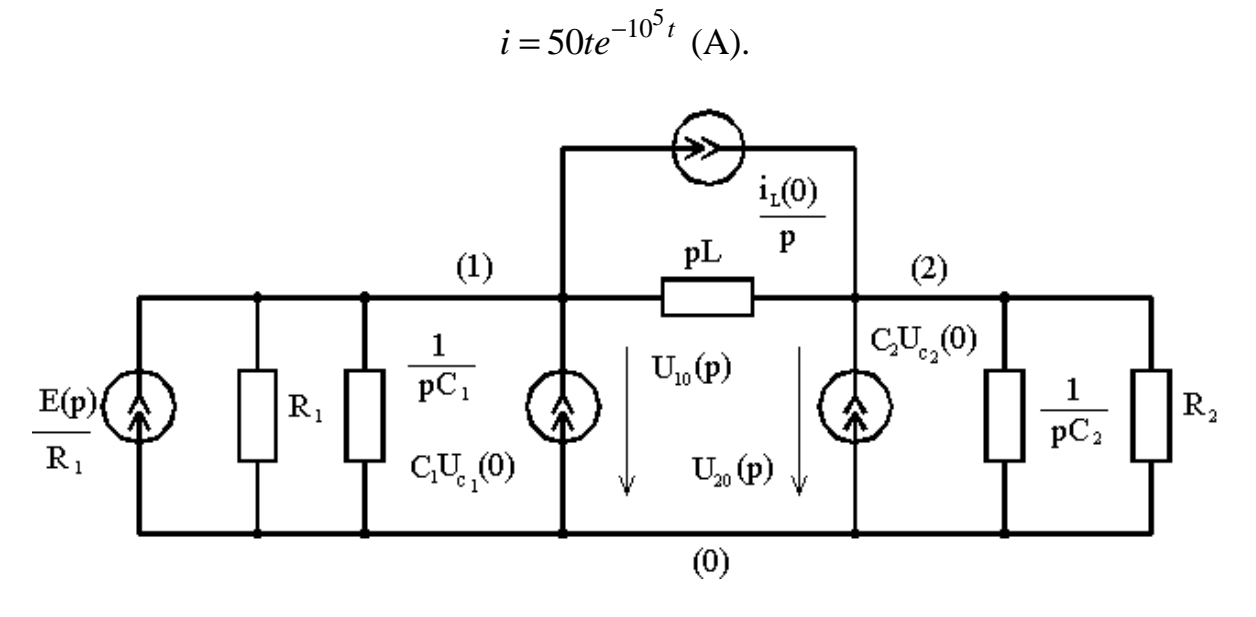

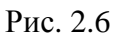

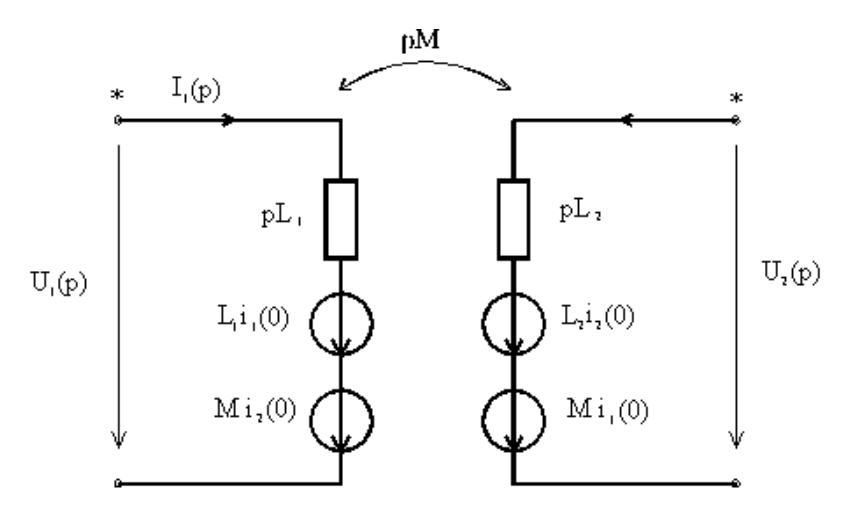

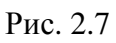

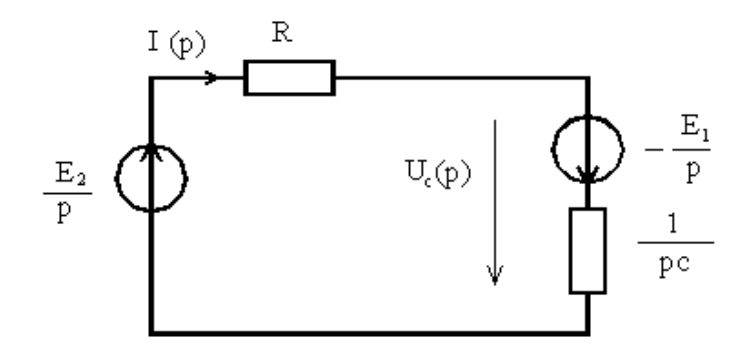

Рис. 2.8

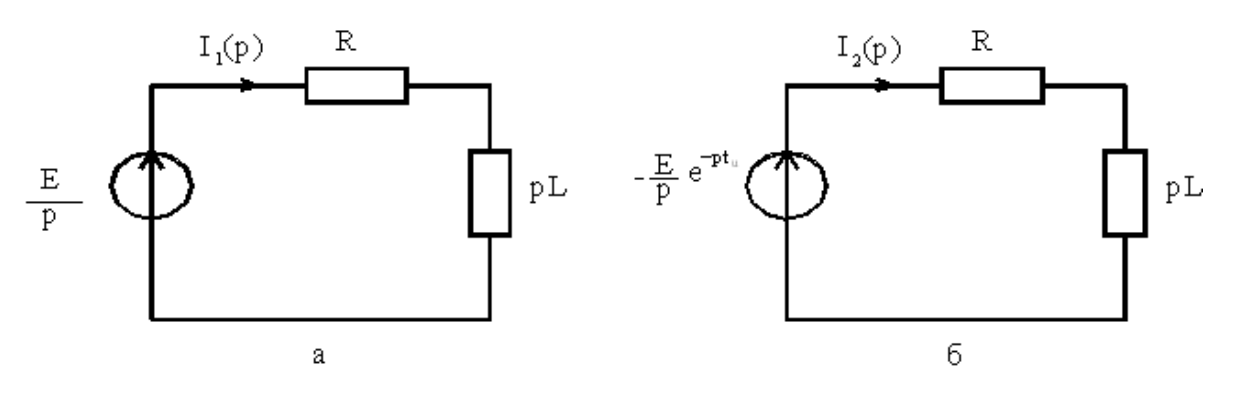

Рис. 2.9

# 3. Применение итеграла Дюамеля для анализа переходных процессов в линейных цепях

### Основные вопросы

Понятие о единичных функциях: единичном скачке и единичном импульсе. Свойства единичных функций. Простейшие операции над единичными функциями.

Понятие о переходной и импульсной характеристиках. Связь между переходной и импульсной характеристиками. Размерность переходной и импульсной характеристик. Определение переходной и импульсной характеристик простейших цепей.

Применение переходной и импульсной характеристик для расчета переходных процессов в линейных цепях.

#### Залачи

3.1. Найти производные следующих функций:

a) 
$$
5 \cdot 1(t-0,1)
$$
; 6)  $(1-e^{-at}) \cdot 1(t)$ ; b)  $2\sin \omega t \cdot l(t)$ ;

 $\Gamma) e^{-at} \cdot l(t); \Delta) 2\cos \omega t \cdot l(t).$ 

3.2. Вычислить значения следующих интегралов:

a) 
$$
\int_{-\infty}^{\infty} t \delta(t-\Theta) dt
$$
; 6) 
$$
\int_{2}^{5} t^{2} \delta(t-3) dt
$$
; B) 
$$
\int_{2}^{3} t^{2} \delta(t-5) dt
$$
; r) 
$$
\int_{-\infty}^{t} 5 \delta(t-5) dt
$$
.

3.3. Определить переходные  $a(t)$  и импульсные  $h(t)$  характеристики простейшей RL-цепи (рис. 3.1.) для следующих случаев:

а) внешнее воздействие — напряжение  $U_1$ , реакция — ток  $i_1$ ;

б) внешнее воздействие — напряжение  $U_1$ , реакция — напряжение  $U_2$ .

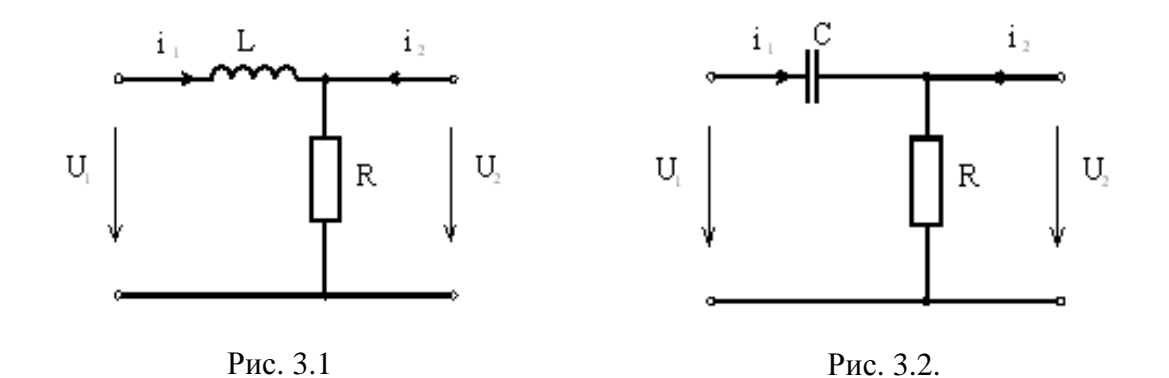

3.4. Определить переходные  $a(t)$  и импульсные  $h(t)$  характеристики простейшей RC-цепи (рис. 3.2) со следующими значениями параметров элементов:  $R = 1$  кОм,  $C = 1$  мкФ (внешнее воздействие — напряжение  $U_1$ , реакция — ток  $i_1$ ).

3.5. По известной переходной характеристике цепи  $a(t)$  определить ее реакцию  $y(t)$  на внешнее воздействие  $x(t)$  (рис. 3.3).

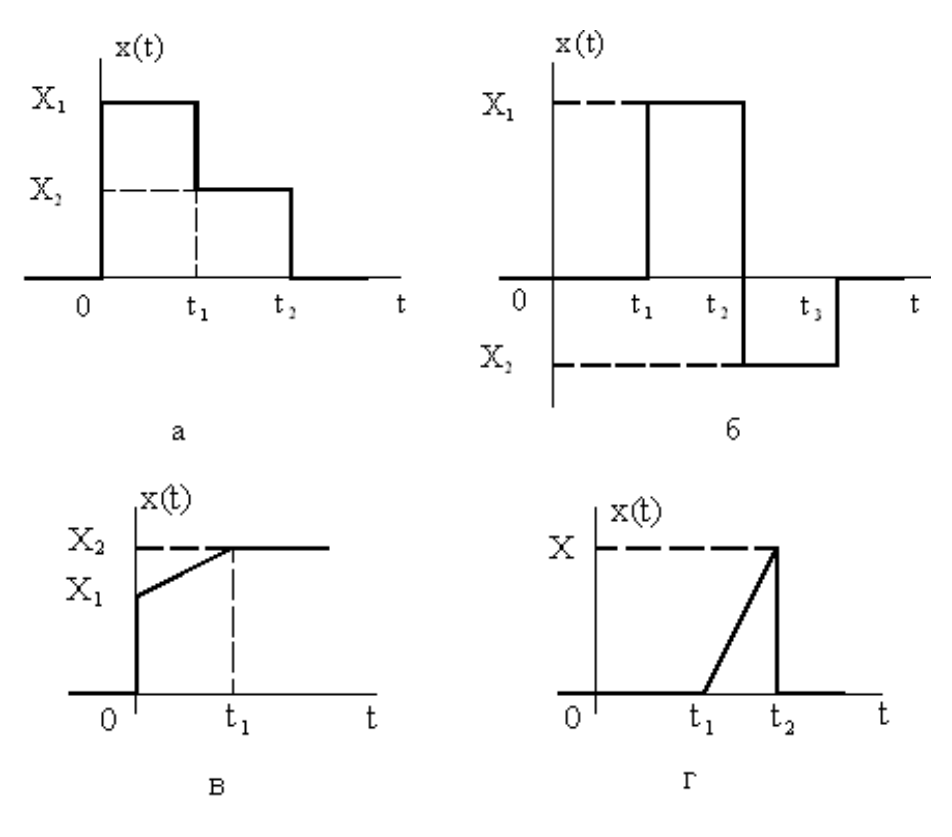

Рис. 3.3

3.6. Переходная характеристика  $a(t)$  цепи, рассмотренной в задаче 3.4, определяется выражением

$$
a(t) = 10^{-3} e^{-10^{3}t}
$$
 (CM).

Найти реакцию этой цепи на воздействие напряжения  $U$ :

$$
U = \begin{cases} 0 \text{ при } t < 0; \\ U_1 = \frac{100}{t_1} t \text{ B при } 0 \le t < t_1 = 10^{-3} \text{ c}; \\ U_2 = 100 \text{ B при } t_1 \le t < \infty. \end{cases}
$$

3.7. Найти реакцию цепи, рассмотренной в задаче 3.6, на заданное воздействие по известной импульсной характеристике:

$$
h(t) = 10^{-3} \delta(t) - e^{-10^{3}t} \text{ (CM · c-1)}.
$$

### Методические указания к решению в ответы

 $3.1.$ 

a)  $5\delta(t-0,1)$ ; 6)  $ae^{-at} \cdot l(t)$ ; B)  $2\omega\cos\omega t \cdot l(t)$ ;

$$
\text{I}(\delta(t))ae^{-at} \cdot l(t); \text{I}) 2\delta(t) - 2\omega\sin\omega t \cdot l(t).
$$

 $3.2.$ 

a) 
$$
\Theta
$$
; 6) 9; b) 0; r)  $5 \cdot l(t-5)$ .

 $3.3.$ 

а) Переходная характеристика линейной цепи  $a(t)$  численно равна реакции цепи на воздействие единичного скачка тока или напряжения.

Размерность переходной характеристики равна отношению размерностей отклика и воздействия. В рассматриваемом случае переходная характеристика цепи численно равна входному току цепи  $i_1(t)$  при  $U_1(t) = \delta(t)$  и имеет размерность проводимости. Учитывая, что  $l(t) = \frac{1}{n}$ , находим изображение входного тока цепи:

$$
I_1(p) = \frac{1}{pZ(p)} = \frac{1}{L} \cdot \frac{1}{p(p + \frac{R}{L})}
$$

Переходя от изображения к оригиналу с помощью соотношения

$$
\frac{1}{p(p+a)} = \frac{1}{a}(1 - e^{-at}),
$$

находим переходную характеристику цепи:

$$
a(t) = \frac{1}{R} (1 - e^{-\frac{R}{L}t}) \text{ (CM)}.
$$

Импульсная характеристика  $h(t)$  численно равна реакции на воздействие единичного импульса тока или напряжения. Размерность импульсной характеристики равна отношению размерности отклика к размерности произведения воздействия на время. В рассматриваемом случае импульсная характеристика цепи численно равна входному току цепи  $i_1(t)$  при  $U_1(t) = \delta(t)$  и имеет размерность Ом<sup>-1</sup>·c<sup>-1</sup>.

Учитывая, что  $\delta(t) = 1$ , находим изображение входного тока цепи:

$$
I_1(p) = \frac{1}{Z(p)} = \frac{1}{L} \cdot \frac{1}{p + \frac{R}{L}}.
$$

Переходя от изображения к оригиналу с помощью соотношения

$$
\frac{1}{p+a} = e^{-at}
$$

находим импульсную характеристику цепи:

$$
h(t) = \frac{1}{L} e^{-\frac{R}{L}t}
$$
 (C<sub>M</sub> · c<sup>-1</sup>).

Легко убедиться, что такое же выражение для  $h(t)$  можно получить, используя известное соотношение между переходной  $a(t)$  и импульсной  $h(t)$  характеристиками цепи:

$$
h(t) = a(0)\delta(t) + \frac{d}{dt}a(t).
$$
  
\n
$$
a(t) = 1 - e^{-\frac{R}{L}t}; \quad h(t) = \frac{R}{L}e^{-\frac{R}{L}t} \quad (c^{-1}).
$$
  
\n3.4.  
\n
$$
a(t) = \frac{1}{R}e^{-\frac{1}{RC}t} = 10^{-3}e^{-10^{3}t} \quad (CM);
$$
  
\n
$$
h(t) = \frac{1}{R}\delta(t) - \frac{1}{R^{2}C}e^{-\frac{1}{RC}t} = 10^{-3}\delta(t) - e^{-10^{3}t} \quad (CM \cdot c^{-1})
$$

При решении использовать методические указания к задаче 3.3.

 $\lambda$ .

3.5. Внешнее воздействие  $x(t)$  в данной задаче описывается сложной функцией, имеющей различные аналитические выражения для разных интервалов времени:

$$
x(t) = \begin{cases} x_1(t) \text{ при } t_0 \le t < t_1; \\ x_2(t) \text{ при } t_1 \le t < t_2; \\ x_3(t) \text{ при } t_2 \le t < t_3. \end{cases}
$$

Причем функция  $x(t)$  может иметь конечные разрывы в точках  $t_0$ ,  $t_1$ ,  $t_2$ . Для расчета реакции цепи на воздействие такого типа можно воспользоваться одной из форм интеграла Дюамеля; при этом реакция цепи определяется для каждого интервала времени в отдельности.

На первом интервале  $(t_0 \le t < t_1)$ ;

$$
y(t) = x(t_0)a(t - t_0) + \int_{t_0}^{t} \frac{dx_1}{dt} \big|_{t=0} a(t - \Theta) d\Theta.
$$

На втором интервале  $(t_1 \le t < t_2)$ :

$$
y(t) = x(t_0)a(t - t_0) + \int_{t_0}^t \frac{dx_1}{dt} \Big|_{t=0} a(t - \Theta) d\Theta +
$$
  
+ 
$$
\Big[ x_2(t_1) - x_1(t_1) \Big] a(t - t_1) + \int_{t_1}^t \frac{dx_2}{dt} \Big|_{t=0} a(t - \Theta) d\Theta.
$$

Аналогичным образом определяется реакция цепи y(t) на всех последующих интервалах времени:

a) 
$$
y(t) = x_1 a(t) \text{ rpm } 0 \le t < t_1
$$
;  
\n $y(t) = x_1 a(t) + (x_2 - x_1) a(t - t_1) \text{ mph } t_1 \le t < t_2$ ;  
\n $y(t) = x_1 a(t) + (x_2 - x_1) a(t - t_1) - x_2 a(t - t_2) \text{ mph } t_2 \le t$ ;  
\n6)  $y(t) = x_1 a(t - t_1) \text{ mph } t_1 \le t < t_2$ ;  
\n $y(t) = x_1 a(t - t_1) - (x_2 + x_1) a(t - t_2) \text{ mph } t_2 \le t \le t_3$ ;  
\n $y(t) = x_1 a(t - t_1) - (x_2 + x_1) a(t - t_2) + x_2 a(t - t_3) \text{ mph } t_3 \le t$ ;  
\nB)  $y(t) = x_1 a(t) + \frac{x_2 - x_1}{t_1} \int_0^t a(t - \Theta) d\Theta \text{ mph } 0 \le t < t_1$ ;

$$
y(t) = x_1 a(t) + \frac{x_2 - x_1}{t_1} \int_0^{t_1} a(t - \Theta) d\Theta \text{ при } t_1 \le t ;
$$
  
\n
$$
y(t) = \frac{x}{t_2 - t_1} \int_{t_1}^{t_1} a(t - \Theta) d\Theta \text{ при } t_1 \le t < t_2
$$
  
\n
$$
y(t) = \frac{x}{t_2 - t_1} \int_{t_1}^{t_2} a(t - \Theta) d\Theta - xa(t - t_2) \text{ при } t_2 \le t
$$

3.6. Разделим наследуемый промежуток времени после коммутации  $0 \le t < \infty$  на два интервала ( $0 \le t < t_1$  и  $t_1 \le t < \infty$ ) и определим реакцию цепи на заданное воздействие на каждом интервале времени в отдельности.

На первом интервале ( $0 \le t < t_1$ ) входной ток цепи определяется выражением

$$
i(t) = \int_{0}^{t} \frac{dU_1}{dt} \big|_{t=0} a(t - \Theta) d\Theta.
$$

Учитывая, что на этом интервале времени  $\frac{dU_1}{dt}|_{t=0} = \frac{100}{t_1} = 10^5 \text{ B} \cdot \text{c}^{-1}$ 

и что  $a(t-\Theta) = 10^{-3} e^{-10^3(t-\Theta)}$  См, получаем

$$
i(t) = 10^2 \int_0^t e^{-10^3(t-\Theta)} dt.
$$

Вынося величину  $e^{-10^3 t}$  из-под знака интегрирования (т. к. эта величина не зависит от переменной  $\Theta$ ) и учитывая, что  $\int_{0}^{t} e^{10^{3} \Theta} d\Theta = 10^{-3} (e^{10^{3} t} - 1)$ ,

получаем окончательно:  $i(t) = 0, 1(1 - e^{-10^{3}t})$  А при  $0 \le t < t_1$ .

На втором интервале времени  $(t_1 \le t < \infty)$  входной ток цепи равен

$$
i(t) = \int_{0}^{t} \frac{dU_1}{dt} \big|_{t=0} a(t - \Theta) d\Theta = 0, 1 e^{-10^3 t} (e^{10^3 t_1} - 1) = 0,172 e^{-10^3 t}
$$
 (A).

3.7. Как и в задаче 3.6, разделим исследуемый промежуток времени на два интервала ( $0 \le t < t_1$  и  $t_1 \le t < \infty$ ) и определим реакцию цепи на заданное возмущение на каждом интервале времени в отдельности.

На первом интервале времени  $(0 \le t < t_1)$  входной ток цепи  $i(t)$  определяется выражением

$$
i(t) = \int_{0}^{t} U_{1}(\Theta)h(t - \Theta)d\Theta \text{ (A)},
$$
  
 
$$
\text{The } U_{1}(\Theta) = \frac{100}{t_{1}} \Theta = 10^{5} \Theta \text{ B}; \ h(t - \Theta) = 10^{-3} \delta(t - \Theta) - e^{-10^{3}(t - \Theta)} \text{ Cm} \cdot \text{c}^{-1}.
$$

Представляя интеграл, входящий в выражение для тока, в виде суммы двух интегралов

$$
i(t) = 10^{2} \int_{0}^{t} \Theta \delta(t - \Theta) d\Theta - 10^{5} e^{-10^{3} t} \int_{0}^{t} \Theta e^{10^{3} \Theta} d\Theta
$$

и учитывая, что  $\int_{0}^{t} \Theta \delta(t-\Theta) d\Theta = t$ ,  $\int_{0}^{t} \Theta e^{10^{3}\Theta} d\Theta = 10^{-6} \left[ e^{10^{3}t} (10^{3}t-1) + 1 \right]$ ,

получаем окончательно:  $i(t) = 0, 1(1 - e^{10^{3}t})$  А при  $0 \le t < t_1$ .

На втором интервале  $(t_1 \le t < \infty)$  входной ток цепи определяется выражением

$$
i(t) = \int_{0}^{t_1} U_1(\Theta)h(t-\Theta)d\Theta + \int_{t_1}^{t} U_2(\Theta)h(t-\Theta)d\Theta,
$$

где  $U_2(\Theta) = 100$  В.

Разбивая каждый из интегралов, входящих в это выражение, на два:

$$
i(t) = 10^{2} \int_{0}^{t_{1}} \Theta \delta(t - \Theta) d\Theta - 10^{5} e^{-10^{3}t} \int_{0}^{t_{1}} \Theta e^{10^{3}\Theta} d\Theta +
$$
  
+10<sup>-1</sup>  $\int_{t_{1}}^{t} \delta(t - \Theta) d\Theta - 10^{2} e^{-10^{3}t} \int_{t_{1}}^{t} e^{10^{3}\Theta}$   
W YWTEBBA, 4TO  $\int_{0}^{t_{1}} \Theta \delta(t - \Theta) d\Theta = 0$ ;  $\int_{t_{1}}^{t} \delta(t - \Theta) d\Theta = 1$ ,

получаем окончательно:  $i(t) = 0$ ,  $1e^{-10^3t}$   $(e^{10^3t_1} - 1) = 0$ ,  $172e^{-10^3t}$  А при  $t_1 \le t$ .

## РЕШЕНИЕ ЗАДАЧ НА РЕЗОНАНСНЫЕ ЯВЛЕНИЯ В ЭЛЕКТРИЧЕСКИХ ЦЕПЯХ

### 1. Краткие теоретические сведения о резонансе в электрических цепях

#### 1.1. Общие понятия и определения

Резонансные явления наблюдаются в пассивных двухполюсниках, содержащих индуктивности и емкости, т. е. в RLC-двухполюсниках. Резонанс в пассивном двухполюснике, содержащем индуктивности и емкости, это такое состояние двухполюсника, при котором ток и напряжение на его входе совпадают по фазе.

При резонансе входное сопротивление (входная проводимость) двухполюсника становится чисто активной величиной, т. е.

$$
\dot{Z}_{\text{ex}} = \text{Re}\Big[\dot{Z}_{\text{ex}}\Big] + j\,\text{Im}\Big[\dot{Z}_{\text{ex}}\Big], \quad \text{Im}\Big[\dot{Z}_{\text{ex}}\Big] = X = 0 \tag{1.1}
$$

или

$$
\dot{Y}_{ex} = \text{Re}\Big[\dot{Y}_{ex}\Big] + j\,\text{Im}\Big[\dot{Y}_{ex}\Big], \quad \text{Im}\Big[\dot{Y}_{ex}\Big] = b = 0. \tag{1.2}
$$

Иными словами, при резонансе реактивная составляющая входного сопротивления (проводимости) равна нулю.

При резонансе реактивная мощность на входе двухполюсника равна нулю, так как сумма реактивных мощностей, обусловленных всеми индуктивностями двухполюсника  $\sum I_n^2 X_{I_n}$ , при резонансе равна и противоположна по знаку сумме реактивных мощностей, обусловленных всеми емкостями двухполюсника  $\sum I_i^2 X_{Ci}$ , а комплексная мощность резонирующего двухполюсника содержит только активную составляющую

$$
S = \sum I_k^2 R_k + j \Big( \sum I_n^2 X_{Ln} - \sum I_i^2 X_{Ci} \Big) = \sum I_k^2 R_k
$$
 (1.3)

Каждая из взаимно компенсирующих сумм реактивных мощностей, обусловленная только однородными реактивными элементами (только индуктивностями или только емкостями), может значительно превышать активную мощность резонирующего двухполюсника. Отношение реактивной мощности, обусловленной всеми индуктивностями (или всеми емкостями) двухполюсника при резонансе, к потребляемой активной мощности называется добротностью двухполюсника:

$$
Q = \frac{\sum I_n^2 X_{Ln}}{\sum I_k^2 R_k} = \frac{\sum I_i^2 X_{Ci}}{\sum I_k^2 R_k}.
$$
 (1.4)

Суммарное значение энергий электрического и магнитного полей, запасаемых в конденсаторах и катушках индуктивности RLC-двухполюсника при резонансе, отлично от нуля и неизменно во времени. Это и приводит к нулевому значению реактивной мощности двухполюсника в резонансном режиме, так как реактивная мощность равна производной по времени суммарной энергии электрического и магнитного полей.

Различают два вида резонансных режимов: резонанс напряжений и резонанс токов.

Резонанс напряжений имеет место в пассивном двухполюснике с последовательно соединенными участками цепи, одни из которых содержат индуктивности, а другие ― емкости. Простейший двухполюсник, в котором наблюдается резонанс напряжений, состоит из последовательно соединенных активного сопротивления *R*, индуктивности *L* и емкости *C* (рис. 1.1).

Такую цепь часто называют последовательным колебательным контуром. Резонанс токов может иметь место в пассивном двухполюснике с параллельно соединенными участками цепи, одни из которых содержат индуктивности, а другие ― емко-

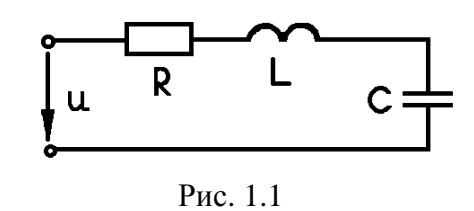

сти. Простейший двухполюсник, в котором наблюдается резонанс токов, состоит из параллельно соединенных активной проводимости *g*, индуктивности *L* и емкости *C* (рис. 1.2). Такую цепь часто называют параллельным колебательным контуром.

Частоты, при которых имеет место резонанс в RLC-двухполюснике, называются резонансными.

Поскольку сопротивления индуктивного и емкостного элементов соответственно прямо и обратно пропорциональны час-

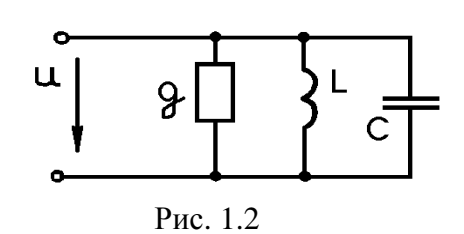

тоте, то с изменением частоты в RLC-двухполюсниках изменяются многие величины: модуль и аргумент входного комплексного сопротивления (проводимости), ток и/или напряжение и сдвиг по фазе между ними как на входе двухполюсника, так и на его участках.

Зависимости модуля и аргумента комплексного сопротивления RLC-двухполюсника от частоты называются частотными характеристиками, а токов и напряжений ― резонансными кривыми.

Резонансные явления в RLC-двухполюснике могут возникнуть не только из-за изменения частоты питающего источника энергии, но и за счет изменения параметров реактивных элементов *L* и/или *C*, а в разветвленных цепях - и за счет изменения одного или нескольких активных сопротивлений R. Зависимости модуля и аргумента комплексного сопротивления RLCдвухполюсника, а также тока и напряжения, как на входе двухполюсника, так и на отдельных его участках от одного из параметров двухполюсника (L, С или R) называются параметрическими характеристиками.

Резонансные явления широко используются в радиотехнике, электротехнике, измерительной и вычислительной технике, автоматике и телемеханике и других областях науки и техники (электронные и транзисторные LC-генераторы, LC-фильтры, устройства повышения коэффициента мощности энергоемких потребителей и др.).

### 1.2. Резонанс напряжений

Резонанс напряжений имеет место в пассивном двухполюснике с последовательно соединенными участками цепи, одни из которых содержат индуктивности, а другие - емкости. При резонансе напряжений реактивное сопротивление двухполюсника (1.1) равно нулю. Для одного из простейших двухполюсников, в котором наблюдается резонанс напряжений, состоящего из последовательно соединенных активного сопротивления R, индуктивности  $L$  и емкости  $C$  (см. рис. 1.1), комплексное сопротивление имеет следующий вид:

$$
\dot{Z} = R + j\omega L - j\frac{1}{\omega C} = R + jX_L - jX_C = R + jX.
$$

При резонансе реактивная составляющая сопротивления равна нулю, следовательно,

$$
X = \omega_0 L - \frac{1}{\omega_0 C} = 0 \tag{1.5}
$$

Равенства нулю реактивной составляющей комплексного сопротивления двухполюсника (т. е. резонансного режима) можно достичь как изменением одной из величин (круговой частоты  $\omega$ , индуктивности  $L$  или емкости С), так и одновременным изменением двух или всех трех вышеупомянутых величин.

В соответствии с уравнением (1.5) резонансная частота рассматриваемого двухполюсника

$$
\omega_0 = \frac{1}{\sqrt{LC}}\tag{1.6}
$$

не зависит от сопротивления  $R$ , что справедливо только для простейших схем RLC-двухполюсников.

По второму закону Кирхгофа, для рассматриваемого двухполюсника (см. рис. 1.1) можно записать

$$
\dot{U} = \dot{U}_R + \dot{U}_L + \dot{U}_C = \dot{I}R + \dot{I}jX_L + \dot{I}(-jX_C) \tag{1.7}
$$

При резонансе ток двухполюсника  $\dot{I}$  должен совпадать по фазе с приложенным напряжением  $\dot{U}$ , что возможно, как это следует из (1.7), только при  $X_t = X_c$ . Как видно из формулы (1.7), напряжение на индуктивности  $U_L = IjX_L$  опережает по фазе ток на 90°, а напряжение на емкости  $\dot{U}_c = \dot{I}(-jX_c)$  отстает от тока на 90°.

Так как при резонансе в рассматриваемом случае  $X_L = X_C$ , то  $\dot{U}_L = - \dot{U}_C$ , и приложенное к двухполюснику напряжение равно напряжению на активном сопротивлении  $\dot{U} = \dot{U}_R$ . Исходя из вышеизложенного,

легко выполнить качественное построение векторной диаграммы для последовательного RLC-двухполюсника в резонансном режиме (т. е. построение диаграммы при неизвестных конкретных значениях и масштабах токов и напряжений).

Выбрав направление тока *İ* совпадающим с действительной осью комплексной плоскости (рис. 1.3) можно на этой же оси отложить вектор напряжения на активном сопротивлении

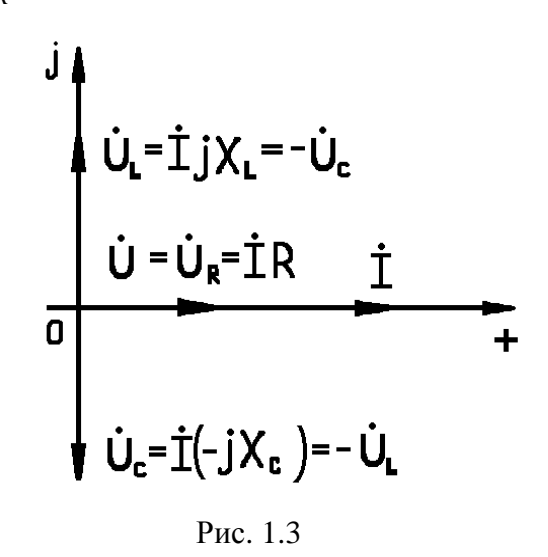

 $\dot{U}_R$ , равный вектору приложенного к RLC-двухполюснику напряжения  $\dot{U}$ , а равные по модулю и противоположно направленные векторы падений напряжений на индуктивности и емкости расположить в комплексной плоскости соответственно под углом + 90° и – 90° к действительной оси.

В соответствии с (1.3) реактивные мощности на индуктивном и емкостном сопротивлениях последовательного RLC-двухполюсника при резонансе взаимно компенсируются, а комплексная мощность равна активной

$$
S = I^2 R + I^2 j \omega_0 L - I^2 j \frac{1}{\omega_0 C} = I^2 R.
$$

Таким образом, при резонансе напряжений взаимно компенсируются следующие величины:

- реактивные сопротивления емкости и индуктивности;

― напряжения на емкости и индуктивности;

― реактивные мощности на емкости и индуктивности.

Взаимная компенсация вышеуказанных величин позволяет сделать вывод, что в режиме резонанса RLC-двухполюсник подобен активному сопротивлению.

Рассмотрим важный параметр последовательного RLC-двухполюсника (последовательного колебательного контура) ― добротность. Как следует из равенства (1.4), имеющего место при резонансе, для добротности рассматриваемого двухполюсника можно получить следующее выражение:

$$
Q = \frac{I^2 X_L}{I^2 R} = \frac{IX_L}{IR} = \frac{U_L}{U_R} = \frac{X_L}{R} = \frac{\omega_0 L}{R} =
$$

$$
= \frac{I^2 X_C}{I^2 R} = \frac{IX_C}{IR} = \frac{U_C}{U_R} = \frac{X_C}{R} = \frac{1}{\omega_0 RC}.
$$
(1.8)

Иными словами, добротность может быть определена как отношение напряжения на одном из реактивных элементов к напряжению на активном сопротивлении при резонансной частоте или как отношение сопротивления одного из реактивных элементов при резонансной частоте к активному сопротивлению двухполюсника *R*. Чем выше добротность последовательного колебательного контура (RLC-двухполюсника), тем больше при резонансе напряжение на каждом реактивном элементе по сравнению с напряжением на активном сопротивлении.

Величина, обратная добротности RLC-двухполюсника, называется затуханием:

$$
d = \frac{1}{Q} = \frac{R}{\omega_0 L} = R\omega_0 C = \frac{R}{\rho},
$$
\n(1.9)

где ρ – характеристическое (волновое) сопротивление резонансного контура.

Как видно из (1.9), волновое сопротивление контура равно

$$
\rho = \omega_0 \ L = \frac{1}{\omega_0 C} = \sqrt{\frac{L}{C}}.
$$
\n(1.10)

Заметим, что последнее равенство легко получить, если в первые выражения для волнового сопротивления (1.10) подставить значение резонансной частоты, определяемое по (1.6).

В резонансном RLC-двухполюснике, подключенном к синусоидальному источнику ЭДС или тока, происходит непрерывно переход энергии магнитного поля катушки индуктивности *W<sup>L</sup>* в энергию электрического поля конденсатора  $W_C$  и наоборот. При этом суммарная энергия магнитного и электрического полей при резонансе неизменна во времени. Так, если напряжение на емкости в рассматриваемом RLC-двухполюснике при резонансной частоте  $\omega_0$  принять равным

$$
u_C = U_{mC} \sin(\omega_0 t + \psi_u),
$$

где *UmC* ― амплитудное значение напряжения на емкости;

ψ*<sup>u</sup>* ― начальная фаза этого напряжения,

то энергия электрического поля конденсатора будет изменяться во времени по следующему закону:

$$
W_C(t) = \frac{Cu_C^2}{2} = \frac{CU_{mC}^2}{2}\sin^2(\omega_0 t + \psi_u) =
$$
  
= 
$$
\frac{CU_{mC}^2}{4} [1 - \cos(\omega_0 t + \psi_u)2].
$$
 (1.11)

Поскольку в последовательно соединенных катушке индуктивности и конденсаторе течет один и тот же ток, равный

$$
i_L = i_C = C \frac{du_C}{dt} = \omega_0 C U_{mC}^2 \cos(\omega_0 t + \psi_u),
$$
 (1.12)

то для мгновенного значения энергии магнитного поля катушки индуктивности с учетом (1.6) и (1.12) можно получить

$$
W_{L}(t) = \frac{Li_{L}^{2}}{2} = \frac{L\omega_{0}^{2}C^{2}U_{mC}^{2}}{2}\cos^{2}(\omega_{0}t + \psi_{u}) =
$$
  
= 
$$
\frac{CU_{mC}^{2}}{2}\cos^{2}(\omega_{0}t + \psi_{u}).
$$
 (1.13)

Легко убедиться в том, что суммарная энергия электрического и магнитного полей при резонансе *W*(*t*) неизменна во времени и равна максимально возможным энергиям электрического поля конденсатора или магнитного поля катушки индуктивности. Суммируя  $W_c(t)$  по (1.11) и  $W_l(t)$ по (1.13), будем иметь

$$
W = W_L(t) + W_C(t) = \frac{CU_{mC}^2}{2} = \frac{C}{2} \left(\frac{I_m}{\omega_0 C}\right)^2 = \frac{LI_m^2}{2} = W_{C \text{ Marc}} = W_{L \text{ Marc}}.
$$

После подключения RLC-двухполюсника к синусоидальному источнику питания энергия поступает от источника в реактивные элементы

за весьма ограниченный промежуток времени, а в дальнейшем происходит непрерывное взаимное перераспределение энергии между электрическим полем конденсатора и магнитным полем катушки индуктивности, причем обмен энергией осуществляется с двойной частотой. При резонансе максимальному значению энергии в магнитном поле катушки индуктивности соответствует нулевое значение энергии в электрическом поле конденсатора и наоборот, а электрическая энергия, поступающая от источника, расходуется в резисторе R, преобразуясь в тепловую энергию.

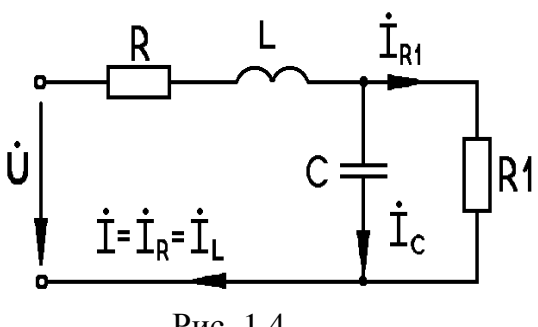

 $P$ ис. 1.4

В диапазоне частот от нескольких десятков до нескольких сотен герц катушку индуктивности обычно заменяют последовательно соединенными активным сопротивлением и индуктивностью, а конденсатор - параллельно соединенными активным сопротивлением и емкостью. В этом случае RLC-двухполюсник с последова-

тельно включенными катушкой индуктивности и конденсатором может быть представлен схемой, изображенной на рис. 1.4. Записав в комплексной форме входное сопротивление схемы

$$
\dot{Z} = R + j\omega L + \frac{R_1 \frac{1}{j\omega C}}{R_1 + \frac{1}{j\omega C}} = R + j\omega L + R_1 \frac{1 - j\omega CR_1}{1 + \omega^2 C^2 R_1^2},
$$

а затем выделив мнимую часть и приравняв ее к нулю

$$
\omega L - \frac{\omega CR_1^2}{1 + \omega^2 C^2 R_1^2} = 0,
$$

определим резонансную частоту

$$
\omega_p = \frac{1}{\sqrt{LC}} \sqrt{1 - \frac{L}{CR_1^2}} = \omega_0 \sqrt{1 - \frac{\rho^2}{R_1^2}}.
$$
\n(1.14)

Из схемы (см. рис. 1.4) и формулы (1.14) видно, что чем больше  $R_1$ , тем ближе схема замещения (см. рис. 1.4) к схеме замещения, представленной на рис. 1.1, а резонансная частота — к частоте, определяемой по формуле (1.6). При  $R_1 \rightarrow \infty$  схемы (см. рис. 1.4 и 1.1), а также формулы (1.6) и (1.14) совпадают.

Следует отметить, что резонансная частота RLC-двухполюсника (см. рис. 1.4) не зависит от сопротивления R, последовательно соединенного с индуктивностью L (так же, как и резонансная частота двухполюсника, изображенного на рис. 1.1, не зависит от R), но, как это следует из (1.14), зависит от  $R_1$ . Так, при  $R_1 < \sqrt{L/C}$  резонанс в двухполюснике (см. рис. 1.4) не существует.

Определим добротность RLC-двухполюсника, изображенного на рис. 1.4. В соответствии с формулой (1.4) с учетом (1.14) можно получить для добротности следующее выражение:

$$
Q = \frac{I^2 \omega_p L}{I^2 R + I_{R1}^2 R_1} = \frac{I^2 \omega_p L}{I^2 R + I^2 \frac{R_1}{1 + \omega_p^2 C^2 R_1^2}} = \frac{\omega_p L}{R + \frac{L}{CR_1}} = \frac{\omega_p L}{R + \frac{\rho^2}{R_1}}.
$$
(1.15)

В (1.15) учтено, что ток  $I_{RI}$  в ветви с резистором  $R_1$  выражается через входной ток двухполюсника I следующим образом:

$$
I_{R1} = I \frac{X_C}{\sqrt{R_1^2 + X_C^2}} = \frac{I}{\sqrt{1 + \omega_P^2 C^2 R_1^2}} = \frac{I}{\sqrt{1 + \frac{1}{LC} \left(1 - \frac{L}{CR_1^2}\right) C^2 R_1^2}} = I \frac{\sqrt{L/C}}{R_1} = I \frac{\rho}{R_1}.
$$

Из сравнения формул (1.15) и (1.9) следует, что с увеличением сопротивления  $R_1$  добротность двухполюсника, изображенного на рис. 1.4, возрастает, приближаясь к добротности двухполюсника, показанного на рис. 1.1. При  $R_1 \rightarrow \infty$  добротности сравниваемых двухполюсников совпадают.

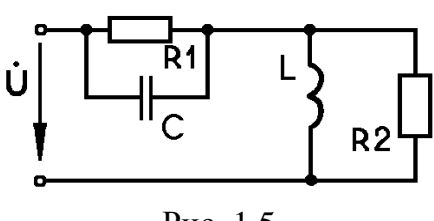

Рис. 1.5

Рассмотрим соотношения для двухполюсника, показанного на рис. 1.5. Входное сопротивление этой цепи

$$
\dot{Z} = \frac{R_2 j \omega L}{R_2 + j \omega L} + \frac{R_1}{1 + j \omega C R_1} = \frac{R_2 \omega^2 L^2}{R_2^2 + \omega^2 L^2} + \frac{R_1}{1 + \omega^2 C^2 R_1^2} + \frac{1}{1 + \omega^2 C^2 R_1^2} + J \omega \left( \frac{R_2^2 L}{R_2^2 + \omega^2 L^2} - \frac{R_1^2 C}{1 + \omega^2 C^2 R_1^2} \right). \tag{1.16}
$$

Так как при резонансе входное сопротивление двухполюсника становится чисто активным (только в этом случае напряжение и ток на входе двухполюсника совпадут по фазе), то условием резонанса будет равенство нулю мнимой части выражения (1.16), т. е.

$$
\frac{\omega_0 R_2^2 L}{R_2^2 + \omega_0^2 L^2} - \frac{\omega_0 R_1^2 C}{1 + \omega_0^2 C^2 R_1^2} = 0,
$$
\n(1.17)

откуда резонансная частота

$$
\omega_0 = \frac{1}{\sqrt{LC}} \sqrt{\frac{\frac{C}{L} - \frac{1}{R_1^2}}{\frac{C}{L} - \frac{1}{R_2^2}}}.
$$
\n(1.18)

Добротность рассматриваемого двухполюсника на основании (1.4) с учетом (1.17)

$$
Q = \frac{\omega_0 C R_1 R_2}{R_2 + \omega_0^2 L C R_1}.
$$

Отметим частные случаи:

1. При  $R_1 = R_2 \neq \sqrt{L/C}$  резонансная частота и добротность соответственно равны  $\omega_0 = 1/\sqrt{LC}$ ,  $Q = 0.5\omega_0 CR$ .

2. При  $R_1 = R_2 = \sqrt{L/C}$  резонанс имеет место при любой частоте

3. При  $R_1 > \sqrt{L/C} > R_2$  или  $R_1 < \sqrt{L/C} < R_2$  резонансная частота по (1.18) выражается мнимым числом, т. е. резонанс в двухполюснике в этом случае невозможен.

4. Резонанс возможен при соотношении параметров

$$
R_1 \ge R_2 > \sqrt{\frac{L}{C}} \; ; \; R_2 \ge R_1 > \sqrt{\frac{L}{C}} \tag{1.19}
$$

или

$$
R_1 \le R_2 < \sqrt{\frac{L}{C}}
$$
;  $R_2 \le R_1 < \sqrt{\frac{L}{C}}$ , (1.20)

причем добротность двухполюсника при выполнении соотношений (1.19) выше, чем при выполнении соотношений (1.20).

### 1.3. Резонанс токов

Резонанс токов наблюдается в пассивном двухполюснике с параллельно соединенными участками цепи, одни из которых содержат индуктивности, а другие - емкости. При резонансе токов реактивная проводимость двухполюсника (1.2) равна нулю:

$$
I_m\left[\dot{Y}\right]=b=0.
$$

Схема одного из простейших двухполюсников, в котором наблюдается резонанс токов, изображена на рис. 1.2. Этот двухполюсник состоит из активной проводимости  $g$ , индуктивности  $L$  и емкости  $C$ , соединенных параллельно. Комплексная проводимость такого двухполюсника

$$
\dot{Y} = g + j\omega C - j\frac{1}{\omega L} = g + jb_C - jb_L = g - jb. \tag{1.21}
$$

При резонансе реактивная составляющая проводимости (1.21) равна нулю:

$$
b = \omega_0 C - \frac{1}{\omega_0 L} = 0,
$$
\n(1.22)

чего можно достичь изменением частоты, емкости, индуктивности (изменяя одну, две или все три вышеуказанные величины).

Из уравнения (1.22) для частоты резонанса токов можно получить

$$
\omega_0 = \frac{1}{\sqrt{LC}},\tag{1.23}
$$

откуда видно, что частота резонанса токов для простейшего параллельного RLC-двухполюсника не зависит от активной проводимости *g*.

По первому закону Кирхгофа, для рассматриваемого двухполюсника входной ток  $\dot{I}$  можно выразить через токи в активной проводимости  $\dot{I}_e$ , емкости  $\dot{I}_C$  и индуктивности  $\dot{I}_L$ :

$$
\dot{I} = \dot{I}_C + \dot{I}_L + \dot{I}_g = \dot{U}_g + \dot{U}jb_C + \dot{U} - j\dot{b}_L ,
$$
 (1.24)

где  $\dot{U}$  — напряжение на входных зажимах двухполюсника.

При резонансе входной ток двухполюсника *I* совпадает по фазе с напряжением на входе, что возможно, как это следует из (1.24), только при равенстве  $b_c = b_L$ . При этом ток емкости  $\dot{I}_c = \dot{U}(jb_c)$  опережает входное напряжение на 90°, а ток индуктивности  $I_L = U(-jb_L)$  отстает на 90° от этого напряжения. Ток через активную проводимость совпадает по фазе с напряжением на входе двухполюсника. Так как при резонансе  $b_c = b_l$ , то токи через емкость и индуктивность равны по величине и противоположны по фазе, поэтому в резонансном режиме ток на входе параллельного RLCдвухполюсника равен току, проходящему через активную проводимость:  $\dot{I} = \dot{I}_{e}$ .

Исходя из вышеизложенного, выполним качественное построение векторной диаграммы резонирующего параллельного RLC-двухполюсни-

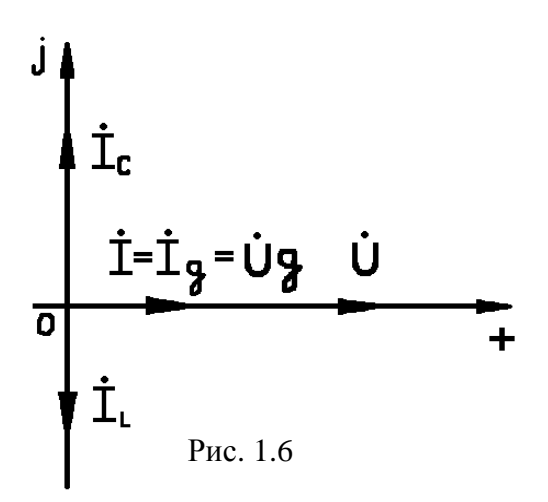

ка (рис. 1.6). Выбрав направление вектора напряжения  $\dot{U}$  совпадающим с действительной осью, можно на этой же оси, кроме вектора напряжения, отложить вектор входного тока, равный вектору тока через активную проводимость  $I_{\rho}$ . Равные по модулю и противоположно направленные векторы токов  $I_c$  и  $I_L$  откладываем на мнимой оси комплексной плоскости.

В соответствии с (1.3) реактивные мощности на индуктивности и емкости параллельного RLC-двухполюсника при резонансе взаимно компенсируются, т. е. комплексная мощность двухполюсника в резонансном режиме равна активной мощности:

$$
S = I_g^2 \frac{1}{g} + jI_L^2 \omega_0 L - jI_C^2 \frac{1}{\omega_0 C} = I^2 \frac{1}{g} = U^2 g.
$$

Таким образом, при резонансе токов взаимно компенсируются следующие величины:

- реактивные проводимости емкости и индуктивности;

- токи этих элементов;

- реактивные мощности на емкости и индуктивности.

Взаимная компенсация вышеуказанных реактивных величин позволяет утверждать, что в резонансном режиме параллельный RLC-двухполюсник подобен активной проводимости.

Как следует из равенства (1.4), имеющего место при резонансе, для добротности анализируемого двухполюсника можно получить следующее выражение:

$$
Q = \frac{I_L^2 X_L}{I_g^2 R} = \frac{I_L}{I_g} = \frac{1}{\omega_0 L g} = \frac{I_C^2 X_C}{I_g^2 R} = \frac{I_C}{I_g} = \frac{\omega_0 C}{g}.
$$
 (1.25)

В (1.25) учтено, что

$$
I_L = \frac{U}{X_L} = \frac{U}{\omega_0 L}
$$
;  $I_C = \frac{U}{X_C} = U \omega_0 C$ ;  $I_g = \frac{U}{R} = Ug$ .

Как следует из (1.25), добротность рассматриваемого двухполюсника в режиме резонанса токов может быть определена как отношение тока в одном из реактивных элементов к току через активную проводимость или как отношение одной из реактивных проводимостей к активной про-

водимости g. Чем выше добротность параллельного колебательного контура, тем больше ток через каждый из реактивных элементов по сравнению с током в активной проводимости в резонансном режиме.

Величина, обратная добротности, называется затуханием RLCдвухполюсника

$$
d = \frac{1}{Q} = \omega_0 Lg = \frac{g}{\omega_0 C} = \frac{\rho}{R},
$$

где  $\rho = \sqrt{\frac{L}{C}}$  — волновое (характеристическое) сопротивление RLC-

двухполюсника.

Выкладками, подобными приведенным ранее, можно доказать, что суммарная энергия электрического и магнитного полей при резонансе токов неизменна во времени и равна максимально возможной энергии одного из этих полей. Так, если ток в индуктивности

$$
i_L = I_{Lm} \sin (\omega_0 t + \psi_i), \qquad (1.26)
$$

то напряжение на емкости

$$
U_{\rm C} = U_{\rm L} = L \frac{di_{\rm L}}{dt} = \omega_0 I_{\rm Lm} L \cos(\omega_0 t + \psi_i) = U_{\rm Cm} \cos(\omega_0 t + \psi_i). \tag{1.27}
$$

С учетом (1.26), (1.27) и (1.23) получаем выражение для суммарной энергии магнитного и электрического полей

$$
W(t) = W_L(t) + W_C(t) = \frac{Li_L^2}{2} + \frac{CU_C^2}{2} = \frac{LI_{Lm}^2}{2} \sin^2(\omega_0 t + \psi_i) +
$$

$$
+ \frac{C\omega_0^2 L^2 I_{Lm}^2}{2} \cos^2(\omega_0 t + \psi_i) = \frac{LI_{Lm}^2}{2} = \frac{CU_{Cm}^2}{2}.
$$

Заменим катушку индуктивности последовательно включенными резистором и индуктивностью, а конденсатор - параллельно включенными резистором и емкостью (рис. 1.7) и запишем комплексную проводимость этого RLC-двухполюсника:

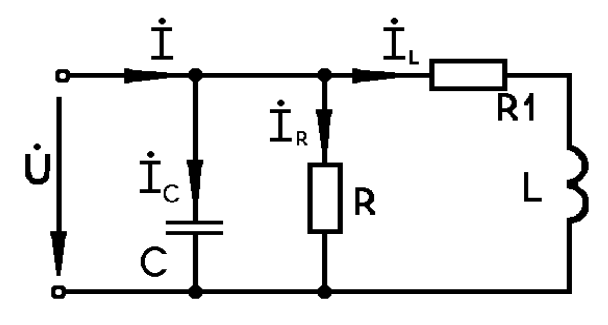

Рис. 1.7

$$
\dot{Y} = j\omega C + \frac{1}{R} + \frac{1}{R_1 + j\omega L}.
$$
 (1.28)
Так как при резонансе проводимость RLC-двухполюсника должна быть активной, то, приравнивая к нулю мнимую часть (1.28)

$$
j\omega C - j\frac{\omega L}{R_1^2 + \omega^2 L^2} = 0,
$$

получаем для резонансной частоты следующее выражение:

$$
\omega_0 = \frac{1}{\sqrt{LC}} \sqrt{1 - \frac{R_1^2 C}{L}} = \frac{1}{\sqrt{LC}} \sqrt{1 - \frac{R_1^2}{\rho^2}}.
$$
(1.29)

Из схемы (см. рис. 1.7), а также из формулы (1.29) следует, что чем меньше  $R_1$ , тем ближе эта схема к схеме, показанной на рис. 1.2, а резонансная частота по  $(1.29)$  — к частоте, определяемой по формуле  $(1.23)$ . При  $R_1 = 0$  как схемы (см. рис. 1.7 и 1.2), так и формулы (1.23) и (1.29) совпадают.

Отметим, что резонансная частота параллельного RLC-двухполюсника не зависит от сопротивления  $R$ , включенного параллельно с емкостью  $C$  (так же, как и резонансная частота двухполюсника, изображенного на рис. 1.2, не зависит от g), но зависит от  $R_1$ . Так, при  $R_1 > \sqrt{L/C}$  резонанс в цепи (см. рис. 1.7) не существует.

Добротность рассматриваемого RLC-двухполюсника можно определить по (1.4) с учетом (1.29):

$$
Q = \frac{I_L^2 X_L}{I_L^2 R_1 + I_R^2 R} = \frac{U^2 \frac{X_L}{R_1^2 + X_L^2}}{U^2 \frac{R_1}{R_1^2 + X_L^2} + \frac{U^2}{R}}
$$

$$
= \frac{X_L}{R_1 + \frac{R_1^2 + X_L^2}{R}} = \frac{\omega_0 L}{R_1 + \frac{L}{RC}} = \frac{\omega_0 L}{R_1^2 + \frac{\rho^2}{R}}.
$$
(1.30)

В (1.30) учтено, что

$$
X_L^2 + R_I^2 = \omega_0^2 L^2 + R_I^2 = \frac{1}{LC} \left( 1 - \frac{R_I^2 C}{L} \right) L^2 + R_I^2 = \frac{L}{C} = \rho^2.
$$

Из сравнения формул (1.30) и (1.25) следует, что с уменьшением сопротивления  $R_1$  добротность двухполюсника, изображенного на рис. 1.7, увеличивается, приближаясь к добротности двухполюсника, приведенного на рис. 1.2. При  $R_1 = 0$  добротности сравниваемых двухполюсников совпадают.

Если потери в катушке индуктивности и конденсаторе учитывать с помощью последовательно соединенных с индуктивностью и емкостью резисторов, то для такого RLC-двухполюсника будет справедлива схема, изображенная на рис. 1.8. Входная комплексная проводимость этой схемы может быть записана следующим образом:

$$
\dot{Y} = \frac{1}{R_1 + j\omega L} + \frac{j\omega C}{1 + j\omega C R_2} =
$$
\n
$$
= \frac{R_1}{R_1^2 + \omega^2 L^2} + \frac{\omega^2 C^2 R_2}{1 + \omega^2 C^2 R_2^2} + j \left( \frac{\omega C}{1 + \omega^2 C^2 R_2^2} - \frac{\omega L}{R_1^2 + \omega^2 L^2} \right).
$$
\n(1.31)

Приравнивая к нулю мнимую часть входной проводимости (1.31)

$$
\frac{\omega_0 C}{1 + \omega_0^2 C^2 R_2^2} - \frac{\omega_0 L}{R_1^2 + \omega_0^2 L^2} = 0,
$$
\n(1.32)

получаем для резонансной частоты следующее выражение:

$$
\omega_0 = \frac{1}{\sqrt{LC}} \sqrt{\frac{\frac{L}{C} - R_1^2}{\frac{L}{C} - R_2^2}}.
$$
 (1.33)

Добротность анализируемого RLC-двухполюсника на основании (1.4) с учетом (1.32)

$$
Q = \frac{\omega_0 L}{R_1 + \omega_0^2 L C R_2}
$$

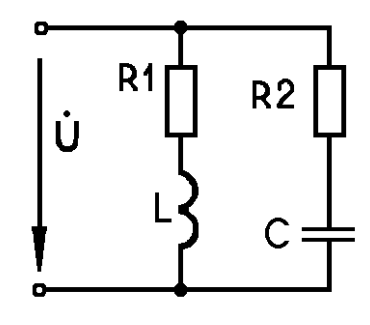

Рис. 1.8

Отметим частные случаи:

1. При  $R_1 = R_2 \neq \sqrt{\frac{L}{C}}$ резонансная частота и добротность двухполюс-

ника соответственно равны  $\omega_0 = \frac{1}{\sqrt{LC}}$ ,  $Q = 0.5 \omega_0 L/R$ .

2. При  $R_1 = R_2 = \sqrt{\frac{L}{C}}$ резонанс имеет место при любой частоте. 3. При  $R_1 > \sqrt{\frac{L}{C}} > R_2$  или  $R_1 < \sqrt{\frac{L}{C}} < R_2$  резонансная частота по (1.33)

выражается мнимым числом, т. е. резонанс в двухполюснике в этом случае невозможен.

4. Резонанс возможен при соотношении параметров

$$
R_1 \le R_2 < \sqrt{\frac{L}{C}}
$$
;  $R_2 \le R_1 < \sqrt{\frac{L}{C}}$  (1.34)

или

$$
R_1 \ge R_2 > \sqrt{\frac{L}{C}}
$$
;  $R_2 \ge R_1 > \sqrt{\frac{L}{C}}$ , (1.35)

причем добротность двухполюсника при выполнении соотношений (1.34) выше, чем при выполнении соотношений (1.35).

# **1**.**4.** Частотные характеристики и резонансные кривые **RLC-**двухполюсников

Под частотными характеристиками RLC-двухполюсников понимают зависимости от частоты модулей входного сопротивления *Z*(ω) или входной проводимости RLC-двухполюсников, а также аргументов ϕ(ω) входных сопротивления или проводимости от частоты.

Резонансными кривыми RLC-двухполюсника считают зависимость входного тока (или напряжения на входе двухполюсника) от частоты при неизменной амплитуде приложенного к двухполюснику напряжения (или тока источника на входе двухполюсника), а также зависимости напряжений или токов в отдельных элементах от частоты.

Зависимость разности фаз напряжения на входе двухполюсника и входного тока от частоты называется фазочастотной характеристикой.

Рассмотрим частотные характеристики простейших RLC-двухполюсников, изображенных на рис. 1.1 и 1.2. Для удобства обозначим параметры последовательного двухполюсника, в котором возможен резонанс напряжений, через *R<sup>k</sup>* , *L<sup>k</sup>* , *Ck* , а параметры параллельного двухполюсника, в котором возможен резонанс токов, через  $g_i$ ,  $L_i$ ,  $C_i$ .

Для входного сопротивления последовательного RLC-двухполюсника можно записать

$$
\dot{Z}_k = R_k + j\omega L_k - j\frac{1}{\omega C_k} = Z(\omega)e^{j\phi_k(\omega)},\tag{1.36}
$$

где

$$
Z_{k} = \sqrt{R_{k}^{2} + \left(\omega L_{k} - \frac{1}{\omega C_{k}}\right)^{2}}; \quad \varphi_{k} = \arctg \frac{\omega^{2} L_{k} C_{k} - 1}{\omega C_{k} R_{k}}.
$$

Активное сопротивление двухполюсника  $R_k$  можно рассматривать как функцию, не зависящую от частоты, индуктивное сопротивление  $X_L = \omega L_k$ как функцию, прямо пропорциональную частоте, а емкостное сопротивление  $X_c = 1/WC$  — как функцию, обратно пропорциональную частоте. Изо-

бразим эти функции графически в общей системе координат (кривые 1, 2 и 3 на рис. 1.9).

Реактивное сопротивление цепи  $X(\omega) = X_I(\omega) - X_C(\omega)$  получается алгебраическим суммированием графиков сопротивлений индуктивности и емкости. В результате получаем зависимость  $X(\omega)$  (кривая 4 на рис. 1.9). входного сопротивления Модуль Ζ(ω) как функцию частоты можно построить по формуле

$$
Z(\omega) = \sqrt{R_k^2 + X^2},
$$

зная  $R_k$  и получая из кривой 4 значение X при любой частоте (кривая 5

на рис. 1.9). Наконец, зависимость аргумента комплексного сопротивления от частоты  $\varphi_k(\omega)$  может быть построена по формуле (1.36), т. е.

$$
\varphi_k = \arctg \frac{\omega^2 L_k C_k - 1}{\omega C_k R_k}
$$

(кривая 6, выполненная пунктиром на рис. 1.9).

Аналогично можно построить частотные характеристики для входной проводимости параллельного RLC-двухполюсника (см. рис. 1.2). Комплекс входной проводимости этого двухполюсника

$$
\dot{Y} = g_i + j\omega C_i - j\frac{1}{\omega L_i} = Y_i(\omega)e^{i\varphi_i},\qquad(1.37)
$$

где

$$
Y_i(\omega) = \sqrt{g_i^2 + \left(\omega C_i - \frac{1}{\omega L_i}\right)^2}; \ \ \varphi_i = \arctg \frac{\omega^2 L_i C_i - 1}{\omega L_i g_i}
$$

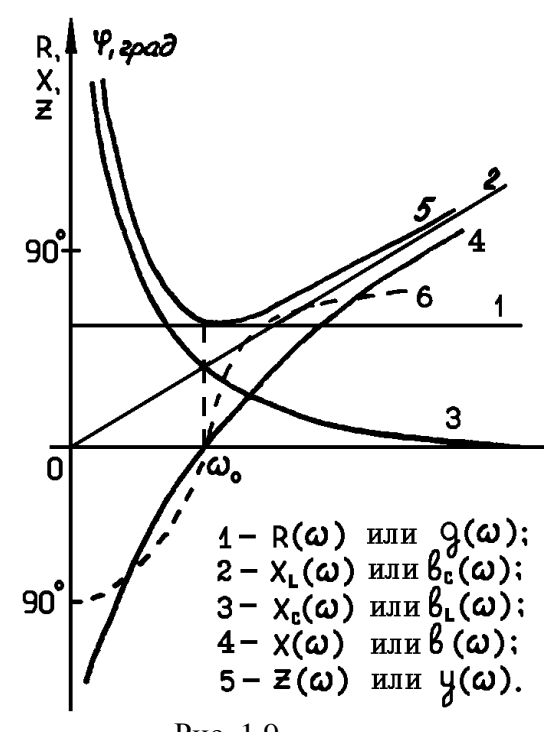

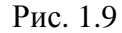

Из (1.37) следует, что активная проводимость  $g_i$  параллельного RLCдвухполюсника не зависит от частоты (как и активное сопротивление  $R_k$ последовательного двухполюсника), емкостная проводимость  $\omega C_i$  прямо пропорциональна частоте (как и индуктивное сопротивление  $\omega L_k$ ), индуктивная проводимость  $1/\omega L_i$  обратно пропорциональна частоте (аналогия с емкостным сопротивлением  $1/\omega C_k$ ). Отметим, что если для сравниваемых RLC-двухполюсников будут справедливы отношения

$$
\frac{R_k}{g_i} = \frac{L_k}{C_i} = \frac{L_i}{C_k},
$$

то, во-первых, двухполюсники будут иметь одинаковую добротность, а во-вторых, при численном равенстве масштабов сопротивлений  $M_R$  и проводимостей  $m_e$  соответствующие частотные характеристики этих двухполюсников будут совпадать, т. е.  $g_i(\omega)$  совпадет с  $R_k(\omega)$ ,  $\omega C_i$  — с  $\omega L_k$ ;  $1/\omega L_i$  — c  $1/\omega C_k$ ;  $Y_i(\omega)$  — c  $Z_k(\omega)$ , что и показано на рис. 1.9.

Рассмотрим резонансные кривые для последовательного RLCдвухполюсника, на вход которого подключен источник синусоидального напряжения, амплитуда которого неизменна, а частота изменяется от нуля до бесконечности.

Ток двухполюсника I будет равен нулю как при  $\omega = 0$  (емкостное сопротивление бесконечно велико), так и при  $\omega \rightarrow \infty$  (становится бесконечно большим индуктивное сопротивление), и максимален при резонансе.

Аналогично будет изменяться и пропорциональное току напряжение на активном сопротивлении  $U_R = IR_k$ , становясь при резонансе равным входному напряжению. Активная мощность двухполюсника также будет равна нулю при  $\omega = 0$  и  $\omega \rightarrow \infty$  и становится максимальной при резонансной частоте  $\omega_0$ . Однако кривая  $P(\omega) = I^2 R_k$  будет иметь более острую форму по сравнению с кривой  $I(\omega)$ . Чем выше будет добротность  $Q$  двухполюсника, тем больше будет напряжение на индуктивности при резонансе по сравнению с входным напряжением:

$$
U_L(\omega_0) = I(\omega_0)\omega_0 L_K = \frac{U}{R_K}\omega_0 L_K = UQ.
$$

Однако максимальное значение напряжения на индуктивности будет достигаться на частоте, превышающей резонансную. Для определения частоты  $\omega_L$ , соответствующей  $U_L$  <sub>макс</sub>, следует записать  $U_L(\omega)$  при любой частоте

$$
U_L(\omega) = I\omega L_k = U \frac{\omega L_k}{\sqrt{R_k^2 + \left(\omega L_k - \frac{1}{\omega C_k}\right)^2}} =
$$
  
= 
$$
\frac{U}{\sqrt{\frac{R_k^2}{\omega^2 L_k^2} + \left(1 - \frac{1}{\omega^2 L_k C_k}\right)^2}} = \frac{U}{\sqrt{\frac{1}{Q^2} \frac{\omega_0^2}{\omega^2} + \left(1 - \frac{\omega_0^2}{\omega^2}\right)^2}}
$$
 (1.38)

взять производную подкоренного выражения (1.38) по частоте и приравнять ее к нулю, что приводит к следующему результату:

$$
\omega_{L} = \frac{2}{\sqrt{2L_{k}C_{k} - R_{k}^{2}C_{k}^{2}}} = \frac{1}{\sqrt{L_{k}C_{k}}} \cdot \frac{1}{\sqrt{1 - \frac{R_{k}^{2}C_{k}}{2L_{k}}}} = \frac{\omega_{0}}{\sqrt{1 - \frac{1}{2Q^{2}}}}.
$$
(1.39)

Объясним, почему при определении максимума функции  $U_I(\omega)$  пользовались не производной этой функции, а производной подкоренного выражения знаменателя. Как видно из (1.38), числитель выражения равен  $U$  и не зависит от частоты. Поэтому  $U_L(\omega)$  будет наибольшим тогда, когда знаменатель этого выражения будет минимален, т. е. при той же частоте, при которой подкоренное выражение знаменателя будет наименьшим.

Из (1.39) следует, что чем выше добротность RLC-двухполюсника, тем ближе  $\omega_L$  к  $\omega_0$ . Значение  $U_{L \text{ \tiny{MAKC}}}$  можно определить, подставив  $\omega_L$  по (1.39) в выражение (1.38),

$$
U_{L \text{ \,} \text{ \,}} = \frac{UQ}{\sqrt{1 - \frac{1}{4Q^2}}}.
$$
\n(1.40)

Напряжение на емкости при резонансе также будет в  $Q$  раз превышать напряжение источника, причем максимальным напряжение на емкости будет на частоте меньшей, чем резонансная. Записав напряжение на емкости

$$
U_C = \frac{I}{\omega C_K} = \frac{U}{\omega C_K \sqrt{R_K^2 + \left(\omega L_K - \frac{1}{\omega C_K}\right)^2}} = \frac{U}{\sqrt{\omega^2 C_K^2 R_K^2 + \left(\omega^2 L_K C_K - 1\right)^2}} = \frac{U}{\sqrt{2^2 \omega_0^2 + \left(\frac{\omega^2}{\omega_0^2} - 1\right)^2}},\tag{1.41}
$$

взяв производную подкоренного выражения знаменателя (1.41) и приравняв ее к нулю, определим частоту  $\omega_c$ , при которой напряжение на емкости максимально:

$$
\omega_C = \sqrt{\frac{2L_K - R_K^2 C_K}{2L_K^2 C_K}} = \omega_0 \sqrt{1 - \frac{1}{2Q^2}}.
$$
\n(1.42)

Из (1.42) следует, что чем выше добротность RLC-двухполюсника, тем ближе  $\omega_C$  к  $\omega_0$ . Значение  $U_{C \text{ \tiny Marc}}$  можно определить, подставив  $\omega_C$  по  $(1.42)$  B $(1.41)$ :

$$
U_{C\text{ \,} \text{ \,}} = \frac{UQ}{\sqrt{1 - \frac{1}{4Q^2}}}.
$$
\n(1.43)

Как видно из (1.40) и (1.43), максимальные значения напряжений на реактивных элементах равны между собой, но имеют место на разных частотах. Кроме того, из  $(1.40)$  и  $(1.43)$  следует, что чем выше добротность RLCдвухполюсника, тем ближе максимальные напряжения на реактивных элементах к величинам этих же напряжений на резонансной частоте, т. е. к величине

$$
U_L(\omega_0) = U_C(\omega_0) = UQ.
$$

Аналогичные рассуждения и выкладки при анализе параллельного RLC-двухполюсника, подключенного к источнику тока с неизменной амплитудой и частотой, изменяющейся от 0 до ∞, приводят к выводу, что напряжение на зажимах двухполюсника равно нулю как при  $\omega = 0$ , так и при ω → ∞ и максимально при резонансе. Аналогично будет изменяться и ток через активную проводимость  $I_g(\omega)$ . Токи в реактивных элементах при резонансе будут в  $Q$  раз превышать ток через активную проводимость  $I_g(\omega_0)$ , равный току источника тока I, однако максимум тока в индуктивности будет наблюдаться при частоте  $\omega_{L} < \omega_0$ 

$$
\omega_L = \omega_0 \sqrt{1 - \frac{1}{2Q^2}},\tag{1.44}
$$

а максимум тока емкости — при частоте  $\omega_C > \omega_0$ 

$$
\omega_C = \frac{\omega_0}{\sqrt{1 - \frac{1}{2Q^2}}}.
$$
\n(1.45)

Максимальные значения токов в реактивных элементах равны между собой:

$$
I_{L \text{ _, 2}} = I_{C \text{ _, 2}} = \frac{IQ}{\sqrt{1 - \frac{1}{4Q^2}}},
$$

но в соответствии с (1.44) и (1.45) имеют место при различных частотах.

Из вышеприведенных рассуждений вытекает, что при неизменных амплитудах входного напряжения  $U_m(\omega)$  в последовательном и входного тока  $I_m(\omega)$  в параллельном RLC-двухполюсниках и при изменении частоты  $\omega$ от 0 до  $\infty$  резонансные кривые входного тока  $I_k(\omega)$  в последовательном двухполюснике и входного напряжения  $U_i(\omega)$  в параллельном двухполюснике оказываются подобными. Кроме того, подобными резонансными кривыми будут  $U_{lk}(\omega)$  и  $I_{Ci}(\omega)$ ,  $U_{Ck}(\omega)$  и  $I_{Li}(\omega)$ ,  $P_k(\omega)$  и  $P_i(\omega)$ . Напомним, что индекс "k" присвоен величинам последовательного двухполюсника, а индекс "*i*" — соответствующим величинам параллельного двухполюсника.

При одинаковых добротностях сравниваемых двухполюсников и численно равных масштабах вышеуказанные характеристики будут совпадать, что и показано на рис. 1.10, где соответствующими цифрами обозначены следующие кривые: 1 — входное напряжение  $U_k(\omega)$  последовательного двухполюсника или входной ток  $I_i(\omega)$  параллельного двухполюсника; 2 — входной ток  $I_k(\omega)$  или входное напряжение  $U_i(\omega)$ ; 3 —  $U_{Rk}(\omega)$  или  $I_{gi}(\omega)$ ; 4 —  $P_k(\omega)$ или  $P_i(\omega)$ ; 5 —  $U_{Lk}(\omega)$  или  $I_{Ci}(\omega)$ ; 6 —  $U_{Ck}(\omega)$  или  $I_{Li}(\omega)$ ; 7 — фазочастотная характеристика последовательного двухполюсника; 8 - фазочастотная характеристика параллельного двухполюсника. Частота  $\omega_1$  соответствует  $U_{C \text{ } , \text{ } \text{ } \text{ } m \text{ } \text{ } \text{ } m}$ следовательного или  $I_{L \text{ \textit{MARC}}}$  параллельного RLC-двухполюсников, а частота  $\omega_2 - U_{L, \text{max}}$  последовательного или  $I_{C, \text{max}}$  параллельного двухполюсников.

Резонансные кривые часто рассматриваются в относительных единицах, что делает удобным сравнение RLC-двухполюсников равной добротности. При этом по оси ординат откладывают отношение модулей токов или напряжений на входе или на отдельных участках двухполюсника к току или напряжению на входе при резонансе, т. е.

$$
\frac{I(\omega)}{I(\omega_0)} = \frac{I}{I_0} \quad \text{with} \quad \frac{U(\omega)}{U(\omega_0)} = \frac{U}{U_0},
$$

а по оси абсцисс — относительную расстройку частоты

$$
\delta = \frac{\omega - \omega_0}{\omega_0} = \frac{\omega}{\omega_0} - 1.
$$

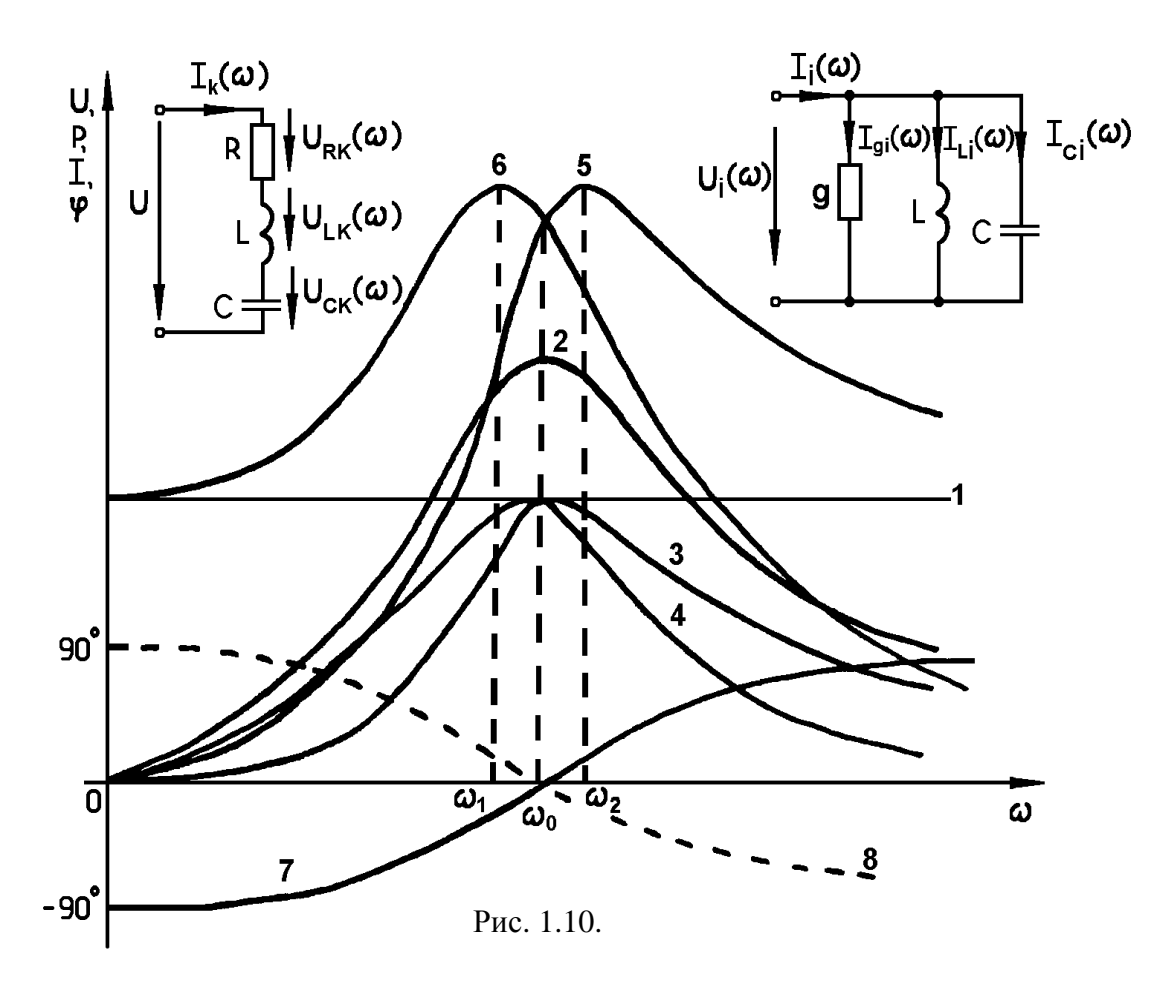

Заметим, что при ω = 0 относительная расстройка частоты δ = -1, при  $\omega = \omega_0 \delta = 0$ , а при  $\omega = \infty$  и  $\delta = \infty$ . Иногда по оси ординат откладывают относительные токи или напряжения, а по оси абсцисс - частоту  $\omega$ .

Пусть на входы последовательного и параллельного RLC-двухполюсников подключены источники синусоидального напряжения, частота которых изменяется от 0 до  $\infty$  при неизменной амплитуде. Рассмотрим зависимость от частоты отношения модулей токов  $I/I_0$  для каждого из двухполюсников. Индексы "k" и "i" опускаем.

Для последовательного RLC-двухполюсника в соответствии с (1.36) будем иметь

$$
\frac{I}{I_0} = \frac{U(\omega)}{\sqrt{R^2 + \left(\omega L - \frac{1}{\omega C}\right)^2}} \cdot \frac{R}{U(\omega_0)} = \frac{1}{\sqrt{1 + \frac{1}{R^2} \left(\omega L - \frac{1}{\omega C}\right)^2}} = \frac{1}{\sqrt{1 + Q^2 \left(\frac{\omega}{\omega_0} - \frac{\omega_0}{\omega}\right)^2}}.
$$
\n(1.46)

Для параллельного RLC-двухполюсника в соответствии с (1.37) можно записать

$$
\frac{I}{I_0} = \frac{U(\omega)\sqrt{g^2 + \left(\omega C - \frac{1}{\omega L}\right)^2}}{U(\omega_0)g} = \sqrt{1 + \frac{1}{g^2} \left(\omega C - \frac{1}{\omega L}\right)^2} = \sqrt{1 + Q^2 \left(\frac{\omega}{\omega_0} - \frac{\omega_0}{\omega}\right)^2}.
$$
\n(1.47)

Сдвиг по фазе между входным напряжением и током для последовательного RLC-двухполюсника с учетом (1.36) и (1.8) может быть представлен как функция частоты

$$
\varphi = -\arctg \frac{\omega^2 LC - 1}{\omega CR} = -\arctg \left[ \mathcal{Q} \left( \frac{\omega}{\omega_0} - \frac{\omega_0}{\omega} \right) \right].
$$

Для параллельного RLC-двухполюсника, учитывая формулы (1.37) и (1.25),

$$
\varphi = \operatorname{arctg} \frac{\omega^2 LC - 1}{\omega CR} = \operatorname{arctg} \left[ Q \left( \frac{\omega}{\omega_0} - \frac{\omega_0}{\omega} \right) \right].
$$

Как следует из (1.46) и (1.47), параллельный и последовательный RLC-двухполюсники, подключенные к источнику напряжения, имеют при резонансе противоположные экстремумы: для последовательного двухполюсника ― максимум, а для параллельного ― минимум. При этом чем выше добротность двухполюсников, тем "острее" резонансные кривые. На рис. 1.11 приведены резонансные кривые для последовательного двухполюсника, а на рис. 1.12 ― для параллельного (кривые 1 ― для *Q* = 1, кривые 2 ― для *Q* = 10), а также фазочастотные характеристики (кривые 3 ― для *Q*=1, кривые 4 ― для *Q*=10).

Из резонансной кривой любого RLC-двухполюсника можно приближенно определить добротность, если последняя *Q* ≥ 10. Диапазон частот  $\Delta \omega = \omega_2 - \omega_1$ , на границах которого ток двухполюсника изменяется в  $\sqrt{2}$ раз по сравнению с током при резонансе (см. резонансные кривые на рис. 1.11 и 1.12) для *Q* = 10, называется полосой пропускания. Так, например, для параллельного двухполюсника в соответствии с (1.47)

$$
\frac{I(\omega_{1,2})}{I(\omega_0)} = \sqrt{2} = \sqrt{1+Q^2 \left(\frac{\omega_{1,2}}{\omega_0} - \frac{\omega_0}{\omega_{1,2}}\right)^2},
$$

откуда легко получить

$$
Q^2 \left( \frac{\omega_{1,2}}{\omega_0} - \frac{\omega_0}{\omega_{1,2}} \right)^2 = 1.
$$
 (1.48)

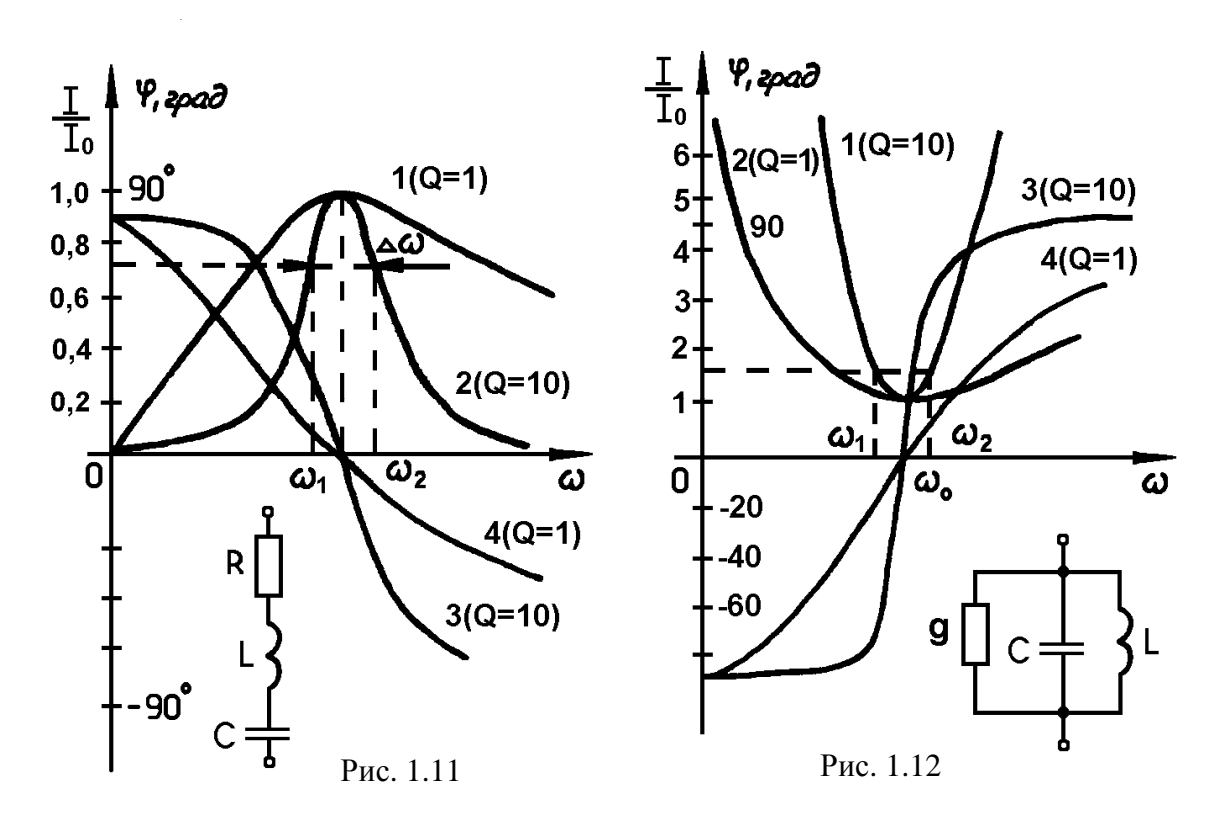

Извлекая квадратный корень из обеих частей уравнения (1.48), получим

$$
\frac{\omega_1}{\omega_0} - \frac{\omega_0}{\omega_1} = -\frac{1}{Q};\tag{1.49}
$$

$$
\frac{\omega_2}{\omega_0} - \frac{\omega_0}{\omega_2} = \frac{1}{Q}.\tag{1.50}
$$

В (1.49) и (1.50) знаки выбраны с учетом неравенств  $\omega_2 > \omega_0 > \omega_1$ . Складывая (1.49) и (1.50), получим

$$
\frac{\omega_1}{\omega_0} - \frac{\omega_0}{\omega_1} + \frac{\omega_2}{\omega_0} - \frac{\omega_0}{\omega_2} = 0
$$
  

$$
\omega_1^2 \omega_2 - \omega_0^2 \omega_2 + \omega_1 \omega_2^2 - \omega_0^2 \omega_1 =
$$
  

$$
= \omega_1 \omega_2 (\omega_1 + \omega_2) - \omega_0^2 (\omega_1 + \omega_2) = 0,
$$

откуда

$$
\omega_1 \omega_2 = \omega_0^2. \tag{1.51}
$$

Выразив из (1.51)

$$
\omega_0 = \frac{\omega_1 \omega_2}{\omega_0}
$$

и подставив полученное во второй член левой части (1.49) или (1.50), будем иметь

$$
\frac{\omega_2}{\omega_0} - \frac{\omega_1 \omega_2}{\omega_0 \omega_2} = \frac{\omega_2 - \omega_1}{\omega_0} = \frac{1}{Q},
$$
  

$$
Q = \frac{\omega_0}{\omega_2 - \omega_1}.
$$
 (1.52)

откуда

Формула (1.52) удобна для вычисления добротности RLCдвухполюсников на основании экспериментальных данных, т. е. на основании экспериментально снятых кривых и частотных характеристик. Формула (1.52) справедлива для простых RLC-двухполюсников, например, для последовательно (см. рис. 1.1) и параллельно (см. рис. 1.2) включенных  $R$ , L и C. Однако она является допустимой по точности и удобной при определении сравнительно высокой (Q≥10) добротности RLC-двухполюсников любой конфигурации при наличии частотной характеристики или резонансной кривой, снятых, например, экспериментально. По частной характеристике или резонансной кривой RLC-двухполюсника сравнительно высокой добротности ( $Q \ge 10$ ) определяется резонансная частота  $\omega_0$ , при которой кривая имеет экстремум. Определяются также частоты  $\omega_1$  и  $\omega_2$ , при которых частотная характеристика или резонансная кривая отклоняются в  $\sqrt{2}$  раз от резонансного значения. На основании полученных  $\omega_0$ ,  $\omega_1$ и  $\omega_2$  по формуле (1.41) определяется добротность двухполюсника.

#### 1.5. Параметрические характеристики RLC-двухполюсников

Резонансные явления в RLC-двухполюсниках могут возникать не только из-за изменения частоты источника питания, но и за счет изменения параметров двухполюсника, в частности, реактивных элементов, а в сложных цепях - и вследствие изменения активного сопротивления.

Изменение одного или одновременно нескольких параметров RLCдвухполюсников вызывает изменение входного сопротивления (проводимости) двухполюсника, что приводит к изменению входного тока при неизменных по амплитуде и частоте подключенного к двухполюснику источника напряжения (или к изменению напряжения на входе двухполюсника, подключенного к источнику тока при  $I_m$  = const и  $\omega$  = const).

Зависимость тока (или напряжения) RLC-двухполюсника при неизменных амплитуде и частоте источника питания, обусловленная изменением хотя бы одного из параметров двухполюсника (*R*, *L* или С), называется параметрической характеристикой.

Так, например, для последовательного RLC-двухполюсника (см. рис. 1.1) при изменении *R* от 0 до ∞ параметрическая характеристика *I*(*R*) будет иметь вид монотонно убывающей функции от *U*/|(*X<sup>L</sup>* –*X<sup>c</sup>* )| до нуля (кривая 1 на рис. 1.13). Аналогично будут выглядеть параметрические характеристики *UL*(*R*) и *U<sup>c</sup>* (*R*), так как напряжение на индуктивности и емкости пропорциональны току. Однако параметрическая характеристика *UR*(*R*) при изменении *R* от нуля до бесконечности будет иметь вид монотонно возрастающей функции от 0 до значения напряжения *U* на входе двухполюсника (кривая 2 на рис. 1.13). Резонансная частота последовательного RLC-двухполюсника при изменении *R* остается неизменной, а добротность убывает от ∞ до 0 (кривая 3 на рис. 1.13). Заметим, что параметрическая характеристика *I*(*R*) для последовательного RLC-двухполюсника в резонансном режиме будет по форме совпадать с зависимостью *Q*(*R*), т. е. с кривой 3 (см. рис. 1.13).

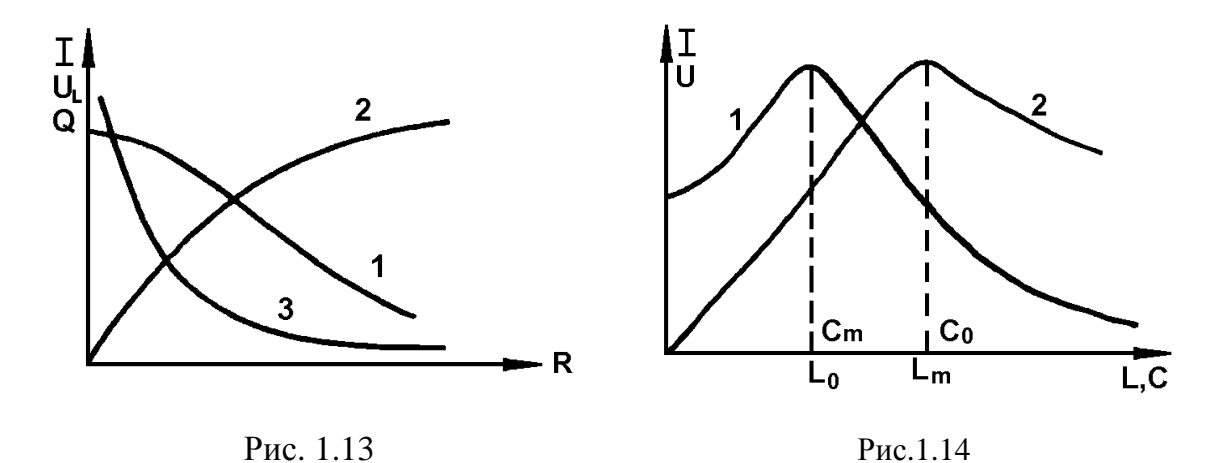

Иначе выглядят параметрические характеристики рассматриваемого последовательного RLC-двухполюсника при изменении *L* от 0 до ∞. Зависимость тока двухполюсника от величины индуктивности *I*(*L*) вначале будет возрастать от величины

$$
I_{L=0} = \frac{U}{\sqrt{R^2 + X_C^2}},
$$

а затем, достигнув максимума

$$
I_{\text{MAKC}} = \frac{U}{R}
$$

при резонансе, убывать до 0 (кривая 1 на рис. 1.14). Аналогично будут изменяться  $U_R(L)$  и  $U_C(L)$  как функции, пропорциональные току. Однако зависимость напряжения на индуктивности от величины индуктивности

$$
U_L(L) = \frac{U\omega L}{\sqrt{R^2 + \left(\omega L - \frac{1}{\omega C}\right)^2}}
$$
(1.53)

будет возрастать от 0 (при  $L=0$ ) и достигнет максимума при  $L_m$ , превышающей индуктивность  $L_0$ , которая соответствует резонансу. Индуктивность  $L_0$  можно определить из условия резонанса

$$
\omega L_0 = \frac{1}{\omega C}, \text{ T. e.}
$$

$$
L_0 = \frac{1}{\omega^2 C}, \qquad (1.54)
$$

а индуктивность  $L_m$ , соответствующая  $U_{L \text{ max}}(L)$ , может быть получена из условия

$$
\frac{dU_L(L)}{dL} = 0.
$$

Дифференцируя (1.53) по  $L$  и приравнивая результат к нулю, получим

$$
L_m = R^2 C + \frac{1}{\omega^2 C}.
$$
\n(1.55)

Из сравнения (1.54) и (1.55) видно, что  $L_m > L_0$ .

После достижения максимума параметрическая характеристика  $U_L(L)$  при дальнейшем увеличении индуктивности  $L>L_m$  убывает, однако ее уменьшение происходит медленно по сравнению с уменьшением параметрической характеристики  $I(L)$  при  $L>L_0$ .

На практике чаще всего применяются RLC-двухполюсники с переменной емкостью. Рассмотрим параметрические характеристики последовательного RLC-двухполюсника, обусловленные изменением емкости от 0 до  $\infty$ .

На основании условия резонанса (1.5) последовательного двухполюсника можно определить емкость, соответствующую резонансу:

$$
C_0 = \frac{1}{\omega^2 L} \tag{1.56}
$$

Ток в последовательном RLC-двухполюснике

$$
I = \frac{U}{\sqrt{R^2 + \left(\omega L - \frac{1}{\omega C}\right)^2}}
$$

При резонансе реактивность будет равна нулю и ток будет максимален

$$
I_{\text{MARC}} = \frac{U}{R}.
$$

И наконец, при  $C \rightarrow \infty$ 

$$
I_{c \to \infty} = \frac{U}{\sqrt{R^2 + \omega^2 L^2}}.
$$

Таким образом, параметрическая характеристика  $I(C)$  будет подобна параметрической характеристике  $U_L(L)$  (см. кривую 2 на рис. 1.14), причем максимум ее будет иметь место при резонансе, т. е. при  $C = C_0$ , определяемой по формуле (1.56). Аналогично будут выглядеть характеристики  $U_R(C)$ и  $U_I(C)$ , т. к. напряжения на R и на L пропорциональны току. Зависимость напряжения на емкости от величины емкости

$$
U_C(C) = \frac{U}{\omega C \sqrt{R^2 + \left(\omega L - \frac{1}{\omega C}\right)^2}} = \frac{U}{\sqrt{R^2 C^2 \omega^2 + (\omega^2 L C - 1)^2}}
$$
(1.57)

будет возрастать от напряжения источника  $U$  (при  $C=0$ ), затем при  $C=C_m < C_0$ достигнет максимума, после чего при дальнейшем увеличении емкости  $C > C_m$ начнет убывать (см. кривую 1 на рис. 1.14) быстрее по сравнению с уменьшением параметрической характеристики  $I(C)$  после резонанса. Величину емкости  $C_m$ , при которой  $U_C(C)$  максимально, можно определить, продифференцировав (1.57) по  $C$  и приравняв результат к нулю:

$$
C_m = \frac{1}{\omega^2 L + \frac{R^2}{L}}.\tag{1.58}
$$

Сравнение (1.58) с (1.56) показывает, что  $C_m < C_0$ .

При подключении к неизменному по амплитуде и частоте синусоидальному источнику ЭДС параллельного RLC-двухполюсника с емкостью, изменяющейся от 0 до ∞, токи через активную проводимость *g* и индуктивность L будут по величине неизменны (прямые 1 и 2 на рис. 1.15), ток

через емкость — пропорционален  $C$  (прямая 3 на рис. 1.15), а общий ток до резонанса будет снижаться от

$$
I = U \sqrt{g^2 + \left(\frac{I}{\omega L}\right)^2}
$$

при  $C=0$  до

$$
I_0 = U \cdot g = I_g
$$

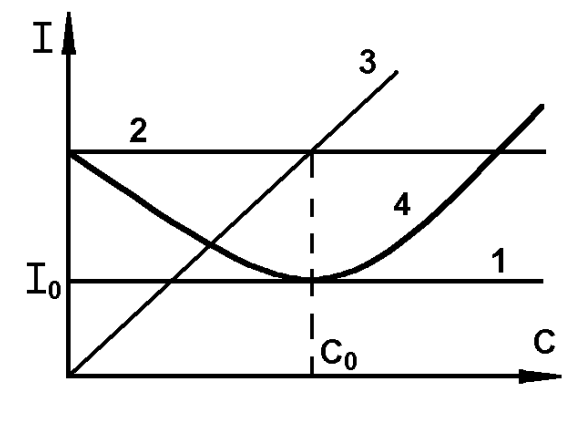

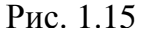

при резонансе, а затем увеличиваться от  $I_0$  до  $\infty$  (кривая 4 на рис. 1.15). Емкость, соответствующая резонансу, определяется формулой (1.56).

Итак, рассмотрены параметрические характеристики простейших RLC-двухполюсников. Следует заметить, что даже небольшое усложнение схемы двухполюсника приводит не только к количественным, но и к качественным изменениям параметрических характеристик. Так, например, для RLC-двухполюсника (см. рис. 1.4) подключение  $R_1$  параллельно емкости С приводит к тому, что при определенном подборе параметров и при изменении емкости от 0 до ∞ резонанс напряжений может возникнуть при одном или двух значениях емкости, а может и не возникать вообще. Так как для входного сопротивления двухполюсника (см. рис. 1.4) можно записать

$$
\dot{Z} = R + j\omega L + \frac{R_1}{1 + j\omega CR_1} = R + j\omega L + \frac{R_1 - j\omega CR_1^2}{1 + \omega^2 C^2 R_1^2},
$$
(1.59)

то, приравнивая мнимую часть (1.59) к нулю, можно получить условие резонанса:

$$
\omega^2 C^2 R_1^2 L - C R_1^2 + L = 0,
$$

откуда для емкости, соответствующей резонансу, получается следующее выражение:

$$
C_{0_{1,2}} = \frac{1}{2\omega^2 L} \pm \sqrt{\frac{1}{4\omega^4 L^2} - \frac{1}{\omega^2 R_1^2}}.
$$
 (1.60)

Из (1.60) следует, что при  $R_1 < 2$  о емкость получается комплексной, что нереально, следовательно, в этом случае изменением емкости в цепи (см. рис. 1.4) резонанса достичь нельзя. Если  $R_1 = 2 \omega L$ , то в рассматриваемой цепи имеет место один резонанс при

$$
C_0 = \frac{1}{2\omega^2 L}.
$$

Если же  $R_1 > 2\omega L$ , то, изменяя емкость, можно достичь двух резонансных режимов двухполюсника, соответствующих значениям емкости

$$
C_{01} = \frac{1}{2\omega^2 L} - \sqrt{\frac{1}{4\omega^4 L^2} - \frac{1}{\omega^2 R_1^2}}; C_{02} = \frac{1}{2\omega^2 L} + \sqrt{\frac{1}{4\omega^4 L^2} - \frac{1}{\omega^2 R_1^2}}.
$$

Добротность анализируемого двухполюсника в соответствии с (1.15)

$$
Q = \frac{\omega L}{R + \frac{L}{CR_1}}.\tag{1.61}
$$

В рассматриваемом случае значения частоты  $\omega$  и параметров L, R и  $R_1$  постоянны, поэтому добротность, определяемая формулой (1.61), тем выше, чем больше емкость. Иными словами, добротность двухполюсника выше при втором значении емкости, так как  $C_{02} > C_{01}$ .

#### 1.6. Многоэлементные реактивные двухполюсники

Чем сложнее цепь RLC-двухполюсника, т. е. чем больше в его схеме участков, состоящих, например, из последовательно и параллельно соединенных элементов R, L и C, тем труднее построить частотную характеристику двухполюсника. Построение частотных характеристик сложного RLCдвухполюсника заметно упрощается, если в цепи можно пренебречь активными потерями, т. е. считать активные сопротивления, подключенные параллельно к реактивным элементам, бесконечно большими, а подключенные последовательно — бесконечно малыми. Иными словами, для приближенного построения частотных характеристик можно пренебречь активными потерями в RLC-двухполюсниках высокой добротности. В этом случае можно приближенно считать, что схема двухполюсника состоит только из индуктивностей и емкостей. Двухполюсник, содержащий более двух разнохарактерных реактивных элементов (индуктивностей и емкостей), называется многоэлементным реактивным двухполюсником (рис. 1.16).

При этом включенные в двухполюсник последовательно или параллельно однородные элементы (рис. 1.16, *а*, *б*) или участки с одинаковыми резонансными частотами (рис. 1.16, в) следует заменить соответственно одним элементом или одним участком, как это выполнено на рис. 1.16, а, б, в.

Если двухполюсник сложной схемы содержит треугольник (звезду), состоящий только из однородных элементов, то его для упрощения схемы целесообразно преобразовать в звезду (треугольник), как это показано на рис. 1.16, г*,* д.

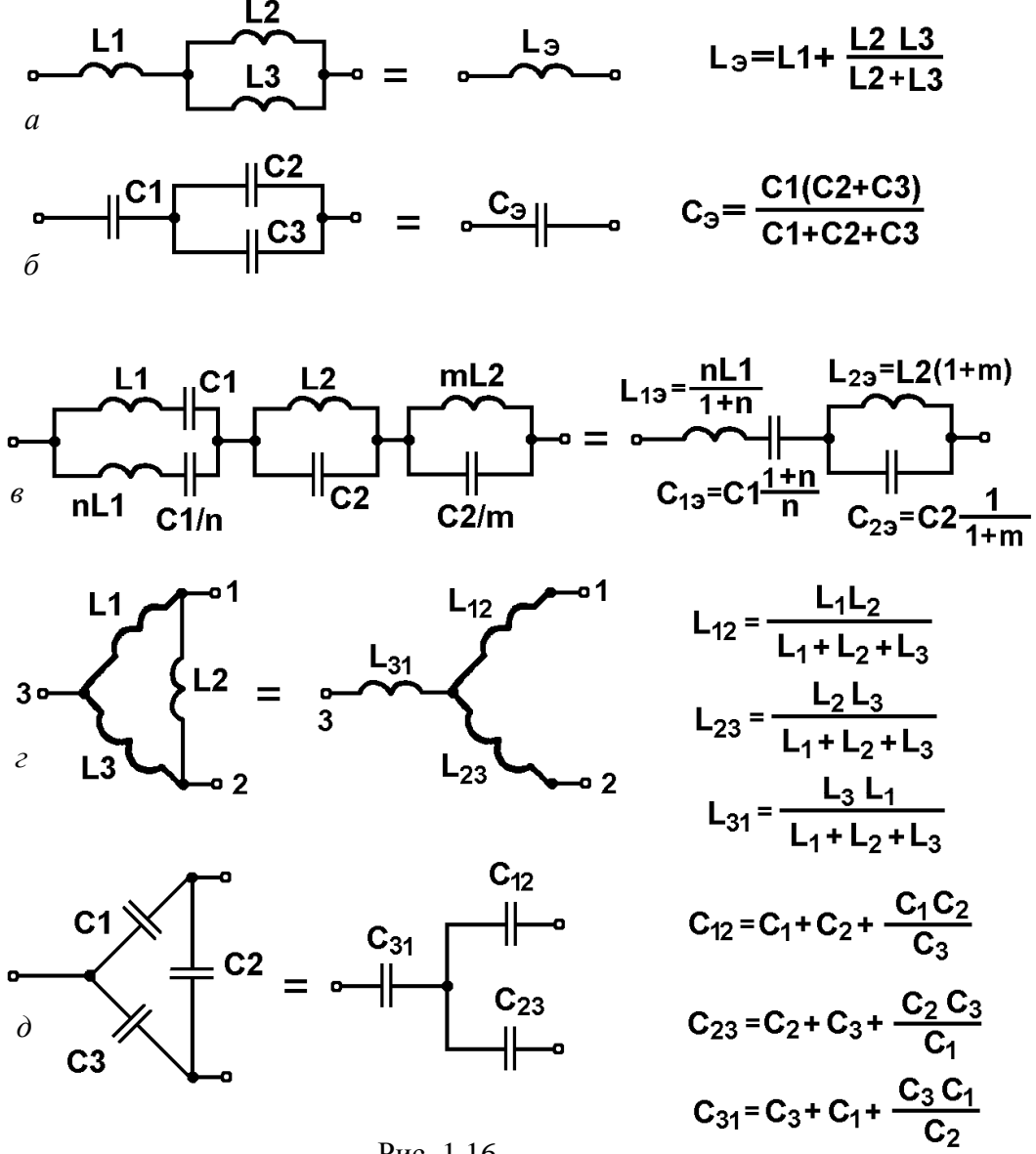

Рис. 1.16

Многоэлементный реактивный двухполюсник имеет несколько резонансных частот (резонансов токов и напряжений). Частотная характеристика двухполюсника  $\dot{Z}(\omega)$  при резонансах напряжений проходит через нуль. Поэтому частоты, соответствующие резонансам напряжений, называются нулями функции  $\dot{Z}(\omega)$  и на оси абсцисс отмечаются кружочками.

При резонансе токов сопротивление  $\dot{Z}(\omega)$  обращается в  $\pm \infty$ , и эти частоты соответствуют полюсам функции  $\dot{Z}(\omega)$ . Полюсы функции  $\dot{Z}(\omega)$  отмечаются на оси абсцисс крестиками. Поскольку проводимость двухполюсника есть величина, обратная сопротивлению, то нули частотной характеристики  $\dot{Y}(\omega)$  соответствуют полюсам функции  $\dot{Z}(\omega)$ , а полюсы функции  $\dot{Y}(\omega)$  — нулям  $\dot{Z}(\omega)$ , что и показано на рис. 1.17, где приведена схема реактивного двухполюсника (см. рис. 1.17, а) и его частотные характеристики  $\dot{Z}(\omega)$  (см. рис. 1.17, *б*) и  $\dot{Y}(\omega)$  (см. рис. 1.17, *в*).

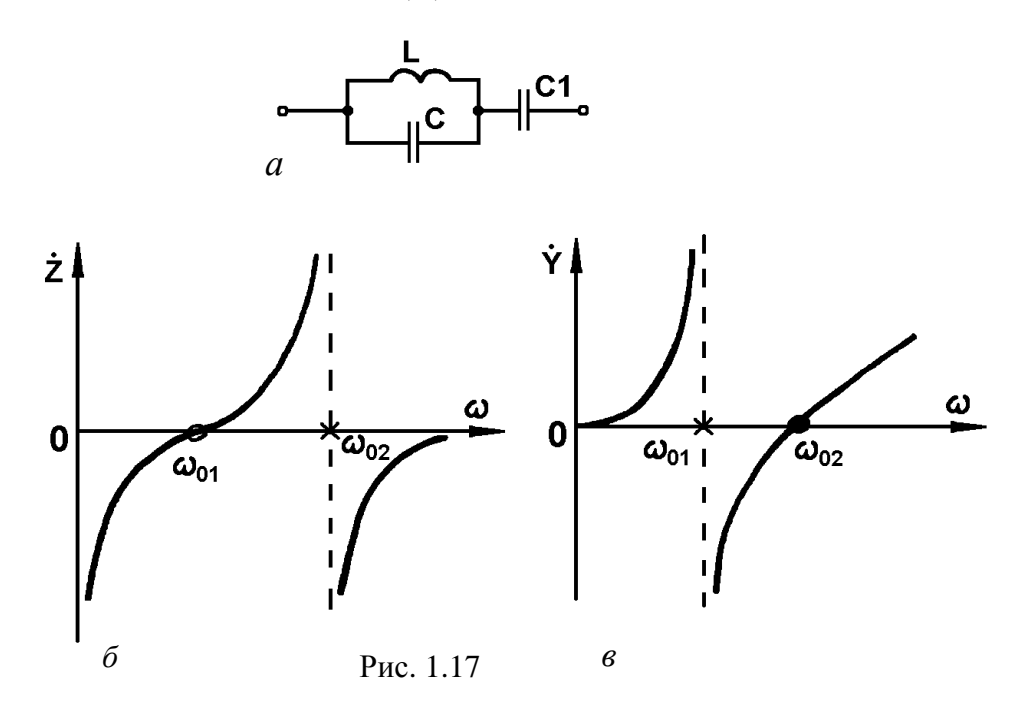

Заметим, что нули и полюсы функций  $\dot{Z}(\omega)$  и  $\dot{Y}(\omega)$  обязательно чередуются, т. е. при изменении частоты у каждой из функций  $\dot{Z}(\omega)$  и  $\dot{Y}(\omega)$  после нуля имеет место полюс или наоборот. Чередование нулей и полюсов  $\Phi$ ункций  $\dot{Z}(\omega)$  и  $\dot{Y}(\omega)$  реактивных двухполюсников объясняется положительным значением производных на всех частотах:

$$
\frac{d\dot{Z}(\omega)}{d(j\omega)} > 0 \; ; \; \frac{d\dot{Y}(\omega)}{d(j\omega)} > 0
$$

Рассмотрим вкратце вопрос о числе резонансных частот реактивных двухполюсников. Поскольку при резонансе напряжений имеет место нуль частотной характеристики  $\dot{Z}(\omega)$  и полюс  $\dot{Y}(\omega)$ , то число частот, соответствующих резонансу напряжений, равно числу нулей характеристики  $\dot{Z}(\omega)$ или числу полюсов характеристики  $\dot{Y}(\omega)$ . Аналогичные рассуждения приводят к тому, что число частот, соответствующих резонансу токов, равно числу нулей характеристики  $\dot{Y}(\omega)$  или числу полюсов характеристики  $\dot{Z}(\omega)$ . В общем случае входное сопротивление RLC-двухполюсника можно представить отношением полиномов в формуле

$$
\dot{Z}(\omega) = (\pm j\omega)^{\pm 1} \times
$$
\n
$$
\times \frac{a_{2m}\omega^{2m} - a_{2m-2}\omega^{2m-2} + \dots + a_{2m-2k}\omega^{2m-2k} - \dots + a_2\omega^2 \mp a_0}{b_{2n}\omega^{2n} - b_{2n-2}\omega^{2n-2} + \dots + b_{2n-2k}\omega^{2n-2k} - \dots + b_2\omega^2 \mp b_0},
$$
\n(1.62)

где *m* = 0, 1, 2…, *n* = 0, 1, 2…, причем *m* = *n*, или *m* = *n* ± 1. Заметим, что любая степень ω в (1.62) больше нуля. Из (1.62) легко определить число резонансных частот:

$$
N_{\omega_0} = m + n. \tag{1.63}
$$

Входная проводимость многоэлементного реактивного двухполюсника есть величина, обратная входному сопротивлению, т. е.

$$
\dot{Y}(\omega) = \frac{1}{\dot{Z}(\omega)} = (\pm j\omega)^{\pm 1} \times
$$

$$
\times \frac{b_{2n}\omega^{2n} - b_{2n-2}\omega^{2n-2} \pm \cdots \pm b_2\omega^2 \mp b_0}{a_{2m}\omega^{2m} - a_{2m-2}\omega^{2m-2} \pm \cdots \pm a_2\omega^2 \mp a_0}.
$$

Из (1.64) так же, как и из (1.62), можно по (1.63) определить число резонансных частот.

В многоэлементном LC-двухполюснике резонансы токов и напряжений чередуются, и важно знать, какого вида резонанс наступает первым при изменении частоты от нуля. Если многоэлементный LC-двухполюсник пропускает постоянный ток, то первым возникает резонанс токов, затем резонанс напряжений и т. д.

Если многоэлементный LC-двухполюсник не пропускает постоянный ток, то первым наступает резонанс напряжений, затем резонанс токов и т. д.

Зная число резонансных частот реактивного двухполюсника, и зная, какого вида резонанс наступает первым, легко построить качественную частотную характеристику.

Построение фазочастотной характеристики LC-двухполюсника также не вызывает затруднений, так как фаза  $\varphi$  равна  $\pm 90^{\circ}$ , меняясь при каждом резонансе скачком. Знак фазы при  $\omega \rightarrow 0$  зависит от характера реактивного сопротивления (проводимости) двухполюсника при  $\omega \rightarrow 0$ . Двухполюсник, пропускающий постоянный ток, имеет при  $\omega \rightarrow 0$  входное сопротивление индуктивного характера и ϕ (ω) > 0, а двухполюсник, не пропускающий постоянный ток, имеет входное сопротивление при ω → 0 емкостного характера и  $\varphi(\omega)$  < 0.

## 2. Примеры расчета резонансных цепей

2.1. Определить резонансную частоту, добротность и полосу пропускания RLC-двухполюсника (рис. 2.1), если  $R_1 = 20$  Ом,  $R_2 = 100$  кОм,  $L = 1\Gamma$ ,  $C=4$  MK $\Phi$ .

# $I_1$  R1 C

Рис. 2.1

## Решение:

Участки, содержащие неоднородные реактивные элементы (индуктивность и емкость), соединены между собой последовательно, поэтому в заданной цепи возможен резонанс напряжений. Входное сопротивление цепи

$$
\dot{Z} = R_1 + j\omega L + \frac{R_2}{l + j\omega CR_2} = R_1 + \frac{R_2}{l + \omega^2 C^2 R_2^2} + j\left(\omega L - \frac{\omega CR_2^2}{l + \omega^2 C^2 R_2^2}\right)
$$

При резонансе реактивная составляющая Z должна равняться нулю, следовательно

$$
\omega L - \frac{\omega CR_2^2}{1 + \omega^2 C^2 R_2^2} = 0,
$$

откуда

$$
\omega_0 = \frac{1}{\sqrt{LC}} \sqrt{1 - \frac{L}{CR_2^2}} = \frac{10^3}{\sqrt{1.4}} \sqrt{1 - \frac{1}{4 \cdot 10^{-6} (10^5)^2}} \approx 500 \text{ paA/c}.
$$

Добротность двухполюсника

$$
Q = \frac{\omega_0 L I_1^2}{I_1^2 R_1 + I_3^2 R_2} = \frac{\omega_0 L I_1^2}{I_1^2 R_1 + \left(I_1 \frac{1/\omega_0 C}{\sqrt{1 + \frac{R_2^2}{\omega_0^2 C^2}}}\right)^2 R_2}
$$

$$
+\frac{1+\omega_0^2 C^2 R_2^2}{R_1+R_2+\omega_0^2 C^2 R_2^2 R_1} = \frac{500\left[1+500^2\left(4\cdot10^{-6}\right)^2\left(10^5\right)^2\right]}{20+10^5+500^2\left(4\cdot10^{-6}\right)^2\left(10^5\right)^2 20} = 22,222.
$$

Полоса пропускания

$$
\Delta \omega = \frac{\omega_0}{Q} = \frac{500}{22,222} = 22,5 \text{ paq/c}.
$$

2.2. Определить резонансную частоту, добротность и полосу пропускания RLC-двухполюсника, изображенного на рис. 2.2, если известны параметры: *L*=0,05 Г,  $R_1$ =4 Ом, *C*=20 мкФ,  $R_2$ =100 кОм.

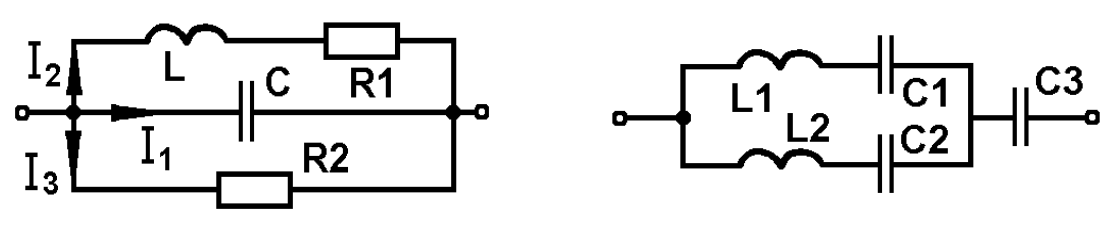

Рис. 2.2 Рис. 2.3

## Решение**:**

Участки, содержащие неоднородные реактивные элементы, соединены параллельно, поэтому в заданной цепи возможен резонанс токов.

Проводимость заданного двухполюсника

$$
\dot{Y} = \frac{1}{R_1 + j\omega L} + j\omega C + \frac{1}{R_2} = \frac{1}{R_2} + \frac{R_1}{R_1^2 + \omega^2 L^2} - j\left(\frac{\omega L}{R_1^2 + \omega^2 L^2} - \omega C\right)
$$

должна иметь чисто активный характер. Приравнивая к нулю реактивную проводимость цепи (мнимую часть комплексной проводимости) и решая полученное уравнение относительно частоты, будем иметь:

$$
\omega_0 = \frac{1}{\sqrt{LC}} \sqrt{1 - \frac{R_I^2 C}{L}} = \frac{10^3}{\sqrt{0.05 \cdot 20}} \sqrt{1 - \frac{16 \cdot 20 \cdot 10^{-6}}{0.05}} = 996,795 \text{ paA/c}.
$$

Добротность двухполюсника при условии  $\omega = \omega_0$ 

$$
Q = \frac{I_1^2 X_c}{I_3^2 R_2 + I_2^2 R_1} = \frac{\frac{U_c^2}{X_c}}{\frac{U_c^2}{R_2} + \frac{U_c^2 R_1}{R_1^2 + X_2^2}} = \frac{\omega_0 C R_2 (R_1^2 + \omega_0^2 L^2)}{R_1^2 + R_1 R_2 + \omega_0^2 L^2} =
$$

$$
= \frac{996,795 \cdot 20 \cdot 10^{-6} \cdot 10^5 (16 + 996,795^2 \cdot 0.05^2)}{16 + 4 \cdot 10^5 + 996,795^2 \cdot 0.05^2} = 12,3825.
$$
  
Поnoca пропускания  $\Delta \omega = \frac{\omega_0}{Q} = \frac{996,795}{12,3825} = 80,5$  pa*µ*/c.

2.3. Определить резонансные частоты и построить (качественно) частотную характеристику  $Z(\omega)$  заданного LC-двухполюсника (рис. 2.3), если известны параметры:

$$
C_1 = C_3 = 0,5C_2 = C
$$
;  $L_1 = 2L_2 = L$ .

## Решение:

Поскольку участки цепи  $L_1 - C_1$  и  $L_2 - C_2$ , включенные параллельно, имеют одинаковую частоту резонанса напряжений

$$
\omega_{0_{1,2}} = \frac{1}{\sqrt{L_1 C_1}} = \frac{1}{\sqrt{L_2 C_2}} = \frac{1}{\sqrt{LC}},
$$

то эти участки можно заменить одним двухэлементным LC-двухполюсником с параметрами

$$
L_{12} = \frac{L_1 L_2}{L_1 + L_2} = \frac{L}{3} \text{ or } C_{12} = C_1 + C_2 = 3C.
$$

Последовательно с емкостью  $C_{12} = 3C$  подключена емкость  $C_3 = C$ , поэтому результирующая емкость заданного двухполюсника, вырождающегося в двухэлементный, будет равна

$$
C_3 = \frac{C_{12}C_3}{C_{12} + C_3} = \frac{3}{4}C.
$$

Поскольку многоэлементный двухполюсник вырождается в последовательный двухэлементный, то он будет иметь лишь одну резонансную частоту (резонанса напряжений)

$$
\omega_0 = \frac{1}{\sqrt{L_{12}C_3}} = \frac{2}{\sqrt{L_{1}C_1}}.
$$

Так как входное сопротивление двухполюсника содержит индуктивную и емкостную составляющие

$$
\dot{Z}(\omega) = j\omega L_{12} - j\frac{1}{\omega C_3},
$$

то для построения частотной характеристики  $\dot{Z}(\omega)$  сначала следует выполнить построение  $\dot{Z}_L(\omega) = j\omega L_{12}$  и  $\dot{Z}_c(\omega) = -j/\omega C_3$ , а затем, суммируя построенные характеристики (с учетом знака), получить требуемую характеристику  $\dot{Z}(\omega)$  (puc. 2.4).

Фазочастотная характеристика рассматриваемого двухполюсника  $\varphi(\omega)$ в диапазоне частот от нуля до резонансной  $\omega_0$  представляет собой прямую, параллельную оси абсцисс, соответствующую  $\varphi = -\frac{\pi}{2}$ , а в диапазоне частот от  $\omega_0$ до ∞ — прямую, соответствующую  $\varphi = \frac{\pi}{2}$  (см. рис. 2.4).

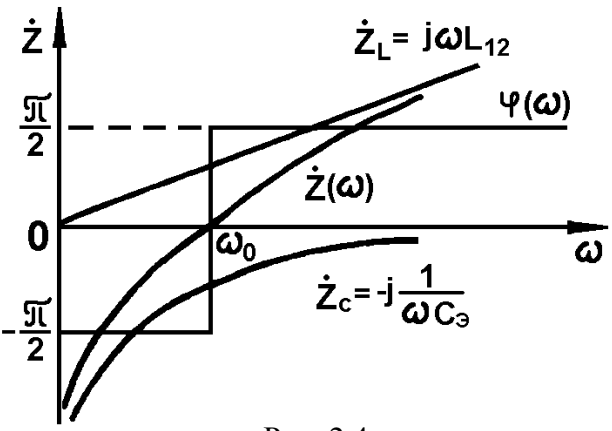

Puc.  $2.4$ 

2.4. Определить количество резонансных частот многоэлементного реактивного двухполюсника (см. рис. 2.3) при известных  $C_1 \neq C_3 \neq C_2/2$  и L<sub>1</sub> ≠ 2L<sub>2</sub>.

## Решение:

Входное сопротивление двухполюсника (см. рис. 2.3)

$$
\dot{Z} = \frac{1}{\omega C_3} + \frac{\left(j\omega L_1 + \frac{1}{j\omega C_1}\right)\left(j\omega L_2 + \frac{1}{j\omega C_2}\right)}{j\omega L_1 + \frac{1}{j\omega C_1} + j\omega L_2 + \frac{1}{j\omega C_2}} =
$$

$$
= (j\omega)^{1} \frac{\omega^{4} L_{1} L_{2} C_{1} C_{2} - \omega^{2} L_{1} C_{1} + L_{2} C_{2} + 1}{\omega^{2} C_{1} C_{2} (L_{1} + L_{2}) - (C_{1} + C_{2})}.
$$

В выражении для  $\dot{Z}$  высшая степень  $\omega$  знаменателя —  $2n = 2$   $(n = 1)$ , а высшая степень  $\omega$  числителя —  $2m = 4$  ( $m = 2$ ). В соответствии с выражением (1.63)

$$
N_{\omega_0} = m + n = 3,
$$

то есть в двухполюснике имеют место три резонанса. Поскольку постоянный ток через двухполюсник не проходит, то при изменении частоты от нуля первым наступит резонанс напряжений, затем - резонанс токов и, наконец, последним - снова резонанс напряжений.

## 3. Задачи на расчет резонансных цепей

3.1. В цепи, состоящей из последовательно соединенных элементов R, L и C, величины которых известны (рис. 3.1), определить резонанс-

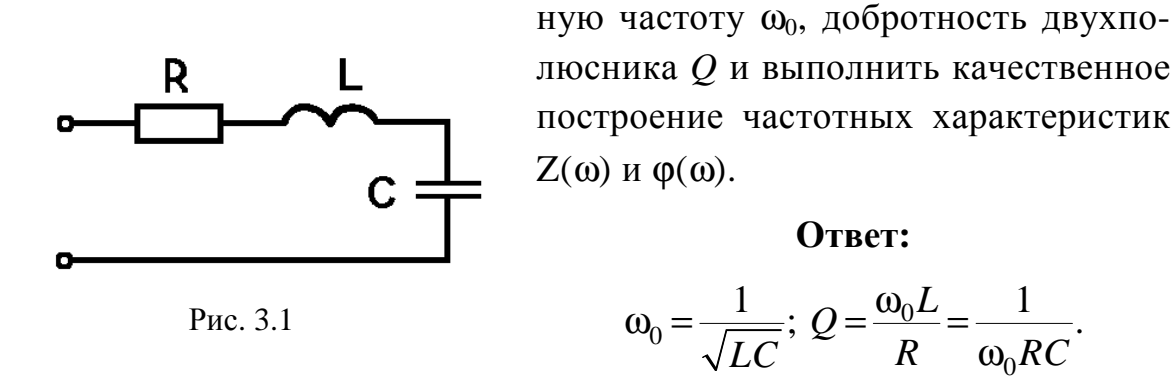

3.2. Для цепи, состоящей из последовательно соединенных, неизвестных по величине элементов R, L, C (см. рис. 3.1), подключенной к источнику ЭДС  $e = E_m$  sin $\omega t$ , причем  $E_m$  = const,  $\omega$  = var, при известной резонансной частоте  $\omega_0$  напряжения на элементах связаны соотношением  $U_R = U_L = U_C$ . Определить коэффициент мощности созфдля любой частоты.

#### Решение:

$$
Tak \text{ Kak } U_R = U_L = U_C, \text{ to}
$$

$$
\omega_0 L = \frac{1}{\omega_0 C} = R,
$$

$$
\text{to } \text{ect } \omega_0 = \frac{R}{L} = \frac{1}{RC}.
$$

Коэффициент мощности

$$
\cos \varphi = \frac{R}{\sqrt{R^2 + \left(\omega L - \frac{1}{\omega C}\right)^2}} = \frac{1}{\sqrt{1 + \left(\frac{\omega L}{R} - \frac{1}{\omega C R}\right)^2}} = \frac{1}{\sqrt{1 + \left(\frac{\omega}{\omega_0} - \frac{\omega_0}{\omega}\right)^2}}.
$$

3.3.\* Для последовательного RLC-двухполюсника (см. рис. 3.1) определить, при каких частотах по отношению к известной резонансной  $\omega_0$  коэффициент мощности  $\cos \varphi = 1/\sqrt{2}$ , если добротность  $Q > 1$  известна.

Примечание: задачи, отмеченные звездочкой \*, имеют повышенную трудность.

#### Решение:

Так как коэффициент мощности

$$
\cos \varphi = \frac{R}{\sqrt{R^2 + \left(\omega L - \frac{1}{\omega C}\right)^2}} = \frac{1}{\sqrt{1 + \left(\frac{\omega L}{R} - \frac{1}{\omega CR}\right)^2}} =
$$

$$
= \frac{1}{\sqrt{1 + \left(\frac{\omega^2 LC - 1}{\omega CR}\right)^2}} = \frac{1}{\sqrt{1 + \left(\frac{\omega^2/\omega_0^2 - 1}{\omega CR}\right)^2}} = \frac{1}{\sqrt{1 + \left(\frac{\omega^2 - \omega_0^2}{\omega \omega_0^2 CR}\right)^2}} = \frac{1}{\sqrt{1 + Q^2 \left(\frac{\omega^2 - \omega_0^2}{\omega \omega_0}\right)^2}} = \frac{1}{\sqrt{2}}.
$$

$$
\text{TO } \sqrt{1+Q^2 \left(\frac{\omega^2-\omega_0^2}{\omega \omega_0}\right)^2} = \sqrt{2}, \text{ T. e. } Q^2 \left(\frac{\omega^2-\omega_0^2}{\omega \omega_0}\right)^2 = 1,
$$

откуда  $\omega^2 - \omega_0^2 = \pm \frac{\omega \omega_0}{O}$ ;  $\omega^2 \mp \frac{\omega_0}{O} \omega - \omega_0^2 = 0$ .

Решение полученного квадратного уравнения (точнее, двух квадратных уравнений) имеет вид:

$$
\omega_{1,2,3,4} = \pm \frac{\omega_0}{2Q} \pm \sqrt{\frac{\omega_0^2}{4Q^2} + \omega_0^2}.
$$

Физический смысл из четырех вышеприведенных решений имеют два. Они и определяют искомые резонансные частоты:

$$
\omega_{1,2} = \omega_0 \sqrt{1 + \frac{1}{4Q^2} + \frac{1}{2Q}}.
$$

3.4.\* Цепь, состоящая из последовательно соединенных катушки индуктивности с параметрами L и  $R = 50$  Ом и емкости C (см. рис. 3.1), питается синусоидальным напряжением, действующее значение которого  $U = 100$  В. Резонанс в цепи имеет место при  $\omega_0 = 500$  рад/с, при этом напряжение на конденсаторе  $U_c = 200$  В. Определить параметры элементов двухполюсника L и C.

#### Решение:

Добротность двухполюсника

$$
Q = \frac{1}{\omega_0 CR} = \frac{U_C}{U_R} = 2,
$$

откуда

$$
\frac{1}{\omega_0 C} = 2R = 100 \text{ Om}.
$$

Так как цепь настроена на резонансную частоту и

$$
\omega_0 L = \frac{1}{\omega_0 C} = 100 \text{ OM},
$$

**TO** 

$$
C = \frac{1}{2R\omega_0} = \frac{1}{100 \cdot 500} = 20 \cdot 10^{-6} \text{ }\Phi; \ \ L = \frac{100}{500} = 0.2 \text{ }\Gamma.
$$

3.5. Цепь, состоящая из последовательно соединенных катушки индуктивности с параметрами R и L и емкости (см. рис. 3.1), питается синусоидальным напряжением, действующее значение которого  $U = 100 B$ . В цепи имеет место резонанс. Определить напряжение на катушке и добротность двухполюсника, если  $U_c$  = 500 В.

**OTBCT**: 
$$
U_K = 509.9 \text{ B}
$$
;  $Q = 5$ .

3.6. Резонанс в цепи, состоящей из последовательно соединенных  $R, L$ и C (см. рис. 3.1), наступает при частоте  $\omega_0 = 12000$  рад/с. Полоса пропускания  $\Delta \omega$  = 1000 рад/с. Сопротивление цепи при резонансе 50 Ом. Определить параметры цепи R, L, C и построить частотные характеристики  $Z(\omega)$  и  $\varphi(\omega)$ .

**OTBET:**  $R = 50$  Om;  $L = 50$  MF;  $C = 0.1389$  MK $\Phi$ .

3.7. В двухполюсниках (рис. 3.2, *а*, *б*) при  $\omega$  = 1000 рад/с  $X_L = X_C = 100$  Ом, а  $R = 10$  кОм. Определить резонансную частоту и добротность каждого из двухполюсников.

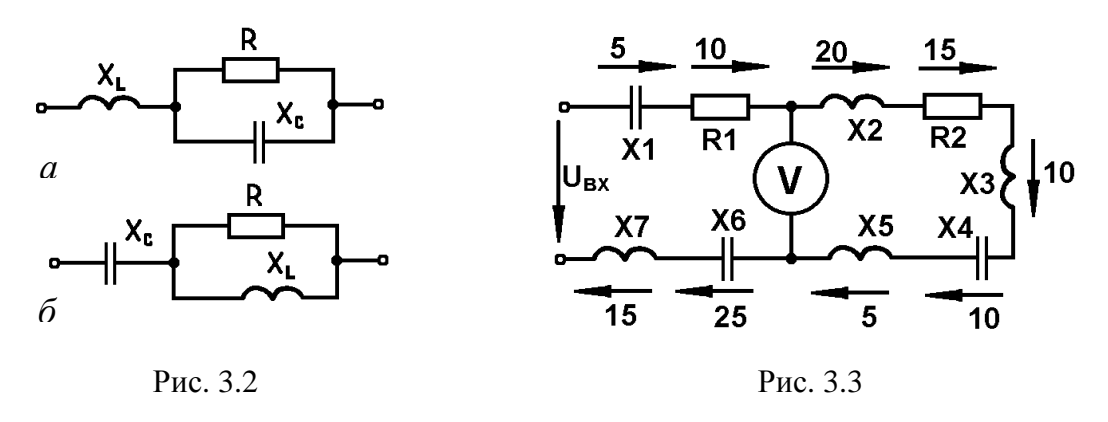

#### Ответ**:**

для схемы на рис. 3.2, а

$$
\omega_0 = \frac{1}{\sqrt{LC}} \sqrt{1 - \frac{L}{CR^2}} \; ; \; Q = \omega_0 CR;
$$

для схемы на рис. 3.2, б

$$
\omega_0 = \frac{1}{\sqrt{LC}} \sqrt{\frac{1}{1 - \frac{L}{CR^2}}}; \ Q = \frac{R}{\omega_0 L}.
$$

3.8. Напряжение на элементах двухполюсника указано на схеме (рис. 3.3). Определить напряжение на входе, показание вольтметра и добротность двухполюсника. Определить параметры элементов двухполюсника, если известно, что резонансная частота  $\omega_0 = 100$  рад/с, а активная мощность Р=25 Вт. Построить векторную диаграмму.

#### Ответ**:**

 $U_{BX} = 25$  B;  $U_v = 15\sqrt{2} = 21,21$  B;  $R_3 = 25$  Om;  $Q = 2$ ;  $X_1 = 5$  Om;  $R_1 = 10$  Om;  $X_2=20$  Om;  $R_2=15$  Om;  $X_3=10$  Om;  $X_4=20$  Om;  $X_5=5$  Om;  $X_6=25$  Om;  $X_7=15$  Om.

3.9. При неизвестной частоте в RLC-цепи (рис. 3.4) идеальные приборы показывают:  $U_1 = 100 \text{ B}, U_2 = 50\sqrt{2} \text{ B}, U_3 = 100\sqrt{2} \text{ B}, I = 0.25\sqrt{2} \text{ A}.$ Цепь подключена к источнику синусоидальной ЭДС. Определить, при какой частоте ω снимались показания приборов, а также параметры элементов двухполюсника *L*, *C*, *R*, если его резонансная частота  $\omega_0 = 400$  рад/с, а добротность *Q*=2.

Ответ**:** *L* =1 Г; С=6,25 мкФ; *R*=200 Ом; ω= 200 рад/с.

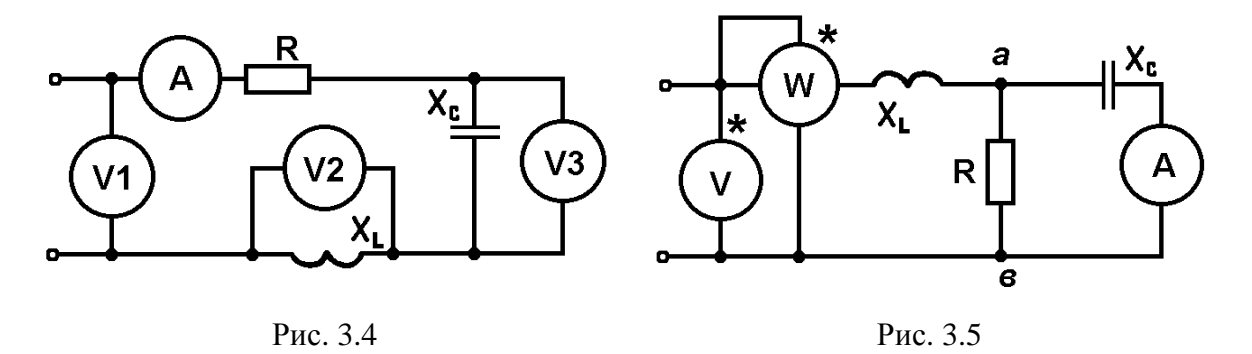

3.10. В цепи (рис. 3.5) известны показания приборов:  $U_V = 10 B$ ,  $I_A = 0.4 A$ ,  $P_W = 5$  Вт. Определить параметры элементов двухполюсника, если известно, что в цепи имеет место резонанс, причем  $\omega_0 = 500$  рад/с. Построить векторную диаграмму.

#### Решение:

Так как цепь настроена в резонанс, то вектор тока через индуктивность  $I_L$  совпадает по фазе с вектором приложенного к двухполюснику напряжения.

Поэтому входная, активная мощность связана с током и напряжением на входе двухполюсника следующим соотношением:

$$
P = U_V I_L
$$

следовательно,

$$
I_L = \frac{P}{U_V} = 0.5 \text{ A}.
$$

Так как

$$
I_L = \sqrt{I_R^2 + I_C^2},
$$

**TO** 

$$
I_R = \sqrt{I_L^2 - I_C^2} = \sqrt{0.5^2 - 0.4^2} = 0.3
$$
 A.

Активная мощность, потребляемая двухполюсником, выделяется в виде тепла на сопротивлении R, следовательно,

$$
R = \frac{P}{I_R^2} = \frac{5}{0.09} = 55,556
$$
 OM

Напряжение на участке ав

$$
U_R = U_C = RI_R = 55,556 \cdot 0,3 = 16,667
$$
 B,

следовательно,

$$
X_C = \frac{U_C}{I_A} = \frac{16,667}{0,4} = 41,667
$$
 OM.

Так как вектор  $U_V$  совпадает по фазе с вектором  $I_L$ , то напряжение на активном сопротивлении  $U_R$  перпендикулярно вектору  $U_L$ , поэтому

$$
U_L = \sqrt{U_R^2 - U_V^2} = \sqrt{16,667^2 - 10^2} = 13,333
$$
 B

 $\overline{M}$ 

$$
X_L = \frac{U_L}{I_L} = 26,667 \text{ Om}
$$

Параметры С и L определяются по найденным сопротивлениям

$$
C = \frac{1}{\omega X_C} = 48 \text{ mK}\Phi \; ; \; L = \frac{X_L}{\omega} = 0,0533 \, \Gamma \; .
$$

3.11. К двухполюснику, изображенному на рис. 3.6, подключен источник тока  $i = 0.707 \sin 1000t$ . Параметры элементов двухполюсника  $R_1 = R_3 =$ 10 Ом,  $R_2$  = 100 Ом,  $L$  = 0,05 Г. Известно также, что при удвоенной частоте и неизменной амплитуде тока отдаваемая источником мощность минимальна. Определить величину емкости С, токи в ветвях и потребляемую в цепи мощность при указанной и удвоенной частотах. При какой частоте потребляемая мощность будет максимальной?

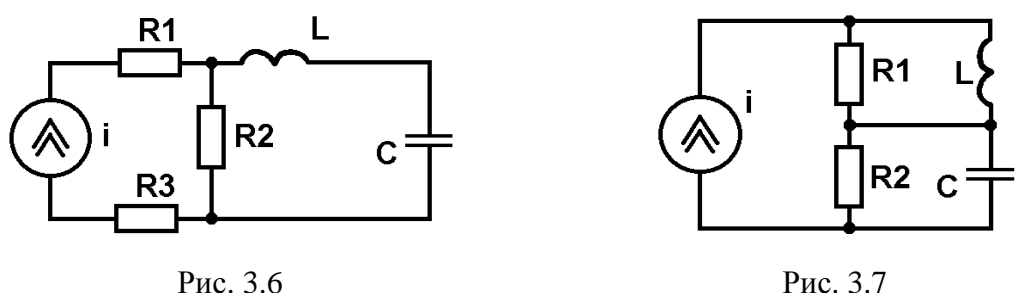

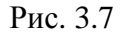

## Решение:

Так как мощность, потребляемая в  $R_1$  и  $R_3$ , от частоты не зависит, то минимальная мощность, отдаваемая источником, будет при резонансе, когда  $U_{R2}$ =0. Резонансная частота

$$
\omega_0 = \frac{1}{\sqrt{LC}}
$$

по условию задачи является удвоенной и, следовательно, она равна 2000 рад/с. При этом

$$
C = \frac{1}{\omega_0^2 L} = 5 \text{ MK}\Phi; \quad P = P_{\text{min}} = I^2 (R_1 + R_3) = 5 \text{ Br};
$$

$$
I_L = I_C = I_{R1} = 0.5 \text{ A}; \quad I_{R2} = 0.
$$

Напряжение на зажимах источника будет равно

$$
U(\omega_0) = I(R_1 + R_3) = 10 \text{ B}.
$$

Ток в сопротивлении  $R_2$  будет максимален и равен току источника тока на частотах ω=0 и ω=∞, при этом  $P = P_{\text{макс}} = I^2(R_1 + R_2 + R_3) = 30$  Вт.

При заданной частоте  $I_{R1} = I_{R3} = 0.5$  А;

$$
I_{R2} = I \frac{\left| \omega L - \frac{1}{\omega C} \right|}{\sqrt{R_2^2 + \left( \omega L - \frac{1}{\omega C} \right)^2}} = 0,416 \text{ A};
$$

$$
I_C = I_L = \sqrt{I^2 + I_{R2}^2} = 0,277
$$
 A

Потребляемая при заданной частоте мощность

$$
P = I^2(R_1 + R_3) + I_{R2}^2 R_2 = 5 + 17,3 = 22,3
$$
 Br.

3.12. К двухполюснику, изображенному на рис. 3.7, подключен источник тока  $i = I_m$ sin $\omega t$ , причем  $I_m$ =const,  $\omega$  = var, а параметры  $R_1$ ,  $R_2$ , L и С известны. Определить резонансную частоту, если: *a*)  $R_1 = R_2 = \sqrt{L/C}$ ; 6)  $R_1 = R_2 \neq \sqrt{L/C}$ ;  $\epsilon$ )  $R_1 > R_2 > \sqrt{L/C}$ ;  $\epsilon$ )  $R_2 < R_1 < \sqrt{L/C}$ ; ∂)  $R_1 > \sqrt{L/C} > R_2$ ; e)  $R_1 < \sqrt{L/C} < R_2$ .

Для какого из случаев имеет место наиболее высокая добротность?

## Ответ:

a) резонанс имеет место при любой частоте; б)  $\omega_0 = 1/\sqrt{LC}$ ;

$$
\textbf{B} \textbf{B} \textbf{C} \textbf{D} \textbf{D} \textbf{
$$

д) и е) резонанс невозможен.

3.13. Для двухполюсников (рис. 3.8) с известными параметрами R, L, и С определить резонансные частоты и добротность.

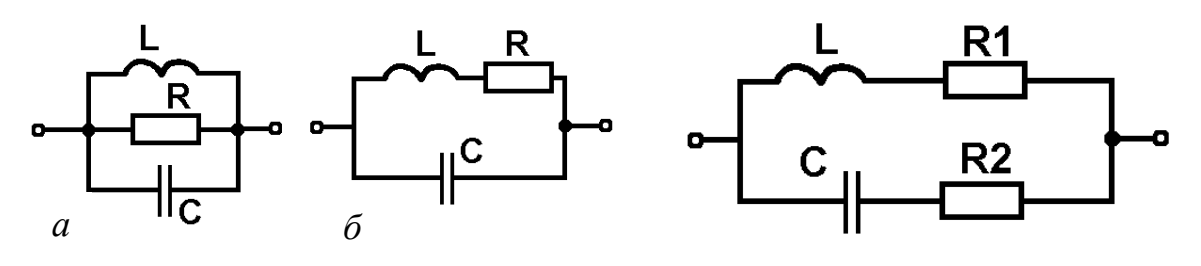

Рис. 3.8

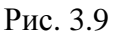

Ответ:

для схемы на рис. 3.8, а

$$
\omega_0 = \frac{1}{\sqrt{LC}} \, ; Q = \frac{\omega_0 L}{R} = \frac{1}{\omega_0 RC} \, ;
$$

для схемы на рис. 3.8, б

$$
\omega_0 = \frac{1}{\sqrt{LC}} \sqrt{1 - \frac{R^2 C}{L}} \; ; \; Q = \frac{\omega_0 L}{R} = \frac{1}{\omega_0 RC}.
$$

3.14. В цепи (рис. 3.9) имеет место резонанс. Параметры цепи  $R_1, R_2$ , *L* и *C* известны. Определить резонансную частоту, если: *a*)  $R_1 = R_2 = \sqrt{L/C}$ ;  $\sqrt{L/C}$ ;  $\sqrt{L/C}$ ;  $\sqrt{L/C}$ ;  $\sqrt{L/C}$ ;  $\sqrt{L/C}$ ;  $\sqrt{L/C}$ ;  $\sqrt{L/C}$ ;  $\sqrt{L/C}$ ;  $\sqrt{L/C}$  $e)$   $R_1 < \sqrt{L/C} < R_2$ . Для какого из случаев (*а*, *в* или *г*) имеет место наиболее высокая добротность?

#### Ответ**:**

а) резонанс имеет место при любой частоте; б)  $\omega_0 = 1/\sqrt{LC}$ ;

$$
\textbf{B}) \quad \textbf{B} \quad \textbf{C} = \frac{1}{\sqrt{LC}} \sqrt{\frac{1 - \frac{R_1^2 C}{L}}{1 - \frac{R_2^2 C}{L}}};
$$

д) и е) резонанс невозможен.

Наиболее высокая добротность при  $R_1 < R_2 < \sqrt{L/C}$ .

3.15.\* Резонанс в двухполюснике (см. рис. 3.8, б) имеет место при  $ω_0 = 1000000$  рад/с. Полоса пропускания  $Δω = 10000$  рад/с. Сопротивление двухполюсника при резонансе равно 10 кОм. Определить *R*, *L* и С.

#### Решение**:**

Резонансная частота

$$
\omega_0 = \frac{1}{\sqrt{LC}} \sqrt{1 - \frac{R^2 C}{L}},
$$

сопротивление двухполюсника при резонансе

$$
\dot{Z}(\omega_0) = \frac{R + j\omega_0 L}{1 + j\omega_0 RC - \omega_0^2 LC} = \frac{R + j\omega_0 L}{1 - \frac{1}{LC} \left(1 - \frac{R^2 C}{L}\right) LC + j\omega_0 RC} = \frac{L}{CR} = 10^4 \text{ OM},
$$

добротность контура

$$
Q = \frac{\omega_0 L}{R} = \frac{\omega_0}{\Delta \omega} = 100.
$$

Отношение добротности к сопротивлению двухполюсника при резонансе

$$
\frac{Q}{\dot{Z}(\omega_0)} = \frac{\omega_0 L}{R} : \frac{L}{CR} = \omega_0 C = 10^{-2} \text{ Om}^{-1},
$$

следовательно,

$$
C = \frac{10^{-2}}{\omega_0} = 0.01 \text{ mK}\Phi.
$$

Из выражения

$$
\dot{Z}(\omega_0) = \frac{L}{CR} = 10^4 \text{ OM}
$$

получим

$$
\frac{L}{R} = 10^4 C = 10^{-4},
$$

TO eCTb  $L=10^{-4}R$ .

Подставляя полученное выражение в формулу для ω, будем иметь

$$
10^6 = \sqrt{\frac{10^8}{10^{-4}R} \left(1 - \frac{R \cdot 10^{-8}}{10^{-4}}\right)} ,
$$

следовательно,  $R^2 + 10^4 R - 10^4 = 0$ , откуда  $R = 1$  Ом, поэтому  $L = R \cdot 10^{-4} = 10^{-4}$  Г.

3.16. Полоса пропускания двухполюсника (см. рис. 3.8, 6)  $\Delta \omega$  = 5000 рад/с. Сопротивление двухполюсника при резонансе равно 10 кОм. Определить резонансную частоту, добротность и параметры элементов двухполюсника L и C, если активное сопротивление  $R = 49$  Ом.

#### Решение:

Входное сопротивление двухполюсника при резонансе  $Z(\omega_0) = 10$  кОм. Вместе с тем, как получено в предыдущей задаче,  $\dot{Z}(\omega_0) = L/CR$ , откуда при известном  $R = 49$  Ом.  $L/CR = 10000$  Ом. т. е.  $L/C = 490000$  Ом $\cdot$ Ом. Добротность двухполюсника

$$
Q = \frac{\sqrt{L/C}}{R} = 14 \approx \frac{\omega_0}{\Delta \omega},
$$

откуда  $\omega_0 = Q\Delta\omega = 70000$  рад/с.

Параметры элементов двухполюсника:

$$
L = \frac{QR}{\omega_0} = 9.8 \text{ mF}; C = \frac{L}{\dot{Z}(\omega_0)R} = 0.02 \text{ mK}\Phi.
$$

3.17. В двухполюснике (см. рис. 3.9) известны параметры  $R_2$ ,  $X_L$  и  $X_C$ , а  $R_1$  = var. При каком значении  $R_1$  в цепи возникнет резонанс токов? Каким соотношением должны быть связаны  $X_L$  и  $X_C$ , чтобы резонанс имел место?

Ответ:

$$
R_1 = \sqrt{\frac{X_L}{X_C} \left( R_2^2 + X_C^2 - X_L X_C \right)} \; ; \; X_L \le X_C + \frac{R_2^2}{X_C}.
$$

3.18. В двухполюснике (см. рис. 3.9) известны параметры  $R_1$ ,  $X_L$  и  $X_C$ , а  $R_2$  = var. При каком значении  $R_1$  в цепи возникнет резонанс токов? Каким соотношением должны быть связаны  $X_L$  и  $X_C$ , чтобы резонанс имел место?

Ответ:

$$
R_2 = \sqrt{\frac{X_C}{X_L}(R_1^2 + X_L^2 - X_L X_C)} \ ; \ X_C \le X_L + \frac{R_1^2}{X_L}.
$$

3.19. В двухполюснике (рис. 3.10) параметры  $X_1$ ,  $X_2$  и  $X_3$  известны и неизменны, а  $R$  = var. Каким должно быть  $R$ , чтобы в цепи возник резонанс? Какими соотношениями должны быть связаны  $X_1, X_2, X_3$ ?

Каким будет резонанс, если  $X_2 = X_3 > X_1$ ? Каким при этом должно быть  $R$ ? Каким будет резонанс, если  $X_2 = X_1 > X_3$ ? Каким при этом должно быть  $R$ ? Каким будет резонанс, если  $X_2 = 0.5X_1 = 0.5X_3$  и каким при этом должно быть R? Каким будет резонанс, если  $X_1 = X_2 = X_3$  при изменении R от нуля до бесконечности?

#### Ответ:

в общем случае

$$
R = \sqrt{\frac{X_2 - X_1}{X_2 - X_3}} \left( X_1 X_2 + X_2 X_3 - X_1 X_3 \right) ; \ \ X_2 \ge X_1 \ge X_3.
$$

Если  $X_2 > X_3$ ,  $X_1 = X_2$ , то при  $R = 0$  имеет место резонанс напряжений; если  $X_2 = X_3 > X_1$ , то при  $R = \infty$  имеет место резонанс токов; если  $X_2 = 0.5X_1 = 0.5X_3$ , то при  $R = 0$  имеет место резонанс напряжений; если  $X_1 = X_2 = X_3$ , то при любом  $R > 0$  имеет место резонанс напряжений, вырождающийся при  $R = 0$ в резонанс токов.

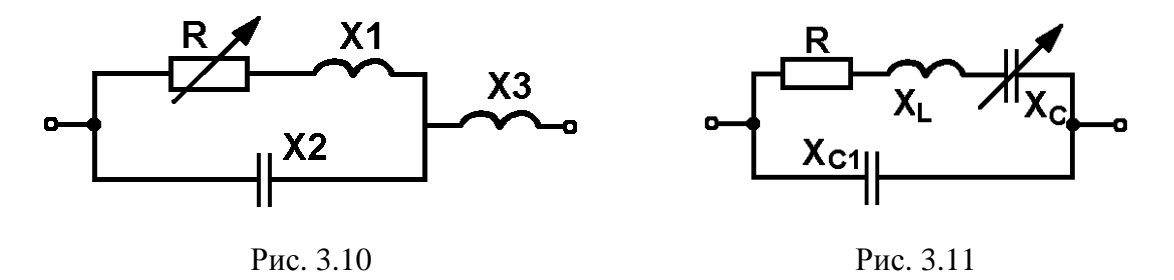

3.20. В двухполюснике (рис. 3.11) параметры  $R \ll 0.5X_{C1} \ll 0.5X_L$ известны и неизменны, а  $X_c$  изменяется в пределах от нуля до значения

 $X_c = X_L$ . Определить, при каких значениях  $X_c$  в двухполюснике имеет место резонанс и каков характер резонанса.

#### Ответ:

первый резонанс при  $X_C = X_L - 0.5X_{C1} - \sqrt{0.25X_{C1}^2 - R^2}$ , второй резонанс при  $X_C = X_L - 0.5X_{C1} + \sqrt{0.25X_{C1}^2 - R^2}$ .

В обоих случаях имеет место резонанс токов.

3.21. Параметры элементов двухполюсника (рис. 3.12) R,  $X_1$ ,  $X_2$  постоянны, а  $X_3$  изменяется в пределах от 0 до  $\infty$ . Определить, при каких значениях  $X_3$  имеют место резонансные явления и каков их характер.

#### Ответ:

при  $X_3 = X_2$  — резонанс напряжений; при  $X_3 = X_1 + X_2 + R \cdot R / X_1$  — резонанстоков.

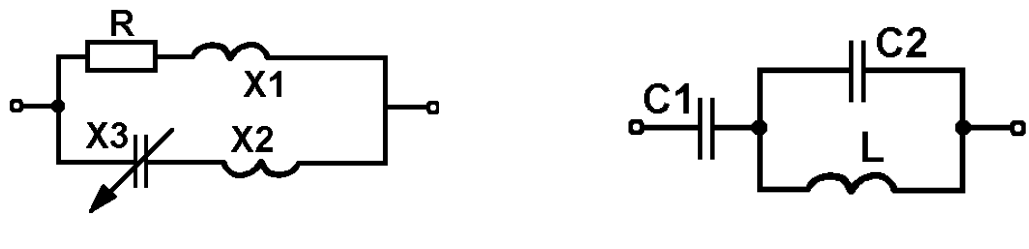

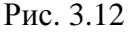

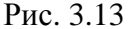

3.22. В цепи (рис. 3.13), содержащей L и  $C_1 < C_2$ , при  $f_{01} = 50$  Гц имеет место резонанс напряжений, а при  $f_{02} = 60 \Gamma$ ц — резонанс токов. Определить частоту, при которой  $U_{C1} = U_{C2}$ .

#### Решение:

Частота  $\omega_{01}$ , соответствующая резонансу напряжений, определяется из условия

$$
\dot{Z} = -j\frac{1}{\omega_{01}C_1} + \frac{j\omega_0 L}{1 - \omega_{01}^2 LC_2} = 0,
$$

откуда

$$
\omega_{01} = \frac{1}{\sqrt{L(C_1 + C_2)}}.
$$

Из условия

$$
\dot{Y} = \frac{1}{Z} = \frac{j\omega_{02}C_1(1-\omega_{02}^2 LC_2)}{1-\omega_{02}^2 L(C_1 + C_2)} = 0
$$

определяется

$$
\omega_{02} = \frac{1}{\sqrt{LC_2}}
$$

Так как

$$
\dot{U}_{C1} = I \left( -j \frac{1}{\omega C_1} \right); \; \dot{U}_{C2} = I \frac{j \omega L}{1 - \omega^2 L C_2}.
$$

то равенство напряжений  $U_{C1} = U_{C2}$  будет иметь место при

$$
\frac{1}{\omega C_1} = \frac{\omega L}{\omega^2 LC_2 - 1},
$$

откуда искомая частота

$$
\omega = \frac{1}{\sqrt{LC_2 - C_1}} = \frac{1}{\sqrt{2LC_2 - (LC_1 + LC_2)}} = \frac{1}{\sqrt{\frac{2}{\omega_{02}^2 - \frac{1}{\omega_{01}^2}}}} = \frac{1}{\sqrt{\frac{2}{\omega_{02}^2 - \frac{1}{\omega_{01}^2}}}} = \frac{\omega_{01}\omega_{02}}{\sqrt{2\omega_{01}^2 - \omega_{02}^2}} = \frac{2\pi f_{01}f_{02}}{\sqrt{5000 - 3600}} = 2\pi \cdot 80,178 \text{ paV}_{\text{c}};
$$
  

$$
f = 80,2 \text{ Fu}.
$$

3.23. Построить качественно частотные характеристики двухполюсников, изображенных на рис. 3.14.

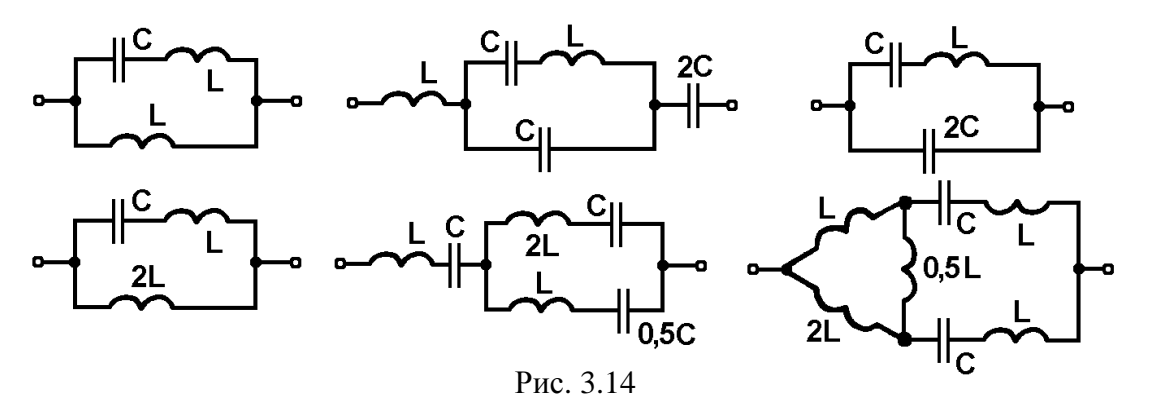

3.24. Построить качественно частотные характеристики двухполюсников, изображенных на рис. 3.15.

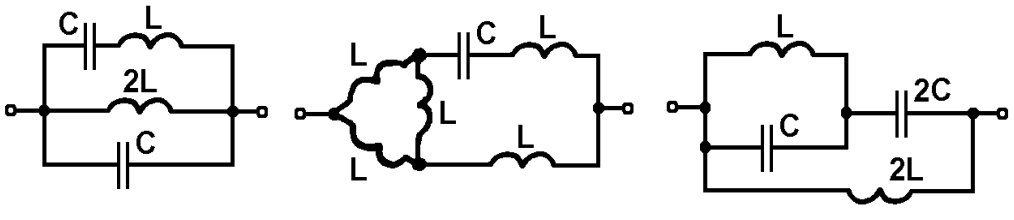

Рис. 3.15
## ЭКЗАМЕНАЦИОННЫЕ ВОПРОСЫ

- 1. Основные определения и понятия теории цепей.
- 2. Схема электрической цепи, её элементы.
- 3. Режимы работы и схемы включения регулировочных резисторов.
- 4. Задачи исследования электрической цепи. Простая электрическая цепь.
- 5. Исследование электрической цепи при помощи уравнений Кирхгофа.
- 6. Метод составления и решения уравнений по законам Кирхгофа.
- 7. Метод контурных токов.
- 8. Метод наложения.
- 9. Метод преобразований.
- 10. Метод узловых напряжений.
- 11. Метод эквивалентного генератора.
- 12. Принцип компенсации.
- 13. Основные понятия о sin-м переменном токе.
- 14. Действующие и средние периодические ЭДС и токи.
- 15. Цепь переменного синусоидального тока.
- 16. Цепь с резистивным элементом.
- 17. Цепь с катушкой индуктивности.
- 18. Цепь с конденсатором.
- 19. Цепь с резистором, катушкой индуктивности и конденсатором.
- 20. Применение законов Ома и Кирхгофа для цепей переменного тока.
- 21. Мощность цепи переменного тока.
- 22. Мощность цепи с резистивным элементом.
- 23. Мощность цепи с идеальной катушкой.
- 24. Мощность цепи с конденсатором.
- 25. Мощность цепи с *R*, *L*, *C*.

26. Последовательное соединение элементов цепи. Треугольники напряжения и сопротивлений.

27. Индуктивно-связанные электрические цепи. Основные положения и определения.

- 28. Вариометр.
- 29. Магнито-связанные цепи при гармоническом воздействии.
- 30. Трансформатор.
- 31. Идеальный трансформатор.
- 32. Эквивалентные схемы магнито-связанных цепей.
- 33. Параллельное соединение элементов цепи. Треугольники токов и проводимостей.
- 34. Смешанное соединение. Исследование цепей переменного тока.
- 35. Резонанс напряжений.
- 36. Резонанс токов.
- 37. Частотные характеристики последовательного колебательного контура.
- 38. Частотные характеристики параллельного колебательного контура.

39. Зависимость добротности от внутреннего сопротивления источника энергии и нагрузки для последовательного и параллельного колебательных контуров.

- 40. Разновидности параллельного колебательного контура. Конур 1 вида.
- 41. Разновидности параллельного колебательного контура. Конур 2 вида.
- 42. Разновидности параллельного колебательного контура. Конур 3 вида.
- 43. Связанные колебательные контуры.
- 44. Коэффициент связи.
- 45. Настройка связанных контуров.
- 46. Резонансные кривые связанных контуров. Полоса пропускания.
- 47. Возникновение переходных процессов.
- 48. Законы коммутации и начальные условия.
- 49. Установившийся и свободный режим.
- 50. Переходные процессы в RC-цепи.
- 51. Переходные процессы в RL-цепи.
- 52. Переходные процессы в RLC-цепи.
- 53. Цепи периодического несинусоидального тока. Случаи симметрии.
- 54. Тригонометрическая форма ряда Фурье.
- 55. Применение ряда Фурье к расчету периодического несинусоидального процесса.
- 56. Первичные параметры однородной линии.
- 57. Линии без искажений.
- 57. Линии без потерь.
- 59. Режим работы линии без потерь. Стоячие волны.
- 60. Режим бегущих волн.
- 61. Режим стоячих волн.
- 62. Входное сопротивление линии.
- 63. Основные определения и классификация четырехполюсников.
- 64. Уравнения четырехполюсников в форме ||A||.
- 65. Параметры ХХ и КЗ четырехполюсника.
- 66. Характеристические параметры четырехполюсника.
- 67. Передаточная функция. Каскадное соединение четырехполюсников.
- 68. Фильтрующие четырехполюсники. Условия пропускания фильтров.
- 69. Фильтры типа *k*.
- 70. Фильтры типа *m*.
- 71. Фильтры нижних частот.
- 72. Фильтры верхних частот.
- 73. Полосовой и заграждающий фильтры.
- 74. Частотные характеристики последовательного резонансного контура.
- 75. Векторные диаграммы и применение при расчете и исследование цепей пере-

менного тока.

- 76. Частотные свойства нелинейных цепей.
- 77. Основные свойства, характеристики и параметры нелинейных элементов.
- 78. Метод аппроксимации характеристик нелинейных элементов.
- 79. Нелинейные активные сопротивления.
- 80. Стабилизаторы напряжений.
- 81. Нелинейные активные сопротивления при гармоническом воздействии.
- 82. Метод кусочно-линейной аппроксимации.
- 83. Нелинейная индуктивность.
- 84. Энергетические соотношения в нелинейной индуктивности.
- 85. Расчет нелинейной магнитной цепи.
- 86. Нелинейная емкость.
- 87. Энергетические соотношения в нелинейной емкости.

## ЛИТЕРАТУРА

1. Атабеков, Г. И. Основы теории цепей : учеб. для вузов / Г. И. Атабеков.― М. : Энергия, 1969.

2. Нейман, Л. Р. Теоретические основы электротехники. Т. 1 / Л. Р. Нейман, К. С. Демирчан. ― Ленинград : Энергоиздат, 1981.

3. Нейман, Л. Р. Теоретические основы электротехники. Т. 2 / Л. Р. Нейман, К. С. Демирчан. ― Ленинград : Энергоиздат, 1981.

4. Теоретические основы электротехники. Т. 1 / под ред. П. А. Ионкина. ― М. : Высш. шк., 1976.

5. Теоретические основы электротехники. Т. 2 / под ред. П. А. Ионкина. ― М. : Высш. шк., 1976.

6. Бессонов, Л. А. Теоретические основы электротехники. Электрические цепи / Л. А. Бессонов. ― M. : Высш. шк., 1984.

7. Зевеке, Г. В. Основы теории цепей / Г. В. Зевеке [и др]. ― М. : Энергоатомиздат, 1989.

8. Матханов, П. Н. Основы анализа электрических цепей. Линейные цепи / П. Н. Матханов. ― М. : Высш. шк., 1981.

9. Матханов, П. Н. Основы анализа электрических цепей. Нелинейные цепи / П. Н. Матханов. ― М. :Высш. шк., 1977.

10. Толстов, Ю. Г. Теория линейных электрических цепей / Ю. Г. Толстов. ― М. : Высш. шк., 1986.

11. Лосев, А. К. Теория линейных электрических цепей / А. К. Лосев. ― М. : Высш. шк., 1987.

12. Попов, В. П. Основы теории цепей / В. П. Попов. ― М. : Высш. шк., 1985.

13. Зернов, Н. В. Теория радиотехнических цепей / Н. В. Зернов, В. Г. Карпов. ― Ленинград : Энергия, 1972.

14. Демирчян, К. С. Теоретические основы электротехники / К. С. Демирчян, Л. Р. Нейман, Н. В. Коровин, В. Л. Чечурин. ― СПб. : Питер, 2004.

15. Щебес, М. Р. Теория линейных электрических цепей в упражнениях и задачах / М. Р. Щебес. ― М. : Высш. шк., 1967.

16. Щебес, М. Р. Задачник по теории линейных электрических цепей / М. Р. Щебес. ― М. :Высш. шк., 1982.

17. Сиберт, У. М. Цепи, сигналы, системы. Т. 2. / У. М. Сиберт. ― М. : Мир, 1988.

18. Данилов, Л. В. Теория нелинейных электрических цепей / Л. В. Данилов, П. Н. Матханов, Е. С. Филипов. ― Ленинград : Энергоиздат, 1990.

19. Бычков, Ю. А. Сборник задач и практикум по основам теории электрических цепей / Ю. А. Бычков, В. М. Золотницкий, Э. П. Чернышев [и др.]. ― СПб. : Питер, 2005.

20. Методические указания к решению задач по разделу «Резонансные явления в электрических цепях» / сост. С. П. Алиева. ― Новополоцк : ПГУ, 2004.

21. Методические указания к решению задач по разделу «Переходные процессы в электрических цепях» / сост. С. П. Алиева. ― Новополоцк : ПГУ, 2003.

Учебное издание

АЛИЕВА Светлана Петровна

## ТЕОРИЯ ЭЛЕКТРИЧЕСКИХ ЦЕПЕЙ

Учебно-методический комплекс для студентов специальности 1-39 01 01 «Радиотехника»

Редактор В*.* В*.* Демиденко

Дизайн обложки В*.* А*.* Виноградовой

Подписано в печать 08.12.10. Формат  $60x84^{1}/_{16}$ . Бумага офсетная. Ризография. Усл. печ. л. 21,11. Уч.-изд. л. 20,1. Тираж 145 экз. Заказ 2114.

> Издатель и полиграфическое исполнение: учреждение образования «Полоцкий государственный университет».

ЛИ № 02330/0548568 от 26.06.2009 ЛП № 02330/0494256 от 27.05.2009

Ул. Блохина, 29, 211440, г. Новополоцк.